ФГБОУ ВО «Алтайский государственный технический университет им. И. И. Ползунова»

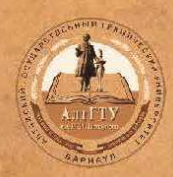

# СТРОИТЕЛЬНО-ТЕХНОЛОГИЧЕСКИЙ **ФАКУЛЬТЕТ**

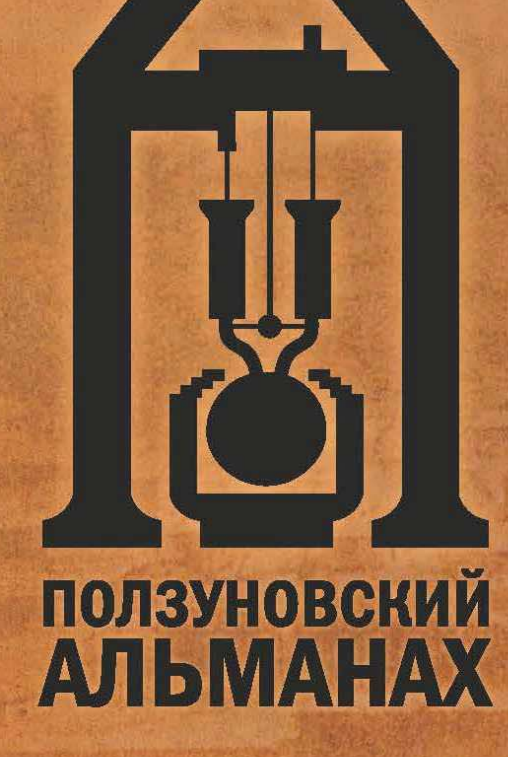

2023

 $\mathbf{1}$ 

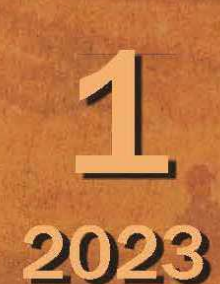

**НА ОБЛОЖКЕ:** Сереброплавильный завод города Барнаула в середине XIX века

# **ПОЛЗУНОВСКИЙ АЛЬМАНАХ**

**№ 1 / 2023**

Свидетельство о регистрации ЭЛ № ФС 77-84785 выдано 17 февраля 2023 г. Федеральной службой по надзору в сфере связи, информационных технологий и массовых коммуникаций РФ

# **В НОМЕРЕ:**

*Главный редактор* А. М. Марков *Зам. главного редактора* Е. С. Ананьева *Редакционная коллегия:* С. Б. Поморов И. В. Харламов И. Н. Сычева А. С. Авдеев С. В. Ананьин А. С. Баранов В. И. Полищук *Редакционный совет выпуска:* И. В. Карелина В. В. Логвиненко В. Н. Лютов Г. С. Меренцова И. В. Носков Г. И. Овчаренко В. Л. Свиридов *Под общей редакцией* к.т.н., профессора И. В. Харламова *Адрес редакции и издательства:* 656038, г. Барнаул, пр. Ленина, 46, тел: 29-09-48 © Алтайский государственный технический университет им. И. И. Ползунова, 2023 *Л. Н. Амосова, Н. В. Новрузов* ОСНОВНЫЕ СПОСОБЫ УТЕПЛЕНИЯ ФАСАДОВ ЗДАНИЙ, ИХ НЕДОСТАТКИ И ДОСТОИНСТВА …………………………….……… 4 *О. С. Анненкова, Е. С. Ромашкина* ЭФФЕКТИВНОЕ МОДЕЛИРОВАНИЕ СТЫКОВ КРУПНОПАНЕЛЬНЫХ ЗДАНИЙ В ПК САПФИР ... 7 *О. С. Анненкова, М. Р. Худякова* ЖИДКАЯ ПЛИТКА: ИННОВАЦИОННАЯ ТЕХНОЛОГИЯ ……………………………………….. 12 *Ю. А. Батрак, Б. Ф. Азаров* АНАЛИЗ ВЫПОЛНЕНИЯ АРХИТЕКТУРНОЙ ЧАСТИ РАБОЧЕЙ ДОКУМЕНТАЦИИ В ИНФОРМАЦИОННОЙ СРЕДЕ …………………. 15 *Н. С. Бунин, А. А. Бахтина* ИССЛЕДОВАНИЕ ПЛАГИНА «УМНАЯ ВОДА» ДЛЯ ИНТЕГРАЦИИ С BIM-СИСТЕМОЙ RENGA ДЛЯ АВТОМАТИЧЕСКОЙ ПЕРЕДАЧИ РАСЧЕТНОЙ СХЕМЫ ИНЖЕНЕРНЫХ СИСТЕМ ИЗ ИНФОРМАЦИОННОЙ МОДЕЛИ .......................... 18 *Ю. В. Гильмиярова, В. Л. Свиридов, К. Э. Алиева, К. В. Максимова* РАЗРАБОТКА СОСТАВОВ ТЯЖЕЛОГО БЕТОНА С ИСПОЛЬЗОВАНИЕМ ГОРНЫХ ПОРОД И ЗОЛ ТЭЦ ………………………………… 22 *В. К. Гордеев, Б. М. Черепанов* АНАЛИЗ ПОВРЕЖДЕНИЙ ЭКСПЛУАТИРУЕМЫХ ОБЪЕКТОВ МЕДИЦИНСКИХ И ОБРАЗОВАТЕЛЬНЫХ УЧРЕЖДЕНИЙ НА ТЕРРИТОРИИ АЛТАЙСКОГО КРАЯ ……………………………….. 27 *О. В. Дремова, К. А. Красулина* АНАЛИЗ РАЦИОНАЛЬНОСТИ ВЫБОРА ПРОЛЕТОВ ЭЛЕМЕНТОВ В МОНОЛИТНОМ РЕБРИСТОМ ПЕРЕКРЫТИИ ……………………... 31 *Т. М. Захарова, Б. М. Черепанов* ОБЗОР ПРОГРАММНЫХ КОМПЛЕКСОВ MIDAS GTS NX И PLAXIS 3D ДЛЯ РЕШЕНИЯ ПРОЕКТНЫХ ЗАДАЧ ПРИ РАСЧЕТЕ СВАЙНЫХ ФУНДАМЕНТОВ …………………….... 34 *И. К. Калько, Д. И. Остапова* О МОНТАЖЕ БУНКЕРОВ В ПРОЕКТНОЕ ПОЛОЖЕНИЕ В «ЦЕХЕ МЕХАНИЧЕСКОГО ОБЕЗВОЖИВАНИЯ ОСАДКА» КОС-1 В БАРНАУЛЕ ...……………………………………… 38

*И. К. Калько, Д. И. Остапова* ОСОБЕННОСТИ ПРОИЗВОДСТВА СМР ПРИ УСТРОЙСТВЕ БУРОНАБИВНЫХ СВАЙ ПРОЕКТИРУЕМОГО ПУТЕПРОВОДА ПО ПРОСПЕКТУ ЛЕНИНА ЧЕРЕЗ ЖЕЛЕЗНОДОРОЖНЫЕ ПУТИ В БАРНАУЛЕ ...……………………………………… 44 *И. В. Карелина, Б. Ф. Азаров* НОРМАТИВНАЯ БАЗА ГЕОДЕЗИЧЕСКОГО МОНИТОРИНГА ОБСКОГО МОСТА ………….... 48 *А. И. Кириллова, Л. Н. Пантюшина, Е. В. Вербицкая* О ПРИМЕНЕНИИ ТЕХНОЛОГИЙ ИНФОРМАЦИОННОГО МОДЕЛИРОВАНИЯ С ЦЕЛЬЮ СОЗДАНИЯ ЦИФРОВОЙ ЭКСПЛУАТАЦИОННОЙ МОДЕЛИ ……………….. 51 *Е. Р. Кирколуп, И. В. Харламов* ПОДБОР ПАРАМЕТРОВ КАРКАСА И ОГРАЖДАЮЩИХ КОНСТРУКЦИЙ ОДНОЭТАЖНОГО ЖИЛОГО ДОМА ИЗ ЛСТК …. 54 *В. К. Козлова, А. В. Вольф, А. М. Маноха* ОПРЕДЕЛЕНИЕ АКТИВНОСТИ ТОПЛИВНЫХ ШЛАКОВ КАНСКО-АЧИНСКИХ УГЛЕЙ …………………..…. 60 *В. К. Козлова, И. К. Калько, Л. В. Завадская, А. М. Маноха, А. В. Вольф, Э. С. Хомутов* ОПРЕДЕЛЕНИЕ СТЕПЕНИ КОРРОЗИОННОГО РАЗРУШЕНИЯ МОСТОВЫХ ЖЕЛЕЗОБЕТОННЫХ КОНСТРУКЦИЙ ……………………………………... 63 *В. В. Логвиненко, В. А. Бережнова* РАЗРАБОТКА ФРАГМЕНТА ПРОЕКТА ОТОПЛЕНИЯ ЗДАНИЯ С ИСПОЛЬЗОВАНИЕМ BIM ТЕХНОЛОГИИ ………. 66 *В. В. Логвиненко, С. М. Гордиенко* РАЗРАБОТКА ШАБЛОНА УМНОГО ДОМА ДЛЯ ПРОЕКТИРОВАНИЯ В BIM ТЕХНОЛОГИЯХ НА ПРИМЕРЕ ОБОРУДОВАНИЯ ФИРМЫ ECTOCONTROL ….. 69 *Н. Е. Лопухов, Ю. В. Халтурин* О ПРИЧИНАХ И ПОСЛЕДСТВИЯХ ПРИОСТАНОВЛЕНИЯ СТРОИТЕЛЬСТВА ЗДАНИЯ …………….………………………………… 73 *В. Н. Лютов, К. С. Антропова* ОРГАНИЗАЦИЯ И ТЕХНОЛОГИЯ ПРОЦЕССА УСТРОЙСТВА НАЛИВНЫХ ПОЛОВ В ОБЩЕСТВЕННЫХ ПОМЕЩЕНИЯХ ……………… 77 *В. Н. Лютов, В. А. Рыжих* ПРИМЕНЕНИЕ ИННОВАЦИОННОЙ ТЕХНОЛОГИИ УТЕПЛЕНИЯ ОГРАЖДАЮЩИХ КОНСТРУКЦИЙ ИНДИВИДУАЛЬНЫХ ДОМОВ ПЕНОПОЛИУРЕТАНОМ В АЛТАЙСКОМ КРАЕ …………………………..…….. 80

*Т. Е. Лютова, К. В. Зимаев* ИСПОЛЬЗОВАНИЕ КРЫШНЫХ ГАЗОВЫХ КОТЕЛЬНЫХ КАК АВТОНОМНЫХ ИСТОЧНИКОВ ТЕПЛОСНАБЖЕНИЯ …………… 85 *К. В. Матвеев, И. А. Бахтина* ОФОРМЛЕНИЕ РАБОЧЕЙ ДОКУМЕНТАЦИИ ИНЖЕНЕРНЫХ СЕТЕЙ В AUTODESK REVIT ……………………… 88 *Г. С. Меренцова, О. В. Агафонов* БОРЬБА С ЗИМНЕЙ СКОЛЬЗКОСТЬЮ НА АВТОМОБИЛЬНЫХ ДОРОГАХ ………….…… 91 *Г. С. Меренцова, И. О. Дорошенко* ОСОБЕННОСТИ СОВРЕМЕННОЙ ТЕХНОЛОГИИ УСТРОЙСТВА СЛОЕВ ОСНОВАНИЙ ДОРОЖНЫХ ОДЕЖД ИЗ ЩЕБЕНОЧНО-ПЕСЧАНЫХ СМЕСЕЙ, УКРЕПЛЕННЫХ ПОРТЛАНДЦЕМЕНТОМ ……… 94 *Г. С. Меренцова, А. С. Клименко* ОБ ЭФФЕКТИВНОСТИ ПРИМЕНЕНИЯ ЗАЩИТНОГО СЛОЯ ИЗНОСА ИЗ ХОЛОДНОЙ АСФАЛЬТОБЕТОННОЙ СМЕСИ НА АСФАЛЬТОБЕТОННОМ ПОКРЫТИИ АВТОМОБИЛЬНЫХ ДОРОГ ….…… 97 *Г. С. Меренцова, Д. С. Лавицкий, А. А. Данилов* ПРИМЕНЕНИЕ ПОЛИМЕРНО-МИНЕРАЛЬНОЙ ДОБАВКИ ПМК NICOFLOK И ПРОПИТОЧНОГО СОСТАВА ДЛЯ ЗАЩИТЫ И ВОССТАНОВЛЕНИЯ АСФАЛЬТОБЕТОННЫХ ПОКРЫТИЙ АВТОМОБИЛЬНЫХ ДОРОГ ……………………... 100 *Г. С. Меренцова, Н. В. Медведев, Ф. К. Овеян* ИСТОЧНИКИ ФОРМИРОВАНИЯ НАЛЕДЕЙ И ИХ ВЛИЯНИЕ НА АВТОМОБИЛЬНЫЕ ДОРОГИ В РЕСПУБЛИКЕ АЛТАЙ ……………... 103 *Р. В. Мокряков, Е. Р. Кирколуп* О ВОЗМОЖНОСТИ АВТОМАТИЗАЦИИ СОЗДАНИЯ ОПАЛУБОЧНОЙ МОДЕЛИ МОНОЛИТНОГО МНОГОЭТАЖНОГО ЗДАНИЯ ……………………………………………. 106 *И. В. Носков, Т. В. Воеводин* УСТРОЙСТВО ФУНДАМЕНТОВ НА СКАЛЬНЫХ ГРУНТАХ …..…………………….….. 109 *И. В. Носков, А. Э. Магомадов, К. И. Носков* ИСКУССТВЕННОЕ УПЛОТНЕНИЕ ТОРФЯНЫХ ОСНОВАНИЙ ………………………. 112 *И. В. Носков, Д. Н. Черепанов* ОЦЕНКА УСТОЙЧИВОСТИ РЕЗЕРВУАРОВ НА ПУЧИНИСТЫХ ГРУНТАХ С ПРИМЕНЕНИЕМ ТЕХНОЛОГИИ НАЗЕМНОГО ЛАЗЕРНОГО СКАНИРОВАНИЯ ………………… 115

*Г. И. Овчаренко, А. В. Викторов, К. В. Петухова, А. Е. Соловьева* АКТИВИЗАЦИЯ НИЗКОКАЧЕСТВЕННЫХ ЗОЛОШЛАКОВ ТЭЦ …….……………..………….. 119

*Г. И. Овчаренко, А. А. Караваева, А. Е. Четырина* ПРОЧНОСТЬ КАМНЯ С ДОБАВКАМИ ОБРАБОТАННОГО ГИРАТИРОВАННОГО ЦЕМЕНТА …….……………..…………………..….. 122

*Г. И. Овчаренко, Н. Н. Краевский, А. А. Михайлевский, В. Н. Лебзак* УКРЕПЛЕНИЕ ГРУНТОВ РАЗНЫХ ВИДОВ ВЫСОКОКАЛЬЦИЕВОЙ ЗОЛОЙ ТЭЦ ..………... 125

*Г. И. Овчаренко, А. С. Петухов, В. В. Дубров, Н. А. Кутмин* ПРИМЕНЕНИЕ ЗИМНИХ РАСТВОРОВ В ВЫСОТНЫХ ЗДАНИЯХ ..…………………..…... 128

*К. А. Павликова, И. А. Бахтина* ПРОЕКТИРОВАНИЕ ТЕЛЕКОММУНИКА-ЦИОННОГО ШКАФА ДЛЯ СЛАБОТОЧНЫХ СИСТЕМ В AUTODESK REVIT …….………….… 131

*В. О. Паневин, Е. И. Вяткина* ИССЛЕДОВАНИЕ УСТРОЙСТВА СВАЙНЫХ ФУНДАМЕНТОВ ПРИ ОТРИЦАТЕЛЬНЫХ ТЕМПЕРАТУРАХ В ГРУНТОВЫХ УСЛОВИЯХ БАРНАУЛА …….….. 136

*М. А. Подъяпольская, Е. В. Вербицкая* ДОМА ИЗ SIP-ПАНЕЛЕЙ. ПРЕИМУЩЕСТВА И НЕДОСТАТКИ …………… 139

*Н. О. Саурин, И. В. Харламов* ИЗУЧЕНИЕ ЦЕЛЕСООБРАЗНОСТИ ИСПОЛЬЗОВАНИЯ КАРКАСНО-ОБШИВНЫХ СТЕН ПРИ СТРОИТЕЛЬСТВЕ МНОГОЭТАЖНЫХ ЖИЛЫХ ЗДАНИЙ ИЗ МОНОЛИТНОГО ЖЕЛЕЗОБЕТОНА В УСЛОВИЯХ АЛТАЙСКОГО КРАЯ …..……..…. 142

#### *В. Л. Свиридов*

МОНИТОРИНГ ЭФФЕКТИВНОСТИ ПРИМЕНЕНИЯ ДОБАВКИ UNDERBOLD® ПРИ УКРЕПЛЕНИИ РАБОЧИХ СЛОЕВ ЗЕМЛЯНОГО ПОЛОТНА ПО ТЕХНОЛОГИИ ХОЛОДНОГО РЕСАЙКЛИНГА …..…………...…. 150

*Г. В. Свиридова, Н. Е. Алешина* СОВРЕМЕННЫЕ ПЕДАГОГИЧЕСКИЕ ТЕХНОЛОГИИ И ИХ РОЛЬ В ФОРМИРОВАНИИ КОНКУРЕНТНОСПО-СОБНОГО СПЕЦИАЛИСТА ДОРОЖНОГО СТРОИТЕЛЬСТВА ….…………... 154 *А. А. Соболев, Д. Д. Адаменко* О ПРИЧИНАХ ОБРАЗОВАНИЯ ГРИБКА В КРУПНОПАНЕЛЬНЫХ ЗДАНИЯХ ….………… 157 *Д. К. Стариченко, И. А. Бахтина* СОЗДАНИЕ СКРИПТА ДЛЯ СЕМЕЙСТВА ТРУБОПРОВОДОВ В REVIT ПРИ ПОМОЩИ ВИЗУАЛЬНОГО ПРОГРАММИРОВАНИЯ DYNAMO ….………..... 161 *Е. С. Степанова, Е. В. Вербицкая, И. О. Вербицкий* ПРЕДПОСЫЛКИ ПРИМЕНЕНИЯ 3D КИРПИЧА В СТРОИТЕЛЬСТВЕ ГРАЖДАНСКИХ И ПРОМЫШЛЕННЫХ ЗДАНИЙ ……………………………………….……. 164 *И. В. Харечко, И. В. Харламов* СРАВНЕНИЕ ВАРИАНТОВ ПОКРЫТИЯ ЗДАНИЯ ИЗ БАЛОК И ФЕРМ ………………….… 167 *А. О. Хребто, Д. С. Красильников, А. А. Данилов* ОСОБЕННОСТИ ОЧИСТКИ АВТОМОБИЛЬНЫХ ДОРОГ ОТ СНЕГА В АЛТАЙСКОМ КРАЕ …………………………..… 171 *А. И. Христенко, И. А. Бахтина* ПРИМЕНЕНИЕ ТРУБ ИЗ СШИТОГО ПОЛИЭТИЛЕНА В СИСТЕМАХ ОТОПЛЕНИЯ ………………………. 174 *К. П. Черных* ЭКСПРЕСС-ТЕСТИРОВАНИЕ КАК СПОСОБ ВОВЛЕЧЕНИЯ В УЧЕБНЫЙ ПРОЦЕСС СТУДЕНТОВ, ОБУЧАЮЩИХСЯ

#### *Учредители журнала:*

ПО ПРОФИЛЮ АВТОМОБИЛЬНЫЕ

ДОРОГИ» …………………………………………… 177

*Федеральное государственное бюджетное образовательное учреждение высшего образования «Алтайский государственный технический университет имени И. И. Ползунова»*

# **ОСНОВНЫЕ СПОСОБЫ УТЕПЛЕНИЯ ФАСАДОВ ЗДАНИЙ, ИХ НЕДОСТАТКИ И ДОСТОИНСТВА**

# **Л. Н. Амосова, Н. В. Новрузов**

Алтайский государственный технический университет им. И. И. Ползунова, г. Барнаул

*В статье рассматриваются вопросы об основных способах утепления здания. В связи с этим проанализированы различные способы утепления, также рассмотрены, в зависимости от расположения утеплительной конструкции, два основных типа теплоизоляционных систем: утеплитель снаружи и утеплитель внутри.* 

*Ключевые слова: утеплитель, наружное утепление, внутреннее утепление, специальные конструкции, защитно-отделочные покрытия.*

Большинство основных систем наружной теплоизоляции зданий, используемые сегодня, можно разделить на две группы [1].

В первой группе утеплитель крепится к плоскости стены с помощью клея и дюбелей, а затем наносится защитно-отделочное покрытие из одного или двух слоев стеклопластика или полимерцементной композиции (рисунок 1).

Для систем этой группы атмосферные воздействия и передача нагрузок от веса защитно-отделочных покрытий на стены осуществляются через утеплитель. Ключевым минусом данной концепции считается недостаток методов тестирований стойкости ее единичных компонентов, а также прочности целой системы в рабочих обстоятельствах России. Подобная концепция обязана проделать путь тестирования никак не только лишь длительной несущей способности, но и возможности конкретный промежуток удерживать начальные теплозащитные качества при рабочих влияниях.

Вторая группа систем наружного утепления стен предполагает использование сборных элементов облицовки, устанавливаемых на специальные конструкции [2, 3]. В этом случае между облицовкой и утеплителем могут образовываться воздушные зазоры (рисунок 2).

Минусом данной категории концепций утепления считается потребность применения специализированных прокатных профилей, а также различных герметиков. Это приводит к длительному периоду окупаемости таких систем, по некоторым данным более 100 лет при использовании импортных материалов [3].

#### **Основные недостатки наружного утепления.**

1. Если утепление укладывается с наружи стен из бетона или кирпича, то цементно-

песчаный раствор толщиной 20-25 мм на полимерной, стекловолоконной или металлической сетке. Недостаточная трещиностойкость снижает паропроницаемость гипсового слоя, вызывая накопление и замерзание влаги на границе раздела с утеплителем в погодные периоды с переменными знаками температур [3].

Показана деформация распределения температуры в стене с наружным утеплением на рисунке 3. Из графика видно, что зона выпадения конденсата находится на стыке слоев 2 и 3, на толщине конструкции.

2. Морозостойкость гипсовых слоев, изготовленных без контроля качества, в условиях строительства не превышает 50 циклов. Вот почему происходит разрушение. Фасад эксплуатируется уже 3-4 года [3].

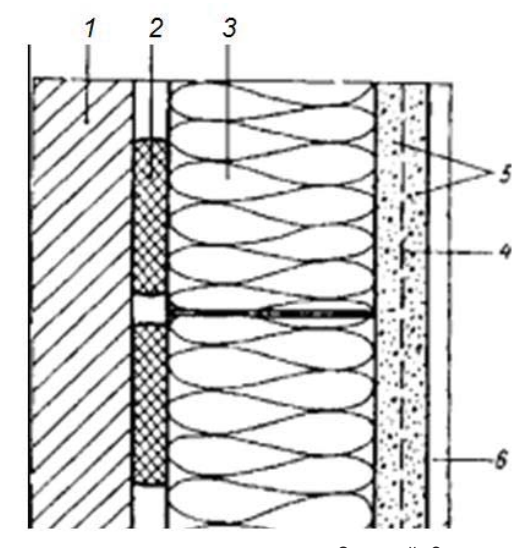

1 – кирпичная или каменная стена; 2 – клей; 3 – плитный утеплитель; 4 – армирующая сетка; 5 – штукатурное покрытие; 6 ‒ наружный декоративный слой покрытия

Рисунок 1 – Стеновая конструкция с наружным утеплением плитной изоляционной штукатуркой

*4 ПОЛЗУНОВСКИЙ АЛЬМАНАХ № 1 2023*

# ОСНОВНЫЕ СПОСОБЫ УТЕПЛЕНИЯ ФАСАДОВ ЗДАНИЙ, ИХ НЕДОСТАТКИ И ДОСТОИНСТВА

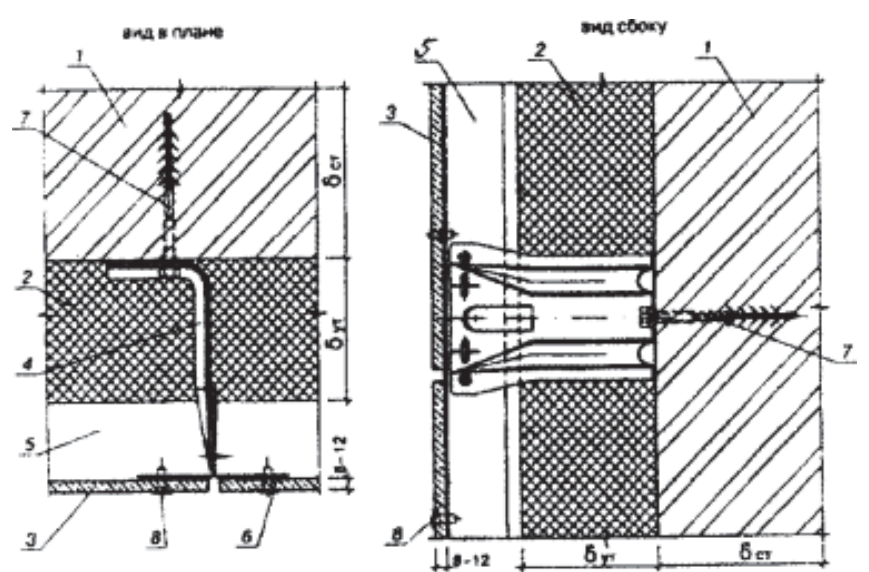

1 – утепляемая стена; 2 – утеплитель; 3 – стеклофибробетонные плиты;4 – крепежный элемент; 5 – вентилируемый воздушный зазор; 6 ‒ вертикальный профиль из коррозийно-стойкого металла; 7 – дюбель; 8 ‒ самонарезающие винты или заклепки

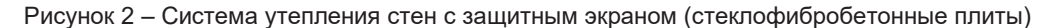

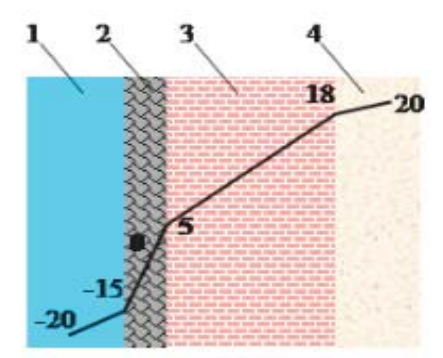

1 ‒ наружный воздух; 2 ‒ теплоизолирующая конструкция; 3 - стена; 4 - внутренний воздух

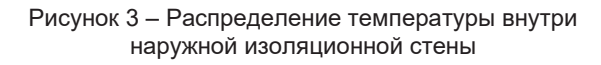

3. Имеются повреждения конструкции изза плесневых грибков. По мнению гигиенистов и экологов, это пагубно сказывается на здоровье людей, особенно детей [3].

4. В наружных системах следует использовать несъемные дюбели из полиамида с сердечниками из оксидированной или нержавеющей стали. Их заменяют пластиковые с обычными гвоздями. Результат - неравномерное прилегание армирующего слоя, нарушающее теплофизику защиты и не соответствующее требованиям разделения [3].

5. Размещение утеплителя снаружи несущей части стены снижает долговечность, так как влага скапливается вблизи наружного отделочного слоя и замерзает и оттаивает в холодную и переходную эксплуатацию.

Конструктивный переход от однослойных стен к многослойным стенам с высоким

термическим сопротивлением увеличивает термические напряжения в местах соединения различных наружных слоев стены. Это может привести к недопустимым деформациям таких конструкций и, естественно, к снижению долговечности.

6. Более высокие трудозатраты на строительство по сравнению с традиционными стенами. Требования технического задания на строительство таких заборов зимой выполнить практически невозможно.

7. Фасадную систему предполагается наносить на гипсокартон. В условиях нашего климата Алтайского края и организации работы это проблема. Потому что кирпичная кладка, как правило, строится летом, а еще бывают не благоприятные периоды для утепления зданий – осень, зима и весна. Фасад невозможно закрыть от влаги, которая естественным образом пропитывает кирпич. После монтажа фасадной системы влага в здании ищет выход через внутренние помещения.

8. В состав фасадной системы входят клеевые компоненты, значительно снижающие паропроницаемость наружной стены, в результате чего на плоскости между утеплителем и гипсовым слоем фасадной системы образуется конденсат.

Слабые места в системах внешней изоляции создадут проблемы с утилизацией отходов в ближайшие годы. Так как в большинстве систем в качестве утеплителя используется пенополистирол, то при определенном температурно-влажностном режиме высока

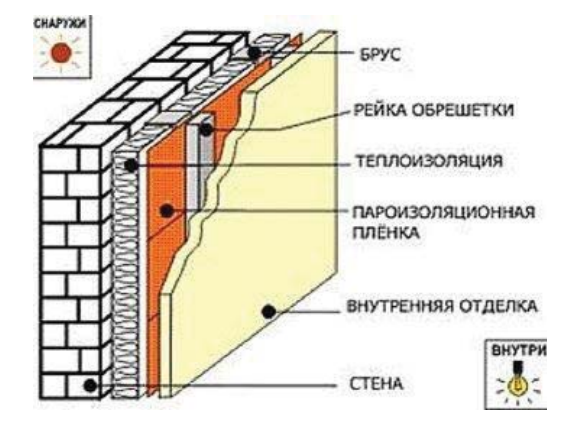

Рисунок 4 ‒ Наружная стеновая конструкция с внутренней изоляцией

вероятность его разложения в ядовитое вещество стирол. Также пенополистирол не очень долговечен – 13-20 лет. Проекты должны решать проблему использования изоляции.

Утепление наружных стен, выполненное без надлежащего контроля оборудования, поэтому оказывает существенное влияние на качество и долговечность конструкции.

**Системы внутреннего утепления** хорошо освоены в зарубежной строительной практике и конкурентоспособны с наружным утеплением благодаря низким единовременным затратам (рисунок 4.)

Основными популярными методами внутреннего утепления, освоенными за рубежом, являются [3]:

– клеевое или механическое крепление двух слоев сборных плит к стенам, включая изоляционные слои и облицовку из гипсокартона;

– нанесение слоя гипса на плитный утеплитель, приклеенный к стене;

– монтаж изолирующих перегородок, копирующих стены с использованием различных крупноформатных сборных плит;

– монтаж перегородок с двойным утеплением с использованием кирпичной или каменной кладки.

В любом случае конструкция выбирается в соответствии с требованиями ударной вязкости, огнестойкости, тепло- и звукоизоляционной способности, климатического и влажностного режима помещения.

**Преимущества утепления стен изнутри**:

– выборочное производство ремонтных работ, производство круглогодичных работ,

возможность использования широкого спектра эффективных изоляционных материалов;

– утеплитель не требует защиты от атмосферных воздействий и является биостойким. Может наноситься на поверхности сложной формы;

– применение внутреннего утепления снижает инерционность здания, позволяя ограждающей конструкции быстрее прогреваться до необходимой температуры и быстрее достигать комфортных условий внутри здания изгородь;

– меньший нагрев наружных стен системой отопления снижает расходы на отопление и приводит к значительной экономии энергоресурсов [1].

## **К недостаткам систем внутреннего утепления можно отнести:**

В некоторых случаях жильцов нужно будет выселить для проведения ремонтных работ и уменьшить жилую площадь.

На основании приведенных исследований можно сделать выводы об утеплении зданий внутри и снаружи. Что наиболее рациональным является утепление с внешней стороны здания, для обеспечения большей площади жилой зоны.

#### **СПИСОК ЛИТЕРАТУРЫ**

1. Иванова, Ю. В. Разработка внутренних утеплительных панелей для наружных стен реконструируемых зданий : дис…канд. техн. наук / Иванова Юлия Витальевна. ‒ Санкт-Петербург, 2002. ‒ 173 с.

2. Блажко, В. П. Система утепления наружных стен зданий с анкерами консольного типа / В. П. Блажко // Строительные материалы. – 1999. –  $N<sup>0</sup>4. - C. 8.$ 

3. Евсеев, Л. А. Преимущества и недостатки внутреннего и наружного утепления строительных ограждающих конструкций в свете новых нормативных документов по теплоизоляции зданий / Л. А. Евсеев // Строй-инфо. – 2004. – № 19. – С. 130-132.

4. Силаенков, Е. С. Системы утепления наружных стен «Урал» / Е. С. Силаенков // Жилищное строительство. ‒ 2000. ‒ № 7. ‒ С. 14–16.

*Амосова Лариса Николаевна к.т.н., доцент кафедры «Основания, фундаменты, инженерная геология и геодезия» ФГБОУ ВО АлтГТУ им. И. И. Ползунова, E-mail: larisa 1708@bk.ru;* 

*Новрузов Нихад Вугар оглы ‒ магистрант ФГБОУ ВО АлтГТУ им. И. И. Ползунова, E-mail: nihad-novruz10@mail.ru.* 

# **ЭФФЕКТИВНОЕ МОДЕЛИРОВАНИЕ СТЫКОВ КРУПНОПАНЕЛЬНЫХ ЗДАНИЙ В ПК САПФИР**

# **О. С. Анненкова, Е. С. Ромашкина**

Алтайский государственный технический университет им. И. И. Ползунова, г. Барнаул

*В статье рассматривается возможности современного проектирования крупнопанельных зданий в программном комплексе САПФИР, а именно работа со специальным инструментом для эффективного моделирования и расчета узлов крупнопанельных зданий под названием «Стык».* 

*Ключевые слова: крупнопанельное здание, стык, эффективное моделирование, расчетные комплексы, ПК ЛИРА-САПР, ПК САПФИР, моделирование панельных зданий, автоматизация проектирования.*

Крупнопанельное домостроение к девяностым годам прошлого века становится основным видом отечественного домостроения, чему способствовала общая ориентация строительной отрасли на использование сборных железобетонных конструкций с их последующей унификацией и стандартизацией, с созданием строительных каталогов и проектированием стандартных серий крупнопанельных жилых зданий, а также общественных зданий, таких как гостиницы, турбазы, дошкольные учреждения, школы и т.д.

Сейчас использование сборного железобетона в мировом строительстве продолжает развиваться: в странах Европы, Азии и Америки сборный железобетон занимает до 40% объемов строительства. В Российской Федерации наблюдается ежегодный рост производства железобетона.

В Российской Федерации объем внедрения новых технологий строительства крупнопанельных зданий растет одновременно с широким применением современных строительных материалов, новых технологических и конструктивных решений.

В настоящее время большое внимание уделяется надежности соединений сборных железобетонных элементов, поскольку эксплуатационные качества панельного дома во многом зависят от конструктивных решений этих соединений. Соответствие швов различных конструкций традиционно связано с проблемами расчета конструктивных швов крупнопанельных зданий.

Существует множество конструктивных решений для горизонтальных и вертикальных соединений железобетонных элементов крупнопанельных зданий. Особенностью расчета данного типа соединений является необходимость учитывать многофакторный характер, проявляющийся в работе материа-

ла шва (бетона), работе стальных закладных деталей, работе узла крепления закладных деталей в сборном железобетонном элементе.

Определение податливости (жесткости) швов сборных железобетонных панелей - это один из этапов определения параметров для расчетных схем. От этого зависит достоверность результатов расчетов, обеспечение безопасности людей, проживающих в проектируемых зданиях.

Построение расчетной модели крупнопанельного здания - длительный процесс изза большого количества конечных элементов стеновых панелей и соединяющих их связей.

Современные программные комплексы, в том числе ПК ЛИРА-САПР, при выполнении расчетов конструктивных систем крупнопанельных многоэтажных зданий позволяют моделировать объемные расчетные схемы, а также соединения элементов конструктивной системы и их работу с учетом параметров податливости (жесткости) панельных стыков. Можно учитывать их нелинейный характер деформации, т.к. это непосредственно влияет на распределение напряжений и деформаций в конструкциях здания.

ПК ЛИРА-САПР позволяет выполнять весь перечень расчетов, которые регламентируются нормами. Эти расчеты включают в себя: расчет сил и перемещений в несущих элементах конструктивной системы и узлах их сопряжения, расчет перекоса ячеек верхнего этажа, расчет устойчивости положения (опрокидывания) и другие. Построение проектной схемы здания с имитацией стыков можно выполнить в препроцессоре ПК ЛИРА-САПР ‒ ПК САПФИР (Система Архитектурного Проектирования, Формообразования И Расчетов).

Чтобы выполнить проектирование и произвести прочностные расчеты, при этом иметь возможность исследовать всевозможные конструктивные и объемнопланировочные решения, рационально использовать специальные программные комплексы. ПК ЛИРА САПР дает возможность, как и другие комплексы, задать нестандартную геометрию элементов, учесть конструктивную, геометрическую и физическую нелинейности, поэтапный монтаж, оценить работу естественного и свайного основания. С версии 2017 года появился специальный инструмент «Стык» для более точного моделирования и расчета панельных стыков.

Различают несколько видов панельных стыков: вертикальные (между стеновыми па-

нелями) ‒ свободные, без связей по высоте, со связями по закладным деталям, шпонки или сварные стыки, и горизонтальные - различают платформенный, контактный и т.д.

Моделирование стыков при расчете крупнопанельных зданий основано на описании конструктивных параметров распределенных и концентрированных соединений горизонтальных и вертикальных швов между несущими элементами расчетного здания. Сначала производят расчет жесткостных и прочностных характеристик стыка, которые зависят от марки раствора, характеристик и положения закладных деталей и т.д. Остается только задать эти характеристики определенному типу стыка в окне редактирования (рисунок 1).

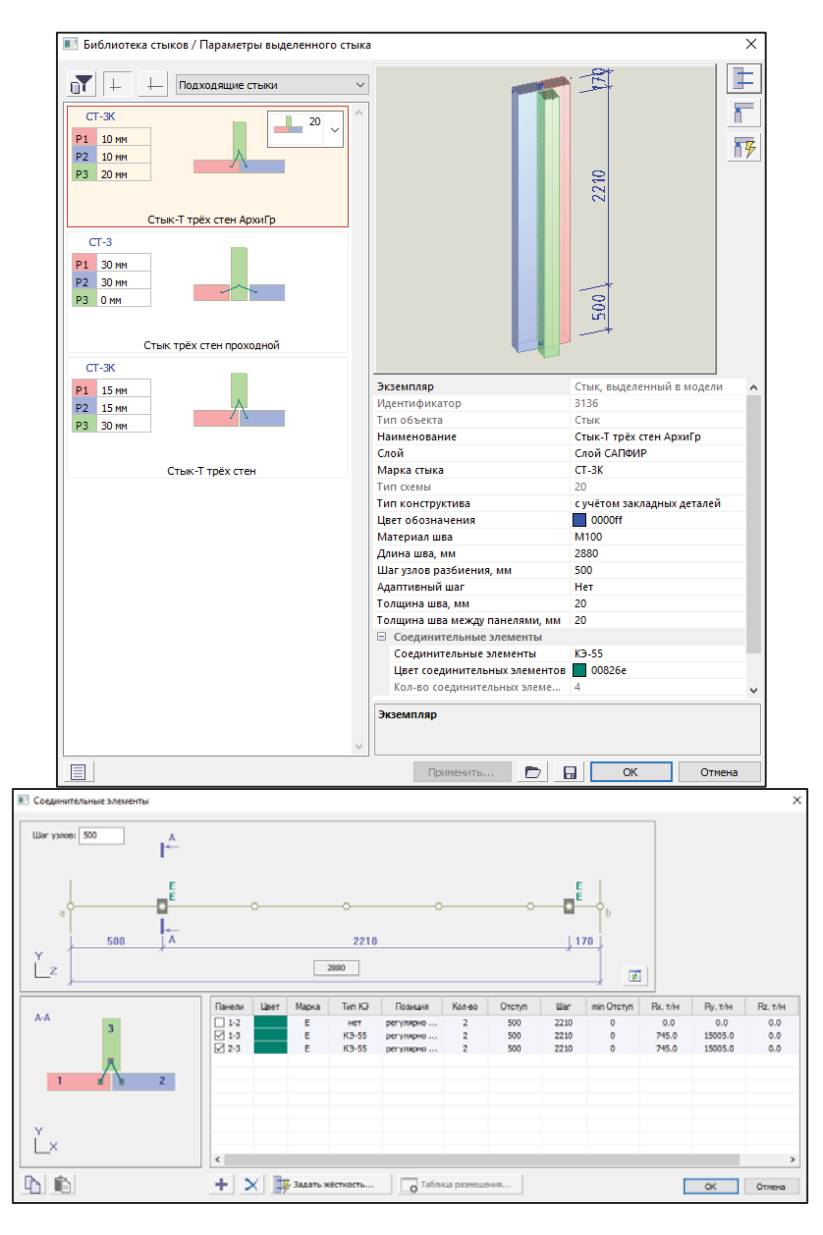

*8 ПОЛЗУНОВСКИЙ АЛЬМАНАХ № 1 2023* Рисунок 1 – Параметры вертикального стыка с двумя закладными деталями для наружных панелей

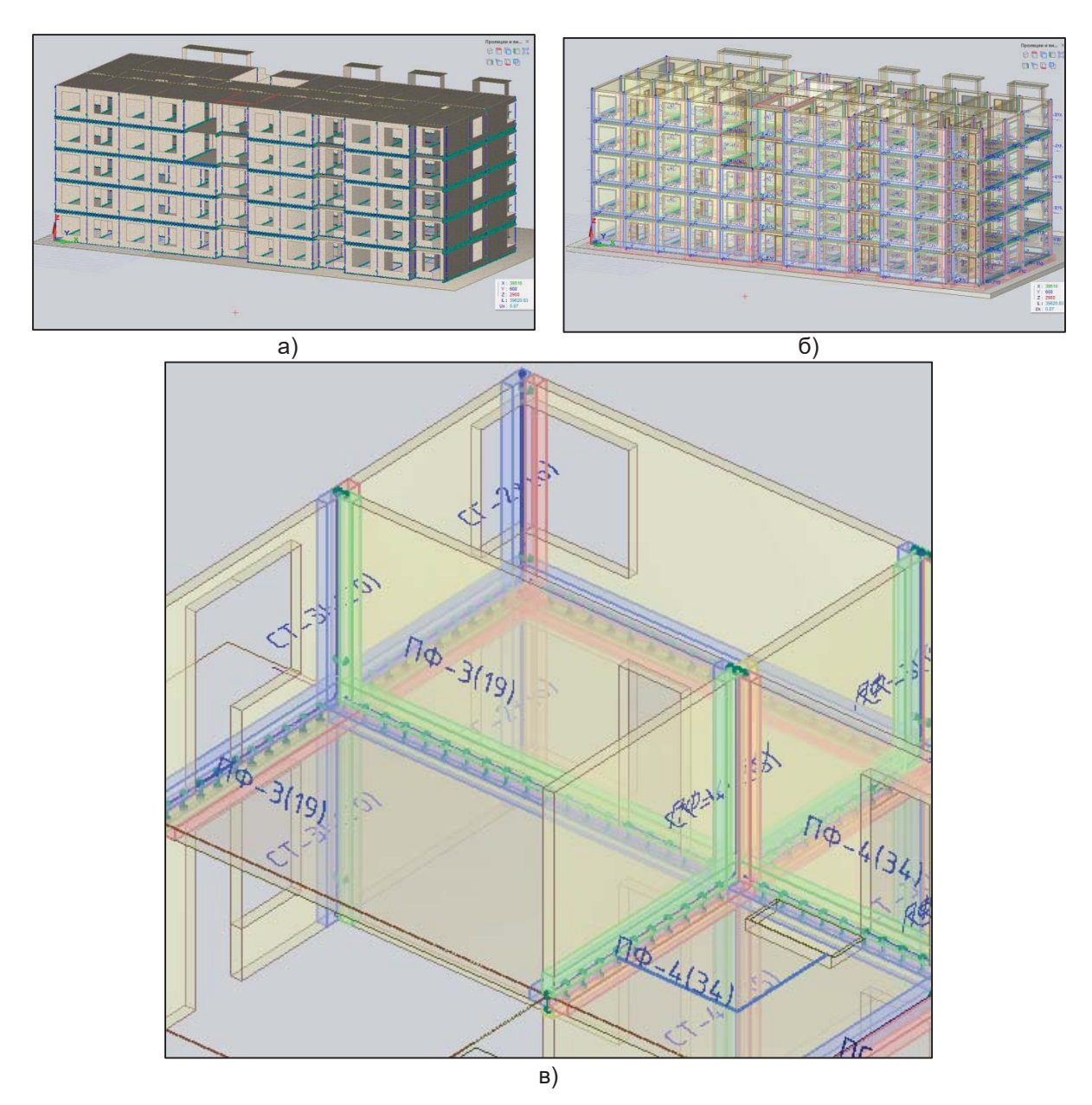

Рисунок 2 – Наглядное представление стыков: а – отключено, б – включено, в – обозначение стыков с помощью марок и цвета

С введением инструмента «Стык» намного упрощается работа с моделью, а редактирование характеристик самого стыка не занимает много времени. Существует возможность создания собственной библиотеки стыков, формируя в них новые типы, которую в последствие можно переносить из проекта в проект, пересылать в виде файла на другие рабочие места.

Назначение стыков можно осуществить одним нажатием кнопки «Обработать». Программа сама определит, в каком случае и для какой конфигурации соединений панелей подходит тот или иной стык. Благодаря этому стыки в модели можно разместить автомати-

*ПОЛЗУНОВСКИЙ АЛЬМАНАХ № 1 2023 9*

чески. Результат расстановки можно наглядно проверить на самой модели, включив видимость и указывание стыков (рисунок 2). Каждый стык обозначается маркой и цветом.

Если модель заранее не была поделена на панели и представляет собой монолитное здание, существует возможность автоматической и ручной разрезки элементов. Плиты и стены делятся в зависимости от примыкающих к ним стен, а также с четом расположения координационных осей. При ручной разрезке, чтобы отрезать панель нужного размера, автоматически отображается расстояние от края элемента, которое можно вручную задать с клавиатуры. Также можно воспользоваться шагом разрезки на панели, благодаря которому возможно деление элемента на панели одинакового размера. Теперь конструктор может приступать к размещению стыков в модели.

Тип стыка, размещаемый в модели, несет полный набор параметров: толщину шва, положение и свойства закладных деталей. Остальные же параметры стыка определяются автоматически, по модели: длина контакта, толщина панелей.

При задании стыка, панели подрезаются под заданные параметры экземпляра - торцы панелей раздвигаются на нужное расстояние от исходного положения, чтобы оно соответствовало заданной толщине шва.

Стык можно выделить, как и любые элементы модели, для индивидуального редактирования – изменения толщины шва, закладных деталей. Существует возможность графического редактирования длины стыка путем дотягивания ручками до нужного положения. Полученный экземпляр можно распространить на родственные виды стыков или занести в библиотеку проекта для дальнейшего использования.

Основные положения по расчету панельных зданий на эксплуатационные нагрузки и вычислению податливостей стыков

представлены в проекте нового СП «Крупнопанельные конструктивные системы. Правила проектирования». Моделирование точечного стыка по закладным деталям осуществляется достаточно просто (по сути, это локальная связь конечной жесткости – пружина, в ПК ЛИРА-САПР это двухузловой конечный элемент КЭ 55), но с моделированием горизонтального (контактного, платформенного) стыка возникают некоторые сложности.

Сейчас существует две методики учета работы контактного/платформенного стыка в расчетной схеме крупнопанельного здания:

1. Модель эквивалентного столба, когда локальная податливость растворных швов и плиты перекрытия равномерно «размазывается» по высоте стеновой панели (упрощает построение КЭ-модели, но привносит в расчетную схему ряд неточностей [1]).

2. Модель дискретных связей конечной жесткости [2] (данный подход уточняет поведение стыка в расчетной схеме здания, но существенно усложняет создание модели, поскольку ведет к значительному увеличению типов жесткостей дискретных связей – для каждого типа стыка и шага КЭ отдельная жесткость, вычисление которых придется дорабатывать «вручную», что усложняет контроль заданных исходных данных).

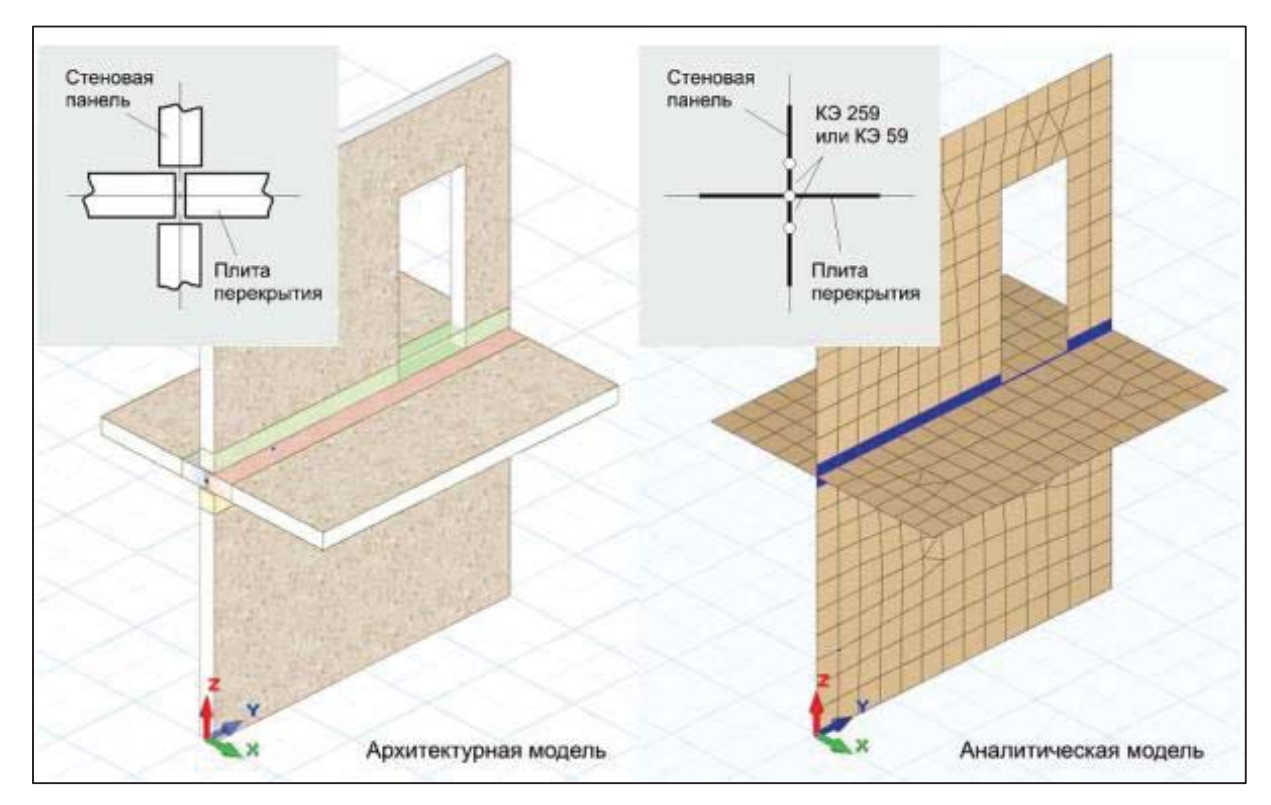

Рисунок 3 – Генерация МКЭ-модели платформенного стыка с учетом наличия проема и новыми типами КЭ

Среди существенных недостатков данных моделей – невозможность корректного учета нелинейного поведения стыка в первом случае и крайняя сложность учета нелинейности во втором (фактически учет нелинейных эффектов для уточнения жесткостей стыка сводится к серии последовательных расчетов с ручной корректировкой жесткостей на каждой итерации).

Чтобы избежать перечисленных недостатков, в новой версии ПК ЛИРА-САПР 2017 вводятся новые типы пластинчатых конечных элементов специально для моделирования горизонтального стыка панелей [3]. Предварительно это: КЭ-59 для учета линейного поведения стыка и КЭ-259 для учета физически нелинейной работы.

Строгих ограничений на геометрию сетки КЭ в области стыка нет: элементы могут быть как прямоугольные, так и треугольные или четырехугольные.

В МКЭ-модели платформенный стык моделируется двумя рядами конечных элементов стыка (рисунок 3). Контактный стык отличается лишь тем, что это один ряд элементов, стыкующий стеновую панель с монолитной фундаментной плитой или ростверком либо монолитными конструкциями встроенных первых этажей с магазинами, парковками и т.п.

В результате расчета панельного здания выдается деформированная схема, изополя и мозаики напряжений и усилий в стыках и отдельных связях по закладным.

Кроме того, используя новый функционал версии ПК ЛИРА-САПР 2017 «Расчет ка-

менных и армокаменных конструкций», можно получить суммарные нагрузки на отдельные стеновые панели, как на бетонные простенки, что существенно облегчает последующую проверку несущей способности панелей.

По сути, это первая реализация специализированного инструмента для МКЭ анализа крупнопанельных зданий. Возможности развития инструмента «Стык» еще не исчерпаны: пока еще не реализована возможность автоматизированного вычисления, как в части исходных данных, так и в части проверки несущей способности панелей и их стыков.

#### **СПИСОК ЛИТЕРАТУРЫ**

1. Шапиро, Г. И. Расчет зданий и сооружений в МНИИТЭП / Г. И. Шапиро, А. А. Гасанов, Р. В. Юрьев // Промышленное и гражданское строительство. – 2007. ‒ № 6. – С. 35–37.

2. Шапиро, Г. И. К вопросу о построении расчетной модели панельного здания / Г. И. Шапиро, Р. В. Юрьев // Промышленное и гражданское строительство. – 2004. ‒ № 12. – С. 32–33.

3. Медведенко, Д. Золотые струны ЛИРЫ-САПР / Д. Медведенко, Р. Водопьянов // САПР и графика. ‒ 2013. ‒ № 2 (196). ‒ С. 10-18.

*Анненкова Ольга Семеновна ‒ к.т.н., доцент кафедры «Технология и механизация строительства» ФГБОУ ВО АлтГТУ им. И. И. Ползунова, E-mail: 222-ru@mail.ru;* 

*Ромашкина Елизавета Сергеевна – студент гр. 8Соим-11 ФГБОУ ВО АлтГТУ им. И. И. Ползунова, E-mail: romashkinaelizavetka@mail.ru.*

# **ЖИДКАЯ ПЛИТКА: ИННОВАЦИОННАЯ ТЕХНОЛОГИЯ**

# **О. С. Анненкова, М. Р. Худякова**

Алтайский государственный технический университет им. И. И. Ползунова, г. Барнаул

*В статье рассматривается принцип и особенности жидкой плитки, а также ее структуры и способы применения.* 

*Ключевые слова: жидкая плитка, строительство, поликарбонат, акриловые смолы, гель.*

Жидкая плитка – необычный материал, применяемый для отделочных работ. Это хрупкая тонкая плитка, заполненная внутри цветным гелем. Для производства жидкой плитки используется гель одного или нескольких цветов, который просматривается через прозрачную оболочку. Во время давления на поверхность плитки гель начинает перетекать. За счет этого перетекания плитка способна менять свой цвет. Именно из-за этого плитка приобрела дополнительные названия ‒ «живая» или интерактивная плитка (рисунок 1).

# **Устройство плитки**

Основа живой плитки состоит из акриловой смолы и поликарбоната. Затем выполняется спайка двух мембран между собой [2]. Такая спайка образует компенсационный контур. Благодаря этому контуру снижается давление жидкостей на главные места соединения (рисунок 2). По такой плитке можно передвигаться, танцевать, бегать без опасения об ее разрушении.

Гели, которые заливаются внутрь плитки, могут иметь различную окраску. Цветной гель под тяжестью ног перемещается в жидкости и постоянно меняет свой узор. Этот материал часто используют дизайнеры в своей работе.

#### **Свойства интерактивной плитки**

Акриловые смолы и поликарбонат имеют низкую скорость теплопередачи. По тактильным ощущениям интерактивная плитка очень приятна. Таким образом, при применении жидкой плитки в ванных комнатах, в отличие от привычного кафеля, наступая на который чувствуется холод, она не вызывает таких ощущений.

Преимуществом жидкой плитки также является устойчивость к воздействию ультрафиолетовых лучей. Со временем все отделочные материалы подвергаются воздействию ультрафиолетового излучения, за счет чего материал со временем блекнет и теряет свой изначальный цвет. При этом некоторые

материалы очень быстро подвергаются ультрафиолетовому воздействию. Однако, живая плитка, не изменяется и не выцветает на протяжении 5-8 лет.

Жидкая плитка имеет мягкую поверхность, по ней удобно и приятно передвигаться, абсолютно безопасна при падении (рисунок 3). Плиточное покрытие не скользит и может применяться во многих типах помещений. Интерактивное покрытие не боится влаги.

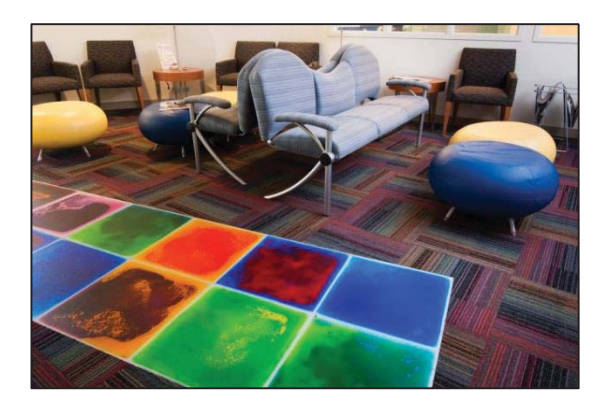

Рисунок 1 ‒ Внешний вид жидкой плитки

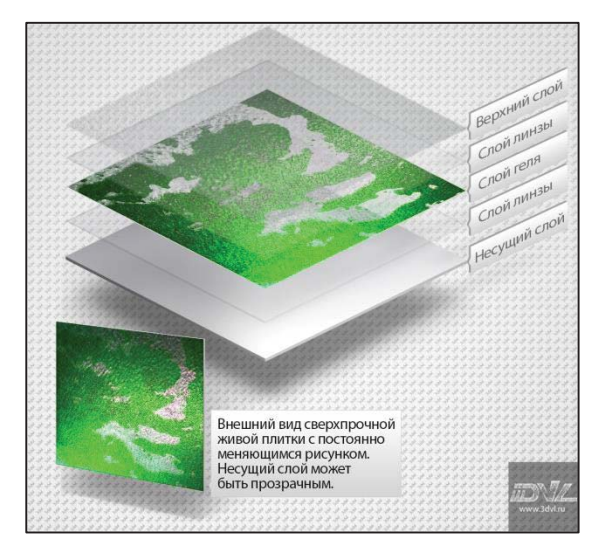

*12 ПОЛЗУНОВСКИЙ АЛЬМАНАХ № 1 2023* Рисунок 2 ‒ Структура жидкой плитки

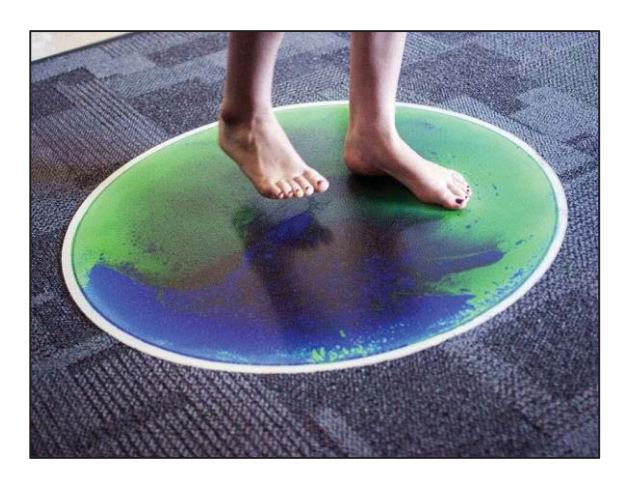

Рисунок 3 ‒ Тактильный контакт с жидкой плиткой

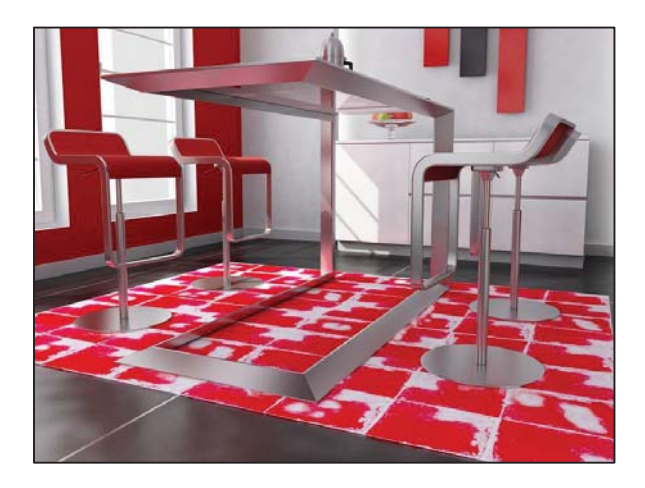

Рисунок 4 ‒ Применение жидкой плитки в интерьере с установленной на ней мебелью

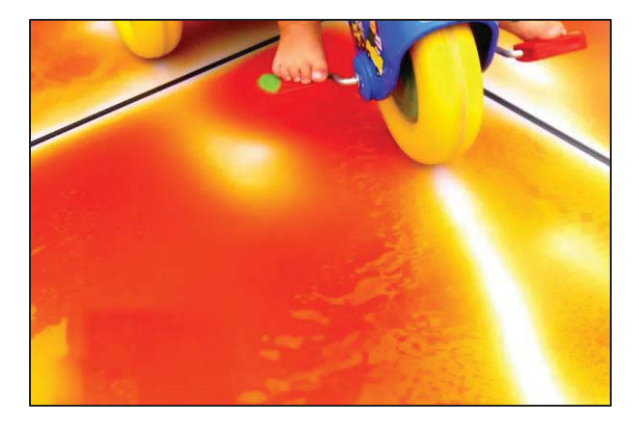

Рисунок 5 – Применение жидкой плитки в игровой комнате

Содержимое жидкой плитки разнообразно. Часто применяют гели на водной основе. Такая плитка совершенно не приносит вреда, но имеет некоторые особенности.

При температуре близкой к 0 °С плитка имеет свойство замерзать. Также имеется противопоказание к нагреванию плитки бо-

лее, чем на 60 °С, так как при такой температуре происходит размягчение поликарбоната. Таким образом, температурный режим материала жидкой плитки варьируется от 0 °С до  $60 °C$ .

Не рекомендуется ходить по жидкой плитке в обуви на каблуках. Поверхность напольного покрытия подвержена протыканию и порезам острым предметом, что приведет плитку к негодности и отсутствию возможности ее восстановления.

Жидкая плитка выдерживает высокие нагрузки, но в тех случаях, когда давление на поверхность пола действует локально, а не на всю поверхность плитки (рисунок 4). Возможна установка на такой пол мебели, но применение шурупов и гвоздей недопустимо.

Также у составляющих плитки отсутствует устойчивость к шлифующим абразивным материалам. В связи с этим, содержание живой плитки требует чистоты и исключение соприкосновения с песком и подобными твердыми частицами.

Каждая жидкая плитка - это цельная конструкцию, не подлежащая разделению. Ее нельзя резать, как керамическую плитку. По этой причине таким материалом невозможно покрыть поверхность пола полностью, а только отдельные участки пола. Чаще всего их совмещают с другими видами покрытия, которые окаймляют пол из интерактивной плитки.

Толщина жидкой плитки допускает устраивать ее на уже установленное напольное покрытие. Пол при этом остается ровным.

Следует отметить, что живую плитку применяют только для внутренних помещений, в которых имеется отопительная система.

Главным недостатком применения живой плитки в качестве напольного покрытия остается высокая стоимость материала. При этом следует учитывать, что живая плитка – это инновационный необычный отделочный материал. Не смотря на дороговизну материала, интерактивная плитка является неотъемлемым элементом декора. Такую плитку используют как в частном доме или квартире в виде напольного покрытия на кухне, в ванной комнате, так и в развлекательных заведениях, детских игровых комнатах, а также в детских садах (рисунок 4).

Так как внутри материала находится гель и проявляется он при взаимодействии с поверхностью плитки, то для отделки стен такие плитки не применяются. Кроме полов этим

*ПОЛЗУНОВСКИЙ АЛЬМАНАХ № 1 2023 13*

материалом можно задекорировать столешницы или барные стойки (рисунок 6).

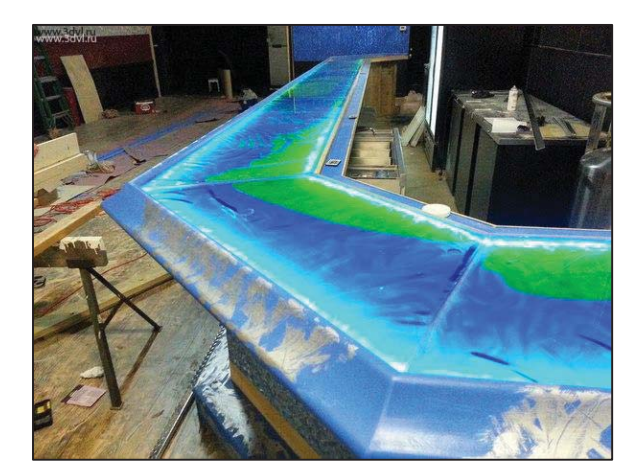

Рисунок 6 - Применение жидкой плитки для декорирования барной стойки

В практике отделочных работ материал жидкой плитки постоянно усовершенствуется. На сегодняшний день жидкую плитку используют с белой или прозрачной подложкой, за счет чего она становится более легкой. Также живую плитку используют с подсветкой и подложкой из 3D пленки. Кроме использования обычного геля, в него добавляются различные блестки и люминофоры для более оригинального элемента декора.

#### **Применение и укладка**

Перед укладкой плитки необходимо подготовить твердое основание, и самое главное, ровное напольное покрытие. Для этих целей используют ламинат, линолеум, паркет.

При укладке живой плитки применяют тот же способ, что при укладке керамической плитки [1]. Сначала готовится основание из бетона, далее устанавливаются части интерактивной плитки, и оставшаяся часть пола

заделывается другим видом напольного покрытия. Широко применяется при таком способе укладки обычная ПВХ-плитка, которая делает незаметными перепады между разными материалами.

Живую плитку можно использовать не только как постоянное напольное покрытие. Возможно соединение между собой нескольких частей плитки в квадрат или прямоугольник, не прикрепляя их к полу. В итоге получается «коврик», который можно передвигать с одного места на другое. В случае необходимости фиксации «коврика» используют обычный двухсторонний скотч или клей для линолеума.

Таким образом, жидкая плитка для отделки пола выглядит необычно, привлекает к себе внимание и может быть уложена в любом помещении, независимо от его назначения.

#### **СПИСОК ЛИТЕРАТУРЫ**

1. Соколов, Г. К.Технология и организация строительства: учебник для студ. сред. проф. образования / Г. К. Соколов. – 5-е изд., испр. – М. : Издательский центр «Академия». - 2008. - № 13. -С. 322-331.

2. Устюшенко, Н. А. Строительное производство, материалы и изделия: курс лекций в схемах / Н. А. Устюшенко, Н. И. Бакунович. ‒ Минск : ГИУСТ БГУ. – 2011. – № 51. – С. 51-56.

*Анненкова Ольга Семеновна ‒ к.т.н., доцент кафедры «Технология и механизация строительства» ФГБОУ ВО АлтГТУ им. И. И. Ползунова, E-mail: 222-ru@mail.ru;* 

*Худякова Мария Романовна – студент гр. 8С(з)-21 ФГБОУ ВО АлтГТУ им. И. И. Ползунова. E-mail: masha.khud@inbox.ru.*

# **АНАЛИЗ ВЫПОЛНЕНИЯ АРХИТЕКТУРНОЙ ЧАСТИ РАБОЧЕЙ ДОКУМЕНТАЦИИ В ИНФОРМАЦИОННОЙ СРЕДЕ**

# **Ю. А. Батрак, Б. Ф. Азаров**

Алтайский государственный технический университет им. И.И. Ползунова

*В статье дан анализ разработки архитектурной части рабочей документации в среде AutoCAD и Revit на примере многоквартирного 18-этажного 2-секционного жилого дома в городе Барнауле. В ходе исследования были определены принципиальные отличия программ, выявлены преимущества информационного 3D-моделирования по сравнению с двухмерным моделированием при разработке рабочей документации, выполнен подсчет временных затрат.*

*Ключевые слова: информационная модель, архитектурная часть, рабочая документация, многоквартирный жилой дом, AutoCAD, Revit.*

В настоящее время при выполнении рабочей документации архитекторы чаще всего используют два инструмента для проектирования: Autodesk AutoCAD и Autodesk Revit.

В рамках исследования в программах AutoCAD и Revit выполнялась разработка архитектурной части рабочей документации многоквартирного 18-этажного 2-секционного жилого дома в городе Барнауле. В ходе исследования были определены принципиальные отличия этих программ, выявлены преимущества информационного 3Dмоделирования по сравнению с двухмерным моделированием при разработке рабочей документации, выполнен подсчет временных затрат.

Существует ошибочное мнение, что Revit отличается от AutoCAD лишь возможностью получить в нем трехмерное изображение. Однако трехмерное изображение можно получить в обеих программах. Различие состоит в другом.

Результатом проектирования в среде AutoCAD является документация, состав чертежей конкретной марки (АР, ПБ, КЖ и пр.). Для того чтобы получить комплексное представление об объекте, необходимо накладывать чертежи «друг на друга».

Результатом работы в среде Revit являются не чертежи, а информационная модель здания, наполненная связанными между собой данными.

При проектировании в Revit используется принципиально другой подход к работе с данными. Он состоит в том, что над одним проектом могут работать все специалисты одновременно. Каждый, кто работает над информационной моделью, может увидеть, что выполнено в проекте здания на текущий момент времени в каждом из разделов проектирования. Например, инженер, проектирующий сети водопровода и канализации, прежде чем разместить стояки водоснабжения и водоотведения, проверит, чтобы они не пересекались с системой отопления, не проходили сквозь армирование в перекрытиях и пр. Инженер-конструктор при раскладке армирования плиты перекрытия или при выполнении проекта опалубки будет учитывать все инженерные сети, которые пересекают плиту. Таким образом, при выполнении рабочей документации в Revit происходит одновременная работа над всеми архитектурными, конструктивными и инженерными системами здания. И все это выполняется в трехмерном пространстве.

В Revit так же как и в AutoCAD оформляются чертежи, но они не являются результатом всего проектирования. Из цифровой модели могут быть получены и другие данные, такие как информация о стоимости материалов, расход того или иного материала в текущий момент времени и пр.

В Revit все решения, принятые проектировщиками всех дисциплин, представлены в доступном формате, их можно анализировать специальными программными средствами.

Все данные в Revit актуальны, изменения можно наблюдать в текущий момент, в сравнении с чертежами, выполненными в AutoCAD.

В Revit в объемной модели можно предметно увидеть неточности и ошибки, допущенные при проектировании.

При исследовании процесса создания рабочей документации в Revit, условно были выделены три этапа: этап создания информационной модели, этап разработки документации и этап координации. При распреде-

*ПОЛЗУНОВСКИЙ АЛЬМАНАХ № 1 2023 15*

лении времени работы в Revit на примере 18 этажного многоквартирного жилого дома, выявлено, что основную часть времени занимает этап создания информационной модели (82 % от общего времени работы над проектом, из них 12 % – это время на создание шаблона). Этап выполнения рабочей документации в Revit занимает всего 18 % от общего времени.

В AutoCAD этап создания информационной модели отсутствует, а этап рабочей документации занимает 100% от общего времени.

При сравнении AutoCAD и Revit следует отметить, что в AutoCAD затраты времени на выполнение рабочей документации на 30 % меньше, чем при работе в Revit. Однако на этапе координации и внесения изменений AutoCAD уступает Revit на 40 %.

В ходе исследования был проанализирован процесс создания информационной модели и выполнения рабочих чертежей, выявлены достоинства и недостатки программы Revit в сравнении с AutoCAD при выполнении архитектурной части рабочей документации.

В первую очередь следует отметить удобство работы в Revit с видами и листами в диспетчере проекта. При правильно заданных параметрах в Revit достаточно удобно группировать виды и листы по разделам, стадиям проектирования, номеру секции и другим параметрам.

Следует отметить преимущество использования Revit при подсчете количества элементов и объема материалов. Так, например, если перед архитектором стоит задача подсчитать количество окон или дверей, то этот процесс можно автоматизировать с помощью сортировки и фильтров в таблице «Спецификации». В AutoCAD также есть возможность автоматизировать данный процесс (если окна или двери заданы «блоками»), однако итоговые значения вносятся в общую таблицу вручную. В Revit таблицы «Спецификаций» привязаны к модели, поэтому любое изменении в наименовании или в количестве элементов отображается в таблице автоматически. Это позволяет экономить время на этапе координации и реализации проекта.

В AutoCAD все элементы на чертежах отображаются условно и упрощенно. В Revit уровень детализации и видимость элементов можно регулировать с помощью конкретных инструментов: в «семействах» можно настраивать видимость через параметр «Да/Нет», на видах в «Видимость и графика» настраивается уровень детализации «Высокий/Средний/Низкий». И в каждом конкретном случае применятся разный уровень детализации. Например, на фасадах и разрезах целесообразно применять средний уровень детализации для окон и дверей, а на схемах разрезки дверей можно устанавливать высокий уровень детализации и получать информацию о расположении дверной ручки, глазка, элементов остекления и т. д.

В Revit большое количество времени занимает заполнение модели элементами, тогда как в AutoCAD на чертежах показывается только то, что попадает в сечение. Однако данный недостаток компенсируется: в Revit при полноценном наполнении модели архитектурными элементами можно достаточно быстро создавать их спецификации и ведомости. При этом есть еще одно существенное преимущество Revit: если в модели меняется какой-то параметр (толщина, тип и пр.), то данный параметр меняется везде одновременно: в спецификациях и на видах, что намного ускоряет работу над проектом на этапе внесения изменений. В AutoCAD при изменении какого-либо параметра, необходимо менять его везде вручную на всех видах, узлах, пересчитывать спецификации.

Одним из немногих преимуществ AutoCAD по сравнению с Revit является статичность элементов чертежа. Так, в AutoCAD элементы меняются только на конкретном виде и только действиями проектировщика. Например, если незначительно изменить расположение стены, площадь помещения, ограничиваемого данной стеной, останется неизменной, так как параметр площади задан вручную. Это удобно, когда необходимо сохранять площади, утвержденные Регцентром и указанные в проектной документации. В Revit при изменении положения конструкции, которая является границей помещения (колонна, стена), меняется и площадь помещения, что приводит к несоответствию с утвержденными Регцентром и проектной документацией значениями. Чтобы этого избежать, архитектору необходимо инструментами «Разделитель помещения» или «Граница помещения» регулировать параметр «Площадь». Указанные действия часто приводят к ошибкам в Revit. С целью ускорения оформления узлов в Revit можно создавать чертежные виды с помощью двумерных элементов. Данные виды не привязаны к информационной модели, однако они полностью оформлены и их можно копировать из проекта в проект. При таком оформлении узлов скорость работы в AutoCAD и Revit одинакова.

## АНАЛИЗ ВЫПОЛНЕНИЯ АРХИТЕКТУРНОЙ ЧАСТИ РАБОЧЕЙ ДОКУМЕНТАЦИИ В ИНФОРМАЦИОННОЙ СРЕДЕ

Revit удобен тем, что в нем логично сгруппированы семейства и категории, обозначающие тот или иной элемент объекта («Стены», «Перекрытия», «Сантехнические приборы» и пр.). При работе в Revit архитектору определенно известно, каким инструментом построить потолок, ось, размерную линию и т.п.

В Revit есть возможность задавать новые параметры, которые отсутствуют в его стандартных параметрах. Так, при формировании информационной модели многоквартирного 2-секционного жилого дома для сортировки элементов по секциям был создан параметр «АР\_Номер секции» и задан практически для всех категорий и семейств Revit. В дальнейшем появляется возможность для каждой секции и этажа оформлять свои ведомости и спецификации.

Одним из результатов работы в Revit является 3D-модель. Работа с 3D-моделью уменьшает количество неточностей и ошибок, а также дает возможность наглядно и быстро проверять правильность построения объемно-планировочного решения здания.

Для архитектора очень важно правильно показать объемно-планировочное решение, так как оно является заданием для других специалистов. Достаточно часто на практике конструкторы и инженеры-проектировщики сетей выстраивают свои элементы здания неверно, если архитектурная часть информационной модели недоработана или выполнена с ошибками и в ней неверно показано объемно-планировочное решение здания: например, не везде присутствуют проемы, стены не доходят до перекрытий, в квартирах не расставлены сантехнические приборы и т. д.

В AutoCAD как инструменте 2Dпроектирования проверка наличия пересечения сетей с архитектурными элементами выполняется сложнее и занимает больше времени, чем в Revit. Однако при работе в Revit также имеют место ошибки, если, как уже отмечено ранее, архитектор не доработал информационную модель или выполнил ее с ошибками. Поэтому так важно уделять много времени на создание архитектурной части информационной модели, проработать каждый элемент здания, чтобы в дальнейшем избежать проблем при проектировании других разделов здания и выполнении рабочей документации.

Следует отметить преимущество Revit по сравнению с AutoCAD при подсчете отделки помещений. Процесс подсчета отделки помещений в Revit менее трудоемок, чем в AutoCAD. В Revit этот процесс состоит из выстраивания стен, которым заданы параметры «Отделка» и «Тип поверхности отделки», к отделываемым стенам, присвоение им параметров «Этаж» и «Секция», а также соединение стен-отделок с отделываемыми стенами для прорезывания проемов и отверстий в них. Все площади стен-отделок отразятся в ведомости отделки помещений конкретного этажа и секции. В Revit подсчет по «Типам поверхности отделки» указанным способом выполняется со 100%-й точностью.

В AutoCAD этот процесс осуществляется дольше, а результат менее точный, так как вручную необходимо подсчитывать площадь всех стен, вычитать из них площадь проемов, вносить все данные в таблицу.

Если перед архитектором стоит задача подсчитать количество материалов стен, то для этого существует «Ведомость расхода материалов». При подсчете материалов стен, если все элементы построены правильно (верх стен доходит до перекрытий, прорезаны все проемы), то в таблице расхода материалов с точностью 100% отображается объем всех материалов, применяемых для конкретных стен.

Таким образом, при работе в среде Revit можно выделить следующие преимущества: удобная работа с семействами, удобство подсчета количества элементов и объема материалов, точность проектирования и др. К недостаткам Revit можно отнести трудоемкий и сравнительно длительный процесс создания информационной модели.

Очевидно, что при проектировании зданий предпочтение стоит отдать Revit, однако выбор зависит от поставленной задачи: получить только комплект рабочих чертежей или больше цифровых данных.

*Батрак Юлия Андреевна – студент гр. 8Спгс-11 ФГБОУ ВО АлтГТУ им. И. И. Ползунова, E-mail: koltkovauliy@mail.ru;* 

*Азаров Борис Федотович – к.т.н., доцент, заместитель заведующего кафедрой «Основания, фундаменты, инженерная геология и геодезия» ФГБОУ ВО АлтГТУ им. И. И. Ползунова, E-mail: stf-ofigig@mail.ru.*

# **ИССЛЕДОВАНИЕ ПЛАГИНА «УМНАЯ ВОДА» ДЛЯ ИНТЕГРАЦИИ С BIM-СИСТЕМОЙ RENGA ДЛЯ АВТОМАТИЧЕСКОЙ ПЕРЕДАЧИ РАСЧЕТНОЙ СХЕМЫ ИНЖЕНЕРНЫХ СИСТЕМ ИЗ ИНФОРМАЦИОННОЙ МОДЕЛИ**

# **Н. С. Бунин, И. А. Бахтина**

Алтайский государственный технический университет им. И. И. Ползунова, г. Барнаул

*Приведены основные задачи при проектировании инженерных сетей и применение для инженерных расчётов BIM-технологий. Также рассмотрены виды и особенности проектирования инженерных систем водоснабжения и водоотведения в программном комплексе Renga.* 

*Ключевые слова: BIM-технологии, плагин Renga, умная вода, «Умная вода», инженерные системы.*

BIM (Building Information Modeling) – информационное моделирование объекта. Данное понятие включает в себя весь комплекс мероприятий и работ по управлению жизненным циклом проекта, т.е. начиная от этапа проектирования и заканчивая демонтажем или ликвидацией объекта.

В начале ноября 2020 года Renga Software объявила об интеграции BIMсистемы Renga с программой для расчетов систем внутреннего водопровода и канализации зданий УМНАЯ ВОДА. Теперь инженеры могут не только спроектировать информационную модель системы водоснабжения и водоотведения в Renga, но и получить на ее основании необходимые расчеты.

В конце ноября завершился процесс тестирования взаимодействия BIM-системы Renga и программы для инженерных расчетов УМНАЯ ВОДА. Презентация результатов интеграции состоялась 1 декабря на вебинаре «Умная вода в BIM-модели».

Теперь инженеры-проектировщики, работающие в Renga, после завершения построения сети водоснабжения и водоотведения смогут получить необходимые им расчеты, например: расчет водопотребления и водоотведения, гидравлические расчеты, расчет тепловых потерь и др. согласно действующей нормативно-технической документации (рисунок 1) [1, 2]. Для этого потребуется лишь определить начало сети, санитарнотехнические приборы, тип водопотребителя и количество водопотребителей. Далее выгрузить файл из системы Renga, загрузить его в «Умную воду», и расчет сформируется автоматическим образом.

Renga услышала людей и со временем добавляет расчёты в программу, это очень важный сегмент любой программы для проектировщиков. BIM начинается с проектировщиков, потому что ту самую модель с информацией создают в первую очередь они. Поэтому основной рынок строительных BIMпрограмм всегда будет охватывать проектные отделы, а значит, стоит подумать о том, как сократить трудозатраты инженеров на создание проекта и модели.

Работа большинства проектировщиков инженерных сетей – это:

• предварительные расчеты – теплопотери, количество потребителей, воздухообмены и т. п.;

• предварительная модель – концептуальные инженерные решения, раскладка трасс, подбор оборудования, стадия П;

• уточнённые расчёты – подбор сечений труб, воздуховодов, кабелей и лотков, аэродинамика и гидравлика;

• точная модель – увязка сетей между собой и внутри себя, правильное расположение относительно строительных конструкций [3];

• выпуск документации – оформление листов графической части, пересчет и выпуск спецификации;

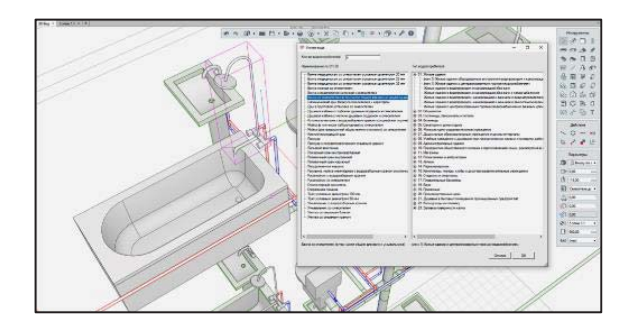

Рисунок 1 – Перечень представленной нормативной документации, согласно которой производится расчет

*18 ПОЛЗУНОВСКИЙ АЛЬМАНАХ № 1 2023*

ИССЛЕДОВАНИЕ ПЛАГИНА «УМНАЯ ВОДА» ДЛЯ ИНТЕГРАЦИИ С BIM-СИСТЕМОЙ RENGA ДЛЯ АВТОМАТИЧЕСКОЙ ПЕРЕДАЧИ РАСЧЕТНОЙ СХЕМЫ ИНЖЕНЕРНЫХ СИСТЕМ ИЗ ИНФОРМАЦИОННОЙ МОДЕЛИ

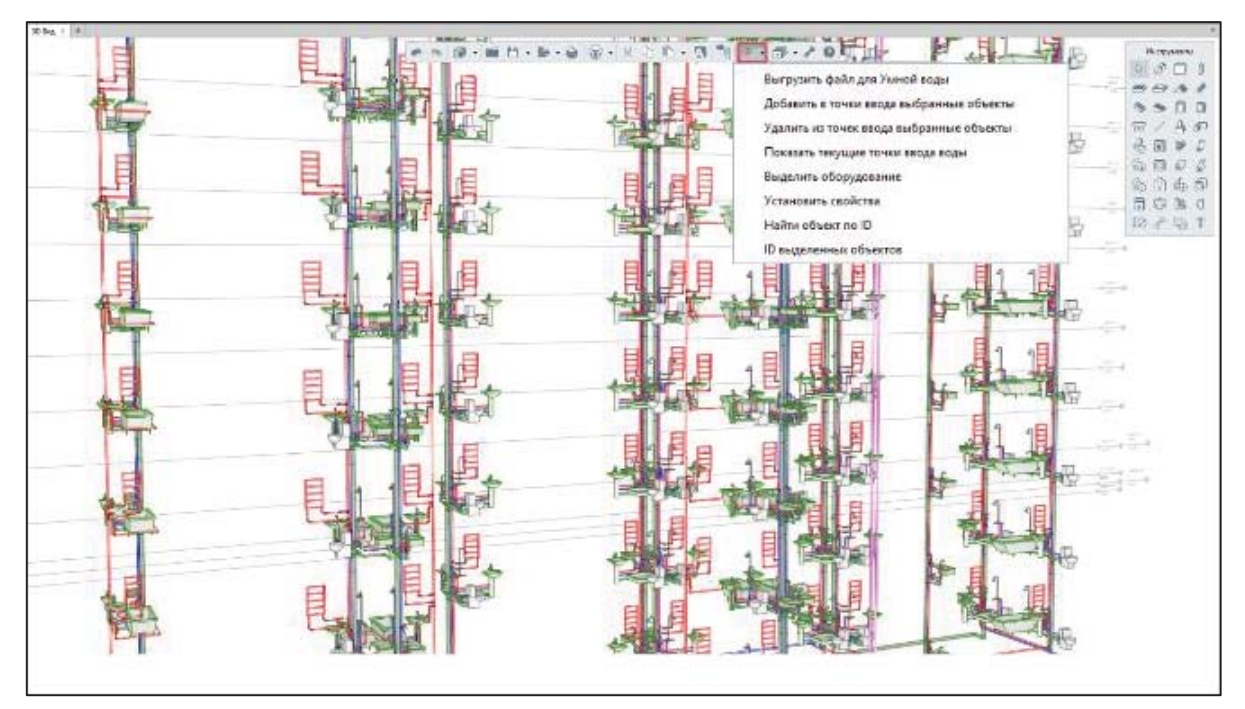

Рисунок 2 – Внешний вид плагина «УМНАЯ ВОДА»

Чтобы сократить трудозатраты, необходимо сократить время на каждом или нескольких этапах. На простых типовых объектах расчёты могут быть простыми, но когда нужно сделать что-то приличное: большой торговый центр или офисное здание, тот там сети густые, их много, надо считать каждую систему, и это занимает время.

Если в BIM-программу будут добавлены расчеты, то это сократит трудозатраты. Но самое важное: расчеты – рутинная задача, в которой очень легко допустить ошибку по невнимательности. Один коэффициент не тот и всё, расчёт не верен. К тому же даже пересечение сетей не так опасно, как неправильный расчёт. Ну обойдут по месту, на каждой строке так бывает, особенно на проектах из AutoCad. А вот монтажом неправильно подобранную приточно-вытяжную установку, насос или собранный электрощит не поправишь.

Еще один плюс расчетов в самой программе – не нужны обменные форматы, все должно происходить внутри. А если расчётная модель всё же отдельная, то обязательно информация должна выгружаться обратно и менять модель. Renga обещает сделать обратную выгрузку из «Умной воды» (рисунок 2). Это очень удобно, потому что пока нет обратной связи и автоматической загрузки данных, это нельзя называть полноценным BIMрешением.

Но если «Умная вода» и Renga смогут соединить информацию в обе стороны, это уменьшит время производства BIM модели. Сейчас в Autodesk Revit такая же проблема, большинство плагинов готовы преобразовать данные из Revit, но не готовы вернуть их обратно, как у того же НТП «Трубопровод».

Renga в разработке плагина развиваться весьма быстро. Если брать за пример иностранную BIM систему Revit, для проектировщиков ВК было бы удобно, если бы была так же добавлена изоляция. Но по сравнению с иностранными системами, должна быть возможность добавить несколько слоёв изоляции: краску, грунт, защиту из оцинковки, и всё это на одну трубу/воздуховод.

Таким образом, можем сделать вывод что, Renga, как нынешняя замена иностранным BIM системам для внедрения в процесс создания здания, сооружения или инженерных систем, подходящий вариант. Основная проблема данной программы и данного плагина заключается в том, что программа не готова для полноценного внедрения и полноценной замене нынешних программ, используемых при проектировке. Но меня радует тот факт, что у отечественных программистов получается создавать такой продукт, который в перспективе при достаточном финансировании со стороны государства и частного капитала, сможет на равный конкурировать с иностранными BIM системами. А ведь создание собственной системы для проектировки,

# Н.С. БУНИН, И.А. БАХТИНА

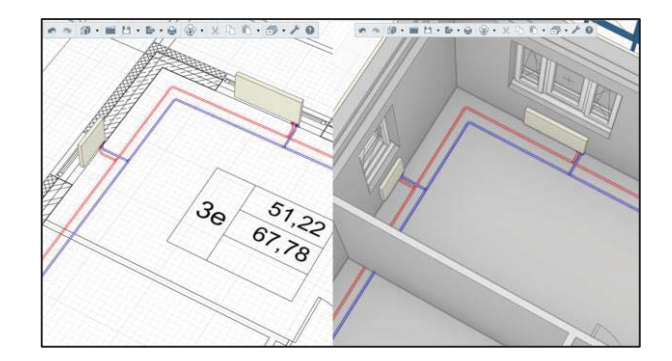

Рисунок 3 – Вид системы отопления в Rengа

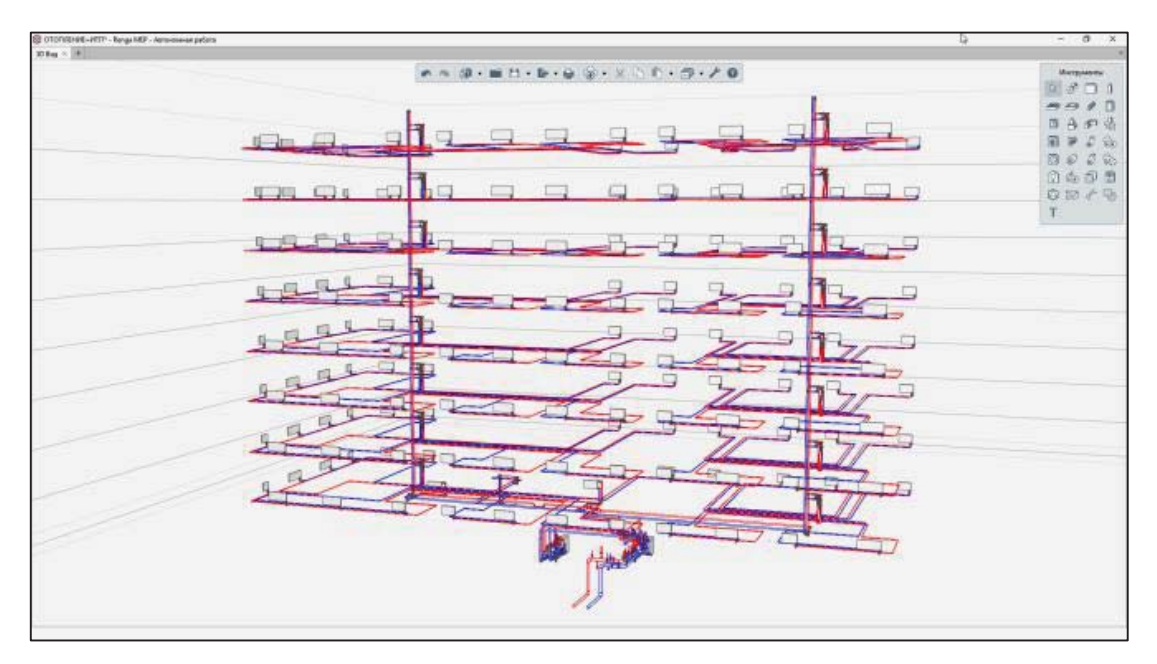

Рисунок 4 – Аксонометрическая схема системы отопления в Rengа

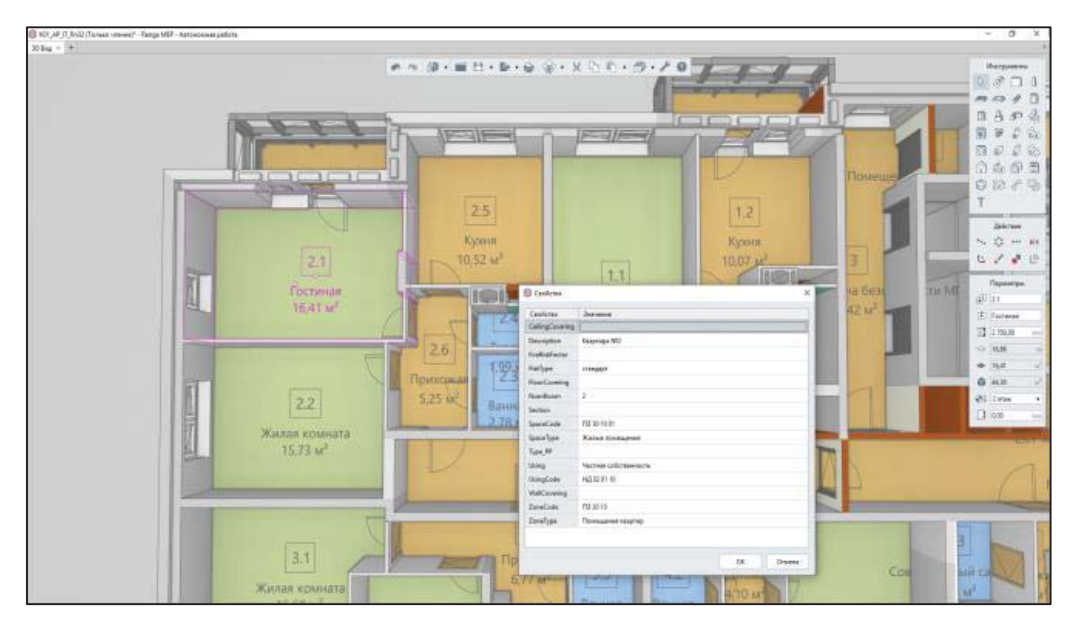

Рисунок 5 – Результаты определения тепловой нагрузки

# ИССЛЕДОВАНИЕ ПЛАГИНА «УМНАЯ ВОДА» ДЛЯ ИНТЕГРАЦИИ С BIM-СИСТЕМОЙ RENGA ДЛЯ АВТОМАТИЧЕСКОЙ ПЕРЕДАЧИ РАСЧЕТНОЙ СХЕМЫ ИНЖЕНЕРНЫХ СИСТЕМ ИЗ ИНФОРМАЦИОННОЙ МОДЕЛИ

это стратегически важное направление инвестирования.

Проектирование системы отопления и тепловых сетей ИТП в Renga предусматривает 2 сценария работы.

В первом, профильный специалист получает трехмерную модель от архитектора или конструктора и начинает свою работу по моделированию соответствующего раздела. В комплексной архитектурно-строительной системе Renga реализован механизм совместной работы. Программа позволяет инженерам по отоплению вести параллельную работу над проектом с архитекторами и конструкторам. Участники проекта работают с актуальной информацией по 3D-модели, вовремя согласовывая принимаемые решения между собой.

Во втором сценарии, проектировщик получает 2D-чертежи от архитектора или конструктора, самостоятельно создает 3Dмодель с помощью предоставленных инструментов, а уже далее наполняет ее объектами сетей отопления. Имеется возможность использовать 2D-чертежи в качестве подложки.

В Renga можно создавать информационные модели систем отопления и сетей индивидуальных тепловых пунктов (ИТП) зданий и сооружений различного назначения (рисунки 3 и 4). Инструменты Renga позволяют максимально автоматизировать действия инженера в процессе прокладки трасс подающих и обратных трубопроводов, при наполнении модели инженерными данными по соответствующим разделам и получении чертежной документации.

Информационная модель позволяет профильным специалистам вносить все необходимые данные по каждому элементу здания для того, чтобы в дальнейшем их смогли использовать все участники проекта.

Таким образом, специалисты по системам отопления имеют возможность незамедлительно получить требуемую информацию о назначениях и габаритах помещений, наружных и внутренних ограждающих конструкциях, используемых материалах, положению шахт

для инженерных коммуникаций и многое другое. На основании полученных данных выявляются потребности различных помещений здания в системах отопления, а также выполняются инженерные расчёты, например, определение тепловой нагрузки (рисунок 5).

Рассмотренное сочетание программных комплексов позволяет создать более информативную модель инженерных систем здания.

# **СПИСОК ЛИТЕРАТУРЫ**

1. СП 404.1325800.2018. Информационное моделирование в строительстве. Правила разработки планов проектов, реализуемых с применением технологии информационного моделирования. Дата введения 2019-06-18. – Москва : Минстрой России, 2018. ‒ 144 с.

2. Постановление от 15 сентября 2020 г. № 1431 «Об утверждении Правил формирования и ведения информационной модели объекта капитального строительства, состава сведений, документов и материалов, включаемых в информационную модель объекта капитального строительства и представляемых в форме электронных документов, и требований к форматам указанных электронных документов, а также о внесении изменения в п. 6 Положения о выполнении инженерных изысканий для подготовки проектной документации, строительства, реконструкции объектов капитального строительства». Дата введения 2020-09-15. – Москва, 2020.

3. Аксенов, А. В. Оптимизация проверки сводной модели проекта в Nevisworks на примере системы холодного водоснабжения / А. В. Аксенов, А. Н. Корнеев, И. А. Бахтина // Современная техника и технологии: проблемы, состояние и перспективы: Материалы XI Всеросс. науч.-практ. конф. 26-27 ноября 2021 г., Рубцовский индустриальный институт. – Рубцовск, 2021. – С. 190-195.

*Бунин Никита Сергеевич – студент гр. 8Соим-11 ФГБОУ ВО АлтГТУ им. И. И. Ползунова, E-mail: bns@akgup-agp.ru;*

*Бахтина Ирина Алексеевна – к.т.н., доцент кафедры «Инженерные сети, теплотехника и гидравлика» ФГБОУ ВО АлтГТУ им. И. И. Ползунова, E-mail: bia-altai @mail.ru*.

# **РАЗРАБОТКА СОСТАВОВ ТЯЖЕЛОГО БЕТОНА С ИСПОЛЬЗОВАНИЕМ ГОРНЫХ ПОРОД И ЗОЛ ТЭЦ**

# **Ю. В. Гильмиярова, В. Л. Свиридов, К. Э. Алиева, К. В. Максимова**

Алтайский государственный технический университет им. И. И. Ползунова, г. Барнаул

*В статье рассматривается изготовление и исследование вяжущего для высокопрочных бетонов на основе цемента, суперпластификаторов ВПК109 и ВПК102.15 и добавок высококальциевой золы или молотого известняка, мраморизированного известняка или минерального порошка МП-1, активированного из карбонатных пород, твердеющего в нормальных условиях. Золу, мраморированный известняк, минеральный порошок МП-1 или молотый известняк вводили взамен 20% – 70% цемента, суперпластификатор ВПК-109 в количестве 1; 1,5; 2%, а ВПК 102.15 – 0,8; 1; 1,2% от массы цемента. В результате проделанной работы установлены составы, которые в дальнейшем будут использоваться для подбора состава бетона.* 

*Ключевые слова: высокопрочный бетон, горная порода, зола, суперпластификатор.* 

Бетон нового поколения ‒ это бетон высокой плотности с новой рецептурой и новым строением, бетон имеет низкий удельный расход цемента на единицу прочности (Ц, кг/МПа) или высокую удельную прочность на единицу расхода цемента (Rуцд, МПа/кг). Это верно как для бетона низкого класса прочности B30-B40, так и для бетона высокого класса прочности B140-B160.

Физико-технические свойства должны быть основной точкой контроля при разработке новых составов бетона, а не наноструктура цементного камня.

В строительстве идtт тенденция к использованию высокопрочных бетонов, поэтому цель данной работы является уменьшение стоимости данных бетонов, за счет уменьшения количества вяжущего, за счет использования реакционно- и реологически активных порошков из горных пород или зол ТЭЦ.

Для достижения поставленной цели необходимо было решить следующие задачи:

- подобрать состав вяжущего;

- подобрать состав бетона;

- исследовать подобранные бетоны на прочность, морозостойкость и удлинение.

В настоящем исследовании использовали портландцемент ЦЕМ I 42,5 ООО «Поиск», речной обской песок с модулем крупности 1,2 и отсев дробления с модулем крупности 3,2.

В качестве добавок для порошковых бетонов использовали высококальциевою золу барнаульской ТЭЦ-3 с содержанием оксида кальция 4-6% (вводимый в составы 20, 40, 50% от массы вяжущего), мраморизированный известняк (в количестве 30, 50, 70%), известняк молотый (в количестве 30, 50, 70%) и минеральный порошок МП-1 активированный

из карбонатных горных пород (вводимый в составы 30% от массы вяжущего).

Состав бетона (на 1  $m^3$ ):

1) вяжущее 1000 кг; песок тонкий (0,16-  $(0.63) - 700$  кг; песок крупный  $(0.63-2.5) - 470$ кг; суперпластификаторы ВПК109 / ВПК102.15 ‒ 0,8/1/1,5% (от массы вяжущего); вода – 300- 500 кг до обеспечения расплыва 30 см по конусу Кегермана.

На первом этапе замешивали тесто такой консистенции, чтобы расплыв на мини вискозиметре Суттарда не превышал 50 мм.

После подбора необходимого количества воды формовались образцы кубы  $2 \times 2 \times$ 2 см, хранились в камере нормального твердения и испытывались на 2, 7, 14 и 28 сутки на прочность при сжатии.

В результате проведенного эксперимента зафиксирован ярко выраженный рост прочности цементно-зольного камня при небольших дозировках высококальциевой золы. При этом определяется оптимальное ее содержание, которое составляет 40%.

Составы портландцемента и молотого известняка показали рост прочности с увеличением дозировки молотого известняка. Установлено, что наибольшие показатели прочности у состава ПЦ 70% + ИМ 30%.

Замена молотого известняка на активированный известняк существенно не изменяет картину и оптимальным является состав так же с 30% от массы цемента.

В дальнейшем к оптимальным составам добавляются суперпластификаторы ВПК109 / ВПК102.15.

Полученные результаты представлены на рисунке 1.

# РАЗРАБОТКА СОСТАВОВ ТЯЖЕЛОГО БЕТОНА С ИСПОЛЬЗОВАНИЕМ ГОРНЫХ ПОРОД И ЗОЛ ТЭЦ

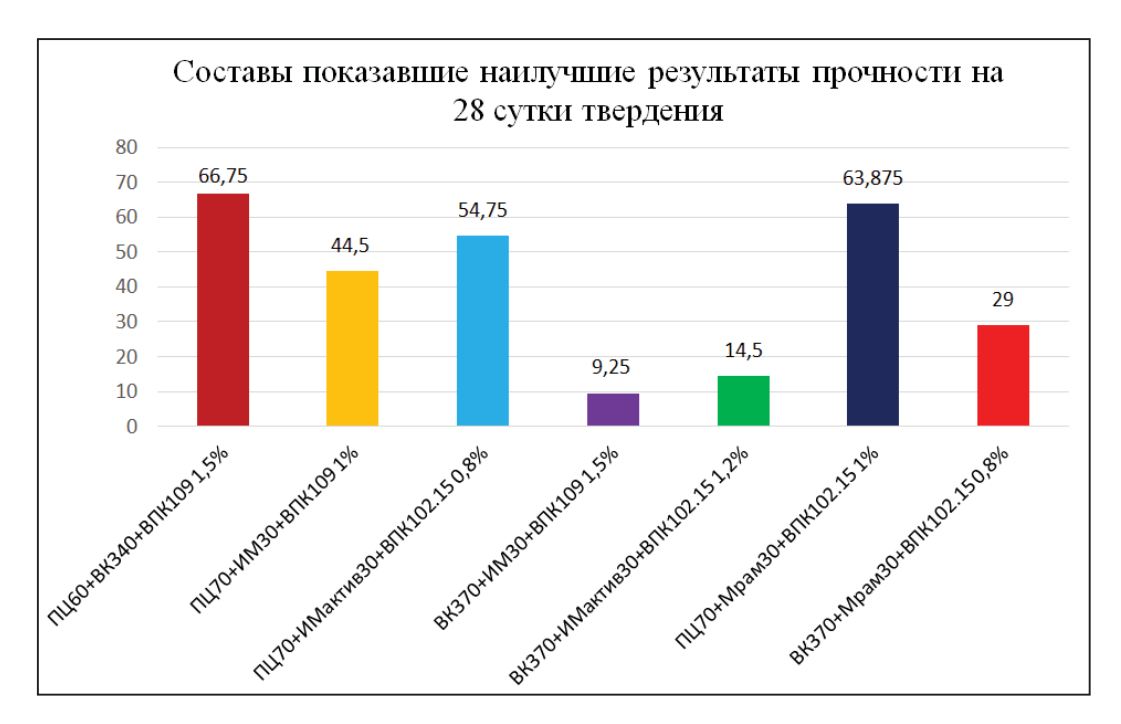

Рисунок 1 – Составы вяжущего и суперпластификатора для дальнейшего подбора составов бетона

Составы с дозировкой портландцемента 70% и активированного минерального порошка МП-1 30% показывают большие значения прочности при сжатии, чем такие же составы только с молотым известняком. Введение суперпластификатора как ВПК109, так и ВПК102.15 существенно не изменяют зависимость прочности от состава вяжущего, изменяются только абсолютные показатели.

2) Для подбора состава бетона были выбраны составы вяжущего с суперпластификаторами, которые показали наибольшие значения прочности при сжатии на 28 сутки твердения:

- ПЦ 60% + ВКЗ 40% + ВПК109 1,5% -66,75 МПа
- $\bullet$  ПЦ 70% + мрамориз. известняк 30% + ВПК102,15 – 1% ‒ 63,875 МПа
- x ПЦ 70% + мин. порошок МП-1 30% + ВПК 102,15 – 0,8% – 54,75 МПа
- $\bullet$  ПЦ 70% + молотый известняк 30% + ВПК109 – 1% – 44,5 МПа
- x ВКЗ 70% + мрамориз. известняк 30% + ВПК102,15 ‒ 0,8% – 29 МПа
- x ВКЗ 70% + мин. порошок МП-1 30% + ВПК102,15 ‒ 1,2% – 14,5 МПа
- x ВКЗ 70% + известняк молотый 30% +ВПК 109 ‒ 1,5% ‒ 9,25 МПа

Для эксперимента изготавливаются образцы  $4 \times 4 \times 16$  см для испытания на прочность при изгибе и сжатии на 1,3,7 и 28 сутки, твердеющие в камере нормального твердения, образцы  $4 \times 4 \times 16$  см с реперами твердеющие в нормальных условиях и камере ТВО для испытания на удлинение, образцы  $4 \times 4 \times 16$  см для испытания на прочность после 1 суток , твердеющие в камере ТВО и образцы  $4 \times 4 \times 16$  см для испытания на морозостойкость, твердеющие в нормальных условиях. Используемые в работе составы тяжелого бетона представлены в таблице 1.

В результате проведенного эксперимента установлено, что показатели по прочности на сжатие и на изгиб после первых суток твердения в разных условиях различны как у составов с тонким и крупным песком, так и у составов с отсевом дробления. Прочность после тепло влажностной обработки в 2-3 раза больше, чем у образцов, твердеющих в нормальных условиях. Наибольшую прочность из составов с тонким и крупным песком показали образцы портландцемент с ВКЗ и суперпластификатором ВПК109, портландцемент с суперпластификатором ВПК109 и портландцемент с мраморизированным известняком и суперпластификатором 102.15 день. Они соответствуют маркам М400, М400 и М300 соответственно.

Самые высокие показатели по прочности на сжатие из составов с отсевом дробления показали образцы портландцемента с суперпластификатором 109, одного портландцемента, портландцемента с высококальциевой золой и гиперпластификатором 109 и состав портландцемента с мраморизированным известняком и суперпластификатором 102.15. Таблица 1 – Состав бетона на 1 м<sup>3</sup>

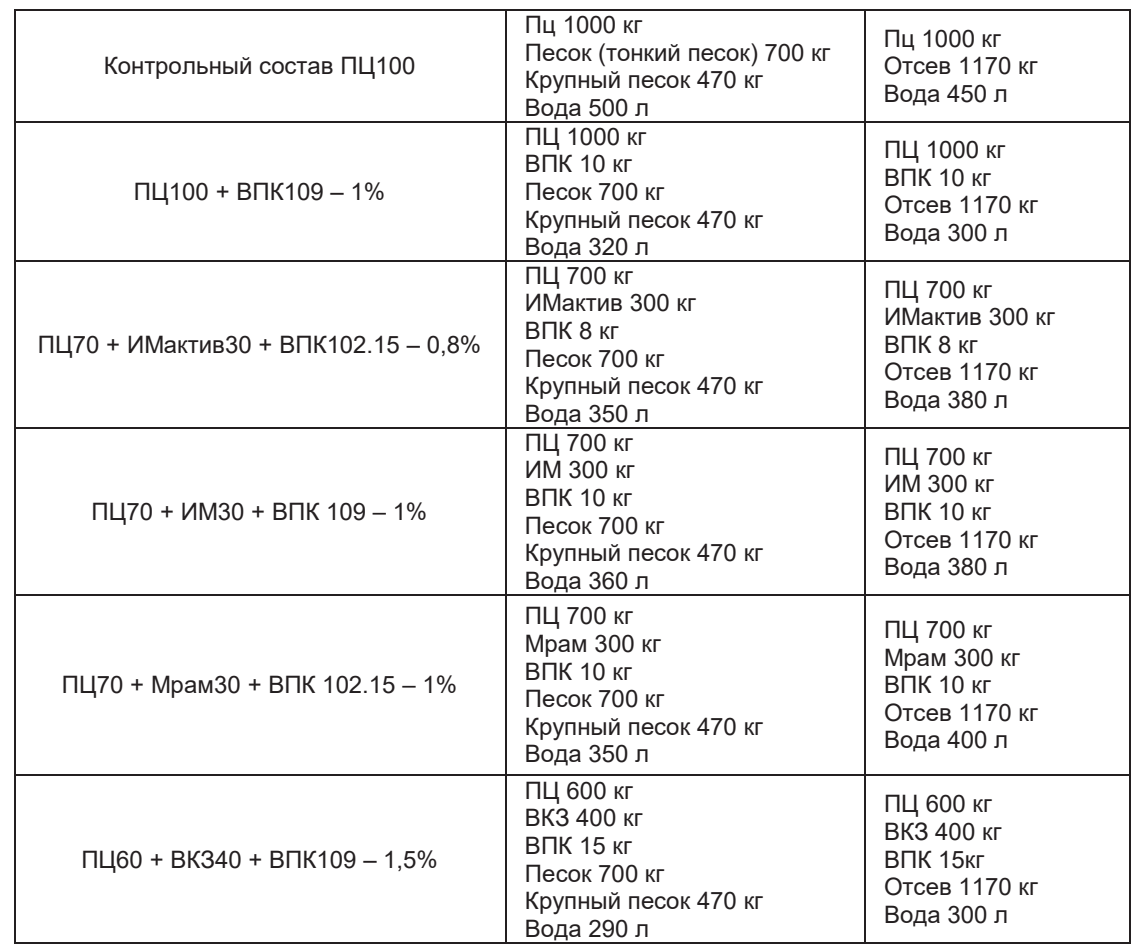

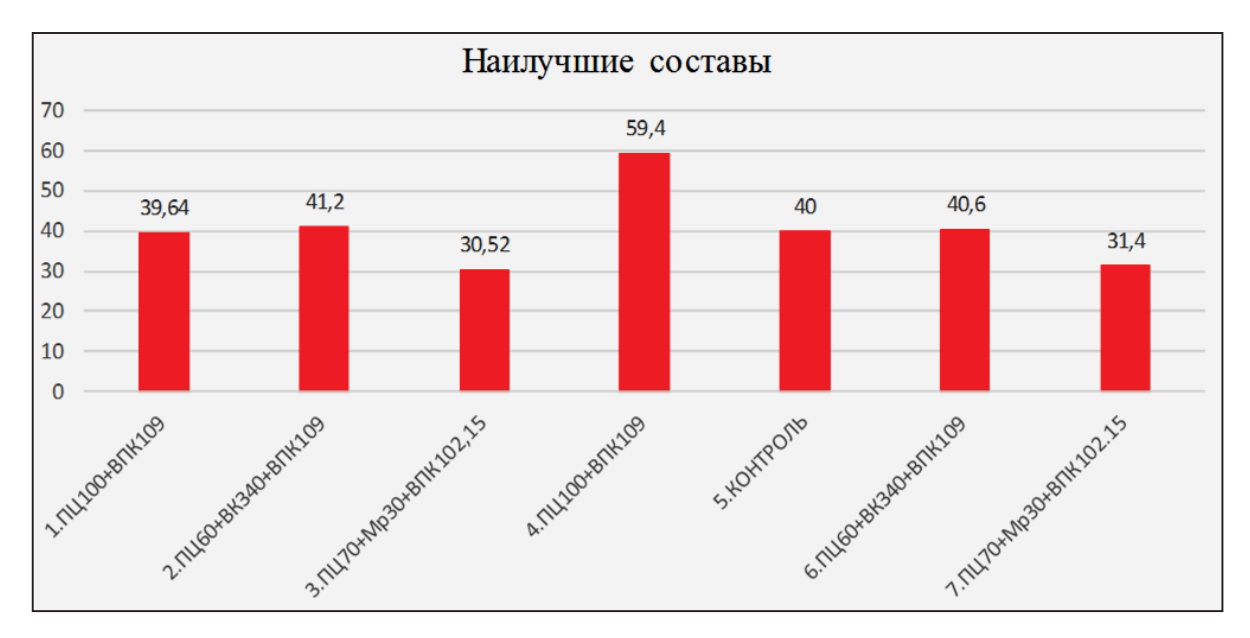

Рисунок 2 – Наилучшие показатели прочности при сжатии на 28 сутки

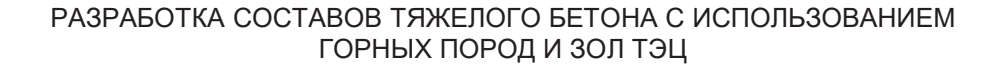

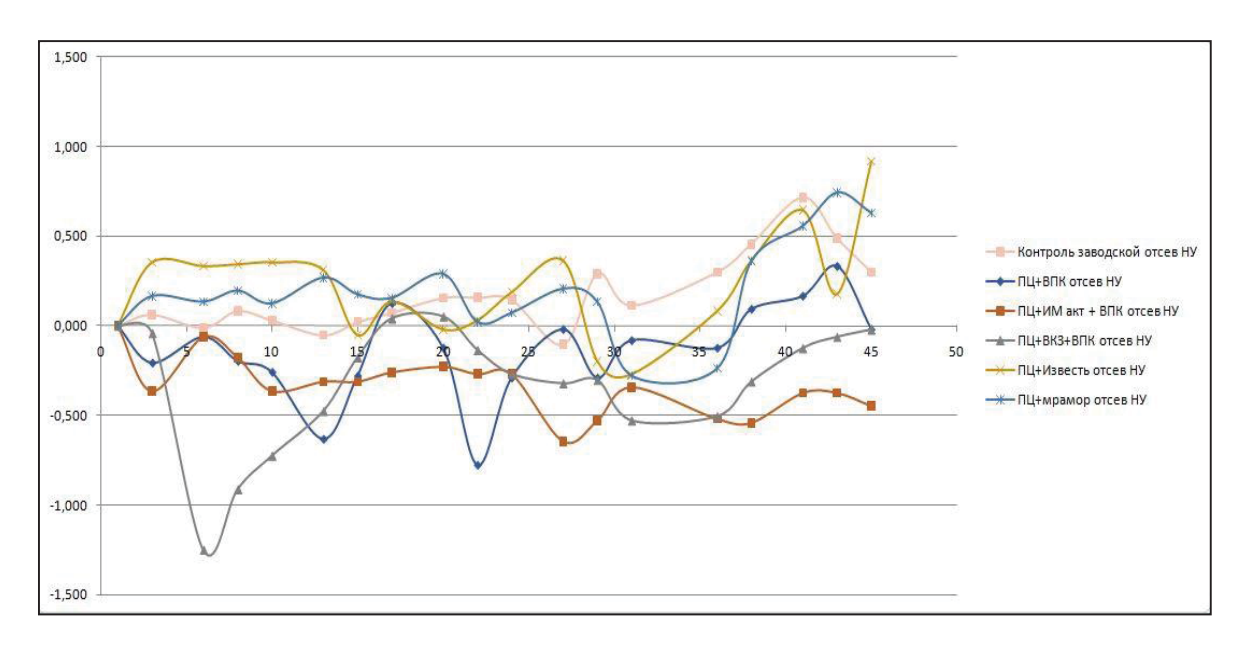

Рисунок 3 – Результаты измерения линейных деформаций составов с отсевом, твердеющих первые сутки в нормальных условиях

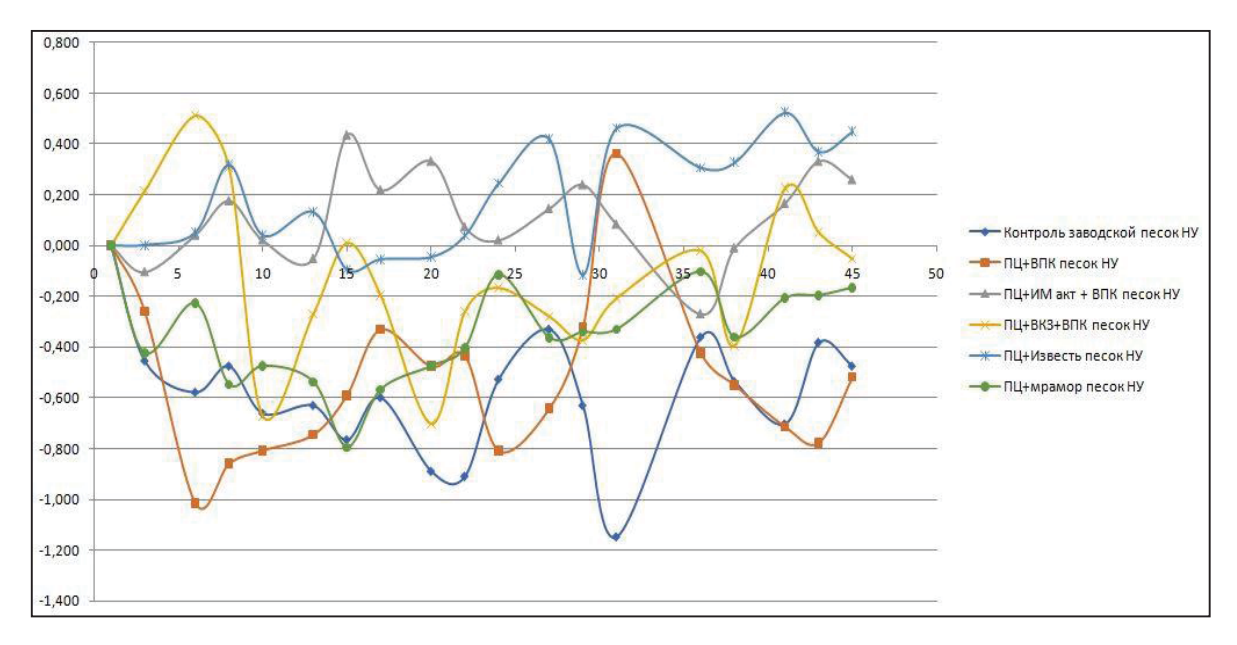

Рисунок 4 – Результаты измерения линейных деформаций составов с тонким и крупным песком, твердеющих первые сутки в нормальных условиях

Они соответствуют маркам М600, М400, М300 и М300 соответственно.

На рисунке 2 представлены наилучшие составы по прочности при сжатии: первые 3 состава с тонким и крупным песком, составы с 4 по 7 - с отсевом дробления.

В дальнейшем на данных составах определялись собственные деформации бетона.

*ПОЛЗУНОВСКИЙ АЛЬМАНАХ № 1 2023 25* Суперпластификаторы нового поколения полностью не изучены и не всегда возможно спрогнозировать их влияние на собственные

деформации тяжелого бетона. В литературных источниках указаны различные значения усадочных деформаций, которые иногда достигают 5 мм/м. Поэтому следующим этапом было изучение линейных деформаций бетона. Для этой цели изготавливаются образцы из бетона с реперами по составам, представленным на рисунке 2. 3 образца пропариваются по режиму при 60°С (6 + 9 + 3), 3 образца твердеют в камере нормального твердения.

Дальнейшее выдерживание (после 1-х суток) происходит в воздушно – сухих условиях (НУ) с замером деформаций через 1 сутки. Строятся кривые собственных деформаций бетонного камня для всех составов. Полученные результаты представлены на рисунках 3 и 4.

Оценка линейных деформаций позволяет сделать вывод о том, что все составы, периодически проявляют то расширение, то усадку на протяжении всего срока испытания, как при нормальных условиях, так и при твердении первые сутки в ТВО, но размах деформаций не превышает 1,2 мм/м.

В результате проведенного эксперимента можно сделать следующие выводы:

1. Составы с дозировкой портландцемента 70% и минерального порошка 30% показывают прочности больше, чем такие же составы только с молотым известняком. При этом можно отметить, что вид и дозировка пластификатора не позволяет повысить прочность просто с молотым известняком.

2. Для подбора состава бетона выбраны наилучшие составы с вяжущем и суперпластификаторами, с разными заполнителями тонким и крупным песком и отсевом дробления.

3. Наибольшую прочность из составов с тонким и крупным песком показали образцы с использованием ВКЗ, просто портландцемент с гиперпластификатором ВПК109 и с мраморизированным известняком. Они соответствуют маркам М400, М400 и М300.

4. Самые высокие показатели по прочности на сжатие из составов с отсевом дробления показали образцы с использованием портландцемента с суперпластификатором 109, одного портландцемента, с высоко кальциевой золой и состав портландцемента с мраморизированным известняком. Они соответствуют маркам М600, М400, М300 и М300 соответственно.

5. Оценка линейных деформаций показада, что все составы, периодически проявляют то расширение, то усадку на протяжении всего срока испытания, как при нормальных условиях, так и при твердениb первые сутки в ТВО, но размах деформаций не превышает 1,2 мм/м.

*Гильмиярова Юлия Васильевна – к.т.н., доцент кафедры «Строительные материалы» ФГБОУ ВО АлтГТУ им. И. И. Ползунова, E-mail: yuliaschukina@mail.ru;* 

*Свиридов Василий Лаврентьевич – д.т.н., профессор кафедры «Строительные материалы» ФГБОУ ВО АлтГТУ им. И. И. Ползунова, E-mail: unkc-ts2@mail.ru;* 

*Алиева Катрин Эльсеваровна – студент гр. 8Спгс-21 ФГБОУ ВО АлтГТУ им. И. И. Ползунова, E-mail: katiaalieva@mail.ru;* 

*Максимова Кристина Вадимовна – студент гр. 8Спгс-21 ФГБОУ ВО АлтГТУ им. И. И. Ползунова, E-mail: m09k10v @yandex.ru.*

# **АНАЛИЗ ПОВРЕЖДЕНИЙ ЭКСПЛУАТИРУЕМЫХ ОБЪЕКТОВ МЕДИЦИНСКИХ И ОБРАЗОВАТЕЛЬНЫХ УЧРЕЖДЕНИЙ НА ТЕРРИТОРИИ АЛТАЙСКОГО КРАЯ**

# **В. К. Гордеев, Б. М. Черепанов**

Алтайский государственный технический университет имени И. И. Ползунова, г. Барнаул

*В статье рассматриваются здания бюджетных учреждений Алтайского края, их повреждения, потенциальные причины их появления и возможные пути предотвращения дефектов.* 

*Ключевые слова: анализ, повреждения, дефекты, нарушения, отмостка, защита, фундамент, ремонт, сметная стоимость, воздействие влаги.*

#### **Введение**

Конструкции зданий в период эксплуатации подвержены деградационным воздействиям, что приводит к потере их несущей способности.

Причинами разрушений может служить как фактор времени, так и конструктивные недочеты при возведении зданий, такими недочетами можно назвать несоответствие защитной конструкции фундамента, неграмотно подобранные места для возведения зданий, возведение конструкций из материалов неподходящих к условиям эксплуатации здания.

**Цель работы –** анализ причин появления дефектов зданий, стоимости ремонта, а также выделение предполагаемых путей предотвращения доведения здания до состояния «ограниченно работоспособное», «аварийное».

#### **Общие сведения о зданиях и характере разрушений медицинских и образовательных учреждений**

К рассмотрению представлены объекты, расположенные на территории Ребрихинского, Советского, Курьинского и Тальменского районов Алтайского края. В ходе обследования зданий, расположенных в разнонаправленных районах Алтайского края, были замечены характерные черты повреждений, описанные в таблице 1. Важным моментом при анализе дефектов здания является материал, из которого выполнены основные несущие конструкции, а также частота текущих ремонтов.

*ПОЛЗУНОВСКИЙ АЛЬМАНАХ № 1 2023 27* Гараж в с. Ребриха - яркий пример неправильности выбора материала при строительстве, халатности в отношении защиты фундаментов, а также полного отсутствия каких-либо геологических изысканий (рисунок 1). Здание стоит на лессовых просадочных грунтах, вследствие чего на конструкциях яр-

ко отразились последствия явления просадки. Фундамент здания является шлаколитым, а отмосткой было пренебреженно еще на этапе сдачи объекта в эксплуатацию.

Просадка как явление имеет следующий механизм: вода, попадая в просадочную лессовую толщу разрушает водонеустойчивые структурные связи, при этом происходит процесс ее доуплотнения. Величина пористости уменьшается, крупные агрегаты частиц распадаются, как следствие формируется более плотная упаковка частиц.

Внешне процесс просадки проявляется в неравномерном оседании земной поверхности, которое является опасным для зданий и сооружений тем, что вызывает деформации в их конструкциях.

Опыт строительства и долговременной эксплуатации зданий и сооружений на лессовых грунтах показывает, что в результате неправильного проектирования и строительства на таких грунтах довольно часто возникают деформации. Это одна или несколько вертикальных или наклонных трещин, распространяющихся через все здание и раскрывающихся обычно кверху.

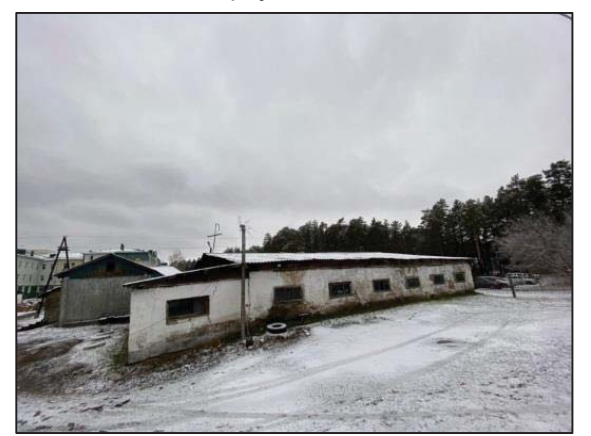

Рисунок 1 ‒ Гараж, с. Ребриха

| Объект, год постройки                                                     | Фунда-<br>мент            | Ограждаю-<br>шие кон-<br>струкции                             | Конструктивная схе-<br>ма здания                                                            | Характер повреждений                                                                                                    |
|---------------------------------------------------------------------------|---------------------------|---------------------------------------------------------------|---------------------------------------------------------------------------------------------|----------------------------------------------------------------------------------------------------|
| Гараж<br>с. Ребриха, Ребрихин-<br>ский район, 1954 г.                     | Шпако-<br>литой           | Шлаколитые<br>стены тол-<br>щиной<br>440 MM                   | Бескаркасная                                                                                | Разрушение отмостки;<br>повреждения кровли;<br>разрушение кладки ограждаю-<br>ЩИХ КОНСТРУКЦИЙ                                                   |
| ФАП<br>с. Кузнецово, Курьин-<br>ский район, 1900 г.                       | Обож-<br>женный<br>кирпич | Бревенчатые<br>стены<br>$d = 300$ MM<br>Облицовка<br>кирпичом | Бескаркасная                                                                                | Разрушение отмостки;<br>отслоение наружной версты;<br>выпучивание оконных блоков<br><b>NBX</b>                                                  |
| Гараж<br>с. Тальменка, Таль-<br>менский район,<br>1959 г.                 | Шлако-<br>литой           | Кирпичные<br>стены<br>толщиной<br>510 MM                      | Комбинированная                                                                             | Разрушение отмостки;<br>выдавливание оконных перемы-<br>чек:<br>частичное отсутствие кирпичной<br>кладки; полное отсутствие окон-<br>ных блоков |
| Пищеблок<br>с. Курья, Курьинский<br>район, 1970 г.                        | Блоки<br>ФБС              | Шлаколитые<br>стены<br>толшиной<br>400 мм                     | Бескаркасная                                                                                | Разрушение отмостки;<br>местное разрушение кирпичной<br>кладки; гниение стропильных си-<br>стем                                                 |
| МБОУ «Сетовская<br><b>СОШ»</b><br>с. Сетовка, Советский<br>район, 1978 г. | Силикат-<br>ный<br>кирпич | Кирпичные<br>стены тол-<br>щиной 680<br><b>MM</b>             | Перекрестно-<br>стеновая с попереч-<br>ными и продольными<br>несущими<br>кирпичными стенами | Разрушение отмостки;<br>местное разрушение кирпичной<br>кладки;<br>загнивание стропильных систем                                                |

Таблица 1 ‒ Объекты и характер их повреждений

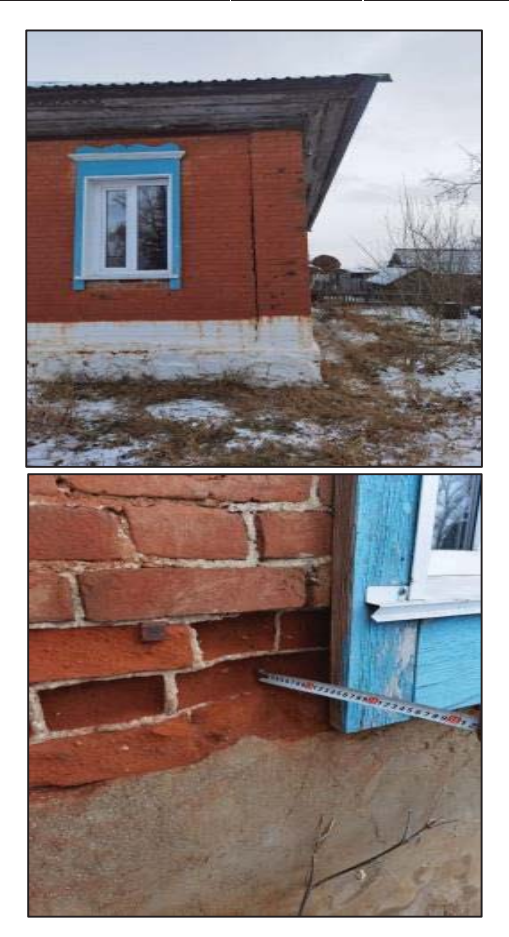

Рисунок 2 ‒ Фельдшерско-акушерский пункт, с. Кузнецово

Фельдшерско-акушерский пункт в с. Кузнецово Курьинского района, несмотря на хорошо сохранившуюся отмостку и основу здания, также в ходе эксплуатации получил ряд повреждений. На рисунке 2 можно наблюдать трещину и разрушение кирпичной кладки. Связаны данные повреждения с постоянным воздействием влаги из-за неисправной водосточной системы.

Здание гаража КГБУЗ «Тальменского ЦРБ» несет в себе наиболее шокирующие разрушения (рисунок 3). За годы эксплуатации ограждающие конструкции ощутили на себе постоянное воздействие влаги, связанное с отсутствием кровельной системы, и

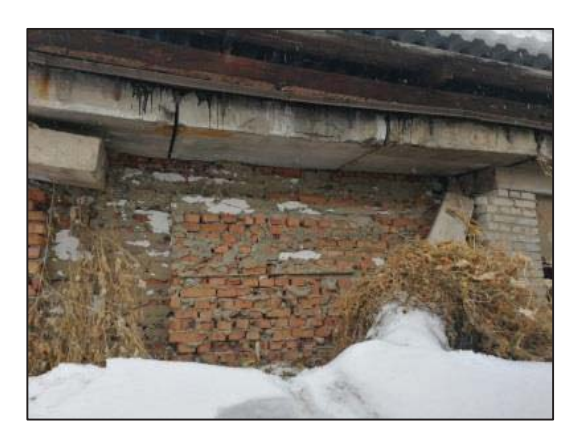

Рисунок 3 – Гараж, с. Тальменка

*28 ПОЛЗУНОВСКИЙ АЛЬМАНАХ № 1 2023*

## АНАЛИЗ ПОВРЕЖДЕНИЙ ЭКСПЛУАТИРУЕМЫХ ОБЪЕКТОВ МЕДИЦИНСКИХ И ОБРАЗОВАТЕЛЬНЫХ УЧРЕЖДЕНИЙ НА ТЕРРИТОРИИ АЛТАЙСКОГО КРАЯ

ежегодного оттаивания снега, сугробами примыкающего к стенам. Из-за отсутствия отмостки талые воды ежегодно разрушали фундамент здания, что привело к просадке и выпаданию оконных перемычек. Помимо прочих внешних факторов к разрушению такого масштаба здание подтолкнули и плиты перекрытия принятые для строительства не по результатам расчетов, а из единственно доступного материала на момент строительства.

Пищеблок КГБУЗ «Курьинской ЦРБ» представляет собой наиболее грамотный подход к проектированию. При углубленном обследовании здания было выявлено, что в основании находятся железобетонные фундаментные блоки ФБС, верхняя грань которых располагается на 300 мм выше уровня отметки земли. Из видимых ошибок эксплуатации здания можно подчеркнуть отсутствие отмостки по периметру здания (рисунок 4).

МБОУ «Сетовская СОШ», расположенная в Советском районе, возведена из силикатного кирпича по ленточному фундаменту, однако подход к выбору материалов при строительстве не защитил здание от появления дефектов (риснок 5). Сетовская СОШ 1978 года постройки, но за весь период эксплуатации здания не было проведено ни одного ремонта, направленного на улучшение конструктивных характеристик здания. По итогам обследования было выявлено разрушение отмостки по всему периметру здания, разрушение кладки на глубину до 250 мм и выпучивание конструкций ниже уровня нуля.

Причинами возникновения таких дефектов можно назвать:

- здание школы построено без учета сейсмических воздействий равных 8 баллов;

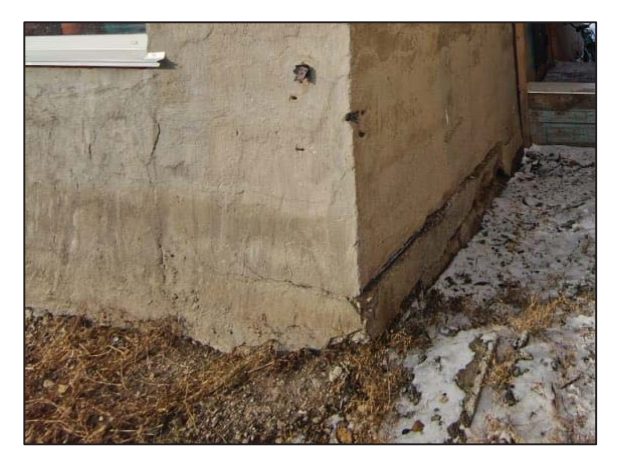

Рисунок 4 – Пищеблок, с. Курья

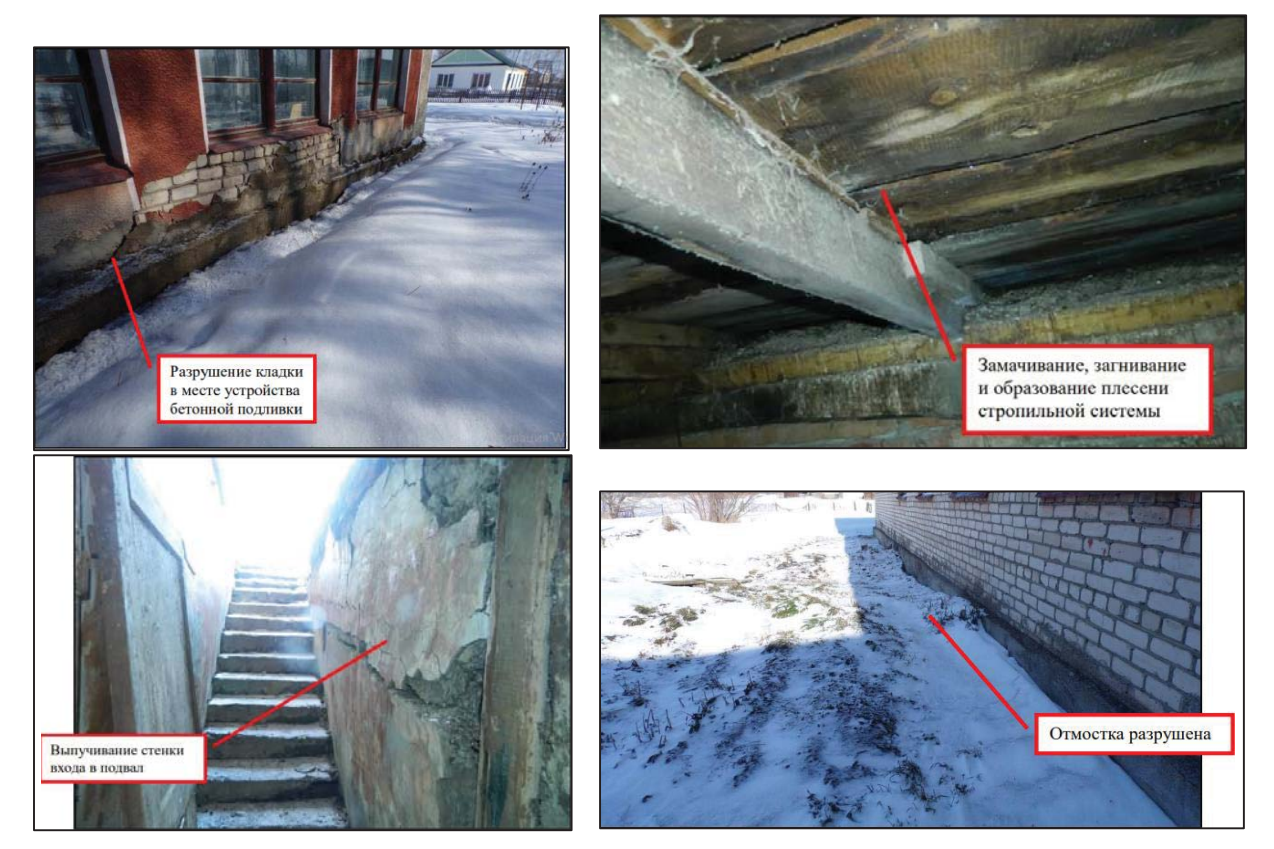

Рисунок 5 - МБОУ «Сетовская СОШ», с. Сетовка

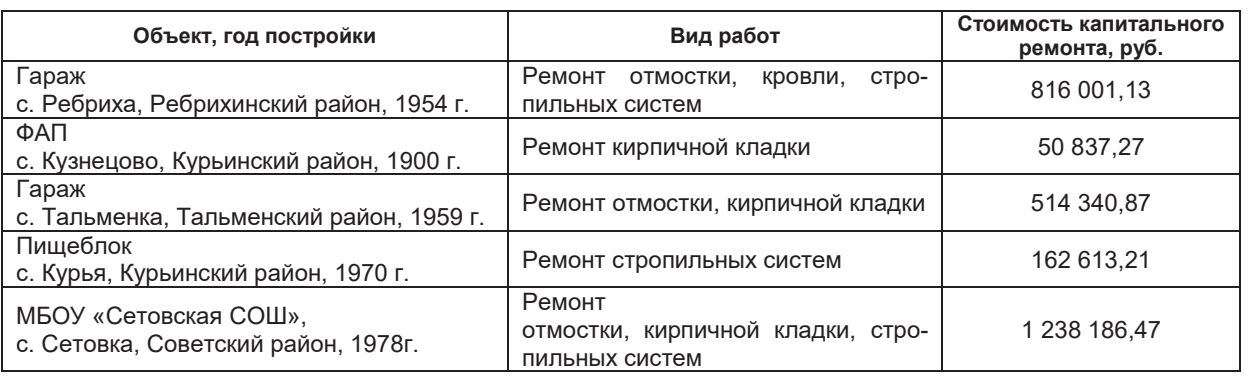

Таблица 2 ‒ Стоимость капитального ремонта зданий в части несущих конструкций

- отсутствие гидроизоляции фундамента;

- разрушение отмостки;
- замачивание кирпичной кладки.

Исходя из таблицы 1 следует, что основными причинами разрушения конструкций является отсутствие защиты фундаментов от дождевых вод и паводков, а также возраст конструкций. В течение всего периода эксплуатации неравномерно по площади здания меняются влажность, температура грунтов и конструкций, нагрузки. Происходит перераспределение усилий и напряжений. Здание приспосабливается к меняющимся условиям. Осуществить прогноз этих изменений практически невозможно из-за влияния большого числа случайных параметров.

Опираясь на данные таблицы и фотоматериалы, можно заметить, что, несмотря на схожесть в конструкции стен здания гаража в с. Ребриха и здания пищеблока с. Курья, процент разрушений не одинаков. Эта разница основывается на конструкции фундаментов. Фундаментные блоки ФБС, является более плотным и морозостойким материалом, чем шлаколитое основание, что положительным образом влияет на эксплуатационные показатели здания [1].

# **Анализ экономических вложений необходимых для выведений зданий из состояния «ограниченно работоспособный»**

Учитывая тот факт, что расчет капитального ремонта зданий проводился в разное время, правильным будет провести анализ стоимости ремонта в базовом уровне цен – без применения индексов Минстроя (таблица 2).

# **Мероприятия, исключающие возможность появления, или останавливающие разрушения зданий.**

Для того чтобы избежать таких последствий как разрушение зданий или нарушение их эксплуатации необходимо исключить разрушение основания здания – фундамента, а также защитить ограждающие конструкции от стекания по ним дождевых и талых вод с кровли.

Для этого необходимо предусмотреть ряд мероприятий:

• при возведении зданий на просадочных грунтах в пределах всей толщи необходимо устранить просадочные свойства грунтов;

• при проектировании зданий необходимо принять во внимание долговечность материалов и характер их эксплуатации;

x осуществлять вынос кровельных систем от ограждающих конструкций на расстояние не менее 300 мм;

• проводить плановые текущие ремонты для предотвращения полного разрушения конструкций.

# **Заключение**

На основании вышесказанного можно сделать вывод, что появление и дальнейшее развитие разрушений на ограждающих конструкциях, как правило, провоцируется локальным разрушением фундаментов. Следовательно, основным решением проблем разрушения зданий может стать защита фундамента здания от дождевых и талых вод, наиболее распространенным методом является обустройство отмостки, однако это не единственный вариант [2]. Помимо отмостки для защиты основания может применяться водосточная система, отводящая дождевую воду с кровли на максимально расстояние от здания, гидроизоляция фундамента, выполненная с помощью битумной мастики, а также проведение текущего ремонта для предотвращения полного разрушения конструкций. Однако, в случаях, когда повреждения фундаментов уже приближены к катастрофическим есть методы по усилению существующих конструкций без демонтажа здания в целом. На наш взгляд наиболее предпочтительным методом в таком случае является

*30 ПОЛЗУНОВСКИЙ АЛЬМАНАХ № 1 2023*

## АНАЛИЗ ПОВРЕЖДЕНИЙ ЭКСПЛУАТИРУЕМЫХ ОБЪЕКТОВ МЕДИЦИНСКИХ И ОБРАЗОВАТЕЛЬНЫХ УЧРЕЖДЕНИЙ НА ТЕРРИТОРИИ АЛТАЙСКОГО КРАЯ

железобетонная обойма с монтажом распределительной стальной балки в теле обоймы. Несмотря на значительно большую цену в сравнении с бетонными обоймами данный метод все еще экономически выгоднее чем переустройство ленточного фундамента в плитный и усиление фундамента с помощью выносных свай, и в тоже время он не уступает в прочностных характеристиках [3].

# **СПИСОК ЛИТЕРАТУРЫ**

1. Мельников, М. С. Современные способы гидроизоляции подземных конструкций / М. С. Мельников, В. А. Ильичев // Ползуновский вестник. 2017. № 4. С. 1-7.

2. Шилов, В. В. Руководство по проектированию и устройству гидроизоляции фундаментов / В. В. Шилов, А. М. Зубцов. // Корпорация ТехноНИ-КОЛЬ. ‒ Москва, 2014.

3. Румянцев, Б. М. Системы изоляции строительных конструкций: учебное пособие / Б. М. Румянцев, О. Б. Ляпидевская, А. Д. Жуков. ‒ 3-е изд., перераб. и доп. М. : Изд-во Моск. гос. строит. унта, 2016. ‒ -С. 596.

*Гордеев Виктор Константинович – магистрант ФГБОУ ВО АлтГТУ им. И. И. Ползунова, E-mail:althaveek@gmail.com;* 

*Черепанов Борис Михайлович – к.т.н., доцент кафедры «Основания, фундаменты, инженерная геология и геодезия» ФГБОУ ВО АлтГТУ им. И. И. Ползунова, E-mail:bmcher@mail.ru.*

УДК 624.012.45-047.37

# **АНАЛИЗ РАЦИОНАЛЬНОСТИ ВЫБОРА ПРОЛЕТОВ ЭЛЕМЕНТОВ В МОНОЛИТНОМ РЕБРИСТОМ ПЕРЕКРЫТИИ**

# **О. В. Дремова, К. А. Красулина**

Алтайский государственный технический университет им. И.И. Ползунова, г. Барнаул

*В статье рассмотрены варианты компоновки монолитного ребристого перекрытия на примере производственных зданий с размерами в плане 30* <sup>u</sup> *60 м, 30* <sup>u</sup> *45 м и 30* <sup>u</sup> *30 м. На основе рекомендуемых соотношений подобраны оптимальные размеры пролетов элементов перекрытия (главных и второстепенных балок), а также размеры их поперечного сечения. Для сравнения рациональности выбранных пролетов вычислена условная приведенная толщина перекрытия нескольких вариантов компоновки. Определено, что данный метод сопоставим с простым определением объемов бетона элементов перекрытия. В результате выявлено, что наиболее рациональным решением является продольное расположение главных балок; тенденция тем меньше, чем ближе отношение ширины и длины здания к единице.*

*Ключевые слова: монолитное ребристое перекрытие, поперечное расположение главных балок, продольное расположение главных балок, второстепенные балки, экономичность, условная приведенная толщина перекрытия.*

Монолитное ребристое перекрытие с балочными плитами состоит из плиты, второстепенных и главных балок, представляющих единую систему, за счет бетонирования в общей опалубке. Фрагмент перекрытия приведен на рисунке 1.

Основными достоинствами данных конструкций являются огнестойкость, долговечность, коррозийная стойкость, низкие эксплуатационные затраты, а также способность воспринимать большие нагрузки.

Целью работы является анализ рациональности компоновки монолитного ребристого перекрытия в производственном здании. Мерой рациональности является минимальный объем бетона и расход арматуры.

Для анализа выбраны три четырехэтажных здания без подвала с размерами в плане  $30\times60$  м,  $30\times45$  м и  $30\times30$  м. По периметру принято опирание элементов перекрытий на несущие однослойные кирпичные стены толщиной 510 мм. Привязка осей по внутренним граням стен. Колонны принимаем для всех вариантов сплошными, квадратного сечения  $400\times400$  мм.

Для рассматриваемых перекрытий производственных зданий оптимальными являются перекрытия с пролетами элементов:

- пролет плиты: 1,5 м  $\leq l_n \leq 2.5$  м;
- пролет второстепенной балки: 5 м  $\leq l_{\text{ref}} \leq 7$  м;
- пролет главной балки: 6 м  $\leq l_{\rm r6} \leq 8$  м [1].

*ПОЛЗУНОВСКИЙ АЛЬМАНАХ № 1 2023 31*

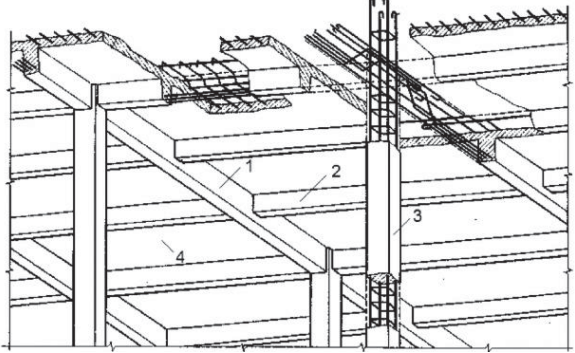

1 – главные балки; 2 – второстепенные балки; 3 – колонны; 4 – плита

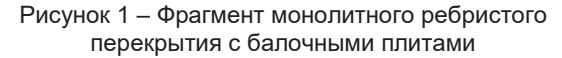

Высота второстепенной балки составляет 5-7% пролета, а ширина – 40-50% ее высоты [1]

$$
h_{\text{B6}} = \left(\frac{1}{15} - \frac{1}{10}\right) \cdot l_{\text{B6}}, \ \ b_{\text{B6}} = (0.4 - 0.5) \cdot h_{\text{B6}}.
$$

Аналогично принимаются размеры главных балок, высота которых варьируется в пределах 8-10% пролета, ширина – 40-50% высоты [1]

$$
h_{\rm r6} = \left(\frac{1}{10} - \frac{1}{12}\right) \cdot l_{\rm r6}, \ \ b_{\rm r6} = (0.4 - 0.5) \cdot h_{\rm r6}.
$$

Толщина плиты зависит от шага второстепенных балок и на начальном этапе проектирования составляет

$$
t_{\text{n}} = \frac{1}{30} \cdot l_{\text{n}}.
$$

Для сравнения вариантов компоновки использовалась условная приведенная толщина перекрытия, равная толщине плиты, если полный объем бетона всех элементов был бы распределен с одной толщиной по площади перекрытия с учетом приведения арматуры к бетону [1]

$$
h_{y}^{\text{np}} = h_{\text{n}}^{\text{np}} + h_{\text{b6}}^{\text{np}} + h_{\text{r6}}^{\text{np}} + h_{\text{ron}}^{\text{np}},
$$

где  $h^{\text{\tiny{np}}}_{\text{\tiny{II}}}$  – условная приведенная толщина плит перекрытия;  $h^{\text{np}}_{\text{B6}}$  – условная приведенная толщина второстепенных балок;  $h^{\text{np}}_{\text{r6}}$  – условная приведенная толщина главных балок;

 $\mathrm{h_{\kappa o\pi}^{\textnormal{np}}}$  – условная приведенная толщина плиты колонн.

При соблюдении оптимальных размеров условная приведенная толщина определяется в сантиметрах по следующим выражениям:

- для плит перекрытия

$$
h_{\pi}^{\text{np}} = l_{\pi} \cdot \sqrt{l_{\pi} + \nu_{\pi}},
$$

где  $v_n$  – полезная нормативная нагрузка, кПа [2];

- для второстепенных балок

$$
h_{\rm B6}^{\rm np} = 0.006 \cdot l_{\rm B6} \cdot \sqrt[3]{(100 \cdot \nu_{\rm n})^2 \cdot \frac{l_{\rm B6}}{l_{\rm n}} \cdot k_{\rm B6}},
$$

где  $k_{\scriptscriptstyle \text{B6}} = \frac{n_{\scriptscriptstyle \text{B}}-1}{n_{\scriptscriptstyle \text{B}}}$ – коэффициент второстепенной балки;  $n_n$  – количество плит, шт.;

- для главных балок:

$$
h_{\rm r6}^{\rm np} = 0.005 \cdot l_{\rm r6} \cdot \sqrt[3]{(100 \cdot \nu_{\rm n})^2 \cdot \frac{l_{\rm r6}}{l_{\rm n6}} \cdot k_{\rm r6}},
$$

где  $k_{\text{r6}} = \frac{n_{\text{\tiny{B6}}} - 1}{n_{\text{\tiny{B6}}}}$ – коэффициент главной балки;

 $n_{B6}$  – количество второстепенных балок, шт.; - для колонн:

$$
h_{\text{ro},\pi}^{\text{np}} = 0.0002 \cdot (100 \cdot \nu_{\text{n}}) \cdot H_{\text{a}} \cdot n_{\text{a}} \cdot \frac{n_{\text{r6}}-1}{n_{\text{r6}}} \cdot \frac{n_{\text{b6}}-1}{n_{\text{b6}}},
$$

где  $n<sub>3</sub> = 4 -$  количество этажей рассматриваемого перекрытия с опорами;  $H_a$  – высота этажа, м, принята  $H_3 = 4$  м;  $n_{r6}$  – количество главных балок, шт.

Помимо этого отдельно рассчитан необходимый объем бетона по формуле

$$
V_{\text{6er}} = b_{\text{r6}} \cdot h_{\text{r6}} \cdot l_{\text{r6}} \cdot n_{\text{r6}} + b_{\text{b6}} \cdot h_{\text{b6}} \cdot l_{\text{b6}} \cdot n_{\text{b6}} + t_{\text{n}} \cdot B \cdot L
$$

где *В* – ширина здания в плане, м; *L* – длина здания в плане, м.

При компоновке различных вариантов перекрытия шаг второстепенных балок (пролет плиты) принимался равным 1/3, 1/4 или 1/5 пролета главных балок (в таблицах 1-3 в столбце 2 приведен шаг и в скобках его часть от пролета главной балки). В первом и третьем столбцах таблиц 1-3 приведены пролеты главных и второстепенных балок, а в скобках их часть от длины/ширины здания в зависимости от расположения главных балок (продольного или поперечного).

Результаты расчета объема бетона *Vбет* и условной приведенной толщины плиты  $h_{y}^{\text{np}}$ приведены в таблицах 1-3.

Таким образом, наиболее рациональным вариантом является компоновка главных балок вдоль здания, в этом случае объем расходуемого бетона минимален.

Эта тенденция тем больше, чем меньше отношение ширины здания к длине. Кроме того, пространственная жесткость в данном случае выше, чем при поперечном расположении.

Для всех рассмотренных вариантов были рассчитаны максимальные изгибающие моменты в элементах перекрытия: в первом пролете *М*п1 и на первой опоре *М*оп1, во втором пролете *М*п2 и на второй опоре *М*оп2.

Расчеты выполнялись в ПК SCAD Office для неразрезной балки загруженной постоянной нагрузкой и тремя вариантами временной. В таблице 4 приведены результаты лишь одного варианта ( $l_{\rm r6} = 6$  м, м,  $l_{\rm B6} = 6$  м), т.к. результаты других вариантов получились подобными.

Если сравнивать варианты с одинаковыми пролетами элементов при поперечном и продольном расположении главных балок, то изгибающие моменты, возникающие в плите, во второстепенных и главных балках, соответственно примерно одинаковые, следовательно, и расход арматуры на единицу элемента не зависит от расположения главных балок (влияет лишь количество элементов).

Таблица 1 – Результаты расчета для здания с размерами в плане  $30 \times 60$  м

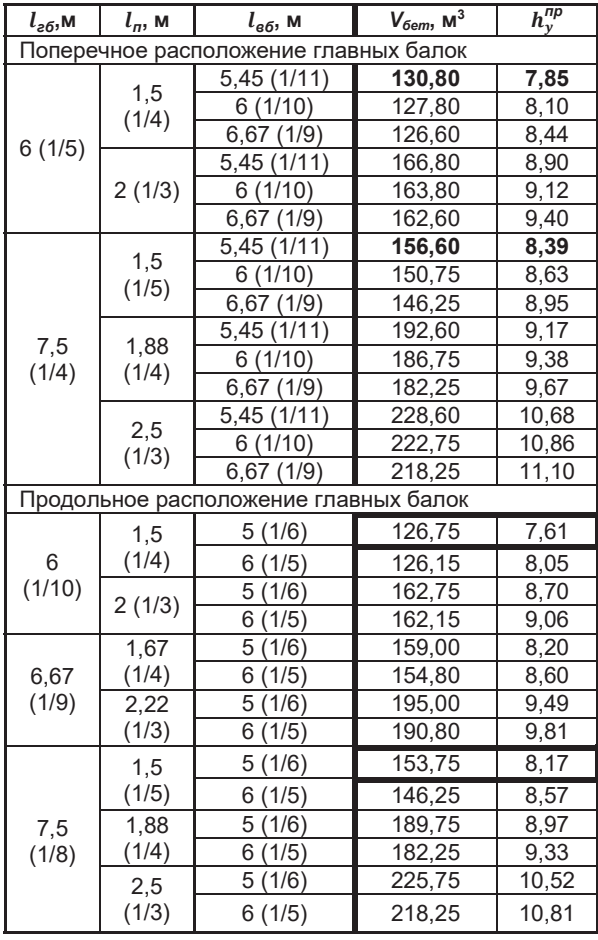

Таблица 2 – Результаты расчета для здания с размерами в плане  $30 \times 45$  м

| $l_{\varepsilon 6}$ , M               | $l_n$ , M                             | $l_{\mathfrak{so}}, \mathsf{M}$ | $V_{6em}$ , M $^3$ | $h_v^{np}$ |  |  |  |  |
|---------------------------------------|---------------------------------------|---------------------------------|--------------------|------------|--|--|--|--|
|                                       | Поперечное расположение главных балок |                                 |                    |            |  |  |  |  |
| 6<br>(1/5)                            | 1,5<br>(1/4)                          | 5(1/9)                          | 96,00              | 7,61       |  |  |  |  |
|                                       |                                       | 5,63(1/8)                       | 96,60              | 7,89       |  |  |  |  |
|                                       |                                       | 6,43 (1/7)                      | 94,95              | 8,27       |  |  |  |  |
|                                       | 2(1/3)                                | 5(1/9)                          | 123,00             | 8,70       |  |  |  |  |
|                                       |                                       | 5,63(1/8)                       | 123,60             | 8,93       |  |  |  |  |
|                                       |                                       | 6,43 (1/7)                      | 121,95             | 9,25       |  |  |  |  |
|                                       | 1,5<br>(1/5)                          | 5(1/9)                          | 117,68             | 8,16       |  |  |  |  |
|                                       |                                       | 5,63 (1/8)                      | 114,53             | 8,42       |  |  |  |  |
|                                       |                                       | 6,43 (1/7)                      | 109,69             | 8,78       |  |  |  |  |
|                                       |                                       | 5<br>(1/9)                      | 144,68             | 8,96       |  |  |  |  |
| 7,5<br>(1/4)                          | 1,88<br>(1/4)                         | 5,63(1/8)                       | 141,53             | 9,19       |  |  |  |  |
|                                       |                                       | 6,43 (1/7)                      | 136,69             | 9,51       |  |  |  |  |
|                                       | 2,5<br>(1/3)                          | 5 (1/9)                         | 171,68             | 10,51      |  |  |  |  |
|                                       |                                       | 5,63 (1/8)                      | 168,53             | 10,69      |  |  |  |  |
|                                       |                                       | 6.43<br>(1/7)                   | 163,69             | 10,96      |  |  |  |  |
| Продольное расположение главных балок |                                       |                                 |                    |            |  |  |  |  |
| 6,43<br>(1/7)                         | 1,61                                  | 5 (1/6)                         | 116,44             | 7,96       |  |  |  |  |
|                                       | (1/4)                                 | 6<br>(1/5)                      | 113,85             | 8,37       |  |  |  |  |
|                                       | 2,14                                  | 5 (1/6)                         | 143,44             | 9,18       |  |  |  |  |
|                                       | (1/3)                                 | 6<br>1/5)                       | 140,85             | 9,52       |  |  |  |  |
| 7,5<br>(1/6)                          | 1,5                                   | 5<br>(1/6)                      | 115,13             | 8,14       |  |  |  |  |
|                                       | (1/5)                                 | 6 (1/5)                         | 109,35             | 8,55       |  |  |  |  |
|                                       | 1,88                                  | 5<br>(1/6)                      | 142.13             | 8,94       |  |  |  |  |
|                                       | (1/4)                                 | 6 (1/5)                         | 136,35             | 9,30       |  |  |  |  |
|                                       | 2,5<br>(1/3)                          | 5(1/6)                          | 169,13             | 10,49      |  |  |  |  |
|                                       |                                       | 6(1/5)                          | 163,35             | 10,78      |  |  |  |  |

Таблица 3 – Результаты расчета для здания с размерами в плане  $30 \times 30$  м

| $l_{\varepsilon 6}$ , M | $l_n$ , M | $l_{66}$ , M | $V_{6em}$ , M <sup>3</sup> | $h_{\nu}^{\eta p}$ |
|-------------------------|-----------|--------------|----------------------------|--------------------|
| 6(1/5)                  |           | 5(1/6)       | 63,00                      | 7,54               |
|                         | 1,5(1/4)  | (1/5)<br>6   | 62,40                      | 7,98               |
|                         |           | (1/6)<br>5   | 81,00                      | 8,63               |
|                         | 2(1/3)    | (1/5)<br>6   | 80,40                      | 8,99               |
| 7,5<br>(1/4)            | 1,5(1/5)  | 5(1/6)       | 76,50                      | 8,08               |
|                         |           | (1/5)<br>6   | 72,45                      | 8,49               |
|                         | 1,88      | 5(1/6)       | 94,50                      | 8,88               |
|                         | (1/4)     | (1/5)<br>6   | 90,45                      | 9,24               |
|                         | 2,5(1/3)  | (1/6)<br>5   | 112,50                     | 10,43              |
|                         |           | (1/5)        | 108,45                     | 10,72              |

Таблица 4 – Изгибающие моменты в элементах перекрытия здания  $30 \times 60$  м

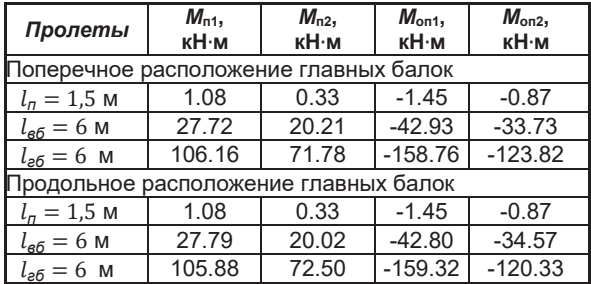

## **Заключение**

Из всего вышеизложенного следует, что мерой рациональности выбора компоновки монолитного ребристого перекрытия может являться как условная приведенная толщина перекрытия, так и объем расходуемого бетона. Выполненные расчеты показывают, какие соотношения пролетов элементов перекрытия следует выбирать для наиболее экономически выгодного решения при вариантном методе проектирования.

#### **СПИСОК ЛИТЕРАТУРЫ**

1. Вешняков, А. В. Монолитные ребристые перекрытия с балочными плитами: Методические указания для курсового и дипломного проектирования железобетонных конструкций / А. В. Вешняков. – Архангельск : САФУ, 2016. – 65 с.

2. СП 20.13330.2016. Нагрузки и воздействия. ‒ Москва : Стандартинформ, 2018. – 95 с.

3. СП 63.13330.2018. Бетонные и железобетонные конструкции. ‒ Москва : Стандартинформ, 2019. – 124 с.

*Дремова Ольга Валентиновна – старший преподаватель кафедры «Строительные конструкции» ФГБОУ ВО АлтГТУ им. И. И. Ползунова, E-mail: dremova\_ov@ mail.ru;* 

*Красулина Ксения Андреевна – студент гр. СУЗ-81 ФГБОУ ВО АлтГТУ им. И. И. Ползунова, E-mail: kraska906@mail.ru.*

УДК 624.154-027.21:004.42

# **ОБЗОР ПРОГРАММНЫХ КОМПЛЕКСОВ MIDAS GTS NX И PLAXIS 3D ДЛЯ РЕШЕНИЯ ПРОЕКТНЫХ ЗАДАЧ ПРИ РАСЧЕТЕ СВАЙНЫХ ФУНДАМЕНТОВ**

# **Т. М. Захарова, Б. М. Черепанов**

Алтайский государственный технический университет им. И. И. Ползунова, г. Барнаул

*В статье рассматриваются принципы работы программных комплексов «Midas GTS NX» и «PLAXIS 3D». Описана методика моделирования, лежащая в основе работы программ. Указаны методы расчета свайного фундамента в программных комплексах, произведен их анализ и оценка. По результатам сделан вывод о выборе наиболее подходящего комплекса для решения пространственной задачи расчета свайного фундамента.*

*Ключевые слова: моделирование, аналитический метод, эмпирический метод, численный метод, грунтовый массив, конечный элемент, стержень, балка, свайный интерфейс, объемный элемент, напряженно-деформированное состояние.*

В условиях современного мира процесс проектирования становится сложнее в силу роста плотности застройки территории. Зачастую возникает необходимость планирования высотных объектов на территориях, сложенных грунтами со сложными инженерногеологическими условиями. В силу данных обстоятельств ведение расчетов привычным способом, а именно «вручную», теряет свою актуальность из-за большой трудоемкости.

Растет спрос на применение информационных технологий в сфере проектирования. Все большую популярность обретают программные комплексы, позволяющих в короткие сроки моделировать и анализировать поведение грунтов и их взаимодействие с конструкцией, такими являются «Midas GTS NX» и «PLAXIS 3D». При работе с данными программными продуктами можно выделить следующие этапы:

1) процесс создания модели;

- 2) выполнение расчетов;
- 3) анализ результатов.

Наиболее трудозатратным процессом, для которого требуется: подготовка исходных данных, анализ особенностей грунтов, построение возможных конфигураций расчетной модели, а также подбор материалов конструкций, является моделирование. Оценка поведения сооружения (моделирование) реализуется следующими методами:

1) аналитический метод, который применим в основном в отношении простых задач;

2) эмпирический метод, применяется для наблюдений за уже построенными сооружениями;

3) численный метод, а именно, метод конечных элементов.

Последний из вышеперечисленных получил наибольшее распространение. Именно он лежит в основе вышеуказанных программ, поскольку позволяет моделировать любой процесс, происходящий с сооружением и его взаимодействие с грунтовым основанием. Стоит отметить, что на конечный результат расчета значительное влияние оказывают следующие факторы: граница расчетной области, разбиение грунтового массива и конструкции на конечные элементы, геометрия конечных элементов, внешние воздействие и граничные условия.

Рассмотрим, как численную задачу решает программный комплекс «Midas GTS NX» на примере расчета свайного фундамента. Отметим, что необходимо учитывать работу ростверка или плиты, сваи и грунта, что удобно делать, моделируя 3-х мерную задачу в программе, которая реализуется следующими способами:

1) Моделирование трехмерными пространственными (массивными) элементами взаимодействие по типу солид-солид (рисунок 1). Данный способ предпочтителен для моделирования испытания сваи. Он позволяет смоделировать различные сечения сваи и посмотреть на её поведение под заданной нагрузкой в том или ином грунте. Данный метод мало подходит для моделирования реального фундамента (состоящего из массивного комплекса свай), поскольку объем данной модели будет велик, а процесс моделирования трудоемок. На расчет модели потребуется большое количество времени. А также после расчета такой модели мы получаем не усилия для стержневого элемента, а напряжения в элементе.

2) Моделирование сваи стержнем (балочным элементом, погружаемым в массив грунта) ‒ взаимодействие по типу балкасолид (рисунок 2). Данный метод также мало подходит для проектирования большого массива свай, ввиду возникновения необходимости обеспечить связь стержневого узла с совмещающими его элементами грунта. Иными словами, появляется большое количество узлов и элементов (меньше, чем в предыдущем способе, но, тем не менее, большой массив), что ведет к значительным тратам времени на вычисления.

Помимо прочего, моделируется связь грунта и сваи в жесткой постановке, соответственно, чтобы смоделировать поведение сваи и грунта, необходимо вручную добавлять элементы, определяющие данное поведение, что является трудоемким процессом.

3) Моделирование сваи балочным элементом, погружаемым в грунт, моделируемым объемными элементами (при этом способе взаимодействие стержня и грунтовых элементов происходит автоматическим способом) ‒ взаимодействие по типу встроенная балка (рисунок 3). Одно из преимуществ: создается независимая «сетка» по массиву объемных элементов грунта и отдельно создается «сетка» для свайных элементов, при этом не нужно думать о взаимоувязке данных элементов. После создания данной основы могут быть добавлены свайные интерфейсы, которые обеспечивают связь стержневых элементов с массивом грунта, таким образом моделирование упрощается и уменьшается объем модели.

Сопоставив перечисленные методы, заключим, что для проектирования объекта, содержащего большое количество элементов, наиболее подходящим является третий метод.

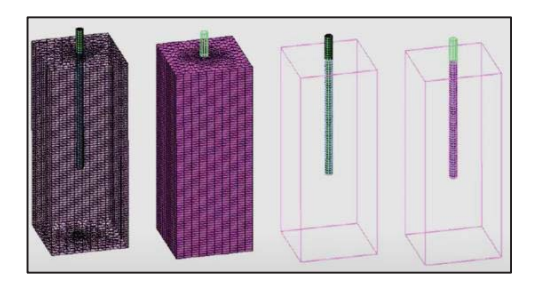

Рисунок 1 – Моделирование по типу «солид-солид»

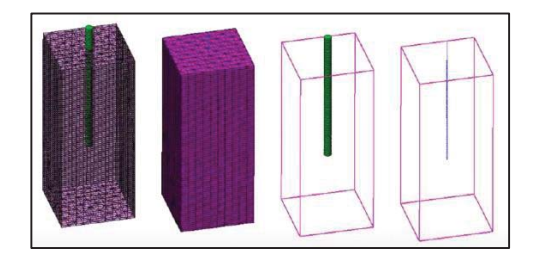

Рисунок 2 – Моделирование по типу «балка-солид»

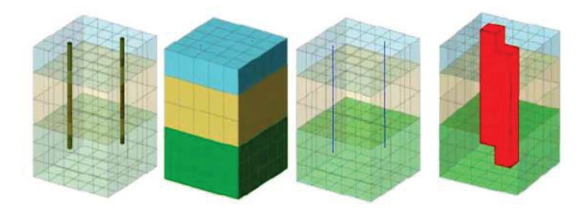

Рисунок 3 – Моделирование по типу «встроенная балка»
Взаимодействие грунта, сваи и ростверка обеспечивается не связью «узел-узел», а с помощью встроенного свайного интерфейса, иными словами, с помощью объемного конечного элемента. Принцип расчета в данном методе заключается в следующем: в пределах каждого слоя грунта на основании заданных характеристик программа на каждый узел автоматически накладывает набор элементов, характеризующих поведение сваи и грунта. Чтобы получить значение данных параметров необходимо задаться несущей способностью сваи. В зависимости от типа сваи и окружающих условий можно разделить несущую способность сваи на: несущую способность вдоль стержня сваи (по боковой поверхности) и несущую способность под пятой сваи. Настоящие данные можно получить в результате испытаний, на основании которых могут быть смоделированы аналогичное испытание сваи (результаты натурных испытаний и испытаний численной модели сравниваются, а возможные отклонения корректируются). Помимо прочего могут быть использованы данные, полученные с помощью эмпирических формул, данные из нормативных документов, а также данные рассчитанные при помощи утилиты для Midas GTS NX «Свайный интерфейс v. 3.0».

Рассмотрим технологию расчета свайного фундамента с помощью программного комплекса «PLAXIS 3D». Данный программный комплекс осуществляет расчет сваи как трехмерного элемента, поскольку в данном представлении расчет физической задачи

взаимодействия грунта и конструкции является наиболее точным.

PLAXIS 3D позволяет решить задачу напряженно-деформированного состояния в пространственной постановке и определить напряжения, возникающие в сваях с помощью следующих инструментов: «Structural forces in volume piles» и «Embedded beam».

1) Structural forces in volume piles – инструмент вводит балочный элемент (стержень) вдоль объемного элемента сваи, что позволяет осуществлять моделирование развития деформаций в конструкции (рисунок 4). При таком методе возникает необходимость детализировать сетку конечных элементов, как следствие, возрастает трудоемкость процесса и временные затраты. Данный способ целесообразен при расчете малого количества свайных элементов, например, в случае сравнения результатов натурных испытаний и результатов расчетов.

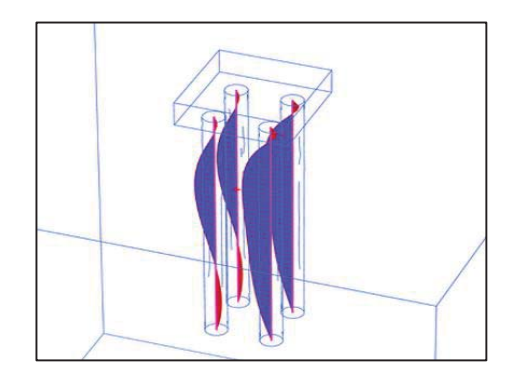

Рисунок 4 – Расчет изгибающего момента в сваях

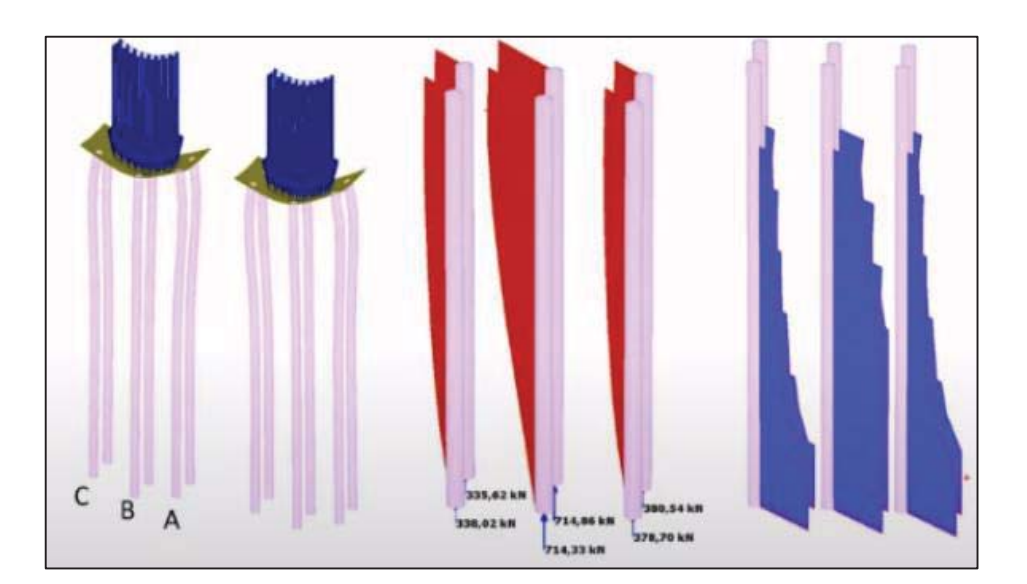

Рисунок 5 – Расчет свай при помощи инструмента «Embedded beam»

#### ОБЗОР ПРОГРАММНЫХ КОМПЛЕКСОВ MIDAS GTS NX И PLAXIS 3D ДЛЯ РЕШЕНИЯ ПРОЕКТНЫХ ЗАДАЧ ПРИ РАСЧЕТЕ СВАЙНЫХ ФУНДАМЕНТОВ

2) Embedded beam- инструмент моделирует поведение сваи в грунте как стержневой элемент, погруженный в массив грунта (рисунок 5), т.е. взаимодействие грунта описывается специальными интерфейсными элементами. Используя данный инструмент, не требуется задавать соединение узлов сетки грунта и узлов сетки сваи, поскольку это происходит автоматически. При проектировании свай как упрощенных объемных моделей сокращается количество конечных элементов, что позволяет произвести расчет большего количество свай в фундаменте. По результатам такого расчета можно получить величину перемещений (между узлами сеток сваи и грунта), изгибающих моментов, осевых усилий, а также сил трения, возникающих по боковой поверхности сваи и сопротивление грунта под нижним концом сваи.

Анализируя работу данных инструментов, можно сделать вывод, что применение того или иного способа решения зависит от поставленной задачи. А именно, для решения задачи с малым количеством свай наиболее подходящим инструментом является «Structural forces in volume piles», для большего количества свай ‒ «Embedded beam».

#### **Заключение**

Сравнивая методы решения задач по расчету свайных фундаментов в программных комплексах «Midas GTS NX» и «PLAXIS 3D», можно выделить одинаковый подход.

Обе программы осуществляют расчет свайного фундамента, как совокупность стержневых элементов, так и как интерфейсных элементов, в зависимости от поставленной задачи.

«Midas GTS NX» рассматривает решение пространственной задачи по средствам

моделирования объемными элементами, данный подход требует больших ресурсов компьютера, поскольку модель занимает больший объем, но именно благодаря данному способу реализуется возможность расчета свай со сложной формы в пространственном представлении.

Таким образом, можно сделать вывод, что выбор программного продукта будет зависеть от поставленной задачи и от ресурсов компании, реализующей проект.

#### **СПИСОК ЛИТЕРАТУРЫ**

1. Пособие по расчетам в программном комплексе «Midas GTS NX». – Режим доступа: http://ru.midasuser.com/web/page.php?no=6,5 (дата обращения 12.12.2022).

2. Учебное пособие по расчетам в программном комплексе «PLAXIS 3D». ‒ Режим доступа: https://www.plaxis.ru/product/plaxis-3d/ (дата обращения 12.12.2022).

3. Купчикова, Н. В. Результаты численного анализа системы «здание-свайный фундаментгрунтовое основание» с помощью «Midas GTS NX»/ Н. В. Купчикова, А. Н. Сычков // Инженерностроительный вестник Прикаспия: науч.-техн. журнал / Астраханский государственный архитектурно-строительный университет. ‒ Астрахань : ГАОУ АО ВО «АГАСУ», 2021. ‒ № 1 [35]. ‒ С. 19-24.

*Захарова Татьяна Михайловна магистрант ФГБОУ ВО АлтГТУ им. И. И. Ползунова, E-mail: tanya.zaharova.2000@mail. ru;* 

*Черепанов Борис Михайлович к.т.н., доцент кафедры «Основания, фундаменты, инженерная геология и геодезия» ФГБОУ ВО АлтГТУ им. И. И. Ползунова, E-mail: bmcher@ mail.ru.*

# **О МОНТАЖЕ БУНКЕРОВ В ПРОЕКТНОЕ ПОЛОЖЕНИЕ В «ЦЕХЕ МЕХАНИЧЕСКОГО ОБЕЗВОЖИВАНИЯ ОСАДКА» КОС-1 В БАРНАУЛЕ**

### **И. К. Калько, Д. И. Остапова**

Алтайский государственный технический университет им. И. И. Ползунова, г. Барнаул

*В статье приведены результаты, разработанных приемов монтажа двух бункеров весом 3588 кг, а также спроектированные опорные устройства бункеров.*

*Ключевые слова: прокладка, направляющие рам, стойки, связи, бункера, монтажные петли, рытье, заглушка, опорные башмаки, сварной шов, подъем, подкос, лебедка, несущие конструкции, опорная платформа.*

Материалы данной работы свидетельствуют о выполнении монтажных работ в стесненных условиях. Для подъема двух бункеров весом 3588 кг необходимо произвести устройство опорной платформы, монтаж опорных конструкций бункеров и монтаж бункеров в проектное положение (рисунок 1).

**Опорная платформа** (рисунок 2) состоит из лежней сечением  $100 \times 180$  мм длиной 7100 мм. Лежни укладываются на бетонный пол строго по горизонтали, симметрично относительно проектной оси бункеров. Расстояние между осями лежней 2060 мм. Для предотвращения смещения лежни анкеруются к полу. На лежни укладываются швеллера №20 полками вниз и крепятся к ним. Длина швеллеров 6700 мм. После выверки соосности и горизонтальности между собой швеллера соединяются тремя уголками 63  $\times$  5 длиной 186 см. На указанные швеллера укладываются перпендикулярно стержни (катки) ⊘20 мм с шагом 500 мм. Длина стержней - 2300 мм. Поверх катков уложены швеллера полками вверх.

Швеллера соединены между собою связями из уголков 63  $\times$  5. Связи состоят из трех стоек длиной 186 см, которые соединяют швеллера между собою по концам и посередине, и двух раскосов, расположенных под углом 45° к оси швеллера. Длина подкосов – 263 см.

К стойкам СМ1-СМ2 по обе стороны платформы крепятся балки из двутавров №16 длиной 2350 мм с помощью болтов М12 на расстоянии 250 мм от пола (рисунок 3, поз. 7). Положение монтажных блоков верхнего и нижнего должны совпадать с монтажными осями бункеров БМ1 и БМ1а. Монтажные петли к бункерам привариваются в соответствии с чертежом (рисунок 6). Материал петли – Вст3пс2; электроды типа Э-42; длина

монтажной петли 23 см; катет сварного шва 6мм, длина – 50 мм.

**Основными несущими конструкциями** для подъема бункеров являются две балки из двутавра с параллельными полками №26Б2 длиной 10 м (балки №1 на рисунке 5, поз. 2). Расстояние между центрами опирания балок на подкрановые пути 9,0 м. Расстояния между центрами отверстий вдоль балок 170 мм; поперек балок – 60 мм.

Для крепления поперечных балок (балка №2 на рисунке 5, поз.3) в верхней полке балок № 1 высверливают отверстия при двух положениях поперечных балок:

**1. Для подъема бункера БМ1** первый стык между балками №1 и №2 расположен на расстоянии 4150 мм от центра опорного стыка балки №1 с подкрановым путем; второй стык от первого расположен на расстоянии 1000 мм (расстояние между №2 – на рисунке 5, поз. 3). Поперечные балки №2 приняты из двутавра с параллельными полками 18Б2. В балке №1 в верхней полке высверливаются 4 отверстия 014 мм симметрично относительно центра стыка вдоль балки №1 на расстоянии 50 мм и на расстоянии 60 мм поперек ее. В поперечной балке №2 в нижней полке для сопряжения с балкой №1 высверливаются 4 отверстия 014 мм симметрично относительно центра стыка вдоль балки №2 на расстоянии 60 мм и на расстоянии 50 мм поперек ее. В каждой балке №2 имеется два стыка, расположенные на расстоянии 3,3 м друг от друга (расстояние между балками №1). Для крепления 4 в верхней полке балки №2 высверливаются 4 отверстия  $\varnothing$ 14 мм соосные с отверстиями в нижней полке балки.

**2. Для подъема бункера БМ1а** конструкция, состоящая из элементов 3-9 (рисунки 1-2), смещается на 3,0 м в сторону оси

### ОБЗОР ПРОГРАММНЫХ КОМПЛЕКСОВ MIDAS GTS NX И PLAXIS 3D ДЛЯ РЕШЕНИЯ ПРОЕКТНЫХ ЗАДАЧ ПРИ РАСЧЕТЕ СВАЙНЫХ ФУНДАМЕНТОВ

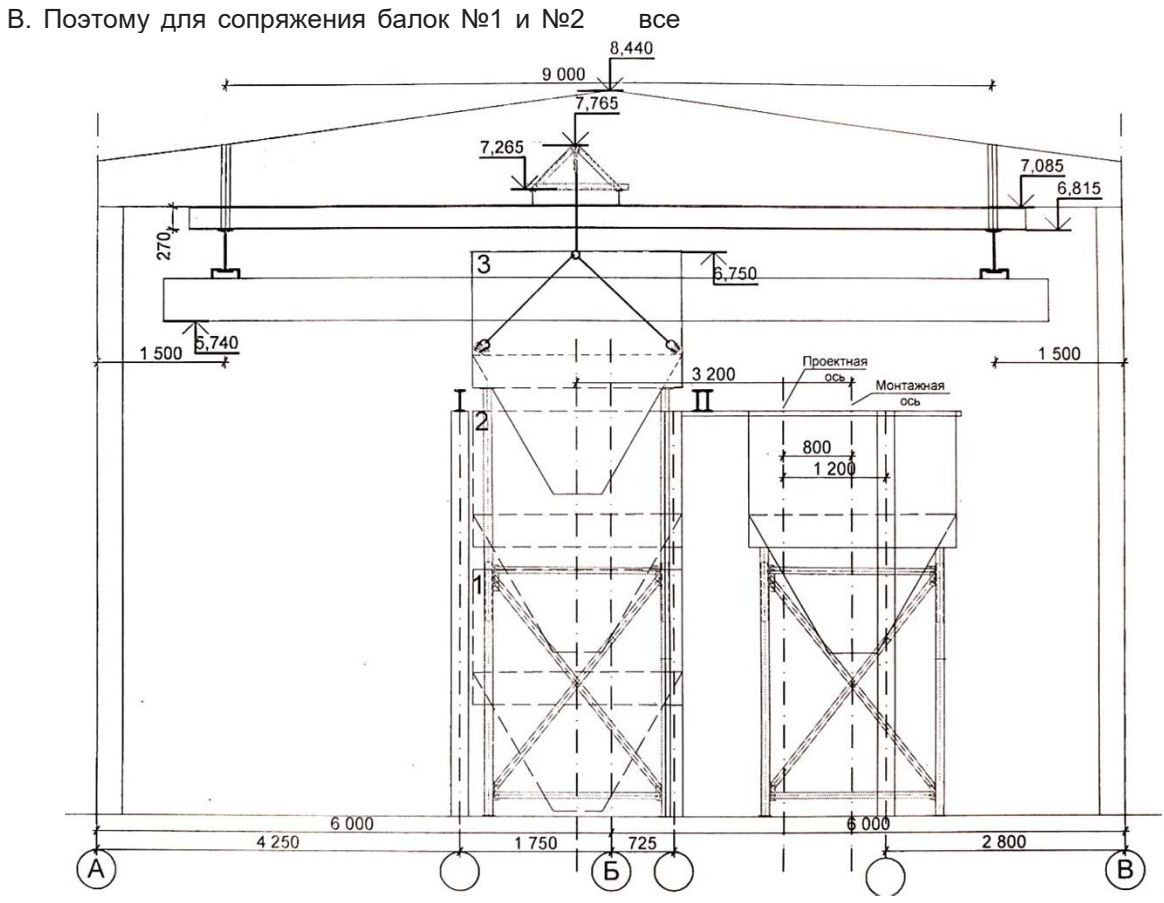

Рисунок 1 – Схема монтажа бункеров БМ1 и БМ1а. Поперечный разрез 1-1

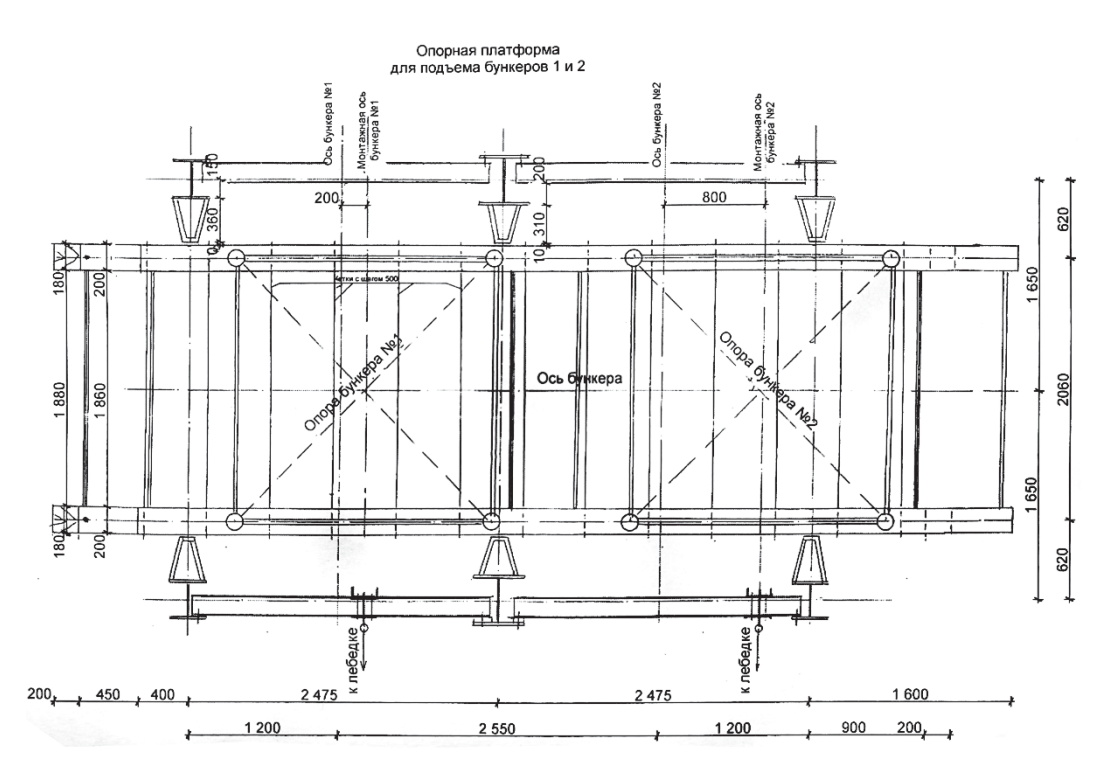

Рисунок 2 ‒ Опорная платформа для подъема бункеров БМ1 и БМ1а

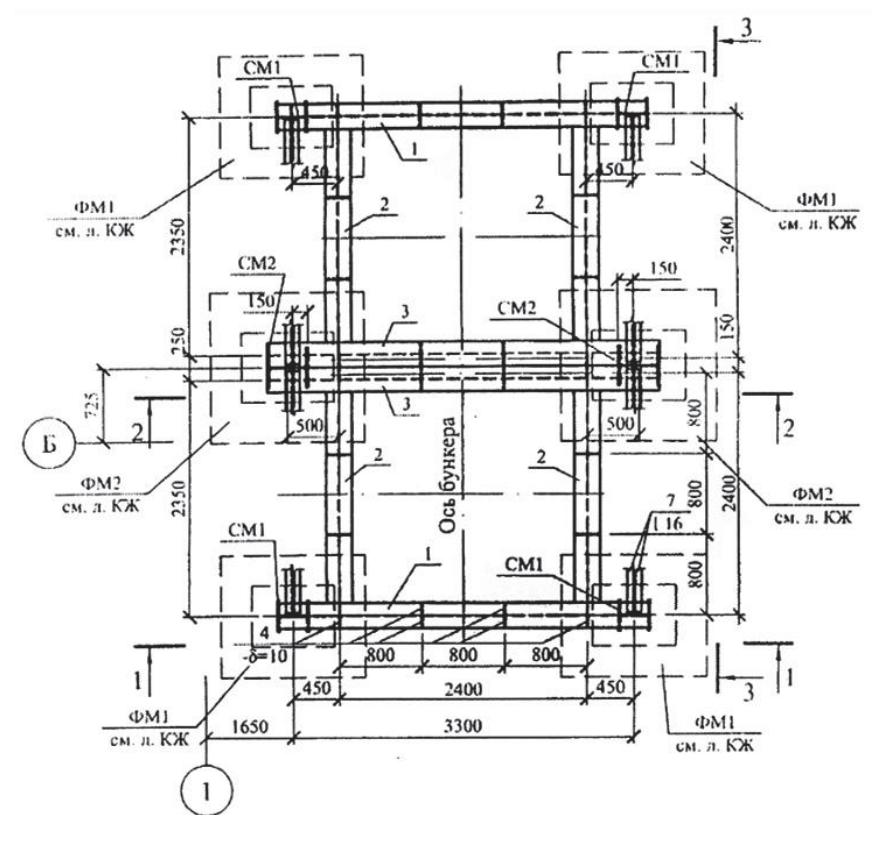

Рисунок 3 ‒ Схема расположения бункеров (план)

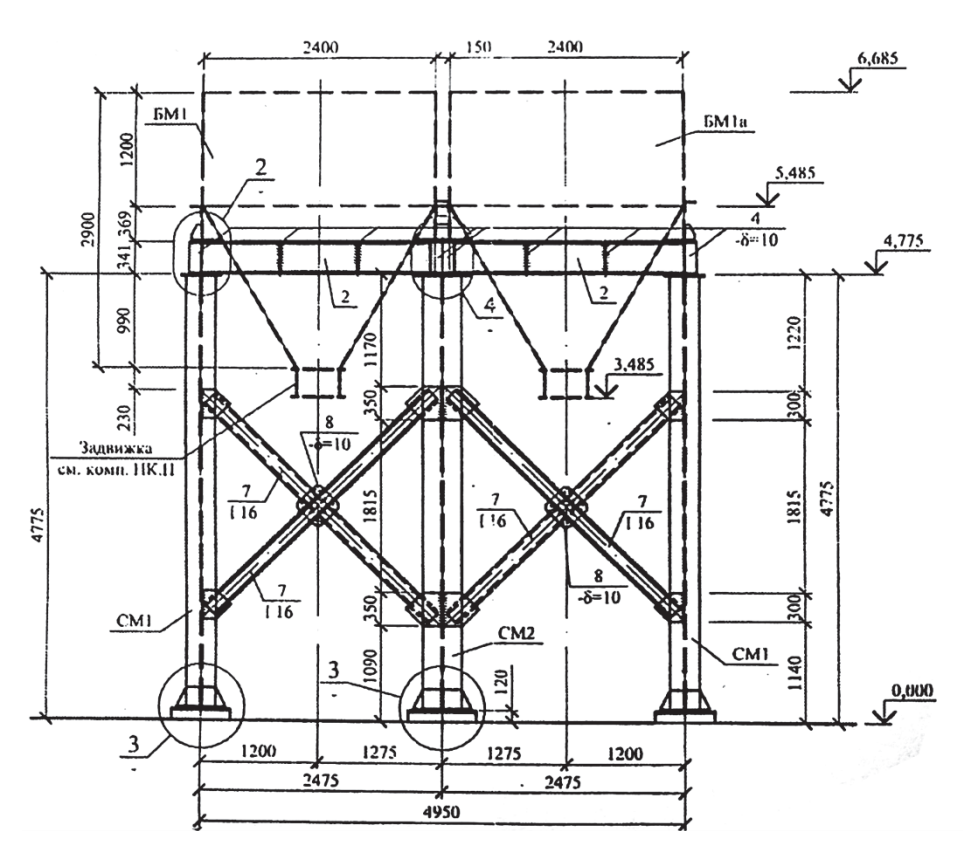

Рисунок 4 ‒ Схема расположения бункеров. Разрез 3-3

# ОБЗОР ПРОГРАММНЫХ КОМПЛЕКСОВ MIDAS GTS NX И PLAXIS 3D ДЛЯ РЕШЕНИЯ ПРОЕКТНЫХ ЗАДАЧ ПРИ РАСЧЕТЕ СВАЙНЫХ ФУНДАМЕНТОВ

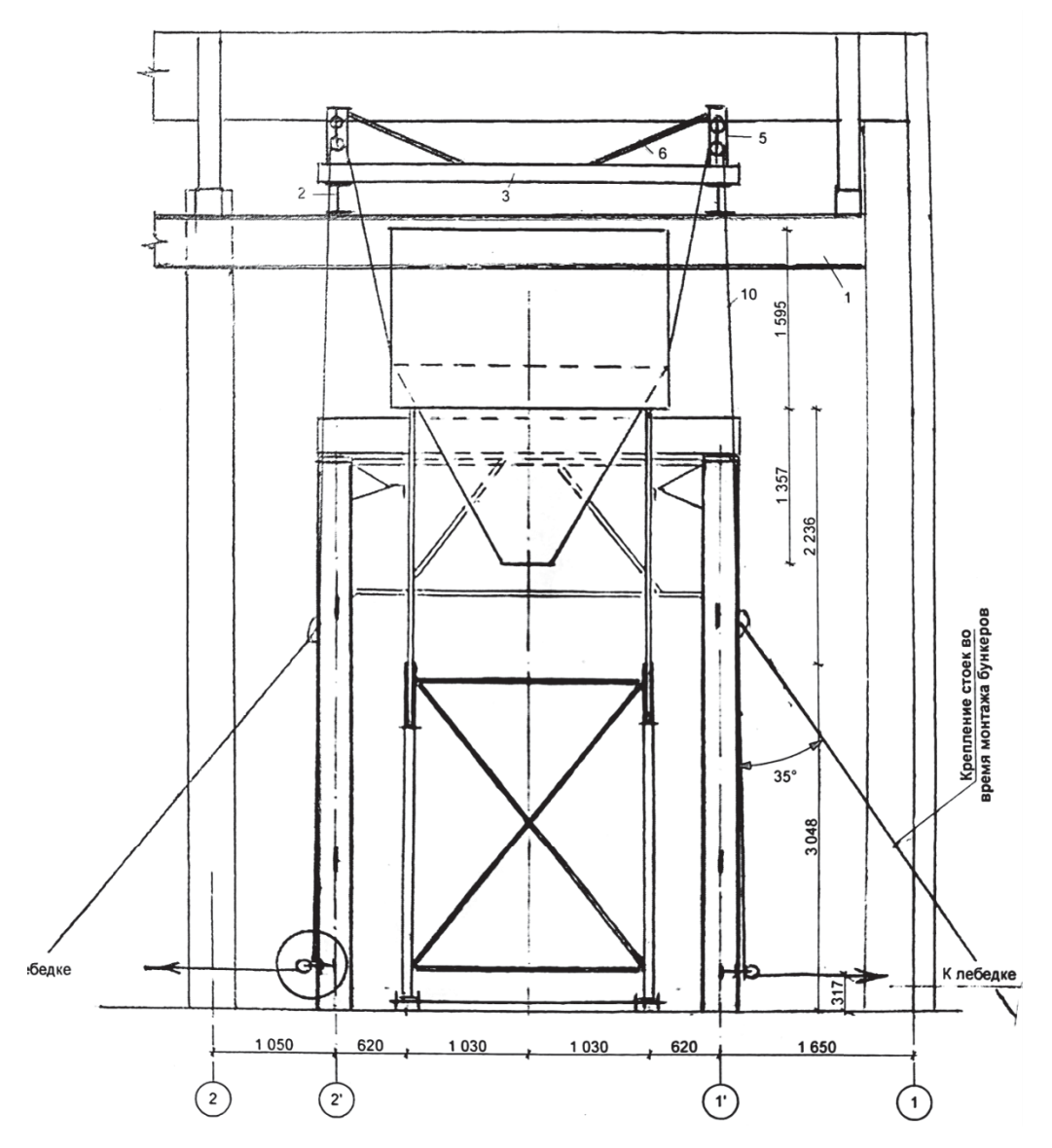

Рисунок 5 ‒ Схема монтажа бункеров БМ1 и БМ1а. Поперечный разрез 2-2

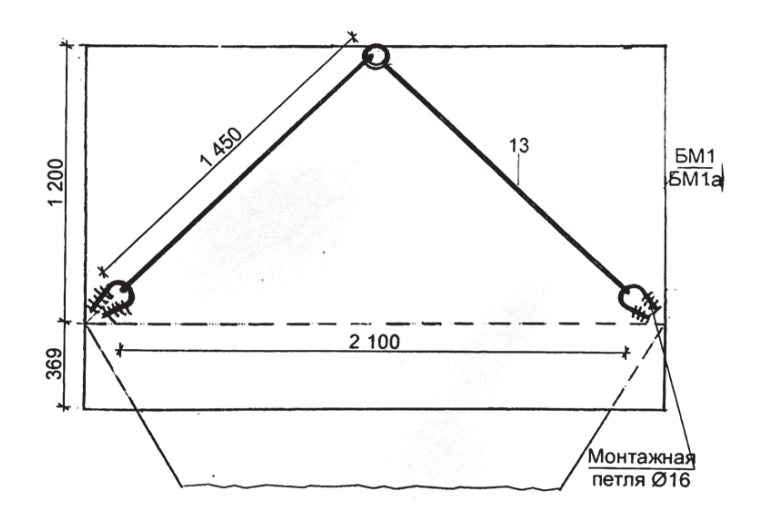

*ПОЛЗУНОВСКИЙ АЛЬМАНАХ № 1 2023 41* Рисунок 6 ‒ Схема расположения монтажных петель на бункере

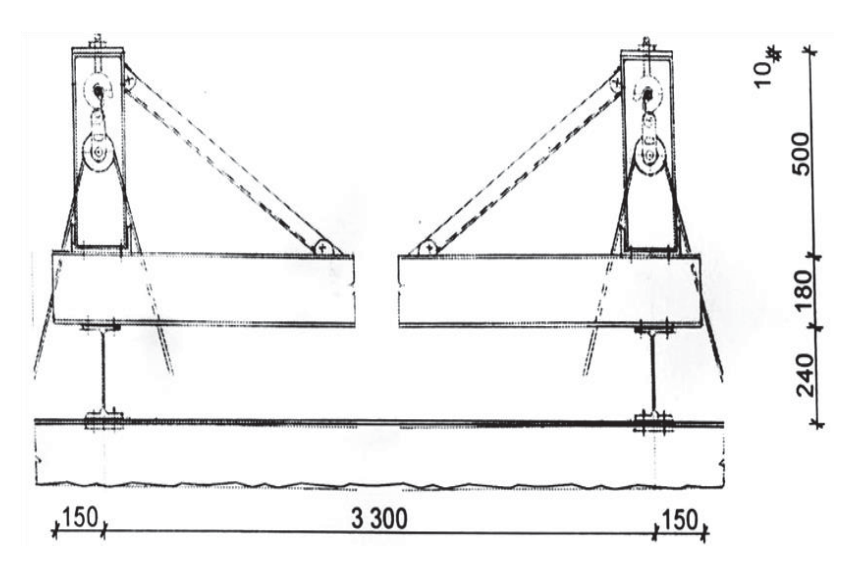

Рисунок 7 – Несущие конструкции для монтажа БМ1 и БМ1а

отверстия, описанные в п. 1, повторяются со смещением на 3,0 м.

Подготовленные две балки №1 перемещают к месту подъема с помощью тельфера.

Подъем балок осуществляется следующим способом: к стропильной балке покрытия посередине пролета у ребер плит покрытия монтируется приспособление для крепления монтажного блока. Блок крепится к приспособлению на расстоянии 5 см от узлового сопряжения горизонтального элемента и подкоса. Нижний монтажный блок закрепляется к фундаментному блоку, расположенному под верхним монтажным блоком. В качестве монтажных блоков приняты блоки типа БМ-0,5 и капроновый канат  $\varnothing$ 25 мм. При подъеме балок один конец крепится к поднимаемой балке, другой конец каната проходит через верхний, а затем нижний блоки, и закрепляется на крюке тельфера. Подготовленные балки поднимаются с помощью тельфера. Затем балки №1 крепятся к подкрановым путям с помощью болтов М16 и двух пластин толщиною 16 мм. Оси балок №1 по вертикали совпадают с продольными осями стоек СМ1–СМ2–СМ1.

После закрепления балок №1 к подкрановым путям выполняется подъем балок №2 по аналогии подъема балок №1. Балки №2 крепятся к балкам №1 в месте расположения для подъема бункера БМ1 с помощью болтов М14. Затем выполняется сборка остальных элементов (рисунок 7).

**Затем выполняется изготовление и монтаж** всех стоек, продольных и поперечных связей, главной балки №1. Устанавливаются подкосы к стойкам СМ2 и СМ1, между которыми временно отсутствуют связи (рисунок 3). Готовятся временные телескопические опоры из труб  $\varnothing$ 108  $\times$  5 мм длиной 3,0 м и труб  $\varnothing$ 95  $\times$  5 мм длиной 2,79 м. Нижние концы труб опираются на направляющие швеллера, верхние концы труб крепятся к бункеру. Крепление выполняется с помощью двух болтов М12 в каждом узле. Общая длина труб в раздвинутом состоянии составляет 5040 мм, сомкнутом – 3000 мм. Для установки бункера на определенной высоте в наружных трубах высверливаются сквозные отверстия 12 мм с шагом 150 мм, в которые вставляются штыри  $\varnothing$ 10 мм, служащие для стопорки внутренних труб. Для лучшей работы соединения труб нижний торец внутренних труб нужно заглушить с помощью пластины толщиной 4-5 мм и тщательно зачистить.

Связи между трубами выполняются из швеллеров №8 по типу крестовые (рисунки 1, 5). В плане опора представляет собой квадрат со сторонами в осях 2060 мм (рисунок 2). Для обеспечения жесткости опоры в горизонтальной плоскости и получения квадрата на уровне горизонтального элемента 4 устраиваются крестовые связи с длиной диагонали 2900 мм из уголков 50  $\times$  5. (рисунок 4).

#### **Подъем бункеров БМ1 и БМ1а.**

Подготовленный к монтажу бункер БМ1 тельфером поднимается на высоту 50 см и подается к месту подъема (рисунок 1). Затем бункер поднимается на высоту соответствующей отметки опорной части бункера 3,2 м и производится монтаж временной опоры. При монтаже временной опоры устанавливаются вертикальные и горизонтальные связи. При установке связей проверяется вертикальность стоек. В положение 2 (рисунок 1) производится стопорка внутренних труб по отношению к наружным путем вставки штырей.

Затем дается команда к опусканию пока нижний торец внутренних труб не коснется штырей. Проверяется устойчивость бункера и временное его закрепление. Положение 2 бункера соответствует отметки верха бункера 4.77 м  $\pm$  5 см. Поперечная монтажная ось бункера не доходит до проектной на 200 мм (рисунок 1).

С целью большего использования тельфера для подъема конструкций при монтажных работах на два швеллера №8, которые крепятся к оголов-кам стоек СМ2 и СМ1, поднимается и укладыва-ется главная балка 3 (рисунок 3), подготовленная к монтажу в проектное положение. Аналогично, предварительно выполненному монтажу бункера БМ1, выполняется монтаж бункера БМ1а до отметки 4,77 м, Проверяется устойчивость бункера и его временно закрепляют. Расстояние между монтажными осями бункеров равно 3,0 м. С целью уменьшения расстояния между крюком тельфера и верхом бункера и возможного смятия стенок бункера необходимо использовать траверсу для поднятия грузов не менее 5,0 т. После завершения монтажа бункеров на промежуточную отметку 4,77 м тельфер перемещается в сторону оси 2 для того, чтобы он не мешал дальнейшему монтажу.

**Подъем бункера БМ1** на монтажную высоту, которая соответствует отметке опорных плоскостей 5,2 м, что выше проектной на 84 мм, выполняется с помощью двух лебедок типа МТМ-32 российского производства (рисунок 5).

Подъем осуществляется ступенчато на высоту 150 мм, выполняется стопорка внутренних труб, проверяется устойчивость бункера. После проверки временных опорных конструкций, монтажных приспособлений подъем бункера возобновляется. Подняв бункер на монтажную высоту, его временно раскрепляют с помощью 4-х расчалок к неподвижным конструкциям. Один конец расчалок крепится к монтажным петлям бункера.

Между стойками СМ1 и СМ2 выполняется монтаж боковых связей – упоров (рисунки 3, 5) на отметке 4,655 м. Между упорами и внутренними трубами опоры должен бить зазор 10 мм. Назначение связей – упоров это обеспечение устойчивости бункера при его смещении вдоль продольной оси в проектное положение.

После подъема бункера на монтажную отметку подвижная часть опорной платформы освобождается от анкеровки и с помощью двух домкратов медленно смещается вдоль продольной оси бункеров на 200 мм. Вместе с платформой смеща-ются оба бункера БМ1

и БМ1а. Подвижная часть платформы вновь анкеруется от продольного смещения. Оба бункера вновь временно закрепляются.

К бункеру БМ1 под опорную часть подводятся несущие конструкции: монтируется главная балка 3 в проектное положение, затем второстепенные балки 2. Между стойками СМ2 устанавливаются поперечные связи СВ-3, Монтажные приспособ-ления (верхние и нижние) смещаются на 20 см т.е. монтажния и проектная поперечные оси бункера БМ1 совпадают.

С помощью лебедок выполняется опускание бункера с монтажной отметки на проектную. В соответствии с проектом выполняются сварочные работы по закреплению бункера к балкам 1-3.

После монтажа бункера БМ1 выполняются работы по демонтажу временной опоры, балок 8 и нижнего монтажного приспособления в месте с монтажным блоком, упоров на отметке 4,655м между стойками СМ1 и СМ2.

**Подъем бункера БМ1а на монтажную высоту 5,2 м.**

Верхние несущие конструкции, состоящие из элементов 3-9 (рисунки 5, 7), смещаются на 3,0 м до совмещения оси конструкции с монтажной поперечной осью бункера БМ1а. Подъем бункера БМ1а на монтажную высоту, выполняется по аналогии с подъемом бункера БМ1. Поднятый бункер временно закрепляется к неподвижным конструкциям. Между стойками СМ2 и СМ1 выполняется монтаж боковых связей-упоров (рисунок 5) на отметке 4,655 м. После подъема бункера на монтажную отметку подвижная часть опорной платформы освобождается от анкеровки и с помощью двух домкратов медленно смещается вдоль продольной оси бункеров на 650 мм – до совпадения проектной и монтажной оси бункера БМ1а. Вместе с платформой смещается только бункер БМ1а. Подвижная часть платформы вновь анкеруется от продольного смещения. Бункер вновь временно закрепляется.

К бункеру БМ1а под опорную часть подводятся несущие конструкции: монтируется главная балка 1, которую можно поднять с помощью лебедок, в проектное положение, а затем поднимаются второстепенные балки 2. Второстепенные балки 2 можно поднять с помощью вышеуказанных лебедок. Между стойками СМ1 устанавливаются поперечные связи СВ-4. Верхние и нижние монтажные блоки и поддерживающие их приспособления смещаются на 650 мм вдоль продольной оси бункеров до совмещения поперечных монтажных и проектных осей.

С помощью лебедок выполняется опускание бункера БМ1а с монтажной отметки на проектную. В соответствии с проектом выполняются сварочные работы по закреплению бункера к балкам 1-3.

После монтажа бункера БМ1а выполняются работы по демонтажу временной опоры балок 7 и нижнего монтажного приспособления в месте с монтажным блоком, упоров на отметке 4,655 м между стойками СМ2 и СМ1.

Выполняется демонтаж верхних монтажных блоков и поддерживающих их конструкций. Опускание элементов с подкрановых путей выполняется с помощью тех же приспособлений что и подъем. Разборка монтажного блока прикрепленного к балке покрытия, производится после окончательного

выполнения монтажных работ. Производится демонтаж опорной платформы и др. временных сооружений, используемых для подъема бункеров.

*Калько Иван Кондратьевич к.т.н., доцент кафедры «Строительтво автомобильных дорог и аэродромов» ФГБОУ ВО АлтГТУ им. И. И. Ползунова, E-mail: stroygips @list.ru;* 

*Остапова Дарья Ивановна – заведующая лабораторией кафедры «Начертательная геометрия и графика» ФГБОУ ВО АлтГТУ им. И. И. Ползунова, E-mail: stroygips @list.ru.*

УДК 004.92:624.04

# **ОСОБЕННОСТИ ПРОИЗВОДСТВА СМР ПРИ УСТРОЙСТВЕ БУРОНАБИВНЫХ СВАЙ ПРОЕКТИРУЕМОГО ПУТЕПРОВОДА ПО ПРОСПЕКТУ ЛЕНИНА ЧЕРЕЗ ЖЕЛЕЗНОДОРОЖНЫЕ ПУТИ В БАРНАУЛЕ**

### **И. К. Калько, Д. И. Остапова**

Алтайский государственный технический университет им. И. И. Ползунова, г. Барнаул

*В статье приведены результаты устройства буронабивных свай при производстве строительно-монтажных работ проектируемого путепровода.*

*Ключевые слова: буронабивные сваи, анкерные болты, бетонная смесь, стойки, арматура, ригель, диаметр, глубина, опора, железобетонный ростверк, подошва фундамента, грунтоцементный элемент, буровая установка, шкафная стенка, осадка, круглое сечение, шаг, прочность, путепровод, сейсмичность, 7 баллов, пучинистые грунты, водонепроницаемость.*

Различные факторы, влияющие на состояние строительных конструкций, которые позволяют судить о несущей способности железобетонного восьмипролетного путепровода через железнодорожные пути. Путепровод предназначен для пропуска автомобильного транспорта, трамваев и пешеходов. Путепровод расположен в г. Барнауле по проспекту Ленина.

**Путепровод построен в 1962 г**. Железобетонный восьмипролетный путепровод с размерами: полная длина 117,149 м, ширина 24,91 м; имел балочную разрезную систему. Участок длиной 57,6 м представлен неразрезной сталежелезобетонной плетью, а участок длиной 48,6 м представляет собою разрезную систему.

В соответствии с ГОСТ Р 54257-2010 «Надежность строительных конструкций и оснований. Основные положения и требования» сооружение имеет «нормальный» уровень ответственности с коэффициентом надежности равным 1.

Проведенные исследования свидетельствуют о значительных осадках отдельных опор при сохранении несущей способности основания. Однако неравномерная осадка опор негативно влияет на несущую способность неразрезного пролетного строения. Максимальная осадка основания возникает на опоре №3 – 19,5 см; на опоре №2 – 7,0 см; на опоре №1 – 12,4 см. Защита металлических и бетонных конструкций от коррозии осуществлялась в соответствии с указаниями СП 28.13330.2012, с учетом рекомендаций

### ОСОБЕННОСТИ ПРОИЗВОДСТВА СМР ПРИ УСТРОЙСТВЕ БУРОНАБИВНЫХ СВАЙ ПРОЕКТИРУЕМОГО ПУТЕПРОВОДА ПО ПРОСПЕКТУ ЛЕНИНА ЧЕРЕЗ ЖЕЛЕЗНОДОРОЖНЫЕ ПУТИ В БАРНАУЛЕ

СТО-01393674-007-2011 и СТО-01393674- 008-2015.

Несущая способность строительных конструкций путепровода зависит от различных факторов, в т.ч. климатических.

По снеговому покрову Барнаул относится к 1V району (2,4 кПа); нормативное ветровое давление 0,38 кПа (111 ветровой район); сейсмичность района работ по карте ОСР-2015В – 7 баллов (СП 14.13330.2018).

Категория грунтов по сейсмическим свойствам – третья.

Нормативная глубина сезонного промерзания для супеси и насыпного грунта равна 2,1 м. По степени морозной пучинистости грунты относятся к слабопучинистым.

По категории опасности природных процессов территория проектируемого строительства в совокупности факторов относится к «весьма опасным», согласно СП 115.13330.2016.

В результате выполнения данного вида и ряда других мероприятий прогнозируемая величина осадки на опорах не должна превышать 4,0 см.

Дополнительно необходимо провести анализ состояния железобетонных конструкций за 60 лет службы.

#### **Опоры путепровода.**

Крайняя опора №1 не обсыпная стоечного типа с низким ростверком на фундаменте из двадцати буронабивных свай диаметром 1,5 м, расположенных в два ряда с шагом 3,6 м. Расстояние между рядами составляет 2,6 м. Опора №2 стоечного типа на фундаменте мелкого заложения.

Применение конструкций фундамента мелкого заложения обусловлено близостью конструкций фундамента существующей опоры. В основании плиты фундамента устраивается щебеночная подушка толщиной 0,2 м. Опора №3 стоечного типа с низким ростверком опирается на фундамент, состоящий из двадцати четырех буронабивных свай диаметром 1,5 м, расположенных в два ряда с шагом 2,9 м. Расстояние между ними составляет 2,6 м.

На всех опорах стойки в голове объедены монолитным железобетонным ригелем, разделенным по длине на две части, для этого посередине ригеля устраивается технологический зазор шириной 50 мм. Нижняя часть стоек заделывается в монолитный железобетонный ростверк путем омоноличивания арматурных выпусков.

Опора №4 не обсыпная безростверкового типа на фундаменте из буронабивных свай-стоек диаметром 1,5 м, расположенных

*ПОЛЗУНОВСКИЙ АЛЬМАНАХ № 1 2023 45*

в два ряда с шагом 3,24 м. Расстояние между рядами составляет 2,6 м. Всего фундамент состоит из 22 свай.

Для уменьшения величины осадки основания опор, которые были указаны выше, предусматривается усиление грунтового основания под каждой опорой методом струйной цементации. Предусматривается под подошвой буронабивных свай устройство грунтоцементных элементов диаметром 0,7 м, глубиной 12,0 м, на опорах №1, №3, и №4. Всего под каждой буронабивной сваей устраивается по три элемента (рисунок 1).

Общее количество элементов на опоре №1 составляет 60 штук, на опоре №3 – 72 шт., на опоре №4 – 66 шт.

Под фундаментной плитой опоры №2 устраивается поле из таких же элементов длиной 19,0 м, которые располагаются с шагом 1,1.1,2 м. Всего 110 штук.

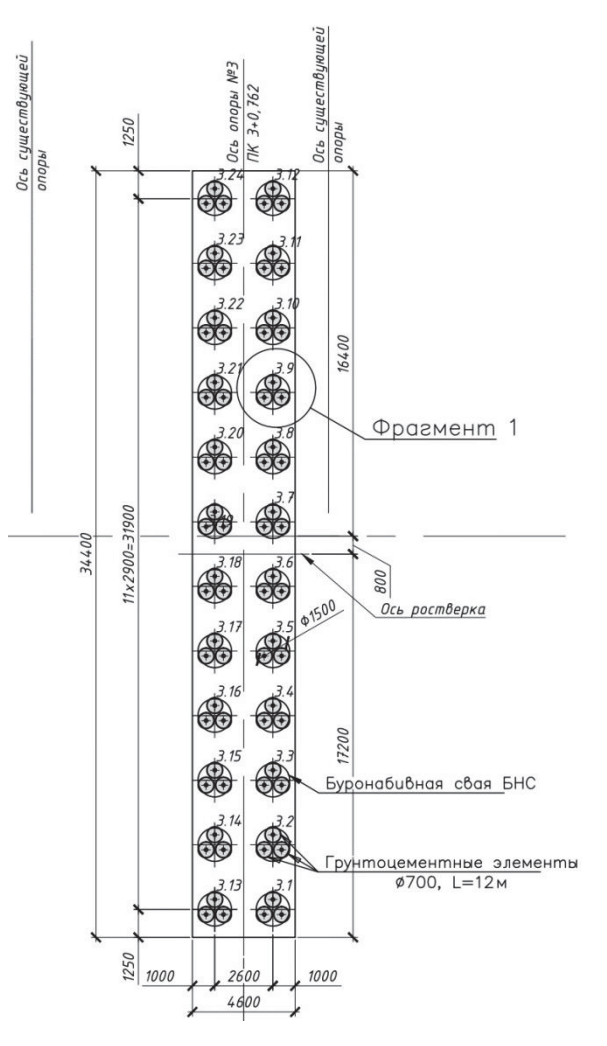

Рисунок 1 – План расположения буронабивных свай опоры №3

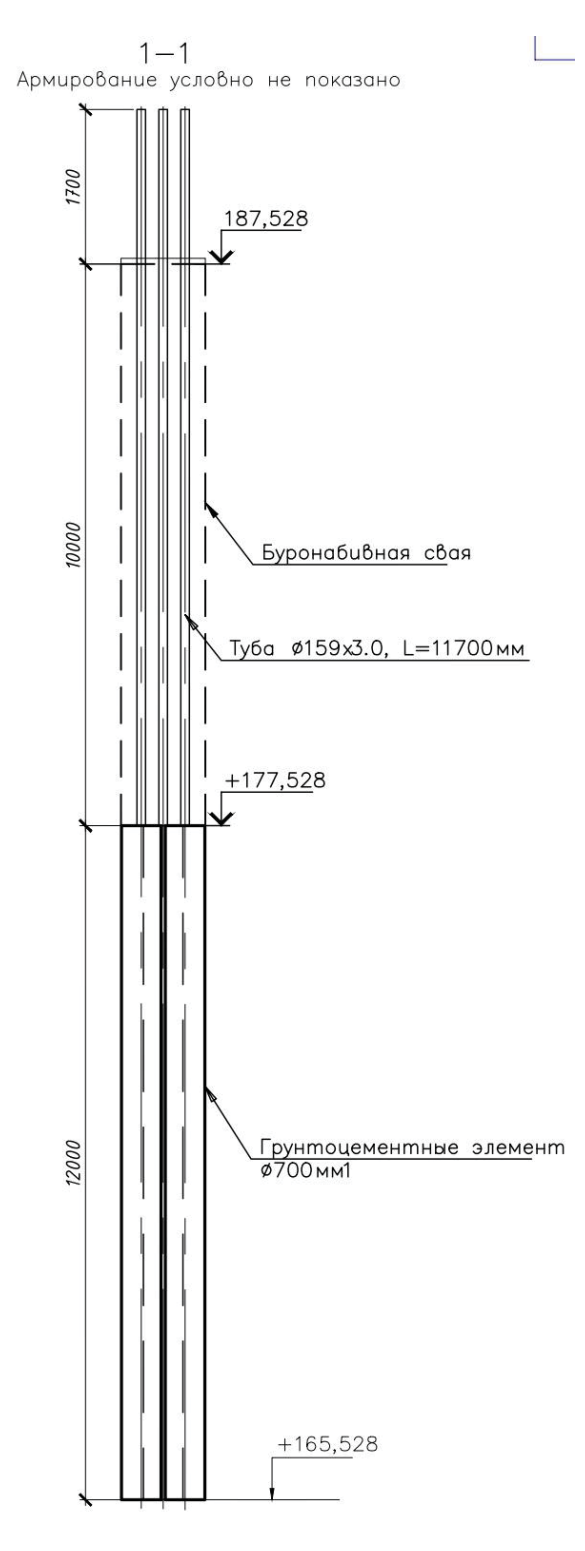

Рисунок 2 – Продольный вид буронабивных свай опоры №3

По итогам проведенного обследования строительных конструкций было принято решение о полном сносе существующих конструкций и строительстве нового сооружения.

Монолитные бетонные и железобетонные конструкции опор принято изготавливать

из тяжелого конструкционного бетона класса по прочности В30, марок по морозостойкости F300 и водонепроницаемости W8. Бетонная смесь должна соответствовать требованиям ГОСТ 25192-2012 и ГОСТ 26633-2015.

Для осуществления струйной цементации грунтового основания опор путепровода принят портландцемент класса по прочности Цем 1 32,5 H или Цем 1 42,5 H, отвечающий требованиям ГОСТ 31108-2016.

На рисунке 1 показан план расположения БНС опоры №3. Планы опор №1, 2, 4отличаются другим количеством БНС.

На рисунке 2 дан продольный вид буронабивной сваи (БНС). Верхняя десятиметровая часть представляет собою БНС, а нижняя часть - грунтоцементный элемент длиной 12 (19) м.

Для осуществления струйной цементации под буронабивной сваей, в их арматурном каркас устанавливаются по три закладные трубы  $\varnothing$ 159 мм длиной, равной длине каркаса, плюс толщина грунтового слоя до поверхности монтажной площадки. Трубы привариваются к кольцам жесткости каркаса и оставляются в буронабивной свае после завершения работ.

Внутренняя полость труб после укрепления грунтового основания заполняется раствором на основе безусадочного цемента. Части труб, выступающие за пределы верха БНС, обрезаются.

На рисунке 3 дана схема грунтоцементного элемента, которая действительна для всех четырех типов опор. На рисунке 4 приведена схема испытания буронабивных свай при строительстве путепровода. Нагрузка на сваю создается гидравлическим домкратом типа ДГ 500Г 100Г, который устанавливается на среднюю сваю.

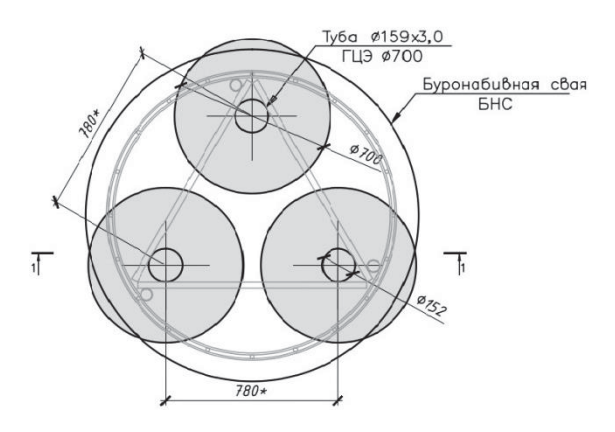

Рисунок 3 ‒ Сечение грунтоцементного элемента опоры №3

#### ОСОБЕННОСТИ ПРОИЗВОДСТВА СМР ПРИ УСТРОЙСТВЕ БУРОНАБИВНЫХ СВАЙ ПРОЕКТИРУЕМОГО ПУТЕПРОВОДА ПО ПРОСПЕКТУ ЛЕНИНА ЧЕРЕЗ ЖЕЛЕЗНОДОРОЖНЫЕ ПУТИ В БАРНАУЛЕ

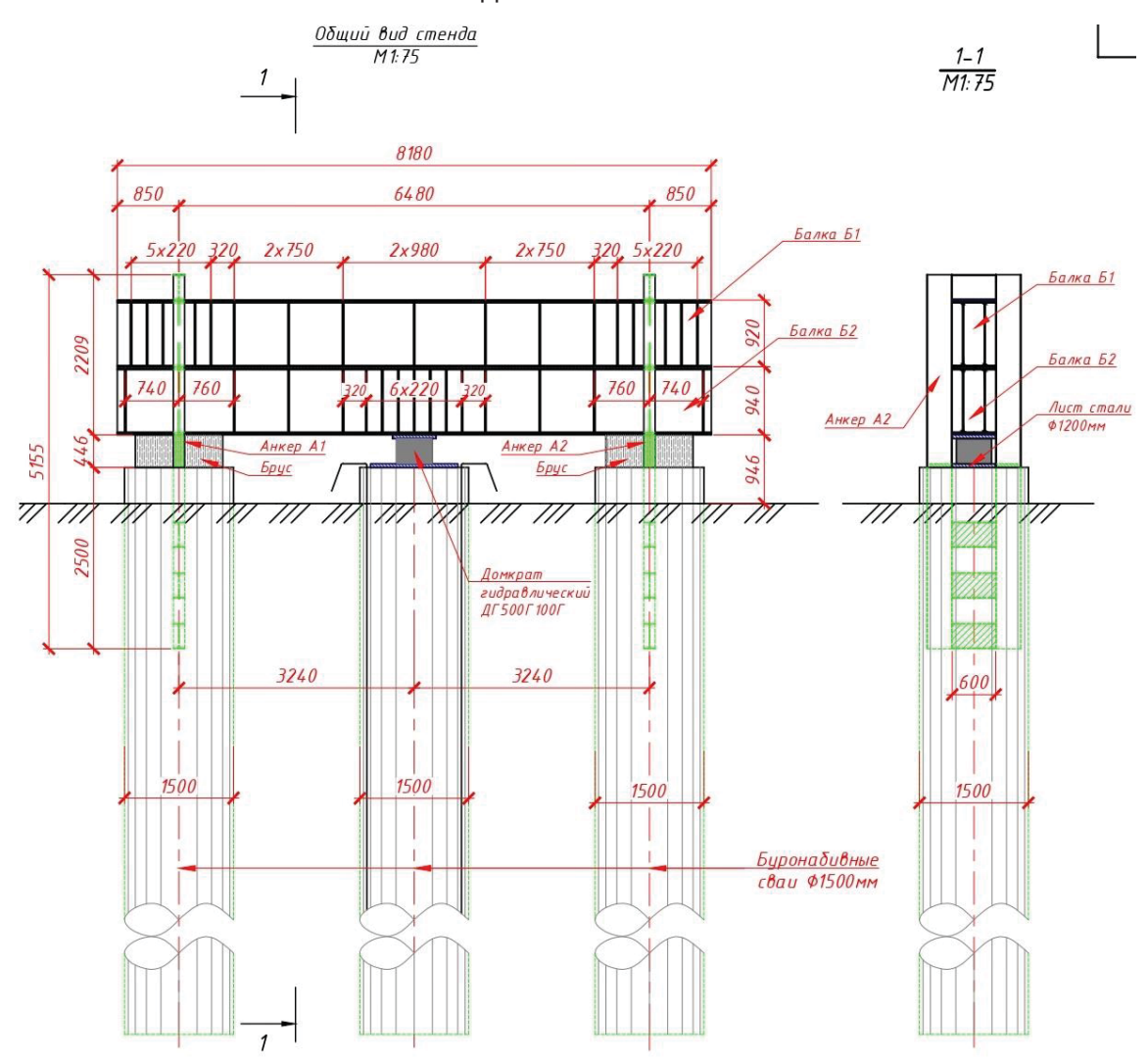

Рисунок 4 – Схема проведения натурных испытаний буронабивных свай

Порядок проведения испытания и состав элементов испытательного стенда:

1. Для изготовления балок применяется двутавр 90Б2 по ГОСТ 26020-83.

2. Для изготовления анкеров применяется двутавр 35Б2 по ГОСТ 26020-83.

3. Испытания проводятся для проверки несущей способности свай по две штуки на каждой опоре в разных концах свайного поля.

4. Перед началом выполнения работ по испытаниям требуется составить программу выполнения испытаний.

5. Испытания должны выполняются специализированной организацией.

*Калько Иван Кондратьевич к.т.н., доцент кафедры «Строительтво автомобильных дорог и аэродромов» ФГБОУ ВО АлтГТУ им. И. И. Ползунова, E-mail: stroygips @list.ru;* 

*Остапова Дарья Ивановна – заведующая лабораторией кафедры «Начертательная геометрия и графика» ФГБОУ ВО АлтГТУ им. И. И. Ползунова, E-mail: stroygips @list.ru.*

# **НОРМАТИВНАЯ БАЗА ГЕОДЕЗИЧЕСКОГО МОНИТОРИНГА ОБСКОГО МОСТА**

# **И. В. Карелина, Б. Ф. Азаров**

Алтайский государственный технический университет им. И. И. Ползунова, г. Барнаул

*В статье рассматриваются изменения в нормативной базе, используемой для обоснования работ по геодезическому мониторингу Обского моста. Отмечено, что за период с момента разработки программы до настоящего времени большинство нормативных документов, на основе которых она разрабатывалась, было актуализировано, а часть утратила силу. Выполнен анализ нормативных документов, принятых после разработки программы мониторинга Обского моста, прямо или косвенно имеющих отношение к работам по геодезическому мониторингу Обского моста, предусмотренных программой. Сделан вывод о том, что обновление нормативной базы, произошедшее за время с момента разработки программы геодезического мониторинга Обского моста до момента ее актуализации, позволяет обосновать проведение соответствующих работ с использованием новых технологий.*

*Ключевые слова: нормативная база, геодезический мониторинг, Обской мост, программа мониторинга, актуализация.*

В 2009 году коллективом кафедры ОФИГиГ была выполнена разработка методики геодезического мониторинга для своевременного определения деформаций Обского моста. Был разработан базовый вариант геодезического мониторинга Обского моста, который включал следующие этапы работ:

• Создание геодезической основы мониторинга деформаций элементов конструкции моста;

• Выполнение ежегодного цикла измерений для контроля стабильности положения пунктов опорной геодезической сети (ОГС);

• Выполнение короткопериодического (полугодового, сезонного, ежемесячного) цикла мониторинга деформаций элементов конструкции моста;

• Анализ выявленных деформаций.

Реализация программы геодезического мониторинга предусматривала создание опорной и деформационной геодезических сетей моста, с пунктов которых предполагалось организовать наблюдения за деформациями опор моста и его пролетного строения. Было выделено несколько этапов работ по геодезическому мониторингу Обского моста. Так, на 1-м этапе предполагалось создание геодезической основы для мониторинга деформаций элементов конструкций моста. Этот этап предполагал, в частности, проведение работ по закладке пунктов и реперов опорной геодезической сети (ОГС) в зоне мостового перехода, обследование и оценку состояния реперов опорной нивелирной сети, обследование и оценку состояния осадочных

и деформационных марок на опорах моста. На следующем этапе реализации программы геодезического мониторинга предполагалось выполнить определение деформаций верхнего строения моста геодезическими методами. Для этого необходимо было создать планово-высотную деформационную сеть для определения деформаций верхнего строения моста и определить фактическое плановое и высотное положение основных конструктивных элементов моста (ездового полотна и пролётного строения) и сравнить их с проектным. Предполагалось также получить 3D-модель верхнего строения моста.

Работы в рамках геодезического мониторинга опирались на следующие нормативные документы:

1. ОДМ 218-04.002-2008. Руководство по проведению мониторинга состояния эксплуатируемых мостовых сооружений.

2. ГОСТ 24846-81. Грунты. Методы измерения деформаций оснований зданий и сооружений.

3. СНиП 3.06.04-91. Мосты и трубы.

4. СНиП 3.06.07-86. Правила обследования и испытаний мостов.

5. СП 11-104-97. Инженерногеодезические изыскания для строительства.

6. ВСН 4-81. Инструкция по проведению осмотров мостов и труб на автомобильных дорогах.

За прошедший период времени часть приведенных выше нормативных документов была актуализирована, а некоторые из них утратили силу (таблица 1).

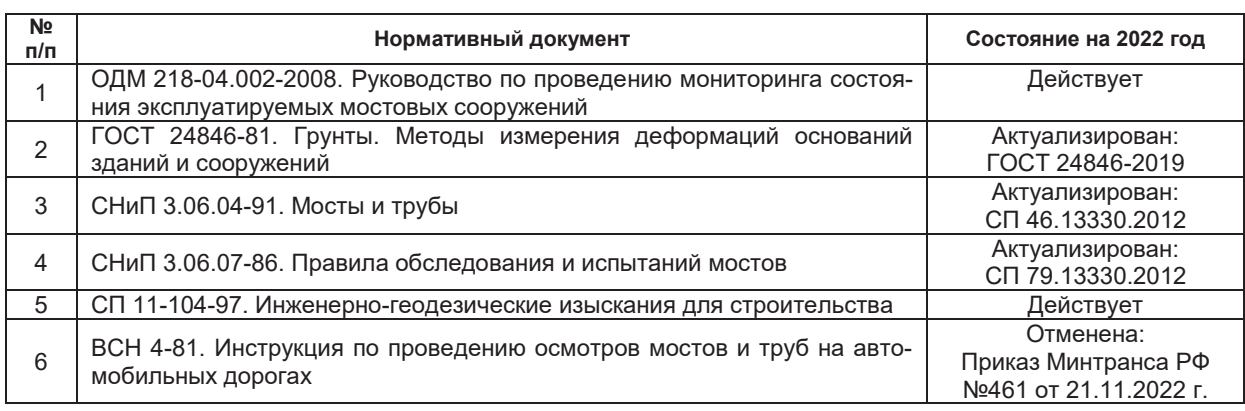

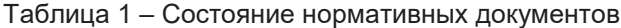

В 2022 году сотрудники кафедры принимали участие в выполнении научноисследовательской работы «Актуализация программы геодезического мониторинга Обского моста». Были выполнены следующие работы:

1) Обследование опорной геодезической сети Обского моста (куста глубинных реперов, заложенных в 2000 г. в районе Речного вокзала на территории г. Барнаула, сети геодезических пунктов, заложенных в 2010 г. по обоим берегам р. Оби в районе моста);

2) Обследование деформационной сети Обского моста (деформационных и осадочных марок, расположенных на опорах моста);

3) Восстановление геодезических пунктов опорной и деформационной сети (закладка пунктов опорной геодезической сети в районе Обского моста, осадочных и деформационных марок, составление кроки на вновь закладываемые пункты, сдача пунктов на наблюдение за сохранностью);

4) Наблюдения на пунктах геодезической сети (спутниковые измерения для определения координат пунктов опорной геодезической сети Обского моста в местной системе координат; обработка полученных результатов и оценка точности координат пунктов).

Следует отметить, что за последние годы появились новые нормативные документы, в которых в том или ином виде затронуты вопросы, касающиеся проведения работ по геодезическому мониторингу. Ниже рассмотрены отдельные положения данных документов, прямо или косвенно относящиеся к работам по геодезическому мониторингу. Так, согласно ГОСТ Р 59200-2021 «Дороги автомобильные общего пользования. Мосты и трубы. Капитальный ремонт, ремонт и содержание. Технические правила» Обской мост может являться объектом мониторинга, т.к. он имеет пролеты длиной более 100 м. Соглас-

но пункту 7.2.6 данного ГОСТа, работы по геодезическому мониторингу Обского моста можно отнести к специальному виду обследований, т.к. он проводится для оценки состояния отдельных конструктивных элементов (фундаментов опор, ездового полотна).

В соответствии с пунктом 7.2.9 ГОСТ Р  $59200 - 2021$ , мониторинг моста - это систематическое наблюдение за его работой в эксплуатационных условиях в течение заданного существенного промежутка времени с применением специальных технических средств. Геодезический мониторинг Обского моста имеет конкретную специальную направленность и выполняется с помощью особых приборов. Поэтому, согласно пункту 5.1.9 ГОСТ Р 59618-2021 «Дороги автомобильные общего пользования. Системы мониторинга мостовых сооружений. Правила проектирования» устанавливает требования к правилам проектирования систем мониторинга мостовых сооружений. Согласно пункту 6.1 данного ГОС-Та, в качестве исходных данных для проектирования таких систем необходимо наличие сведений, которые могут быть получены при реализации программы геодезического мониторинга:

- оценка текущего состояния мостового сооружения по результатам проведенных инструментальных обследований;

- сведения о ранее созданной сети (сетях) наблюдения, возможности и условиях использования их элементов и/или результатов ранее выполненных наблюдений в целях организации мониторинга.

В соответствии с положениями ГОСТ Р 59943-2021 геодезический мониторинг можно рассматривать как измерительную подсистему, обеспечивающую возможность определения параметров состояния объекта мониторинга, характеризующих изменение его пространственного состояния во времени. Такая подсистема должна состоять из устройств управления и предварительной обработки данных, средств измерений и вспомогательного оборудования. Практически геодезический мониторинг может быть востребован при формировании информационной модели объекта на трех стадиях: «Измерения» ‒ «Передача данных» ‒ «Обработка».

ПНСТ 310-2018 «Мосты и трубы дорожные. Методы определения геометрических и физических параметров» устанавливает методы измерения геометрических и физических параметров мостовых сооружений. В нем описаны методы определения геометрических параметров, обработка результатов измерений и контроль их точности. Также в данном стандарте указаны приборы, применяемые для измерения угловых, линейных величин и превышений. Отмечено, что комплекс геометрических параметров строительных конструкций мостов может быть определен методами фотограмметрии, лазерного сканирования или безотражательными электронными тахеометрами. Также указано, что глобальные навигационные спутниковые системы (ГНСС) могут применяться для геодезических измерений деформаций конструктивных элементов транспортных сооружений и их частей.

Согласно пункту 5.2.7 ГОСТ Р 59617- 2021 «Дороги автомобильные общего пользования. Мостовые сооружения. Правила обследования фундаментов опор» крены и сдвиги элементов фундаментов мостов определяют геодезическими приборами в соответствии с требованиями СП 126.13330.2017 «Геодезические работы в строительстве. Актуализированная редакция СНиП 3.01.03-84». При проведении мониторинга за изменениями состояния элементов фундаментов во времени используют специальные геодезические марки, а также специализированное оборудование.

В СП 274.1325800.2016 «Мосты. Мониторинг технического состояния» дана систематизация видов мониторинга. В частности, по длительности мониторинг состояния моста может быть периодическим, а по стадии жизненного цикла – на период эксплуатации. В перечень работ при проведении периодического мониторинга, согласно пункту 9.2 данного СП, входит определение значений линейных и угловых перемещений в характерных местах конструкции моста, определение геометрического очертания конструкций моста и (или) взаимного положения сопрягаемых элементов его конструкции в характер-

ных местах, контроль профиля проезжей части нивелированием в створах вдоль моста по краям ездового полотна и по оси проезжей части. В СП 79.13330.2012 «Мосты и трубы. Правила обследований и испытаний» в качестве мониторинга технического состояния моста рассматривается система наблюдения и контроля во времени его технического состояния, в т.ч. инструментальными методами.

Согласно пункту 5.2 СП 79.13330.2012, работы по геодезическому мониторингу Обского моста можно отнести к специальному обследованию, выполняемому для оценки состояния его отдельных конструктивных элементов, в т.ч. фундаментов. Согласно данному СП, под обследованием сооружения подразумевается исследование его технического состояния, предусматривающее наряду с ознакомлением с технической документацией и осмотром инструментальные измерения. Такого рода измерения выполняются путем производства геодезической съемки в целях закрепления пространственного положения отдельных частей и элементов сооружения для фиксации при последующих обследованиях изменений (в т.ч. деформаций), возникающих в процессе эксплуатации сооружения. На автодорожных мостах в соответствии с пунктом 5.14 СП 79.13330.2012, геодезической съемке при контрольных измерениях подлежат продольные и поперечные профили элементов мостового полотна, продольные профили и план главных ферм (балок) пролетных строений, а также высотное расположение характерных частей опор моста. Согласно программе мониторинга Обского моста, такие работы входят в состав дополнительных задач мониторинга.

Таким образом, можно констатировать, что обновление нормативной базы, произошедшее за время с момента разработки программы геодезического мониторинга Обского моста до момента ее актуализации, позволяет не только легитимно выполнять соответствующие работы, но и использовать новые технологии для их осуществления.

*Карелина Ирина Владимировна – к.т.н., доцент кафедры «Основания, фундаменты, инженерная геология и геодезия», ФГБОУ ВО АлтГТУ им. И. И. Ползунова, E-mail: kаrelina7@mail.ru;* 

*Азаров Борис Федотович – к.т.н., доцент, заместитель заведующего кафедрой «Основания, фундаменты, инженерная геология и геодезия» ФГБОУ ВО АлтГТУ им. И. И. Ползунова, E-mail: stf-ofigig@mail.ru.*

# **О ПРИМЕНЕНИИ ТЕХНОЛОГИЙ ИНФОРМАЦИОННОГО МОДЕЛИРОВАНИЯ С ЦЕЛЬЮ СОЗДАНИЯ ЦИФРОВОЙ ЭКСПЛУАТАЦИОННОЙ МОДЕЛИ**

## **А. И. Кириллова, Л. Н. Пантюшина, Е. В. Вербицкая**

Алтайский государственный технический университет им. И. И. Ползунова, г. Барнаул

*В статье рассматривается тема применения информационных технологий для создания эксплуатационных моделей. Авторы описывают опыт применения данных технологий на основе создания цифрового двойника завода по облаку точек и документации, а также рассматривают преимущества и недостатки создания эксплуатационных моделей.*

*Ключевые слова: информационные технологии, эксплуатация, эксплуатационная модель, Autodesk Revit, информационное моделирование, цифровой двойник, цифровая модель.*

В последние время в России активно развиваются применение технологий информационного моделирования зданий и процесс цифровизации в целом [2]. Тенденции показывают, что технологии информационного моделирования и дальше будут внедряться в процессы строительства, находить применение практически на всех этапах жизненного цикла объекта от создания концепции до процесса эксплуатации.

Строительная отрасль является одной из самых консервативных, когда речь заходит о нововведениях. Несмотря на это, в последние 10 лет строительство активно цифровизируется. Если с информационными технологиями в процессе проектирования все достаточно ясно, так как уже имеется множество специализированных популярных программ, то в сфере эксплуатации нет конкретных решений, зато есть множество программ и подходов, в которых нам еще предстоит разобраться.

*ПОЛЗУНОВСКИЙ АЛЬМАНАХ № 1 2023 51* Что такое цифровая модель? Это не просто трехмерная модель здания или сооружения, это понятие подразумевает, что модель должна быть информационной, то есть содержать в себе необходимую для чтения модели информацию. То есть если создается модель металлического каркаса, то в ее элементах должны быть прописаны размеры профилей, марка сталей, позиция, наименование и обозначение элемента в соответствии ГОСТу, также может добавляться информация о огнезащите, дате монтажа, количеству предписаний на отдельную конструкцию и много другое. Если раньше хранение подобной информации занимало огромные бумажные папки, в которых было непросто найти нужную позицию, то теперь достаточно обратиться к цифровой модели и в один клик получить исчерпывающее описа-

ние элемента.

Эксплуатация здания представляет собой комплекс мероприятий, которые обеспечивают бесперебойную совместную работу всех систем и элементов объекта и полноценное функционирование на протяжении всего эксплуатационного периода.

Для надежности и долговечности объекта необходимо не только провести процесс строительства правильно, но и грамотно осуществлять эксплуатацию, в соответствии с действующими регламентами. При фиксировании информации по эксплуатации объекта возможно воспользоваться ей при возникновении различного рода вопросов и решить их достаточно оперативно [3].

Примером создания эксплуатационной модели является моделирование гелиевого завода по облаку точек. Предварительно была проведена лазерная съемка завода, которая достаточно детально представляет состояние всех конструкций и оборудования на текущий момент. Далее выполнялось моделирование по облаку с отображением отклонений. Для того, чтобы привязать информацию к модели, выполнялась параметризация. Таким образом конкретный элемент в теории может нести достаточно много информации, которая может быть использована в процессе эксплуатации. Но на практике документация, в которой содержатся данные о проекте, может быть не самого хорошего качества.

Для эксплуатации здания необходимо в одном месте хранить информацию о состоянии конструкций, данные с паспортами оборудования и многое другое. В этой статье мы рассмотрим опыт создания эксплуатационной модели производства, а также разберем плюсы и минусы предлагаемых решений.

Целью создания эксплуатационной модели было тестирование новой программы

российского разработчика, в которой к каждому элементу модели привязаны база данных, включающая сканы документации, паспорта, технические заключения и т.д. Работа по созданию модели делилась на несколько этапов:

Первый этап – сбор исходных данных по объекту, сканирование существующей документации в бумажном виде, поиск документации в цифровом формате. Далее вся полученная информация сортировалась по папкам для более удобного поиска и добавления в модель.

Второй этап – лазерное сканирование завода. В качестве исходных данных для создания информационной модели использовали облако точек, так как оно отражает реальное состояние производства на данный момент, пример облака точек показан на рисунке 1. Оно дает нам более объективное представление о здании, чем исходная документация, которой может быть более 30-ти лет.

Третий этап – создание модели по облаку точек, более подробно весь процесс и его нюансы мы описывали в нашей прошлой работе [1], пример облака в высокой детализации показан на рисунке 2. При моделировании элементов мы четко придерживались требований заказчика к информационной модели, которые включали в себя использование только определенных цветовых решений для конструктива и архитектуры здания, а также для инженерных сетей, в зависимости от проходившей через них среды. Также были четкие требования к наименованию элементов, так как они должны были считываться специальной программой.

И последний четвертый этап – это параметризация модели для последующего использования в программе для эксплуатации завода, скриншот из программы показан на рисунке 3.

Эта эксплуатационная модель выполняет требования таких нормативов, как:

- Обязательное ведение информационной модели (ИМ) (в т.ч. на этапе строительства) с госфинансированием с 01.01.2022 – Постановление Правительства № 331 от 05.03.2021.

- Правила формирования и ведения ИМ объектов КС – Постановление Правительства № 1431 от 15.09.2020.

- Включение стоимости работ на разработку цифровой информационной модели (ЦИМ) в стоимость работ по подготовке ПД и РД – Приказ Минстроя № 854/пр от 25.02.2021.

- Формирование и ведение строительных журналов и исполнительной документации в электронном виде – ГОСТ Р 70108-2022 «Документация исполнительная. Формирование и ведение в электронном виде».

В эксплуатационной модели производственного объекта содержится информация о следующих документах:

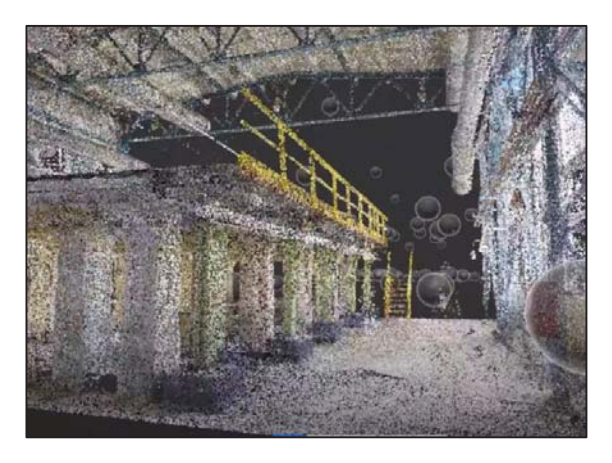

Рисунок 1 – Пример облака точек

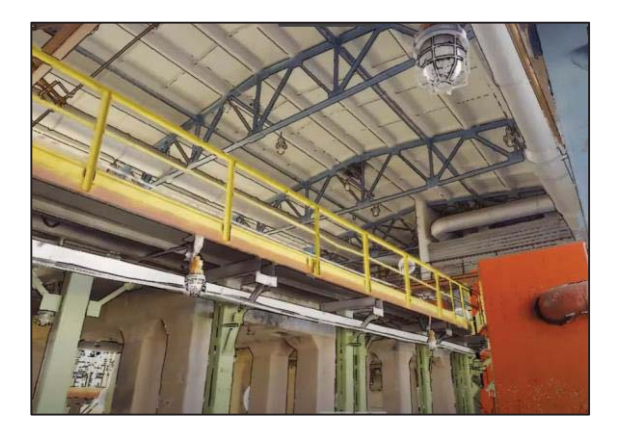

Рисунок 2 – Вид из точки съемки в программе Recap Pro

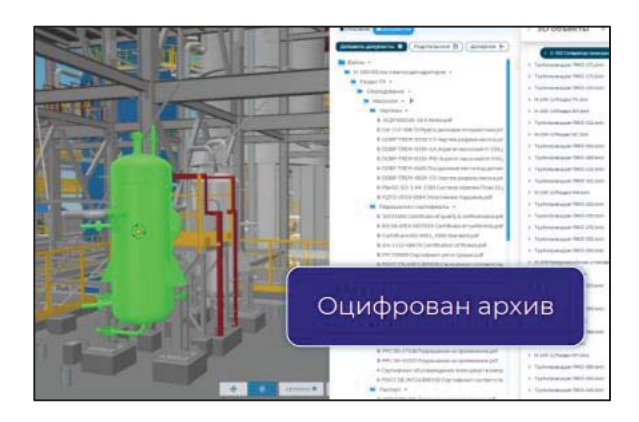

Рисунок 3 – Пример параметризации элемента в эксплуатационной модели

### О ПРИМЕНЕНИИ ТЕХНОЛОГИЙ ИНФОРМАЦИОННОГО МОДЕЛИРОВАНИЯ С ЦЕЛЬЮ СОЗДАНИЯ ЦИФРОВОЙ ЭКСПЛУАТАЦИОННОЙ МОДЕЛИ

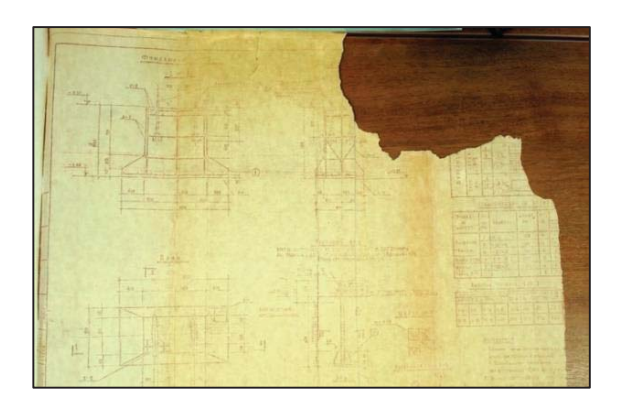

Рисунок 4 – Пример предоставленной документации по объекту

- Техкарты производственных процессов;

- Технические паспорта;
- Разрешительная документация;
- Акты технического состояния;
- Нормативно-справочная информация;
- Планы ремонтов;
- Книги и журналы учёта оборудования;

- Технологические регламенты, чертежи, схемы, спецификации;

- Инструкции по ремонту;
- История обслуживания.

После структуризации данных и привязки к эксплуатационной модели, начинается оцифровка бизнес-процессов, так как теперь информация о мощностях завода находится в одном месте и ей удобно управлять, что ведет к сокращению простоя оборудования и снижению сроков проведения ремонтных работ.

Если говорить о минусах создания эксплуатационной модели, то главным из них является устаревшая документация, в буквальном смысле.

Во время работы над созданием базы документации мы столкнулись с проблемой не читаемости отсканированной документации, пример показан на рисунке 4, которая за десятки лет настолько выцвела, что ей уже невозможно пользоваться.

Сама идея о том, чтобы собрать всю информацию о здании в одном месте выглядит довольно перспективной, но, чтобы это действительно работало, нужно иметь адекватные исходные данные, на основе которых можно будет принимать производственные решения.

Поэтому, прежде чем создавать эксплуатационную модель, нужно выделить достаточно времени на актуализацию всех исходных данных, в случае невозможности использования части из них, привлекать проектные организации, которые будут компетентны в восстановлении утерянных чертежей. Только таким способом эксплуатация здания будет работать и приносить реальные результаты и экономию для заказчика.

#### **СПИСОК ЛИТЕРАТУРЫ**

1. Кириллова, А. И. О возможностях создания информационных моделей исторических зданий на основе технологии лазерного сканирования // А. И. Кириллова, А. А. Сапай, Л. Н. Пантюшина // Ползуновский альманах ‒ 2022. ‒ № 1. ‒ С. 87-91.

2. СП 333.1325800.2020. Информационнное моделирование в строительстве: дата введения 2020-12-31. – Москва, 2020. ‒ 226 с.

3. СП 255.1325800.2016. Правила эксплуатации. Основные положения: дата введения 2017-02- 25. – Москва, 2017. ‒ 31 с.

*Кириллова Анна Ивановна студент ФГБОУ ВО АлтГТУ им. И. И. Ползунова, E-mail: anna.kirillova1@mail.ru;* 

*Пантюшина Лариса Николаевна к.т.н., доцент кафедры «Строительные конструкции» ФГБОУ ВО АлтГТУ им. И. И. Ползунова, Е-mail: pantushinalarisa@mail.ru;* 

*Вербицкая Елена Васильевна старший преподаватель кафедры «Строительные конструкции» ФГБОУ ВО АлтГТУ им. И. И. Ползунова, Е-mail: alenapantushina@mail. ru.*

# **ПОДБОР ПАРАМЕТРОВ КАРКАСА И ОГРАЖДАЮЩИХ КОНСТРУКЦИЙ ОДНОЭТАЖНОГО ЖИЛОГО ДОМА ИЗ ЛСТК**

## **Е. Р. Кирколуп, И. В. Харламов**

Алтайский государственный технический университет им. И. И. Ползунова, г. Барнаул

*В статье рассмотрены и проанализированы каркасно-обшивные конструкции steelMAX итальянской компании Cogi srl. На основании проведенного анализа в качестве недостатков конструктивной системы steelMAX указаны повышенная металлоемкость и нецелесообразное расположение слоев наружных стен и чердачного перекрытия, которое приводит к образованию зон конденсации на элементах несущего каркаса при эксплуатации здания в холодное время года. Далее были предложены варианты улучшения данной конструктивной системы путем использования только несущего каркаса из ЛСТК заполненного утеплителем, обшитого плитными материалами с дополнительным утеплением между слоями конструкции. Для предложенных вариантов был произведен теплотехнический расчет, который показал, что рекомендованные улучшения конструкций удовлетворяют нормативным требованиям по тепловой защите и требованиям по защите от переувлажнения.* 

*Ключевые слова: каркасно-обшивные конструкции, конструктивная система steelMAX, ЛСТК, информационная модель, зона конденсации, теплотехнический расчет.*

Особенностью использования легких стальных конструкций (ЛСТК) является то, что этот тип конструкций согласно СП 260.1325800.2016 «Конструкции стальные тонкостенные из холодногнутых оцинкованных профилей и гофрированных листов. Правила проектирования» по напряженнодеформированному состоянию относится к четвёртому классу конструкций. В таких конструкциях потеря местной устойчивости наступает до достижения передела текучести в одной или более зонах поперечного сечения. Поэтому ЛСТК используют чаще всего в каркасно-обшивных конструкциях, в которых элементы каркаса из ЛСТК заполняются эффективным утеплителем и обшиваются плитными материалами с последующей отделкой, и, выполняя совместную работу, образуют единую конструкцию (каркасно-обшивную стену или каркасно-обшивное перекрытие). При этом шаг стоек и балок ограничен модульным размером, а соединения осуществляются в основном с помощью самонарезающихся винтов. Листы обшивки, в свою очередь, одновременно выполняют функцию защиты элементов каркаса от действия влаги и являются основой для отделочных работ, а также обеспечивают требуемый предел огнестойкости. Поэтому для получения надежной каркасно-обшивной конструкции необходимо обеспечить качество каждой составляющей конструкции – профилей, теплоизоляции, обшивок и крепежа.

В данной работе рассмотрены и проанализированы каркасно-обшивные конструкции

steelMAX итальянской компании Cogi srl, использованные при строительстве экспериментального одноэтажного жилого здания, возведенного в 2019 г. в c. Caнникoвo Первомайского района Алтайского края по совместному проекту с АлтГТУ [1]. Были предложены улучшения конструктивных решений одноэтажного жилого дома из ЛСТК.

В работах [1, 2] приведен подробный анализ каркасно-обшивных конструкций steelMAX, использованных при строительстве вышеуказанного объекта, указаны достоинства и некоторые недостатки данной системы. Следует отметить, что расчеты данной конструктивной системы показали большой запас по прочности и устойчивости несущих элементов каркаса. Поэтому с экономической точки зрения данная конструктивная система является нерациональной. Так, к примеру, наблюдается большая металлоемкость несущего каркаса. В частности, при устройстве чердачного перекрытия и крыши. В наружных стенах использован двойной каркас, один является несущим, второй для внутренней отделки.

Помимо чрезмерной металлоемкости в данной конструктивной системе имеются и другие недостатки. Одним из таких является отклонение от модульной координации размеров в строительстве (МКРС), которая регламентируется ГОСТ 28984-2011 «Модульная координация размеров в строительстве. Основные положения (с Поправкой)». А, именно, при устройстве наружных стен был использован шаг стоек 400 мм, при этом в

### ПОДБОР ПАРАМЕТРОВ КАРКАСА И ОГРАЖДАЮЩИХ КОНСТРУКЦИЙ ОДНОЭТАЖНОГО ЖИЛОГО ДОМА ИЗ ЛСТК

данном случае следовало использовать координационный размер соответствующий мультимодулю 6М (М = 100 мм). Такая же ситуация наблюдалась при устройстве чердачного перекрытия фермами также с шагом 400 мм. Использование МКРС не является строго обязательным требованием, но несоблюдение несет в себе определенного рода неудобства при монтаже, в данном случае при укладке утеплителя в каркас стен и перекрытия возникли дополнительные трудозатраты.

Другой недостаток данной конструктивной системы является нецелесообразное расположение слоев наружных стен, а, именно, элементы несущего каркаса расположены в зоне нестабильных температур. В случае установления отрицательных температур снаружи здания несущие элементы будут попадать в зону конденсации (рисунки 1, 2), что отмечено в работах [2, 3].

На рисунках 1 и 2 приведен расчет утепления и точки росы наружной стены для двух вариантов, выполненный в теплотехническом калькуляторе ограждающих конструкций (https://www.smartcalc.ru), позволяющий выполнять расчет согласно действующим нор-

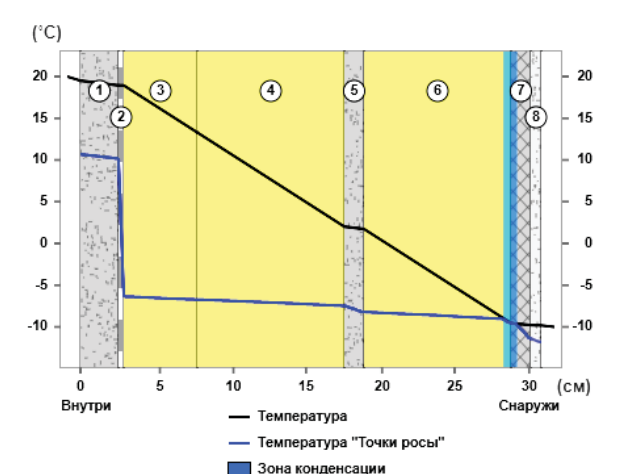

 $(^{\circ}C)$  $20$ 20  $\sigma$  $\left( \widehat{a}\right)$  $\circ$  $\overline{(\mathbf{8})}$ Ġ  $\sigma$ 7 15  $\sqrt{2}$ 15  $10$  $10$ 5 5  $\overline{0}$  $\mathbf{0}$  $-5$  $-5$  $-10$  $-10$  $10$  $15$  $\overline{20}$ 25 30 35  $(cM)$ Внутри Снаружи Температура Температура "Точки росы" П Зона конденсации

мам и правилам. В расчете были заложены следующие параметры: основные климатические параметры для региона строительства (г. Барнаул), тип конструкции и параметр помещения (стена жилого помещения), температура воздуха внутри помещения выбиралась равной 20°С, относительная влажность воздуха – 55%, снаружи температура воздуха выбиралась равной -10°С, влажность – 85%. Как видно из рисунков при такой настройке параметров в обоих вариантах стены образуется зона конденсации, причем в варианте В она шире и охватывает большую часть несущего каркаса. Смоделированные графики температур можно подтвердить экспериментальными данными, приведенными в [2]. В процессе возведения экспериментального здания в слои наружных стен были размещены температурные датчики, информация с которых в режиме реального времени может быть передана для анализа. В результате многочисленных наблюдений было выявлена похожая закономерность, что в конструкции с внешней теплоизоляцией толщиной 50 мм (вариант В) участок отрицательных температур находится намного дальше от внутренней

- 1 ГКЛ (два слоя) 25 мм;
- 2 пароизоляция;
- 3 каркас для ГКЛ с заполнением минеральной плитой 50 мм;
- 4 минеральная плита 100 мм;
- 5 влагостойкие ГКЛ 12,5 мм;

6 – несущий каркас с заполнением минеральной плитой – 100 мм;

7 – цементная плита (аквапанель) –

12,5 мм; 8 – отделка декоративной штукатуркой

Рисунок 1 ‒ Расчет утепления и точки росы наружной стены (вариант А)

- 1 ГКЛ (два слоя) 25 мм;
- 2 пароизоляция;
- 3 каркас для ГКЛ с заполнением минеральной плитой 50 мм;
- 4 минеральная плита 100 мм;
- 5 влагостойкие ГКЛ 12,5 мм;

6 – несущий каркас с заполнением минеральной плитой – 100 мм;

- 7 цементная плита (аквапанель) 12,5 мм;
- 8 фасадный пенополистирол 50 мм;
- 9 отделка декоративной штукатуркой

Рисунок 2 – Расчет утепления и точки росы наружной стены (вариант В)

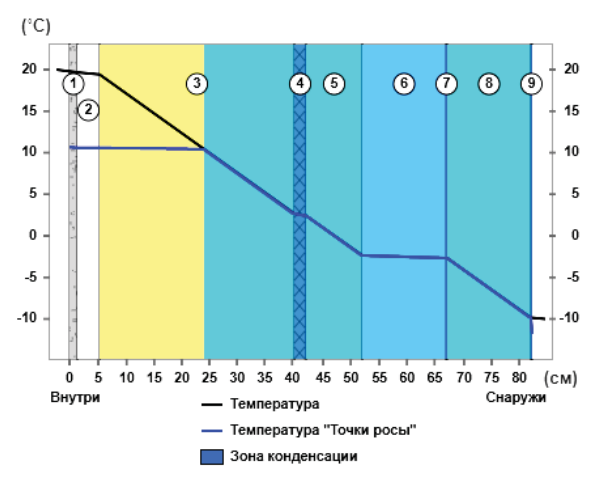

1 – ГКЛ 12,5 мм,

- 2 омега-профиль + воздушная прослойка,
- 3 минеральная вата в каркасе ферм перекрытия,

4 – OSB-панель 18 мм,

- 5 минеральная плита 100 мм,
- 6 воздушная прослойка,

7, 8, 9 – слои профилированной кровельной сэндвич панели 100 мм

Рисунок 3 – Расчет утепления и точки росы чердачного перекрытия

ная (лапомойка), 2 гардероба, коридоры.

поверхности стены, чем в конструкции, где стальной каркас находится непосредственно в слое внешнего утеплителя (вариант А). Поэтому при варианте В наружной стены высока вероятность образования конденсата на элементах несущего каркаса. А это в свою очередь снижает его эксплуатационные характеристики. При моделировании теплотехнических параметров чердачного перекрытия получили схожую картину (рисунок 3). Из рисунка 3 видно, что каркасы ферм перекрытий находятся в зоне конденсации, а данная система в такой конфигурации требует дополнительных мероприятий по отводу влаги из конструкций.

В работах [1-4] предложены различные варианты изменения структуры наружных стен с целью повышения их теплотехнических свойств, таких как перенос несущего каркаса внутрь наружной стены дальше от зоны конденсации, либо изменение или добавление новых слоев теплоизоляционных материалов. В данной работе предложены варианты улучшения конструктивной системы steelMAX путем использования только несущего каркаса из ЛСТК заполненного утеплителем, обшитого плитными материалами с дополнительным утеплением между слоями конструкции. Для этих целей была разработана информационная модель жилого одноэтажного здания с использованием программного комплекса Revit.

В плане моделируемое здание имеет размеры 12  $\times$  12 м. Здание без чердачного перекрытия. Высота этажа переменная 2,75-3,35 м. Основной вход в здание расположен на фасаде здания в осях 1-3, дополнительный вход имеется с противоположной стороны на фасаде в осях 3-1. План этажа здания приведен на рисунке 4. В модели здания предусмотрено 3 спальных комнаты, кухня-гостиная, 2 санузла, котельная, постироч-

Естественное освещение и инсоляция помещений моделируемого здания отвечают санитарно-эпидемиологическим требованиям к жилым и общественным помещениям. В каждой спальной комнате имеется панорамные окна, а в кухне-гостиной предусмотрен оконный блок с дверью с выходом на террасу. Ок на, обеспечивающие естественное освещение помещений, предусмотрены в котельной, гардеробах, в коридоре между осями 2 и 2А, и в санузле между осями А и А1. Во втором санузле между осями А1 и Б также предусмотрено естественное освещение. Здесь в качестве второго света предусмотрено окно со стороны гостиной, расположенное в верхней части стены.

Внутренняя отделка помещений смоделирована такая же, как и в экспериментальном доме, согласно санитарноэпидемиологическим, противопожарным нормам. Отделка помещений коридора, кухнигостиной, спальных комнат, котельной следующая: полы – линолеум; стены, потолок – покраска. В санузле пол и стены – керамическая плитка; потолок – покраска. Отделка фасадов здания на модели также не отличается от отделки экспериментального здания, т.е. предусмотрено использование технологии «мокрый фасад».

Наружные стены смоделированы с учетом проведенного анализа и имеют следующую структуру (рисунок 5). Несущий каркас из ЛСТК, ширина профилей стоек 150 мм. Каркас полностью заполняется минеральным утеплителем 3 средней плотности (15-20 кг/м3). С внутренней стороны каркас обшивается пароизоляцией 2 и двойным слоем гипсокартонных листов (ГКЛ) 1. С наружной стороны каркас обшивается цементностружечной плитой (ЦСП) 4, минеральноплитным утеплителем плотностью 100 кг/м<sup>3</sup> и

### ПОДБОР ПАРАМЕТРОВ КАРКАСА И ОГРАЖДАЮЩИХ КОНСТРУКЦИЙ ОДНОЭТАЖНОГО ЖИЛОГО ДОМА ИЗ ЛСТК

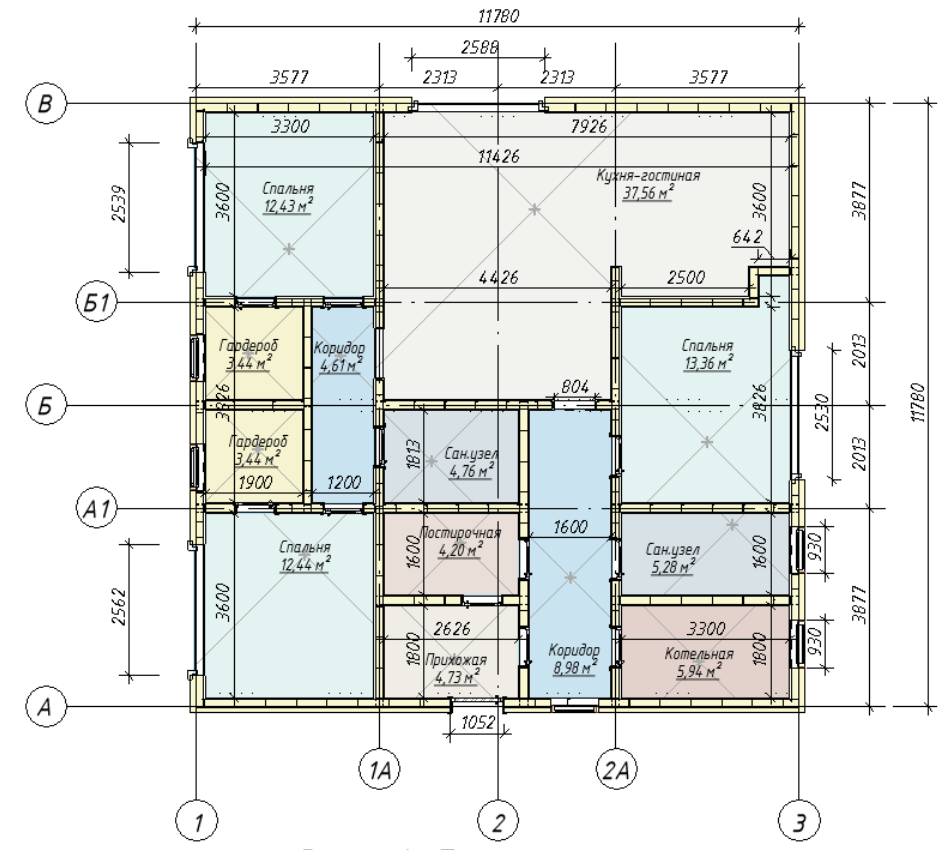

Рисунок 4 ‒ План этажа здания

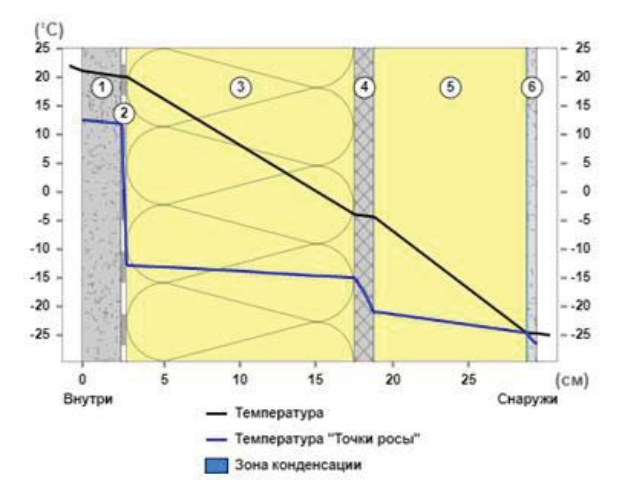

<sup>1</sup> – ГКЛ (два слоя) – 25 мм;

- 2 пароизоляция;
- 3 несущий каркас с заполнением минеральной ватой
- $(p = 20 \text{ кг/m}^3) 150 \text{ MM};$
- $4 LIC$ П 12.5 мм;
- 5 минеральная плита (р = 100 кг/м<sup>3</sup>) 100 мм;
- 6 отделка декоративной штукатуркой

Рисунок 5 ‒ Расчет утепления и точки росы наружной стены

толщиной 100 мм. Затем на плитный утеплитель наносится слой штукатурки 6. Такая структура наружной стены имеет расчетное сопротивление теплопередаче 5,35 (м<sup>2</sup>∙°С)/Вт и в ней практически отсутствует зона конденсации. Следует отметить, что при расчете сопротивления теплопередачи слоев стены слои ГКЛ, ЦСП, плитного утеплителя и штукатурки принимались однородными. А слой ЛСТК + минеральный утеплитель считали неоднородным с коэффициентом неоднородности 0,6. Данный коэффициент определили,

основываясь на рекомендациях СП 230.1325800.2015 «Конструкции ограждающие зданий. Характеристики теплотехнических неоднородностей (с Изменением N 1)».

Фундамент здания смоделирован в виде сплошной ребристой монолитной железобетонной плиты 11780  $\times$  11780  $\times$  250 мм, выполненной из бетона класса В25 F150 W6. Ребра плиты параллельны буквенным осям и имеют размеры 11780  $\times$  450  $\times$  300 мм. Плита армирована арматурой класса A500С по ГОСТ 34028-2016. Армирование выполняется

отдельными стержнями в два слоя в виде арматурных сеток. Стыки рабочих стержней устраиваются внахлест без сварки. Ребра плиты армированы вертикальными арматурными стержнями A500С с горизонтальной связкой арматурой класса А240. Фундаментная плита уложена по искусственному основанию из песчано-гравийной смеси толщиной 300 мм. Фундаментная плита устраивается по бетонной подготовке с гидроизоляцией.

Вертикальные несущие конструкции смоделированы в виде легких стальных тонких С-образных профилей сечением  $150\times50\times2$  мм, с шагом 600 и 300 мм. Для придания общей устойчивости несущим конструкциям выполнено устройство горизонтальных связей по верху и низу стоек из Собразных профилей сечением  $154\times50\times2$  мм и вертикальных связей из раскосов в виде стальной оцинкованной ленты  $39 \times 0.4$  мм. закрепленной под углом 45° к наружной стороне стоек. Дополнительные горизонтальные связи из С-образных профилей сечением 154×50×2 мм использованы для обрамления дверных и оконных проемов. Модель каркаса здания приведена на рисунке 6.

В моделируемом здании предусмотрена конструкция теплой крыши, чердачное перекрытие отсутствует. Уклон крыши составляет 10% и формируется за счет разной высоты вертикальных стоек наружных и внутренних стен здания параллельных буквенным осям. Поперек этих стен укладываются балки из Собразных профилей сечением  $150\times50\times2$  мм с шагом 600 мм. Перпендикулярно поверх балок укладываются Z-образные профили сечением  $150 \times 50 \times 2$  мм с шагом 600 мм. Между балками и прогонами укладывается два взаимно перпендикулярных слоя минеральной ваты. Поверх Z-профиля крепится сначала слой ГКЛ – 12,5 мм, затем на него укладываются ветро-влагозащитная мембрана и стальной профилированный лист Н60- 845-0,7 по ГОСТ 24045-2016. В данном случае ГКЛ будет предохранять мембрану от провисания и позволит соответственно избавить конструкцию крыши от возможных мест накопления влаги. По низу балок крепится омега-профиль 39\*2, на который в свою очередь крепится ГКЛ – 12,5 мм. Во избежание образования мостиков холода в местах соединения стальных профилей друг с другом и профилей с профлистом используются термоизоляционные уплотнительные ленты, которые дополнительно снижают звукопередачу элементами каркаса внутрь здания. Предложенная структура крыши имеет сопротивление теплопередаче равное 5,21 (м<sup>2</sup>∙°С)/Вт и

по расчету точки росы ограждающих конструкций (рисунок 7) не содержит зон конденсации.

#### **Заключение**

На основании проведенного анализа каркасно-обшивных конструкций steelMAX итальянской компании Cogi srl и предложенных улучшений конструктивных решений одноэтажного жилого дома из ЛСТК можно сделать следующие выводы:

1) Использованная при строительстве экспериментального дома конструктивная система является экономически нерациональной. Так как, имеет место большая металлоемкость несущего каркаса при устройстве чердачного перекрытия и крыши. А в наружных стенах использован двойной каркас, один является несущим, второй используется для внутренней отделки.

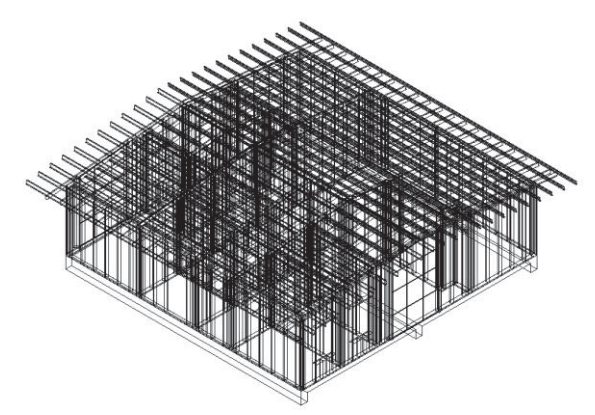

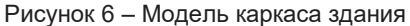

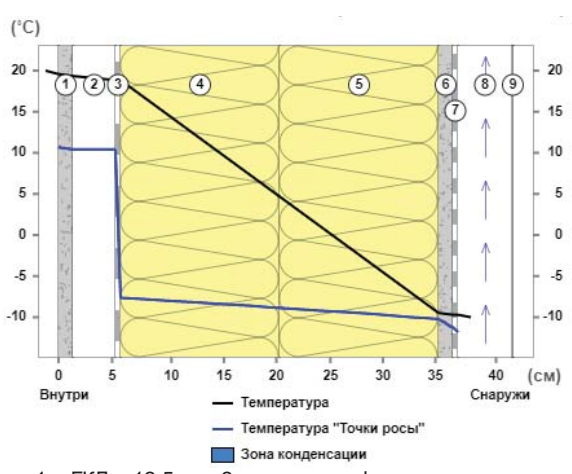

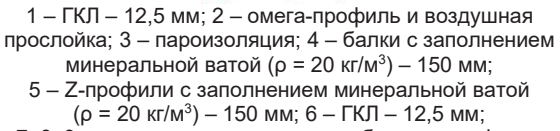

7, 8, 9 – ветро-влагозащитная мембрана и профлист

Рисунок 7 - Расчет утепления и точки росы для крыши

### ПОДБОР ПАРАМЕТРОВ КАРКАСА И ОГРАЖДАЮЩИХ КОНСТРУКЦИЙ ОДНОЭТАЖНОГО ЖИЛОГО ДОМА ИЗ ЛСТК

2) Другим недостатком данной конструктивной системы является нецелесообразное расположение слоев наружных стен и чердачного перекрытия, которое приводит к образованию конденсата на элементах несущего каркаса при эксплуатации здания в холодное время года. А это в свою очередь снижает эксплуатационные характеристики несущего каркаса и требует проведения дополнительных мероприятий по отводу влаги из конструкций.

3) Предложенные конструктивные решения наружных стен с использованием только несущего каркаса из ЛСТК заполненного утеплителем, обшитого плитными материалами с дополнительным утеплением между слоями конструкции по данным теплотехнического расчета позволяют решить проблему образования зон конденсации влаги на несущем каркасе здания. При этом предложенный конструктив стены обладает расчетным сопротивлением теплопередаче – 5,86 (м<sup>2</sup>∙°С)/Вт, что удовлетворяет нормативным требованиям по тепловой защите.

4) Для предложенной конструктивной структуры теплой крыши также характерно отсутствие зон конденсации, сопротивление теплопередаче равно 5,77 (м<sup>2</sup>∙°С)/Вт. Это свидетельствует о том, что такая конструкция удовлетворяет нормативным требованиям по тепловой защите и требованиям по защите от переувлажнения.

Следует отметить, что приведенные улучшения конструктивной системы одноэтажного жилого дома из ЛСТК не до конца доказывают ее преимущества, т.к. еще необходимо произвести расчет конструкций с целью подбора оптимальных сечений стальных профилей, расстояний между ними и провер-

ки на надежность смоделированного каркаса здания.

#### **СПИСОК ЛИТЕРАТУРЫ**

1. Кириллова, А. И. Опыт и перспективы строительства зданий по технологии ЛСТК в г. Барнауле / А. И. Кириллова, И. В. Харламов // Ползуновский альманах. – 2020. – Т. 1. – № 2. –  $C. 84-90.$ 

2. Кириллова, А. И. Анализ результатов наблюдений за стенами из ЛСТК / А. И. Кириллова, И. В. Харламов // Наука и молодежь: Материалы XVII Всеросс. науч.-технич. конф. студентов, аспирантов и молодых ученых (01-05 июня 2020 года, г. Барнаул) : в 8 ч., Барнаул, 01–05 июня 2020 года / Алт. гос. техн. ун-т им. И. И. Ползунова. – Барнаул : АлтГТУ им. И.И. Ползунова, 2020. – С. 48-49.

3. Минасян, А. А. Усовершенствование стены одноэтажного здания с каркасом из ЛСТК с целью улучшения теплотехнических характеристик / А. А. Минасян // Наука и молодежь : материалы XVIII Всеросс. науч.-технич. конф. студентов, аспирантов и молодых ученых, Барнаул, 19-23 апреля 2021 года. – Барнаул : АлтГТУ им. И. И. Ползунова, 2021. – С. 55-57.

4. Терещенко, А. Ю. Усовершенствование крыши одноэтажного здания с каркасом из ЛСТК с целью улучшения теплотехнических свойств / А. Ю. Терещенко // Наука и молодежь: материалы XVIII Всеросс. науч.-технич. конф. студентов, аспирантов и молодых ученых, Барнаул, 19-23 апреля 2021 года. – Барнаул: АлтГТУ им. И. И. Ползунова, 2021. – С. 71-74.

*Кирколуп Евгений Романович студент гр. 8Спгс-11 ФГБОУ ВО АлтГТУ им. И. И. Ползунова, E-mail: kirkolup@mail.ru;* 

*Харламов Иван Викентьевич к.т.н., профессор кафедры «Строительные конструкции» ФГБОУ ВО АлтГТУ им. И. И. Ползунова, E-mail: hiv@mail.altstu.ru.*

# **ОПРЕДЕЛЕНИЕ АКТИВНОСТИ ТОПЛИВНЫХ ШЛАКОВ КАНСКО-АЧИНСКИХ УГЛЕЙ**

## **В. К. Козлова, А. В. Вольф, А. М. Маноха**

Алтайский государственный технический университет им. И. И. Ползунова, г. Барнаул

*В статье приведены результаты определения основных физико-технических свойств топливных шлаков (влажность, потери при прокаливании, насыпная плотность, гранулометрический состав), образующихся от сжигания бурых углей Канско-Ачинского бассейна на ТЭЦ-3 г. Барнаула и на Абаканской ТЭЦ. Также в работе определена активность данных шлаков по поглощению CaO из насыщенного известкового раствора. Исследованные отходы характеризуются низкой влажностью и незначительными потерями при прокаливании, что свидетельствует о том, что данные шлаки практически не содержат несгоревших частиц топлива. Результаты выполненных испытаний показывают, что шлаки сухого отбора Абаканской ТЭЦ могут использоваться в качестве активной минеральной добавки к портландцементам, бетонам и строительным растворам.*

*Ключевые слова: топливные шлаки, золошлаковые отходы, активность, активная минеральная добавка, портландцемент.*

#### **Введение**

С расширением использования бурых углей Канско-Ачинского бассейна (КАБ) на предприятиях теплоэнергетики возникает проблема эффективного применения золошлаковых отходов. На тепловых электростанциях Западной и Восточной Сибири осуществляется факельное сжигание бурых углей, в топочном пространстве котлов создаются такие температуры, при которых большая часть минеральной составляющей топлива оплавляется, превращаясь при охлаждении в стеклофазу. Более мелкая фракция отходов уносится дымовыми газами, ее значительная часть улавливается электрофильтрами и представляет собой золу-уноса.

Химический состав и свойства зол-уноса к настоящему времени хорошо изучены, что позволяет решать вопросы их использования в производстве различных строительных материалов. Значительно большая часть оплавленной минеральной составляющей остается в топке котельных установок и представляет собой топливные шлаки. На большинстве теплоэлектростанций эти шлаки транспортируются на золоотвалы по системе гидрозолоудаления. Золоотвалы занимают большие площади и скопившиеся там шлаковые отходы практически не используются.

Более эффективным является использование в качестве добавок сухих шлаковых отходов, но для это необходимо на тепловых электростанциях осуществлять сухой отбор шлаков.

Особое место среди исследованных добавок, оказывающих положительное влияние

на свойства вяжущих веществ занимают отвальные золошлаковые смеси от сжигания бурых углей КАБ. Они способны связывать 25-30 мг СаО/г добавки, кроме того они активно взаимодействуют с сульфатом кальция, связывая 75 мг СаSО4/г добавки.

Использование активных минеральных добавок в производстве портландцементов позволяет снизить энергозатраты на производство вяжущего без ущерба качеству получаемых материалов.

Наиболее простым методом оценки активности минеральной добавки является прямой способ определения активности по поглощению добавкой гидроксида кальция из его насыщенного раствора. В процессе твердения портландцемента при реакциях гидратации клинкерных минералов выделяется значительное количество гидроксида кальция. Активная минеральная добавка (АМД), обладающая пуццоланической активностью способна связать гидроксид кальция в нерастворимые гидросиликаты кальция, что повышает прочность цементного камня, его долговечность и стойкость к различным видам коррозии.

#### **Экспериментальная часть**

Для проведения испытаний в данной работе были взяты точечные пробы шлаков сухого отбора, образующиеся при сжигании бурых углей Канско-Ачинского бассейна на ТЭЦ-3 г. Барнаула и на Абаканской ТЭЦ.

Отобрано по две точечных пробы с каждой ТЭЦ. Из объединенных проб методом квартования получены средние пробы [1]. Микрофотографии проб исследуемых топливных шлаков приведены на рисунках 1 и 2.

Для исследуемых шлаков определены потери при прокаливании и влажность. Из высушенных при температуре  $105 \pm 5$ °С до постоянной массы образцов были отобраны навески, которые прокаливались в муфельной печи при температуре  $1000 \pm 5^{\circ}$ С в течение 1 часа. Результаты определений представлены в таблице 1.

Исследованные отходы характеризуются низкой влажностью и незначительными потерями при прокаливании, что свидетельствует о том, что данные шлаки практически не содержат несгоревших частиц топлива. Насыпная плотность шлаков ТЭЦ-3 г. Барнаул составляет 920 кг/м3. Насыпная плотность шлаков Абаканской ТЭЦ составляет 790 кг/м3.

Для определения степени пуццоланической активности АМД от усредненных проб были отобраны по три навески в 100 г каждого шлака.

Отобранные пробы сушили в сушильном шкафу при температуре  $105 \pm 5^{\circ}$ С до тех пор, пока разность между результатами двух взвешиваний не превысила 0,1 г. Из высушенных проб были отобраны и измельчены в фарфоровой ступке до прохождения через сито № 008 навески по 5 г. Полученные перетёртые пробы вновь подвергались сушке, до момента, когда их масса перестала уменьшаться. Готовые высушенные пробы хранили в стеклянных бюксах с плотно закрытыми крышками.

Для приготовления насыщенного раствора извести была взята колба емкостью 2 литра, в которую помещалась отвешенная на аналитических весах навеска CaO массой 2,5 грамм и добавлена дистиллированная вода до 2 литров. Полученный раствор встряхивали 2-3 раза в сутки в течение 3 суток. Через 3 суток колбу вскрывали, отфильтровывали небольшое количество раствора, отбирали пипеткой 50 мл в коническую колбу и титровали 0,05 н раствором соляной кислоты. Если результат титрования показывал, что раствор имеет концентрацию 1,05-1,15 г СаО на 1 л, то приступали к его фильтрованию, в противном случае раствор подвергали дальнейшему насыщению.

Гранулометрический состав шлаков определяли по рассеву на ситах. Результаты приведены в таблицах 2 и 3.

Навески шлаков, взвешенные на аналитических весах были помещены в конические колбы и залиты 150 мл насыщенного раствора Са(ОН)2. Далее колбы встряхивались каждый день в течение 28 суток, после чего, раствор в колбах был оттитрован 0,05 н раство-

ром соляной кислотой в присутствии фенолфталеина и рассчитано количество поглощённого Са(ОН)<sup>2</sup> с дальнейшим пересчетом на СаО [2, 3].

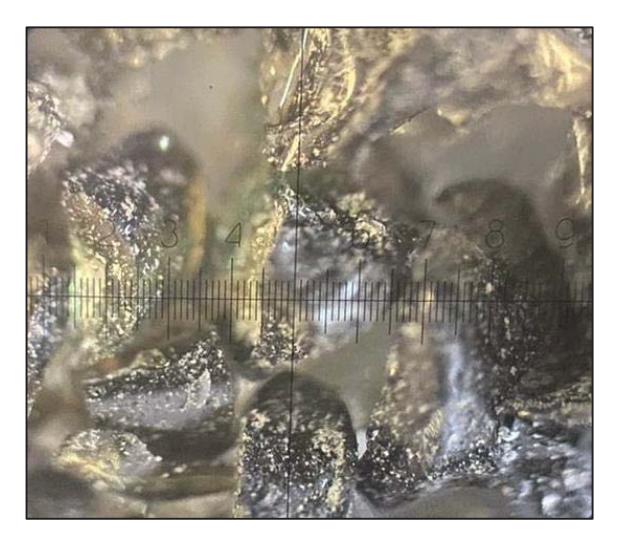

Рисунок 1 – Шлаки Абаканской ТЭЦ (микрофотография, цена деления 0,02 мм)

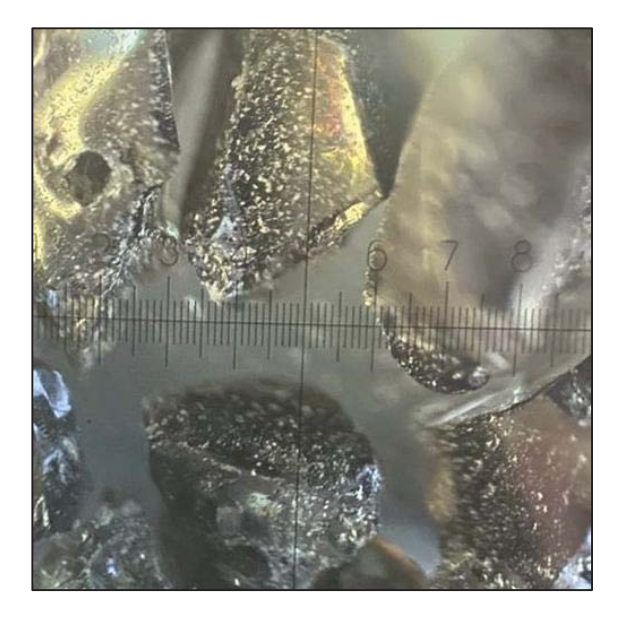

Рисунок 2 – Шлаки ТЭЦ-3 г. Барнаула (микрофотография, цена деления 0,02 мм)

Таблица 1 - Результаты определения влажности и потерь при прокаливании (п.п.п.) шлаков сухого отбора

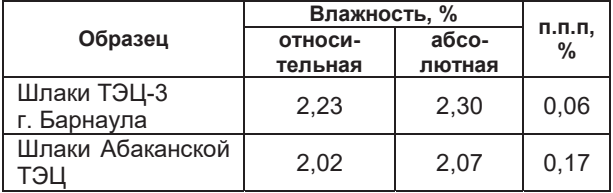

Таблица 2 – Зерновой состав шлаков Барнаульской ТЭЦ-3

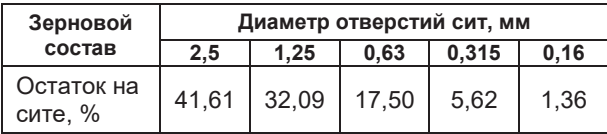

Таблица 3 – Зерновой состав шлаков Абаканской ТЭЦ

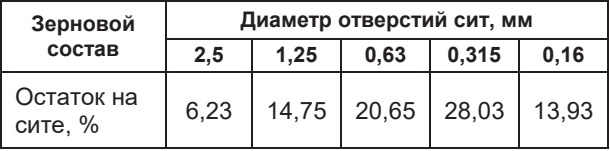

Таблица 4 – Результаты определения активности шлаков по поглощению CaO

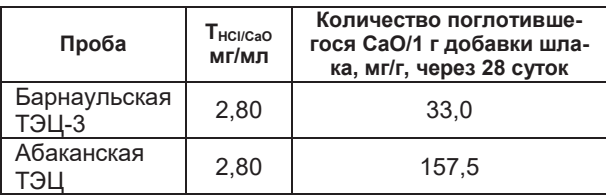

Химическое уравнение во время титрования соответствует следующей реакции

$$
Ca(OH)2 + 2HCl \rightarrow CaCl2 + 2H2O. (1)
$$

Количество СаО (мг), поглощенное 1 г шлака определяли по формуле

$$
\text{CaO} = \frac{\text{Tx}(V_2 - V_1) \times V}{V_a \times G},\tag{2}
$$

где Т – титр 0,05Н соляной кислоты по СаО, мг/мл;  $V_2$  – количество HCl, пошедшей на титрование 50 мл насыщенного раствора извести, мл; V<sub>1</sub> – количество HCl, пошедшей на титрование 50 мл анализируемого раствора с добавкой шлака, мл; V – объем насыщенного раствора извести, прилитого к шлаку, мл; V<sup>а</sup> – объем аликвотной части, мл; G – масса навески, г.

В результате эксперимента были получены данные, представленные в таблице 4.

Активность минеральных добавок колеблется в широких пределах. Так, например, доменный гранулированный шлак, наиболее

широко используемый в качестве активной минеральной добавки в портландцементах, поглощает 180 мг СаО на 1 г добавки. Принято считать активными минеральные добавки способные поглощать в процессе такого взаимодействия более 50 мг СаО / г добавки.

## **Заключение**

Выполненные исследования позволяют сделать вывод, что шлаки сухого отбора Абаканской ТЭЦ могут использоваться в качестве активной минеральной добавки к портландцементам, бетонам и строительным растворам.

Шлаки Барнаульской ТЭЦ-3 не могут быть использованы в качестве активной минеральной добавки в портландцементах, однако можно рассмотреть их использование в качестве замены части доменного гранулированного шлака, обладающего большей активностью по поглощению СаО, на некоторую часть данных золошлаковых отходов.

#### **СПИСОК ЛИТЕРАТУРЫ**

1. ГОСТ 30459- 2008. Добавки для бетонов и строительных растворов. Определение и оценка эффективности: дата введения 2011-01-01 [Электронный ресурс]. – URL: https://docs.cntd.ru/  $document/1200078684$  (дата 30.01.2023).

2. ГОСТ 56593-2015. Добавки минеральные для бетонов и растворов. Методы испытаний: дата введения 2016-04-01 [Электронный ресурс]. - URL: https://docs.cntd.ru/document/1200124628 (дата обращения 30.01.2023).

3. Бутт, Ю. М. Практикум по химической технологии вяжущих материалов: учебное пособие / Ю. М. Бутт, В. В. Тимашев. – М. : Высшая школа, 1973. – 504 с.

*Козлова Валентина Кузьминична ‒ д.т.н., профессор кафедры «Строительные материалы» ФГБОУ ВО АлтГТУ им. И. И. Ползунова, E-mail: kozlova36@mail.ru;* 

*Вольф Анна Владимировна ‒ к.т.н., доцент кафедры «Технология и механизация строительства» ФГБОУ ВО АлтГТУ им. И. И. Ползунова, E -mail: volf.anna@mail.ru;* 

*Маноха Анастасия Михайловна ‒ к.т.н., доцент кафедры «Химическая технология» ФГБОУ ВО АлтГТУ им. И. И. Ползунова, E -mail: manoha\_a@mail.ru*.

# **ОПРЕДЕЛЕНИЕ СТЕПЕНИ КОРРОЗИОННОГО РАЗРУШЕНИЯ МОСТОВЫХ ЖЕЛЕЗОБЕТОННЫХ КОНСТРУКЦИЙ**

# **В. К. Козлова<sup>1</sup>, И. К. Калько<sup>1</sup>, Л. В. Завадская<sup>2</sup>, А. М. Маноха<sup>1</sup>, А. В. Вольф1, Э. С. Хомутов<sup>1</sup>**

<sup>1</sup> Алтайский государственный технический университет им. И. И. Ползунова, г. Барнаул <sup>2</sup> Новосибирский государственный архитектурно-строительный университет (Сибстрин), г. Новосибирск

*В статье отмечается, что в настоящее время при проектировании состава и технологии изготовления железобетонных конструкций не учитывается возможность изменения их свойств при действии различных видов физической и химической коррозии. Выполненные исследования бетонных конструкций автомобильных мостов показывают, что для них характерно протекание процессов коррозии железобетона, нарушение защитного слоя бетона с оголением и коррозией арматуры. По результатам дифференциально-термического анализа проб цементного камня разрушенного бетона степень карбонизации оксида кальция составила 60-65%. Отмечено, что введение в состав в состав бетонных смесей молотых карбонатсодержащих добавок способствует повышению стойкости бетона против углекислотной коррозии.* 

*Ключевые слова: бетонная смесь, арматура, железобетонная плита, элемент, ферма, прочность, карбонизационная усадка, коррозионная стойкость, углекислотная коррозия.* 

По результатам обширных исследований авторами [1] показано, что в настоящее время скорость разрушения бетонных сооружений значительно выше, чем в прошлом. Причем, скорость разрушения железобетонных мостов на 50% превышает скорость разрушения прочих железобетонных сооружений. Многочисленность фактов разрушения позволяет предположить наличие общей причины снижения долговечности цементных бетонов. Долговременная прочность бетонов зависит от их состава, технологии изготовления и условий службы.

Известно, что прочность бетонов в начальный период службы должна повышаться. Бетоны нормального твердения дают прирост прочности в течение 5 лет. Пропаренные бетоны иногда дают прирост прочности только в течение года. В основном, пропаренные бетоны отличаются отсутствием или сниженным темпом роста прочности во времени. Пропаривание при температуре 85- 90°С приводит к прекращению роста прочности.

В настоящее время при строительстве мостов на автомобильных дорогах часть железобетонных конструкций возводится в монолитном варианте и бетон твердеет в условиях, близких, к нормальным. Но значительная часть конструкций изготавливается в заводских условиях с применением тепловлажностной обработки для ускорения набора прочности. Кроме того, при проектировании

состава бетонов и технологии их изготовления не учитывается возможность изменения свойств железобетонных конструкций при действии различных видов физической и химической коррозии.

По нашему мнению, среди регламентируемых свойств бетона должна быть величина усадочных деформаций, в т.ч., допустимая величина карбонизационной усадки за счет углекислотный коррозии. С повышением усадочных деформаций увеличивается пористость бетона. Даже незначительное по объему повышение пористости приводит к значительному снижению показателей, характеризующих его основные свойства. Кроме того, карбонизационная усадка бетона в железобетонных конструкциях является причиной значительного оголения арматуры.

На рисунке 1 фотографии железобетонной панели через 60 лет службы. Можно отметить, что арматурный каркас достаточно хорошо сохранился, но полностью оголен за счет разрушения бетона.

Чтобы лучше защищать арматуру от ржавления, бетоны должны характеризоваться минимальной карбонизационной усадкой.

В связи с тем, что железобетонные конструкции мостов служат в условиях, требующих особых мер защиты бетона и арматуры, целесообразно поставить вопрос о более широком использовании нержавеющих сталей для изготовления арматуры таких конструкций.

В.К. КОЗЛОВА, И.К. КАЛЬКО, Л.В. ЗАВАДСКАЯ, А.М. МАНОХА, А.В. ВОЛЬФ, Э.С. ХОМУТОВ

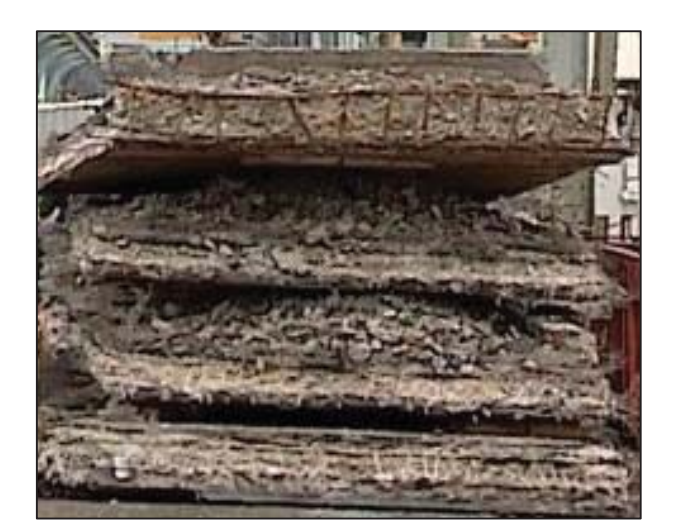

Рисунок 1 – Вид разрушенных плит проезжей части моста

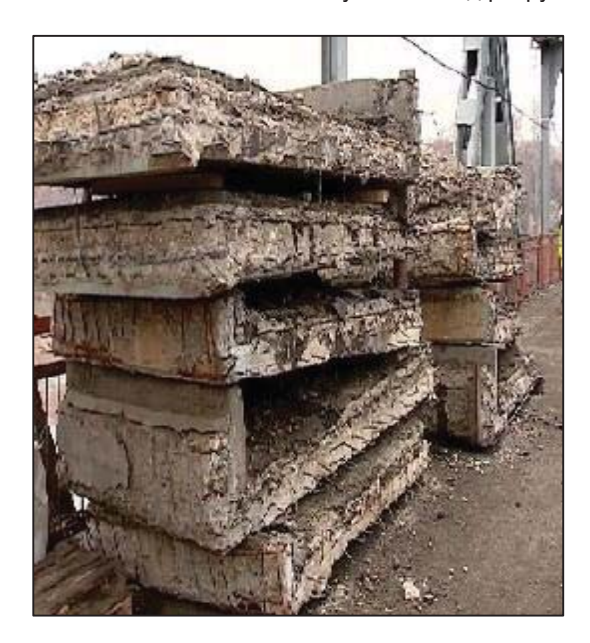

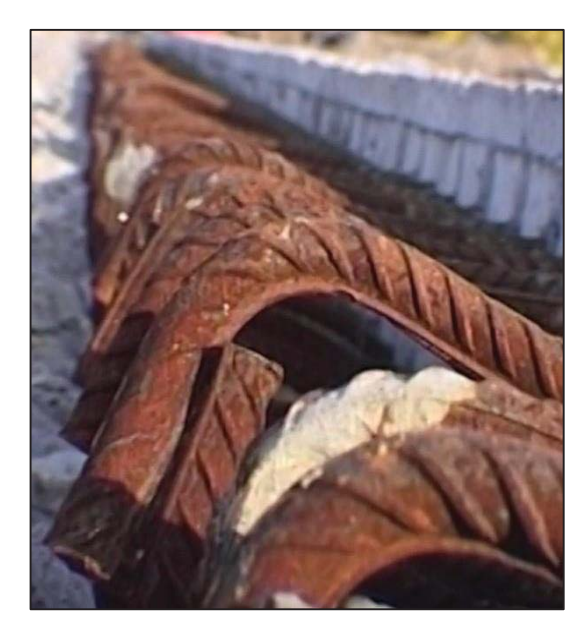

Рисунок 2 – Плиты проезжей части моста Рисунок 3 – Оголенная арматура проезжей части моста

**Справка:** Однопутный железнодорожный мост через реку Обь был построен 1912-1915 годах. Второй ярус уникального в России совмещенного моста. Строительство начато в 1955 г. и закончено в 1959 г.

В настоящее время для определения долговечности мостовых сооружений на автомобильных дорогах используется ОДМ 218.0.018-05 [2]. Однако получаемые при этом результаты дают средневзвешенную оценку износа объекта, не отражая его способность выполнять свои функции [3]. Кроме статистических данных для прогнозирования остаточного ресурса мостовых конструкций необходимо оценивать степень деградации материалов под влиянием воздействий окружающей среды. Анализ характера разрушений некоторых сооружений в Алтайском крае показывает [4], что для них характерно протекание процессов коррозии железобетона, нарушение защитного слоя бетона с оголением и коррозией арматуры.

На рисунках 2, 3 представлены фотографии основных дефектов и разрушений железобетонных конструкций моста через реку Обь город Барнаул, построенного в 1964 году.

При оценке влияния окружающей среды на мостовые железобетонные конструкции основными видами коррозионного воздействия считается влияние коррозии вымывания и смена положительных и отрицательных температур. Совершенно не принимается во

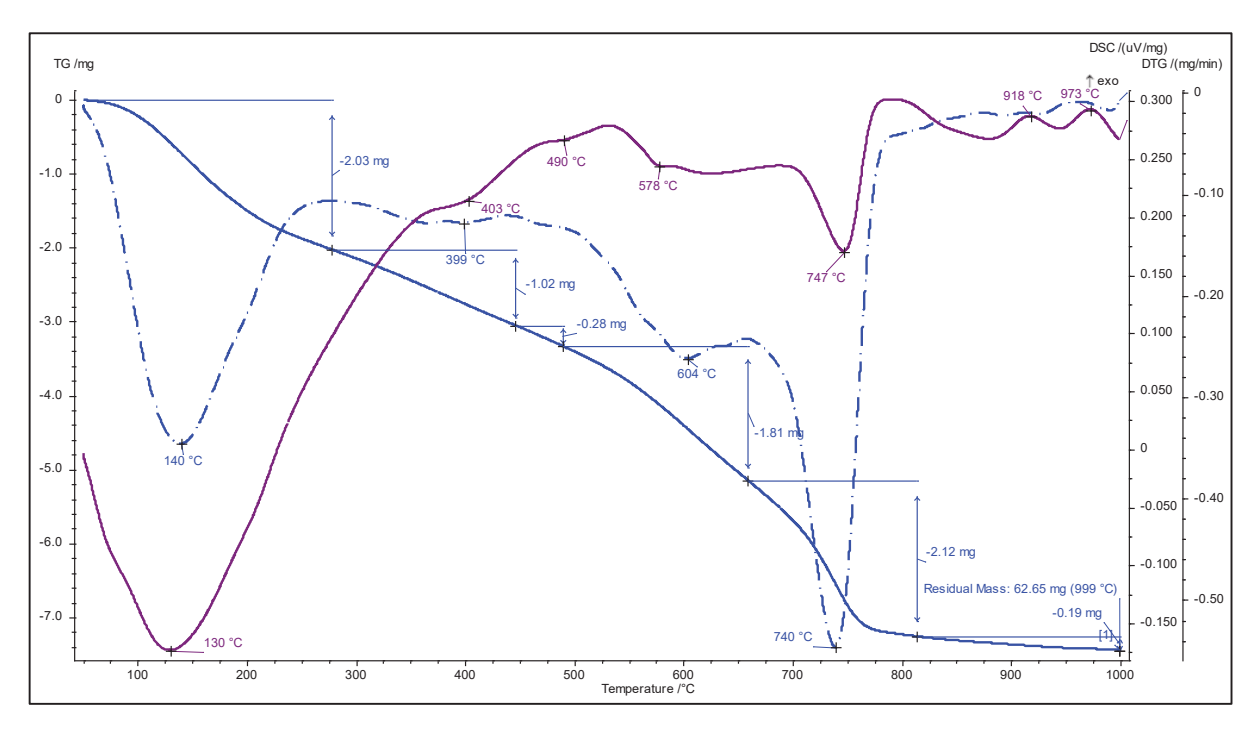

Рисунок 4 – Результаты дифференциально-сканирующей калориметрии с термогравиметрией пробы цементного камня из состава бетонных плит

внимание активно протекающая углекислотная коррозия. Этот вид коррозии имеет место при действии на цементный камень не только водной среды, содержащей растворимые карбонаты (вода с повышенными показателями временной жесткости, дождевая вода, содержащая угольную кислоту), но и при действии воздушной среды, содержащей углекислый газ. Следует отметить, что при действии углекислоты значительно увеличиваются масштабы коррозии вымывания.

Все вышесказанное свидетельствует о том, что необходима разработка целого комплекса мер, способных повышать коррозионную стойкость бетонов против углекислотной коррозии.

Для железобетонных конструкций автомобильных мостов, подвергающихся широкому спектру коррозионного воздействия,

необходимо выбирать условия твердения, позволяющие получать бетон высокой коррозионной стойкости.

По данным авторов [4] для бетонных мостовых элементов необходим «мягкий» режим тепловлажностной обработки при температуре не выше 50°C. Кроме того для портландцементов, используемых в дорожном строительстве следует рекомендовать определение их стойкости против углекислотной коррозии, в том числе в сочетании с другими видами коррозионного воздействия.

Выполненный дифференциальнотермический анализ проб цементного камня из состава разрушенного бетона показал, что в процессе службы продуктами гидратации 1 г исходного цемента связывается 260-290 мг углекислого газа (рисунок 4).

Расчет количества связанного углекислотного углекислого газа осуществлялся путем оценки удельных потерь массы исследуемых проб в высокотемпературном эндотермическом эффекте при температуре 740- 800°С. При этом степень карбонизации оксида кальция цементного камня составляет 60- 65%. Степень карбонизации цементного камня определялась как отношение количества углекислого газа, связанного в процессе службы бетона к тому количеству CO2, которое теоретически может быть связано при полном превращении в карбонат кальция всего способного карбонизироваться оксида кальция из состава цемента.

Полученные данные свидетельствуют о значительных масштабах углекислотной коррозии цементного камня в процессе службы бетона. Для большинства железобетонных конструкций, соприкасающихся с воздухом, карбонизация является характерным процессом, ослабляющим защитные свойства бетона.

#### **Заключение**

Основными мерами борьбы с коррозией является изготовление бетона в повышенной плотности, использование при их изготовлении специальных портландцементов, стойких к данной агрессивной среде, введение добавок, улучшающих структуру бетона, правильный выбор режимов твердения железобетонных конструкций [5].

К сожалению, в нашей стране в настоящее время не изготавливаются портландцементы, обладающие повышенной стойкостью к углекислотной коррозии.

Результаты выполненных исследований показывают, что введение в состав бетонных смесей молотых карбонатсодержащих добавок в виде известняка или доломита в количестве 50-80 кг/м<sup>3</sup> вместо части песка способствует повышению стойкости бетона против углекислотной коррозии, карбонизационная усадка таких бетонов составляет 0,32 мм/м.

#### **СПИСОК ЛИТЕРАТУРЫ**

1. Бокарев, С. А. К вопросу о долговечности массивных опор мостов / С. А. Бокарев, И. В. Засухин // Вестник Томского государственного архитектурно-строительного университета. - 2018. - № 5. – С. 185-197.

2. ОДМ 218.0.018-05. Определение износа конструкций и элементов мостовых сооружений на автомобильных дорогах. – Москва. – 2005.

3. Вольф, А. В. Анализ результатов обследований мостовых конструкций Алтайского края / А. В. Вольф, В. К. Козлова, К. А. Махов // Ползуновский альманах. – 2017. ‒ № 2. – С. 88-91

4. Козлова, В. К. Улучшение свойств компо-

зиционного цементного камня / В. К. Козлова, Е. Е. Ибе // В мире научных открытий. – 2013. ‒ № 7. – С. 321-331.

5. Ashraf, W. Carbonation of cement-based materials: challenges and opportunities / W. Ashraf // Construction and Building Materials. - 2016. -Р. 558-570.

*Козлова Валентина Кузьминична – д.т.н., профессор кафедры «Строительные материалы» ФГБОУ ВО АлтГТУ им. И. И. Ползунова, E-mail: kozlova36@mail.ru;* 

*Калько Иван Кондратьевич ‒ к.т.н., доцент кафедры «Строительство автомобильных дорог и аэродромов» ФГБОУ ВО АлтГТУ им. И. И. Ползунова, E-mail: ikkalko@ mail.ru;* 

*Завадская Любовь Владимировна – к.т.н., доцент ФГБОУ ВО «Новосибирский государственный архитектурностроительный университет (Сибстрин)», E-mail: zlv2712@mail.ru;* 

*Маноха Анастасия Михайловна ‒ к.т.н., доцент кафедры «Химическая технология» ФГБОУ ВО АлтГТУ им. И. И. Ползунова, E-mail: manoha\_a@mail.ru;* 

*Вольф Анна Владимировна ‒ к.т.н., доцент кафедры «Технология и механизация строительства» ФГБОУ ВО АлтГТУ им. И. И. Ползунова, E-mail: volf.anna@mail.ru;* 

*Хомутов Эдуард Станиславович – студент гр. СУЗ-91 ФГБОУ ВО АлтГТУ им. И. И. Ползунова, E-mail: ed-hom@mail.ru.*

УДК 004.94+697

# **РАЗРАБОТКА ФРАГМЕНТА ПРОЕКТА ОТОПЛЕНИЯ ЗДАНИЯ С ИСПОЛЬЗОВАНИЕМ BIM ТЕХНОЛОГИИ**

## **В. В. Логвиненко, В. А. Бережнова**

Алтайский государственный технический университет им. И. И. Ползунова, г. Барнаул

*В статье рассматриваются вопросы проектирования одной из инженерных систем ‒ системы отопления с использованием BIM технологий. Разработана система фрагмента отопления здания по адресу по адресу Короленко 86, город Барнаул.*

*Ключевые слова: инженерные системы отопления, фрагменты системы отопления, информационная модель, плагины, программа для расчета систем отопления, результаты расчета, аксонометрическая модель.* 

Технологии проектирования инженерных систем жилых зданий сейчас базируются на ВИМ технологиях и являются продолжением проектирования фундамента, ограждающих конструкций. Инженерные системы проектируются для уже созданного проекта самого

здания, на последующих этапах. Для этого имеется вкладка «отопление» и далее используются уже имеющиеся данные по помещениям здания, таким как площади и состав ограждающих поверхностей, этаж, на котором располагается помещение, все высот-

### РАЗРАБОТКА ФРАГМЕНТА ПРОЕКТА ОТОПЛЕНИЯ ЗДАНИЯ С ИСПОЛЬЗОВАНИЕМ BIM ТЕХНОЛОГИИ

ные отметки пола, потолка, окон. Все эти данные берутся из информационной модели здания, они уже созданы конструкторами, архитекторами здания [1, 2].

Многоквартирный жилой дом с подземной автостоянкой по адресу: город Барнаул, улица Короленко, 86, этажей в здании 9, так же оно поделено на секции, в каждой секции по 5 квартир (рисунок 1). Дом, состоит из 2-х блок-секций с объектами общественного назначения и подземной автостоянкой. Высота 1 этажа жилого дома ‒ 3,6 м. Высота 2-9 этажей - 3,0 м, высота жилых помещений -2,73 м. В жилом доме запроектированы 1, 2, 3-х комнатные квартиры, а также квартиры типа «студия». Входы в жилую часть дома расположены со стороны двора жилого дома. На первом этаже жилого дома расположены помещения общественного назначения с отдельными входами с улицы Короленко.

При проектировании инженерных систем здания, таких как система отопления, необходимо вначале создать проект системы отопления с первоначальными параметрами по готовым материалам программ в BIM технологии. Далее эта составная часть информационной модели здания передается с помощью плагина в программу расчета системы отопления Audytor SET 7.2 [3, 4]. При этом в Audytor SET 7.2 вводятся состав и размеры ограждающих поверхностей всех помещений дома, площади помещений, первоначальные

параметры системы отопления. На этом этапе вводится схема системы отопления. Аксонометрия системы отопления по всему зданию приведена на рисунке 2. В основе системы отопления - мощные стояки с поквартирной разводкой.

Далее производится в Audytor SET 7.2 точный расчет системы отопления. Рассчитывается количество тепла, необходимое для поддержания температуры 22-24°С в каждом помещении, состав отопительных приборов, обеспеченность помещений отопительными приборами. Выбраны стальные панельные радиаторы Royal Thermo Compact, высота 300 мм с боковым подключением. Фрагмент результатов расчета приведен на рисунке 2.

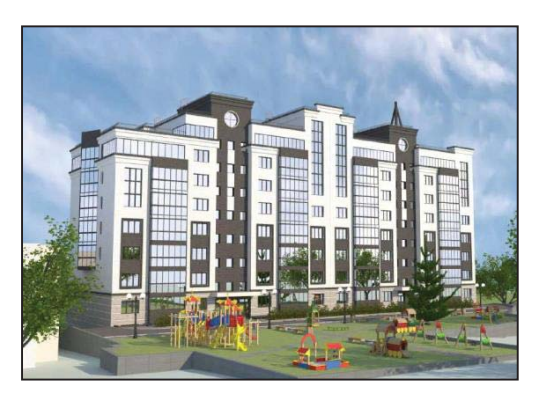

Рисунок 1 ‒ Дом по улице Короленко, 86

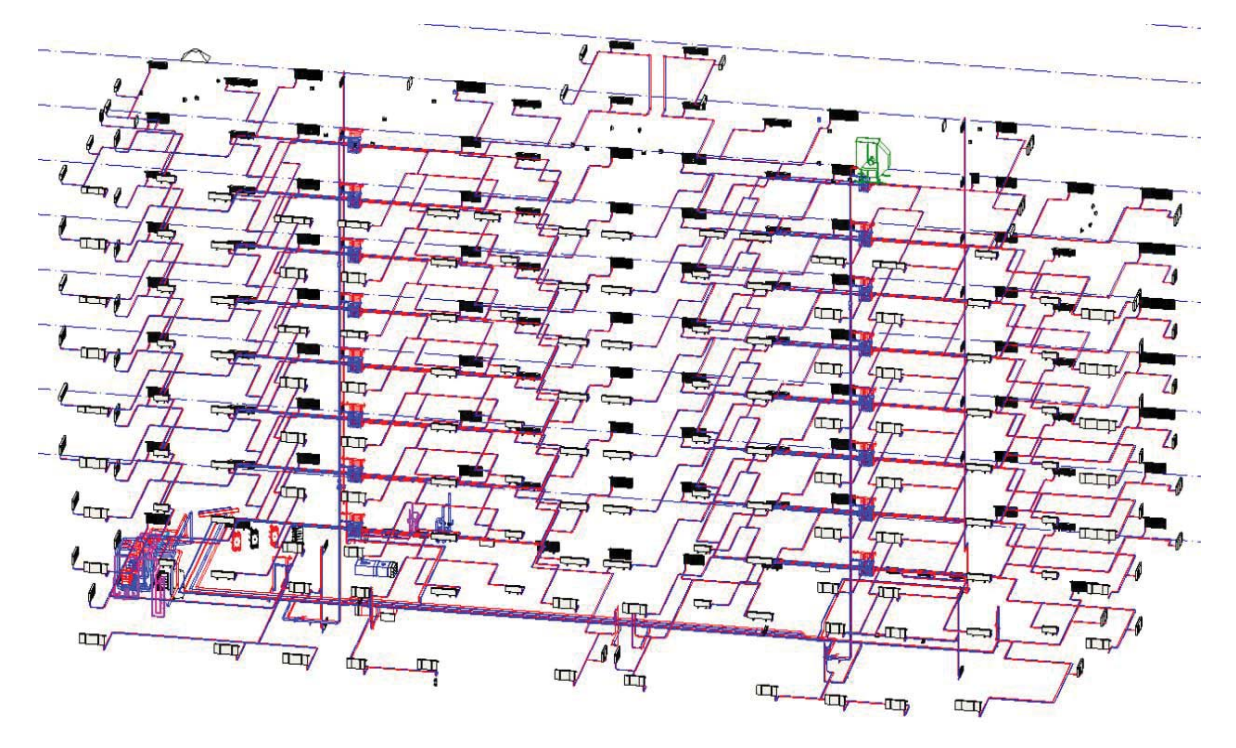

Рисунок 2 – Аксонометрия системы отопления по всему зданию по адресу город Барнаул, улица Короленко, 86

## В.В. ЛОГВИНЕНКО, В.А. БЕРЕЖНОВА

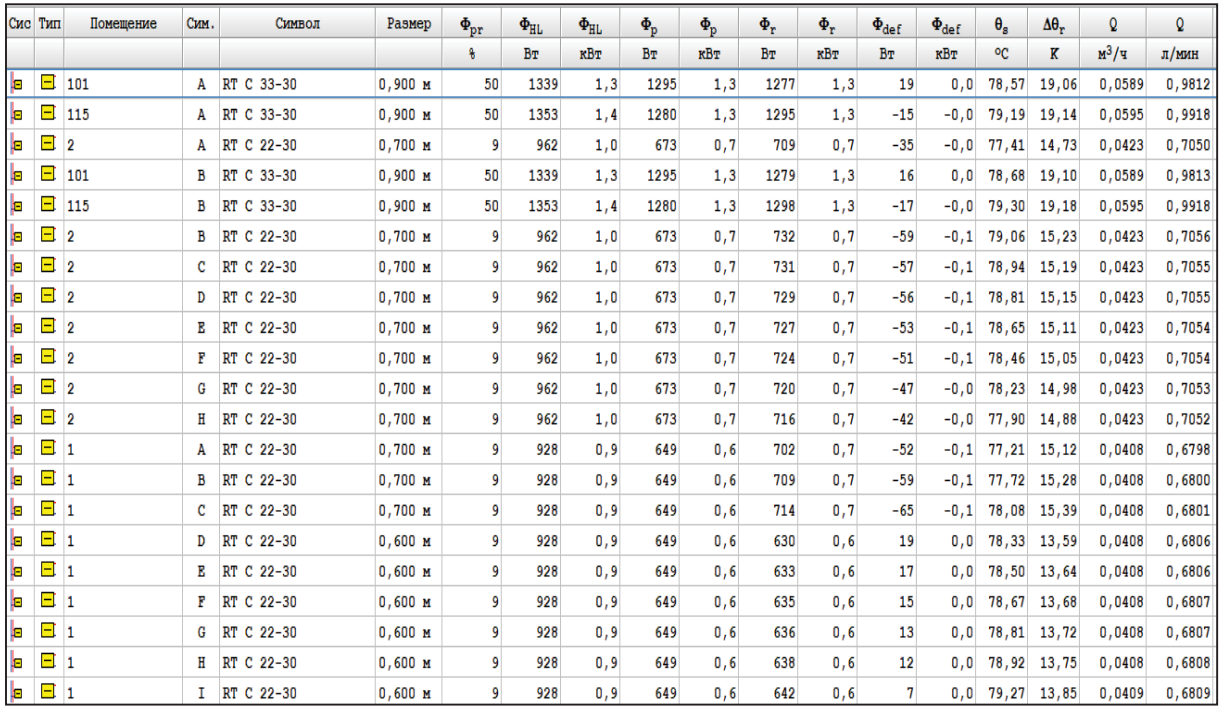

Рисунок 3 – Обобщающие результаты расчета отопительной системы отопления дома по адресу город Барнаул, улица Короленко, 86

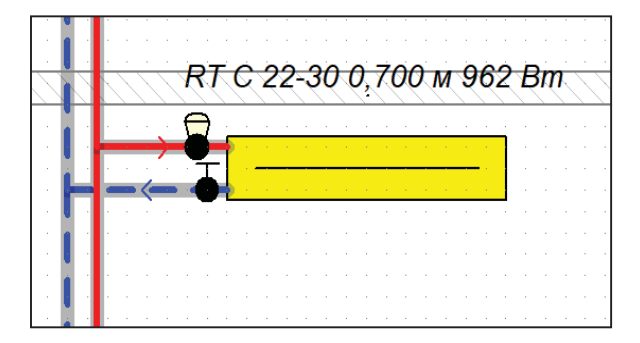

Рисунок 4 ‒ Обвязка радиатора Royal Thermo Compact

Информация о системе:

- Общий расход теплоносителя в системе Mсист: 0,497 [kg/с];

- Общий объем системы Vсист: 1350 [л];

- Расчетная тепловая мощность системы ФHL,inst: 41642 [Вт];

- Теряемая мощность Ф<sub>lost,inst</sub>, 4986 [Вт];

- Общая мощность, передаваемая системой Фобщ,сист, 46628 [Вт];

- Требуемое располагаемое давление в источнике  $\Delta p_{\text{disp}}$ , 52834[Па];

- Требуемая расч. мощность источника тепла зимой Фнг, зима, 41642 [Вт].

Отапливаемые помещения: перегретые – 0, недогретые – 0, избыток мощности – 861, [Вт]; дефицит мощности ‒ 0 [Вт], мощность отопительных приборов - 38439 [Вт], теплопоступления от труб - 4064 [Вт].

На рисунке 3 представлен фрагмент расчета для каждого отопительного прибора. В нем отображены следующие данные:  $\Phi_{\text{pr}}$  – проектная доля тепловой мощности в %; ФHL ‒ проектная теплоотдача отопительного прибора;  $\Phi_{p}$  – требуемая проектная теплоотдача отопительного прибора после учета теплопоступлений;  $\Phi_r$  – реальная теплоотдача теплоотдача отопительного прибора, передаваемая в помещение;  $\Phi_{\text{def}} - \text{g}$ ефицит или избыток тепловой мощности отопительного прибора; Ө<sup>s</sup> ‒ реальная температура теплоносителя, передаваемая в отопительные прибор;  $\Delta\Theta_r$  – реальное остывание теплоносителя в отопительном приборе; Q - объемный расход теплоносителя, протекающего через отопительный прибор.

Максимальные теплопотери в помещениях: максимальная длина радиатора - 2 метра в помещениях № 496, 498, 597, 869, 965. Минимальная длина радиатора – 0.400 метра в помещениях № 922, 959, 122, 120, 127. 129. Общее число радиаторов - 317 штук. Длина труб: максимальная – 8,45 м, минимальная ‒ 0,20 м. Приборы, установленные на радиатор: вентиль термостатический прямой с предварительной настройкой; запорный кран.

### РАЗРАБОТКА ФРАГМЕНТА ПРОЕКТА ОТОПЛЕНИЯ ЗДАНИЯ С ИСПОЛЬЗОВАНИЕМ BIM ТЕХНОЛОГИИ

На рисунке 4 показана обвязка нагревательного прибора. Радиатор присоединяется по двухтрубной схеме, направление движения теплоносителя – сверху вниз, присоединение радиатора – одностороннее. На подаче устанавливается вентиль термостатический прямой с предварительной настройкой, на обратке ‒ запорный кран.

Далее с помощью плагина вся информация передается в информационную систему BIM технологии. При этом предварительные данные в ней заменяются автоматически данными из Audytor SET 7.2, однако требуется проверка процесса передачи данных. В результате получаем полноценные данные в информационной часть BIM технологии. В ней содержится полностью расчет теплопотерь всех помещений с наружными стенами, расчет нагревательных приборов, гидравлический расчет системы отопления здания. Данные из информационной системе могут в дальнейшем использоваться для расчета энергоэффективности здания, для оптимизации системы отопления при ее строительстве.

#### **СПИСОК ЛИТЕРАТУРЫ**

1. СП 333.1325800.2017. Информационное моделирование в строительстве. Правила формирования информационной модели объектов на различных стадиях жизненного цикла. – М. : Минстрой России, 2017. – 33 с.

2. Параметрическое моделирование: описание, методы, обзор программ [Электронный ресурс]. – Режим доступа: http://fb.ru/article/459680 /parametricheskoe-modelirovanie-opisanie-metodyiobzor-programm (дата обращения: 22.01.2019).

3. СП 328.1325800.2017. Информационное моделирование в строительстве. Правила описания компонентов информационной модели – М. : Минстрой России, 2017. – 14 с.

4. Камышникова, Е. Ю. Классификация способов подключения радиаторов при проектировании в Revit / Е. Ю. Камышникова, Е. Д. Яровая, И. А. Бахтина // В сборнике: Наука и молодежь. – Рубцовск, 2020. – С. 113-115.

5. Преимущества информационного моделирования зданий [Электронный ресурс] // URL: https://www.autodesk.ru/solutions/bim/benefits-of-bim (дата обращения: 19.02.2021).

6. Продукты Revit. Создание трубопроводных систем. ‒ URL: https://knowledge.autodesk.com /ru/support/revit-products/learn-explore/caas/ CloudHelp/cloudhelp/2018/RUS/Revit-Model/files/ GUID (дата обращения 18.01.2021).

*Логвиненко Владимир Васильевич к.т.н., доцент, и.о. заведующего кафедрой «Инженерные системы, теплотехника и гидравлика» ФГБОУ ВО АлтГТУ им. И. И. Ползунова, E-mail: logvinvv@mail.ru;*

*Бережнова Валерия Андреевна студент ФГБОУ ВО АлтГТУ им. И. И. Ползунова, E-mail: vika.berezhnova.97@mail.ru*.

УДК 004.94+697+378

## **РАЗРАБОТКА ШАБЛОНА УМНОГО ДОМА ДЛЯ ПРОЕКТИРОВАНИЯ В BIM ТЕХНОЛОГИЯХ НА ПРИМЕРЕ ОБОРУДОВАНИЯ ФИРМЫ ECTOCONTROL**

## **В. В. Логвиненко, С. М. Гордиенко**

Алтайский государственный технический университет им. И. И. Ползунова, г. Барнаул

*В статье рассматриваются вопросы разработки шаблонов для системы умного дома ECTOCONTROL для проектирования в BIM технологиях. Разработаны такие детали как датчики температур, влажности, протечки воды, давления, газа, дыма, основных блоков, движения, АКБ, контактора.*

*Ключевые слова: система Умный дом, Ectocontrol, Autodesk Revit, разработка шаблона, модель ES-ECTO-33 «ectoControl», датчики, устройство управления, кран, шаблон.*

Бурное развитие ВIМ технологий непрерывно расширяет области своего применения и касается все в большей мере автоматизации процессов в инженерных сетях зданий. Особенно это актуально для систем отопления, вентиляции, охраны, обеспечения доступа к инженерным системам зданий. Все больше развивается использование понятие

«Умного дома», когда в доме имеется один «хозяин» основных инженерных технических систем, исключающий конфликты между ними. Многие процессы и аспекты нашей жизни автоматизируется. Исключением не стал быт и пользование жильем. Слаженная работа систем отопления, вентиляции и кондиционирования позволяет поддерживать благопри-

ятный климат внутри помещений, при этом с максимальной энергоэффективностью с минимальными затратами тепла и электроэнергии. Охранные системы и системы газовой и пожарной безопасностью позволяют контролировать ситуацию внутри дома и избежать ЧП, связанных с утечками газа, пожарами, протечками и незаконным проникновением. Управление электроприборами и медиасистемами позволяют контролировать бытовые процессы и сделать жизнь комфортнее и приятнее. Такие системы объединены в одну большую систему под названием «Умный Дом». Проекты разработки таких систем уже начинают появляться и внедряться в проектную деятельность.

Моделирование в 2D-САПР программах и расчетных программах уходит в прошлое. Объединяющие в себе все прошлые программы проектировщиков огромные программные комплексы информационного моделирования внедряются в проектные организации и используются ими [1]. Создание отдельных элементов, шаблонов, каталогов под каждый элемент в строительстве неминуемо. На перекрестке появления и внедрения систем «Умный дом» и большем распространении методов информационного моделирования в проектирования, информационное моделирование систем «Умного дома» становится неизбежным [2].

Особое значение сейчас имеют наиболее простые системы «Умного дома», недорогие, но позволяющие автоматизировать большинство инженерных систем по выбору владельцев дома. Для таких систем умного дома характерно наличие устройства управления, позволяющее управлять инженерным оборудованием непосредственно самим, создавая образ системы «Умного дома» на сервере фирмы. Именно так работает система «Умный дом» фирмы Ectocontrol, г. Москва.

**Создание элементов семейств датчика движения и извещателя утечки газа.** Самые легкие в геометрии датчики (рисунок 1). Степень детализации нам позволяет сделать выдавливание эскиза, напоминающие полуокружность. В случае с датчиком движения эскиз выдавливания делается сверху вниз, а эскиз извещателя утечки газа строится сбоку слева-направо. Материал, как и почти у всех элементов, задан белым непрозрачным пластиком, взятым из библиотеки Autodesk. Также, в связи с тем, что датчик движения является проводным, на заднюю грань элемента ставится электрический соединитель.

**Создание элементов семейств управляемой беспроводной розетки.** В связи с конструкцией беспроводной розетки, которая подразумевает установку в уже существующую проводную розетку, было принято решение объединить в одно семейство и назвать его «беспроводной розеткой» (рисунок 2). В создании такого семейства не было ничего сложного. Согласно уровню детализации, что беспроводная, что корпус проводной розетки, были выполнены инструментом «Выдавливание». Материал этих элементов был задан как белый, непрозрачный, пластик. Этот элемент устанавливается на стену.

**Создание элементов семейств управляемой проводной розетки.** В этот раз, помимо инструмента «Выдавливание» используются и инструмент «полые формы». Он используется для отверстий розетки. И выдавливание, и полая форма имеют легкие формы эскиза прямоугольника и круга соответственно (рисунок 3). Подсоединение к такой проводной розетке организовано на боковой грани. Такая розетка также устанавливается на стене.

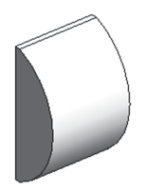

Рисунок 1 – Модели датчика и извещателя, выполненные вдавливанием и их эскизы

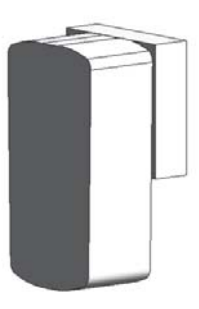

Рисунок 2 – Модель беспроводной розетки и эскизы ее корпуса и корпуса проводной розетки

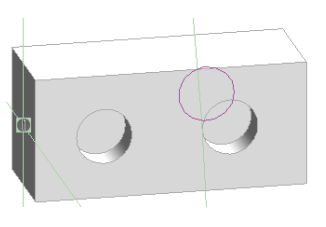

Рисунок 3 – Модель проводной розетки и эскиз ее корпуса

#### РАЗРАБОТКА ШАБЛОНА УМНОГО ДОМА ДЛЯ ПРОЕКТИРОВАНИЯ В BIM ТЕХНОЛОГИЯХ НА ПРИМЕРЕ ОБОРУДОВАНИЯ ФИРМЫ ECTOCONTROL

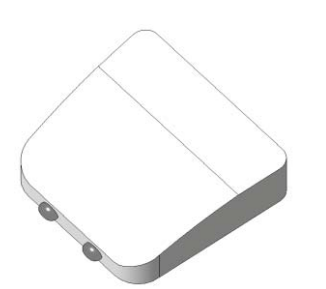

Рисунок 4 – Модель датчика протечки

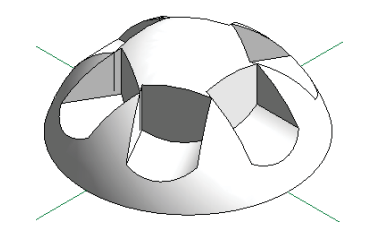

Рисунок 5 – Модель извещателя и его элементы

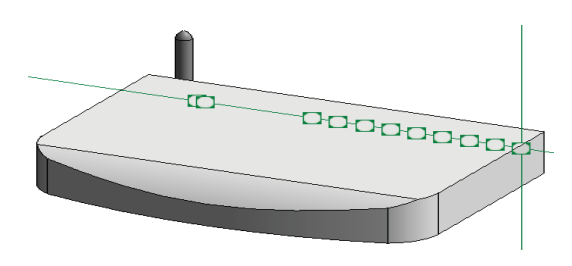

Рисунок 6 – Модель блока управления, его элементы и процесс моделирования

**Создание элементов семейств датчика протечки с проводным и беспроводным подключением и беспроводного датчика температуры.** Совмещение нескольких инструментов (рисунок 4). Основной корпус сделан инструментом «Выдавливание». Полугнутая форма обеспечивается обрезанием части корпуса, «Выдавливанием полой формы». В датчике протечки контакты сделаны «вращением». Контакты формой полусферы. созданы эскизом, чья наружная часть является дугой. Основной корпус выполнен из белого пластика, а контакты из алюминия. В проводной версии датчика протечки, на задней грани установлен электрический соединитель дымового извещания.

**Создание элементов семейств теля.** Довольно сложный в моделировании элемент (рисунок 5). Основной корпус в виде полусферы выполнен инструментом «Вращение», наружная часть эскиза которого является дугой. Шесть крупных углублений на корпусе выполнены одним «Выдавливанием полой формы» и умножены круговым массивом, инструментов перекочевавшем из Autodesk AutoCAD. На задней грани устанавливается электрический соединитель.

**Создание элементов семейств устройства управления.** Основная часть формы корпуса очень похожа на датчики температуры или протечки (рисунок 6). Абсолютно похоже выполнено обрезание корпуса полой формы. Тем не менее, устройство управления сложное устройство. На задней грани находятся все основные подключения с другими проводными устройствами. Подключения выполнены небольшим обрезанием полой формой «Выдавливание» в виде небольшого параллелепипеда, из-за которого образуется отверстие. На получившуюся от этого обрезания грань ставится электрический соединитель. Антенна для беспроводной связи с датчиками и интернетом же выполнена инструментом «Вращение», а также несколькими параллелепипедами, образованные инструментом «Выдавливание». Весь корпус выполнен из белого пластика, а антенна из черного пластика.

**Создание элементов семейств «съемный привод» для крана** – модель привода, его размерные привязки, процесс моделирования и размерные параметры - это самый сложный элемент в исполнении (рисунок 7). Создан на основе шаблона крана от Autodesk. Сложность заключается и в том, что сама по себе конструкции состоит из множества элементов, и то, что это единственный элемент с типоразмерами. Такая необходимость существует из-за того, что датчик может устанавливаться на краны разных диаметров. Это требует создание опорных плоскостей, к которым прикреплены грани элементов привода. Так как сам привод не изменяет свои размеры, а изменяет кран, изменение габаритов элементов не требуется. Но, в зависимости от изменения диаметров, необходимо менять расположение механизма, чтобы привод не оказался в кране или в трубе или наоборот не висел в воздухе. Для этого, расстояние между прикрепленными элементами привода к плоскостям и краном закреплено. Закрепленные опорные плоскости соединены между собой размерными аннотационными линиями, которые можно превратить параметр и задать, как изменяющееся значение, так и постоянное. Главный корпус состоит из перехода, эскизами которого являются два прямоугольника.

Здесь приведены только несколько приборов из 67, выпускаемых и используемых фирмой Ectostroy. Разработаны шаблоны большинства из них.
### В.В. ЛОГВИНЕНКО, С.М. ГОРДИЕНКО

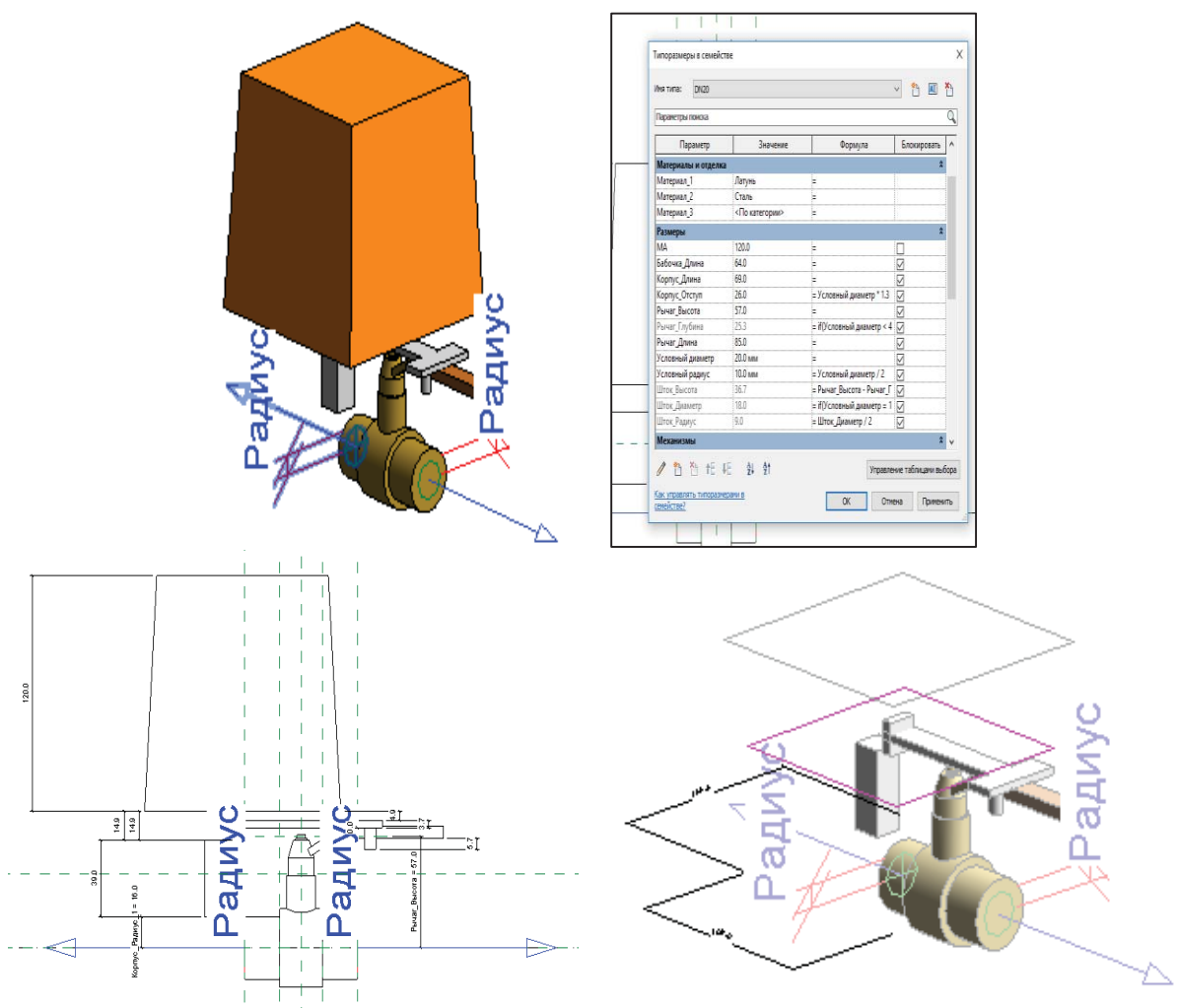

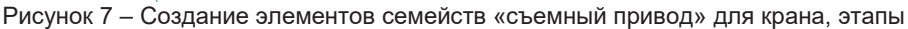

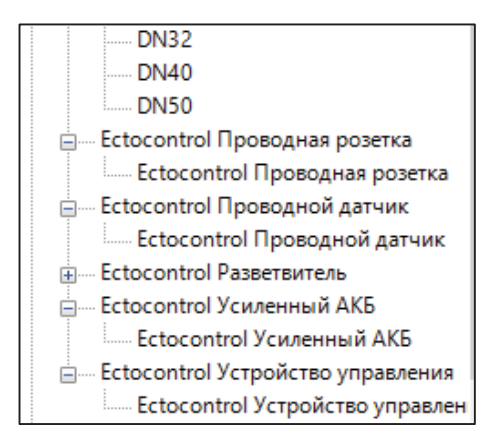

Рисунок 8 ‒ Диалоговое окно «Ректор семейств»

Создавать новые параметры и присваивать их к конкретным элементам необходимо в диалоговом окне «Ректор семейств» (рисунок 8).

#### **СПИСОК ЛИТЕРАТУРЫ**

1. СП 328.1325800.2017. Информационное моделирование в строительстве. Правила описания компонентов информационной модели – М. : Минстрой России, 2017. – 14 с.

2. «GSM-система EctoControl. Для загородного дома: Умный дом, Мониторинг, Управление, Охрана» [Электронный ресурс] // «Эктострой» / URL : https://ectostroy.ru/products (дата обращения 02.02.2023).

*Логвиненко Владимир Васильевич к.т.н., доцент, и.о. заведующего кафедрой «Инженерные системы, теплотехника и гидравлика» ФГБОУ ВО АлтГТУ им. И. И. Ползунова, E-mail: logvinvv@mail.ru;*

*Гордиенко Семен Михайлович студент ФГБОУ ВО АлтГТУ им. И. И. Ползунова, E-mail: semengord45@gmail.com.*

## **О ПРИЧИНАХ И ПОСЛЕДСТВИЯХ ПРИОСТАНОВЛЕНИЯ СТРОИТЕЛЬСТВА ЗДАНИЯ**

## **Н. Е. Лопухов, Ю. В. Халтурин**

Алтайский государственный технический университет им. И. И. Ползунова, г. Барнаул

*В статье рассматриваются причины остановки строительства, порядок проведения мероприятий по консервации, условия возобновления строительства в том случае, если не проводились мероприятия по консервации. На конкретных примерах рассмотрены типичные ошибки при возведении зданий и сооружений из монолитного железобетона, а также условия, при которых их можно было бы избежать.*

*Ключевые слова: консервация объектов капитального строительства, обследование технического состояния здания, категория технического состояния конструкций, дефекты и повреждения, качество строительно-монтажных работ, отклонения от проекта и норм, контроль строительства.*

Кризисные явления в нашей стране за последние несколько десятков лет нередко приводили к возникновению на территориях населенных пунктов объектов незавершенного строительства. В современных условиях развития, характеризующихся СВО, многочисленными международными санкциями и другими негативными процессами, также возможно приостановление строительства капитальных объектов. Одна из самых главных причин остановки строительства – это недостаток финансирования, обусловленный множеством причин, например, неверной или недобросовестной финансовой политикой застройщика; низким уровнем продаж; непрогнозируемым увеличением издержек при реализации проекта; отрицательным имиджем застройщика, созданным большим количеством судебных споров, отрицательными отзывами прессы и др.

Порядок консервации объекта капитального строительства определяют: Постановление Правительства РФ от 30 сентября 2011 года № 802 «Об утверждении Правил проведения консервации объекта капитального строительства» и СП 48.13330.2019. Мероприятия по консервации должны обеспечить сохранение прочности, устойчивости и долговечности выполненных строительных конструкций, а также обеспечить безопасность объекта капитального строительства. При консервации помимо работ, указанных в пункте 8.6.7 СП 48.13330.2019 необходимо обеспечить защиту строительных конструкций и оснований от атмосферных и грунтовых вод, а также от промерзания грунтовых оснований сложенных пучинистыми грунтами. При невыполнении мероприятий по надлежащей консервации строительных конструкций объ-

ем финансовых и трудовых затрат на их замену, усиление или замену значительно превысит таковые на проведение консервации. Однако нередко строительство объекта прекращается, а мероприятия по консервации не осуществляются.

Долгострои влияют на качество жизни в городах и селах, создавая неблагоприятную и небезопасную среду обитания. Длительное воздействие природных факторов на незащищенные конструкций зданий ведет к снижению их технических характеристик. При возобновлении строительных работ на объектах, где они были прекращены без принятия мер по консервации, возникает масса проблем, таких как: возможное ухудшение свойств грунтов в основании фундаментов из-за их длительного замачивания; снижение эксплуатационных показателей несущих конструкций; необходимость проведения обследования здания и оценки его технического состояния, необходимость внесения изменений в проектную документацию с учетом выявленных недостатков; необходимость восстановления разрушенных или утраченных конструктивных элементов.

Примером не законсервированного объекта капитального строительства является многоквартирный жилой дом со встроенными помещениями общественного назначения по ул. Димитрова, 150, в г. Барнауле. Согласно проектной декларации, планировалось возведение 142 квартирного 16-этажного здания. В 2014 году строительство объекта было начато, в 2016 году– приостановлено причем без его консервации. В декабре 2021 года было выполнено обследование возведенных несущих и ограждающих конструкций объекта. Целями работ было:

- оценка технического состояния несущих конструкций;

- выявление причин появления дефектов и повреждений;

- составление заключения о возможности (или невозможности) завершения строительства.

Конструктивная схема здания – каркасная, с жестким сопряжением монолитного безбалочного перекрытия с монолитными колоннами и стенами-диафрагмами, обеспечивающими пространственную жесткость здания.

На момент проведения обследования выполнены следующие несущие конструкции ниже отметки 0,000: фундаменты, колонны, наружные стены, внутренние стены, стены лестнично-лифтового узла, перегородки, а также основания под вентиляционные блоки.

Несущие конструкции здания выполнены из монолитного железобетона, перегородки – из силикатного кирпича, а основания под вентиляционные блоки – сборные железобетонные.

В результате обследования, выполненного в соответствии с требованиями [1], были выявлены следующие дефекты:

- прогиб фундамента, вызванный подмывом грунта (рисунок 1);

- вертикальные трещины с шириной раскрытия до 4 мм – в пяти стенах;

- вертикальные трещины на всю высоту колонн с шириной раскрытия до 4 мм – в четырех колоннах (рисунок 2);

- отклонения от вертикальной оси выше предельного отклонения, установленного [2] – у 38 колонн;

- отклонения толщины защитного слоя бетона выше предельного, установленного [2] – у 50 колонн;

- отклонения размеров в свету выше предельного, установленного [2] – у 35 колонн;

- прочностные характеристики бетона не соответствуют проектным – у семи колонн;

- величина выпусков не соответствует проектным данным – у 16 колонн;

- коррозия арматурных выпусков – у всех колонн и стен (рисунок 3);

- отклонения от проектного положения каркасов в сечении колонн, в расстоянии между арматурными стержнями;

- отклонения сечения колонн от проектного;

- отклонения от вертикальной оси выше предельного, установленного [2] – у 13 стен;

- кладка внутренних стен выполнена из силикатного кирпича, хотя, согласно рабочей документации, кладка должна быть выполнена из керамического кирпича.

И это далеко неполный список выявленных дефектов на объекте.

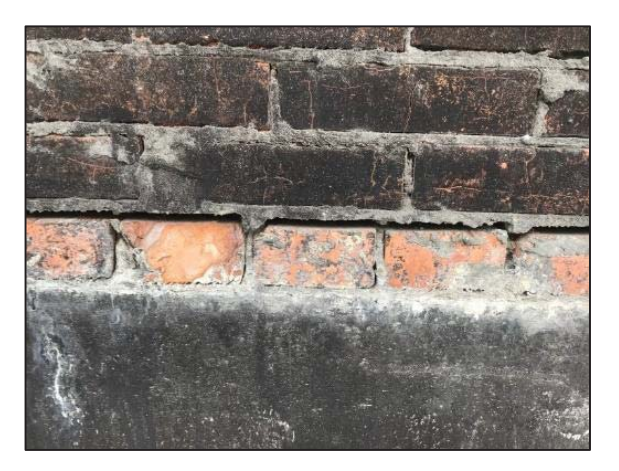

Рисунок 1 – Прогиб фундамента

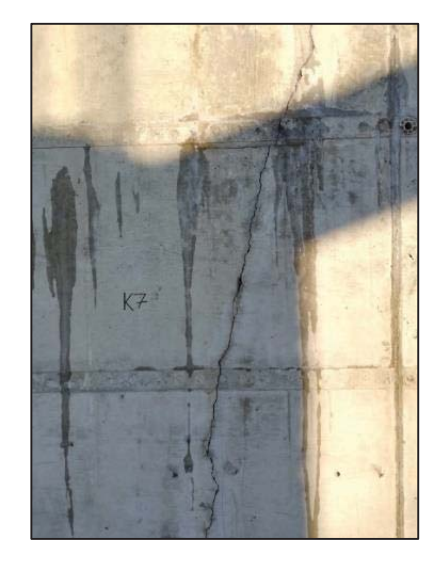

Рисунок 2 – Вертикальная трещина в колонне

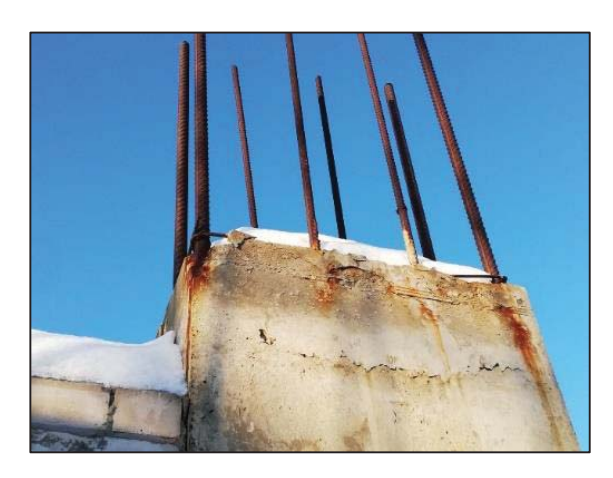

Рисунок 3 – Коррозия арматурных выпусков

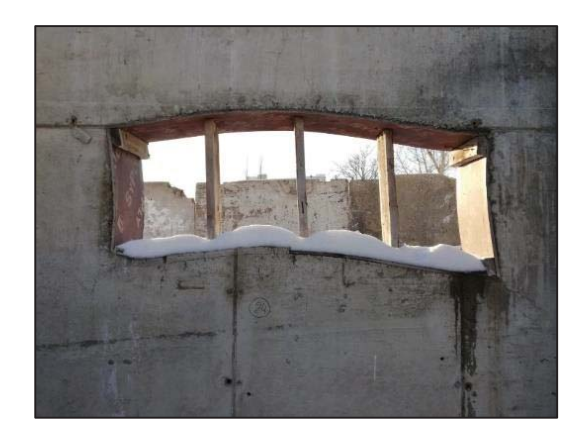

Рисунок 4 – Отклонение от прямолинейности и плоскостности поверхности откосов оконного проема

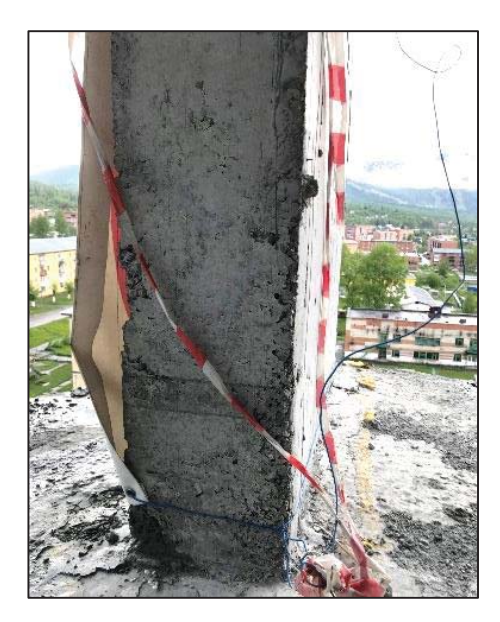

Рисунок 5 – Сколы углов колонны

Техническое состояние конструкций по результатам обследования оценено как ограниченно-работоспособное, при котором отсутствует опасность внезапного разрушения, но требуется проведение мероприятий по восстановлению конструкций, а для ряда конструкций – по усилению.

Завершение строительства на данном объекте возможно при условии повышения физико-механических свойств основания фундаментов, а также демонтажа конструкций, выполненных с нарушениями проекта и СП 70.13330.2012 [2]. После сдачи объекта в эксплуатацию необходимо в строгом соответствии с СП 255.1325800.2016 [3] осуществлять контроль технического состояния здания.

Состояние несущих и ограждающих конструкций, а также дефекты и повреждения,

обнаруженные в результате обследования, позволяют сделать вывод о низком качестве строительно-монтажных работ (как пример, неправильно устроенные проемы в стенах подвала – один из них показан на рисунке 4).

За время пятилетнего перерыва в строительстве в конструкциях не законсервированного здания возникли многочисленные дефекты и повреждения, на устранение которых требуются значительные средства. Консервация объекта и определенные мероприятия по сохранению возведенных конструкций до возобновления строительства позволили бы снизить затраты при возобновлении строительства.

Другим примером объекта незавершенного строительства является здание по адресу: пгт. Шерегеш, ул. Пирогова, 1, обследование которого было проведено в 2019 году. Цель обследования аналогична предыдущему примеру - оценка технического состояния несущих и ограждающих конструкций после перерыва в строительно-монтажных работах и заключение о возможности возобновления работ.

Конструктивная схема здания – безригельная каркасная с плоскими монолитными дисками перекрытий. Несущие конструкции выполнены из монолитного железобетона, ограждающие – из кирпичной кладки. На момент обследования здания были возведены несущие конструкции до 10 этажа включительно, ограждающие конструкции до 6 этажа включительно.

Наиболее значительные дефекты, обнаруженные в результате обследования, выполненного в соответствии с требованиями [1]:

- не полностью выполнено утепление консолей фундаментной плиты и стен подвала выше глубины промерзания грунта, гидроизоляция конструкций подземной части здания, соприкасающихся с грунтом;

- сколы углов и непровибрированные участки бетона вертикальных конструкций (рисунки 5 и 6);

- бетонные поверхности имеют крупные раковины

- лестничные марши не прикреплены к плите перекрытия и промежуточной площадке;

- отсутствует отверстие под вентблок в перекрытии 4 этажа;

- отклонение в положении отверстий в перекрытиях;

- следы замачивания перекрытий, перегородок, вентблоков и заполнения наружных стен (рисунок 7);

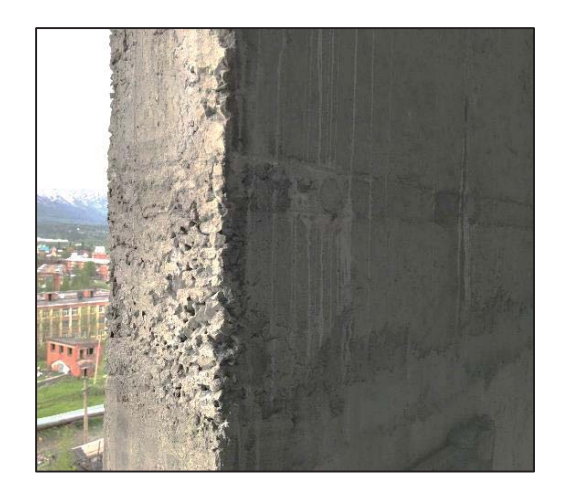

Рисунок 6 – Непровибрированный участок стены

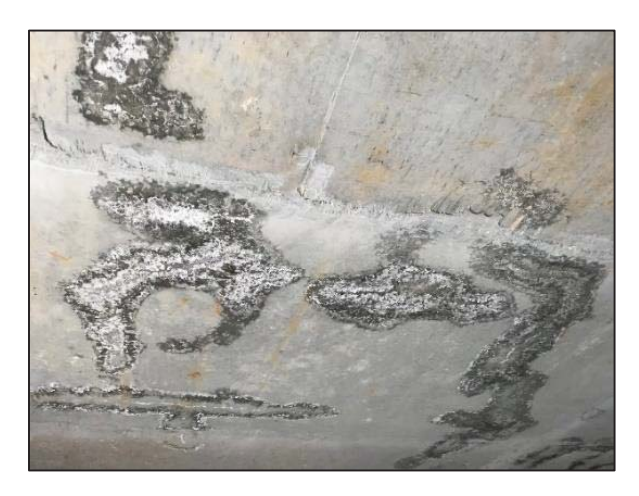

Рисунок 7 – Следы замачивания перекрытия (2 этаж)

- сетка усадочных трещин в плитах перекрытий;

- не обеспечена герметизация швов между перегородками, вентблоками и колоннами и 30% обжатие жгута Вилатерм, зазор между указанными конструкциями превышает 20 мм;

- прогибы перемычек;

- повреждения вентблоков;

- смещение опалубки в плане при бетонировании стен лестнично-лифтового узла, смещение дверных и оконных проемов в лестнично-лифтового узла.

Суммируя все дефекты и повреждения, зафиксированные при проведении обследования и приведшие к снижению несущей спо-

собности конструкций, техническое состояние объекта определено категорией – работоспособное техническое состояние. Дальнейшее производство строительно-монтажных работ возможно только после устранения обнаруженных дефектов и повреждений строительных конструкций и основания.

Выявленные многочисленные нарушения проекта и норм, в результате которых существенно ухудшаются эксплуатационные характеристики строительных конструкций и их долговечность, позволяют сделать вывод о низком качестве строительно-монтажных работ. Не выполненная консервация здания привела к замачиванию несущих и ограждающих конструкций и появлению новых дефектов.

Ошибки при возведении зданий и сооружений, рассмотренные выше, являются достаточно типичными. Их можно было бы избежать при должном ведении контроля строительства в соответствии с требованиями СП 48.13330.2019 [3], что позволило бы снизить затраты и сократить сроки возведения объектов.

#### **СПИСОК ЛИТЕРАТУРЫ**

1. ГОСТ 31937-2011. Здания и сооружения. Правила обследования и мониторинга технического состояния. – Введ. 2014–01–01. – М. : Стандартинформ, 2014. – 89 с.

2. СП 70.13330.2012. Несущие и ограждающие конструкции. Актуализированная редакция СНиП 3.03.01-87 (с изменениями № 1, 3, 4). Введ. 2012–12–25. – М. : Госстрой, ФАУ «ФЦС», 2013. – 205 с.

3. СП 255.1325800.2016. Здания и сооружения. Правила эксплуатации. Основные положения. – Введ. 2017–02–25. – М. : Стандартинформ, 2020. – 54 с.

4. СП 48.13330.2019. Организация строительства. – Введ. 2020–06–25. – М. : Стандартинформ, 2020. – 66 с.

*Лопухов Никита Евгеньевич – студент гр. СУЗ-71 ФГБОУ ВО АлтГТУ им. И. И. Ползунова, Е-mail: bfranklind@gmail.com;* 

*Халтурин Юрий Васильевич – к.т.н., доцент кафедры «Строительные конструкции» ФГБОУ ВО АлтГТУ им. И. И. Ползунова, Е-mail: khalt.yuriy@mail.ru.*

## **ОРГАНИЗАЦИЯ И ТЕХНОЛОГИЯ ПРОЦЕССА УСТРОЙСТВА НАЛИВНЫХ ПОЛОВ В ОБЩЕСТВЕННЫХ ПОМЕЩЕНИЯХ**

### **В. Н. Лютов, К. С. Антропова**

Алтайский государственный технический университет им. И. И. Ползунова, г. Барнаул

*В статье описана технология устройства наливных полов, приведена технологическая последовательность устройства наливных полов с полным описанием подготовительных видов работ, приведены требования по подготовке основания под нанесения наливных полов, приведены температурно-влажностные, прочностные характеристики всех этапов работ для обеспечения долговечности наливных полов, приведены требования к наливным полам в период эксплуатации.*

*Ключевые слова: организация и технология устройства наливных полов, технологическая схема производства работ, подметально-вакуумная машина.*

Выбор типа наливного пола для общественных помещений (торгово-выставочных комплексов, кинотеатров, кафе, тренажерных залов и т.д.) ограничен спецификой данного типа помещений. Современные общественные пространства уделяют особое внимание дизайну залов, удобству и безопасности посетителей. Полы в них испытывают высокие механические нагрузки. Здесь проходит много посетителей, работает персонал. Кроме того, такие полы должны быть эстетически привлекательными, легко моющимися, безвредными для здоровья человека, нескользящими.

Современный рынок строительных материалов предлагает оптимальное решение – наливной пол. Наливные полы изготавливаются на основе полимерных составов, которые наносятся на бетонное основание и затвердевают, превращаясь в твердое, долговечное покрытие. Соответственно, полы в общественных местах должны соответствовать следующим требованиям [1]:

- механическая прочность, устойчивость к истиранию, ударам и внешним нагрузкам;

- водостойкость, химическая стойкость;

- экологическая безопасность и гигиена;

- простота ухода, возможность очень частой чистки;

- способность поглощать шум;

- привлекательный внешний вид.

Организация и технология наливных полов в общественных помещениях имеют свои особенности. Наливные полы в таких помещениях могут быть устроены, если в здании завершены все общестроительные и специальные работы. В то же время, заранее необходимо выполнить следующие подготовительные виды работ [2]:

- все отделочные работы;

- установлено стационарное оборудование;

- проверена правильность выполнения основы под покрытие;

- спроектированные компенсаторы, водостоки, каналы, лестницы;

- все необходимые материалы были доставлены;

- механизмы, оборудование и приспособления установлены, протестированы и подготовлены к эксплуатации;

- обеспечиваются необходимые температурные и влажностные условия в помещении, а также приточно-вытяжная вентиляция;

- были проведены мероприятия по пожарной безопасности и охране труда.

Температура воздуха на уровне пола должна быть не ниже +15°C и не выше +30°C. Такой же предел температур и для укладываемых материалов и подстилающего слоя. И разница температур не более 5°C поддерживается между материалами для покрытия пола и основанием (стяжкой).

До окончания схватывания материала покрытия участок, на который производится укладка необходимо защитить от сквозняков и прямых солнечных лучей, во избежание появления ряби на его поверхности. Допустимая рабочая температура покрытия составляет 12÷50°C.

Монтаж наливных полов осуществляется в следующей технологической последовательности [2] (рисунок 1):

- подготовка поверхности бетонного основания;

- нанесение укрепляющего и выравнивающего слоя и пропитка основания грунтовкой;

- приготовление состава смеси в соответствии с инструкциями производителя;

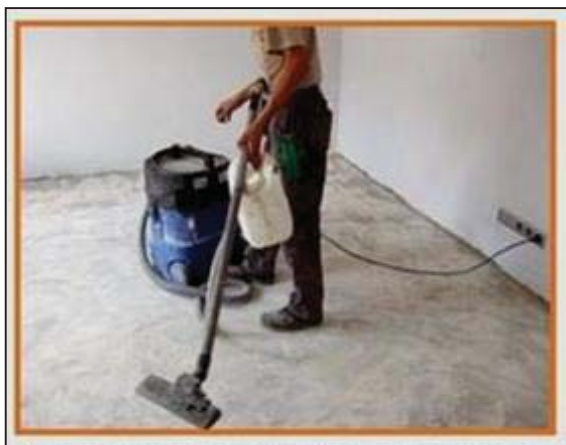

Ремонт и тщательная уборка чернового пола.

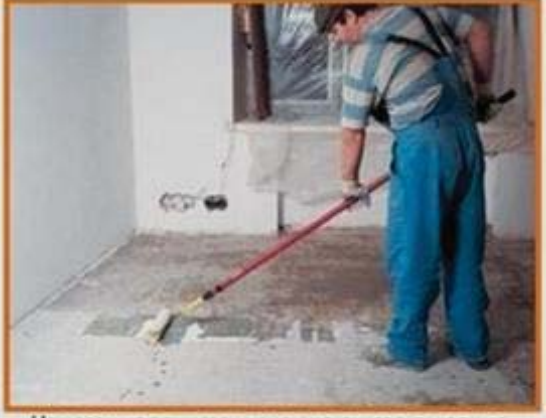

Нанесение грунта, исключающего пыление, повышающего адгезию.

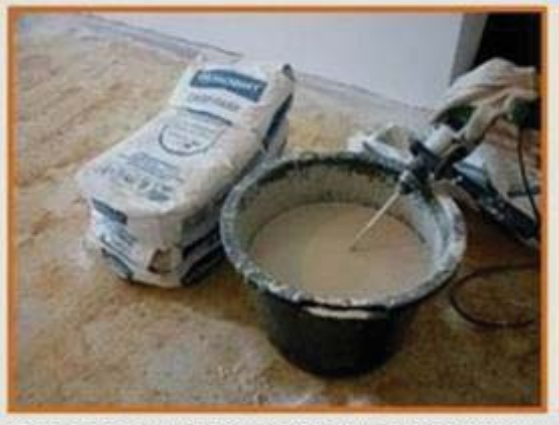

Приготовление смеси в строгом соответствии с инструкцией производителя.

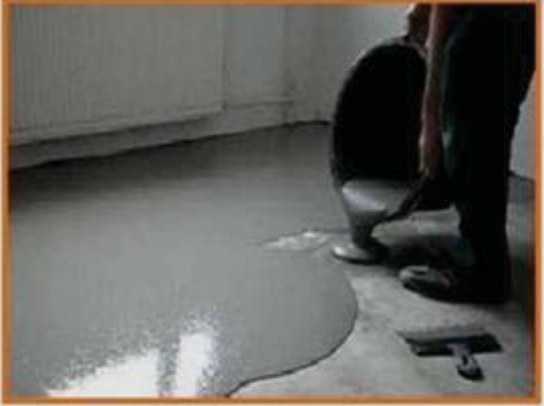

Заливка раствора с одновременным равномерным распределением смеси шпателем

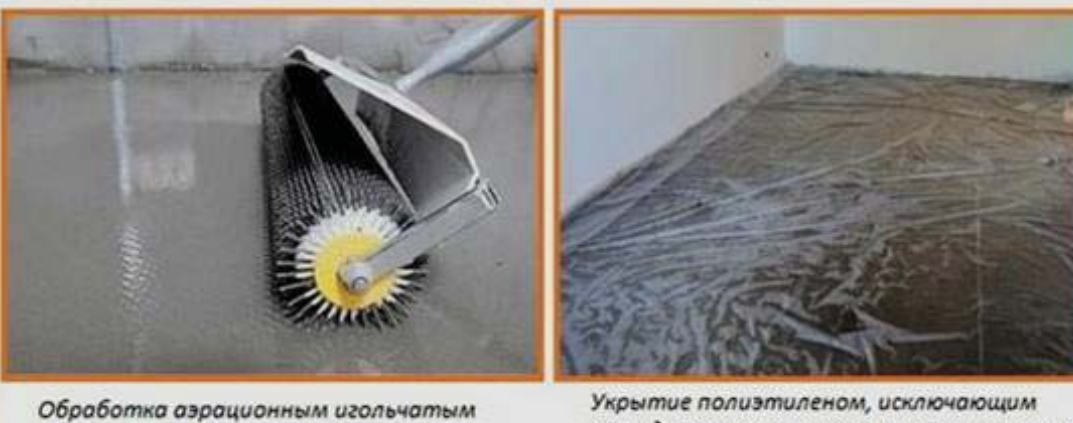

Укрытие полиэтиленом, исключающим преждевременную потерю влаги и влияние валиком для удаления воздуха из массы. сквозняков.

Рисунок 1 – Организация и последовательность работ по монтажу наливного пола

- нанесение слоя состава с одновременным равномерным распределением смеси шпателем;

- обработка аэрационным игольчатым валиком для удаления воздуха из массы.

Требования к основанию для нанесения наливных полов [3]:

- прочность на сжатие для поверхностей,

нагруженных при транспортировке, составляет 25 МПа (250 кг/см2);

- прочность на сжатие для пешеходных поверхностей 17,5 МПа (175 кг/см2);

- влажность не более 4%.

Кроме того, основание должно быть изолировано от воздействия грунтовой влаги перед нанесением составов для наливных по-

#### ОРГАНИЗАЦИЯ И ТЕХНОЛОГИЯ ПРОЦЕССА УСТРОЙСТВА НАЛИВНЫХ ПОЛОВ В ОБЩЕСТВЕННЫХ ПОМЕЩЕНИЯХ

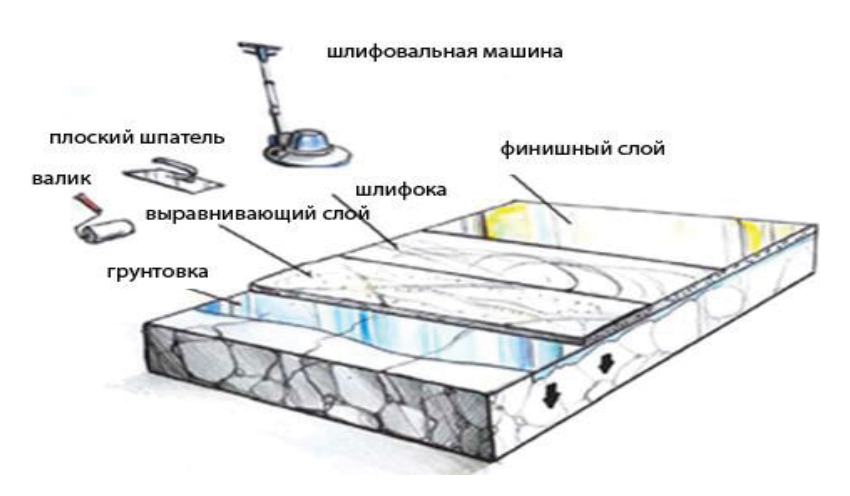

Рисунок 2 - Технологическая схема работ по монтажу наливных полов

лов. При необходимости поверхность основания следует выровнять, нанести бетонную стяжку, которая выдерживается на 100% прочности, на ней не должно быть трещин, высолов, грязи, железа. Бетонное основание очищают от мусора и пыли и выравнивают с помощью шлифовального станка с абразивным диском (предпочтительно алмазным).

Покрытие может быть усилено стекловолокном, если в будущем в бетонном основании могут возникнуть трещины или деформации, при возможных ударных нагрузках или движении транспорта. Слой пропиткигрунтовки наносится с целью повышения прочности приповерхностного слоя, улучшения адгезии последующего слоя с основанием, а также для вытеснения воздуха из пор. Предварительно взвешенные или отмеренные количества всех компонентов смешивают в миксере в течение 5-6 минут при отсутствии миксера материалы перемешивают в любой подходящей емкости в течение 2-5 минут дрелью с лопастной насадкой до получения прозрачного однородного раствора. Приготовленную композицию следует извлечь из емкости для смешивания в течение 40 минут и использовать до тех пор, пока композиция не потеряет жизнеспособность.

Состав наносится на подготовленную поверхность методом «разлива» вручную, начиная со стены, расположенной напротив выхода из помещения, и осуществляется полосами шириной от 2 до 8 м. Разравнивание смеси на поверхности покрытия и обеспечение заданной толщины слоя осуществляется с помощью скребка (раклей), у которого высота зубьев соответствует толщине слоя, или швабры таким образом, чтобы получить как можно более тонкий слой. Для предотвращения образования разводов и ускорения выде-

ления пузырьков распределенный слой смеси раскатывается специальным зубчатым валиком в двух направлениях, перпендикулярных друг другу, при такой технике слой смеси дополнительно выравнивается. При этом рабочие должны работать в специальной обуви с шипами на подошвах.

Смесительный механизм необходимо отчистить от налипшего состава по окончании работы или с перерывом более чем на 60 минут. Для этого в миксер загружают содовый раствор и тряпки и перемешивают до полной очистки. Материал следует наносить равномерным слоем, пропитывая основу, но образование сплошного слоя лака нежелательно. Если это произойдет, то такие участки следует немедленно посыпать кварцевым или просеянным речным песком.

После того, как состав затвердеет, т.е. через 12-24 часа, трещины и выбоины в бетонном основании заделываются шпаклевкой.

Верхний слой наносится не более чем через 1-2 дня после нанесения предыдущего слоя (более длительная пауза в укладке полов нежелательна). При укладке верхнего слоя наливного пола температура основания и воздуха должна быть не менее +18°C, а относительная влажность - до 60%. Несоблюдение вышеуказанных условий нанесения по температуре и влажности приведет к ухудшению декоративного эффекта (матовость, белесые пятна, липкость). Верхний слой укладывают через 5-30 минут после приготовления смеси. Технологическая схема работ по монтажу наливных полов приведена на рисунке 2.

После полировки поверхности основания пыль и мусор необходимо тщательно удалить с помощью вакуумной подметальной машины или с помощью веника, швабры и пылесоса. Влажная уборка нежелательна, так как для этого требуется 24 часа высыхания основы. Если поверхность основания не загрязнена асфальтом, битумом, маслами, краской и т.д. в пределах допусков, разрешенных в соответствии с СП 71.13330-2011, шлифовка не требуется.

Перед началом операции нанесения покрытия необходимо подождать 2 дня: через 48 часов вы можете ходить по полам, а полную загрузку (установку оборудования, тяжелой мебели и т.д.) рекомендуется производить через 14 дней.

Только при строгом соблюдении всех технологических стандартов можно обеспечить долговечность наливных полов.

#### **СПИСОК ЛИТЕРАТУРЫ**

1. Наливные полы для общественных помещений [Электронный ресурс]. – Режим доступа: http://prompol. ehg.su/tipy-nalivnyh-polov-po-obektuispolzovaniya/ dlya-magazina-torgovogo-zala/ (дата обращения: 18.02.2023).

2. СП 71.13330.2017. СНиП 3.04.01-87 Изоляционные и отделочные покрытия. М. : Министерство строительства и жилищно-коммунального хозяйства РФ. 2017. – С. 47-68.

3. Состав полиуретанового пола [Электрон ный ресурс]. – Режим доступа: http://pol-master. com/pol-pokritiya/nalivnoi/nalivnye-poliure-tanovyepoly.html (дата обращения: 18.02.2023).

*Лютов Владимир Николаевич к.т.н., доцент, заведующий кафедрой «Технология и механизация строительства» ФГБОУ ВО АлтГТУ им. И. И. Ползунова, E-mail: vnlutov@ mail.ru;* 

*Антропова Кристина Сергеевна студентка группы 9С-81 ФГБОУ ВО АлтГТУ им. И. И. Ползунова, E-mail: ktistina. antropova.1994@bk.ru.*

УДК 621.926

# **ПРИМЕНЕНИЕ ИННОВАЦИОННОЙ ТЕХНОЛОГИИ УТЕПЛЕНИЯ ОГРАЖДАЮЩИХ КОНСТРУКЦИЙ ИНДИВИДУАЛЬНЫХ ДОМОВ ПЕНОПОЛИУРЕТАНОМ В АЛТАЙСКОМ КРАЕ**

### **В. Н. Лютов, В. А. Рыжих**

Алтайский государственный технический университет им. И. И. Ползунова, г. Барнаул

*Приведены обзор и анализ конструктивно-технологических параметров и особенностей пенополиуретанового утеплителя, технологии утепления ограждающих конструкций индивидуальных домов пенополиуретаном в условиях Алтайского края; рассмотрены состав, особенности конструктивных решений и способы нанесения пенополиуретана на поверхности ограждающих конструкций.*

*Ключевые слова: пенополиуретан, конструктивно-технологические параметры, особенности технологии утепления, утепление ограждающих конструкций индивидуального дома.*

Пенополиуретан (ППУ) ‒ это инновационный утеплитель нового поколения, превосходящий по многим показателям существующие аналоги. Это легкий и прочный материал, похожий по структуре на застывшую пену, состоящий из пузырьков, заполненных смесью углекислого газа, фреона и воздуха. В результате получается материал с замечательными тепло- и гидроизоляционными свойствами (таблицы 1, 2, рисунок 1).

В настоящее время промышленность выпускает два основных типа пенополиуретана, отличающихся друг от друга построением основы, параметрами и характеристиками.

К ним относятся [1, 2]: закрытоячеистый и открытоячеистый пенополиуретаны (рисунки 2, 3).

Закрытоячеистый пенополиуретан (рисунок 2) – представляет собой структуру закрытого типа, связанных между собой ячеек, каждая из которых имеет газовое заполнение, теплопроводность которого гораздо меньше, чем у воздуха. Материал подобного типа, отличается очень высокими показателями прочности и плотности. Благодаря своей закрытой структуре, он в значительной мере препятствует прохождению воздуха, пара, а также водяных образований.

### ПРИМЕНЕНИЕ ИННОВАЦИОННОЙ ТЕХНОЛОГИИ УТЕПЛЕНИЯ ОГРАЖДАЮЩИХ КОНСТРУКЦИЙ ИНДИВИДУАЛЬНЫХ ДОМОВ ПЕНОПОЛИУРЕТАНОМ В АЛТАЙСКОМ КРАЕ

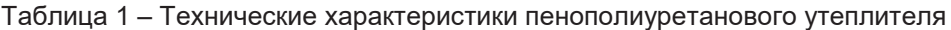

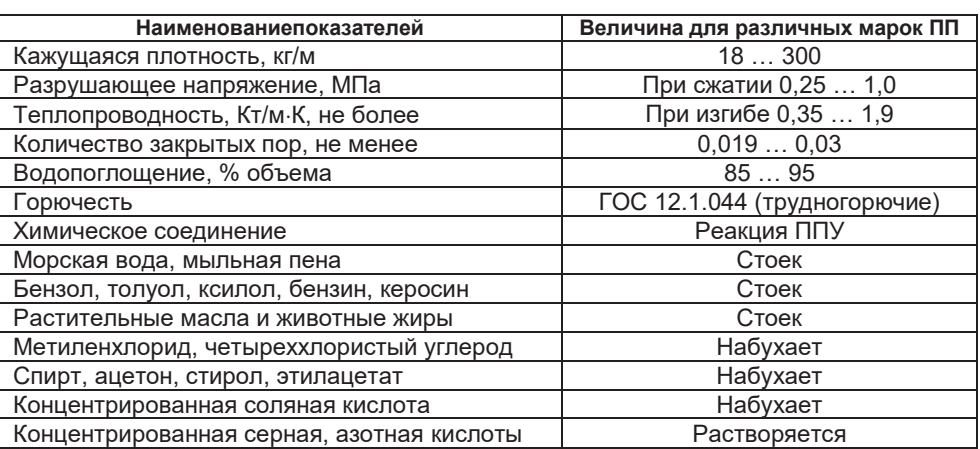

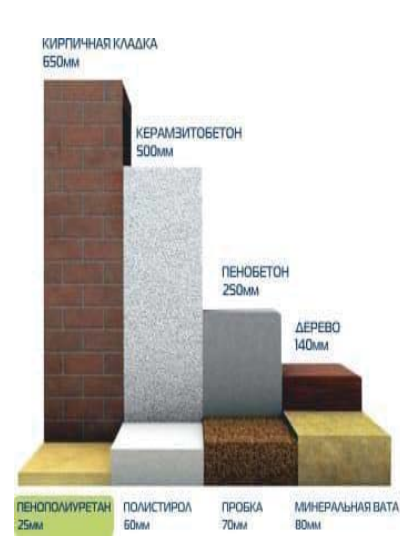

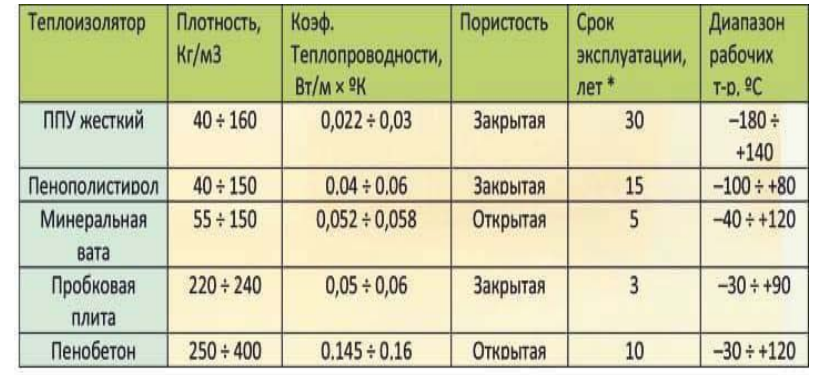

Рисунок 1 – Сравнительные характеристики пенополиуретана и традиционных теплоизоляторов

Таблица 2 ‒ Сравнительные характеристики ппенополиуретана и традиционных теплоизоляторов (по данным Национальной ассоциации производителей панелей из полиуретана)

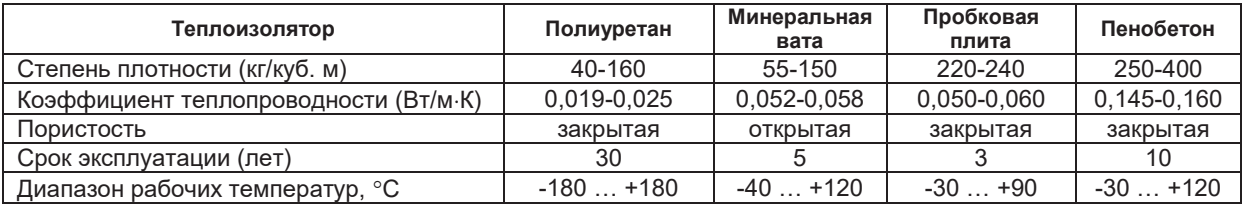

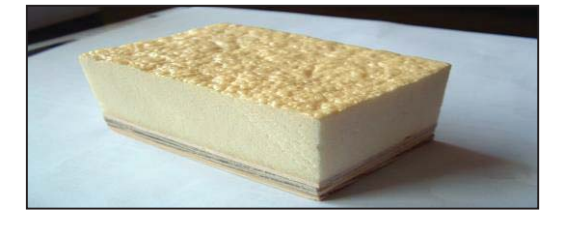

Рисунок 2 – Закрытоячеистый пенополиуретан

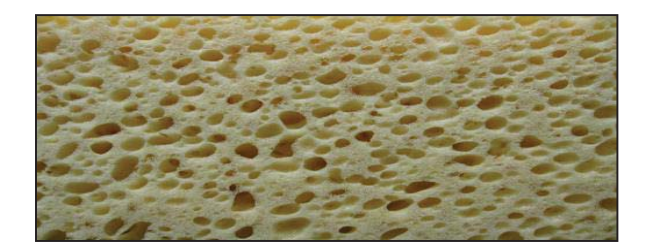

Рисунок 3 – Пенополиуретан с открыто-ячеистой структурой

Обладая незначительным весом, закрыто-ячестый пенополиуретан прекрасно взаимодействует с различными материалами, в том числе, деревом, металлом, штукатуркой и бумагой. Широко используется при проведении теплоизоляционных работ в различных отраслях промышленности.

Пенополиуретан с открытоячеистой структурой (рисунок 3) – это материал, в основе которого лежит большое число открытых ячеек, взаимосвязанных между собой и обладающих прекрасными эластичными свойствами. Материал данного типа обладает губчатой структурой, очень быстро увеличивается в своём объёме и также быстро вспенивается.

Благодаря своей структуре он обладает высокой степенью звукоизоляции, но в то же время обладает небольшой прочностью, в результате чего не рекомендуется для наружных теплоизоляционных работ. Оптимальным решением является использование его для создания различных фильтров, а также для выполнения звукоизоляции.

По причине низкой теплопроводности ППУ используют для утепления не только кровель, но и стен как внутри, так и снаружи зданий. Сэндвич-панели для защиты ППУ незаменимы при строительстве быстровозводимых индивидуальных коттеджей.

ППУ с плотностью 30-86 кг/м<sup>3</sup> (жесткие пенополиуретаны) применяются в качестве шумо- и теплоизоляционного материала. Материал с плотность от 70 кг/м<sup>3</sup> имеет плотную структуру, не пропускает воду и с успехом используется для гидроизоляционных работ.

Пенополиуретан в качестве утеплителя обладает рядом следующих преимуществ, подтверждающих эффективность и рациональность его использования на различных этапах строительного производства [1, 2]:

- Высокая степень адгезии (схватывания) с обработанным основанием. Благодаря своей способности к прилипанию пенополиуретан можно наносить на поверхности любого типа, расположенные под любыми углами и плоскостями.

- Механическая прочность и способность к расширению. Увеличивая свой объем во время нанесения, пенополиуретановая композиция заполняет все мельчайшие трещины, образуя плотное монолитное покрытие с высокими прочностными качествами.

- Малый вес, что позволяет активно использовать этот материал при работах по теплоизоляции крыш и чердаков.

- Шумоизоляционные свойства**.** Пенополиуретан с ячейками закрытого типа благодаря своей способности образовывать однородное, бесшовное покрытие является одним из лучших звукоизоляционных материалов.

- Простота в эксплуатации и скорость нанесения. Производство и нанесение пенополиуретана возможно на месте монтажа, благодаря чему удается значительно снизить транспортные расходы и более эффективно выполнять изоляционные работы, устраняя появление «мостиков холода» в определенных зонах. Окончательное отверждение пены происходит в кратчайшие сроки, после чего она приобретает свои высокие физикотехнические качества.

Однако существуют следующие определенные требования, ограничивающие использование пенополиуретанового утеплителя [3, 4]:

- для утепления подходит поверхность из любого строительного материала, кроме полиэтиленовой пленки;

- для гарантии высокой адгезии (сцепления) и прочности слоя утеплителя необходимо подготовить основу. Поверхность должна быть очищена от пыли и грязи. Полностью обезжирена и высушена. Присутствие даже небольшого количества влаги и еще большего количества маслянистых веществ может ухудшить контакт и липкость смеси, что впоследствии приведет к отслаиванию;

- неплотное прилегание ППУ к внутренней стене приводит к тому, что между ними будет скапливаться влага, при ее замерзании происходит разрушение стены, и зазор между стеной и теплоизоляцией увеличится;

- низкая стойкость к ультрафиолету. Материал может потерять прочность и теплоизоляционные свойства уже после одного сезона, проведенного под открытым солнцем;

- требуется строгая дозировка компонентов и сверхкачественное перемешивание, совмещенное с мелкодисперсным распылением;

- во время нанесения пенополиуретана обязательно применение специальных защитных костюмов и средств индивидуальной защиты для глаз, дыхательных путей и кожи.

#### ПРИМЕНЕНИЕ ИННОВАЦИОННОЙ ТЕХНОЛОГИИ УТЕПЛЕНИЯ ОГРАЖДАЮЩИХ КОНСТРУКЦИЙ ИНДИВИДУАЛЬНЫХ ДОМОВ ПЕНОПОЛИУРЕТАНОМ В АЛТАЙСКОМ КРАЕ

Пенополиуретан как современный строительный материал нашел широкое применение в различных областях жизнедеятельности человека, в том числе, и в Алтайском крае. Его наиболее широко применяемой областью в строительстве является теплоизоляция, акустика и гидроизоляция гражданских и промышленных объектов любого назначения (жилые загородные дома, мастерские, склады, ангары и т.д.).

На рисунке 4 представлены выполненные варианты применения пенополиуретана при утеплении ограждающих конструкций индивидуальных домов в Алтайском крае.

Одним из основных способов нанесения пенополиуретана на поверхность конструкций является напыление [4]. Процесс распыления пенополиуретана происходит следующим образом: компоненты ППУ системы тщательно смешиваются в нужной пропорции с помощью специального пеногенератора и распыляются оператором под давлением через пистолетраспылитель (рисунок 5). Напыляемая смесь быстро вспенивается, увеличиваясь в объеме, и застывает, образуя твердое теплоизоляционное покрытие.

Единственное, что требует пеноуретановой защиты от прямых солнечных лучей. Для защиты поверхности покрытий из пенополиуретана, полученных методом напыления, а также для придания декоративных свойств может использоваться ряд лакокрасочных материалов, широко используемых в строительстве, защитные мастики или полимерные напыляемые покрытия (например, полимочевина). Защищая поверхность пенополиуретана от неблагоприятных воздействий (ультрафиолетового излучения), лакокрасочные покрытия значительно продлевают срок службы теплоизоляционных покрытий, обеспечивая сохранение физико-механических свойств материала соответствующим образом.

Наиболее рациональным и долговечным способом защиты поверхности ППУ все же является применение навесных вентилируемых фасадов из сэндвич-панелей.

ППУ может наноситься на обрабатываемую поверхность следующими способами: литьем, напылением, заливкой, прессованием и др., обеспечивая при этом бесшовность изоляции [4]. Однако, наиболее рациональным способом, особенно в условиях индивидуального строительства, является способ напыления с помощью пеногенераторной установки (рисунок 5-а) и пистолетараспылителя (рисунок 5-б).

Работы по утеплению пенополиуретаном индивидуального дома включают в себя следующие технологические операции [3, 4]:

1. Подготовка поверхности – стены, крыша и т.д. очищаются от грязи, пыли и старой отделки.

2. К поверхности крепятся доски или направляющие профили.

3. Распыление (нанесение) пенополиуретана - процесс идет снизу вверх. Оставшиеся пустоты повторно заполняются изоляцией. Высохшие излишки, которые выступили за каркас, срезаются.

4. Окончательная отделка – поверхность штукатурится, красится акриловой краской, накладывается сайдинг или пластиковые панели.

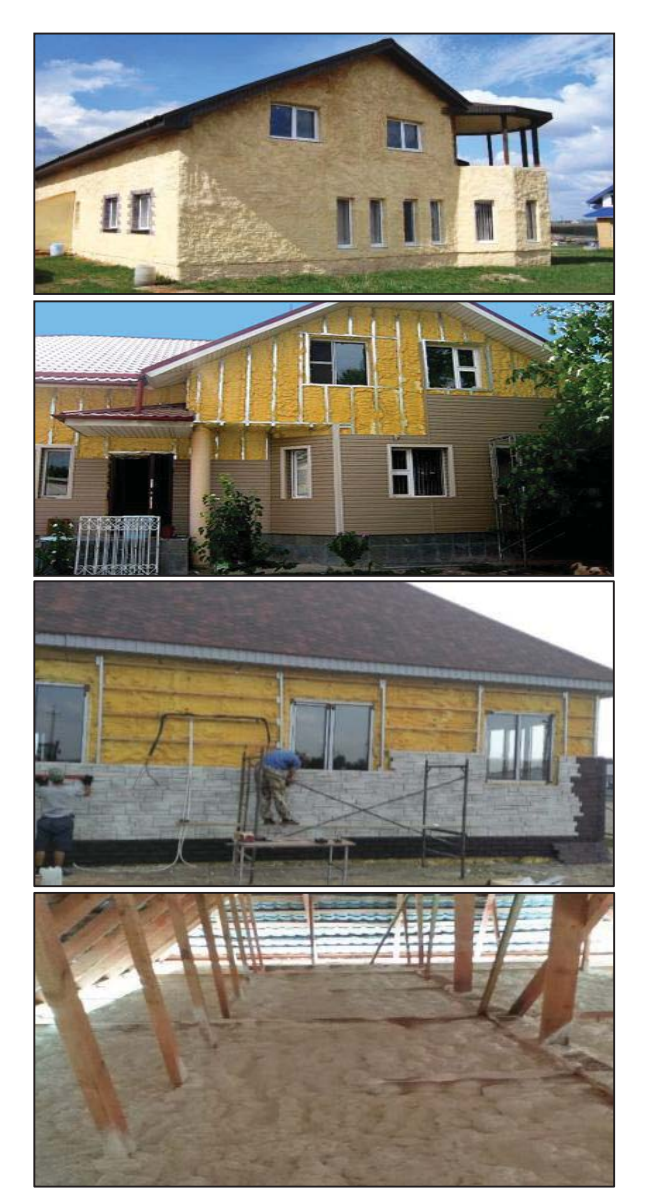

Рисунок 4 – Варианты применения пенополиуретана при утеплении индивидуальных домов в Алтайском крае

### В.Н. ЛЮТОВ, В.А. РЫЖИХ

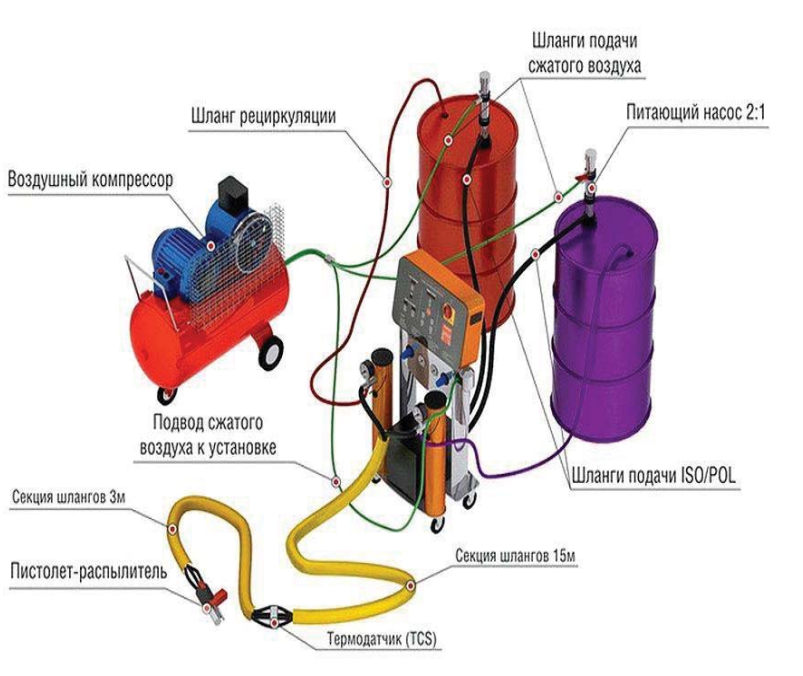

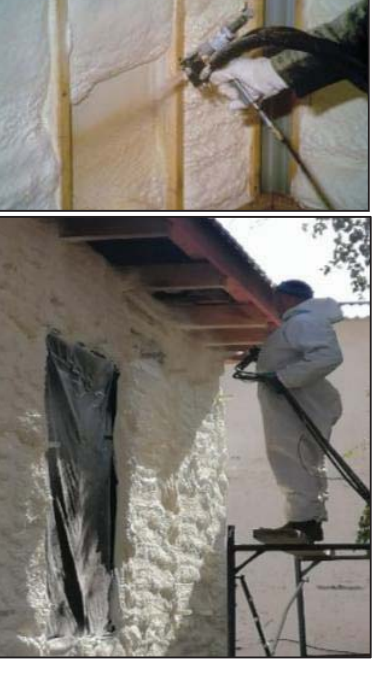

а) Пеногенераторная установка б) Пистолет-распылитель

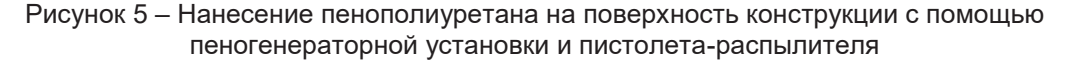

При утеплении индивидуального дома пенополиуретаном используются следующие инструменты, материалы, приспособления и механизмы: пеногенераторная установка (рисунок 5), перфоратор, шпатели, стремянка, молоток, малярная кисть; стальной профиль, армирующая сетка, болты для крепления; цементный клей, штукатурка для фасада акриловая краска. СИЗ (средства индивидуальной защиты) – очки, респиратор и перчатки.

Помещение, в котором планируется утепление, должно иметь вытяжную вентиляцию. И категорически запрещается работать с пенополиуретаном без защитных средств: специальных очков, респиратора и перчаток.

Следовательно, перечень достоинств пенополиуретана гораздо объемней и шире его слабых сторон, которые по большей части можно списать на специфику применения данного утеплителя. Безусловно, именно качественное превосходство совокупности всех потребительских свойств и играет ключевую роль в становлении пенополиуретана как современного инновационного теплоизоляционного материала с соответствующими качеством и надежностью.

#### **СПИСОК ЛИТЕРАТУРЫ**

1. Воробьев, В. А. Полимерные теплоизоля ционные материалы: учебник для вузов / В. А. Воробьев, Р. А. Андрианов. – М. : Стройиздат, 2008. – 143 с.

2. Современные строительные материалы и технологии: учебное пособие / Н. А. Машкин [и др.]; под ред. Н. А. Машкина. - Новосиб. гос. архитектур.-строит. ун-т (Сибстрин). – Новосибирск : НГАСУ (Сибстрин), 2011. – 226 с.

3. Наружное утепление [Электронный ресурс]. – Режим доступа: http://www.remontbp-.com/ naruzhnoe-uteplenie/#name5 (дата обращения 15.02.2023).

4. Установки для напыления пенополиуретана [Электронный ресурс]. – Режим доступа: https://vzsto.ru/article/-puequipment/luretanom.shtm (дата обращения 15.02.2023).

*Лютов Владимир Николаевич ‒ к.т.н., доцент, заведующий кафедрой «Технология и механизация строительства» ФГБОУ ВО АлтГТУ им. И. И. Ползунова, E-mail: vnlutov@ mail.ru;* 

Рыжих Виталий Анатольевич - сту*дент гр. 8С(з)-21 ФГБОУ ВО АлтГТУ им. И. И. Ползунова, E-mail:ryzhikh-vitaliy@mail.ru.*

## **ИСПОЛЬЗОВАНИЕ КРЫШНЫХ ГАЗОВЫХ КОТЕЛЬНЫХ КАК АВТОНОМНЫХ ИСТОЧНИКОВ ТЕПЛОСНАБЖЕНИЯ**

## **Т. Е. Лютова, К. В. Зимаев**

Алтайский государственный технический университет им. И. И. Ползунова, г. Барнаул

*В статье рассмотрены перспективы использования автономного теплоснабжения, использующего в качестве источника тепловой энергии крышные автономные газовые котельные. Выполнен теоретический анализ эффективности применения крышных котельных в многоэтажных жилых домах, рассмотрены и проанализированы преимущества и недостатки крышных газовых котельных Выявлено, что в настоящее время в качестве автономного источника теплоснабжения многоэтажных жилых зданий все более широкое применение стали получать крышные газовые котельные с водогрейными котлами. Применение крышных газовых котельных уменьшает общие затраты на строительство, увеличивая при этом энергоэффективность системы теплоснабжения за счет отсутствия теплотрассы. Автономное отопление обеспечивает бесперебойную подачу тепла и горячей воды, вне зависимости от сезона, и дает возможность регулировать систему, исходя из климатических условий в конкретный момент, а также сократить затраты на этот вид коммунальных услуг.*

*Ключевые слова: многоэтажные жилые здания; автономные источники теплоснабжения; крышные газовые котельные; водогрейные котлы, энергоэффективность системы теплоснабжения.*

Крышная газовая котельная – это автономный источник теплоснабжения (АИТ), располагаемый или на покрытии здания, или на специально устроенном основании над покрытием (рисунок 1). Крышные газовые котельные, как и обычные котельные, предназначаются для обеспечения жилых и производственных зданий теплом и горячим водоснабжением [1].

Первые крышные газовые котельные в России начали появляться во второй половине 1990-х годов. Необходимости появления таких котельных поспособствовала невозможность постройки отдельных стационарных котельных в районах городов с плотной застройкой, таких, как исторические центры городов Москва, Санкт-Петербург, Самара, Саратов, Пермь, Екатеринбург и др.

Инвесторы-застройщики в то время хотели иметь качественное и гарантированное отопление в своих домах, без перебоев. Города в то время не могли удовлетворить их высокие требования, поскольку, как правило, свободных территорий для строительства наземной стационарной котельной в центре городов практически нет.

В то время ни у кого не было стандартов для таких котельных, а также опыта проектирования, строительства и эксплуатации. Энтузиасты, в первую очередь, компания «Просервис» и компания «Спектр-Энерго» в Санкт-Петербурге, обратились в ГГТН России

с просьбой разрешить построить крышную газовую котельную, администрация города их поддержала, разрешение они получили. Впервые была разработана и издана «Временная инструкция для крышных газовых котельных», согласно которой в городе было построено около 10 котельных.

Положительный опыт был обобщен, и в 1997 году разработчики Московского института «СантехНИИпроект» разработали «Новую редакцию пунктов СНИП II-35-76 «Котельные установки с изменением № 1», а в 2000 году было разработано СП 41-104-2000 по проектированию «Автономных источников теплоснабжения», где дополнительные требования предъявлялись к крышным газовым котельным [2].

После выхода вышеупомянутых материалов в нашей стране начался бум в строительстве крышных газовых котлов. Почти в каждом городе России, в т.ч. и в г. Барнауле, сегодня есть крышные газовые котельные. При этом вопрос о том решили ли крышные газовые котельные проблему качественного и надежного теплоснабжения, даже на данный момент среди специалистов, однозначного ответа пока не получил. Да, они обеспечивали и продолжают успешно обеспечивать теплом отдельные объекты, но, согласно информации из открытых источников, они пока широко не включены в общие схемы теплоснабжения городов.

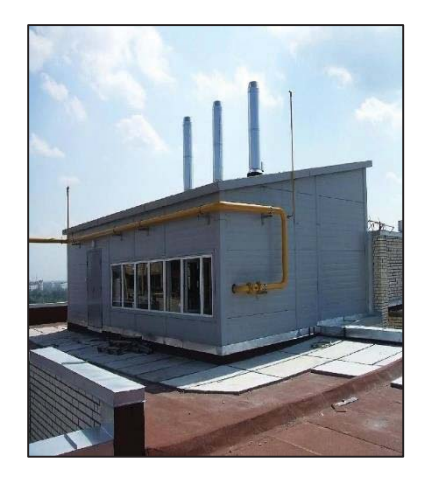

Рисунок 1 – Вид общий крышной газовой котельной

Крышные газовые котельные обладают определенным рядом несомненных преимуществ по сравнению с традиционными наземными котельными и централизованной системой теплоснабжения, но у них также есть масса недостатков. В то же время мы рассмотрим и сравним сопоставимые условия, т.е. новую крышную газовую котельную и новую наземную котельную или новую систему централизованного теплоснабжения [3].

К преимуществам крышных газовых котельных относят следующие:

1. Экономия места, т.е. отсутствие необходимости в отдельном здании – это является одним из самых главных преимуществ. В условиях высокой стоимости земельных участков и их дефицита, особенно в центральных районах городов, применение крышных газовых котельных приводит к выгоде при экономическом планировании будущего здания.

2. Высокий КПД – благодаря отсутствию протяженных тепловых магистралей и расположение непосредственно над источниками потребления тепла, крышные газовые котельные позволяют избежать тепловые потери, которые неизбежно присущи любому другому типу котельных.

3. Автоматизация процесса теплоснабжения – крышные газовые котельные оборудованы автоматическими контроллерами, осуществляющими контроль над процессом теплоснабжения, и не требуют постоянного присутствия человека при работе. Автоматика контроллеров включает в себя датчики, осуществляющие контроль основных параметров котлоагрегата. Контроллеры позволяют автоматически поддерживать заданную температуру теплоносителя в котле, качество смеси, подаваемой горелкой в камеру сгорания, осуществляют контроль за выбросами горелки в окружающую атмосферу. В случае установки погодозависимых датчиков, контроллеры могут автоматически поддерживать заданные параметры в случае изменения погодных условий.

4. Безопасность оборудования – котлоагрегаты, устанавливаемые в крышных котельных, проектируются в соответствии с нормами СП 373.1325800.2018 «Источники теплоснабжения автономные», согласно которым они оборудованы предохранительными сбросными клапанами и предохранительными запорными клапанами, что обеспечивает безопасность эксплуатации котлоагрегатов.

Основные недостатки крышных газовых котельных:

1. Отсутствие резервного вида топлива – в отличие от иных автономных источников теплоснабжения, крышные газовые котельные не имеют резервного вида топлива (дизельное топливо, топочный мазут и т.п.), в виду отсутствия возможности его доставки к местоположению котлоагрегата. При возникновении перебоев с поставкой природного газа система теплоснабжения здания или сооружения перестает работать.

2. Сложное оборудование – автоматизация и безопасность крышных газовых котельных достигается за счет установки сложного, и, как правило, дорогостоящего оборудования.

3. Сложность проектировки – крышные газовые котельные имеют ряд ограничений при проектировании. Ограничения накладываются нормативной документацией на проектирование и эксплуатацию крышных газовых котельных. Стандарты проектирования крышных газовых котлов для многоквартирных домов требуют, чтобы дом соответствовал определенным параметрам: например, он был не выше десяти этажей [4].

Сегодня востребованы два типа крышных газовых котельных:

- Стационарные, для которых требуется полноценное отдельное помещение, оборудованное по всем правилам.

- Блочно-модульные (БMK), которые представляют собой блочный модуль с предварительно установленным оборудованием на заводе. Остается только подключить его к отапливаемому объекту и провести необходимые пусконаладочные работы. Пользователи сами решают, устанавливать или не устанавливать котельную такого типа. Однако из всех вариантов для многоквартирных жилых зданий именно крышные котельные яв-

#### ИСПОЛЬЗОВАНИЕ КРЫШНЫХ ГАЗОВЫХ КОТЕЛЬНЫХ КАК АВТОНОМНЫХ ИСТОЧНИКОВ ТЕПЛОСНАБЖЕНИЯ

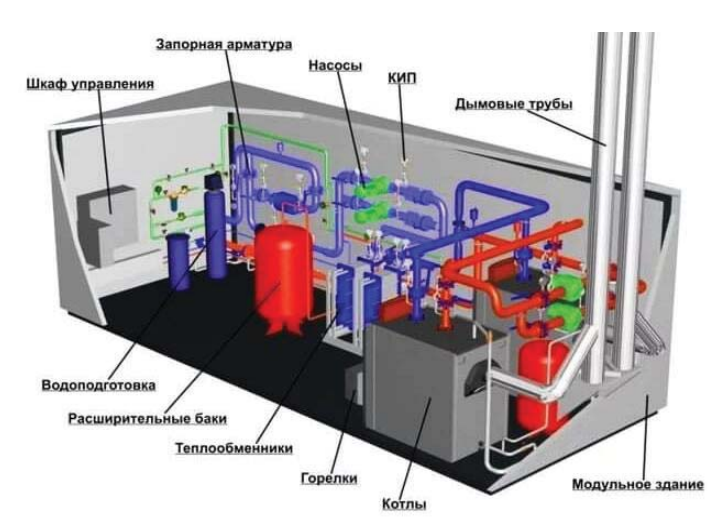

Рисунок 2 – Технологическое котельное оборудование крышной блочно-модульной газовой котельной

ляются наиболее экономичным, быстрооплачиваемым и простым в управлении решением [4].

Все котельное оборудование подобрано по проектным технологическим параметрам и соответствует действующему законодательству с точки зрения обеспечения безопасной эксплуатации. Установка включает в себя котлы с пиковой мощностью, насосы для отопления и ГВС, вентиляторы и дымососы, дымоходные трубы, первичные устройства для контроля тепловых процессов и систему автоматического управления. БMK оснащен высококачественной изоляцией и надежной приточно-вытяжной вентиляцией (рисунок 2). Внешняя разводка газопровода к котлам осуществляется в местах, удобных для выполнения последующего технического обслуживания и исключающих возможность его разрыва. Подключение других потребителей к этому газопроводу не допускается.

Газопровод не должен проходить через вентиляционные системы, окна и двери. Внутренний газопровод в котельной прокладывается открыто, при этом должен быть свободный доступ для мониторинга и технического осмотра устройств безопасности и автоматики. Запорно-регулирующие устройства на газопроводе устанавливаются на входе в котельную, на каждом отводе к котельному агрегату, перед устройствами розжига, на трубопроводах продувочного газа и дренажной арматуре. Кроме того, в системе безопасности на газопроводе установлен предохранительный запорный клапан (ПЗК) с электромагнитным приводом, который осуществляет отключение газа в аварийной ситуации.

При строительстве крышной газовой котельной возможно использование фонда капитального ремонта, субсидирование государством и лизинг оборудования крышной котельной. В любом случае, достоинства крышных котельных перевешивают все недостатки, ведь экономия на многоквартирный дом составляет миллионы рублей в год. Поэтому стоит изучить возможность более широкого их применения.

#### **СПИСОК ЛИТЕРАТУРЫ**

1. СП 373.1325800.2018. Источники теплоснабжения автономные. Правила проектирования. М. : Министерство строительства и жилищнокоммунального хозяйства РФ, 2018. ‒ 36 с.

<sup>-</sup><br>2. Крышная котельная многоэтажного дома<br>ктронный ресурс]. – Ренжим доступа: [Электронный ресурс]. https://stanko-servis.ru/insulation/kryshnayakotelnaya-mnogoetazhnogo-doma-kotelnaya-nakryshe (дата обращения 10.02.2023).

3. Авдиенко, А. А. Подомовое отопление как объективная реальность / А. А. Авдиенко // Журнал С.О.К. – 2013. – № 12. – С. 36-37.

4. Пуринг, С. М. Оптимизация выбора способа теплоснабжения жилых многоквартирных домов / С. М. Пуринг, Д. Н. Ватузов // Инновационные стратегии развития экономики и управления. –  $2015 - C. 313 - 316$ 

*Лютова Татьяна Евстафьевна старший преподаватель, заместитель заведующего кафедрой «Инженерные сети, теплотехника и гидравлика» ФГБОУ ВО АлтГТУ им. И. И. Ползунова, E-mail: lut-t@ mail.ru;* 

*Зимаев Константин Владимирович студент гр. 8Соим-21 ФГБОУ ВО АлтГТУ им. И. И. Ползунова, E-mail: pro100kosten@ gmail.com.*

# **ОФОРМЛЕНИЕ РАБОЧЕЙ ДОКУМЕНТАЦИИ ИНЖЕНЕРНЫХ СЕТЕЙ В AUTODESK REVIT**

### **К. В. Матвеев, И. А. Бахтина**

Алтайский государственный технический университетим. И. И. Ползунова, г. Барнаул

*Рассмотрены особенности оформления рабочей документации инженерной системы вентиляции в программном комплексе AUTODESK REVIT.* 

*Ключевые слова: Revit, модель, семейства, свойства, параметры, рабочая документация.*

BIM (BuildingInformationModeling) – информационное моделирование объекта. Данное понятие включает в себя весь комплекс мероприятий и работ по управлению жизненным циклом проекта, т.е. начиная от этапа проектирования и заканчивая демонтажем или ликвидацией объекта [1]. Для оформления рабочей документации в Autodesk Revit необходимы навыки работы с параметрами семейств, листов, видов.

На листы рабочей документации инженерных сетей выносятся следующие данные:

• обложка (титульный лист) – содержит общие данные о проекте, организации и альбоме рабочей документации;

• листы общих данных – содержат данные о составе документации, составе проекта, составе сетей, общих указаний, параметрах климата проектируемого объекта;

• планы этажей – содержат информацию о размещении элементов на планах этажей;

• аксонометрические схемы – содержат данные о системах, их элементах и визуально отображают трассировку систем с отображением высотных отметок;

• спецификации – содержат данные о элементах, их маркировке и количестве.

Оформление листов начинается с настройки шаблона листа. При редактировании семейства листа можно заполнить штампы, фамилии разработчиков и вставить подписи в формате DWG либо другим форматом в виде рисунка, при вставке подписи определяется местоположение и размер. Для создания листа в диспетчере проекта Autodesk Revit необходимо нажать правой кнопкой мыши на вкладку «Листы» ‒ «создать», после чего выбирается размер и форма листа (рисунок 1). Для внесения любого вида, легенды, спецификации и т.д. в границы листа необходимый элемент выносят из диспетчера проекта на лист при помощи наведения курсора мыши на объект и перетаскивания его в пространство листа.

Для оформления листа общих данных используются спецификации, текстовые примечания, схемы размещения оборудования (при необходимости), которые создаются на основе планов. Для оформления текстовой части листа необходимо перейти на вкладку «аннотации», на панели «текст» выбрать клавишу «текст», после чего выбрать существующий тип текста, с настроенными параметрами отображения, либо настроить их самому, также можно подгрузить готовые стили текстов в проект и использовать их. Для внесения ведомости основных чертежей рабочего комплекта на лист необходимо создать спецификацию листов проекта, через диспетчер проекта задать фильтры на раздел проекта, для отображения только тех листов, которые будут выдаваться с рабочей документацией. Также в спецификации листов задаются параметры текста, строк, столбцов и название, отображаемое на листе. После окончания оформления спецификации, она выносится на лист путем перетаскивания из диспетчера проекта в пространство листа и выбирается её местоположение на листе. План-схема размещения оборудования создается на основе плана этажа, план этажа при этом можно скопировать в диспетчере проекта, нажав на подходящий план этажа правой кнопкой мыши с выбором инструмента «копировать», либо создать новый при помощи кнопки «план этажа», на вкладке «вид».

| 88                            |                |                                     |        |   |       |
|-------------------------------|----------------|-------------------------------------|--------|---|-------|
| 45                            |                |                                     |        |   |       |
| 34<br>Ŀ.                      |                | 20110101 - AP                       |        |   |       |
| 83<br>v                       |                |                                     |        |   |       |
| R2                            |                |                                     |        |   |       |
| <b>RT</b><br>÷                | ÷              | ATLAC TURBARE                       |        |   |       |
| na king his Fin.<br>TRAC      | Jun.           |                                     |        |   |       |
| Interests, T. Business        |                | <b>Technologie</b>                  | Taubia |   | Sizer |
| <b>Streets Trucks</b> 7       | $\overline{u}$ |                                     | π      | w | W     |
| Distance to Tillian and T     | ÷              |                                     |        |   |       |
| finished by Allinquing L.     | щ              |                                     |        |   |       |
| <b>Bismark, V. Bismark T.</b> | m              | <b><i>Stune-official Action</i></b> |        |   |       |
| Distances, 12 Rounded &       | T.B.           |                                     |        |   |       |

Рисунок 1 – Текстовые примечания и метки в семействе листа

| Параметр                            | Значение           | Включить     |  |
|-------------------------------------|--------------------|--------------|--|
| Масштаб вида                        | 1:100              | ▽            |  |
| Значение масштаба<br>1:             | 100                |              |  |
| Отображение модели                  | Нормально          | ✓            |  |
| Уровень детализации                 | Высокий            | $\checkmark$ |  |
| Видимость частей                    | Показать оригинал  | $\checkmark$ |  |
| Модели: переопределен               | Изменить           | ▽            |  |
| Аннотации: переопредел              | Изменить           | $\checkmark$ |  |
| Аналитические модели:               | Изменить           | ▽            |  |
| Импорт: переопределен               | Изменить           | ▽            |  |
| Фильтры: переопределен              | Изменить           | ₹            |  |
| Рабочие наборы: переоп              | Изменить           | $\checkmark$ |  |
| RVT-связи переопределе              | Изменить           | ▽            |  |
| Отображение модели                  | Изменить           | ▽            |  |
| Тени                                | Изменить           | ▽            |  |
| Эскизные линии                      | Изменить           | ✓            |  |
| Освещение                           | Изменить           | ▽            |  |
| Фотографическая экспоз              | Изменить           | $\checkmark$ |  |
| Ориентация подложки                 | Посмотреть вниз    | ▽            |  |
| Секущий диапазон                    | Изменить           | ✓            |  |
| Ориентация                          | Условный север     | $\checkmark$ |  |
| Фильтр по стадиям                   | Her                | ✓            |  |
| Дисциплина                          | Механизмы          | ▽            |  |
| Показать невидимые лин По категории |                    | ▽            |  |
| Положение цветовой схе Задний план  |                    | ⊻            |  |
| Цветовая схема                      | Имя                | ✓            |  |
| Цветовые схемы систем               | Изменить           | ✓            |  |
| Подрезка проекции                   | Без подрезки       | ✓            |  |
| Назначение вида                     |                    | ▽            |  |
| Владелец вида                       |                    | $\checkmark$ |  |
| Раздел проекта                      | OB <sub>2</sub> AP | $\leq$       |  |
| Подраздел                           | Поэтажные план     | $\checkmark$ |  |
| Подкатегория                        | OBK                | ✓            |  |
| Высота строки специфик 8 мм         |                    | $\checkmark$ |  |
| Стадия проектирования               |                    | ▽            |  |
| Примечание                          |                    | $\checkmark$ |  |
| Примечание                          |                    |              |  |

Рисунок 2 – Настройка шаблона вида в Revit

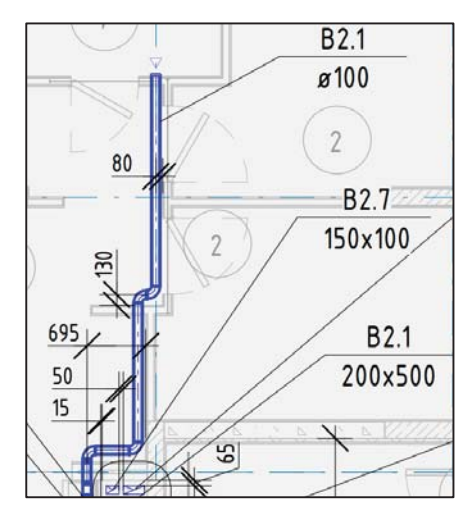

Рисунок 3 – Привязка элементов в Revit

Для удобства оформления рабочих планов этажей, необходимо задать параметры отображения в шаблоне планов. Создать шаблон можно при переходе в свойства листа, с дальнейшим выбором шаблона, используемого для плана. Необходимо копировать существующий шаблон, либо создать новый. В шаблоне выбирается отображение

*ПОЛЗУНОВСКИЙ АЛЬМАНАХ № 1 2023 89*

графики для элементов модели, задаются фильтры для элементов проекта, выбирается масштаб видов, скрываются лишние связанные файлы и экспортированные файлы, либо настраивается их отображение. По окончание настройки шаблона создаются планы этажей, к которым применяется настроенный шаблон, после чего Autodesk Revit автоматически применяет настройки к виду. При обнаружении ошибок в шаблоне плана можно изменить его и Autodesk Revit в автоматическом режиме поменяет отображение всех планов, к которым применен шаблон, пример настройки шаблона отображен на рисунке 2.

Для оформления плана этажа в вид рабочей документации необходимо промаркировать отображаемые элементы, для этого необходимо, чтобы параметры элементов были корректно заполнены и совпадали с параметрами, марки, отображающей информацию на плане этажа. Марки элементов модели проставляются при помощи кнопки «Маркировать по категории» на вкладке «аннотации». После закрепления марки за элементом модели выбирается её типоразмер и отображаемые параметры элемента [2]. Для нанесения размеров и размерных цепочек на планы этажей используют кнопки размеров на вкладке «аннотации», выбирается размерный стиль и выполняются привязки элементов к осям проекта, либо другим элементам модели, в зависимости от требований к оформлению рабочей документации (рисунок 3).

Также на планы этажей выносятся марки помещений, которые можно проставить автоматически при помощи кнопки «маркировать всё» на вкладке «аннотации», для отображения марок помещений необходимо нажать галочку у строки «включить элементы из связанных файлов», выбрать вид марки и параметры, которые она будет отображать.

На лист с планами этажей выносятся текстовые примечания для планов, если имеются листы, на которых необходимо отобразить одинаковые текстовые примечания, можно автоматизировать процесс при помощи «Легенды». Легенда создается в диспетчере проекта, в ней необходимо напечатать текст, при необходимости можно выбрать масштаб, вставить изображения, либо начертить линиями детализации необходимые объекты, после чего легенда выносится на листы. Автоматизация текстовых примечаний при помощи легенды заключается в том, что при ее изменении на одном из листов, изменениям автоматически подвергаются все листы и виды проекта, на которых содержится данная легенда.

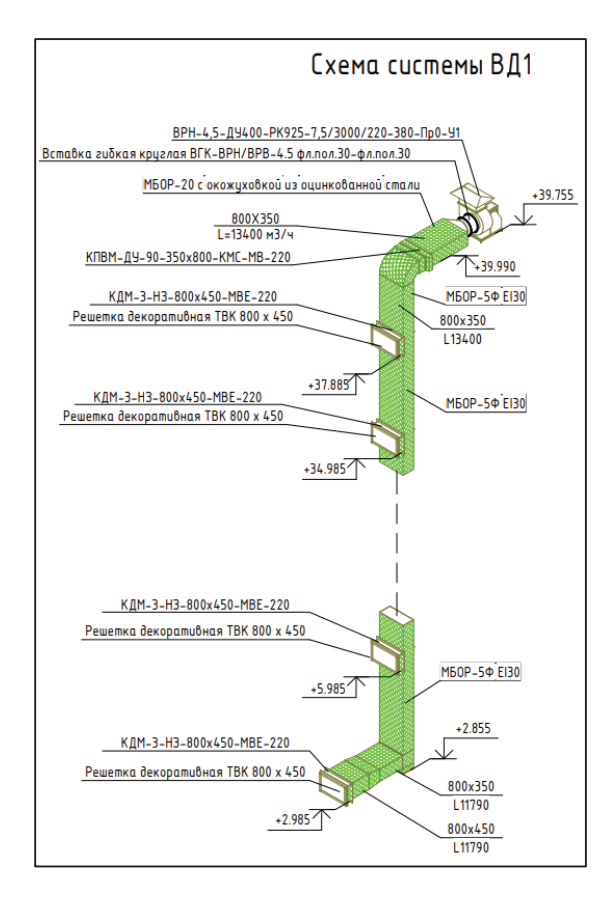

Рисунок 4 – Аксонометрическая схема, оформленная в Revit

Листы с планами этажей должны содержать в своем составе экспликации помещений этажа. Создать экспликацию помещений можно при помощи спецификаций элементов, при этом необходимо выбрать отображение элементов из связанных файлов модели, иначе Autodesk Revit выдаст пустую экспликацию помещений. В экспликации помещений задаются параметры, которые необходимо отобразить, задаются критерии фильтрации для помещений, при этом необходимо учитывать, что не все параметры, по которым проходит фильтрация помещений, должны отображаться в экспликации. Скрыть параметры, которые не требуют отображения на листе можно при помощи вкладки «Форматирование» в свойствах спецификации. При форматировании спецификации можно скрыть поля, по которым проходит фильтрация, нажав галочку у строки «скрытое поле».

Оформление аксонометрических схем в Autodesk Revit также необходимо начинать с создания шаблона вида, для дальнейшей оптимизации работы и сокращения трудозатрат

на оформление схем. В шаблоне вида скрываются связанные файлы и элементы, которые не нужны при отображении на аксонометрических схемах, настраивается отображение элементов. Для оформления схемы какой либо из систем необходимо задать фильтр по имени системы в свойствах вида, таким образом скрываются другие системы, и остается видимой одна система, по которой идет фильтрация. На аксонометрических схемах отображаются высотные отметки элементов модели при помощи кнопки «высотная отметка» на вкладке «аннотации». Для добавления марок на вид аксонометрической схемы нужно заблокировать 3D вид, предварительно выбрав ориентацию на кубике ориентации вида. Пример готовой аксонометрический схемы указан на рисунке 4.

Оформление рабочей документации в Autodesk Revit требует много знаний и внимания к параметрам элементов модели с самого начала проектирования объекта, при грамотном заполнении параметров и умении с ними работать возможности программного обеспечения Autodesk Revit позволяют существенно сократить время на оформление рабочей документации, повысить её качество и минимизировать ошибки при её разработке. Благодаря автоматизации Autodesk Revit существенно сокращаются трудозатраты на оформление проектов.

#### **СПИСОК ЛИТЕРАТУРЫ**

1. СП 333.1325800.2017. Информационное моделирование в строительстве. Правила формирования информационной модели объектов на различных стадиях жизненного цикла. – М.: ФГУП  $I$  IIIIII 2018. – 12 с.

2. Матвеев, К. В. Подбор сечений воздуховодов / К. В. Матвеев [и др.] // Современная техника и технологии: проблемы, состояние и перспективы: Материалы XI Всеросс. науч.-практ. конф., 26-27 ноября 2021 г., Рубцовский индустриальный институт. – Рубцовск, 2021. – С. 180-183.

*Матвеев Константин Владимирович – студент гр. 8Соим-11 ФГБОУ ВО АлтГТУ им. И. И. Ползунова, E-mail: konstantin99 matveev@mail.ru;* 

*Бахтина Ирина Алексеевна – к.т.н., доцент кафедры «Инженерные сети, теплотехника и гидравлика» ФГБОУ ВО АлтГТУ им. И. И. Ползунова, E-mail: bia-altai@ mail.ru.*

# **БОРЬБА С ЗИМНЕЙ СКОЛЬЗКОСТЬЮ НА АВТОМОБИЛЬНЫХ ДОРОГАХ**

### **Г. С. Меренцова, О. В. Агафонов**

Алтайский государственный технический университет им. И. И. Ползунова, г. Барнаул

*Одна из актуальных проблем зимнего периода – сезонная скользкость на дорогах. Приведены причины возникновения гололедных явлений и их влияние на безопасность движения на дорогах. Описаны мероприятия, необходимые для устранения зимней скользкости с указанием применения конкретных противогололедных материалов. Предложен состав противогололедного материала для борьбы с зимней скользкостью в климатических условиях Алтайского края.*

*Ключевые слова: автомобильные дороги, зимняя скользкость, противогололедные материалы, безопасность движения, гололедные явления, пленка льда, коррозионная активность, экономическая эффективность.*

Безопасность движения на дорогах резко понижается во время гололедицы, когда после кратковременного повышения температуры воздуха до 0…+2 °С и возрастания его влажности наступает быстрое похолодание и на поверхности дороги, продолжающей сохранять отрицательную температуру, образуется тонкая скользкая пленка льда. Поверхность дороги может становиться скользкой также в результате уплотнения и накатывания колесами снеговой корки. Коэффициент сцепления пневматической шины с обледенелой поверхностью дороги не превышает 0,06-0,1. В этот период устойчивость автомобилей резко снижается в связи с опасностью заноса при торможении. Опасность дорожнотранспортных происшествий возрастает в связи с резким увеличением длины тормозного пути.

Для борьбы с зимней скользкостью рекомендуется применять противогололедные материалы (ПГМ). Существуют различные виды противогололедных материалов: химические, фрикционные и комбинированные. К химическим относятся хлориды: NaCl, CaCl2, MgCl2. К фрикционным относятся песок, щебень, отсевы дробления щебня, шлак. Комбинированные материалы состоят из смеси химических и фрикционных материалов. Для того, чтобы разрушить снежные отложения данные материалы должны содержать в составе не менее 10% химически чистых солей.

Для борьбы с гололедицей служба эксплуатации дорог проводит мероприятия, направленные на удаление ледяной корки или на повышение коэффициента сцепления колеса с дорогой. Дороги низших категорий присыпают песком, золой, каменноугольными шлаками или мелкими каменными высевками

с размерами частиц 1-6 мм. Недостатком этого метода является его кратковременное действие, обусловленное быстрым сметанием рассыпанных материалов с поверхности дороги движением и ветром.

Более эффективным средством удаления ледяной корки являются водорастворимые гигроскопические соли – хлористый кальций, хлористый магний или хлористый натрий, которые, растворяясь, превращают лед в соляной раствор, остающийся жидким при отрицательных температурах. Расход солей в зависимости от их химического состава, температуры воздуха и толщины ледяной корки составляет от 0,02 до 0,3 кг/м<sup>2</sup>. Эти соли оказывают вредное влияние на металлические части автомобилей, бетонных покрытий и на растительной придорожной зоны. В связи с этим более целесообразно использовать добавки на базе отходов содой промышленности, которые резко снижают агрессивное воздействие вышеуказанных солей (а для автомобилей – надо применять антикоррозионное покрытие металлических частей автомобилей).

Для устранения коррозионных процессов целесообразно использовать ингибиторы. Температура при которой целесообразно применять антигололедные материалы и их нормы расхода, приведены в таблице 1 [1].

Для заготовки ПГМ необходимо производить расчет потребности на весь зимний период с учетом периода зимней скользкости для соответствующего региона.

Для условий г. Барнаула средняя дата начала зимней скользкости 22 октября, а окончательная дата средней зимней скользкости 7 апреля, то есть продолжительность всего периода составляет 178 дней. Число

|                                                                  | Температуры, при             | Темпера воздуха, °С                                                |       |       |          |                                               |  |
|------------------------------------------------------------------|------------------------------|--------------------------------------------------------------------|-------|-------|----------|-----------------------------------------------|--|
| Противогололедные                                                | которых эффек-               | -5                                                                 | $-10$ | $-15$ | ниже -20 | Ингибиторы, добав-                            |  |
| материалы (ПГМ)                                                  | тивно их приме-<br>нение, °С | Нормы расхода материала при<br>толщине льда 1 мм, г/м <sup>2</sup> |       |       |          | ленные в ПГМ                                  |  |
| 1. Хлористый натрий:                                             |                              |                                                                    |       |       |          |                                               |  |
| - техническая поваренная<br>соль                                 | $-15$                        | 20                                                                 | 40    | 70    |          | Однозамещенный<br>фосфат натрия<br>$(2-3%)$   |  |
| - СОЛЬ СИЛЬВИНИТОВЫХ ОТ-<br>валов                                | $-12$                        | 25                                                                 | 50    |       |          | Двухзамещенный<br>ортофосфат натрия<br>(5-7%) |  |
| 2. Хлористый кальций тех-<br>нический гелецированный             | $-15$                        | 30                                                                 | 60    | 80    | 100      | Суперфосфат<br>$(5-7%)$                       |  |
| 3. Хлористый кальций<br>фосфатированный (ХКФ)                    | $-35$                        | 35                                                                 | 65    | 90    | 100      | Ингибирован при<br>производстве               |  |
| 4. Смесь хлористого<br>натрия (92%) и хлористого<br>кальция (8%) | $-20$                        | 25                                                                 | 50    | 75    |          | Однозамещенный<br>фосфат натрия (2-<br>3%     |  |

Таблица 1 – Виды противогололедных материалов и их нормы расхода

дней с возможными случаями зимней скользкости – 98.

Распределение ПГМ по дорожному покрытию осуществляется специальными распределителями. В настоящее время применяются распределители твердых ПГМ, смонтированные на различных отечественных базовых шасси (ЭД-403, ЭД-402, ДМ-38, КО-713М и другие). Необходимое количество выбранных марок распределителей ПГМ определяется в зависимости от имеющихся видов и производительности машин, а также заданного срока ликвидации зимней скользкости.

Противогололедные материалы, используемые для борьбы с зимней скользкостью на дорогах должны отвечать требования, изложенным в ОДН «Требования к противогололедным материалам (Минстран России) [2].

Существенный недостаток обычной пескосоляной смеси – слеживаемость, что осложняет возможность ее применения в качестве противогололедного материала. Слежившаяся пескосоляная смесь из рассыпчатого материала превращается в сплошную монолитную массе. Во многих регионах России широкое распространение имеют мелкие пески с повышенным содержанием глиныс и пылевидных частиц. Применение таких песков способствует слеживаемости пескосоляных смесей. Помимо этого повышенная гигроскопичность соли NaCl способствует слеживаемости.

С целью устранения вышеуказанных недостатоков проводились исследования по разработке нового эффективного антигололедного состава.

В качестве компонентов нового антигололедного состава использовались местные

материалы и комплекс антигололедных продуктов химической промышленности.

Для климатических условий Алтайского края разработан эффективный антигололедный состав для борьбы с зимней скользкостью на автомобильных дорогах. Этот состав на основе хлорида натрия (соль поваренная самосадочная ФГУП «Бурлинский солепромысел»). Индивидуальные добавки характеризуются содержанием органоминеральной соли, магний содержащих и кальций содержащих компонентов.

Для выявления экономической эффективности добавок осуществлялось экономическое сравнение использования разработанного состава и традиционной пескосоляной смеси. Применение разработанной добавки ОМД-20 экономически эффективно.

Разработанный антигололедный состав подвергали апробации на скорость и эффективность плавления стекловидного льда и снежного наката в натурных условиях.

Для апробации антигололедного состава в натурных условиях необходимо было, чтобы природные условия примерно соответствовали лабораторным условиям, при которых определялась плавящая способность. А именно соответствие температуры, отсутствие прямых солнечных лучей, ветра и наличия кристаллического льда и плотного наката. Перед проведением испытаний определялась норма расхода антигололедного состава на основе пескосоляной смеси с учетом количества и состояния снежно-ледяных отложений, в соответствии с нормативными требованиями.

В результате проведения натурных испытаний можно сделать ряд наблюдений:

- первые признаки плавления разработанным антигололедным составом проявляются сразу же после распределения его на лед или накат, при распределении прототипа (ПСС на основе NaCl) плавление начинается лишь через 30 минут;

- через 1 час после распределения предлагаемого антигололедного состава наблюдается обильное плавление льда и наката, с образованием раковин и углублений в ширину до 10 мм и глубину до 11 мм, плавление же от пескосоляной смеси на основе NaCl происходит гораздо медленнее, со среднем выделением воды и с появлением небольших раковин и углублений до 8 мм;

- через 2 часа после распределения сравниваемых составом наблюдаются кардинальные изменения: при плавлении предлагаемым антигололедным составом лед обильно плавился с образованием лужиц воды, кое-где образовывались раковины глубиной доходящие до земли (19 мм), накат разрыхлился до такой степени, что его можно было без труда удалить с покрытия, в отличии от выше сказанного, плавление на участках с распределением обычной пескосоляной смеси практически прекратилось, увеличение раковин было мало заметно (глубина до 15 мм).

Анализируя результаты исследования противогололедных материалов при проведении экспериментов в лабораторных и натурных условиях подтвержден оптимальный антигололедный состав на основе природного песка с модулем крупности более 1,5 и с содержанием комплексной добавки ОМД-20. Использованием разработанного антигололедного состава по сравнению с применением обычной пескосоляной смеси позволяет снизить его расход, уменьшить вредное воздействие на окружающую среду, снизить агрессивное воздействие на металл. Кроме этого с введением добавки с низкой эвтектической точкой и высокой плавящей способностью, увеличивается температурный диапазон применения разработанного состава пескосоляной смеси до -20 °С.

Экономический эффект определялся при распределении на 100 км в длину и 7,0 м в ширину, при использовании обычной пескосоляной смеси и разработанного состава. В результате расчета были определены приведенные сопоставимые затраты, которые на 36 % меньше при использовании разработанного состава для борьбы с зимней скользкостью, чем при использовании обычной пескосоляной смеси на основе NaCl [3].

Своевременная заготовка материалов против зимней скользкости, своевременное принятие мер дорожными службами, качественная подготовка специальной дорожной техники для предотвращения гололедицы на дорогах является необходимым условием зимнего содержания дорог.

### **СПИСОК ЛИТЕРАТУРЫ**

1. Денисов, Е. М. Справочник техникадорожника / Е. М. Денисов [и др.]; под ред. В. К. Некрасова. – М. : Транспорт, 1978. – 424 с.

2. ОДН 218.2.027-2003. Требования к противогололедным материалам : Утверждено распоряжением Минтранса России, № ОС-548-р от 16.06.03. – Москва : РОСАВТОДОР, 2003. – 23 с.

3. Меренцова, Г.С. Борьба с обледенением дорожный покрытий при применении эффективных противогололедных материалов / Г. С. Меренцова, Е. В. Строганов // Инновации, качество, образование – перспективы развития дорожного комплекса России: материалы Всероссийской науч.-практ. конференции, посвящ. 70-летию Алтайского края и КГУ «Алтайавтодор» (2-5 апреля 2007 г.). – Барнаул : Изд-во АлтГТУ, 2007. – ч. 2. ‒ С. 197-202.

*Меренцова Галина Степановна ‒ д.т.н., профессор, заведующий кафедрой «Строительство автомобильных дорог и аэродромов» ФГБОУ ВО АлтГТУ им. И. И. Ползунова, E-mail: adio-06@mail.ru;* 

*Агафонов Олег Викторович ‒ гтудент гр. С-84 ФГБОУ ВО АлтГТУ им. И. И. Ползунова, E-mail: ov\_agafonov@mail.ru.*

# **ОСОБЕННОСТИ СОВРЕМЕННОЙ ТЕХНОЛОГИИ УСТРОЙСТВА СЛОЕВ ОСНОВАНИЙ ДОРОЖНЫХ ОДЕЖД ИЗ ЩЕБЕНОЧНО-ПЕСЧАНЫХ СМЕСЕЙ, УКРЕПЛЕННЫХ ПОРТЛАНДЦЕМЕНТОМ**

### **Г. С. Меренцова, И. О. Дорошенко**

Алтайский государственный технический университет им. И. И. Ползунова, г. Барнаул

*Приведены сведения о рациональной технологии устройства оснований дорожных одежд из щебеночно-песчаной смеси, укрепленных портландцементом, с использованием современного комплекта дорожных машин. Описаны основные технологические операции устройства таких оснований с разработкой технологической схемы. Отмечены преимущества этой технологии. Отмечено, что данную технологию целесообразно использовать при ремонте и реконструкции автомобильных дорог.* 

*Ключевые слова: дорожная одежда, основание дорожной одежды, современные технологии, автомобильные дороги, щебеночно-песчаные смеси, ресайклер, цемент, ремонт, реконструкция автомобильных дорог.*

При строительстве, ремонте и реконструкции автомобильных дорог целесообразно при устройстве слоя основания дорожной одежды применять из щебеночной смеси, укрепленной портландцементом. При этом в качестве ведущей машины рекомендуется применять колесный ресайклер Caterpillar RM500, который осуществляет перемешивание щебеночно-песчаной смеси с портландцементом при оптимальной влажности.

Ресайклер фирмы Caterpillar модель CAT®RM500 применяется для укрепления конструктивного слоя основания автомобильной дороги из щебеночно-песчаной смеси при помощи портландцемента. Смешение щебеночно-песчаной смеси с портландцементом осуществляется в смесительной камере ресайклера RM500 (рисунок 1). Это позволяет повысить прочность при сжатии и уменьшить пластичность слоя основания. Укрепление щебеночно-песчаной смеси портландцементом значительно повышает надежность конструктивного слоя, обладающего превосходными прочностными характеристиками и водостойкостью.

В качестве рабочего органа ресайклера в смесительной камере может устанавливаться комбинированный ротор (рисунок 2), который в первую очередь предназначен для укрепления щебеночно-песчаной смеси портландцементом. Он лучше всего подходит для перемешивания щебеночно-песчаной смеси с портландцементом по сравнению с универсальным ротором, когда измельчение и гранулометрический состав материала имеют

меньшее значение, чем высокая рабочая скорость.

Количество резцов ротора уменьшено по сравнению с универсальным ротором, что снижает расходы на их установку. Конструкция ротора обеспечивает высокую производительность, особенно при выполнении глубокого резания, поскольку благодаря меньшему количеству резцов для продвижения ротора требуется не такое большое количество электроэнергии, как для других роторов.

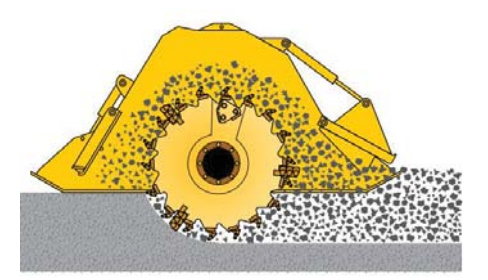

Рисунок 1 ‒ Смесительная камера ресайклера с переменной производительностью

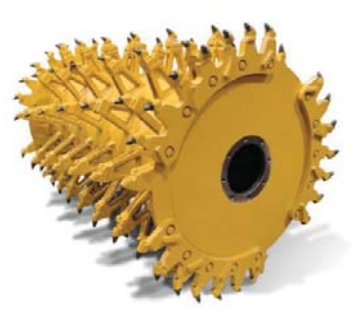

Рисунок 2 ‒ Комбинированный ротор ресайклера RM500

#### ОСОБЕННОСТИ СОВРЕМЕННОЙ ТЕХНОЛОГИИ УСТРОЙСТВА СЛОЕВ ОСНОВАНИЙ ДОРОЖНЫХ ОДЕЖД ИЗ ЩЕБЕНОЧНО-ПЕСЧАНЫХ СМЕСЕЙ, УКРЕПЛЕННЫХ ПОРТЛАНДЦЕМЕНТОМ

Частицы материала после обработки комбинированным ротором имеют больший размер по сравнению с другими роторами. Это связано с уменьшением количества резцов.

Предварительно на слой щебеночнопесчаной смеси цементораспределителем МВЦ 12Т распределяется портландцемент при оптимальном его содержании (7% от массы щебеночно-песчаной смеси в соответствии с проведенным лабораторным подбором состава).

После перемешивания щебеночнопесчаной смеси с портландцементом осуществляется профилирование поверхности основания из щебеночно-песчаной смеси, укрепленной портландцементом автогрейдером Д-99 за (8-10) проходов по одному следу. Уплотнение этого слоя целесообразно осуществлять катком на пневмошинах за (10-16) проходов по одному следу. Для окончательного уплотнения слоя рекомендуется использовать гладковальцовый каток BOMAG BW 174AR массой 9,5 тонн за (8-10) проходов по одному следу с перекрытием полосы 0,30 м.

Затем должна осуществляться обработка слоя битумной эмульсией с помощью гудронатора ДС-142Б. Эта рабочая операция необходима для сохранения влаги в уложенном слое, чтобы прошел процесс затвердевания смеси с портландцементом, то есть химическая реакция при взаимодействие портландцемента с водой. Уход за свежеуложенным слоем с применением пленкообразующего слоя из битумной мастики целесообразно осуществлять в течении 28 суток.

Технологическая схема вышеописанной технологии приведена на рисунке 3.

Устройство данного слоя состоит из следующих процессов, при этом используются следующие машины:

- доставка с последующей выгрузкой в кучи щебеночно-песчаной смеси автосамосвалами КАМАЗ-6520;

- разравнивание щебеночной смеси автогрейдером Д-99 по оси дороги за 4-7 проходов по одному следу;

- доставка портландцемента М400 цементовозом ТЦ-20;

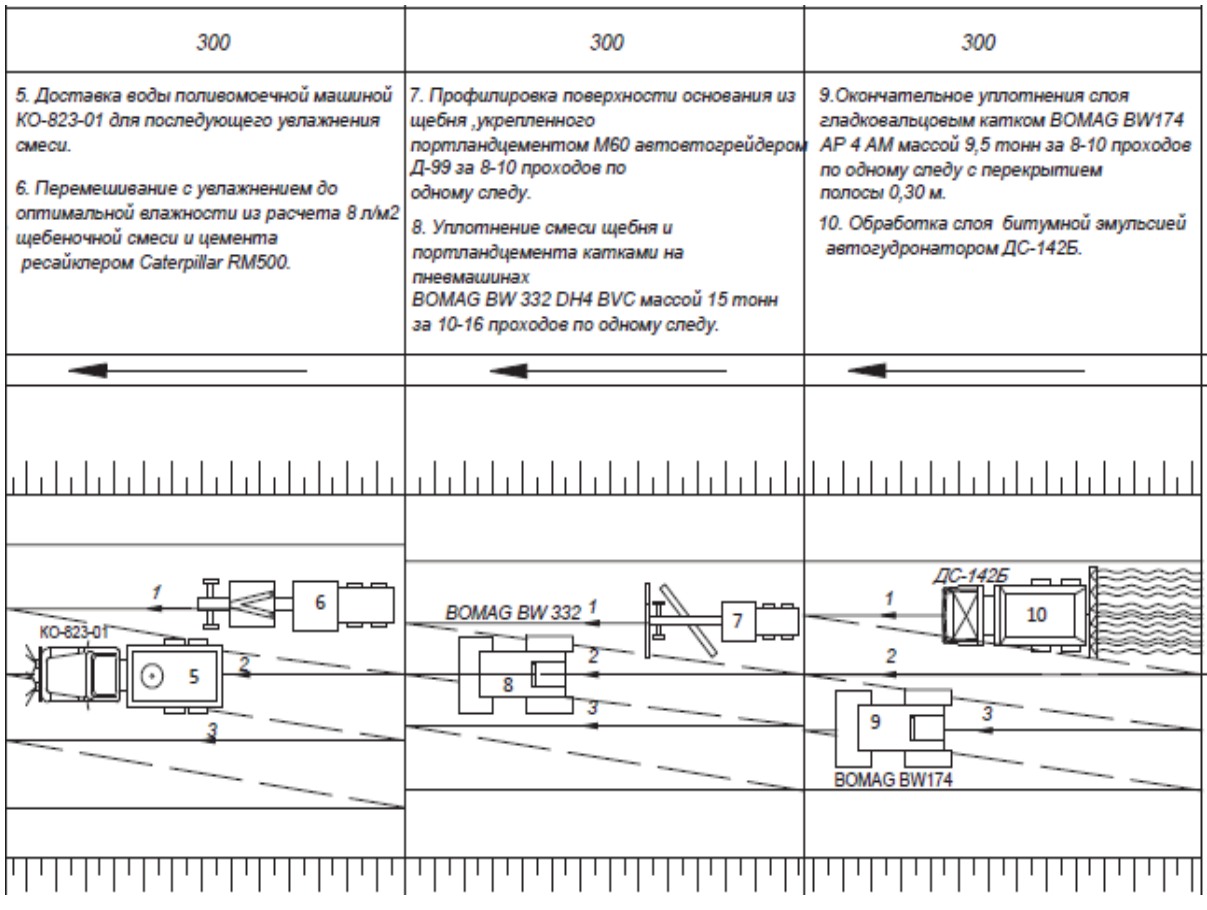

Рисунок 3 – Технология устройства слоя основания из шебеночно-песчаной смеси, укрепленной портландцементом в количестве 7 % от массы смеси

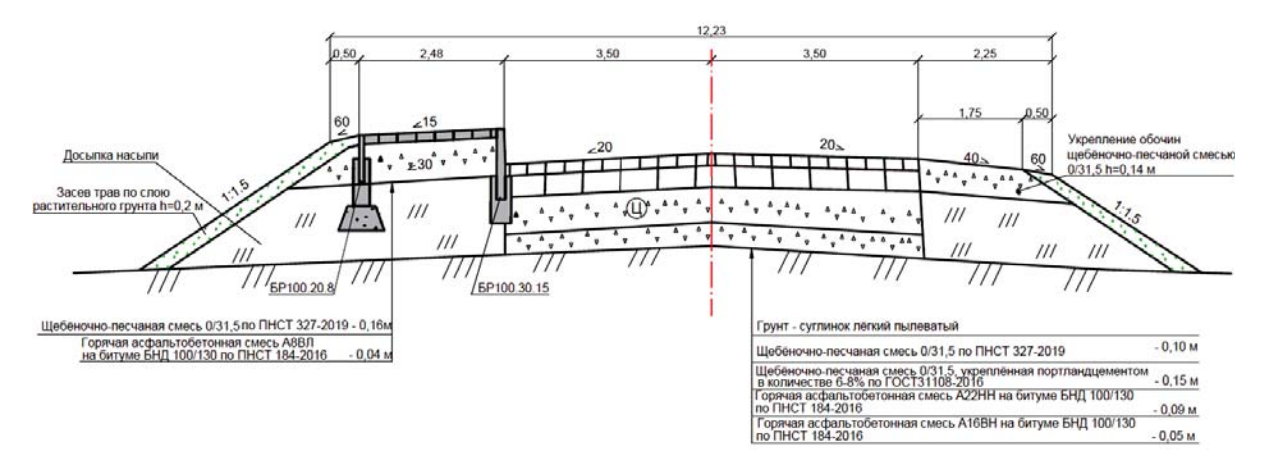

Рисунок 4 – Конструкция дорожной одежды с верхним слоем основания из щебеночно-песчаной смеси, укрепленной портландцементом

- распределение цемента цементораспределителем МВЦ 12Г с шириной распределения 2,4 м в количестве 7% от массы щебня;

- доставка воды поливомоечной машиной КО-823-01 для последующего увлажнения смеси. Для достижения оптимальной влажности, грунт земляного полотна необходимо увлажнить. Для данного грунта земляного полотна принимаем поливомоечную машину КО-823-01, на базе автомобиля КАМАЗ 6520;

- перемешивание с увлажнением до оптимальной влажности из расчета 8 л/м<sup>2</sup> ресайклером Caterpillar RM500;

- профилировка поверхности основания из щебеночно-песчаной смеси, укрепленного портландцементом М400 автогрейдером ДЗ-99;

- уплотнение щебеночно-песчаной смеси и цемента катками на пневмашинах BOMAG BW 332 DH-4 BVC за 10-16 проходов по одному следу;

- окончательное уплотнение гладковальцовыми катками Bomag BW203 AD-4 AM.

При устройстве основания, устраиваемого с использованием цемента, следует осуществлять уход за ним согласно ОДМ № ОС-621-р [1].

Уход за свежеуложенным слоем может производиться пленкообразующим материалом типа. Уход за слоем целесообразно сохранять 28 суток.

Конструкция дорожной одежды с верхним слоем основания из щебеночно-песчаной смеси, укрепленной портландцементом, приведена на рисунке 4.

Приведенная на рисунке 4 конструкция дорожной одежды с верхним слоем основания из щебеночно-песчаной смеси, укрепленной портландцементом применялась при ремонте автомобильной дороги «Павловск-Камень на Оби – граница с Новосибирской областью». Использование этой технологии дало положительные результаты в ходе исследования качества покрытия автомобильной дороги, также было определенно, что была увеличена несущая способность покрытия по сравнению с использованием классической технологии без использования ресайклера, что окажет положительное влияние на долговечность рассмотренной автомобильной дороги и позволит увеличить межремонтные сроки.

#### **СПИСОК ЛИТЕРАТУРЫ**

1. ОДМД. Методические рекомендации но устройству покрытий и оснований из щебеночных, гравийных и песчаных материалов, обработанных неорганическим и вяжущими : Утверждено распоряжением Минтранса России № ОС-621-р от 15.07.2003. – Москва : Росавтодор, 2003. – 39 с.

*Меренцова Галина Степановна ‒ д.т.н., профессор, заведующий кафедрой «Строительство автомобильных дорог и аэродромов» ФГБОУ ВО АлтГТУ им. И. И. Ползунова, E-mail: adio-06@mail.ru;* 

*Дорошенко Илья Олегович ‒ студент гр. 8Сад-21 ФГБОУ ВО АлтГТУ им. И. И. Ползунова, E-mail: dogifog22@gmail.com.*

# **ОБ ЭФФЕКТИВНОСТИ ПРИМЕНЕНИЯ ЗАЩИТНОГО СЛОЯ ИЗНОСА ИЗ ХОЛОДНОЙ АСФАЛЬТОБЕТОННОЙ СМЕСИ НА АСФАЛЬТОБЕТОННОМ ПОКРЫТИИ АВТОМОБИЛЬНЫХ ДОРОГ**

### **Г. С. Меренцова, А. С. Клименко**

Алтайский государственный технический университет им. И. И. Ползунова, г. Барнаул

*Проведены исследования по применению защитного слоя износа из холодных асфальтобетонных смесей на асфальтобетонных покрытиях автомобильных дорог. Эти исследования свидетельствуют о целесообразности применения таких защитных слоев на асфальтобетонных покрытиях автомобильных дорог в климатических условиях Юго-Западной Сибири, имеющей резко-континентальный климат. Установлен рациональный состав защитного слоя износа из холодной асфальтобетонной смеси, о чем свидетельствуют проведенные технико-экономические результаты.* 

*Ключевые слова: автомобильная дорога, защитный слой износа, холодная асфальтобетонная смесь, асфальтобетонное покрытие, состав холодной асфальтобетонной смеси, технико-экономические сравнения.* 

Одним из способов повышения срока службы асфальтобетонных покрытий автомобильных дорог является устройство защитных слоев. Своевременное проведение работ по устройству защитных слоев износа может не только продлить ресурсы дорожных одежд на несколько лет, но и принести существенную экономию, за счет увеличения сроков межремонтного периода.

Проведены исследования по разработке рационального состава защитного слоя износа, который целесообразно устраивать на асфальтобетонных покрытиях автомобильных дорог в условиях Алтайского края. При этом было установлено, что для защитного слоя износа целесообразно использовать холодную асфальтобетонную смесь типа Б<sub>х</sub>, так как в сравнении с типом Вх она имеет большее содержание щебня, что способствует повышению износостойкости защитного слоя покрытия.

Для подбора рационального состава холодной асфальтобетонной смеси были исследованы следующие исходные материалы:

- жидкий битум класса СГ-70/130;

- щебень из гравия фракции от 5 до 15 мм;

- песок из отсевов дробления;

- активированный минеральный порошок.

Выполнен подбор состава холодной асфальтобетонной смеси типа Б<sub>х</sub> марки II с учетом зернового состава минеральной части и определением оптимального количества жидкого битума в составе холодной смеси.

*ПОЛЗУНОВСКИЙ АЛЬМАНАХ № 1 2023 97* Определены основные физикомеханические показатели холодной асфаль-

тобетонной смеси для защитного слоя износа. Установлено, что холодная плотная асфальтобетонная смеси типа Б<sub>х</sub> марки II с содержанием жидкого битума СГ 70/130 в количестве 4,4% по показателям физикомеханических свойств соответствует нормативным требованиям ГОСТ 9128-2013 [1] и может быть использована для устройства защитного слоя покрытия на автомобильных дорогах (таблица 1).

Полученные результаты физикомеханических показателей свидетельствуют о том, что холодная плотная асфальтобетонная смесь типа  $5<sub>x</sub>$  марки II для защитного слоя асфальтобетонного покрытия, применяемая на опытном участке автомобильной дороги соответствует нормативным требованиям [1] и может быть использован для устройства защитного слоя асфальтобетонного покрытия в условиях Алтайского края.

При этом установлен механизм влияния жидкого битума в слоях износа, а именно: возникающие на поверхности асфальтобетонного покрытия трещины залечиваются путем заполнения их жидким битумом при высокой температуре окружающего воздуха при наличии солнечных лучей в летний период, что предотвращает процесс развития дефектов в покрытии [2].

Описанные выше процессы способствуют повышению трещиностойкости и эксплуатационной надежности асфальтобетонных покрытий автомобильных дорог, что также повлияет и на долговечность существующего покрытия, в связи с чем применения таких слоев износа целесообразно и в других регионах России.

#### Г.С. МЕРЕНЦОВА, А.С. КЛИМЕНКО

| Наименование показателя                                                | Единица<br>измерения       | Показатели свойств |                |      | Средние<br>значения | Требования<br><b>FOCT 9128-2013</b> | COOT-<br>ветствие<br><b>TOCT</b> |
|------------------------------------------------------------------------|----------------------------|--------------------|----------------|------|---------------------|-------------------------------------|----------------------------------|
| Средняя плотность                                                      | $\mathsf{r}/\mathsf{cm}^3$ | 2,44               | 2,45           | 2,45 | 2,45                |                                     |                                  |
| Остаточная пористость                                                  | $\frac{0}{0}$              |                    |                |      | 6,12                | от 6,0<br>до 10,0                   | да                               |
| Водонасыщение                                                          | $\frac{0}{0}$              | 5,93               | 5,88           | 5,90 | 5,90                | от 5,0 до 9,0                       | да                               |
| Предел прочности при                                                   |                            |                    |                |      |                     |                                     |                                  |
| сжатии при температуре                                                 |                            |                    |                |      |                     |                                     |                                  |
| 20°С до подогрева                                                      |                            |                    |                |      |                     |                                     |                                  |
| - CVXMX                                                                | МПа                        | 2,7                | 2,6            | 2,8  | 2,7                 | не менее 1,0                        | да                               |
| - водонасыщенных                                                       | МПа                        | 1,9                | 2,1            | 2,0  | 2,0                 | не менее 0,7                        | да                               |
| - после длительного во-<br>донасыщения                                 | МПа                        | 0,9                | 0.8            | 0,9  | 0,9                 | не менее 0,5                        | да                               |
| Предел прочности при<br>сжатии при температуре<br>20°С после подогрева |                            |                    |                |      |                     |                                     |                                  |
| - CVXMX                                                                | МПа                        | 3,5                | 3.5            | 3,7  | 3,6                 | не менее 1,3                        | да                               |
| - водонасыщенных                                                       | МПа                        | 2,6                | 2,5            | 2,5  | 2,5                 | не менее 1,0                        | да                               |
| - после длительного во-<br>донасыщения                                 | МПа                        | 1,0                | 1,1            | 1,0  | 1,0                 | не менее 0,8                        | да                               |
| Слеживаемость                                                          | Число<br>ударов            | 10                 | $\overline{7}$ | 8    | 8                   | не более 10                         | да                               |

Таблица 1 – Результаты определения физико-механических показателей асфальтобетонной смеси типа Б<sub>у</sub> марки II

На опытном участке автомобильной дороги проведена проверка защитного слоя из холодной асфальтобетонной смеси подобранного состава. При этом предварительно производилась подгрунтовка выравнивающего слоя из горячей пористой мелкозернистой асфальтобетонной смеси марки II битумной эмульсией ЭБК-2 с помощью автогудронатора. Укладка защитного слоя из холодной асфальтобетонной смеси на жидком битуме осуществлялась при помощи асфальтоукладчика Vogele Super 1900-2 на половину проезжей части - шириной 3,0 м и толщиной слоя 35 мм. После окончательного уплотнения толщина уложенного слоя составила 30 мм. Уплотнение уложенного защитного слоя осуществлялась при помощи двух катков DМ-07- VD и катка DM-13-VD. Прикатка слоя была произведена гладковальцовым катком DM-07- VD, массой 7т за 6 проходов по одному следу. Окончательное уплотнение осуществлялось гладковальцовым катком массой 13 т за пять проходов по одному следу.

Температура асфальтобетона в уплотненном слоя после проходов катка DM-07-VD составляла 40-50°С, а плотность слоя после окончательного уплотнения составила 2500 км/м $3$ .

На опытном участке определялись следующие показатели:

- коэффициент сцепления колеса с покрытием защитного слоя, который ровнялся 0,52;

- качество сцепления слоев, которое оказалось отличным.

Для определения коэффициента сцепления колеса автомобиля с поверхностью защитного слоя из холодной асфальтобетонной смеси использовался прибор ППК МАДИ ВНИИБД, представленный на рисунке 1.

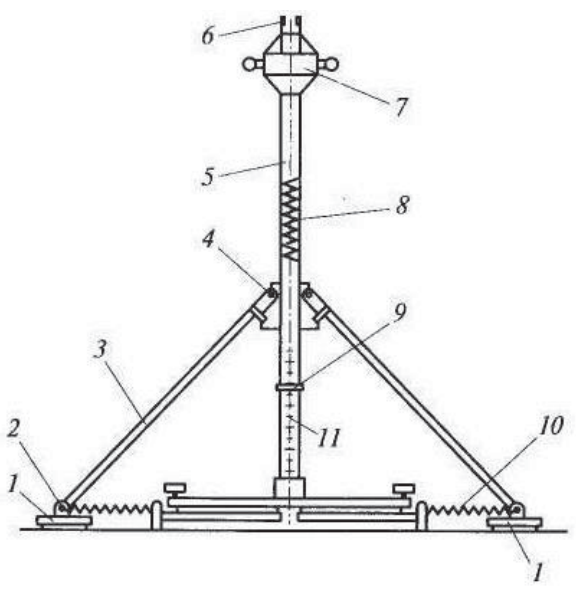

1 – имитаторы; 2 – шарнир; 3 – тяга; 4 – подвижная муфта; 5 – опорная штанга; 6 – устройство сброса груза; 7 ‒ груз; 8 ‒ центральная пружина; 9 ‒ регистрирующая шайба; 10 – стягивающая пружина; 11 – шкала коэффициентов сцепления

Рисунок 1 – Прибор ППК МАДИ ВНИИБД

#### ОБ ЭФФЕКТИВНОСТИ ПРИМЕНЕНИЯ ЗАЩИТНОГО СЛОЯ ИЗНОСА ИЗ ХОЛОДНОЙ АСФАЛЬТОБЕТОННОЙ СМЕСИ НА АСФАЛЬТОБЕТОННОМ ПОКРЫТИИ АВТОМОБИЛЬНЫХ ДОРОГ

Проведен сравнительный анализ стоимости на замес (1 т) асфальтобетонной смеси из горячей битумноминеральной смеси и холодной смеси для защитного слоя асфальтобетонного покрытия.

В результате проведенного сравнительного анализа стоимости на замес 1 т асфальтобетона стоимость 1 т асфальтобетона из холодной асфальтобетонной смеси типа Бх марки II составила 2689,9 рублей, а стоимость 1 т асфальтобетона из горячей битумоминеральной смеси составила 3773,6 рублей. Таким образом, с экономической точки зрения, применение слоя износа на жидком битумном вяжущем более выгодно в климатических условиях Алтайского края.

Кроме того, через год эксплуатации была проведено обследования опытного участка с защитным слоем покрытия из холодной асфальтобетонной смеси, в результате которого показатели сцепления и колейности покрытия все также имели высокие показатели, удовлетворяющие нормативным требованиям и соответствующие значениям, указанным выше.

Исходя из полученных результатов, можно выделить следующий ряд преимуществ по использованию слоев износа из холодных асфальтобетонных смесей:

- жидкий битум проявляет эффект самозалечивания покрытий под воздействием высоких температур воздуха и солнечных лучей в летний период и застывший битум переходит из густого состояния в жидкое. Выступая на кромки трещины, битум заполняет ее и с наступлением погодных условий с менее высокими температурами снова переходит в густое состояние, что обеспечивает герметизацию и «самозалечивание» трещины и препятствует проникновению в нее воды. Это предотвращает процесс развития дефектов;

- слои износа из холодных смесей на жидком битуме являются более пластичными по сравнению с покрытиями из горячих смесей, имеют более выраженную способность воспринимать остаточные деформации без разрушения, что обусловливает сопротивляемость к возникновению температурных и усталостных трещин;

- применение холодных смесей с применением жидкого битума марки СГ 70/130 позволяет добиться существенной экономии материальных и денежных ресурсов и при их использовании затраты на устройство слоев износа удается сократить на 28,7% по сравнению со смесями из горячей битумоминеральной смеси, которая сейчас используется на многих участках автомобильных дорог.

#### **СПИСОК ЛИТЕРАТУРЫ**

1. ГОСТ 9128-2013. Смеси асфальтобетонные, полимерасфальтобетонные, асфальтобетон, полимерасфальтобетон для автомобильных дорог и аэродромов. Технические условия : дата введения 2014-11-01. ‒ Москва, 2013. – 54 с.

2. Меренцова, Г. С. Применение слоев износа из самозалечивающихся холодных асфальтобетонных смесей для повышения трещиностойкости асфальтобетонных покрытий автомобильных дорог / Г. С. Меренцова, А. А. Мхитарян // Ползуновский альманах. – 2021. – № 1. – С. 119-121.

*Меренцова Галина Степановна ‒ д.т.н., профессор, заведующий кафедрой «Строительство автомобильных дорог и аэродромов» ФГБОУ ВО АлтГТУ им. И. И. Ползунова, E-mail: adio-06@mail.ru;* 

*Клименко Ангелина Сергеевна ‒ студент гр. 8Сад-21, ФГБОУ ВО АлтГТУ им. И. И. Ползунова, E-mail: kklimenkko @gmail.com.*

# **ПРИМЕНЕНИЕ ПОЛИМЕРНО-МИНЕРАЛЬНОЙ ДОБАВКИ ПМК NICOFLOK И ПРОПИТОЧНОГО СОСТАВА ДЛЯ ЗАЩИТЫ И ВОССТАНОВЛЕНИЯ АСФАЛЬТОБЕТОННЫХ ПОКРЫТИЙ АВТОМОБИЛЬНЫХ ДОРОГ**

### **Г. С. Меренцова, Д. С. Лавицкий, А. А. Данилов**

Алтайский государственный технический университет им. И. И. Ползунова, г. Барнаул

*Установлены рациональные технологические пути применения полимерно-минеральной добавки ПМК «Nicoflok» в пропиточном составе для защиты и восстановления асфальтобетонных покрытий автомобильных дорог. Разработаны технологические мероприятия по применению полимерно-минеральной добавки ПМК «Nicoflok» совместно с пропиточным составом по заделке дефектов в виде трещин и углублений, что позволяет осуществить защиту и восстановление асфальтобетонных покрытий для повышения их эксплуатационной надежности.* 

*Ключевые слова: эксплуатационная надежность, асфальтобетонное покрытие, защита, восстановление, пропиточный состав, заделка дефектов, трещины, добавка ПМК «Nicoflok», песок, эффективность пропитки, глубина шероховатости, дефекты.*

Продление ресурса дорожных покрытий является актуальной проблемой, решение которой позволяет повысить эксплуатационную надежность асфальтобетонных покрытий автомобильных дорог.

Исследования показывают, что главной причиной образования трещин на асфальтобетонных покрытиях является недостаточная прочность на растяжение и деформативность конструктивных слоев покрытий при низких температурах, характерных для резкоконтинентального климата Западной Сибири. В связи с этим есть необходимость в проведении профилактических мероприятий, которые позволят стабилизировать физикомеханические свойства асфальтобетона и повысить эксплуатационные качества покрытия. Для достижения этих целей целесообразно использовать пропиточные составы для поверхности асфальтобетонного покрытия, которые дают «омолаживающий» эффект и позволяют повысить физикомеханические свойства асфальтобетона и улучшить транспортно-эксплуатационные показатели автомобильной дороги.

Пропитка поверхностного слоя асфальтобетонного покрытия является эффективной технологией, применяемой непосредственно на дороге. При этом она преследует профилактические цели и охватывает способы обработки покрытий «омолаживающими» составами.

Регулярная обработка покрытия восстанавливает свойства состарившегося битума в асфальтобетоне, существенно замедляет по-

явление на покрытии трещин и других повреждений, тем самым отдаляя межремонтные сроки [1].

В Алтайском крае была проведена апробация пропиточного состава ПАБ «Дорсан», которая включала следующие этапы:

- подготовительный этап, включающий очистку покрытия от пыли и грязи;

- основной этап - включающий розлив пропиточного состава ПАБ «Дорсан» на покрытие, его равномерное распределение, выдержку до полного высыхания и отвердевания;

- проведение контроля качества работ, в том числе входного, операционного и приемочного контроля.

Работы по распределению пропиточного состава ПАБ «Дорсан» осуществлялась при температуре воздуха не ниже +5°C и относительной влажности не более 80% при сухом покрытии. Очистка асфальтобетонного покрытия от пыли и грязи производилась дорожной комплексной машиной с механической щёткой за 2-3 прохода по одному следу с перекрытием полосы на 0,5 м. Использование очистки способствовало открытию пор и капилляров поверхности асфальтобетонного покрытия, что позволяло усилить процесс проникновения пропиточного состава вглубь покрытия. В случае, если на покрытии встречались микротрещины и трещины шириной раскрытия до 1,5 мм, их продували от пыли и грязи с помощью компрессора. Все эти работы были направлены на то, чтобы перед нанесением пропиточного состава покрытие

#### ПРИМЕНЕНИЕ ПОЛИМЕРНО-МИНЕРАЛЬНОЙ ДОБАВКИ ПМК NICOFLOK И ПРОПИТОЧНОГО СОСТАВА ДЛЯ ЗАЩИТЫ И ВОССТАНОВЛЕНИЯ АСФАЛЬТОБЕТОННЫХ ПОКРЫТИЙ АВТОМОБИЛЬНЫХ ДОРОГ

было чистым и сухим, для достижения наилучшего эффекта.

При розливе пропиточного состава ПАД «Дорсан» на асфальтобетонном покрытии применялись два способа: ручной и механизированный. В ходе устройства опытного участка удалось выяснить, что ручной способ рационально применять в случае производства работ на небольших участках с использованием карт, а механизированный способ наиболее рационален в тех случаях, когда необходимо покрыть пропиточным составам большую площадь асфальтобетонного покрытия. При этом пропиточный состав равномерно распределяется на покрытие из специальной ёмкости при помощи гладилок с резиновой лентой на конце (ширина скребка 50-70 см, высота резиновой полости 3-4 см).

На локальных участках асфальтобетонного покрытия автомобильной дороги с углублениями до 5 мм пропиточный состав перемешивался с песком для заделки этих дефектов. При этом вначале производилось распределение пропиточного состава на участке с дальнейшей россыпью на его поверхности ровного слоя песка и добавления сверху, для повышения эффективности, еще одного слоя пропиточного состава, который смешивался при помощи гладилок, что позволило тщательно заполнить углубления на поверхности покрытия.

В случае, когда необходимо было покрыть полосу асфальтобетонного покрытия пропиточным составом, использовался механизированный способы с помощью автогудронатора, который позволял с помощью специальных резиновых скребков равномерным слоем распределить на поверхность покрытия пропиточный состав ПАБ «Дорсан», которые позволяли растянуть «лужу», образующуюся между скребком и форсунками автогудронатора.

В ходе опытной апробации было установлено, что адгезия пропиточного состава ПАД «Дорсан» в первую очередь происходит за счет химических связей, образующихся между составом и битумом, входящим в состав асфальтобетона. При этом происходит проникновение активных газовых компонентов пропиточного состава вглубь асфальтобетонного покрытия на толщину до 2-3 см в зависимости от его пористости.

Кроме того в технологическом процессе по нанесению пропиточного состава на поверхность покрытия целесообразно использовать современную дорожную технику, которая позволит произвести процесс «омолаживания» в соответствии с нормативными тре-

бованиями, предъявляемыми к расходу пропиточного состава. Использование данной техники позволит исключить использования ручного труда даже при небольших объемах работ, что в свою очередь позволит сократить не сроки выполнения работ, но и расход самого материала. К примеру, можно рассмотреть строение современных автогудронаторов, которое позволяет равномерно разогревать пропиточный состав, находящийся у них в цистерне, что предотвратит образование локальных перегревов и позволит сохранить пропиточный состав в подвижном состоянии. Кроме того, современные автоматизированные системы подачи пленкообразующих материалов, которые устанавливают на все марки современных автогудронаторов, позволяют во первых учесть целый ряд факторов, такие как скорость движения, давление подачи материала и температуру, а во вторых обеспечит правильное дозирование пропиточного состава с точностью до сотых долей килограмма на один квадратный метр. Данный состав будет препятствовать проникновению внутрь покрытия воды, а также защищать от ультрафиолетового излучения, которое способствует старению битума в составе асфальтобетона и ухудшения его свойств. Также стоит учитывать, что все небольшие углубления на покрытии должны быть заполнены составом, так как в противном случае будет необходимо повторное нанесение пропиточного состава на участке производства работ.

При использовании данной технологии очень важно определять правильный расход пропиточного состава ПАБ «Дорсан», который определяется в зависимости от состояния покрытия и составляет:

 $- 0.6$  л/м<sup>2</sup> – при нанесении на асфальтобетонное покрытие без дефектов;

 $- 1.2$  л/м<sup>2</sup> – при нанесении на асфальтобетонное покрытие для устранения шелушения (глубиной до 2 мм);

 $- 1.4$  л/м<sup>2</sup> – при нанесении на асфальтобетонное покрытие при заделке дефектов (глубиной до 5 мм).

По окончанию производства работ по нанесению пропиточного состава ПАБ «Дорсан» при температуре воздуха 20°С и выше, движение на участке рекомендуется открывать не менее чем через 3 часа, для предотвращения налипания состава на колеса движущегося транспорта. А при более низких температурах – более трех часов. При этом, после открытия участка, необходимо в первые сутки ограничивать скорость движения

автотранспорта до 40-60 км/ч в первые сутки эксплуатации.

В результате опытной апробации была установлена эффективность применения пропиточного состава ПАБ «Дорсан» в следующих случая:

- на покрытиях, имеющих явные признаки шелушения, сетки трещин, мелких выбоин или выкрашивания;

- на участках с признаками дефектов в виде «мокрых» пятен (участки с повышенным водонасыщением);

- на новом свежеуложенном асфальтобетонном покрытии для уменьшения водонасыщения асфальтобетона.

Проведение оценки функциональных свойств пропиточного состава проводилось после его полного высыхания после обильного дождя. При этом участки с повышенным водонасыщением характеризовались наличием «мокрых» пятен. Такие участки после полного высыхания обрабатывались пропиточным составом для защиты асфальтобетонного покрытия автомобильной дороги от начальной стадии разрушения и, как следствие этого, ямочного ремонта.

Оценку эффективности влияния пропиточного состава на асфальтобетонное покрытие определяется с помощью коэффициента эффективности состава, который определяется по следующей формуле

$$
K_{\mathsf{3}\phi} = \frac{W_1}{W_2},
$$

 $r_{\text{A}} = W_1 - B_0$ онасыщение образцов до обработки пропиточным составом;  $W_2$  - водонасыщение образцов после проведения работ.

Данный коэффициент определяется в следующей последовательности: перед обработкой поверхности покрытия должны быть отобраны не менее трех образцов (кернов), которые выполняют роль контрольных образцов для сравнения оценки. Затем, после обработки покрытия пропиточным составом, должны быть отобраны еще три керна, но не ранее, чем через сутки после окончания работ.

После этого образцы (керны) высушивались в сушильном шкафу при температуре  $60+5^{\circ}$ С в течение трех часов, а по истечению времени каждый образец обвязывался нитью и погружался на 5-10 секунд в разогреты до

температуры 120-130°С битум марки не ниже БНД 100/130 так, чтобы верхняя грань образца оставалась не покрытой битумом. После этого образцы доставали из сосуда и дожидались пока с него стекут все избытки битума, с последующей выдержкой образцов на воздухе в течении не менее двух часов при температуре 18-20°С. После выдержки образцы (керны) испытывали на водонасыщение по стандартной методике согласно ГОСТ 12801-98. Коэффициент эффективности пропитки определялся как среднее арифметическое результатов не менее трех испытаний.

Как показали проведенные испытания, значения этого коэффициента находится в пределах 1,35-1,45, т.е. не менее 1,2 по требованиям предприятия-производителя.

Как показали проведенные исследования, применяемый для пропитки асфальтобетонных покрытий пропиточный состав «Дорсан» ПАБ позволяет осуществить профилактическую защиту на начальной стадии трещинообразования, шелушения, выкрашивания, при неудовлетворительных показателях по водонасыщению [2].

Установлено, что введение добавки ПМК «Nicoflok» совместно с пропиточным составом способствует заделки мелких трещин с шириной раскрытия до 1,5 мм и при наличии шелушения глубиной до 2 мм.

#### **СПИСОК ЛИТЕРАТУРЫ**

1. Меренцова, Г. С. Защита и восстановление асфальтобетонных покрытий / Г. С. Меренцова // Ползуновский альманах. – № 4. – Т. 4. С. 135-137.

2. Меренцова, Г. С. Повышение трещиностойкости и эксплуатационной надежности асфальтобетонных покрытий автомобильных дорог: монография. Барнаул : Изд-во АлтГТУ, 2018. 107 с.

*Меренцова Галина Степановна ‒ д.т.н., профессор, заведующий кафедрой «Строительство автомобильных дорог и аэродромов» ФГБОУ ВО АлтГТУ им. И. И. Ползунова, E-mail: adio-06@mail.ru;* 

*Лавицкий Денис Сергеевич ‒ студент гр. 8Сад-11 ФГБОУ ВО АлтГТУ им. И. И. Ползунова, Е-mail: lavitskiy2000@mail.ru;* 

*Данилов Александр Александрович ‒ студент гр. С-94 ФГБОУ ВО АлтГТУ им. И. И. Ползунова, E-mail: adanilov@mail.com*.

## **ИСТОЧНИКИ ФОРМИРОВАНИЯ НАЛЕДЕЙ И ИХ ВЛИЯНИЕ НА АВТОМОБИЛЬНЫЕ ДОРОГИ В РЕСПУБЛИКЕ АЛТАЙ**

### **Г. С. Меренцова, Н. В. Медведев, Ф. К. Овеян**

Алтайский государственный технический университет им. И. И. Ползунова, г. Барнаул

*Одна из главных проблем, которая присуща многим горным и предгорным регионам России в зимнее и весеннее время, ‒ это наледи, которые образуются от различных водотоков, как от поверхностных, так и подземных. В случаях, если наледь образуется в местах, находящихся вдалеке от населенных пунктов и путей сообщения, то угрозы она не представляет. Однако ситуация изменяется в тех случаях, когда образование наледи происходит непосредственно у автомобильных дорог и прочих инженерно-технических сооружений. При этом для эффективного устранения последствий данного природного явления необходимо проводить правильный анализ причин их возникновения.*

*Ключевые слова: автомобильная дорога, искусственные сооружения, наледи, мосты, водопропускные трубы, земляное полотно.*

Наледь является природным геологическим явлением, которое заключается в выходе и замерзании на поверхности земли грунтовых или поверхностных вод с постепенным их напластованием друг на друге и может иметь размеры от незначительных (не превышающих 10 м<sup>3</sup>) до гигантских (1000 м<sup>3</sup> и более). Данное явление получило наиболее распространение в Азиатской части России, а также северных районах, которым присущ суровый климат и экстремально низкие температуры в зимний период. В этих регионах основными причинами формированиями наледей служат неглубокое русло рек, а также высокое залегание водоупоров под земной поверхностью и фильтрационных потоков грунтовых вод в местах их разгрузки. Ежегодно в Республике Алтай образуются десятки наледей на различных участках автомобильных дорог, питание которых зависит как от поверхностных вод, таких как реки, ручьи и небольшие ключи, так и от подземных - грунтовых вод.

Особенность формирования поверхностных наледей зависит в первую очередь от климатических особенностей зимнего периода времени, в том числе количества снеговых осадков и минимальной температуры воздуха. Так, в ходе проведения натурных наблюдений, удалось установиться прямую зависимость между количеством снеговых осадков и темпов формирования наледей. В результате чего был сделан вывод, что чем меньше снеговых осадков выпадает в начале зимнего периода в горных районах Республики Алтай, тем быстрее происходит формирование наледей.

Однако не стоит забывать, что помимо

объема снеговых осадков на темпы развития наледей влияет и температурный режим: в те зимы, когда наблюдались продолжительные периоды с температурой воздуха ниже минус 20 °С, формирование наледей происходило более быстро, а их площадь при этом могла достигать сотни квадратных километров. Таким образом, проводя ежегодные обследования характерных участков образования наледей, удалось выяснить, в каких именно случаях они развиваются наиболее быстро.

Но из-за того, что человек не может повлиять на климат, данные исследования имели значительную роль в устройстве защитных сооружений, которые могут защитить участок автомобильной дороги или искусственные сооружения от действия наледи. К тому же натурные наблюдения помогли установить истинные причины формирования наледей и особенности их строения в зависимости от источника питания наледи и их объема. Кроме того, удалось выяснить как именно автомобильная дорога и инженерные сооружения на ней влияют на формирование напелей.

Для начала наиболее рационально будет рассмотреть естественные причины образования наледей на примере поверхностных наледей. Данный вид наледей является наиболее распространенным не только в Республике Алтай, но и в Алтайском крае и опыт наблюдений за ними позволил установить зависимости между этими двумя соседними регионами [1].

Было установлено, что наледи образуются не на всех водотоках, а только на некоторых, которые удалось связать между собой по некоторым характерным особенностям.

Конечно в горной местности каждый водоток по своему строению, а также составу воды является уникальным, однако это не оказывает никакого влияния на объемы формирования наледей, а также причины их формирования.

В ходе наблюдений удалось выяснить, что наледь на реках образуется в тех местах, где глубина водотока по какой-то причине слишком невысокая. Это приводит к тому, что при низких отрицательных температурах происходит полное перемерзание водотока, изза которого воде не удается идти по привычному ей руслу и она начинает выходить на поверхность льда, сразу же замерзая и образую ледяную корку. Одним из таких примеров является мост на реке Черная (рисунок 1).

Для прекращения процесса наледеобразования в реке предусмотрено устройство специальных водоотводных канав, которые служат для отвода наледной воды в сторону от мостового перехода, тем самым не допустив разрушения конструкций сооружения, либо нанесения им ущерба, который может повлиять на работу моста.

Помимо этого моста были обследованы и другие, в результате чего на всех подобных объектах, где происходило образование наледей, причина была одна – неглубокое русло водотока под искусственным сооружением. Причем на подходах к мостам, зачастую, такой проблемы не возникало, в связи, с чем был сделан вывод, что именно мост является одной из ключевых причин образования наледи.

Был проведен натурный анализ мостовых переходов, подверженных наледеобразованию, в летний период, когда наледь полностью растаяла, что позволило сделать вывод о том, что во время паводков бурные водные потоки несут с собой большое количество каменного материала и прочего мусора, который в дальнейшем оседает под мостом из-за опор, которые препятствуют свободному прохождению бурного водяного потока. Конечно же, эксплуатационные организации, чаще всего, не проводят работы по очистке русла после завершения паводков и происходит ежегодное захламление русла реки каменным материалом, что приводит к снижению его глубины.

Для ликвидации данных последствий на реке Черная было принято решение провести мероприятия по очистке углублению русла (рисунок 2) под мостовым сооружением, в результате которого удалось в следующую зиму избежать формирования наледи на данном участке.

Таким образом, применение подобных мероприятий может позволить избежать образования наледей под мостовыми сооружениями, где также формирование наледей происходит от недостаточной глубины русла.

Но, к сожалению, не во всех случаях удается добиться устранения наледей лишь одним подобным мероприятием, а в случаях, когда образование наледей происходит в местах устройства малых искусственных сооружений (таких как водопропускные трубы) и вовсе невозможно прибегнуть к вышеописанному способу. Поэтому на подобных участках был также проведен анализ причин возникновения наледей, и удалось выяснить, что в некоторых случаях питание наледи происходит от различных факторов.

Например, помимо поверхностных водотоков образование наледи может произойти и от подземного водотока, который выходит

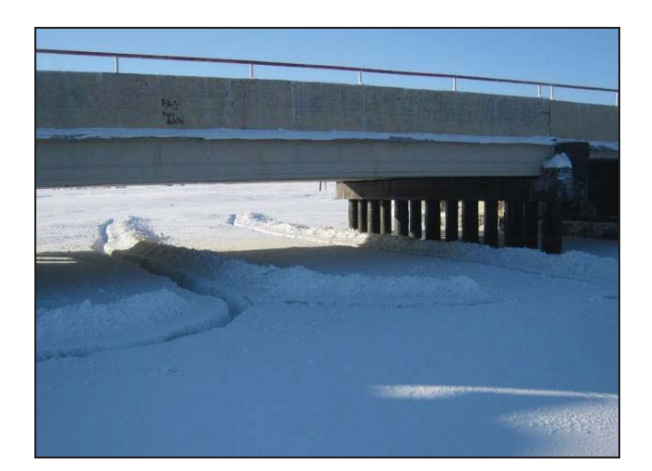

Рисунок 1 – Пример применения водоотводных каналов во льду наледи на реке Черная автомобильной дороге Р-256 «Чуйский тракт» км 889+522

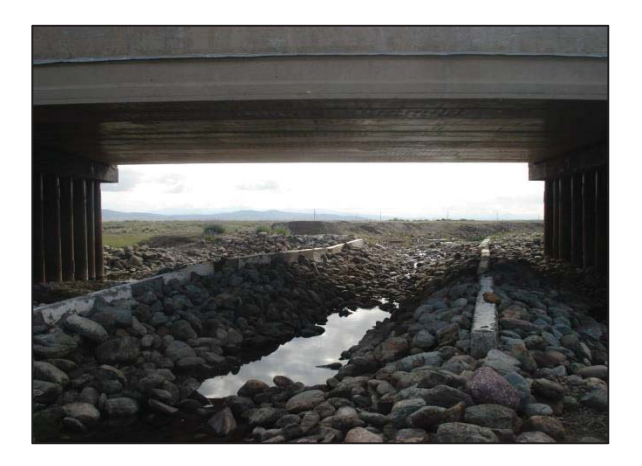

Рисунок 2 – Углубление русла реки Черная автомобильной дороге Р-256 «Чуйский тракт» км 889+522

поблизости от автомобильной дороги и в зимний период перемерзает из-за недостаточного объема воды и глубины русла.

Также встречались случаи, когда в летний период грунтовая вода на характерных участках не выходила на поверхность. Но стоило наступить зиме, как начинал действовать водоток, образующийся в результате перемерзания водоносного горизонта, который находился на глубине промерзания почвы в районе обследования. При этом, в зависимости от климатических условий, грунтовая наледь на таких участках могла достигать размера от нескольких сантиметров до нескольких метров в толщину, что в одном случае лишь частично ухудшало условия движения транспорта, а в другом - полностью перекрывало транспортную магистраль.

В результате обследования участков образования грунтовых наледей удалось установить зависимость между температурой воздуха, глубиной промерзания грунтов и источников питания грунтовых вод. Было выяснено, что при преобладании в зимний период времени низких отрицательных температур происходит более быстрое промерзание грунтовой толщи, которые приводит к перемерзанию водоносного горизонта. Также на формирование этих наледей влияет толщина снежного покрова, которая работает по принципу защитного утепляющего слоя, но при своей малой толщине не справляется с действующим морозом.

Кроме того, большинство мероприятий, которые действуют на поверхностных водотоках, абсолютно неприменимы по отношению к грунтовым наледям из-за особенностей их питания. К тому же не всегда бывает можно предугадать место выхода грунтовой воды в различные годы, т.к. в некоторых случаях из-за геологических процессов, происходящих в грунтовой толще, водоносный горизонт может изменить свое положение. Помимо этого на питания грунтовых вод оказывает влияние и дождевые осадки, которые предшествовали зимнему сезону.

Поэтому для борьбы с грунтовыми наледями были разработаны подходы и проведены мероприятия, которые позволяют бороться не только с последствиями, но и с причиной их возникновения [2].

Одним из наиболее рациональных способов является обход опасных участков с устройством дороги вдали от места формирования наледи, что требует значительных капитальных вложений, а в горных условиях

не всегда бывает возможным из-за особенностей рельефа. В случае, если условия оказываются стесненными, необходимо бороться не с последствиями, а с причиной формирования наледи. При этом возможно несколько вариантов развития событий. Одним из таких вариантов является устройство специального грунтового экрана из слабофильтрационного грунта ‒ глины, возможно с дополнительным укреплением вяжущим (цементом) инжекционным методом. Однако, из-за того, что водоносный горизонт может изменить свое положение под влияние геологических процессов в следующем году, данный метод не является наиболее эффективным. Поэтому, в некоторых случаях, рекомендуется устраивать дренажи, которые при любых условиях помогут увеличить глубину подземных вод, а при устройстве нескольких таких устройств вообще отвести водоносный горизонт от автомобильной дороги, что сможет полностью решить проблему.

Таким образом, можно сделать вывод, что для успешной борьбы с наледями немаловажную роль играет анализ причин их образования, который позволяет выбрать наиболее рациональный метод для каждого конкретного случая.

#### **СПИСОК ЛИТЕРАТУРЫ**

1. Меренцова, Г. С. Анализ причин образования наледей и рекомендуемые методы борьбы с ними на автомобильных дорогах и искусственных сооружениях / Г. С. Меренцова, Н. В. Медведев // Ползуновский альманах. – 2017. – Т. 1, № 2. – С. 182-185.

2. Меренцова, Г. С. Разработка рациональных способов борьбы с наледями на искусственных сооружениях автомобильных дорог / Г. С. Меренцова, Н. В. Медведев, И. А. Таратынов // Ползуновский альманах. – 2022. – № 1. – С. 142-145.

*Меренцова Галина Степановна ‒ д.т.н., профессор, заведующий кафедрой «Строительство автомобильных дорог и аэродромов» ФГБОУ ВО АлтГТУ им. И. И. Ползунова, E-mail: adio-06@mail.ru;* 

*Медведев Никита Владимирович ‒ старший преподаватель кафедры «Строительство автомобильных дорог и аэродромов» ФГБОУ ВО АлтГТУ им. И. И. Ползунова, E-mail: adio-06@mail.ru;* 

*Овеян Фрулент Карович ‒ студент гр. С-94, ФГБОУ ВО АлтГТУ им. И. И. Ползунова, E-mail: frunzikoveyan@list.ru.*

## **О ВОЗМОЖНОСТИ АВТОМАТИЗАЦИИ СОЗДАНИЯ ОПАЛУБОЧНОЙ МОДЕЛИ МОНОЛИТНОГО МНОГОЭТАЖНОГО ЗДАНИЯ**

### **Р. В. Мокряков, Е. Р. Кирколуп**

Алтайский государственный технический университет им. И. И. Ползунова, г. Барнаул

*В рамках данной статьи рассмотрены виды, способы и цели реализации опалубочной модели монолитного многоэтажного здания, рассмотрены возможные варианты ее применения на практике. Приведены возможности автоматизации процесса создания опалубочной модели в среде визуального программирования Dynamo программного комплекса Autodesk Revit.* 

*Ключевые слова: технология информационного моделирования, опалубочная модель, цифровая информационная модель, Autodesk Revit, Dynamo.*

В последние время в современном строительстве активно распространяется использование монолитных железобетонных каркасов. А переход к технологии информационного моделирования (ТИМ) переводит это направление на более высокий уровень. Использование возможностей, которые дает ТИМ, для автоматизации процессов моделирования и проектирования позволяет сокращать сроки разработки проектов и тем самым повышать эффективность работы проектных организаций, а это, в свою очередь, влияет как на качество, так и на степень проработанности проектных решений и способов их реализации.

Моделирование железобетонных конструкций с использованием ТИМ рассматривается во многих научных работах. Так, например, в работе [1] рассмотрены способы моделирования монолитных конструкций зданий в программном комплексе Revit, приведены их преимущества и недостатки. В частности, проведено сравнение ручного способа армирования монолитных конструкций с автоматизированным способом и указаны плюсов и минусов каждого из этих способов. В результате сравнения способов моделирования монолитных конструкций авторы заключили, что автоматизированное армирование не всегда позволяет достичь нужного результата, т.к. возникают сложности при армировании проемов, отверстий и конструкций сложной геометрии. Поэтому при информационном моделировании монолитных конструкций необходимо сочетать оба способа и автоматизированный, и ручной.

Комплексный процесс возведения зданий и сооружений из монолитного железобетона состоит из большого количества связанных между собой технологических процессов,

это организационно-технологический поток, который требует тщательной подготовки на всех этапах работы. На стадии принятия решения о выборе конструктивной системы многоэтажного монолитного здания, определяется метод его возведения. В основе любого метода возведения монолитного здания лежит тип опалубочной системы, у каждой из которых есть свои особенности. Типы опалубочных систем можно выделить следующие:

- по типу бетонируемых конструкций: вертикальные и горизонтальные, наклонновертикальные и наклонно-горизонтальные;

- по конструкции опалубки: крупнощитовая и мелкощитовая, блочная и объемнопереставная, подъемнопереставная, скользящая, горизонтально перемещаемая опалубки, пневматическая опалубка;

- съемная и несъемная опалубка

- по материалу основы: деревянная, пластиковая, стальная, алюминиевая, комбинированная.

В некоторых монолитных зданиях может быть использовано несколько опалубочных систем: например, в каркасно-ствольных конструктивных системах ядро жёсткости можно возводить в скользящей опалубке или в вертикально перемещаемой, а перекрытие - в мелко- и крупнощитовых опалубках, которые устанавливают на проектных отметках. Таким образом, выбор опалубочной системы зависит от архитектурно-планировочной схемы здания, а принятая опалубочная система, в свою очередь, может определить характер сопряжений конструкций и, следовательно, повлиять на расчётную схему здания.

В связи с тем, что строительство монолитных многоэтажных зданий должны быть высокотехнологичным, начиная с самых ранних этапов, в частности, с начальной стадии

#### О ВОЗМОЖНОСТИ АВТОМАТИЗАЦИИ СОЗДАНИЯ ОПАЛУБОЧНОЙ МОДЕЛИ МОНОЛИТНОГО МНОГОЭТАЖНОГО ЗДАНИЯ

проектирования, то возникает необходимость разработки для этого опалубочных моделей. Опалубочная модель предназначена для создания и правильного подбора сечений конструкций, в данном случае монолитного каркаса в зависимости от используемой опалубочной системы, для разработки корректной проектной документации и дальнейшей проработки проекта в пространстве информационной модели. Часто эта модель создается вручную с использованием базовых инструментов программных комплексов для моделирования зданий, но этот процесс возможно автоматизировать. Далее разберем, какие требования предъявляются к опалубочной модели, варианты ее применения на практике, а также какие процессы создания опалубочной модели возможно автоматизировать.

Как и любая цифровая информационная модель (ЦИМ) опалубочная модель должна быть скоординирована и пригодна для анализа и расчёта. Разработка элементов ЦИМ должна выполняться с помощью соответствующего программного обеспечения, имеющего инструменты моделирования стен, перекрытий, заполнение параметров и т.д. Такая модель создается согласно техническому заданию и архитектурно-планировочным решениям при совместной работе архитекторов и конструкторов.

Созданная модель (рисунок 1) в итоге используется для проверки соответствия требованиям технического задания заказчика, требованиям нормативных документов, насколько полноценно она разработана, можно ли идентифицировать информацию из элементов модели, проходит ли проверка на коллизии и прочее.

После проверки корректности создания и расстановки конструкций в проекте создается аналитическая модель, и она уже может передаваться в расчетные комплексы для расчета, например, поперечных сечений несущих конструкций каркаса. После расчета начинается процесс армирования или изменения сечений конструкций, если это необходимо. В итоге получаем ЦИМ, которая имеет полную информацию о каждом объекте, и которую впоследствии удобно использовать при строительстве и эксплуатации. Кроме этого опалубочная модель может передаваться в качестве задания на армирования для подрядной организации, которая по исходной модели будет производить дальнейшее армирование конструкций (рисунок 2) и элементов и формировать на ее основе рабочую документацию.

Основное отличие опалубочной модели

от ЦИМ железобетонных конструкций в том, что в ней не содержится ничего кроме основных несущих конструкций и отверстий. Следует отметить, что опалубочную модель можно использовать для координации смежных разделов, т.е. в качестве связи, преимущественно из-за отсутствия в ней арматуры, соответственно, эта модель будет иметь меньший вес, и не будет нагружать смежный проект. При работе с такой связью в проектах инженерных сетей будет возникать меньше коллизий в местах пересечений инженерных коммуникаций и конструктивных элементов, к тому же сама работа над проектом будет идти намного быстрее.

При использовании стандартного инструментария в процессе разработки опалубочной модели не редко приходится сталкиваться с рутинными операциями. Чтобы этого избежать можно и нужно использовать возможности современных программных комплексов автоматизировать процессы создания

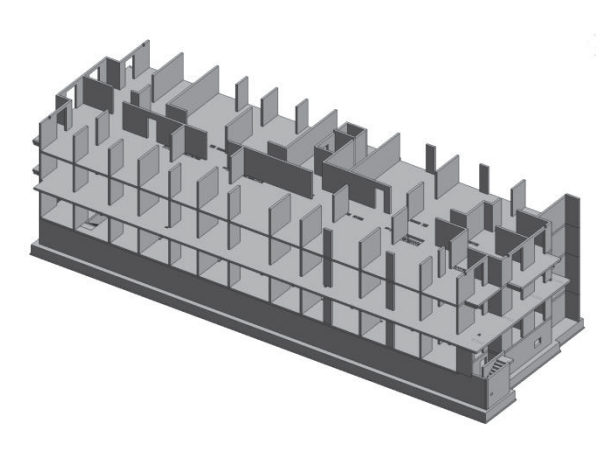

Рисунок 1 – Пример опалубочной модели здания

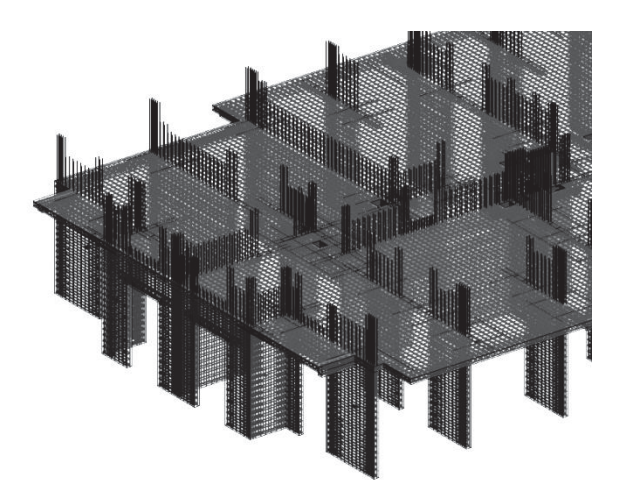

Рисунок 2 – ЦИМ железобетонных конструкций с армированием
модели. Наиболее доступным средством решения задач автоматизации для проектировщиков может служить среды визуального программирования, в которых пользовательские алгоритмы создаются путем определения связей между элементами, образующими последовательность действий. В качестве примера таких сред можно назвать среду Dynamo [2] для программных комплексов Autodesk Revit, Renga. Подобные программы осваиваются легко и не требуют знаний языков программирования. Для решения более сложных задач и задач, которые нельзя решить средствами визуального программирования можно использовать средства API (Application Programming Interface) программных комплексов, но это уже требует дополнительной квалификации от проектировщиков.

Рассмотрим, какие возможности для автоматизации процесса создания опалубочной модели дает среда Dynamo в программном комплексе Revit. В частности предлагается использовать следующие возможности визуального программирования в Dynamo, чтобы автоматизировать создание опалубочной модели:

- создание уровней в модели и назначение им имен (с помощью нода (элемента программы) Level. By Elevatiom abd Name);

- построение стен, колонн, перекрытий с помощью извлечения из элементов геометрии в плоском представлении Dynamo;

- копирование геометрии по выбранным уровням и назначение необходимых типоразмеров (с помощью нодов Copy Beamto Level, Copy Floorto Level и Copy Wallfrom Levelto Level);

- заполнение необходимых параметров.

После создания опалубочной модели необходимо приступить к оформлению проектной документации. Эту часть работы также можно автоматизировать с помощью Dynamo. А именно:

- создание планов этажей с привязкой к соответствующим уровням (с помощью нода Structural Plan View.By Level);

- назначение корректных имен планам этажей включающих в себя название уровня;

- применение к планам этажей шаблонов

вида, соответствующих требованиям к оформлению документации (с помощью нода Apply View Template);

- сортировка планов на виды вертикальных и горизонтальных конструкций (с помощью нода List.Combine);

- размещение планов на листе так, чтобы на нем располагались планы вертикальных и горизонтальных конструкций на одной отметке.

Помимо перечисленного имеется возможность автоматизировать и сам процесс оформление листов. К примеру, проставить размеры, произвести маркировку в нужных чертежах, добавить спецификации и т.д.

**Заключение**

Таким образом, в данной статье были рассмотрены аспекты создания, область применения и отличительные особенности опалубочной модели многоэтажного монолитного здания. Кроме того приведены некоторые возможности автоматизации процесса создания опалубочной модели, которые позволяет осуществить среда визуального программирования Dynamo в программном комплексе Revit.

### **СПИСОК ЛИТЕРАТУРЫ**

1. Дежкин, Е. Ф. Способы моделирования монолитных конструкций здания в программном комплексе Revit / Е. Ф. Дежкин, Е. Р. Кирколуп // Ползуновский альманах. - 2019. - № 1. - С.66-69

2. Смакаев, Р. М. Применение cреды визуального программирования Dynamo при разработке проекта здания в Autodesk Revit [Электронный ресурс] / Р. М. Смакаев, Т. А. Низина // Огаревonline. ‒ 2020. ‒ № 3. ‒ URL: http://journal. mrsu.ru/arts/avtomatizaciya-zadachproektirovaniya-spomoshhyu-sredy-vizualnogoprogrammirovaniyadynamo-studio (дата обращения 28.01.2023).

*Мокряков Роман Владимирович – студент гр. 8Соим-11 ФГБОУ ВО АлтГТУ им. И. И. Ползунова, E-mail: mokryakov7946@ mail.ru;* 

*Кирколуп Евгений Романович к.т.н., доцент кафедры «Строительные конструкции» ФГБОУ ВО АлтГТУ им. И. И. Ползунова, E-mail: kirkolup@mail.ru.*

## **УСТРОЙСТВО ФУНДАМЕНТОВ НА СКАЛЬНЫХ ГРУНТАХ**

### **И. В. Носков, Т. В. Воеводин**

Алтайский государственный технический университет им. И. И. Ползунова, г. Барнаул

*В статье рассматриваются вопросы использования скальных грунтов в качестве оснований фундаментов. На территории России скальный грунт встречается довольно часто. Скальными грунтами с точки зрения науки называют грунты, которые состоят из одной или нескольких пород (например, гранит, кварц или песчаник), их основу образуют минералы величиной от 200 миллиметров, которые связаны между собой в однородную жесткую структуру. Скальный грунт бывает слоистым, образованным из пород осадочного происхождения, или однородным, образованным из единого монолита вулканическими породами. Самым прочным из всех грунтов является скальный грунт. Скальный грунт выдерживает давление до 120 МПа, если не расположен в сейсмоопасном районе, он мало деформируется. Скальный грунт практически не подвергается морозному пучению и размыванию, что создаёт идеальные условия для строительства. В древней Греции, Риме, средневековой Европе старались устраивать монументальные здания именно на скальных грунтах. Самый главный недостаток скального грунта - он плохо поддается обработке. В этом и заключается одна из главных особенностей строительства на скальных грунтах*

*Ключевые слова: грунт, основание, фундамент, расчет, скальные грунты, несущая способность скальных оснований.*

Обычно фундаменты на скальных грунтах бывают двух видов: ленточные и столбчатые с ростверком (только здесь роль столбов играют «быки» ‒ массивные опоры круглой или прямоугольной формы, отлитые в углублениях в скале).

Фундаменты на скале имеют ряд преимуществ перед другими видами фундаментов. В первую очередь, они могут иметь самые простые конструкции – иногда достаточно просто «положить» на скальное основание мелкозаглубленную «ленту», даже не применяя песчаной отсыпки. Во-вторых, фундаменты на скале могут выдержать значительный вес сооружения, ведь в данном случае фундаментом становится вся скала.

Скальный грунт обладает многими достоинствами, к которым относят высокую прочность и влагонепроницаемость. Это возможно благодаря тому, что в составе скального грунта нет глинистых и песчаных частиц. Помимо этого, на стены фундамента, построенного на скальном грунте, не действуют силы пучения. Это предотвращает движение фундамента и разрушение строения.

Конечно, несмотря на все это, скальные грунты обладают некоторыми недостатками, проектировщики выделяют следующие минусы скальных грунтов:

• при строительстве понадобится использование специальной техники, что несколько повысит стоимость строительства;

• на скальных грунтах практически невозможно соорудить строения с цокольным этажом и подвалом;

• возможны проблемы при устройстве дренажной системы и прокладки коммуникаций.

Зачастую заглубление фундамента на скальном грунте составляет не больше полуметра. При необходимости глубина может быть несколько больше. Конечно, такие изменения повлекут за собой немалые материальные затраты.

Если скала залегает недалеко от поверхности, скорее всего, придется «забыть» о подвале – работы по разработке скального основания чрезвычайно трудоемки и дорогостоящие. Кроме того, в настоящую проблему превращается подводка коммуникаций, особенно канализации и дренажной системы.

Скала редко бывает ровной. Иногда перепады высот в пределах строительной площадки могут достигать нескольких метров. В таком случае приходится устраивать сложные фундаменты, компенсирующие перепады высот «ступенями». Каждая «ступень» представляет собой армированную железобетонную ленту. Каркасы всех «ступенек» должны соединяться между собой наклонными связями из той же арматуры. Затем на эти «ступени» выкладывается цоколь, который и выводится на один уровень.

Скальные грунты, благодаря наличию жестких связей между зернами минералов,

обладают гораздо большей прочностью и жесткостью по сравнению с нескальными грунтами [1]. Как правило, они являются очень хорошими и надежными основаниями для большинства инженерных сооружений.

Вместе с тем, при строительстве высотных зданий, башен, опор, передаваемые на основание вертикальные и ветровые, или сейсмическими воздействиями, горизонтальные нагрузки существенно возрастают. Учитывая, что в скальном массиве всегда имеются те или иные дефекты структуры, подобные нагрузки могут привести к недопустимым деформациям основания, а в слабых скальных грунтах и грунтах средней прочности вызвать напряжения, превышающие его несущую способность.

Таким образом, при проектировании оснований подобных сооружений необходимо очень внимательно изучать инженерногеологические условия в районе строительной площадки и детально оценивать свойства скальных пород основания.

Многообразие вариантов залегания скальных пород в массиве, а также различия их прочностных и деформационных характеристик, в значительной степени определяют подходы к проектированию оснований. При этом следует учитывать, что очень часто скальные породы располагаются на значительной глубине, отделяемые от поверхности слоем или слоями нескальных грунтов.

Идеальный случай, когда коренная порода, покрытая слоем нескального грунта, характеризуется достаточной прочностью и имеет гладкую, четко выделенную горизонтальную поверхность, удобную для сооружения на ней фундамента.

Противоположный случай имеет место, где в выветрелом скальном грунте поверхность коренных пород не может быть чётко определена. При этом механические характеристики грунта имеют тенденцию к существенному изменению во всех направлениях, что затрудняет выбор допустимой нагрузки на основание, а, следовательно, и отметки подошвы фундамента.

Подобные проблемы возникают также при наличии сильно трещиноватого скального грунта, допустимые нагрузки на который значительно ниже нагрузок, выдерживаемых ненарушенной скальной породой. Кроме того, вследствие смыкания стенок трещин и взаимного их проскальзывания, природный массив может иметь значительные деформации, что существенно осложнит проектирование фундаментов.

Эта задача еще больше усложняется, когда скальные породы представлены карстовыми известняками, имеющими явно невыраженную границу коренных пород, ослабленных многочисленными кавернами и включениями в виде глинистых прослоек.

Постоянно меняющаяся мощность грунтовых отложений, а также изменение уровня грунтовых вод, при их наличии, все это предъявляет особые требования к назначению допустимых нагрузок на основание и выбору отметки подошвы фундамента.

Свои особенности имеют слоистые основания, например, скальный грунт с периодически изменяющимися механическими характеристиками. При проектировании фундаментов на подобных основаниях, следует обращать особое внимание на определение деформационных свойств по различным направлениям, а также на установление величины допустимой нагрузки, поскольку даже более прочные слои, например песчаника, не обладая достаточной изгибной жесткостью, ограничивают величины предельных осадок.

В горных районах, а также в районах, характеризуемых сейсмической активностью, очень часто в скальных массивах встречаются нарушения в виде разломов. Обычно строители стараются избегать таких районов. Однако, при строительстве высоких плотин, в силу различных условий (топографических, инженерно-геологических, экономических и т.д.), перенос створа плотин нежелателен, а порой даже невозможен.

Как правило, в окрестностях разлома происходит существенное изменение напряженного состояния основания, имеет место разрыв поля деформаций в местах выхода разлома на поверхность коренных пород, вследствие чего осадки основания с одной стороны разлома могут существенно отличаться от осадок с другой его стороны. Это, в свою очередь, может привести к значительному изменению фильтрационного режима и т.д. В результате назначения величин допустимых нагрузок на скальное основание и его предельных деформаций в районе разлома, может потребовать проведение дополнительных исследований, а часто и весьма дорогостоящих мероприятий по повышению прочности и устойчивости природного массива.

При проектировании скального основания необходимо также учитывать физические и химические свойства слагающих его скальных грунтов. Так минерализированные скальные грунты, содержащие сульфиды, например, породы с пирротитами, способны при

окислении образовывать, разрушающую бетон, серную кислоту.

Если в скальном массиве содержатся сильно растворимые скальные породы, такие, как гипс и соль, то требуется особое внимание при использовании его в качестве основания водоподпорных и водопроводных сооружений. Те же сооружения с осторожностью следует располагать также на основаниях, способных к набуханию, например, содержащих монтмориллонитовые глинистые сланцы.

Активное строительство на территории России зданий в горной местности все чаще ставит перед проектировщиками вопрос о необходимости передачи на грунты основания нагрузок, значительно превышающих их расчетное сопротивление. В таких случаях нередко используются свайные фундаменты, в том числе опирающиеся на скальные грунты.

В настоящее время основным нормативным документом в России, определяющим расчет свай, опирающихся на скальные грунты, является СП 24.13330.2011 «Свайные фундаменты» [2], в которых несущая способность сваи определяется с помощью формулы

$$
F_d = \gamma_c RA,\tag{1}
$$

где  $\gamma_c$  – коэффициент условий работы сваи в грунте, принимаемый  $\gamma_c = 1$ ; А – площадь опирания на грунт сваи м<sup>2</sup>;  $R$  – расчетное сопротивление грунта R под нижним концом сваи-стойки, кПа

$$
R = \frac{R_{c,n}}{\gamma_g} \left( \frac{l_d}{d_f} + 1.5 \right),\tag{2}
$$

где  $R_{cn}$  – нормативное значение предела прочности на одноосное сжатие скального грунта в водонасыщенном состоянии, кПа;  $\gamma_g$  – коэффициент надежности по грунту, равный  $\gamma_a = 1.4$ ;  $l_d$  – расчетная глубина заделки набивной, буровой сваи и сваи оболочки в скальный грунт, м;  $df$  – наружный диаметр заделанной в скальный грунт части набивной и буровой свай и сваи-оболочки.

В соответствии с формулой, несущая способность сваи определяется прочностью скального грунта на одноосное сжатие под ее нижним концом и диаметром.

В случае заглубления сваи в грунт, при расчете ее несущей способности, вводится коэффициент, принимающий во внимание глубину заделки и, таким образом, учитывающий сопротивление по боковой поверхности сваи.

*ПОЛЗУНОВСКИЙ АЛЬМАНАХ № 1 2023 111*

Но если обратиться к мировому опыту, например, согласно Канадскому руководству по проектированию фундаментов CGS (1992) сваи, устроенные в скальных грунтах передают нагрузку тремя способами:

• только через сопротивление по боковой поверхности сваи;

• только через несущую способность скального грунта под нижним концом сваи;

• через комбинацию того и другого.

Несущую способность сваи, обеспеченную как по боковой поверхности, так и под нижним концом сваи, обычно вычисляют с использованием опытных соотношений, выведенных из полевых испытаний.

Существует два основных типа полевых испытаний:

- испытания на растяжение или испытания на сцепление, которые измеряют только сопротивление по боковой поверхности;

- испытания на сжатие, которые измеряют либо сопротивление по боковой поверхности, либо сопротивлением грунта под нижним концом сваи, либо оба одновременно.

После окончания испытаний вычисляют сопротивление по боковой поверхности и сопротивление под нижним концом сваи.

Предельное сопротивление по боковой поверхности сваи и сопротивление грунта под нижним концом сваи обычно согласовываются с пределом прочности на одноосное сжатие. Вплоть до середины 1970-х годов, определение несущей способности по боковой поверхности было основано на экстраполяции опытных данных полученных из полевых испытаний.

Проведенный анализ убедительно показывает, что структурные особенности скальных массивов, механические характеристики ненарушенных скальных грунтов, вид и характер трещиноватости. смещения, выделенных трещинами блоков, наличие грунтовых вод, являются теми факторами, которые в значительной мере определяют напряженнодеформированное состояние, а, следовательно, предельные осадки и несущую способность скальных оснований.

Учитывая это, при проектировании скальных оснований необходимо выполнять расчеты по двум группам предельных состояний. Это, в свою очередь, требует знания напряжений и деформаций в основании, как природных, так и возникающих при его взаимодействии с сооружением, а также критериев, определяющих предельные состояния скальных массивов.

### **СПИСОК ЛИТЕРАТУРЫ**

1. Зерцалов, М. Г. Механика грунтов (Введение в механику скальных грунтов) / М. Г. Зерцалов. ‒ М. : Изд-во АСВ, 2006. ‒ 364 c.

2. СП 13330.2021. Свайные фундаменты. Правила проектирования / Министерство строительства и жилищно-коммунального хозяйства Российской Федерации. – Москва, 2022. – 82 с.

*Носков Игорь Владиславович – к.т.н., доцент, заведующий кафедрой «Основания, фундаменты, инженерная геология и геодезия» ФГБОУ ВО АлтГТУ им. И. И. Ползунова, E-mail: noskov.56 @ mail.ru;* 

*Воеводин Тимофей Викторович – магистрант ФГБОУ ВО АлтГТУ им. И. И. Ползунова, E-mail: voevodin\_timofey@mail.ru.*

УДК 624.131.276

# **ИСКУССТВЕННОЕ УПЛОТНЕНИЕ ТОРФЯНЫХ ОСНОВАНИЙ**

## **И. В. Носков1, А. Э. Магомадов1, К. И. Носков<sup>2</sup>**

<sup>1</sup> Алтайский государственный технический университет им. И. И. Ползунова, г. Барнаул <sup>2</sup> ООО «ГеоПроектСтройАлтай», г. Барнаул

*Торфяные грунты представляют собой слабые, сильно водонасыщенные грунты, характерной особенностью которых является значительная сжимаемость и сравнительно длительный период консолидации. Было показано, что основным фактором, определяющим механическую прочность и сжимаемость торфов, является их влажность, причем, как установлено многочисленными теоретическими и экспериментальными исследованиями, удаление влаги из торфов, в особенности их интенсивное осушение, приводит к резкому улучшению компрессионных и механических свойств, а также к значительному уменьшению периода консолидации. Исходя из этого, наметился один основной путь улучшения торфяных оснований ‒ это путь их уплотнения посредством более или менее интенсивного осушения.* 

*Ключевые слова: торф, осушение, консолидация грунтов, компрессионные испытания, уплотнение грунтов.*

Практика искусственного улучшения торфяных оснований выдвинула целый ряд методов осушения торфяных залежей с целью их уплотнения и максимального ускорения стабилизации [1,2]. Эти методы в основном сводятся к следующему:

- осушение торфяных залежей с помощью сети открытых канав;

- осушение залежей (предварительное обжатие) с помощью иглофильтров;

- осушение с помощью вертикального и горизонтального дренажа;

- уплотнение слабых разжиженных оснований методом консолидации оснований;

- применение уплотняющих свай из глины и плотного материала;

- осушение на основе электроосмотической фильтрации.

Сущность уплотнения торфа при осушении сводится к следующему: уменьшение объема (или уплотнение) образца торфа (грунта) под влиянием осушения принято называть усадкой. Усадка отличается от уплотнения грунта под действием внешней нагрузки (осадки) тем, что здесь уплотнение грунтовой залежи происходит под действием

«внутренних», а не внешних сил. Эти внутренние силы представляют собой капиллярное давление или Вандерваальсовские силы взаимодействия поверхностей отдельных грунтовых каллоидов. Таким образом, удаление воды из торфа всегда сопровождается появлением внутренних сил, которые, аналогично внешней нагрузке, уплотняют торфяную залежь, увеличивая при этом ее прочность.

Осадки при осушении торфяного основания открытыми канавами рассчитываются через величину усадки торфяной залежи, при ее осушении открытыми канавами, по известному уравнению компрессионной кривой.

В этом случае капиллярное давление рассматривается как внешняя, равномерно распределенная нагрузка, приложенная на уровне менисков капиллярных пор. Если предположить, что данная грунтовая залежь представляет собой не полностью водонасыщенную среду (грунтовую массу), а трехфазную систему, то, капиллярное давление следует рассматривать как всестороннее сжимающее напряжение во всех направлениях. Рассчитав, таким образом, действующие в

залежи напряжения, можно перейти к определению осадок по формуле компрессионной зависимости.

Из анализа формул следует, что осадки торфяных оснований при осушении массива зависят:

а) от влажности до и после осушения, т. е. чем больше потеря влаги, тем большей будет конечная осадка;

б) от степени разложения, т.е. чем больше степень разложения, тем больше (при одинаковой влажности) величина осадки. При одинаковой степени разложения, верхние слои торфа дают большую осадку, так как они более подвержены осушающему действию каналов;

в) от глубины осушительных канав - чем больше глубина каналов, тем больше их осушающее действие и тем, следовательно, большая осадка торфа;

г) от мощности залежи ‒ чем она больше, тем больше осадка, так как все большее значение приобретает давление верхнего осушенного торфяного слоя на нижележащие слои;

д) низинные торфы дают меньшую осадку (10-15% от То), чем верховые торфяные болота (10-25% от То).

Способы осушения торфяных болотных массивов открытыми каналами сводятся к устройству определенной системы каналов и канав, проектирование которых зависит от местных условий - основного источника и интенсивности увлажнения, болотного массива, рельефа поверхности, дна болота и др.

Принципиально, в состав осушительной сети входят нагорные и ловчие каналы, магистральные и осушительные каналы, открытые и закрытые ‒ в виде дренажа.

Осушительные мероприятия могут достигаться, при определенных условиях, отводом воды в нижележащие водопроницаемые слои грунта, подстилающие болото, обвалованием заболачиваемой территории, откачкой воды насосами, регулированием водоприемников и т.д.

При рассмотрении вопросов грунтового водоотлива в мелкозернистых связных грунтах обнаружено, что водоотливные работы значительно эффективней и экономичней, по сравнению с осушением крупнозернистых песчаных грунтов. Действительно, если проанализировать схему действия грунтового водоотлива, то легко увидеть, что в случае осушения крупнозернистых грунтов, в которых высота капиллярного поднятия практически равна нулю, при водоотливе удаляется

весь объем воды, который расположен над линией депрессии.

Если же осушаемая грунтовая залежь состоит из мелкозернистых грунтов, например торфянистых, которые имеют достаточно большую высоту капиллярного поднятия, то понижение уровня воды в таком грунте не требует перемещения всей массы воды, расположенной выше линии депрессии, т.к. в этом случае оно связано не с перемещением зеркала воды, а лишь с изменением уровня напора. В этом случае количество откачиваемой воды должно лишь соответствовать тому, которое необходимо для приведения объема воды из нормального состояния в натяженное. Этот объем воды незначителен так же, как и количество воды, притекающей с боков, ввиду очень низкого коэффициента фильтрации связных мелкозернистых грунтов.

Грунтовый водоотлив мелкозернистых грунтов с ярко выраженными капиллярными свойствами имеет еще ту особенность, что поверхность осушаемого массива будет, как бы прижата менисками капиллярной воды, благодаря чему, во-первых, получит дополнительную связность и, во-вторых, поверхность эта будет нагружена дополнительной нагрузкой. В этом случае грунтовый водоотлив в мелкозернистых грунтах является искусственным укреплением, уплотнением данного участка, торфяной залежи.

Таким образом, искусственное понижение уровня грунтовых вод с помощью глубинного водоотлива вызывает во всех случаях добавочную нагрузку на грунт, что сопровождается соответствующей осадкой и уплотнением грунта. Если учесть, что получение осадки грунтовой залежи и, следовательно, ее уплотнение очень важно уже в период строительства сооружения и до начала его нормальной эксплуатации, то станет понятной идея целесообразности, и даже необходимости предварительного обжатия основания, для придания ему лучшей несущей способности и исключения больших осадок. Такое предварительное обжатие сильно водонасыщенного основания путем глубинного грунтового водопонижения, с помощью иглофильтровых установок, было предложено еще в середине XX века.

При понизительной установке депрессионная нагрузка в миллионы тонн передается немедленно, с самого начала откачками в полном размере, зависящими не от времени откачки и количества выкаченной воды, а только от скорости откачки.

### И.В. НОСКОВ, А.Э. МАГОМАДОВ, К.И. НОСКОВ

Метод искусственного обжатия основания в процессе производства работ является чрезвычайно эффективным и действенным, а успешность его применения при строительстве на слабых, водонасыщенных грунтах, притупляет необходимость строгого учета осадок основания сооружения, так как консолидация заканчивается практически непосредственно в период строительства при откачке.

Подтверждением целесообразности этого метода осушения, является успешное его применение в производственных условиях на целом ряде строительных объектов, как в нашей стране, так и за рубежом. Известно о широком применении понижения горизонта грунтовых вод с помощью иглофильтров, при выполнении экскаваторных работ на болотных и переувлажненных грунтах в США и других странах.

Метод уплотнения грунтовыми и другими засыпными сваями можно представить следующим примером. Уплотнение торфяного основания мощностью 3-6 м, на котором осуществлялось строительство крупного газгольдера диаметром 38 м в Берлине. В основании сооружения было пробурено ряд отверстий глубиной 7,0 м, диаметром 0,74 м и шагом между ними 3-4 метра. Затем эти скважины забивались вначале жирной глиной для, предотвращения притока воды, а затемкамнем и бетоном. Кубатура введенного материала в 5 раз превышала объем всех скважин. Было отмечено, что грунт между сваями стал настолько плотным по сравнению с первоначальным состоянием, что если раньше весь слой торфа легко прокалывался зондом до самого минерального дна, то после уплотнения он с трудом поддавался разработке лопатой.

Отечественные проектировщики предложили аналогичный, но более усовершенствованный способ. Метод состоит в пробуривании первоначальной скважины диаметром 15-20 см, с последующим ее расширением, путем нагнетания под давлением 50 кг/см<sup>2</sup> воды в специальную резиновую оболочку. В расширенное до 100-200 см отверстие набивается плотный материал, и таким образом достигается значительное уплотнение слабого грунта. Этот метод хорош тем, что уплотнение грунта здесь происходит постепенно, без особых динамических воздействий на грунт. На основании экспериментов по уточнению производства работ, с применением данной технологии, удалось определить значения сроков консолидации торфяного основания различной мощности (таблица 1).

Если на основе этих данных построить диаграмму  $C = f(t)$  (рисунок 1), то ею можно пользоваться для определения осадок, развивающихся в процессе эксплуатации построенного сооружения.

Таблица 1 ‒ Значение t-сроков консолидаций (в сутках) торфяного основания различной мощности

| Мощность |     |     |     | $C_B%$ |      |      |      |
|----------|-----|-----|-----|--------|------|------|------|
| СЛОЯ.М   | 30  | 40  | 50  | 60     | 70   | 80   | 90   |
| .v       | 10  | 15  | 22  | 30     | 40   | 52   | 72   |
| 2.0      | 40  | 60  | 88  | 120    | 160  | 208  | 288  |
| 3,0      | 90  | 135 | 198 | 270    | 360  | 468  | 648  |
| 4,0      | 160 | 240 | 352 | 480    | 640  | 832  | 1152 |
| 5,0      | 250 | 375 | 550 | 750    | 1000 | 1300 | 1800 |
| 8,0      | 360 | 540 | 792 | 1080   | 1440 | 1870 | 2592 |

где С ‒ величина, меньшая единицы, которая показывает, какая часть полной осадки будет иметь место по истечении времени t.

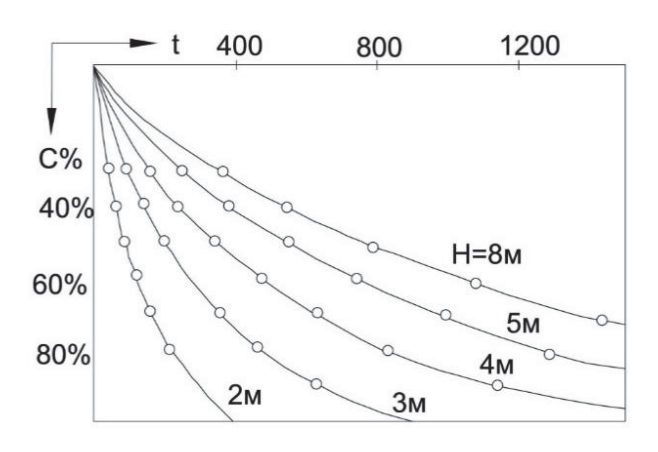

#### **Заключение**

В заключение следует отметить, что рассмотренные выше способы искусственного уплотнения торфяных оснований, могут быть также использованы при выполнении и сильно заболоченных грунтовых оснований.

Для этого достаточно непосредственно на конкретном объекте произвести уточняющие пробные испытания, с анализом развития уплотнения грунтовой толщи. На основании полученных данных можно произвести корректировку каждой отдельной технологии. Это значительно снизит материальные и трудовые затраты, при значительном увеличении степени уплотнения слабых грунтовых оснований.

#### **СПИСОК ЛИТЕРАТУРЫ**

1. Винокуров, Ф. П. Строительные свойства торфяных грунтов / Ф. П. Винокуров, А. Е. ТетерРисунок 1 ‒ Диаграмма изменений С = f(t)

кин, М. А. Питерман. ‒ Минск : Изд-во Академии Наук БССР,1962. ‒ 284 с.

2. Амарян, Л. С. Прочность и деформируемость торфяных грунтов / Л. С. Аморян. ‒ М. : Изд-во «Недра»,1969. ‒ 191 с.

*Носков Игорь Владиславович к.т.н., доцент, заведующий кафедрой «Основания, фундаменты, инженерная геология и геодезия» ФГБОУ ВО АлтГТУ им. И. И. Ползунова, E-mail: stf-ofigig@mail.ru;* 

*Магомадов Алан Эмранович магистрант кафедры «Основания, фундаменты, инженерная геология и геодезия» ФГБОУ ВО АлтГТУ им. И. И. Ползунова, E-mail: mazay@ mail.ru;* 

*Носков Кирилл Игоревич инженер ООО «ГеоПроектСтройАлтай», магистр техники и технологий по направлению «Строительство», E-mail: nki88@yandex.ru.*

УДК 624.953

# **ОЦЕНКА УСТОЙЧИВОСТИ РЕЗЕРВУАРОВ НА ПУЧИНИСТЫХ ГРУНТАХ С ПРИМЕНЕНИЕМ ТЕХНОЛОГИИ НАЗЕМНОГО ЛАЗЕРНОГО СКАНИРОВАНИЯ**

## **И. В. Носков, Д. Н. Черепанов**

Алтайский государственный технический университет им. И. И. Ползунова, г. Барнаул

*В статье рассматривается современный метод оценки устойчивости оснований и фундаментов резервуаров вертикальных стальных (РВС) повсеместно используемых при разработке нефтяных месторождений. РВС, являясь объектами высокого экологического риска, требуют регулярного геомониторинга за состоянием фундамента и основания. В статье дается оценка устойчивости фундаментов и оснований по результам 3-х циклов наблюдений с ипользованием технологии наземного лазерного сканирования.*

*Ключевые слова: грунт, основание, фундамент, расчет, резервуар, геомониторинг.*

В физико-географическом отношении площадки РВС расположены в Нефтеюганском районе ХМАО-Югры на территории Западно-Сибирской равнины, и представляет

собой заболоченную и залесенную местность, изрезанную множеством рек и ручьев. Наиболее крупная из них – река Большой Салым.

В геоморфологическом отношении территория месторождения находится в области ступенчатых озерно-аллювиальных равнин. Гидрографическая сеть представлена реками: Пывьях, Кингъях, а также их притоками. В свою очередь эти реки являются притоками реки Большой Салым – крупного левого притока р. Оби. Для всех этих рек характерна большая извилистость русла и небольшие уклоны, типичные для равнинных рек. Рельеф на территории месторождения равнинный с отдельными возвышениями. Перепад высот незначительный (55,0-84,0 м). Минимальные отметки – в пойме рек.

К опасным процессам на данной территории, согласно СП 115.13330.2016, относится сезонное пучение грунтов деятельного слоя и процесс дальнейшего заболачивания.

Климат данного района резко континентальный. Зима суровая, холодная, продолжительная. Лето короткое, теплое. Короткие переходные сезоны – осень и весна. Поздние весенние и ранние осенние заморозки. Безморозный период очень короткий. Резкие колебания температуры в течение года и даже суток. Осадков в районе выпадает много, особенно в теплый период. Средняя годовая температура воздуха в районе изысканий составляет минус 2,2°С. Самый холодный месяц ‒ январь, средняя температура которого минус 21,0°С. Самый теплый месяц – июль, средняя месячная температура воздуха в июле равна плюс 17,4°С.

В районе месторождения в настоящее время ведутся работы по их обустройству. Появляются объекты, связанные с добычей и транспортировкой нефти – автомобильные дороги, трубопроводы, ЛЭП, площадки кустов скважин и т.п.

В геоморфологическом отношении по площадки РВС расположены на водоразделе. Рельеф ровный, площадка ОБП залесена, на площадке ОБП выполнена расчистка и произведена отсыпка. Мощность отсыпки изменяется от 0,4 до 1,7 м. Абсолютные отметки рельефа изменяются в интервале от 76,1 до 81,0 м. Площадка УПН частично заболочена. Мощность торфа I типа изменяется от 0,4 до 1,5 м.

геолого-литологическом строении площадок УПН и ОБП принимают участие озерно-аллювиальные отложения сузгунской толщи (ℓα QIIsz) среднечетвертичного возраста, представленных глинистыми грунтами от

полутвердого до текучего показателя текучести. Суглинки с примесью органического вещества. Пески пылеватые вскрыты в виде линз и прослоек. Грунты незасоленные, коррозийная активность грунтов к изделиям из стали – средняя, к алюминию и свинцу – высокая. Грунты не обладают коррозионными свойствами к изделиям из бетона.

Грунтовые воды, на период изысканий июнь 2004 г., вскрыты на глубинах от 1,2 до 9,8 м. Уровень болотных вод зафиксирован на дневной поверхности. По химическому составу воды гидрокарбонатные, кальциевые. Воды слабоагрессивные к бетону нормальной проницаемости марки W4. На конструкции из металла воды слабоагрессивные. Коррозийная активность к Al - средняя, Pв - высокая.

В результате анализа пространственной изменчивости частных показателей физикомеханических свойств грунтов с учетом геологического строения и литологических особенностей грунтов, в пределах площадок РВС выделено 12 инженерно-геологических элемента (ИГЭ):

элемент 1 – почвенно-растительный слой. Распространен повсеместно, за исключением заболоченных участков и участков с нарушенным рельефом;

элемент 2 - торф темно-коричневый, хорошо разложившийся, плотный (I тип);

 $\overline{3}$  — глины полутвердые, темнокоричневые, с гнездами ожелезнения.

элемент 4 - глины тугопластичные, темно-серые. Распространены повсеместно, преимущественно в верхней части разреза;

элемент 5 - суглинки темно-серые, полутвердые. Имеют повсеместное распространение, залегают как в верхней, так и в нижней части разреза;

элемент 6 - суглинки тугопластичные, темно-коричне-вые, темно-серые, ниже уровня грунтовых вод, голубовато-серые;

элемент 7 - суглинки темно-серые, мягкопластичные. Имеют повсеместное распространение;

элемент 8 - суглинки текучепластичные, темно-коричневые;

элемент 9 - суглинки текучие, голубовато-серые. По площади распространены повсеместно, в разрезе залегают преимущественно в средней и нижней частях;

элемент 10 - супеси желтовато-серые, текучие. Распространены повсеместно в средней части разреза;

элемент  $11 -$  супеси желтовато-серые, пластичные. Имеют широкое распространение, залегают в средней и нижней частях разреза литологической толщи;

#### ОЦЕНКА УСТОЙЧИВОСТИ РЕЗЕРВУАРОВ НА ПУЧИНИСТЫХ ГРУНТАХ С ПРИМЕНЕНИЕМ ТЕХНОЛОГИИ НАЗЕМНОГО ЛАЗЕРНОГО СКАНИРОВАНИЯ

элемент 12 - пески пылеватые, средней плотности, водонасыщенные, желтоватосерые, серые. Имеют ограниченное распространение преимущественно на площадке ОБП.

В геоморфологическом отношении район изысканий приурочен к озерноаллювиальной равнине.

В геологическом строении территории принимают участие современные озерноболотные отложения, средневерхнечетвертичные отложения озерноаллювиального генезиса и среднечетвертичные отложения сузгунской толщи.

В литологическом отношении, в пределах изученной толщи принимают участие следующие разновидности грунтов:

• торф плотный, сильноразложившийся;

• глины с примесью органики от мягкопластичного до полутвердого показателя текучести;

• суглинки с примесью органики от текучего до полутвердого показателя текучести;

• супеси текучие и пластичные, с линзами и прослойками песка пылеватого;

• пески пылеватые, средней плотности, водонасыщенные.

Нормативная глубина сезонного промерзания грунтов района изысканий 2,3 м для глинистых грунтов и 0,8 м для торфа.

Перед началом проведения наземного лазерного сканирования выполнены рекогносцировочные работы с целью определения границ съемки, определения местоположения исходных пунктов, и определение местоположения опорных съемочных станций, созданных в 0-вом цикле наблюдений [1, 2].

Исходными пунктами для создания съемочного обоснования использовались грунтовые реперы геодинамического полигона и деформационные марки, заложенные на территории площадок РВС.

Геопривязка съемочных станций происходила посредством сканирования ранее созданных опорных точек в 0-вом цикле наземного лазерного сканирования (НЛС).

После установки, электронный сканирующий тахеометр Trimble SX10 выполняет калибровку и ориентирование съемочной станции с опорными точками в автоматическом режиме. Сканирующему тахеометру выбраны места опорных съемочных станций, согласно геометрическим особенностям объектов за-

стройки, рельефа и максимальной обзорности. Это обеспечило возможность сканирующему тахеометру Trimble SX10 автоматически уравнивать цепочки станций сканирования между опорными (геопривязанными) станциями. Съемочные станции использовались для привязки сшитого облака точек, а также взаимным ориентированием станций и точной привязки их в условную систему координат.

НЛС выполнено с достаточной частотой скан-позиций, необходимых для обеспечения максимального покрытия тела РВС облаками точек.

При выполнении НЛС РВС был выбран режим «Точный» сканирования, как и в предыдущем цикле наблюдений. Этот режим является третьим режимом сканирования Trimble SX10 - при данном режиме сканирования плотность точек поверхности объекта увеличивается в четыре раза, по сравнению со вторым режимом «Стандартный».

Камеральная обработка НЛС выполняется в специализированных ПО Trimble Business Center Advanced и ПО Trimble RealWorks ADV-TANK.

Конечный результат облака точек очищается от мусора, незначительных помех и шумов. При окончательной обработке с облака точек убираются лестницы, трубы и др. элементы конструкции резервуара, для проведения анализа деформационных процессов РВС.

При обработке полученных данных и их анализе ПО Trimble RealWorks ADV-TANK выдает детализированную оценку геометрических параметров тела РВС, т.е. отклонения от горизонтали наружного днища, крена стенок РВС, а также наличие вмятин и выпучин.

Для получения лучшего результата использовалась объединённая точечная модель РВС, представленная сканами, полученными из измерений на поверхности РВС и обзорными сканами РВС, с нанесением нумерации вертикальных швов. Данная объединенная точечная модель является исходной для определения деформаций РВС (рисунок 1).

Развертывание тела РВС ПО Trimble RealWorks ADV-TANK выполняет автоматически. Начиная с севера (ПО автоматически задает начало и конец) разворачивает тело РВС на плоскость.

### И.В. НОСКОВ, Д.Н. ЧЕРЕПАНОВ

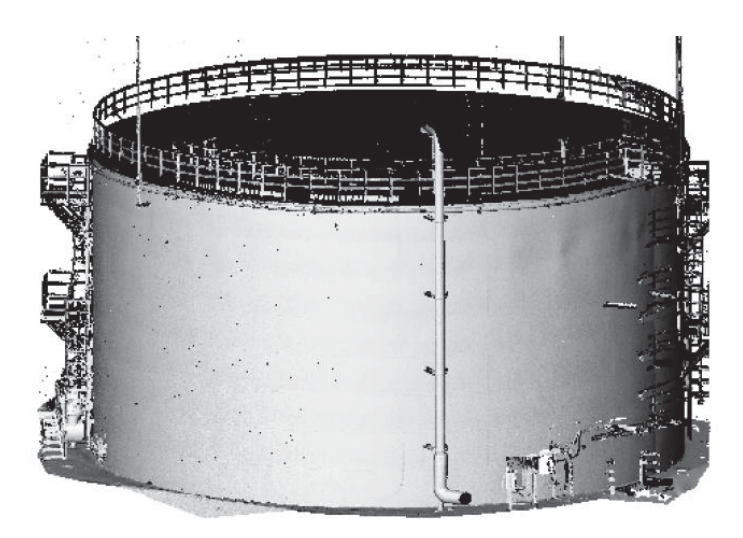

Рисунок 1 ‒ Объединенная модель

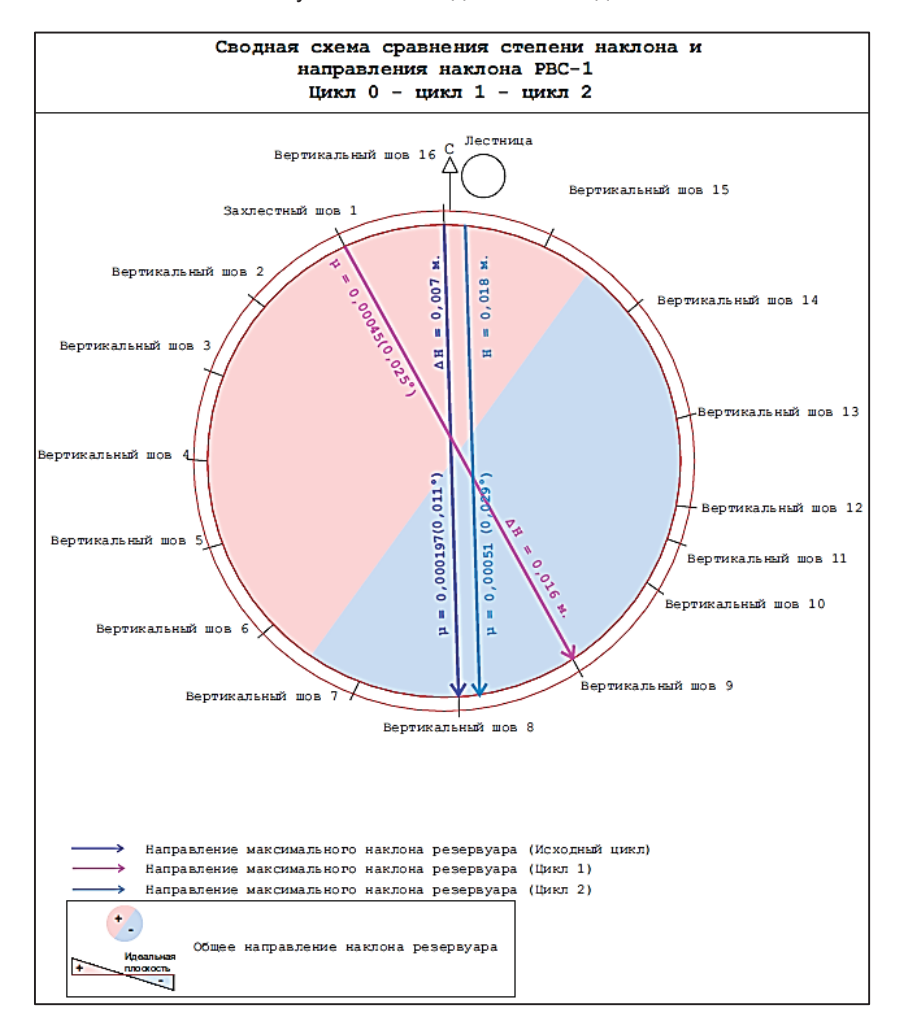

Рисунок 2 ‒ Сравнение циклов наблюдений

#### **Заключение**

Сравнение 2-го цикла (ноябрь) с 0-вым (июль) и 1-ым (сентябрь) циклами наблюдений представлено на рисунке 2.При проведении сравнительного анализа исходного цикла

(нулевого цикла) с 1-циклом и 2-ым циклом наблюдений деформации РВС, методом наземного лазерного сканирования было выявлено, что:

1. Направленность наклона основания

#### ОЦЕНКА УСТОЙЧИВОСТИ РЕЗЕРВУАРОВ НА ПУЧИНИСТЫХ ГРУНТАХ С ПРИМЕНЕНИЕМ ТЕХНОЛОГИИ НАЗЕМНОГО ЛАЗЕРНОГО СКАНИРОВАНИЯ

РВС изменилась, присутствуют наклоны в противоположную сторону. На всех РВС наблюдается «плавающий и колеблющийся процесс» основания РВС, скорее всего данный процесс имеет естественный эффект колебания конструкции РВС, совместно с основанием находящейся в нем жидкости, и окружающей среды. Критических величин не выявлено.

2. Количество выявленных местных деформаций и увеличилось и уменьшилось. Наблюдается «дышащий эффект», когда стенки РВС при разности температур окружающей среды и количества жидкости начинают расправляться или сжиматься.

## **СПИСОК ЛИТЕРАТУРЫ**

1. Аковецкий, В. Г. Аэрокосмический мониторинг месторождений нефти и газа. / В. Г. Аковецкий. ‒ М. : Недра, 2008. ‒ 453 с.

2. Геодезические методы исследования деформаций сооружений / А. К. Зайцев [и др.]. ‒ М. : Недра, 1991. ‒ 272 с.

*Носков Игорь Владиславович – к.т.н., доцент, заведующий кафедрой «Основания, фундаменты, инженерная геология и геодезия» ФГБОУ ВО АлтГТУ им. И. И. Ползунова, E-mail: noskov.56 @ mail.ru;* 

*Черепанов Денис Николаевич – аспирант ФГБОУ ВО АлтГТУ им. И. И. Ползунова, E-mail: cherepanovhm86@gmail.*

## **АКТИВИЗАЦИЯ НИЗКОКАЧЕСТВЕННЫХ ЗОЛОШЛАКОВ ТЭЦ**

**Г. И Овчаренко, А. В. Викторов, К. В. Петухова, А. Е. Соловьева**

Алтайский государственный технический университет им. И.И. Ползунова, г. Барнаул

*Рассмотрена возможность активизации низкокачественных кислых золошлаков с высо*ким содержанием п.п.п. известью, иементом с добавками хлоридов, в т.ч. рапой озера Боль*шое Яровое. Показана высокая эффективность предварительного помола и активизации золошлаков, известью и хлоридами, включая рапу озера, смесями цемента и извести и низкая эффективность активизации цементом. Прокаливание золошлаков с выжиганием остаточного угля ухудшает активизацию их известью, но несколько увеличивает прочность в смеси с цементом.*

*Ключевые слова: кислые золошлаки, высокое содержание п.п.п., активизация твердения, цемент, известь, хлориды.*

**Введение**. В балансе энергообеспечения нашей страны доля угольных ТЭЦ составляет около 70%. И эта доля будет возрастать, особенно на азиатской территории России, где тепловые электростанции, работающие на угле, дают около 90% энергетических мощностей. ТЭЦ сжигают около 200 млн. т угля в год, выбрасывая в золоотвалы примерно 50 млн. т золы и шлака. В стране уже накоплено около 1,5 млрд. т золошлаков. На данный момент использование золошлаковых отходов в России находится на крайне низком уровне – менее 2,5 миллиона тонн в год, или 5-10% от их годового выхода. В то же время в развитых зарубежных странах уровень использования золошлаков достигает 50-100% от их текущего выхода.

Если объемы использования ЗШО останутся на прежней отметке, уровень их использования к 2030 году упадет до значения менее 3-7%. При этом на сегодня научно обоснованы полезные свойства золошлаковых отходов и проработаны вопросы их использования в качестве вторичного минерального ресурса в различных отраслях и секторах экономики страны

В связи с этим Правительством РФ Распоряжением № 1557-р от 2022 года утвержден «Комплексный план по повышению объёмов утилизации золошлаковых отходов V класса опасности, которые образуются в результате сжигания угля, торфа и их смесей в энергетических целях». Планом предусмотрена переработка 15% отходов к 2024 и 50% к 2035 гг.

Одной из серьезных проблем при использовании золошлаков остается низкокачественное сжигание угля на ТЭЦ, что приводит к большим величинам остаточных п.п.п. в золошлаках (таблица 1).

Целью данной работы является исследование активизации твердения низкокачественных золошлаков с высоким содержанием п.п.п. Поэтому объектом исследования были выбраны золошлки Яровской ТЭЦ, как наиболее низкокачественные.

**Материалы и методы**. Золошлаки Яровской ТЭЦ являются наиболее грубодиспесные из представленных и содержат 28% шлаковой (песчаной) фракции размером 0,315-5,0 мм и 72% зольной фракции размером частиц менее 0,16 мм, что соответствует мелким пылеватым пескам. По химическому составу они соответствуют кислым алюмосиликатам, образующимся при сжигании каменного угля. Количество недогоревшего угля (п.п.п.) в среднем около 25%, что не позволяет эффективно использовать их напрямую в различных технология производства строительных материалов. Данные золошлаки являются сильнопучинистым и слабоводопроницаемым техногенным грунтом с индексом активности золы в смеси с цементом около 65%, вместо требуемых в 28 суток 75% (прочность от беззольного состава).

Указанные золошлаки смешивались с различными активизаторами, а так же дополнительно мололись и прокаливались до полного выжигания недогоревшего угля. В качестве активизаторов были выбраны: известь строительная 2-го сорта по ГОСТ 9179-2017 с количеством активных СаО + MgO = 84%, цемент для транспортного строительства «Портландцемент ЦЕМ I 42,5Н ЖИ по ГОСТ Р 55224-2020», а так же CaCl2, хлорид натрия и рапа озера Большое Яровое. В рапе озера содержится около 8% MgCl2 и 2% других хлоридов, в основном NaCl.

Из смесей с оптимальной влажностью методом прессования при 15 МПа изготавливались образцы-цилиндры диаметром и вы-

Таблица 1 – Химический состав золошлаков ТЭЦ Алтайского края

| Наименование материала | $\Pi$ . $\Pi$ . $\Pi$ . | SiO <sub>2</sub> | $Al_2O_3$ | Fe <sub>2</sub> O <sub>3</sub> | CaO  | <b>MaO</b> | SO <sub>3</sub> | Сумма |
|------------------------|-------------------------|------------------|-----------|--------------------------------|------|------------|-----------------|-------|
| ЗШО ТЭЦ-2 г.Барнаула   | 20.75                   | 44.43            | 18.38     | 1.81                           | 4.64 | 1.29       | 0.57            | 96.87 |
| ЗШО ТЭЦ г. Бийска      | 10.12                   | 55.28            | 25.97     | 1.18                           | 2.94 | 0.73       | 0.41            | 96.63 |
| ЗШО ТЭЦ г. Яровое      | 25.35                   | 43.55            | 20.17     | 5.03                           | 3.08 | 0.21       | 0.12            | 97.5  |

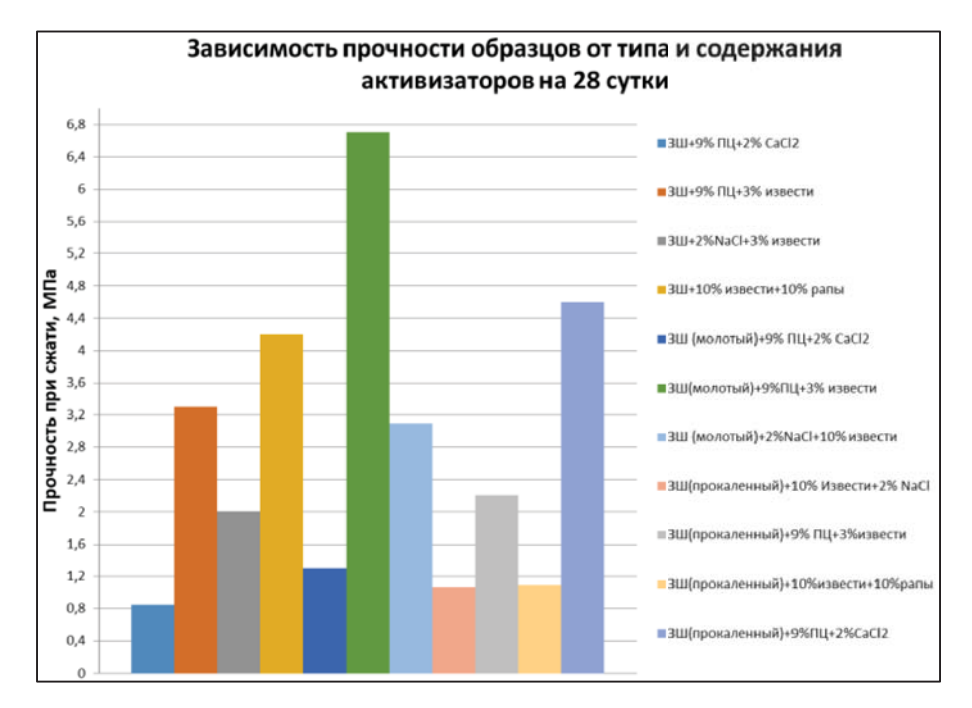

Рисунок 1 – Прочность прессованных образцов из золошлака с различными активизаторами твердения на 28 сутки

сотой около 50 мм, которые твердели при нормальных условиях 3,7, 28 и 90 суток.

**Результаты эксперимента и их обсуждение.** Как видно из рисунка 1, прочность композиций зависит как от типа вяжущего (цемент или известь), так и от вида активизатора (известь для цемента, СаСl2, рапа или NaCl), а так же от обработки золошлаков (помол, прокаливание).

Из полученных данных можно сделать несколько обобщений. Хуже всего такие золошлаки поддаются активизации цементом. Известь существенно улучшает активизацию ЗШО как в смеси с дополнительными хлоридами, так и особенно в смеси с цементом. Наличие 3% извести увеличивает прочность камня с 9% ПЦ в 4 раза (позиции 1 и 2 на рисунке 1). А 3% извести увеличивают прочность камня по сравнению с 9% цемента в 2 раза (позиции 1 и 3). Увеличение добавки извести до 10% превышает прочность камня на основе добавки 9% цемента в 5 раз (позиции 1 и 4). Помол ЗШО дополнительно увеличивает прочность камня на основе цемента в 1,5 раза (позиции 1 и 5), а на основе 9 % ПЦ +

3% извести в 2 раза (позиции 2 и 6). Прокаливание же ЗШО наоборот – улучшает работу ПЦ (позиции 1 и 11), а эффективность добавки извести снижает. Максимальную прочность обеспечивает смесь 9% цемента и 3% извести при помоле золошлака. Далее в порядке убывания: 10% извести + 10% рапы, 9% цемента и 3% извести на немолотых ЗШО, 10% извести + 2% NaCl, 3% извести + 2% NaCl на молотом ЗШО.

Из рисунка 2 видно, что основные закономерности, отмеченные на 28 сутки твердения, сохраняются и при 90 суточном выдерживании образцов. Твердение не обработанных ЗШО на основе 9% цемента дает минимальную прочность. Помол ЗШО увеличивает её в 2 раза до 2 МПа, а активизация 9% цемента и 3% извести увеличивает прочность не молотых составов до 5 МПа, а дополнительно помолотых – до 8,3 МПа – максимальная прочность в данной системе. Помол ЗШО при активизации его твердения известью не столько значительно сказывается на прочности и прочность таких композиций находится на уровне 4,5-5,5 МПа.

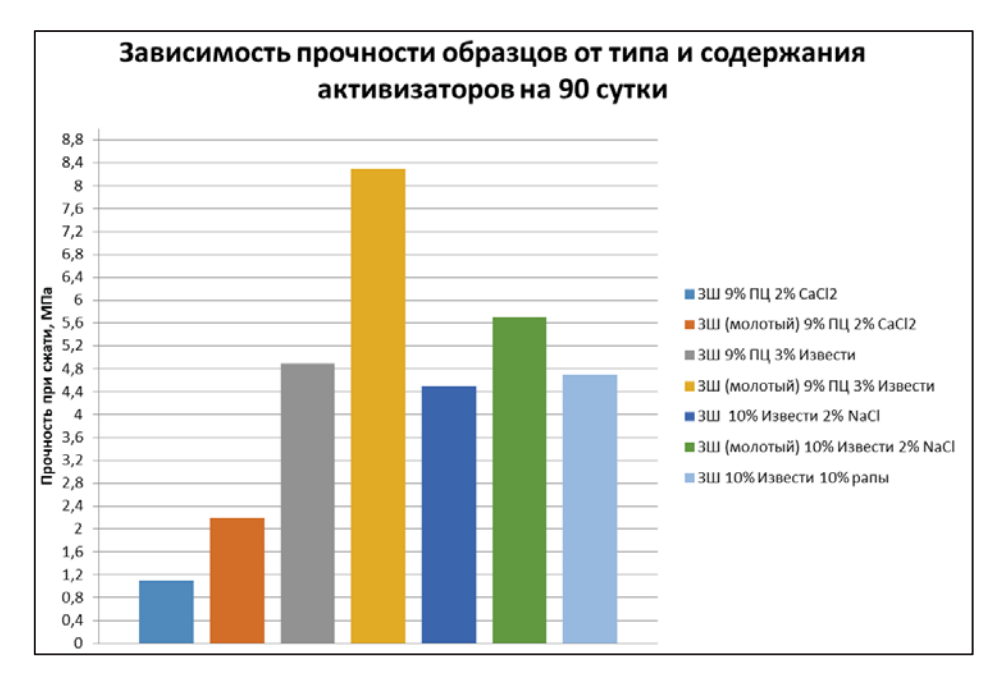

Рисунок 2 – Прочность прессованных образцов из золошлака с различными активизаторами твердения на 90 сутки

Анализируя результаты, можно отметить следующие закономерности:

- для таких золошлаков лучшим активизатором и вяжущим является известь, а так же смесь извести и цемента;

- помол золошлака является эффективным приемом, увеличивающим его активность и прочность аналогичных составов примерно в 2 раза;

- прокаливание ЗШО с выжиганием недогоревшего угля «глушит» активность золошлаков, т.к. кристаллизует активную стеклофазу и превращает отход в более инертный материал. При этом известь становится менее эффективным активизатором твердения, а цемент – наоборот – несколько более эффективным.

- хродиды дают некоторое повышение прочности образцов. Достаточно эффективной является активизация золошлаков известью и рапой озера Большое Яровое.

#### **Заключение**

1. Золошлаковые отходы ТЭЦ г. Ярового по ряду показателей являются низкокачественным минеральным сырьем. Это чрезмерно высокое содержание недогоревшего угля (в среднем 25%) и достаточно грубодисперсный состав.

Тем не менее, экологические обстоятельства требуют найти варианты активизации таких отходов с целью их эффективного использования, например в дорожном строительстве.

2. Анализ вариантов активизации золошлаков показал:

- высокую активизацию их известью и смесью цемента и извести;

- хорошую эффективность предварительного помола золошлаков, обеспечивающую повышение прочности образцов в аналогичных составах примерно в 2 раза;

- пониженную эффективность прокаливания ЗШО с выжиганием остаточного угля при активизации известью и несколько повышенную в смеси с цементом;

- заметную активизацию твердения золошлаков смесью извести и хлоридов в виде NaCl или рапы озера Большое Яровое.

*Овчаренко Геннадий Иванович д.т.н., профессор, заведующий кафедрой «Строительные материалы» ФГБОУ ВО АлтГТУ им. И. И. Ползунова, E-mail: egogo 1980@mail.ru*;

*Викторов Артем Владимирович старший преподаватель кафедры «Строительные материалы» ФГБОУ ВО АлтГТУ. И. И. Ползунова, E-mail: artem.viktorov2011@ yandex.ru;* 

*Петухова Ксения Владимировна ‒ студент ФГБОУ ВО АлтГТУ им. И. И. Ползунова, E-mail: ksusha\_petuhova@mail.ru;* 

*Соловьева Анастасия Евгеньевна студент ФГБОУ ВО АлтГТУ им. И. И. Ползунова, E-mail: soloveva3105@gmail.com.*

# **ПРОЧНОСТЬ КАМНЯ С ДОБАВКАМИ ОБРАБОТАННОГО ГИРАТИРОВАННОГО ЦЕМЕНТА**

## **Г. И.Овчаренко, А. А. Караваева, А. Е. Четырина**

Алтайский государственный технический университет им. И. И. Ползунова, г. Барнаул

*Приведены сравнительные исследования прочности цементного камня с добавками полностью гидратированного цемента, а также его, гидратированного с микрокремнеземом или с сахаром. Композиции с сахаром прокаливались при 150*q*С и 450*q*С. Показано, что добавка гидратированного цемента снижает прочность камня обычного цемента пропорционально добавки. Это снижение несколько смягчается при добавлении гидратированного прокаленного цемента с сахаром. При этом повышение температуры прокаливания несколько улучшает прочность. Отмечается, что повышение прочности в случае добавки гидратированного с сахаром и прокаленного цемента обусловлено повышенной пластификацией добавки.*

*Ключевые слова: гидратированный цемент, добавка сахара, прокаливание.*

#### **Введение**

Гидратированный цемент в виде цементного камня находится в многочисленных отходах типа бетонного лома, смывах бетоносмесительного оборудования и других материалах. Добавление гидратированного цемента к обычному ПЦ приводит к снижению прочности последнего. Известным является факт снижения прочности бетона при добавлении к нему бетонного лома.

В последнее время появились работы [1, 2], в которых показано, что гидратированный цемент обладает повышенной дисперсностью, что требует повышения В/Ц бетонов и приводит к снижению их прочности. В связи с этим предлагается использовать высокоэффективные пластификаторы бетонов («гиперпластификаторы»), либо увеличивать пластификацию смесей добавкой гидратированной композиции из цемента и сахара, термообработанной при 150°С.

**Целью** данной работы была проверка сравнительной эффективности данных предложений, а так же предложения по повышению температуры прокаливания сахарсодержащего материала.

**Материалы и методы.** В работе использовался общестроительный портландцемент ЦЕМ I 42,5Н Искитимского завода по ГОСТ 31108-2020, микрокремнезем конденсированный марки МКУ-65 по ГОСТ Р 58894- 2020, пищевой сахар по ГОСТ 33222-2015 «Сахар белый».

Портландцемент без добавок или с 10% МКУ, или с 3% сахара затворяли водой при В/Ц=0,5 и полностью гидратировали при пропаривании при 80°С в течение 50 часов.

Гидратированный цемент после дробле-

ния сушился при 60°С в течении 50 часов. мололся в шаровой мельнице до полного прохождения через сито с диаметром отверстий 0,63 мм. Молотый цемент добавлялся к исходному портландцементу в количестве 10, 20 или 30%. Предварительно гидратированный цемент с сахаром термически обрабатывался при 150°С и 450°С. Из смешанных вяжущих из теста нормальной густоты изготавливали образцы 20  $\times$  20  $\times$  20 мм по 8 штук на каждый срок испытания.

**Результаты эксперимента и их обсуждение.**

На рисунках 1 и 2 приведены прочности камня 3-х и 28 суточного возраста из ПЦ с добавками различных видов гидратированных цементов. Для сравнения даны два контроля: с добавкой С-3 и без таковой. Составы на рисунках 1 и 2 не содержали С-3, поэтому их надо сравнивать с простым контролем.

Как видно по данным 3-х суточного твердения, добавка бездобавочного гидратированного цемента приводит к планомерному снижению прочности смешанного вяжущего. Гидратированный с МК цемент так же не достигает прочности контрольного состава. Гидратированный цемент с сахаром и прокаленный при 150°С показывает прочность выше контроля при дозировках в 10 и 20%. Этот же цемент, прокаленный при 450°С показывает еще более высокие результаты.

По результатам 28-суточного твердения этих же композиций без С-3 отмечаются те же тенденции, но прочность цемента с сахаром не достигает контрольного состава при любой температуре прокаливания.

*123 ПОЛЗУНОВСКИЙ АЛЬМАНАХ № 1 2023* Добавление в исследуемые композиции С-3 (рисунки 3 и 4) показывает те же тенден-

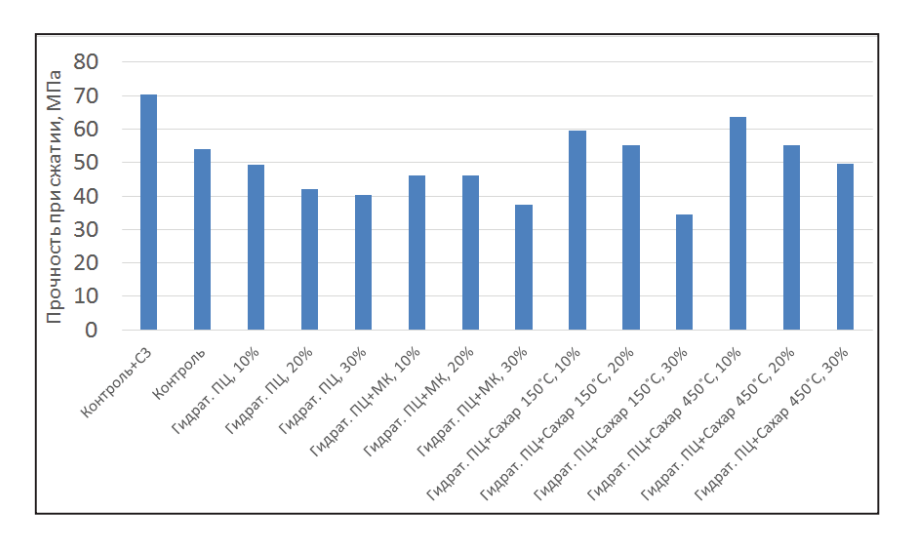

Рисунок 1 – Прочность образцов из теста нормальной густоты при твердении 3 суток в нормальных условиях

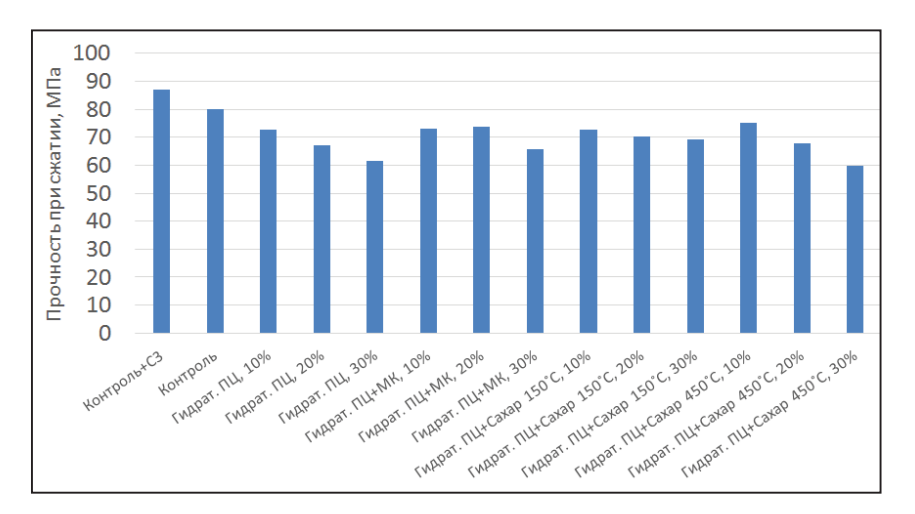

Рисунок 2 - Прочность образцов из теста нормальной густоты при твердении 28 суток в нормальных условиях

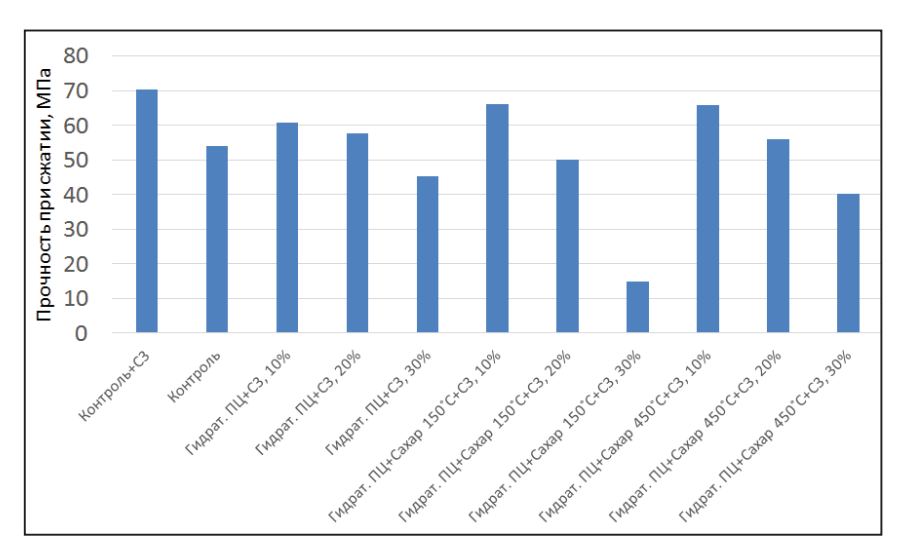

Рисунок 3 – Прочность образцов с добавлением 0,3% С-3 из теста нормальной густоты при твердении 3 суток в нормальных условиях

## ОЦЕНКА УСТОЙЧИВОСТИ РЕЗЕРВУАРОВ НА ПУЧИНИСТЫХ ГРУНТАХ С ПРИМЕНЕНИЕМ ТЕХНОЛОГИИ НАЗЕМНОГО ЛАЗЕРНОГО СКАНИРОВАНИЯ

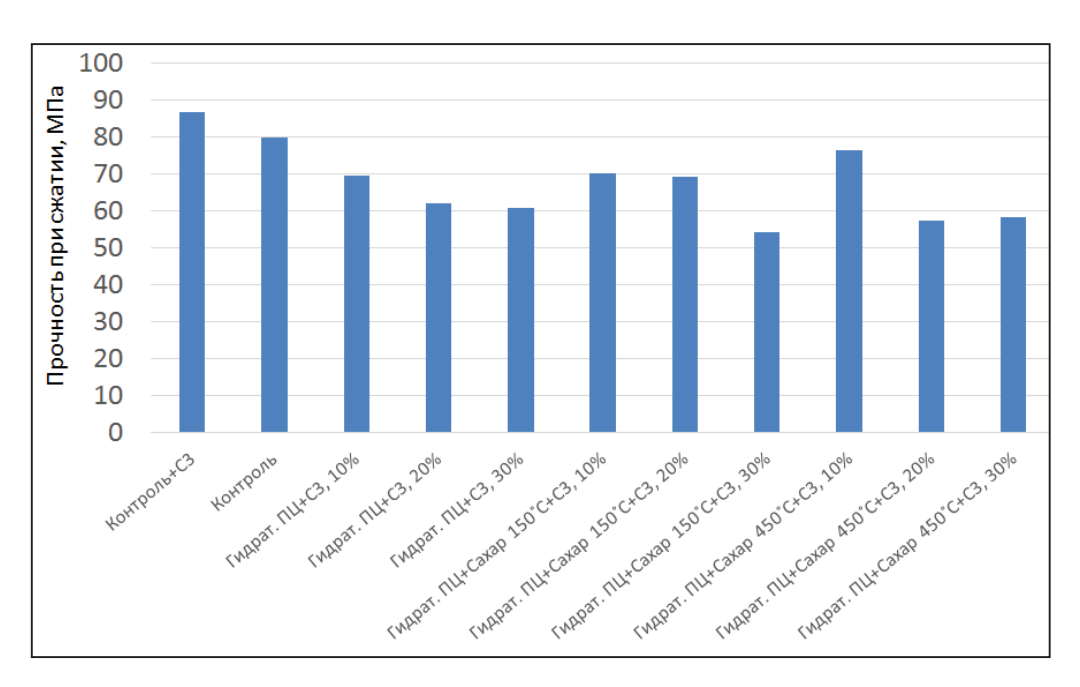

Рисунок 4 – Прочность образцов с добавлением 0,3% С-3 из теста нормальной густоты при твердении 28 суток в нормальных условиях

ции, что и без пластификатора и с 28 суточной прочностью может сравниваться только прочность 10% добавки ПЦ с сахаром, прокаленной при 450°С.

### **Выводы**

Таким образом, добавка полностью гидратированного цемента снижает прочность обычного ПЦ. Добавление перед гидратацией в цемент МК или сахара с последующим прокаливанием сахарсодержащего состава несколько улучшают ситуацию, но при дозировках гидратированного цемента не более 10- 20%. Эти тенденции радикально не улучшает малая добавка С-3 в количестве 0,3%.

#### **СПИСОК ЛИТЕРАТУРЫ**

1. Егоров, Е. С. Физико-химические закономерности твердения вяжущих композиций с ультрадисперсной добавкой цементной суспензии: автореф. дис...канд. техн. наук : 02.16.17 / Егоров Егор Сергеевич; Национальный исследовательский Московский государственный строительный университет. – М., 2022. – 24 с.

2. Шошин, Е. А. Физико-химические основы технологии силикат-кальциевых дисперсий для цементных вяжущих: автореф. дис...докт. техн. наук : 02.6.14 / Шошин Евгений Александрович; Белгородский государственный технологический университет им. В. Г. Шухова. ‒ Белгород., 2022.  $-39$  с.

*Овчаренко Геннадий Иванович д.т.н., профессор, заведующий кафедрой «Строительные материалы» ФГБОУ ВО АлтГТУ им. И. И. Ползунова, E-mail: egogo 1980@mail.ru;* 

*Караваева Анна Алексеевна студент ФГБОУ ВО АлтГТУ им. И. И. Ползунова, E-mail: karavaeva\_anna01@mail. ru;* 

*Четырина Александра Евгеньевна ‒ студент ФГБОУ ВО АлтГТУ им. И. И. Ползунова, E-mail: chetyrina02@mail.ru.*

# **УКРЕПЛЕНИЕ ГРУНТОВ РАЗНЫХ ВИДОВ ВЫСОКОКАЛЬЦИЕВОЙ ЗОЛОЙ ТЭЦ**

## **Г. И. Овчаренко, Н. Н. Краевский, А. А. Михайлевский, В. Н. Лебзак**

Алтайский государственный технический университет им. И. И. Ползунова, г. Барнаул

*Методом прессования при 15 МПа исследована прочность выдержанных в нормальных условиях прессовок из песчаного, супесчаного и суглинистого грунтов с добавкой 10-25% высококальциевой золы ТЭЦ и 1-4% активизатора NaCl. Показано, что прочность грунтов возрастает с увеличением дозировки ВКЗ и активизатора и достигает 2,5 МПа для песчаного грунта и 8 МПа для суглинка. Получены статистические модели зависимости прочности укрепленных грунтов от дозировки ВКЗ и NaCl после 3,7,14 и 28 суток нормального твердения с высокими коэффициентами корреляции зависимостей.*

*Ключевые слова: укрепление грунтов, песок, супесь, суглинок, высококальциевая зола ТЭЦ, активизатор NaCl, статистические модели.*

Укрепление грунтов разных видов требуется в различных областях строительства. Это укрепление дорожных оснований вяжущими, укрепление слабых грунтов при строительстве и эксплуатации зданий и сооружений. Выделяют химическое закрепление грунтов силикатизацией или органическими полимерами, физико-химическое – при укреплении грунтов цементацией и грунтоцементными материалами [1]. Последний способ может быть развит при применении в качестве вяжущего высококальциевой золы ТЭЦ [2]. Это может быть более эффективно по сравнению с цементом по нескольким основаниям.Во-первых, количество золы для укрепления потребуется больше, чем цемента и в этом случае будет легче добиться равномерного усреднения материалов. Вовторых, стоимость золы существенно меньше, что должно улучшить экономику технологии. Таким образом, целью данной работы являлась оценка прочности уплотненного (прессованного) грунтозольного материала

на основе высококальциевой золы ТЭЦ (ВКЗ) и грунтов разных видов.

В эксперименте использовали три разновидности грунтов и высококатьцивую золу ТЭЦ-3 г. Барнаула с характеристиками, приведенными в таблице 1.

При проверке равномерности изменения объема по ГОСТ 310.3 и ГОСТ 25818 было установлено, что зола без добавок не выдерживает испытание на равномерность изменения объема, но в смеси с цементом 1:1 – выдерживает испытание кипячением лепешек.

Грунты были представлены песком, супесью и суглинком (таблица 2).

Методика испытания укрепления грунтов заключалась в прессовании грунта с золой и активизатором в виде соли поваренной NaCl при оптимальной влажности под удельным давлением в 15 МПа с последующим выдерживании образцов при нормальных условиях и испытании на прочность на сжатие после 3,7,14 и 28 суток.

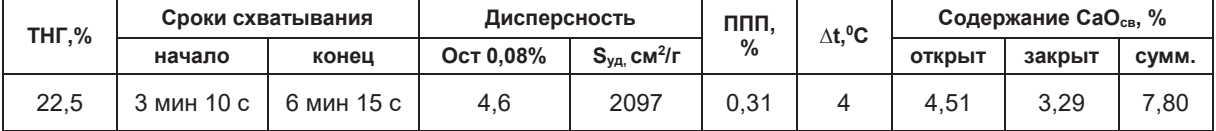

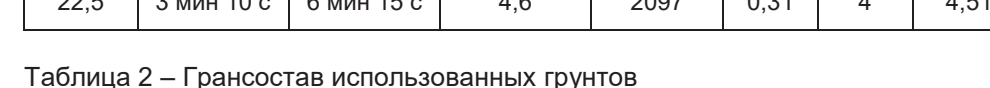

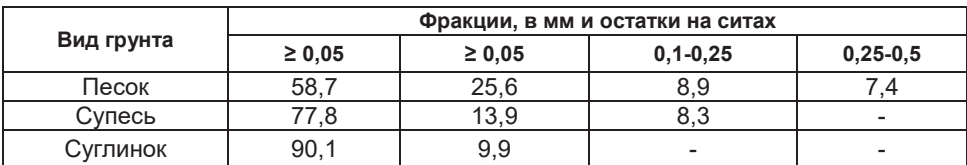

Таблица 1 ‒ Свойства используемой ВКЗ

## УКРЕПЛЕНИЕ ГРУНТОВ РАЗНЫХ ВИДОВ ВЫСОКОКАЛЬЦИЕВОЙ ЗОЛОЙ ТЭЦ

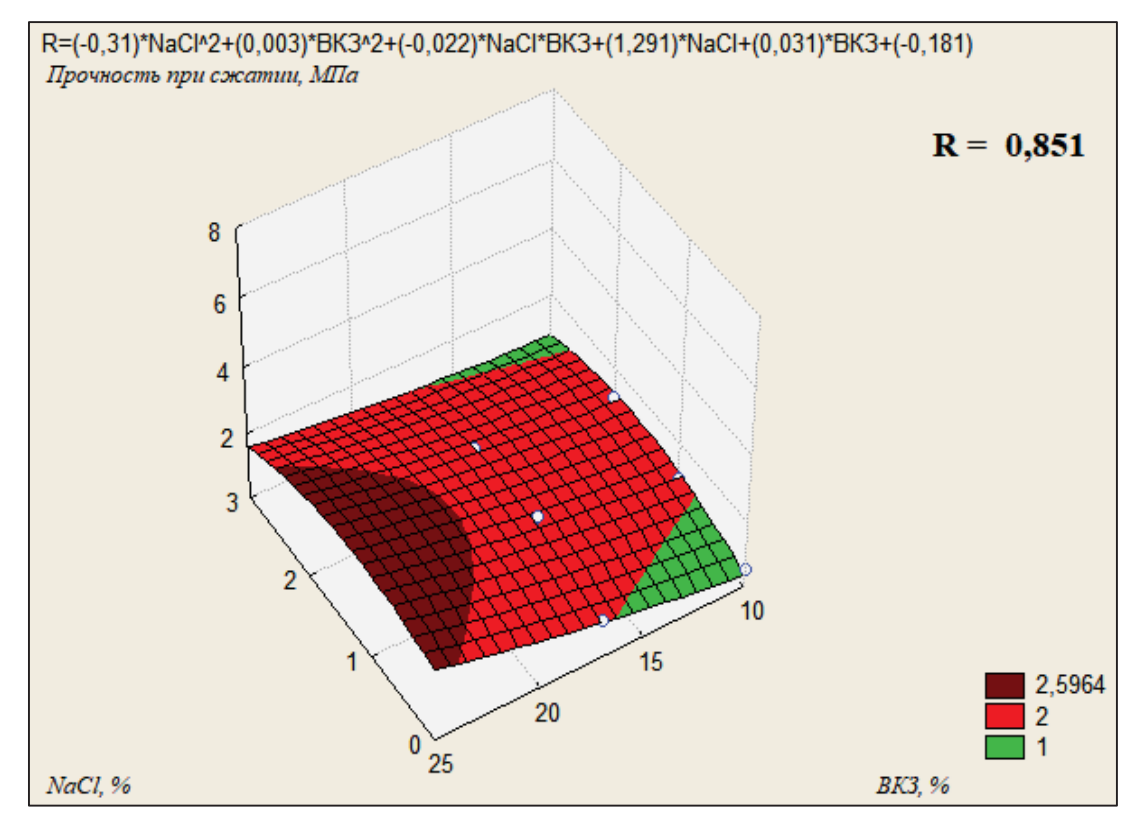

Рисунок 1 – Прочность укрепленного золой песчаного грунта на 28 сутки нормального твердения

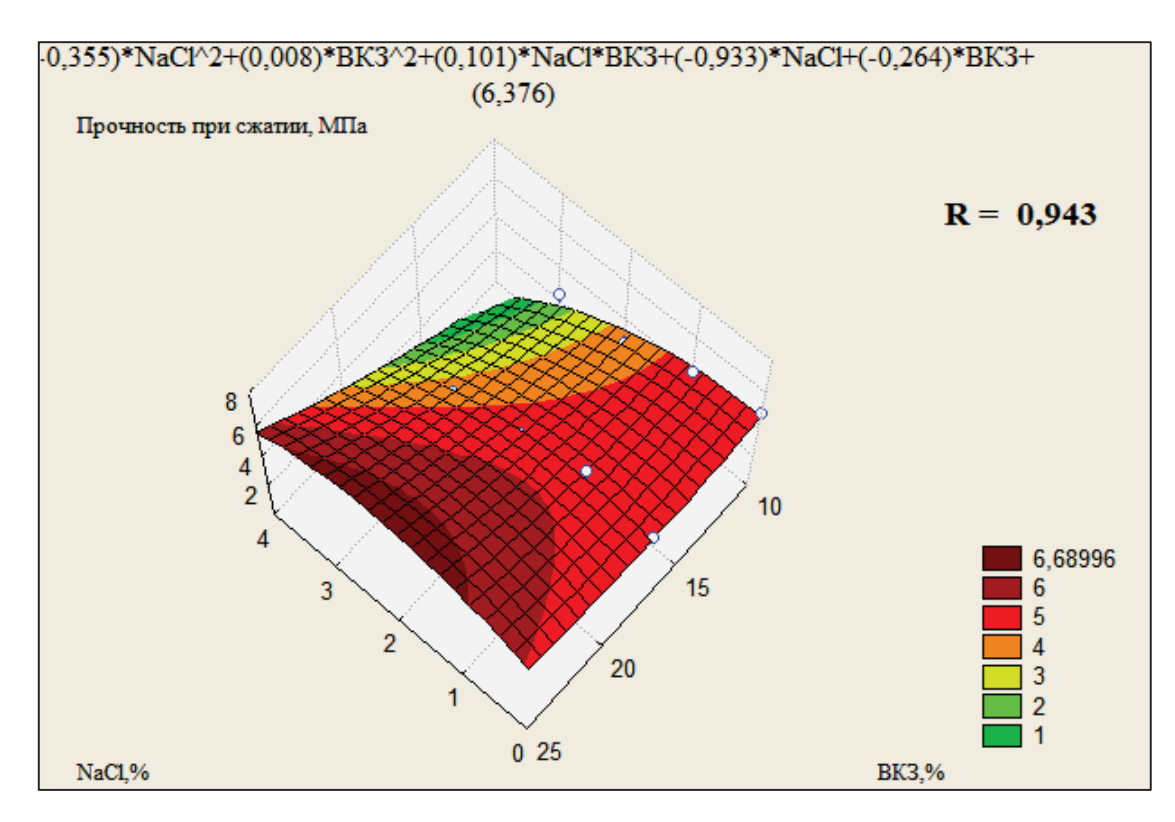

Рисунок 2 - Прочность укрепленного золой супесчаного грунта на 28 сутки нормального твердения

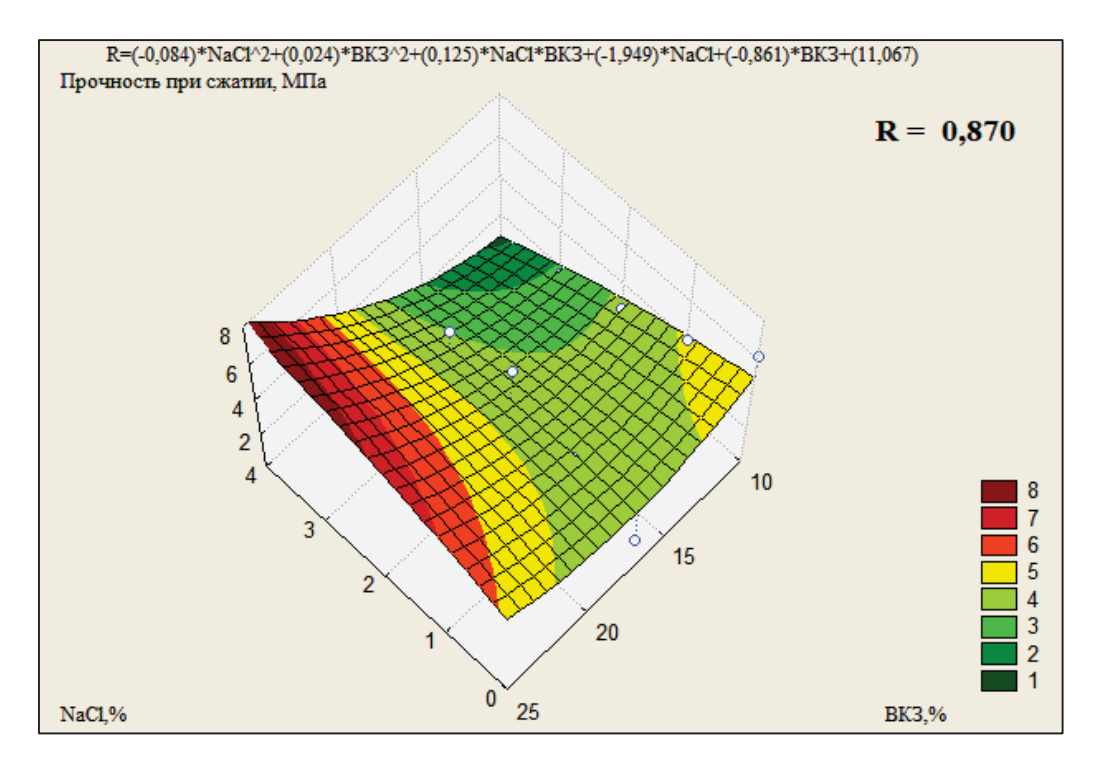

Рисунок 3‒ Прочность укрепленного золой суглинистого грунта на 28 сутки нормального твердения

**Результаты и их обсуждение.** На рисунках 1-3 представлены статистические модели зависимости прочности составов от количества ВКЗ и активизатора NaCl на 28 сутки твердения.

Как видно из рисунков, абсолютные величины прочности возрастают по видам грунта от песка к суглинку от 2,5 до 8 МПа. Эти значения приемлемы для укрепления дорожных оснований или оснований зданий и сооружений. Из рисунков так же видно возрастание прочности прессовок с увеличение ВКЗ от 10 до 25 %, а так же положительное влияние активизатора NaCl. Максимальное значение прочности укрепленного суглинистого грунта объясняется большей плотностью прессовок, содержащих глинистые частицы. В то же время вклад золы в прочность так же очевиден. Она возросла от 4,5 МПа при 3 сутках твердения до 8 МПа после 28 суток.

### **Заключение**

Укрепление грунтов разных видов высококальциевой золой ТЭЦ с активизатором NaCl обеспечивает прочность после 28 суток нормального твердения от 2,5 до 8 МПа, что достаточно для разных видов строительства. Повышенная прочность укрепленного суглинистого грунта обеспечивается более высо-

кой плотностью прессовок, в то же время твердение золы дополнительно увеличивает прочность в 2 раза.

#### **СПИСОК ЛИТЕРАТУРЫ**

1. Швецов, Г. И. Инженерная геология, механика грунтов, основания и фундаменты / Г. И. Швецов // М. : Высшая школа, 1997. ‒ 318 с.

2. Овчаренко, Г. И. Золы углей КАТЭКа в строительных материалах. / Г. И. Овчаренко. ‒ Красноярск : Изд-во Краснояр. ун-та, 1992. - 216 с.

*Овчаренко Геннадий Иванович д.т.н., профессор, заведующий кафедрой «Строительные материалы» ФГБОУ ВО АлтГТУ им. И. И. Ползунова, E-mail: egogo 1980@mail.ru;* 

*Краевский Николай Николаевич – студент ФГБОУ ВО АлтГТУ им. И. И. Ползунова, E-mail: 69jok@mail.ru;* 

*Михалевский Андрей Андреевич – студент ФГБОУ ВО АлтГТУ им. И. И. Ползунова, E-mail: a.mixalevskij@mail.ru;* 

*Лебзак Владислав Николаевич – преподаватель ФГБОУ ВО АлтГТУ им. И. И. Ползунова, E-mail: vn230480@mail.ru.* 

## **ПРИМЕНЕНИЕ ЗИМНИХ РАСТВОРОВ В ВЫСОТНЫХ ЗДАНИЯХ**

**Г. И. Овчаренко, А. С. Петухов, В. В. Дубров, Н. А. Кутмин**

Алтайский государственный технический университет им. И. И. Ползунова, г. Барнаул.

*Рассмотрены результаты применения химической добавки NaNO2 (нитрит натрия) в готовый раствор (на объекте) в виде порошка фракции до 1 мм в условиях отрицательных температур в -15оС. Показано, что такая технология приводит к избыточным деформациям расширения камня до 10 мм/м и недобору прочности камнем. Остается не решённой проблема зимних растворов для возведения высотных зданий.*

*Ключевые слова: зимний раствор, нитрит натрия, прочность и расширение камня, высотное строительство, противоморозная добавка.*

#### **Введение**

В настоящее время приготовление и применение строительных растворов в зимних условиях должно осуществляться в соответствии с СП 82-101-98 «Приготовление и применение растворов строительных» [1]. Однако практика реального строительства показывает, что растворы на объекты доставляются с содержанием противоморозных добавок в 3-7 раз меньшем количестве - 1,5-2 % от массы цемента, вместо 5 – 15 %. В результате строительство зимой осуществляется практически методом замораживания. Это вызвано тем, что растворы с нормативным содержанием противоморозных добавок трудно или невозможно доставить на объекты по причине радикальной потери подвижности, водоотделения, потере адгезии к поверхностям материалов и конструкций. В то же время прочность такого раствора с низким содержанием добавок после выдерживания на морозе в минус 20 оС составляет всего около 1 МПа.

Такое решение было приемлемым, например, для монтажа панелей домов КПД средней этажности в 10 этажей. Но при переходе к монтажу высотных зданий КПД в 17-24 этажа, такой прочности раствора в 1 МПа недостаточно. На нижних этажах по требованию проектировщиков необходима марка раствора хотя бы М100 или 10 МПа.

Высотные здания КПД сегодня востребованы по причине удорожания земли под строительство. А опыт строительства показывает, что возведение блок-секции в 17-24 этажа возможно за 1-1,5 зимних морозных месяца в Сибири.

Таким образом, в зимнем строительстве зданий КПД, а так же кирпичных зданий, сложилась патовая ситуация. Поэтому **целью** данной работы было исследование собственных деформаций и прочности раствора с противоморозными добавками при твердении на морозе.

Проведенные нами ранее исследования на заводском зимнем растворе М200 с противоморозной добавкой Криопласт Экстра в количестве 2 % от массы цемента с последующей добавкой 3,5 и 7 % нитрита натрия на объекте в готовый раствор в виде порошка фракции 1-7 мм показали огромное расширение камня до 30 мм/м при 7 % и до 3 мм/м при 3,5 % добавки NaNO<sub>2</sub> (рисунки 1 и 2).

#### **Материалы и методы**

Для изготовления образцов применялись следующие материалы: песок речной II класса, тонкий, модуль крупности – 1,1; портландцемент ЦЕМ I 42,5Н Искитимского завода, нитрит натрия технический (NaNO2) в виде порошка фракции до 1 мм.

Для проведения эксперимента из лабораторных составов цементно-песчаных растворов с заданной подвижностью Пк-3 изготавливались образцы-балочки 40  $\times$  40  $\times$  160 мм, с установленными в торцевых частях реперами. Контрольные образцы раствора марки М150 без химических добавок, твердели и набирали прочность в нормальных условиях (температура +20 оС, влажность 100 %). Образцы с добавкой NaNO2 в количестве 8, 10, 12 % от массы цемента, вводимой в составы в сухом виде в процессе изготовления растворной смеси, после формования помещались в морозильную камеру с температурой - 15 оС, где проходили стадии твердения и набора прочности в течение 28 суток.

Контроль деформаций образцов производился на приборе «НИЦ Гипроцемент» для определения деформаций, изменения регистрировались при помощи индикатора часового типа (цена деления 0,01 мм) в течение срока, соответствующего испытанию образцов на изгиб и сжатие в промежуточном и проектном возрасте – 7 и 28 суток.

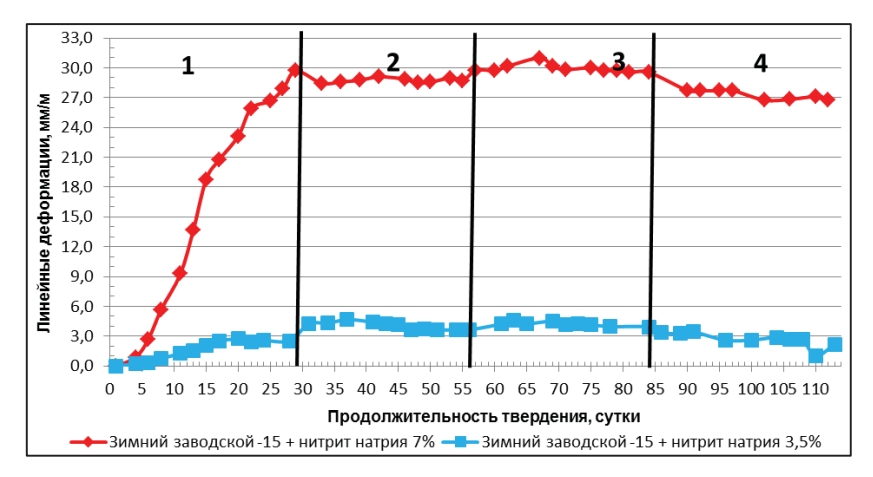

**1** – твердение на морозе -22 °С; 2 – твердение в нормальных условиях; 3 – твердение на воздухе при температуре +20 °С; 4 - сушка при температуре +40 °С

Рисунок 1 - Собственные деформации растворного камня заводского зимнего состава с добавкой 3,5 и 7 % нитрита натрия

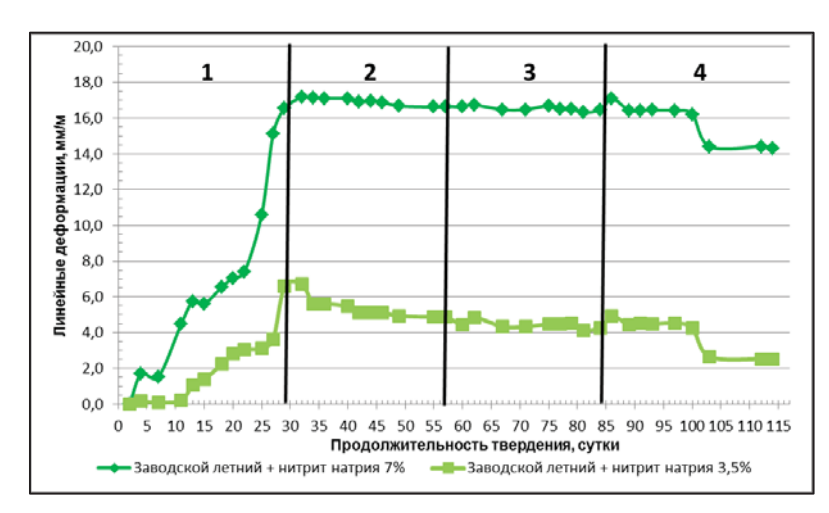

**1** – твердение на морозе -22 °С; **2** – твердение в нормальных условиях; 3 – твердение на воздухе при температуре  $+20 °C$ ; 4 – сушка при температуре  $+40 °C$ 

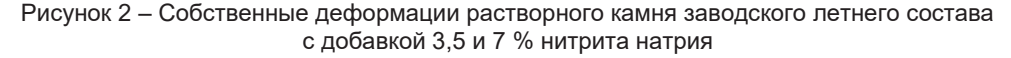

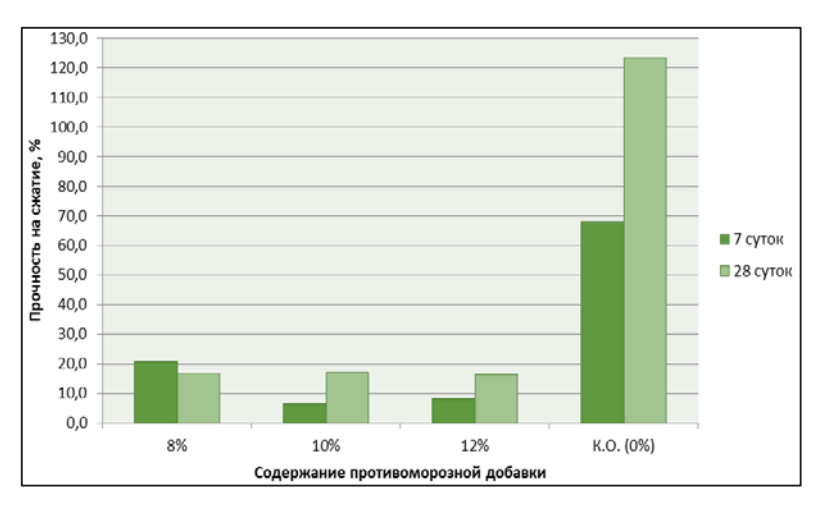

Рисунок 3 - Прочность образцов при сжатии

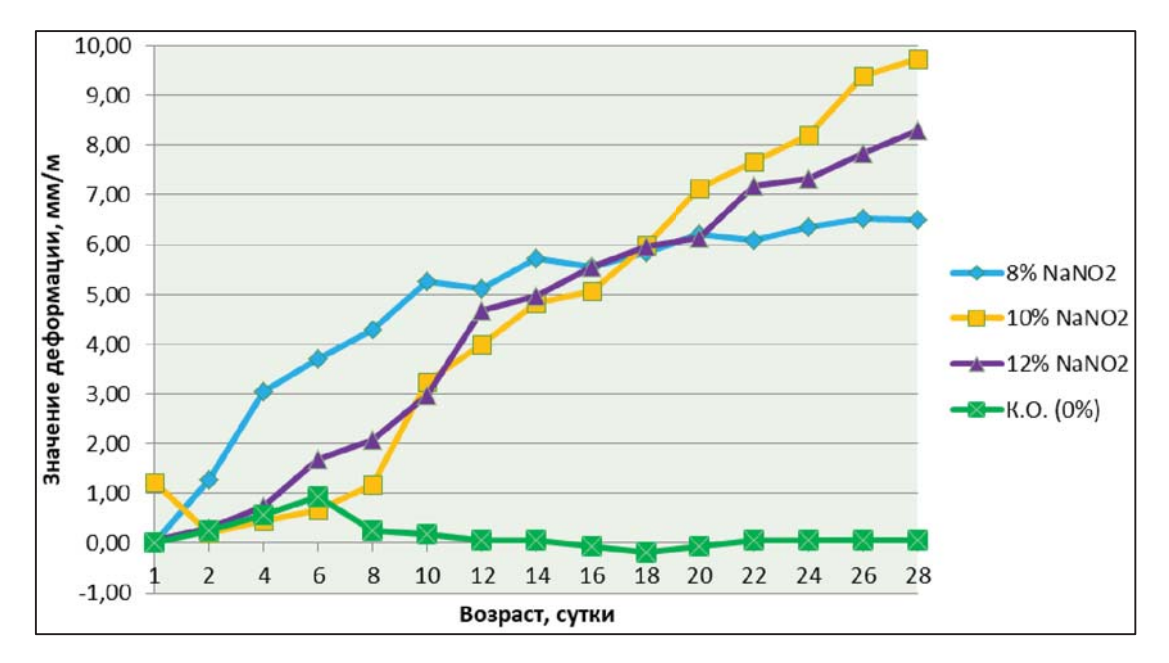

Рисунок 4 - Значения линейных деформаций образцов

#### **Результаты и их обсуждение**

Образцы составов после формования помещались в морозильную камеру и хранились при температуре -15 °С до наступления сроков определения прочности. Периодически производилась выемка образцов на короткий промежуток времени для проведения измерений линейных деформаций.

Испытания образцов раствора марки М150 с добавкой нитрита натрия в количестве 8 % по определению предела прочности при сжатии в возрасте 7 суток показали достижение образцами не более 20 % проектной прочности, образцы с количеством добавки 10 % и 12 % показали прочности не более 8 % и 12 % соответственно (рисунок 3).

На момент наступления проектного возраста образцы с добавкой нитрита натрия показали незначительный прирост прочности, соответствующий менее 17 % от прочности контрольных образцов в возрасте 28 суток.

Значения линейных деформаций в образцах с добавками в проектном возрасте достигают показателей приращения 6,5 мм/м для состава с добавкой нитрита натрия в количестве 8 %, приращение 9,7 мм/м и 8,3 мм/м для составов, содержащих 10 % и 12 % NaNO2 (рисунок 4).

### **Выводы (заключение)**

Введение противоморозной добавки NaNO<sub>2</sub> в готовый раствор на объекте в виде

порошка приводит к избыточным деформациям расширения с недобором прочности.

Возведение объектов КПД и кирпичных зданий в зимних условиях осуществляется практически методом замораживания и вопрос обеспечения прочности раствора с противоморозными добавками для высотных зданий остается открытым.

#### **СПИСОК ЛИТЕРАТУРЫ**

1. СП 82-101-98. Приготовление и применение растворов строительных. М.: Госстрой России, ГУП ЦПП, 1999. - 33 с.

*Овчаренко Геннадий Иванович д.т.н., профессор, заведующий кафедрой «Строительные материалы» ФГБОУ ВО АлтГТУ им. И. И. Ползунова, E-mail: egogo 1980@mail.ru;* 

*Петухов Антон Сергеевич ‒ аспирант ФГБОУ ВО АлтГТУ им. И. И. Ползунова, инженер-лаборант ЛИСМ ООО «ГазЭнергоСтрой», Е-mail: gremlen999@gmail. com;* 

*Дубров Владислав Владимирович ‒ студент гр. С-91 ФГБОУ ВО АлтГТУ им. И. И. Ползунова, E-mail: vlad.dubrov.99@mail.ru;* 

*Кутмин Николай Александрович ‒ студент гр. С-91 ФГБОУ ВО АлтГТУ им. И. И. Ползунова, E-mail: grime\_mc@mail.ru.*

# **ПРОЕКТИРОВАНИЕ ТЕЛЕКОММУНИКАЦИОННОГО ШКАФА ДЛЯ СЛАБОТОЧНЫХ СИСТЕМ В AUTODESK REVIT**

## **К. А. Павликова, И. А. Бахтина**

Алтайский государственный технический университет им. И.И. Ползунова, г. Барнаул

*Рассмотрен процесс создания семейства с индивидуальными параметрами в программном комплексе Autodesk Revit.* 

*Ключевые слова: семейства, проектирование, Autodesk Revit, модель, телекоммуникационный шкаф, слаботочные системы.* 

BIM (Building Information Modeling) или ТИМ (технология информационного моделирования) – информационное моделирование здания, реализующее полный жизненный цикл объекта строительства (от стадии проектирования до стадии демонтажа сооружения). В настоящее время при проектировании зданий и сооружений различного назначения особой популярностью пользуется современная программная платформа – Autodesk Revit. Данный программный комплекс включает в себя процесс автоматизированного проектирования и документирования, а его основной особенностью является проектирование сразу в двух измерениях – 2D и 3D. Функционал программы Autodesk Revit позволяет выполнять работу над различными разделами проектной и рабочей документации, объединяя все разделы в один общий проект. Наличие связей между элементами модели позволяет производить эффективное редактирование параметров модели в реальном времени. Возможность видеть проектируемую модель в объеме значительно повышает качество и скорость выполняемой работы [1].

Исходной точкой в проектировании объекта служит шаблон проекта. Шаблон проекта представляет собой файл, в котором отображены и настроены основные параметры рабочей среды. Шаблон проекта может включать в себя шаблоны видов, загруженные параметрические компоненты, а также набор определенных параметров (масштабы вида, вес линий, штриховки и т.д.).

Параметрические компоненты – открытые графические объекты, с помощью которых осуществляется моделирование сооружения.

В программе Autodesk Revit параметрические компоненты называют семействами. Семейства делятся на системные (базовые) и пользовательские (создаваемые пользователем самостоятельно через функцию «Редактирование семейств») [2]. Программный ком-

*ПОЛЗУНОВСКИЙ АЛЬМАНАХ № 1 2023 132*

плекс Autodesk Revit располагает ограниченным количеством библиотек семейств, поэтому возникает необходимость в разработке уникальных семейств. Создадим семейство телекоммуникационного шкафа для слаботочных систем в Autodesk Revit 2020.

В объектах строительства оборудование для слаботочных систем необходимо устанавливать в специальный телекоммуникационный шкаф. Стандартом ширины для такого шкафа является размер, равный 19 дюймам или 482,6 миллиметрам. Высота шкафа зависит от его наполняемости и измеряется в особых единицах – юнитах. Один юнит (1U) – это 1,75 дюйма или 44,45 миллиметра [3, 4]. На рисунке 1 и в таблице 1 показаны основные габариты телекоммуникационного шкафа.

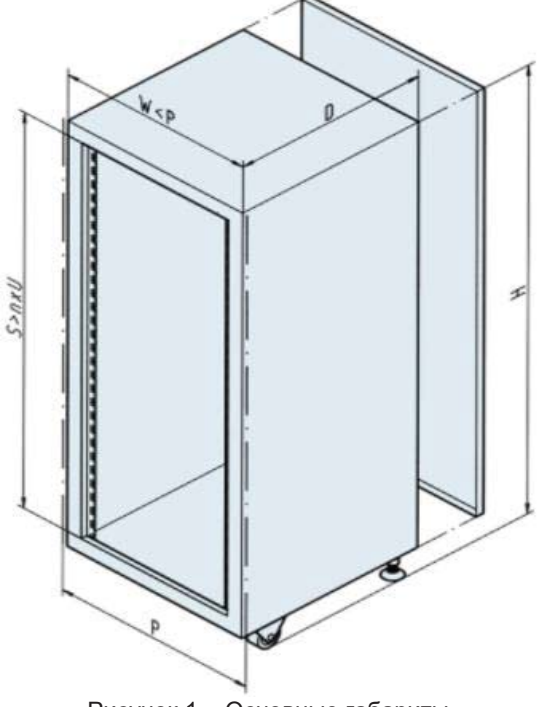

Рисунок 1 – Основные габариты телекоммуникационного шкафа

Таблица 1 – Основные габариты телекоммуникационного шкафа для слаботочных систем [3]

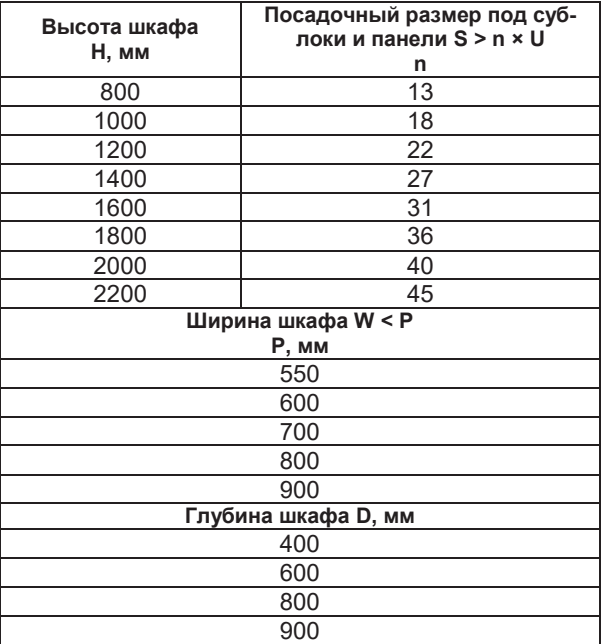

Для примера возьмем навесной телекоммуникационный шкаф высотой 18U, глубиной 400 мм и шириной 600 мм.

Началом проектирования является формирование корпуса шкафа. Для этого выполним следующие действия:

1. В программном обеспечении Autodesk Revit во вкладке «Файл» выбрать создание семейства.

2. Выбрать шаблон «Шкафы настенные» (рисунок 2).

3. Во вкладке «Создание» выбираем функцию «Выдавливание». Далее выбираем инструмент «Линия» и рисуем контур нижней стальной панели шкафа. Аналогично с помощью инструмента «Выдавливание» рисуем оставшиеся панели шкафа (рисунок 3).

4. После создания боковых панелей шкафа создаем дверцу. Для этого инструментом «Выдавливание» рисуем контур дверцы с проемом (рисунок 4) и в проем устанавливаем панель, в свойствах которой меняем материал на стекло. В свойствах открываем «Материал» и из библиотеки выбираем подходящий материал (рисунок 5).

5. Задаем материал телекоммуникационного шкафа.

6. Формируем внутри шкафа профиль для монтажа телекоммуникационного оборудования. Далее создаем отверстия для крепежа оборудования с помощью инструмента «Полые формы» (рисунки 6, 7).

7. Создаем ручку на дверце телекоммуникационного шкафа, задаем ее материал. Получаем готовую модель, которую можно в дальнейшем использовать при проектировании (рисунок 8).

| R Новое семейство - Выбор файла шаблона |                                                                                                    |                                                                       |                                                                   |        |              |               |                                                  |  |        | × |
|-----------------------------------------|----------------------------------------------------------------------------------------------------|-----------------------------------------------------------------------|-------------------------------------------------------------------|--------|--------------|---------------|--------------------------------------------------|--|--------|---|
| Папка:                                  | Russian                                                                                                    |                                                                       |                                                                   |        |              |               | $\Leftarrow$ $\Box$ $\times$ $\Box$ Bиды $\cdot$ |  |        |   |
| Ě                                       | Имя                                                                                                    |                                                                       |                                                                   | Размер | Тип элемента | $\mathbf{v}$  | Образец                                          |  |        |   |
|                                         |                                                                                                    |                                                                       | на Метрическая система, типовая модель на основе потолка.rft      |        |              |               |                                                  |  |        |   |
| Журнал                                  |                                                                                                    | <sub>па</sub> Метрическая система, типовая модель на основе стены.rft |                                                                   |        |              |               |                                                  |  |        |   |
| 쑣                                       |                                                                                                    |                                                                       | Метрическая система, типовая модель.rft                           |        |              |               |                                                  |  |        |   |
|                                         | ᆕ                                                                                                    |                                                                       | Метрическая система, точечный осветительный прибор, настенный.rft |        |              |               |                                                  |  |        |   |
| Документация                            |                                                                                                    | на Метрическая система, точечный осветительный прибор, потолочный ift |                                                                   |        |              |               |                                                  |  |        |   |
|                                         |                                                                                                    | <b>Под</b> Метрическая система, точечный осветительный прибор.rft     |                                                                   |        |              |               |                                                  |  |        |   |
|                                         | <sub>пат</sub> Метрическая система, тройник воздуховода.rft                                                        |                                                                       |                                                                   |        |              |               |                                                  |  |        |   |
|                                         | <sub>пат</sub> Метрическая система, устройство пожарной сигнализации, с основой.rft                                |                                                                       |                                                                   |        |              |               |                                                  |  |        |   |
| Мой компьютер                           |                                                                                                    | на Метрическая система, устройство пожарной сигнализации.rft          |                                                                   |        |              |               |                                                  |  |        |   |
|                                         |                                                                                                    | <b>BE Metpическая система, фермы.rft</b>                              |                                                                   |        |              |               |                                                  |  |        |   |
|                                         |                                                                                                    |                                                                       | Метрическая система, фундамент несущей конструкции.rft            |        |              |               |                                                  |  |        |   |
| Сетевое окр                             | на Метрическая система, шаблон метки соединителя арматурного стержня.rft                                           |                                                                       |                                                                   |        |              |               |                                                  |  |        |   |
|                                         | на Метрическая система, шаблон соединителя арматурного стержня.rft                                                 |                                                                       |                                                                   |        |              |               |                                                  |  |        |   |
|                                         | <sub>пая</sub> Метрическая система, шаблон формы арматурного стержня.rft                                           |                                                                       |                                                                   |        |              |               |                                                  |  |        |   |
| Избранное                               | <b>пл.</b> Метрическая система, шкафы, настенные.rft                                                               |                                                                       |                                                                   |        |              |               |                                                  |  |        |   |
|                                         | <b>Bar Метрическая система, шкафы.rft</b><br><b>ПАРИ Метрическая система, электрические приборы, настенные.rft</b> |                                                                       |                                                                   |        |              |               |                                                  |  |        |   |
|                                         | на Метрическая система, электрические приборы, потолочные.rft                                                      |                                                                       |                                                                   |        |              |               |                                                  |  |        |   |
|                                         | <sub>паа</sub> Метрическая система, электрические приборы.rft                                                      |                                                                       |                                                                   |        |              |               |                                                  |  |        |   |
| Рабочий стол                            | на Метрическая система, электрооборудование.rft                                                                    |                                                                       |                                                                   |        |              |               |                                                  |  |        |   |
|                                         | на Метрическая система, электроприбор, настенный.rft                                                               |                                                                       |                                                                   |        |              |               |                                                  |  |        |   |
|                                         |                                                                                                    | на Метрическая система, электроприбор, потолочный.rft                 |                                                                   |        |              |               |                                                  |  |        |   |
| <b>Metric Library</b>                   |                                                                                                    |                                                                       | <b>BRA</b> Метрическая система, электроприбор.rft                 |        |              |               |                                                  |  |        |   |
|                                         | $\epsilon$                                                                                                    |                                                                       |                                                                   |        |              | $\rightarrow$ |                                                  |  |        |   |
|                                         |                                                                                                    |                                                                       |                                                                   |        |              |               |                                                  |  |        |   |
| Metric Detail Li                        | Имя файла:                                                                                                    |                                                                       | Метрическая система, шкафы, настенные.rft                         |        |              |               |                                                  |  |        |   |
|                                         |                                                                                                    |                                                                       | Тип файлов: файлы шаблонов семейств (*.rft)                       |        |              |               |                                                  |  |        |   |
| Сервис                                  |                                                                                                    |                                                                       |                                                                   |        |              |               | Открыть                                          |  | Отмена |   |

Рисунок 2 – Выбор шаблона

## К.А. ПАВЛИКОВА, И.А. БАХТИНА

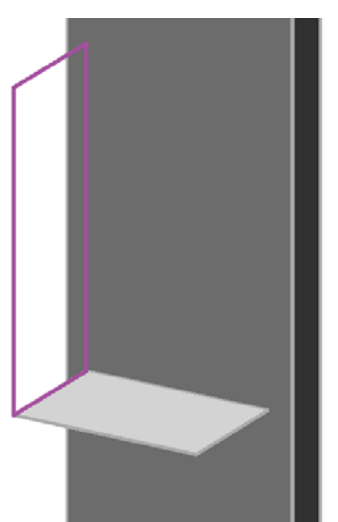

Рисунок 3 – Процесс формирования панелей шкафа

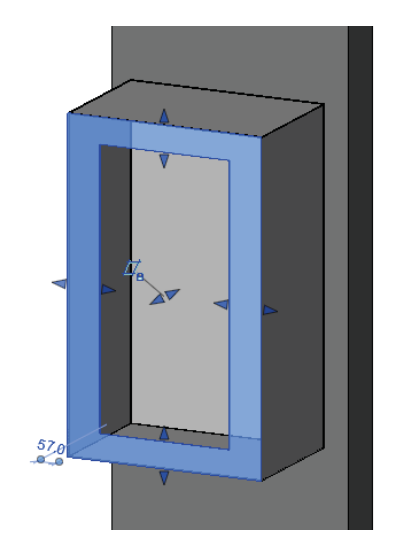

Рисунок 4 – Дверца шкафа с проемом под стекло

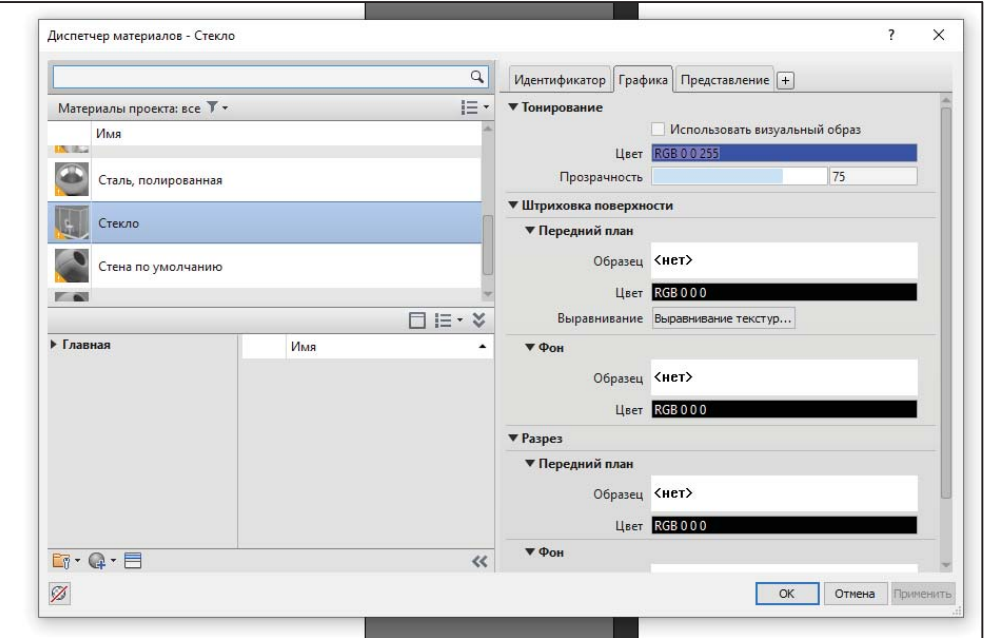

Рисунок 5 – Диалоговое окно «Диспетчер материалов»

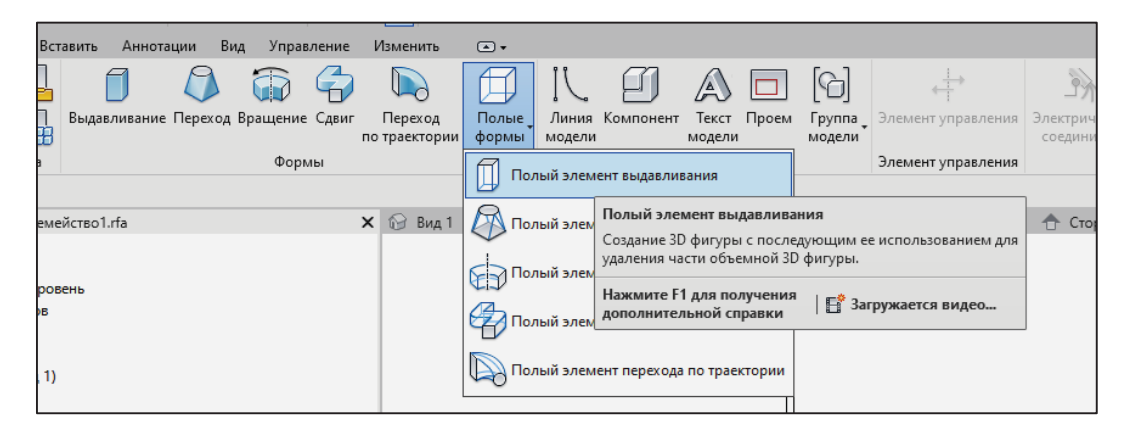

Рисунок 6 – Инструмент «Полый элемент выдавливания»

### ПРОЕКТИРОВАНИЕ ТЕЛЕКОММУНИКАЦИОННОГО ШКАФА ДЛЯ СЛАБОТОЧНЫХ СИСТЕМ В AUTODESK REVIT

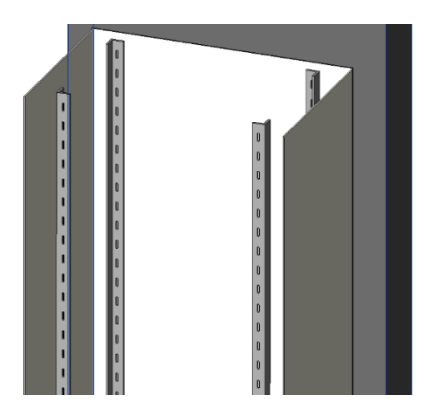

Рисунок 7 – Перфорированный профиль для монтажа оборудования

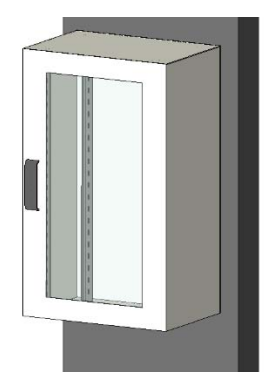

Рисунок 8 – Готовая модель телекоммуникационного шкафа

| Имя типа:            | Телекоммуникационный шкаф                       |          | AI <sup>X</sup><br>Ϋ٦ |                                          |   |
|----------------------|-------------------------------------------------|----------|-----------------------|------------------------------------------|---|
| Параметры поиска     |                                                 |          |                       |                                          |   |
|                      | Параметр                                        | Значение | Формула               | Блокировать                              | ۸ |
|                      | Материалы и отделка                             |          |                       | ά                                        |   |
| Готово               |                                                 |          |                       |                                          |   |
| Размеры              |                                                 |          |                       | ٨                                        |   |
| Глубина              |                                                 | 400.0    |                       | $\checkmark$                             |   |
| Ширина               |                                                 | 600.0    |                       | $\vee$                                   |   |
| Высота               |                                                 | 1000.0   |                       | ▽                                        |   |
| <b>Идентификация</b> |                                                 |          |                       | ŵ                                        |   |
| Ключевая пометка     |                                                 |          |                       |                                          |   |
| Группа модели        |                                                 |          |                       |                                          |   |
| Изготовитель         |                                                 |          |                       |                                          |   |
|                      | Комментарии к типоразм                          |          |                       |                                          |   |
|                      | Изображение типоразме                           |          |                       |                                          |   |
| URL                  |                                                 |          |                       |                                          |   |
| Описание             |                                                 |          |                       |                                          |   |
| Стоимость            | Код по классификатору                           |          |                       |                                          |   |
|                      |                                                 |          |                       |                                          |   |
|                      |                                                 |          |                       |                                          |   |
| семействе?           | ∥ 智 智 相 相 。组 射<br>Как управлять типоразмерами в |          | OK<br>Отмена          | Управление таблицами выбора<br>Применить |   |

Рисунок 9 – Диалоговое окно «Типоразмеры и свойства»

### ПРОЕКТИРОВАНИЕ ТЕЛЕКОММУНИКАЦИОННОГО ШКАФА ДЛЯ СЛАБОТОЧНЫХ СИСТЕМ В AUTODESK REVIT

8. Для отображения семейства на итоговых планах создаем условно-графическое отображение (УГО). Во вкладке «Создать» выбираем «Аннотационное обозначение». Находим шаблон «Метрическая система, типовая аннотация», после чего рисуем УГО телекоммуникационного шкафа.

9. Чтобы полученное семейство отображалось в спецификации, добавим следующие параметры: наименование, заводизготовитель, марка, единица измерения, код продукции и т.д. (рисунок 9).

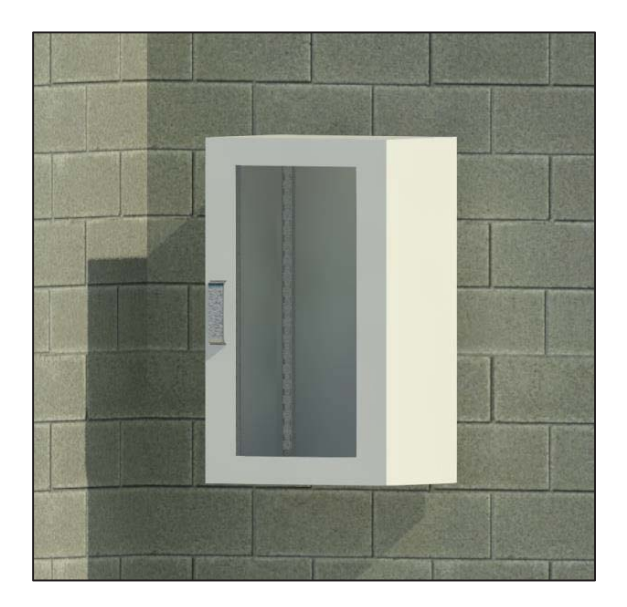

Рисунок 10 – Модель телекоммуникационного шкафа в проекте

Результатом проделанной работы является разработанное семейство телекоммуникационного шкафа, которое можно использовать при проектировании слаботочных систем в зданиях и сооружениях различного назначения.

#### **СПИСОК ЛИТЕРАТУРЫ**

1. Поддержка и обучение. Основные понятия Revit. [Электронный ресурс] – URL: https://knowledge.autodesk.com/ru/support/revit/learn/ caas/qsarticles/key-revit-concepts.html (дата обращения 20.02.2023).

2. Семейства Revit: пошаговое введение. [Электронный ресурс] – URL: https://www.autodesk. com/autodesk-university/ru/article/Revit-Families-Step-Step-Introduction-2018 (дата обращения 20.02.2023)/

3. Бердичевский, М. Современные технологии автоматизации / Журнал «СТА» / В записную книжку инженера // Стандартные типоразмеры корпусов электронного оборудования. – С. 97-103.

4. Аксенов, А. В. Создание информационной модели слабопоточных систем в REVIT / А. В. Аксенов, И. А. Бахтина // Ползуновский альманах. 2022. № 1. С. 12-15.

*Павликова Ксения Андреевна – студент гр. 8Соим-21 ФГБОУ ВО АлтГТУ им. И. И. Ползунова, E-mail: pavlikova-k99 @yandex. ru*;

*Бахтина Ирина Алексеевна – к.т.н., доцент кафедры «Инженерные сети, теплотехника и гидравлика» ФГБОУ ВО АлтГТУ им. И. И. Ползунова, E-mail: bia-altai @mail.ru*.

# **ИСЛЕДОВАНИЕ УСТРОЙСТВА СВАЙНЫХ ФУНДАМЕНТОВ ПРИ ОТРИЦАТЕЛЬНЫХ ТЕМПЕРАТУРАХ В ГРУНТОВЫХ УСЛОВИЯХ БАРНАУЛА**

### **В. О. Паневин, Е. И. Вяткина**

Алтайский государственный технический университет им. И. И. Ползунова, г. Барнаул

*Учитывая климатические особенности города Барнаула, можно сделать вывод о необходимости производства нулевого цикла строительно-монтажных работ в зимний период, во время которого основная часть работ, включающая в себя комплекс свайных работ, будет осуществляться при отрицательных температурах. Статья посвящена обзору принципов и методов проектирования, производства работ в зимний период.*

*Ключевые слова: устройство фундаментов, морозное пучение, лёссовые просадочные грунты, монтаж свай в зимнее время, методы устройства фундаментов в зимнее время.*

Классический фундамент на сваях – это опорная конструкция, которая состоит из вертикальных опор, погруженных в грунт и передающих на него нагрузку, и монолитного ростверка, который связывает их между собой. Верхняя обвязка в большинстве случаев делается в виде монолитной железобетонной ленты над поверхностью земли.

Свайные фундаменты очень распространены в строительстве на территории города Барнаула: они отличаются экономичностью и высокой надежностью, поэтому актуальность возведения данных фундаментов всегда присутствует и нужно понимать, каким образом возможно их правильное и безопасное устройство.

При проектировании фундаментов важным аспектом является учет состава грунтов. На территории г. Барнаула на приобском Плато преобладают лёссовые грунты, представленные в основном легкими пылеватыми просадочными суглинками (с числом пластичности 8-12, содержанием песчаных частиц 15-25%) и пылеватыми супесями (с числом пластичности 2-7, содержанием песчаных частиц 15-20%), а на террасах г. Барнаула – мелкими песками. Опасной особенностью данных грунтов является морозное пучение, которое в достаточной степени не учитывается проектировщиками и строителями [2].

В целом можно отметить, что пучинистость песков практически никак не сказывается на зданиях во время строительства и их эксплуатации, чего нельзя сказать о глинистых грунтах. В природном состоянии, когда их влажность достигает 0,12-0,17%, а консистенция, как правило, является твердой, они не являются пучинистыми, но при замачивании в водонасыщенном состоянии или при

влажности близкой к водонасыщению легкие пылеватые суглинки и пылеватые супеси становятся чрезмерно пучинистымии и сильнопучинистыми.

При строительстве на территориях, сложенных лессовыми грунтами, неизбежно происходит их замачивание. Большие утечки вод происходят из водосодержащих и водопротребляющих систем, также это происходит естественным образом в конце сентября и в октябре при длительных дождях, что характерно для климата г. Барнаула.

Пучение водонасыщенных лессовых грунтов начинает проявляться в ноябре при начале их промерзания и достигает максимума в конце марта (иногда в первых числах апреля), когда мощность мерзлых грунтов достигает максимума. Плюс важно понимать, что при замачивании грунтов также проявляются и просадочные свойства, которые действуют совместно с морозным пучением. Так как грунты замачиваются в неодинаковой степени под зданием и вокруг него, то и сила выпучивания различна на разных его частях, что вызывает напряжение в конструкциях, и при превышении сил сопротивления получаются деформации зданий (трещины).

Для того чтобы исключить действие пучения по боковой поверхности фундаментов нужно проводить обратную засыпку непучинистыми грунтами, что в Барнауле зачастую не выполняется. Засыпку производят нередко грунтом из вскрытого котлована под здание, то есть лёссовыми просадочными суглинками и супесями, являющимися чрезмерно пучинистыми в замоченном состоянии.

Еще более опасным является промерзание грунтов под фундаментами, что постоянно наблюдается при строительстве в зимнее время года. Если не организовать отвод по-

верхностных вод, грунты под зданием осенью замочатся, и зимой активно начнутся процессы пучения. Даже если грунты под фундаментом промерзнут на несколько десятков сантиметров, силы пучения смогут поднять 2- 3-этажные здания.

Для того чтобы здания и сооружения, построенные в условиях опасных природных процессов, были устойчивыми, необходимо уделить особое внимание надежности оснований их фундаментов.

В этом плане территория г. Барнаула неоднородна: есть как благоприятные для строительства площади, так и условно благоприятные и неблагоприятные.

Предварительно оценить условия для строительства можно по геологической карте г. Барнаула [3] и воспользовавшись геологическим разрезом г. Барнаула (рисунок 1).

Устройство свайных фундаментов при отрицательных температурах имеет свои особенности.

#### **Монтаж забивных свай зимой.**

Для того, чтобы погрузить сваи зимой в промерзшие грунты, необходимо выполнить дополнительные операции, которые приводят к увеличению трудоемкости и срока выполнения свайных работ. Если глубина промерзания грунтов не превышает 0,5-0,6 м, тогда есть возможность обойтись без дополнительных работ, используя для погружения свай мощные механические молоты и вибромолоты. Минус этого способа в том, что повышается вероятность разрушения головы сваи. В остальных же случаях рекомендуется создавать условия приближенные к летним [4].

При погружении свай через слой сезонномерзлого грунта используются следующие методы:

- если толщина мерзлого слоя не превышает 0,3-0,5 м (в зависимости от рода грунта) сваи погружаются в грунт ударным методом в обычном порядке;

- если толщина мерзлого слоя составляет 0,6-2,0 м, и при погружении свай используется вибропогружатель или в грунт сваи вдавливаются, лучше устраивать лидерные скважины при помощи бура или стального забивного лидера-клина на всю глубину промерзания;

- так же возможно предотвратить промерзание грунта, если заблаговременно утеплить места забивки свай опилками, соломой и другими материалами;

- существует способ оттаивания слоя мерзлого грунта.

Но при его выборе помимо сравнения трудоемкости и стоимости процесса необходимо учитывать, что при устройстве лидирующих скважин несущая способность висячих свай может снизиться на 15-20%, при оттаивании несущая способность сваи повышается на 10-15%.

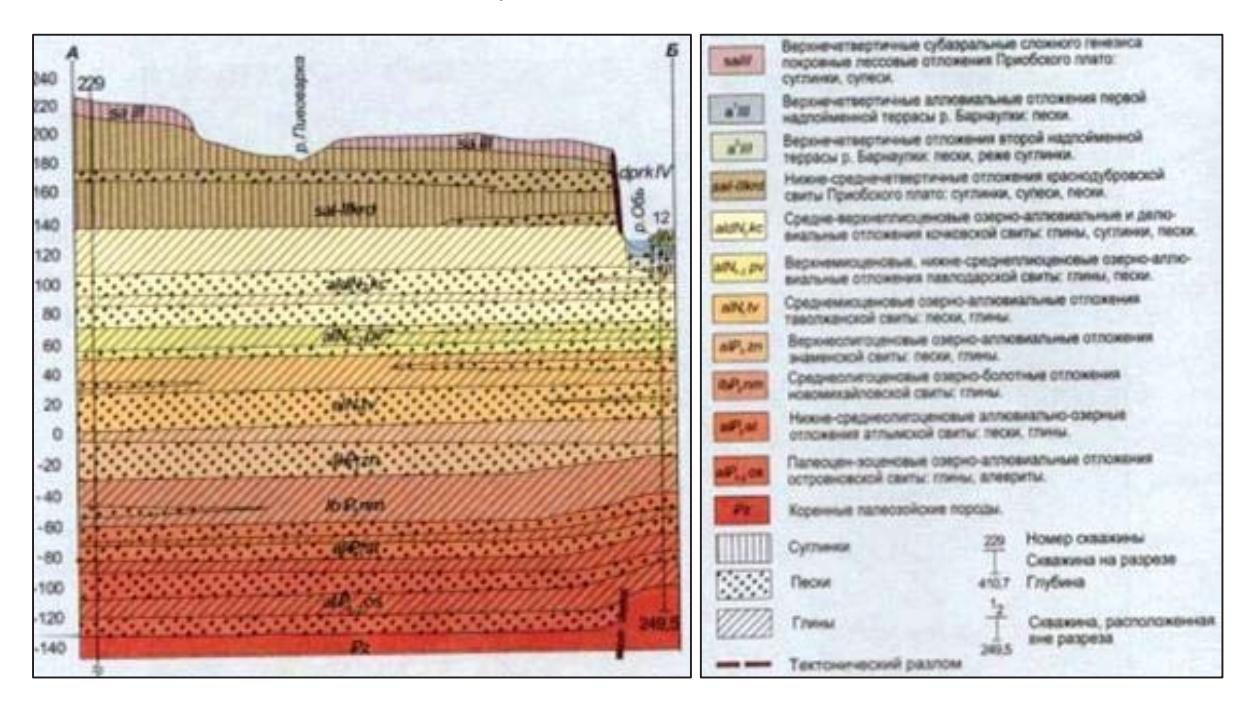

Рисунок 1 – Геологический разрез г. Барнаула

Достоинства забивных железобетонных свай:

забивка ведется при температурах до – 25 градусов;

- несущая способность в полтора раза превышает винтовую;

- возведение построек возможно на всех грунтах, кроме скального.

Недостатки

- большие финансовые затраты.

**Монтаж буронабивных свай зимой.**

Обустроить фундамент на буронабивных сваях действительно можно в любое время года, причем, процесс монтажа зимой будет незначительно отличаться от строительных работ, выполняемых летом.

Погружение свай в грунт начинается с бурения скважин при помощи специализированной техники. После готовности скважин, их дно засыпают песчано-грунтовой смесью и тщательно ее утрамбовывают. В скважины устанавливают обсадные трубы и каркасы, заливают бетонным раствором и утрамбовывают специальным вибратором.

В зимний период сваи после заливки обязательно прогревают, происходит это через 20-25 минут после бетонирования: в буронабивные сваи монтируются металлические стержни диаметром до 20 мм, к стержням подключают одну фазу от трансформатора, а вторую – к частям арматурного каркаса. Прогрев продолжается до тех пор, пока бетон не наберет примерно 40% от своей прочности.

Буронабивные фундаменты имеют ряд преимуществ

- надежность;

- монтаж на любой земле, в т.ч. на заболоченной и в каменистой местности (кроме скальной);

- длительный срок эксплуатации;

- независимость от погодных условий и температурных перепадов.

Но не обходится и без минусов:

- промерзшая земля хуже бурится;

- снег скрывает рельеф площадки;

бетон и металл на морозе меняют свойства, становятся хрупкими;

#### **Монтаж винтовых свай зимой.**

Свайно-винтовой фундамент дает максимально хорошие результаты при монтаже в зимнее время.

Устройство такого фундамента зимой при некоторых ситуациях даже является единственно возможным вариантом. К примеру, летом монтаж причалов и пирсов затруднен из-за воды. Мороз же позволяет производить установку на льду, при этом не происходит потери эксплуатационных свойств.

Конструктивным отличием летного варианта опоры от зимнего является винтовая лопасть: она имеет дополнительное усиление в виде косого среза, что позволяет исключить повреждение опоры в момент ввинчивания в промерзшую землю [1].

За счет такого изменения конструкции, разбуривание происходит быстрее, а анкерная составляющая дает мощное закрепление в грунте. Поэтому винтовые столбы зимнего образца не боятся пучения: они просто не выталкиваются наверх.

Подытожив можно сказать, что выбор фундамента для будущего здания обусловлен во многом весом конструкции. Кирпичное строение гораздо лучше будет чувствовать себя на железобетонных сваях, а легкие дома – на винтовых.

Можно выделить основные плюсы производства свайных работ зимой, а не летом:

- возможность выполнения строительных работ на затапливаемых или болотистых участках;

- сохранение травы и растений.

Расчет нагрузок выполняется одинаково в любое время года. Зимой сложность представляют инженерно-геологические изыскания на площадке.

#### **СПИСОК ЛИТЕРАТУРЫ**

1. Гныря, А. И. Технология бетонных работ в зимних условиях / А. И. Гныря. - Томск: ТГУ, 1984.  $-280 c$ 

2. Состояние окружающей среды (Атмосфера. Вода. Почвы. Растительный покров). / О. А. Олькова [и др.] // Барнаул: Энциклопедия. – Барнаул : Изд-во АГУ, 2000. – С. 275–276.

3. Отчеты об инженерно-геологических изысканиях в г. Барнауле в 1963– 2016 гг. – Барнаул. Фонды ООО «АлтайТИСИз».

4. Литвинов, О. О. Технология строительного производства / под ред. О. О. Литвинова, Ю. И. Белякова. – К. : Вища школа, 1984. – 479 с.

*Паневин Владислав Олегович – студент гр. 8СПГС-11 ФГБОУ ВО АлтГТУ им. И. И. Ползунова, E-mail: vladislavpanevin @gmail. com*;

*Вяткина Елена Ивановна – к.г.-м.н, доцент кафедры «Основания, фундаменты, инженерная геология и геодезия» ФГБОУ ВО АлтГТУ им. И. И. Ползунова, E-mail: el240943 @mail.ru*.

# **ДОМА ИЗ SIP-ПАНЕЛЕЙ. ПРЕИМУЩЕСТВА И НЕДОСТАТКИ**

#### **М. А. Подъяпольская, Е. В. Вербицкая**

Алтайский государственный технический университет им. И. И. Ползунова, г. Барнаул

*В статье приведен обзор одного из вида сэндвич-панелей – СИП-панелей. Рассмотрены возможности их применения в условиях индивидуального строительства, достоинства и недостатки материала.*

*Ключевые слова: SIP-панели, каркасные дома, деревянные конструкции, сэндвичпанели, структурная изолированная панель, конструктивная изолированная панел*

СИП-панели – современный материал для малоэтажного строительства, род сэндвич-панелей, обладающий повышенными теплотехническими характеристиками, а также легкостью сборки. Структурная изолированная панель (СИП) – русифицированный вариант английского названия Structural insulated panels (SIP), полученный прямым переводом, однако являющийся не совсем верным названием. Более точное определение материала – конструктивная изоляционная панель, однако на российском рынке прочно закрепилась изначальная аббревиатура материала – СИП.

Строительство за рубежом с применением СИП-панелей началось в 1940-50-х годах, однако получило широкое распространение только в 90-х годах 20-го века.

Структура СИП-панели весьма проста (рисунок 1): плита состоит из двух ориентированно-стружечных плит (ОСП), между которыми либо приклеивается слой твердого утеплителя (пенополистирол), либо закачивается под давлением пенополиуретан [1]. СИП-панели отличаются высокой механической прочностью и устойчивостью к различным воздействиям внешней среды.

Первое достоинство материала отражено в его названии – конструктивная изоляционная панель. СИП-панели очень прочны. Постройки из СИП относятся к сооружениям, возводимым по каркасной технологии, несмотря на то что каркас в конструкции отсутствует. Материал и в отсутствие каркаса выдерживает с большим запасом нагрузку и от веса дома, и от внешних воздействий, таких как землетрясения, торнадо и даже падающие деревья. Чтобы подчеркнуть роль СИПпанелей как несущих элементов, СИПтехнологию часто называют бескаркасной, панели соединяют между собой с помощью шпонок ОСП-3 или с помощью термовставок, нарезаемых из СИП меньшей толщины. В многоэтажном строительстве за рубежом

СИП используется как обшивка для силового несущего каркаса здания. Обычно из панелей собирают несущую конструкцию малоэтажного дома – стены, перекрытия и крышу. СИП можно применять и для устройства межкомнатных перегородок, и для утепления ограждающих конструкций [2].

На прочности положительные характеристики СИП-панелей не заканчиваются. Главное преимущество материала перед другими – высокие теплотехнические характеристики. Чем теплее конструкция дома – тем ниже затраты его жильцов на отопление. Поэтому при строительстве частного дома перед потребителями в первую очередь стоит вопрос о выборе основного материала стен. Уже много лет основными материалами, лидирующими на рынке, по-прежнему остаются камень и дерево. Кирпичный дом – классика частного строительства и синоним тепла и надежности для многих. Однако для обеспечения достаточного уровня теплоизоляции требуется большая толщина кирпичной кладки. Вопрос решается устройством утепления в кирпичной стене. На этом этапе все преимущества материала становятся незначительными, по сравнению с вытекающими недостатками. Утепление кирпичной стены – это дорого, сложно, влечет за сбой риски.

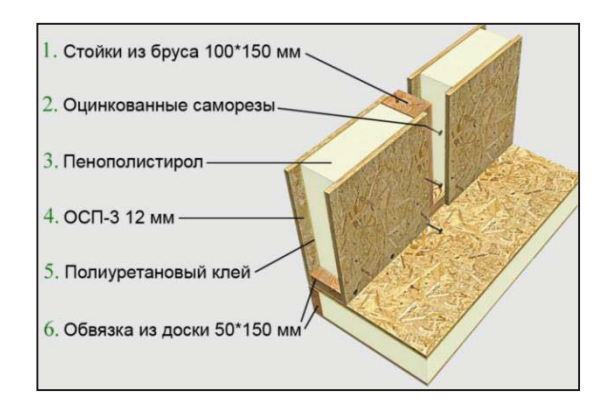

Рисунок 1 – Структура СИП-панели

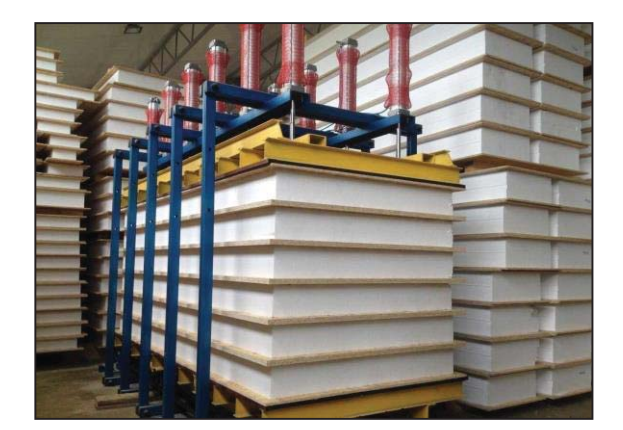

Рисунок 2 – Изготовление СИП-панелей

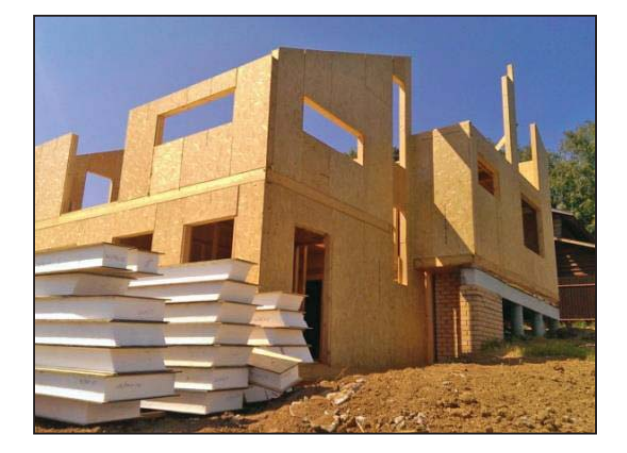

Рисунок 3 – Возведение дома из СИП-панелей

Кроме того, в многослойных конструкциях проблемы возникают именно на границах слоев. Важнейшее условие для теплых стен – отсутствие невентилируемых воздушных зазоров между утеплителем и соседними несущими или ограждающими слоями. Зазоры благоприятствуют скоплению влаги, в результате чего нарушается теплозащита здания, происходит распространение плесени, разрушение конструкции.

Изготовление СИП-панелей, подразумевающее склеивание материала в заводских условиях под прессом, исключает воздушные зазоры (рисунок 2). СИП не требует дополнительной ветро- и пароизоляции. В этом смысле панели оказываются схожи с привычными стенами из камня, дерева, пенобетона, пеностекла и т.п. Однако по теплопроводности эти материалы несравнимы.

Конструкции из СИП-панелей очень теплые. Каркасная технология возведения зданий предполагает последующее утепление стен минеральной ватой, либо иными теплоизоляционными материалами, в результате чего есть риск возникновения «мостиков холода».

Исследования показывают, что при одинаковой толщине стена из СИП-панелей теплее каркасной, утепленной минеральной ватой, более чем в 1,5 раза, а по некоторым данным, и практически в 2 раза. Такой уровень теплоизоляции возникает по следующим причинам: утеплители, применяемые в качестве заполнителя СИП-панелей, более эффективны, чем обычные минераловатные утеплители.

Теоретически слой пенополистирола 150 мм заменяет 200 мм сухой минеральной ваты. Другая причина – с течением времени, в связи с увлажнением и усадкой минеральной ваты, происходит снижение ее тепловых характеристик. В конце концов, эффективность и срок службы традиционных каркасных домой значительно зависит от правильности технологии монтажа. В этом отношении СИПпанели также выигрывают.

Дома с применением такой технологии собираются как конструктор (рисунок 3). При осуществлении строительно-монтажных работ не нужна спецтехника, темпы строительства из СИП-панелей в десятки раз превышают традиционные технологии.

Следующее достоинство СИП-панелей также вытекает из их исключительных тепловых характеристик. Стены в домах из СИП не такие толстые, как из кирпича, благодаря чему такие дома имеют наибольшую полезную площадь при данном пятне застройки.

Не существует совершенных материалов, однозначно удовлетворяющих сразу многим эксплуатационным характеристикам. СИП-панели, как и любой строительный материал, обладает некоторыми недостатками.

Основные слабые стороны СИПтехнологии это, прежде всего, горючесть панелей, грызуны, цена панелей и оставляемый ими экологический след.

Так как панели представляют собой деревянные конструкции, остро стоит вопрос о сопротивлении их возгоранию. Это основная тема споров сторонников деревянных и кирпичных домов. СИП-панели, как и любая деревянная конструкция, имеют третью степень огнестойкости и их область применения аналогична всем деревянным конструкциям [2].

Допуская возможность возгорания, возникает вопрос о токсичности самих материалов панелей, прежде всего пенополистирола. Известно, что при производстве панелей используется пенополистирол типа ПСБ-С (самозатухающий), горение которого не превышает 1 секунды. Соответственно, ПСБ-С не является активно горючим материалом. В СИП-панели пенополистирол защищен от от-

крытого пламени плитами ОСП-3, при изготовлении которых применяют негорючее связующее, затрудняющее горение деревянной щепы. Типичное конструктивное решение для СИП-панелей для предотвращения возгораний – оштукатуривание или отделка гипсокартоном (ГКЛ) или гипсоволоконными плитами (ГВЛ).

Опасения касаемо возникновения в доме грызунов напрасны, так как утеплитель пенополистирол несъедобен для мышей. В иностранной литературе высказывают опасность термитов, однако эту проблему решают с помощью специальных добавок в ОСП. Грызуны вызывают опасения преимущественно изза возникновения угрозы порчи утеплителя. Мыши, выгрызая ходы в слое пенополистирола нарушают теплоизоляцию. Данная проблема решается конструктивными методами защиты. Утеплитель в СИП-конструкциях защищен плитами ОСП-3.

Весомый недостаток для многих потребителей – цена СИП-панелей. Классическая каркасная технология возведения энергоэффективного дома предполагает меньшие денежные вложения, чем строительство из СИП. Однако специалисты считают, что цена такого дома в последующем окупается экономией на его содержании, обусловленной более высокими потребительскими качествами.

Суммируя все положительные и отрицательные стороны строительства с помощью СИП-технологии, можно по праву считать данную технологию одной из самой перспек-

тивной в частном строительстве. Из всех преимуществ конструкций наиболее значимыми для потребителя являются высокие прочностные и теплоизоляционные характеристики при относительной простоте возведения.

Как и все технологии промышленного изготовления, при достаточном уровне спроса, изготовление СИП-панелей может быть поставлено на индустриальный уровень, сводя к минимуму при этом риск негативного человеческого фактора и гарантируя надежность конструкции.

#### **СПИСОК ЛИТЕРАТУРЫ**

1. Терминология СИП [Электронный ресурс]. ‒ Режим доступа: https://www.associaciasip. ru/tehnologiya/terminologiya-sip (дата обращения: 30.01.2023).

2. Frequently Asked Questions about SIPs [Электронный ресурс] Режим доступа: https://www. sips.org/frequently-asked-questions-about-sips (дата обращения: 30.01.2023).

*Подъяпольская Мария Александровна – студент гр. СУЗ-01 ФГБОУ ВО АлтГТУ им. И. И. Ползунова, E-mail: mariapodyapolskaya@mail.ru;*

*Вербицкая Елена Васильевна – старший преподаватель кафедры «Строительные конструкции» ФГБОУ ВО АлтГТУ им. И. И. Ползунова, E-mail: alenapantushina@mail. ru.*

# **ИЗУЧЕНИЕ ЦЕЛЕСООБРАЗНОСТИ ИСПОЛЬЗОВАНИЯ КАРКАСНО-ОБШИВНЫХ СТЕН ПРИ СТРОИТЕЛЬСТВЕ МНОГОЭТАЖНЫХ ЖИЛЫХ ЗДАНИЙ ИЗ МОНОЛИТНОГО ЖЕЛЕЗОБЕТОНА В УСЛОВИЯХ АЛТАЙСКОГО КРАЯ**

## **Н. О. Саурин, И. В. Харламов**

Алтайский государственный технический университет им. И. И. Ползунова, г. Барнаул

*В статье представлен анализ традиционно используемых в Алтайском крае конструктивных решений наружных стен, применяемых при строительстве многоэтажных жилых зданий с несущими конструкциями из монолитного железобетона. Выявлены наиболее характерные недостатки применяемых конструкций стен. С учетом наблюдаемых тенденций, предложены более совершенные варианты наружных стен в виде каркасно-обшивной системы с использованием нескольких видов теплоизоляционных материалов.*

*Ключевые слова: ненесущие наружные стены, каркасно-обшивные системы, монолитный пенобетон, минеральная вата, ЛСТК, сопротивление теплопередаче, температурновлажностный режим.*

**Что такое монолитный дом?** Монолитный дом ‒ это конструкция, возведенная способом, при котором весь каркас здания, внешние стены и основные перекрытия отливаются из бетона, образуя единую конструкцию без швов и соединений. Так строятся не только многоквартирные дома, но и частные коттеджи и другие объекты. Считается, что монолитные дома наиболее долговечны и могут стоять 100-150 лет. Такая конструкция при правильном проектировании устойчива к землетрясениям, т.к. отвечает принципу монолитности конструктивной системы. Последнее из сказанного очень важно для строительства во многих населенных пунктах Алтайского края и республики Алтай.

Плюсы строительства монолитных домов:

1. Высокая скорость возведения. Многоэтажные дома такого типа строят за 1-2 года;

2. Прочность. Она достигается благодаря отсутствию сборных стыков;

3. Износостойкость таких домов может достигать более 100 лет;

4. Небольшая усадка. За счет конструкции деформации усадки проходят постепенно и равномерно;

5. Возможность свободной перепланировки.

Но есть также и минусы:

1. Сложность строительства. Во-первых, могут помешать погодные условия. Если железобетонный конструктив здания возводится в условиях отрицательных температур, возрастают энергозатраты на прогрев бетонной смеси. Во-вторых, требуется высокая квалификация строителей. В-третьих, требуется специальное оборудование для установки опалубки и подачи бетонной смеси. Вчетвертых, требуются специальные бетоны обладающие способностью самоукладываться, а еще лучше - и самоуплотняться;

2. Высокая стоимость квадратного метра. Стоимость квартир зачастую дороже, чем в панельных и кирпичных домах. Хотя есть пример новосибирской фирмы, которая за счет правильного конструирования, технологии и организации строительства добилась более дешевого строительства из монолитного железобетона;

3. Низкая шумоизоляция внутренних стен при условии их выполнения из монолитного железобетона.

Особое внимание следует обратить на устройство наружных стен. В настоящее время они выполняются в следующих вариантах.

**Наружная стена из кирпича с вентилируемым фасадом.**

Вентилируемый фасад очень распространённая система. Она не только защищает стены от внешнего воздействия, но и повышает энергоэффективность дома, а также меняет его вид.

Система вентилируемого фасада (рисунок 1): В качестве утеплителя в вентфасадах обычно используются жесткие минераловатные плиты из базальтового волокна, так как этот материал сочетает минимальную теплопроводность с гидрофобностью, негорючестью и отсутствием усадки. Проходя сквозь волокна, пар выпадает на внешней поверхности плит в виде конденсата и выветривается
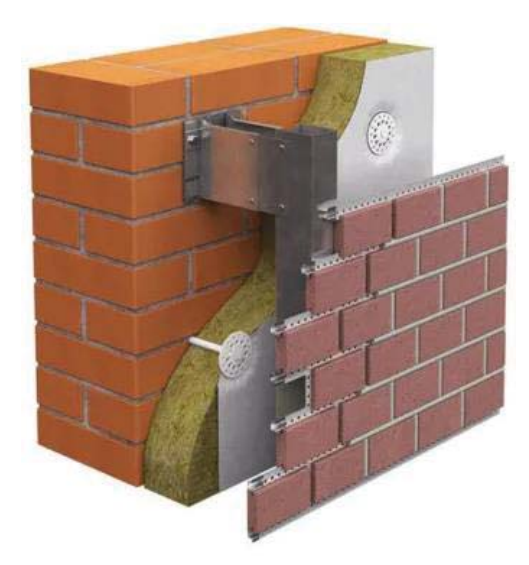

Рисунок 1 – Вентилируемый фасад на кирпичной стене: подсистема, теплоизоляция, гидроветрозащитная мембрана, вентиляционный зазор, декоративный облицовочный экран

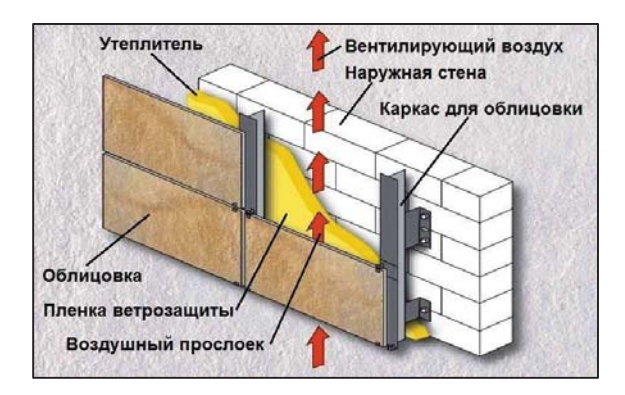

Рисунок 2 ‒ Вентилируемый фасад на стене из газобетона

через гидроветрозащитную мембрану, благодаря этому утеплитель поддерживается в сухом состоянии, не теряя теплосберегающих свойств. Сложность заключается в необходимости дополнительной фиксации утеплителя на стене механическим и клеевым способом.

В качестве утеплителя в вентфасадах обычно используются жесткие минераловатные плиты из базальтового волокна, так как этот материал сочетает минимальную теплопроводность с гидрофобностью, негорючестью и отсутствием усадки. Проходя сквозь волокна, пар выпадает на внешней поверхности плит в виде конденсата и выветривается через гидроветрозащитную мембрану, благодаря этому утеплитель поддерживается в сухом состоянии, не теряя теплосберегающих свойств. Сложность заключается в необходимости дополнительной фиксации утепли-

теля на стене механическим и клеевым способом.

Перейдем к плюсам вентилируемого фасада:

1. Всесезонность монтажа;

2. Снижение затрат на отопление;

- 3. Легкий ремонт фасада;
- 4. Отсутствие конденсата.

Но также не стоит забывать о недостатках вентилируемого фасада:

1. Пожароопасность из-за горючести гидроветрозащитной мембраны.

2. Высокая стоимость из-за необходимости устройства фасада после выполнения устройства всего наружного контура здания, э это требует дополнительных монтажных и грузоподъемных приспособлений.

**Наружные стены из газобетона с вентилируемым фасадом.**

Газобетон – это один из востребованных видов ячеистых блоков. Он отличается большим разнообразием марок по плотности и теплопроводности, к тому же, в продаже представлен большой ассортимент данного вида изделия. Вентфасад для газоблоков – это один из конкурентных вариантов.

В связи с регулярным возрастанием стоимости энергоносителей, люди постоянно вынуждены придумывать что-то, что могло бы сделать их дома из газобетона более теплыми и при этом снизить расходы на отопление в газобетонном доме. Одним из таких очень полезных решений для дома из газобетона являются навесные вентилируемые фасады (рисунок 2). Многослойная внешняя структура стен улучшает их теплоэффективность и продляет срок эксплуатации несущего элемента стены, роль которой выполняет газобетон, а применение различных по фактуре и цветовой гамме декоративных материалов позволяет добиваться улучшенной эстетики здания в целом.

Перейдем к плюсам:

1. Улучшаются тепло- и звукоизоляционные качества;

2. Возможность воссоздать любые архитектурные и дизайнерские задумки;

3. Долговечность;

4. Всесезонность монтажа;

5. Лёгкий ремонт фасада.

Перейдем к минусам:

1. В случае недостаточной прочности газобетона, а это наблюдается из-за стремления «сэкономить», применяя газобетон низкой прочности, изменяется конструктивная схема крепления фасадной подсистемы;

- 2. Свойство бетона впитывать влагу;
- 3. Пожароопасность.

*144 ПОЛЗУНОВСКИЙ АЛЬМАНАХ № 1 2023*

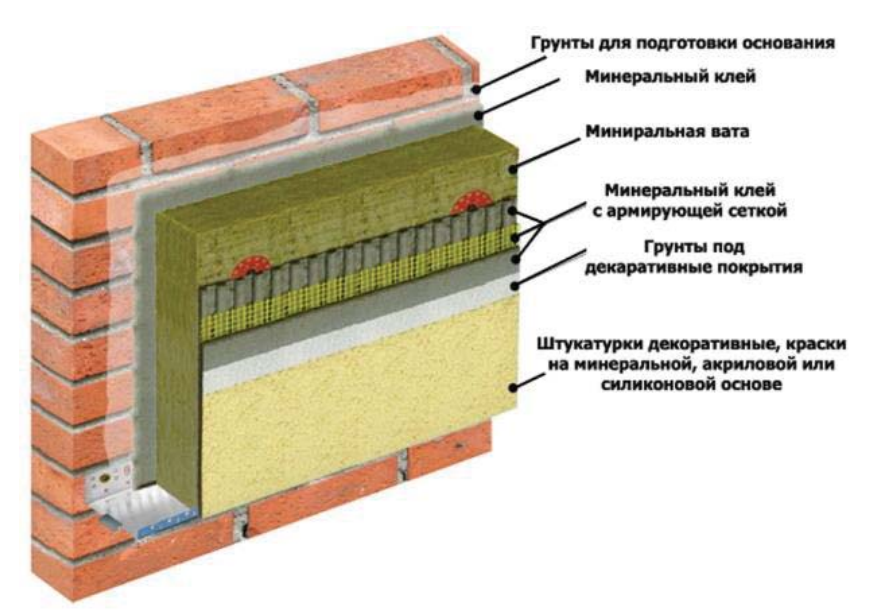

Рисунок 3 ‒ Утепление стены по системе «Мокрый фасад»

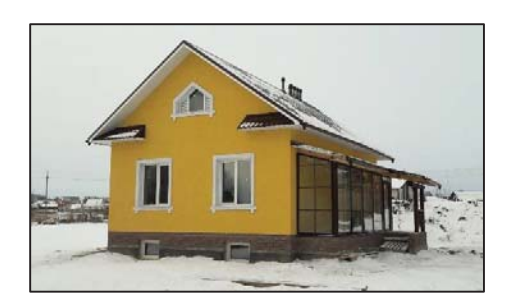

Рисунок 4 ‒ Жилой дом утепленный по системе «Мокрый фасад» (г. Барнаул)

## **Наружная стена из кирпича или газобетона с мокрым фасадом.**

Мокрый фасад – многослойная система для утепления и облицовки фасада здания с использованием штукатурки жидкой фракции с последующим набором прочности. Мокрый фасад в отличие от вентилируемого фасада и сайдинга не имеет воздушных зазоров. Каждый элемент этой фасадной системы плотно прилегает к другому, образуя «сэндвич».

Сегодня существует несколько модификаций СФТК (Система Фасадная Теплоизоляционная Композиционная) (рисунок 3) с различными утеплителями и штукатурками от нескольких системодержателей, отличающихся характеристиками.

Плюсы:

1. Повышение параметров тепло- и шумо-изоляции помещения;

2. Уменьшается нагрузка на конструкции;

- 3. Долговечность;
- 4. Декоративные свойства;

5. Меньший расход средств и материа-

лов, по сравнению с обустройством вентилируемых систем;

6. Стойкость материалов к внешним воздействиям.

Минусы:

1. Необходимость строгого соблюдения условий монтажа, особенно, температурновлажностных;

2. Недопустимо попадание на не набравшие прочности штукатурные составы прямых солнечных лучей и атмосферных осадков;

3. Необходимость более частого выполнения текущего ремонта. Хотя можно привести примеры успешной эксплуатации таких фасадов (рисунок 4).

Все проанализированные варианты имеют почти одни и те же недостатки. Это:

- горючесть;
- высокая масса;

- большая нагрузка на элементы несущих конструкций, что приводит к увеличению внутренных усилий;

- отсутствия свойств легкосбрасываемости при взрывах;

- низкая способность к аккумулированию тепла.

- высокие транспортные расходы;

- высокие трудозатраты.

Стремление получить конструкции стен лишенных указанных выше недостатков привело к созданию каркасно-обшивных стен (КОС).

**КОС наружных стен, применяемых фирмой «Knauf» в России**

«КНАУФ АКВАПАНЕЛЬ» наружная стена ‒ это строительная система нового поколе-

*145 ПОЛЗУНОВСКИЙ АЛЬМАНАХ № 1 2023*

ния, разработанная для создания долговечных строительных конструкций и обладающая преимуществами, не характерными для традиционных строительных материалов.

Будучи строительной системой, устойчивой к атмосферным воздействиям, «КНАУФ АКВАПАНЕЛЬ» наружная стена представляет собой наружную ограждающую конструкцию стен, способную выдерживать экстремальное количество осадков и перепады температур. «АКВАПАНЕЛЬ» цементная плита, входящая в состав системы, является абсолютно влагостойкой и производится из неорганических материалов, поэтому она не подвержена образованию плесени и грибка, не размягчается и не набухает при воздействии воды (рисунок. 5).

Плюсы:

- 1. Сокращение сроков строительства;
- 2. Сейсмоустойчивость;
- 3. Более низкий вес стен;
- 4. Более тонкая конструкция стены;
- 5. Высокая заводская готовность панелей.

Минусы:

1. Низкая теплоемкость ограждающей конструкции;

2. Необходимость тщательной защиты от проникания грызунов в минераловатный утеплитель.

### **КОС наружных стен, применяемых фирмой «Андромета».**

Несущий каркас жилого здания СТИЛ-ТАУН® представляет собой жесткую пространственную конструкцию, выполненную из холодногнутых оцинкованных С-образных

профилей соответствующих нагрузкам сечений. Каркас состоит из стеновых панелей и балочных междуэтажных перекрытий, соединенных между собой при помощи самонарезающих винтов. Устойчивость каркаса обеспечивается продольными и поперечными несущими стенами и горизонтальными междуэтажными перекрытиями, связывающими стены и расчленяющими их по высоте на ярусы.

Каркасы стеновых панелей СТИЛТАУН® изготавливаются из С-профилей высотой 150 мм и толщиной 1,2-1,6 мм. Каркасы панелей имеют диагональные элементы, обеспечивающие как жесткость самой панели, так и образование системы пространственных связей здания в трех взаимно перпендикулярных плоскостях. Сборка панелей может осуществляться как на заводе-изготовителе, так и непосредственно на строительной площадке (рисунок 6).

- Плюсы:
	- 1. Теплозащита
	- 2. Огнезащита
	- 3. Звукоизоляция

4. Коррозионная защита стальных конструкций

5. В качестве утеплителя используется монолитный пенобетон различной плотности. Минусы:

1. Низкая теплоемкость ограждающей конструкции;

2. Необходимость тщательной защиты от проникания грызунов в минераловатный утеплитель.

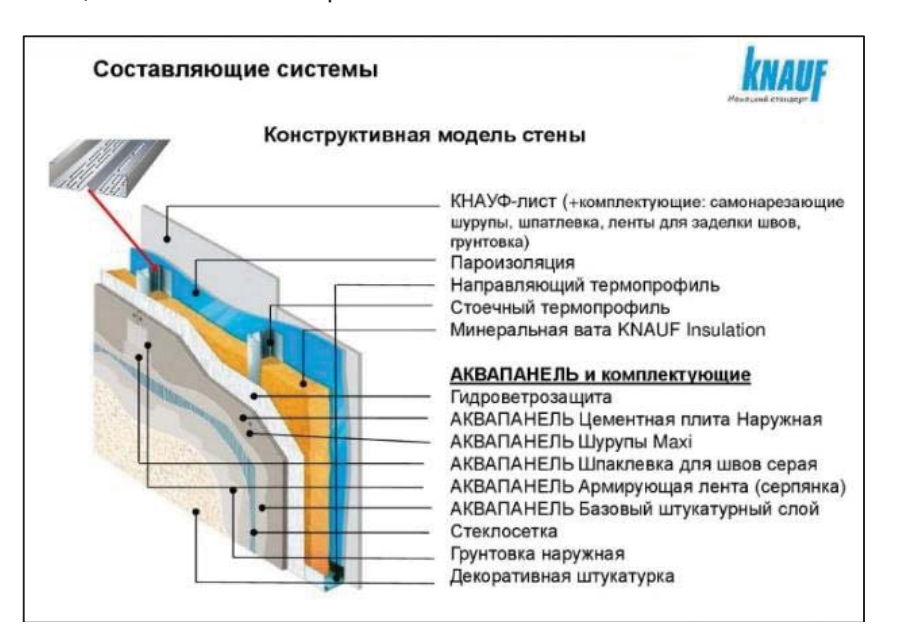

Рисунок 5 - КОС фирмы «Knauf»

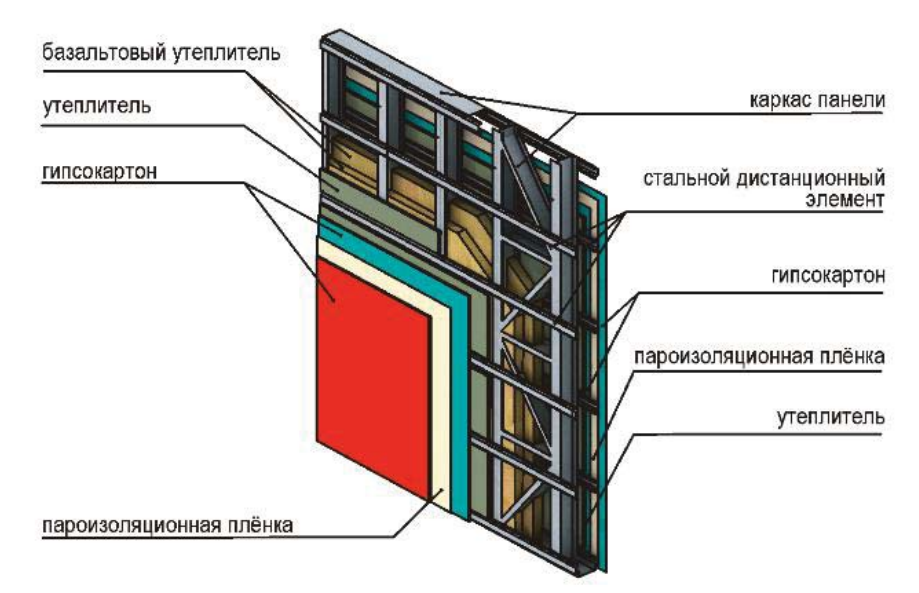

Рисунок 6 ‒ Система стены Стилтаун®

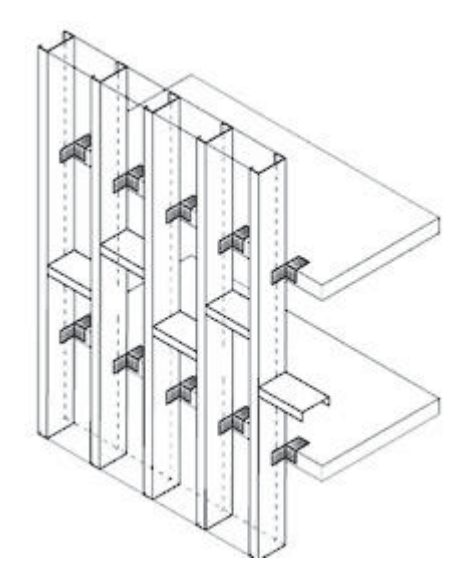

Рисунок 7 – Предлагаемый каркас стены

Нами предлагается к применению в Алтайском крае и республике Алтай при монолитном строительстве каркасно-обшивная конструкция стен в следующем виде (рисунок 7). Стойки каркаса стены фиксируются в направляющих швеллерных профилях, опирающихся на стальные консольные элементы, прикреплённые к междуэтажному перекрытию. К наружным полкам стоек крепим шляпный профиль высотой 30мм, к нему крепим лист ветрозащитного гипсокартона толщиной 10 мм, являющегося одновременно внешней опалубкой для монолитного пенобетона. С наружной стороны ГКЛ крепим шляпный профиль с вентиляционными просечками в стенках. В качестве фасадного листа используем «Аквапанель» толщиной 10-12 мм. По наружной поверхности наносим слой фасадной штукатурки с последующей покраской. К внутренней полке С-образного стоечного профиля высотой 150 мм с толщиной стенки 1,6-2 мм крепится перекрестный каркас из двойных брусков сечением 50  $\times$  50 мм. Следующий слой выполняется из гипсокартонного листа 10 мм, являющегося внутренней опалубкой для пенобетона. В пространство между внешним и внутренним слоями гипсокартона заливается монолитный пенобетон объёмной плотности 200 кг/м<sup>3</sup>. К внутренней поверхности гипсокартонного листа крепится пароизоляция из полиэтиленовой пленки толщиной 200 микрон. С внутренний стороны устанавливается каркас из потолочных профилей ПП-60-27-0,6. Между профилями укладываются маты из минеральной ваты марки М-5, которая служит звукоизоляцией и устраняет эффект «барабана». Завершающим слоем является слой внутренней отделки из одного или двух слоёв гипсокартона. Пространство, образованное профилями ПП-60-27-06, может использоваться для прокладки инженерных сетей.

Теплотехнический расчет предлагаемой конструкции стены выполнен в программе «Смарткальк» (https://www.smartcalc.ru/). Теплотехнический расчёт включает в себя расчет тепловой защиты, влагонакопления, экономические показатели. Результаты тепловой защиты приведены на рисунке 8, а описанная конструкция стены дана на рисунке 9.

Теплотехнический расчета показал, что сопротивление теплопередаче ограждающей

## *ПОЛЗУНОВСКИЙ АЛЬМАНАХ № 1 2023 147*

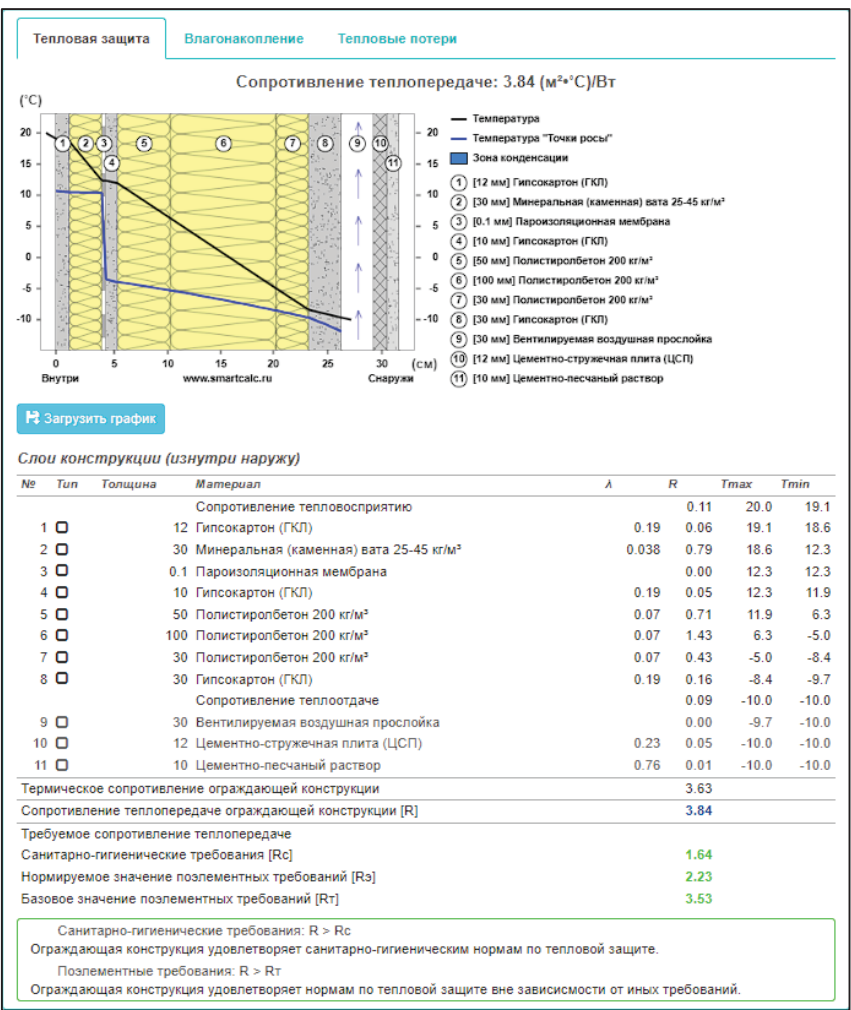

Рисунок 8 ‒ Результаты теплотехнического расчета

|    | Rc R <sub>3</sub>  | RT<br>• Ссылка на расчет. Отчет по результатам расчета. |                       |                |                   |                     |                      |         |              | 目 |
|----|--------------------|---------------------------------------------------------|-----------------------|----------------|-------------------|---------------------|----------------------|---------|--------------|---|
|    |                    | ▶ Барнаул (Алтайский край, Россия)                      |                       |                |                   |                     |                      |         |              | Ø |
|    |                    | ▶ Жилое помещение (Стена)                               |                       |                |                   |                     |                      |         |              | E |
|    |                    | • Слои конструкции                                      |                       |                |                   |                     |                      |         |              | A |
|    | <b>Конструкция</b> |                                                         |                       |                |                   |                     |                      |         |              |   |
| No | Tun                | Материалы                                               | Толщина, мм $\lambda$ |                | u (Rn) Управление |                     |                      |         |              |   |
| 1  | Внутри<br>O        | Гипсокартон (ГКЛ)                                       | 12                    | 0 19           | 0.075             | ↟                   |                      | ◎       |              | 侖 |
| 2  | o                  | Минеральная (каменная) вата 25-45 кг/м <sup>3</sup>     | 30                    | $0.038$ $0.62$ |                   | ↟                   |                      | $\odot$ |              | 命 |
| 3  | O                  | Пароизоляционная мембрана                               | 0.1                   |                | (7)               | ↟                   | ¥                    | $\odot$ |              | û |
| 4  | O                  | Гипсокартон (ГКЛ)                                       | 10                    | 0 19           | 0.075             | ✦                   | $\ddot{\phantom{0}}$ | $\odot$ | ∕            | û |
| 5  | Ō                  | Полистиролбетон 200 кг/м <sup>3</sup>                   | 50                    | 0.07           | 0.12              | ↑                   | ∔                    | $\odot$ | 7            | û |
| 6  | O                  | Полистиролбетон 200 кг/м <sup>®</sup>                   | 100                   | 0.07           | 0.12              | Ŧ                   | $\ddot{\phantom{1}}$ | $\odot$ | Î.           | û |
| 7  | O                  | Полистиролбетон 200 кг/м <sup>а</sup>                   | 30                    | 0.07           | 0.12              | ✦                   | ¥                    | $\odot$ | Ī            | 侖 |
| 8  | o                  | Гипсокартон (ГКЛ)                                       | 30                    | 0.19           | 0.075             | ↑                   | ٠                    | $\odot$ | Ì            | 侖 |
| 9  | O                  | Вентилируемая воздушная прослойка                       | 30                    |                |                   | ↟                   | ∔                    | $\odot$ |              | û |
| 10 | O                  | Цементно-стружечная плита (ЦСП)                         | 12                    | 0.23           | 0.03              | ↟                   | J                    | $\odot$ |              | 侖 |
| 11 | o                  | Цементно-песчаный раствор                               | 10                    | 0.76           | 0.09              | $\ddot{\textbf{t}}$ | ı                    | 0       |              | û |
|    | Снаружи            | Наружный воздух                                         | v                     |                |                   |                     |                      |         |              |   |
|    |                    | <b>•</b> Вставить слой                                  |                       |                |                   |                     |                      |         | • Информация |   |

Рисунок 9 ‒ Состав предлагаемой конструкции стены

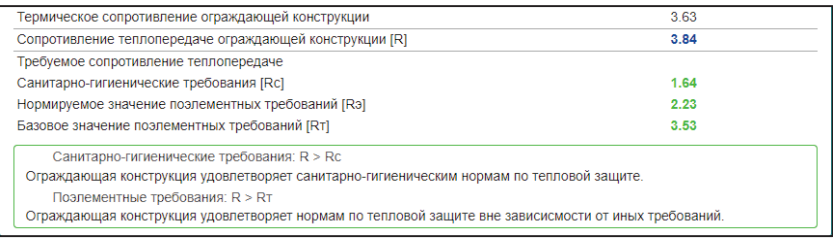

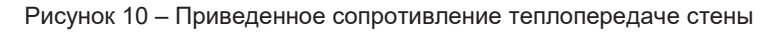

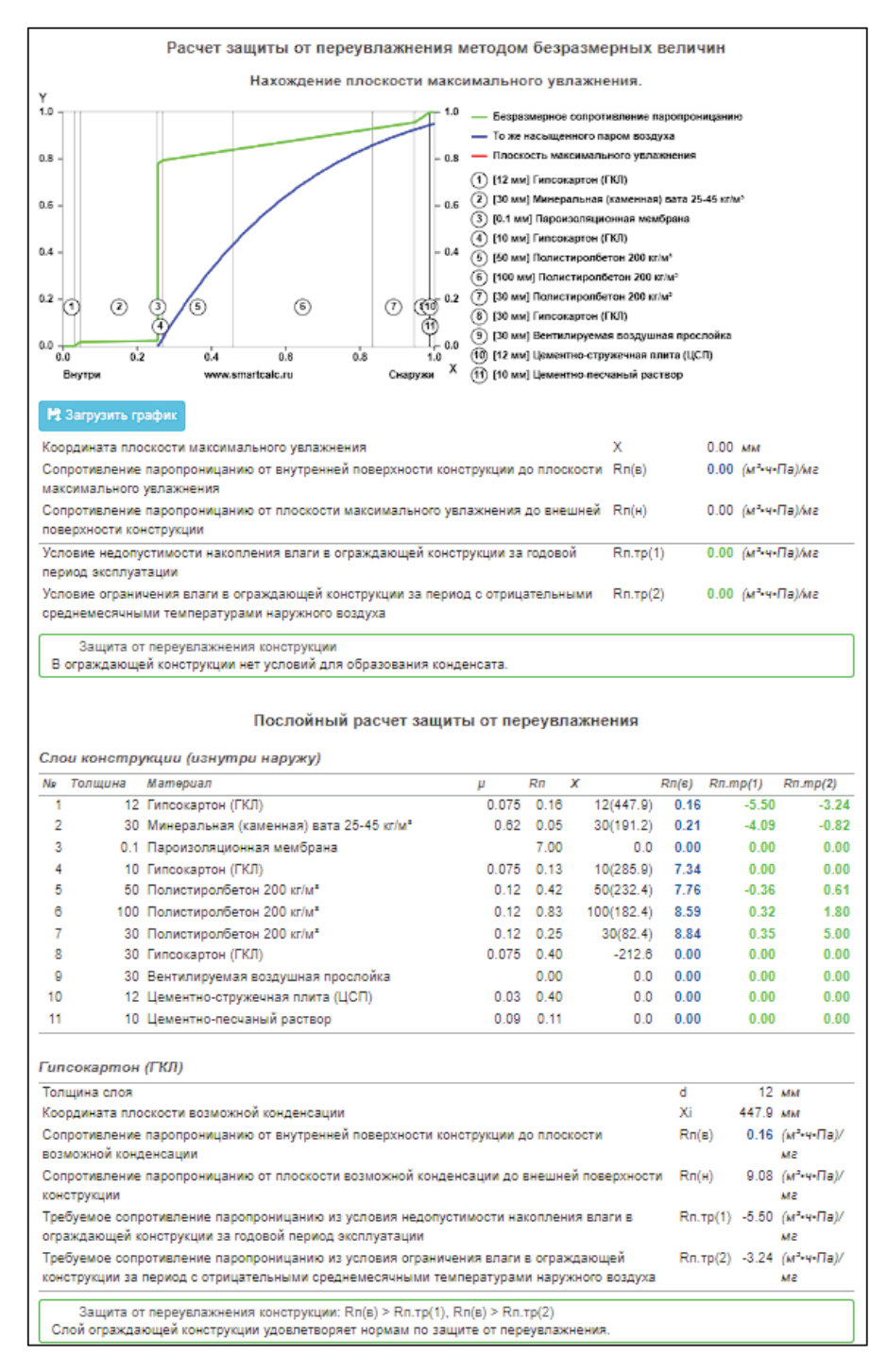

Рисунок 11 ‒ Характер влагонакопления в стене

конструкции [R] = 3,84 удовлетворяет современным требованиям в условиях Алтайского края и города Барнаула (рисунок 10).

Результаты влагонакопления в стене приведены на рисунке 11. Расчеты влагонакопления показывают, что в толще стены конденсат не образуется.

В статье рассмотрен вариант стены с пенобетоном объемной плотности 200 кг/м3.

Возможен переход на использование пенобетона других объемных плотностей, например, 250 или 300 кг/м<sup>3</sup>. Использование более плотных пенобетонов увеличат толщину стены, но улучшит ее теплоемкостные показатели.

При использовании пенобетона объемной плотности 300 кг/м<sup>3</sup> улучшится сопротивление элементов каркаса стены потере местной устойчивости за счёт поддерживающего эффекта пенобетона.

#### **Заключение**

Предлагаемая КОС стен с использованием легкого стального каркас и «теплоизоляционного» монолитного пенобетона позволит:

- снизить собственную массу наружных стен;

- улучшить теплоемкость;

- за счет отсутствия горючих материалов и огнезащитных свойств пенобетона, повысить предел огнестойкости;

- улучшить показатели легкосбрасывае-

мости, что очень существенно в случае возникновения взрывных нагрузок.

### **СПИСОК ЛИТЕРАТУРЫ**

1. Что такое монолитный дом // Электронная лента публикаций РБК. - URL: https://realty.rbc.ru/ news/ (дата обращения 18.02.2023).

2. Что такое мокрый фасад – слои, разновидности, плюсы и минусы, особенности монтажа / Сайт «Выставка домов «Малоэтажная страна» // URL: https://m-strana.ru/articles/chto-takoe-mokryyfasad/ (дата обращения 18.02.2023).

3. Сооружение вентиляционного фасада для газобетонной постройки // Сайт «Все о фасадах» / URL: https://fasadwiki.ru/ventiliruemye/ventfasad $d$ lya-gazobetona (дата обращения 18.02.2023).

4. Вентилируемый фасад: устройство, разновидности, тонкости монтажа. // Электронный жур-<br>нал FORUMHOUSE / URL: https://www. нал FORUMHOUSE / URL: https://www. forumhouse.ru/journal/articles/8481-ventiliruemyifasad-ustroistvo-ra/ (дата обращения 18.02.2023).

5. Фасады. Наружная стена // Сайт компании Кнауф, Аквапанель / URL: https://aquapanel.ru/ products/systems/external/#/ (дата обращения 18.02.2023).

*Саурин Никита Олегович студент гр. СУЗ-21 ФГБОУ ВО АлтГТУ им. И. И. Ползунова, E-mail: stf-ofigig@mail.ru;* 

*Харламов Иван Викентьевич к.т.н., заведующий кафедрой «Строительные конструкции» ФГБОУ ВО АлтГТУ им. И. И. Ползунова, E-mail: hiv@mail.altstu.ru.*

# **МОНИТОРИНГ ЭФФЕКТИВНОСТИ ПРИМЕНЕНИЯ ДОБАВКИ UNDERBOLD® ПРИ УКРЕПЛЕНИИ РАБОЧИХ СЛОЕВ ЗЕМЛЯНОГО ПОЛОТНА ПО ТЕХНОЛОГИИ ХОЛОДНОГО РЕСАЙКЛИНГА**

# **В. Л. Свиридов**

Алтайский государственный технический университет им. И. И. Ползунова, г. Барнаул

*В статье рассматривается результат мониторинга эффективности устройства участков автомобильных дорог общего пользования регионального значения Алтайского края по стабилизации рабочего слоя земляного полотна по технологии холодного ресайклинга с применением портландцемента и добавки Underbold®. Показано, что предварительная обработка суглинков добавкой-стабилизатором, повышает механические характеристики укрепленных цементом грунтов. По результатам выполненных исследований сделаны предварительные выводы об относительной эффективности применяемой технологии после первого года эксплуатации.*

*Ключевые слова: мониторинг, эффективность, Underbold®, стабилизатор, грунты, автомобильная дорога, цемент, суглинок, холодный ресайклинг.*

### **Введение.**

Технология холодного ресайклинга уверенно закрепилась как в умах, так и на практике в дорожных хозяйствах Алтайского края. Достаточно сказать, что все ведущие предприятия края приобрели по одному, а то и по два ресайклера.

Однако даже для такой энергоэффективной технологии, как холодный ресайклинг, имеется широкое поле действий для усовершенствования и удешевления. Дело в том, что основной проблемой при дальнейшей эксплуатации восстановленных ресайклером слоев дорожной одежды с добавлением 5-6 % цемента, является их низкая трещиностойкость. А при расходе цемента до 4 % не удается получить достаточно прочный искусственный камень, особенно на грунтах с повышенным содержанием мелкой пылеватой фракции (супеси, суглинки). Поэтому на рынке появились производители различных добавок стабилизаторов, позволяющих улучшить физико-механические свойства грунтов или смесей без увеличения расхода цемента: снизить капиллярное водонасыщение, показатели морозного пучения, повысить водостойкость, морозостойкость, трещиностойкость, прочностные характеристики и величину модулей деформации и упругости. Причем предлагаются как порошкообразные (например, ПМК «Nicoflok», АГБ-880, Polisteiner, ДорЦем ДС-1, СЦ и др.), так и жидкие стабилизаторы (например, Статус П, Стабилар Е95, ANT, Underbold®, Дорзин, ПГСЖ-1, ПГСБ-2, ПГСП-3, ПГСЭ-4 и др.).

Одной из таких добавок, активно предлагаемой дорожникам Алтайского края, является продукция компании «Андерболь-Сибирь», функционирующей в Заринской свободной экономической зоне. В 2021 календарном году с использованием стабилизирующей добавки Underbold® был реализован ремонт участков автомобильных дорог на трех объектах края: территориальные автомобильные дороги Р-256 – Курочкино – Ларичиха, Бийск – Соколово – Акутиха и Буланиха – ст. Буланиха – Боровлянка – Уткино – Клепиково – р. Обь.

Основной конечной целью каждой инновации является улучшение свойств или характеристик конструктивных элементов автомобильных дорог и (или) уменьшение затрат на их создание и эксплуатацию. По результатам внедрения добавки Underbold® на указанных участках автомобильных дорог необходим мониторинг комплекса мероприятий, направленных на получение информации о результатах освоения инновации.

Учитывая вышеизложенное, целью исследований, выполненных в 2022 календарном году по заказу КГКУ «Алтайавтодор», служит оценка технического состояния (мониторинг) отремонтированных участков в 2021 году с применением добавки Underbold® с целью определения фактического изменения транспортно-эксплуатационного состояния дорог за истекший год, а также определения фактической эффективности данной технологии.

#### **Материалы и методы исследования.**

Эксплуатационное состояние, допустимое по условиям обеспечения безопасности дорожного движения, оценивали в соответствии с [1].

Величины геометрических размеров повреждений *выбоин, проломов, просадок, сплошного разрушения дорожного покрытия, сетки трещин, шелушения, выкрашивания и выпотевания битума* определяли по площади повреждений, соответствующим площадям прямоугольника со сторонами, параллельными и перпендикулярными оси проезжей части автомобильной дороги, описанными вокруг поврежденного места с дополнительным определением глубины повреждения путем измерения максимального просвета под трехметровой рейкой клиновым промерником или металлической линейкой. Бальная оценка состояния дороги по обнаруженным дефектам считается нормативной, если она составляет 4 балла и более.

*Продольную ровность* покрытия по международному индексу ровности IRI по полосам движения проезжей части измеряли профилометром по [2]. Для дорожной одежды капитального типа III технической категории она должна соответствовать 5,0 м/км и 5,5 м/км для облегченного и переходного типов покрытий. Для IV технической категории дорог эти величины равны 6,0 и 6,5 м/км.

Величину *колеи проезжей части* измеряют клиновым промерником или металлической линейкой максимального просвета под трехметровой рейкой, уложенной на дорожное покрытие соответствующей проезжей части перпендикулярно к оси автомобильной дороги.

Среднесуточную *интенсивность движения* определяли по результатам кратковременного учета на временном пункте учета визуальным наблюдением и фиксированием вручную количества транспортных средств, проходящих по автомобильной дороге в прямом и обратном направлении в соответствии с [3].

Физико-механические характеристики земляного полотна отремонтированных участков с применением добавки Underbold® и без таковой кернов (средняя плотность, водопоглощение, механическая прочность) оценивались на соответствие требованиям [4].

Эффективность применения стабилизирующей добавки Underbold® для укрепления рабочих слоев земляного полотна по технологии холодного ресайклинга оценивалась в соответствии с [5].

### **Результаты и их обсуждение.**

При детальном обследовании участка автомобильной дороги *Р-256 – Курочкино – Ларичиха* км 12+700 ‒ 31+347 появившиеся через год эксплуатации продольные и поперечные трещины обработаны Подрядчиком

битумным вяжущим с засыпкой каменной мелочью. Одиночные поперечные трещины расположены на расстоянии от 25 до 50 м, что соответствует дефектам с баллами 5,0 и 4,9. Даже если имеется отдельный участок на км 13,985 с поперечными трещинами на расстоянии 10-20 м друг от друга, то эти дефекты оцениваются в 4,6 балла.

Таким образом, все выявленные дефекты покрытия на данном участке не носят критического характера и практически не оказывают негативного влияния на прочностные и деформативные свойства основания, укрепленного цементом со стабилизирующей добавкой Underbold®. Продольная ровность в прямом направлении соответствует нормативному значению.

В обратном направлении на участке длиной в 100 метров, что составляет 0,3% общей длины, ровность покрытия не отвечает требованиям ГОСТа.

Среднесуточная интенсивность движения по результатам кратковременного учёта на данной дороге составила 805 авт в сутки.

В соответствии с Техническим заданием Заказчика, отбор проб должен быть осуществлен не реже одной пробы на 2 км. Из десяти намеченных партий по 2 керна в каждой, нам удалось отобрать 16 образцов (8 партий по 2 керна). Причем места отбора чередовались: с правой полосы движения, затем с левой и так далее. Лишь на ПК 88+000 справа при бурении керны разрушились из-за продольной вертикальной трещины, проходящей по телу земляного полотна, укрепленного цементом со стабилизирующей добавкой Underbold®.

В результате физико-механических испытаний кернов на данном участке автомобильной дороги получены средние результаты: прочность при сжатии 4,57 МПа, при средней плотности 1,98 г/см3, водопоглощение 2,81%, модуль упругости 785 МПа.

Среднесуточная интенсивность движения на участке автомобильной дороги *Бийск – Соколово - Акутиха* общей протяженностью 7,8 км, по результатам кратковременного учёта составила 264 авт в сутки.

На момент мониторинга (14 июля 2022 года) появившиеся трещины, к сожалению, Подрядчиком не были обработаны битумным вяжущим. Одиночные поперечные трещины в отдельных местах расположены на расстоянии от 250 до 400 м, что соответствует дефекту с баллом 5,0. А на участках км 56,100, км 57,100, км 57,400, км 58,900 расстояние между соседними поперечными трещинами не превышают 5-10 м. Такие дефекты уже

*152 ПОЛЗУНОВСКИЙ АЛЬМАНАХ № 1 2023*

«оцениваются» от 3,6 до 4,3 балла. Продольная центральная трещина на км 58,100 и км 59,000 оценивается на 4,5 балла. А вот боковая продольная трещина уже на 3,5. Одиночная сетка трещин на площади до 10 квадратных метров даже со стороной ячеек больше 0,5 м оценивается уже в 3,0 балла.

Таким образом, не все выявленные дефекты покрытия не носят критического характера и не оказывают негативного влияния на прочностные и деформативные свойства основания, укрепленного цементом со стабилизирующей добавкой Underbold. Особую обеспокоенность вызывают трещины, не обработанные битумным вяжущим. Если они в таком состоянии уйдут под зиму, то даже использование добавки Underbold совместно с цементом не спасут упрочненное основание от переувлажнения в период весенней распутицы, что неизменно скажется на несущей способности данного рабочего слоя, и всей конструкции автомобильной дороги в целом.

В результате измерения продольной ровности по международной шкале IRI установлено, что только в одном месте как в прямом, так и обратном направлениях имеется участок длиной 100 м, не отвечающий нормативным требованиям в части значений продольной ровности. Этот участок находится на отметке км 61,000 – км 61,100.

В результате физико-механических испытаний 10 кернов на данной автомобильной дороге получены средние значения: прочность при сжатии ‒ 2,92 МПа при плотности 1,86 г/см<sup>3</sup>, водопоглощение - 1,94%, модуль упругости - 457 МПа.

Автомобильная дорога *Буланиха – ст. Буланиха – Боровлянка – Уткино – Клепиково – р. Обь* для диагностики отремонтированных участков с применением добавки Underbold представлена тремя захватками: км 40+000 ‒ 43+100, км 92+196 ‒ 94+678 и км 94+797 - 97+000 общей протяженностью 7,785 км.

Ровность покрытия на первом участке (км 40+000 – км 43+100) в прямом направлении не соответствует нормативному значению на протяжении 100 м из-за большого количества песка, нанесенного колесами транспортных средств на первые метры асфальтобетонного покрытия.

В обратном направлении ровность соответствует ГОСТу на всем протяжении данного участка. На втором участке ровность обеспечена как в прямом, так и обратном направлениях. Третий участок характеризуется неодинаковыми показателями ровности в прямом и обратном направлениях. Так, по

направлению от деревни Клепиково в сторону реки Обь из последних 700 метров 400 далеки от нормативной ровности. А в обратном направлении, наоборот, первые метры 94+800 – 94+900 оказались не ровными.

Несмотря на то факт, что в ГОСТе [1] нет в перечне дефектов таких недостатков, как возвышение проезжей части над обочиной, они (такие дефекты) могут привести к облому кромки покрытия с последующим переувлажнением нижележащего слоя, как на обочине, так и на проезжей части под обломами. Тем не менее, спустя год после ремонта, нами не было выявлено ни одного случая поломки кромки покрытия из-за возвышения проезжей части над обочиной. Таким образом, сводный балл дефектности покрытия на трех участках автомобильной дороги составил 4,9.

Среднесуточная интенсивность движения на участке автомобильной дороги Буланиха – ст. Буланиха – Боровлянка – Уткино – Клепиково – р. Обь км 40+000 ‒ 43+100 составила 140 автомобилей в сутки.

Физико-механические характеристики испытаний 10 кернов на обследованной автомобильной дороге показали следующие результаты: прочность при сжатии – 3,95 МПа при средней плотности 1,98 г/см3, водопоглощение - 0,63 %, модуль упругости - 567 МПа.

В основу оценки расчетной эффективности положен принцип сравнения инновационного решения и традиционного решения путем сопоставления ситуации «с традиционным решением» и «с инновационным решением» на всех стадиях жизненного цикла продукции [5].

Для оценки расчетной эффективности реализуемых инноваций используются следующие основные показатели: интегральный эффект или чистый дисконтируемый доход, индекс доходности затрат на инновацию, внутренняя норма доходности и срок окупаемости.

С целью расширения сырьевой базы дорожного строительства предлагается обрабатывать грунты добавкой Underbold® совместно с неорганическими вяжущими материалами по СТО 41987774-001-2021 [6]. Реализованная инновация позволяет повысить прочность и несущую способность рабочего слоя дорожной одежды на 15-35% при одинаковом расходе вяжущего. При этом суммарная глубина фрезеруемого слоя может составлять 40 см. Это позволит вовлекать в состав рабочего слоя основания грунты земляного полотна - пески, супеси, суглинки и даже пылевидные и глинистые грунты с числом пластичности не более 12.

Проведенный расчет несущей способности рабочих слоев дорожной одежды инновационного состава показал, что можно отказаться от ЩПС толщиной 0,20 м, обработанной цементом, по прочности соответствующей марке 20, и от гравийной смеси с непрерывной гранулометрией С5 толщиной 0,18 м по объемной георешетке марки Геофлакс с ячейками 50  $\times$  170  $\times$  170 мм. В качестве альтернативного варианта предложена дорожная одежда со слоем основания из грунтов, обработанных добавкой Underbold® совместно с портландцементом М400 общей толщиной 40 см. Инновационный вариант позволил два слоя традиционного асфальтобетонного покрытия заменить одним верхним плотный слоем 6 см.

Стоимость удельных прямых затрат на устройство дорожной одежды по базовому варианту на 1000 м<sup>2</sup> составила 2245540 руб., а по альтернативному варианту – 1577260 руб. Чистый дисконтный доход (ЧДД) в год внедрения инновации при коэффициенте дисконтирования 5,55% составил 668280 руб. на 1000 м<sup>2</sup> дорожной одежды, что обеспечивает сокращение прямых затрат на устройство дорожной одежды на 29,76%. Если считать, что ширина асфальтового покрытия для дороги III технической категории составляет 8,0 м, то чистый дисконтный доход на 1 км составит 5,3 млн. руб. Правильнее было бы вести речь о доходности применения добавка Underbold® в рабочих слоях автодорог. При этом ширина обрабатываемой полосы достигает 11-12 м. Тогда ЧДД на 1 км дороги III технической категории может составить 7,35 млн. руб.

По данным ОДМ 218.11.006-2021, если расчетный ЧДД положительный, то инновационный проект может быть принят к широкому применению. Поэтому такие показатели эффективности внедренных разработок, как *индекс доходности затрат на инновацию* и *внутренняя норма доходности* не рассчитывались. Так как индекс доходности инвестиций (ИДИ) для проектов с положительным ЧДД всегда больше единицы, то получив точное число ИДИ, можно лишь констатировать, что на каждый вложенный в проект рубль отдача будет больше на величину индекса доходности. Внутренняя норма доходности (ВНД) также показывает фактический уровень доходности общих инвестиционных издержек. Пока не будет пройден полный жизненный цикл инновационной продукции, получить точное значение нормы доходности также невозможно.

Срок окупаемости вложений во внедрение инновации – это временной интервал от начала осуществления инвестиционного проекта, за пределами которого ЧДД становится и в дальнейшем остается положительным. Приведенные расчеты показывают, что ЧДД становится неотрицательным уже на первом году внедрения инновации. Поэтому срок окупаемости инвестиций не будет превышать продолжительности строительного сезона.

### **Заключение.**

На основании проведенного мониторинга оценки эффективности применения добавки Underbold*®* в технологии холодного ресайклинга были сделаны следующие выводы*:* 

1) На всех обследованных участках автомобильных дорог после первого года эксплуатации состояние покрытия не вызывает опасений. Суммарные баллы дефектности покрытий трех дорог варьируются от 4,6 до 4,9 при норме не ниже 4,0.

2) Ровность покрытия, в основном, удовлетворяет требованиям ГОСТ Р 50597. К сожалению, для покрытий автодорог III и IV категорий ровность не оценивалась сразу после завершения ремонта. Поэтому невозможно однозначно утверждать о сроках и причинах появления продольной неровности на отдельных участках отремонтированных дорог.

3) Физико-механические характеристики грунтов, обработанных добавкой Underbold® по технологии холодного ресайклинга, превосходят таковые без добавки на 15-35%.

4) ЧДД на 1 км дороги может составить 7,35 млн. руб. при ширине обрабатываемой полосы 11-12 м. Срок окупаемости инвестиций не будет превышать продолжительности строительного сезона.

#### **СПИСОК ЛИТЕРАТУРЫ**

1. ГОСТ Р 50597-2017. Дороги автомобильные и улицы. Требования к эксплуатационному состоянию, допустимому по условиям обеспечения безопасности дорожного движения. Методы контроля: дата введения 2018-06-01. – Москва, 2018. ‒ 37 с.

2. ГОСТ 33388-2015. Дороги автомобильные общего пользования. Требования к проведению диагностики и паспортизации: дата введения 2016-09-08. – Москва, 2016. – 13 с.

3. ГОСТ 32965-2014. Дороги автомобильные общего пользования. Методы учета интенсивности движения транспортного потока: дата введения 2016-09-08. – Москва, 2016. – 26 с.

4. ГОСТ 23558-94. Смеси щебеночногравийно-песчаные и грунты, обработанные неорганическими вяжущими материалами, для дорожного и аэродромного строительства. Технические усло-

### МОНИТОРИНГ ЭФФЕКТИВНОСТИ ПРИМЕНЕНИЯ ДОБАВКИ UNDERBOLD® ПРИ УКРЕПЛЕНИИ РАБОЧИХ СЛОЕВ ЗЕМЛЯНОГО ПОЛОТНА ПО ТЕХНОЛОГИИ ХОЛОДНОГО РЕСАЙКЛИНГА

вия: дата введения 1995-01-01. – Москва, 1995. – 13 с.

5. ОДМ 218.11.006-2021. Методические рекомендации по оценке эффективности использования в дорожном хозяйстве инноваций и достижений научно-технического прогресса: дата введения 2021-03-22. – Москва: Росавтодор, 2021. – 51 с.

6. СТО 41987774-001-2021. Грунты, обработанные добавкой Underbold® совместно с неорганическими вяжущими материалами, для дорожного строительства. Технические условия: дата введения 2021-07-01. – Барнаул : ООО «Андерболд-Сибирь, 2021. – 21 с.

*Свиридов Василий Лаврентьевич д.т.н., профессор кафедры «Строительные материалы» ФГБОУ ВО АлтГТУ им. И. И. Ползунова, E-mail: unkc-ts2@mail.ru.*

УДК 377.1

# **СОВРЕМЕННЫЕ ПЕДАГОГИЧЕСКИЕ ТЕХНОЛОГИИ И ИХ РОЛЬ В ФОРМИРОВАНИИ КОНКУРЕНТОСПОСОБНОГО СПЕЦИАЛИСТА ДОРОЖНОГО СТРОИТЕЛЬСТВА**

# **Г. В. Свиридова, Н. Е. Алешина**

Алтайский государственный технический университет им. И. И. Ползунов, г. Барнаул

*В статье рассматриваются вопросы использования педагогических технологий в процессе подготовки специалиста дорожного строительства. Раскрыто понятие конкурентоспособности выпускника. Дана краткая характеристика современных образовательных технологий, таких как Модульная система обучения, Технология объяснительноиллюстрационного обучения, Технологии личностно-ориентированного обучения, Технология проблемного обучения, Дистанционная технология и другие. Приведены примеры использования образовательных технологий.*

*Ключевые слова: конкурентоспособность, педагогические технологии, компетенции, работодатель, студенты, модуль, специалист, обучение, асинхронная форма обучения.*

Для раскрытия данной проблемы необходимо определиться с понятием конкурентоспособности применимо к профессиональным качествам специалиста.

В словаре Ожегова «конкурентоспособность» обозначена как «способность объекта (субъекта) отвечать запросам заинтересованных лиц». Таким образом, конкурентоспособность выпускников учреждений профессионального образования целиком зависит от степени соответствия их профессиональноквалификационных характеристик требованиям современного производства.

Современный работодатель заинтересован в таком специалисте, который, живя и работая в сегодняшнем обществе, располагает следующими личностными качествами:

- способностью быстро и грамотно адаптироваться к любым жизненным ситуациям, навыке самостоятельно приобретать и применять знания на практике для решения разнообразных рабочих проблем;

- четким осмыслением, где и каким образом полученные знания могут быть применены в окружающей действительности и преумножены в профессиональном плане.

- способностью генерировать и воплощать новые идеи, творчески мыслить;

- умением грамотно работать с информацией (не только «поглощая», но анализируя).

Резюмируя, можно повторить, что актуальные педагогические технологии ориентированы на такой результат образования, при котором студент, благодаря полученной информации, способен самостоятельно действовать в различных проблемных ситуациях.

Личный опыт использования в педагогической деятельности инновационных решений позволяет увидеть их преимущества в активной деятельности студентов, а также обеспечивает более высокий уровень сопряжения учебы и практики. Самостоятельная работа с источниками, выбор удобных форм обучения помогают студенту правильно распределить свой потенциал.

При работе со студентами, получающими высшее или среднее профессиональное образование, преподаватель должен учитывать эмоционально-психологическое состояние, возрастное и социальное развитие, интеллектуальные способности, формируя представление о студентах, которое и пред-

*ПОЛЗУНОВСКИЙ АЛЬМАНАХ № 1 2023 155*

определяет набор педагогических технологий в образовательном процессе.

**Технология объяснительноиллюстрационного обучения** – самая знакомая нам, самая традиционная. Но без нее невозможно представить построение абсолютно любого учебного процесса. Она подразумевает упорядоченную, логически правильную систему подачу учебного материала. Главное в систематическом характере обучения ‒ организационная четкость и неустанный контроль студента педагогом. Для применения данной технологии важнейшую роль играет соответствующая технологическая оснащенность учебных кабинетов техническими средствами обучения.

**Технология личностноориентированного обучения** ставит на первое место личность студента и предусматривают подход к обучению, опирающийся на уровень интеллектуального развития конкретного студента и развития его способностей. Личностно-ориентированные методики позволяют успешно преодолевать барьеры в обучении разновозрастных студентов, получающих профессию, связанную со строительством автомобильных дорог, и работающих в дорожно-строительных хозяйствах, достаточно мотивированных и заинтересованных в получении теоретических и практических знаний. Технология используется для усиления мотивации студента в учебном процессе. Опытный преподаватель способен грамотно определить квалификационный уровень знаний обучающегося и решить, каким образом использовать учебный материал в конкретном случае, опираясь на профессиональный опыт студента. На лекционных занятиях в рамках применения данной методики нередко внедряется мозговой штурм. Активизация мыслительного процесса в условиях полной вовлеченности наиболее ярко свидетельствует о желании самого студента участвовать в процессе. Но, нужно признать, что результативность технологии личностноориентированного обучения требует и от преподавателя высокого уровня квалификации, как в его предмете, так и в психологических особенностях личностей студентов по отдельности и в группе. Иначе практически невозможно создать полноценные условия для обучения. Технологии личностноориентированного обучения напрямую связаны с формированием конкурентоспособного специалиста.

**Модульная система обучения.** Форма обучения модулями (предполагает построение учебного материала блоками. К модульной системе обучения можно отнести и профессиональные модули, входящие в состав Федеральных государственных образовательных стандартов (ФГОС СПО). Учебный план СПО специальности «Строительство и эксплуатация автомобильных дорог и аэродромов» состоит из шести модулей, в каждом из которых осуществляется синхронизация изучения теоретических и практических аспектов каждого вида профессиональной деятельности. В состав профессионального модуля входит один или несколько междисциплинарных курсов (в зависимости от количества профессиональных компетенций) и учебная и производственная практика, соответствующая виду профессиональной деятельности. Например, в модуль «Освоение профессии Дорожный рабочий» входит два междисциплинарных курса «Выполнение работ по профессии Дорожный рабочий» и «Дорожные материалы», а также учебная и производственная практики. После изучения теоретического материала и успешного прохождения практики студенты колледжа получают свидетельство рабочей профессии Дорожный рабочий.

Одним из важнейших моментов в работе по внедрению в образовательный процесс модульной технологии является правильная организации учебной деятельности, в основе которой лежит ответственность и самоконтроль студента, его заинтересованность в результате. Преподаватель и студент действуют вместе, гармонично взаимодействуя друг с другом отвлекаясь от привычных функций, что несомненно повышает качество профессиональной подготовки студентов. Модульная система обучения гарантирует большую свободу и преподавателю, и обучающемуся.

**Технологии проблемного обучения** предусматривают прицельное создание проблемной ситуации под руководством преподавателя. Студенты, занимаясь самостоятельной деятельностью, развивают познавательную активность, раскрывают творческие способности. Проблемное обучение – это обучение, в котором сочетаются систематическая самостоятельная поисковая деятельность студентов с усвоением готовых выводов. Столкнувшись с проблемной ситуацией, которую подготовил преподаватель, студент попадает в состояние затруднения, вызванное недостаточностью ранее усвоенных знаний. Неожиданное затруднение ведет к умственному поиску выхода из ситуации. К технологиям проблемного обучения относят: проблемные лекции, семинары, учебные дискуссии, эвристическую беседу, учебно-

*156 ПОЛЗУНОВСКИЙ АЛЬМАНАХ № 1 2023*

### СОВРЕМЕННЫЕ ПЕДАГОГИЧЕСКИЕ ТЕХНОЛОГИИ И ИХ РОЛЬ В ФОРМИРОВАНИИ КОНКУРЕНТОСПОСОБНОГО СПЕЦИАЛИСТА ДОРОЖНОГО СТРОИТЕЛЬСТВА

исследовательские работы. К проблемному обучению относят и образовательные кейстехнологии – методы конкретных ситуаций, повышающие уровень активной самостоятельной деятельности учащихся. Технологии проблемного обучения, привычные для решения бизнес-задач, отлично показали себя и в профессиональной подготовке специалистов строительства дорог.

**Технология критического мышления.**  В состав интеллектуальной деятельности человека входит критическое мышление, которое характеризуется высоким уровнем восприятия, понимания, объективности подхода к окружающему его информационному полю. Технология, в основе которой лежит выработка навыков критического мышления, предусматривает: соотнесение полученной информации с собственным опытом и сравнение усвоенного с другими исследованиями в данной области. Студенты сомневаются в достоверности полученной информации, пытаются проверить и проследить логику доказательств, делают собственные выводы, находят варианты решения проблемы.

Технология позволяет решать не только образовательные задачи обучающих, но и воспитательные, и развивающие. Цель данной образовательной методики - развитие мыслительных навыков учащихся, необходимых не только в учёбе, но и в обычной жизни.

*Технологии сотрудничества* позволяют реализовать принцип равноправия и справедливого взаимодействия преподавателя и студента. Главное – это совместная работа без социальных ступеней. Технология сотрудничества в образовательном процессе давно воспринимается во всем мире, как одна из наиболее удачных методик. Для формирования квалифицированного работника очень важно научить его не только соответствующим профессиональным навыкам, но и показать, заинтересовать командной работой, общению в коллективе, получению совместного результата в достижении поставленной цели. В процессе каждый делает свой вклад в общее дело и видит его практическое воплощение. Преподавателю же, в рамках его профессиональной компетенции, отводится роль организатора творческой активности студентов, он контролирует потенциально успешное выполнение задач и взаимодействие студентов друг с другом. Одна из любимых форм технологии сотрудничества у студентов являются командные игры, подвидов которых придумано огромное количество. Например, на занятиях по дисциплине Охра-

на труда всегда хорошо воспринимается игра «Правила поведения на участке проведения дорожных работ». Группа делится на команды и в игровой форме отвечает на вопросы, что можно, а что нельзя делать на участке. Обычная тема, которую студенты не приветствуют, становится интересной и запоминающейся. Еще один вариант эффективного обучения в сотрудничестве – несомненно, исследовательская работа. В этом варианте студенты работают в группах и занимаются обследованием участков дорог, делая выводы об их эксплуатационном состоянии. Дискуссии, обсуждение проблем в группах дают возможность ознакомиться с работой и активностью любого студента, каждый имеет право голоса и делает свои выводы. Итогом работы можно назвать, например, составление технологической карты на эксплуатационное содержание данного участка дороги.

**Дистанционная технология** обучения, актуальность которой подтверждена работой в условиях пандемии, сегодня активно развивается. Изучение дисциплины «Производственная база дорожного строительства» в группах бакалавриата строится на основе асинхронной формы дистанционного обучения, т.е. самостоятельной работе студентов. Весь материал (видео лекции, презентации, уроки, интерактивные тренажеры) преподавателем готовится заранее. Студенты после изучения материала сдают тесты и выполняют курсовую работу к определенному сроку. Удобный график обучения и возможность обучаться в любом месте, используя телефон или планшет, является несомненным плюсом метода. Данный тип обучения более сложен для преподавателя, так как требует значительной подготовительной работы и записи большого объема материала.

Многообразие и постоянное развитие образовательных технологий повышает профессиональный уровень выпускаемого специалиста, делая его конкурентоспособным на рынке труда и востребованным у работодателя сразу после окончания колледжа.

*Свиридова Галина Владимировна ‒ преподаватель кафедры «Строительство автомобильных дорог и аэродромов» ФГБОУ ВО АлтГТУ им. И. И. Ползунова, E-mail: galina\_gala1959@mail.ru*;

*Алешина Наталья Евгеньевна ‒ преподаватель кафедры «Строительство автомобильных дорог и аэродромов» ФГБОУ ВО АлтГТУ им. И. И. Ползунова, E-mail: talla-74@mail.ru.*

# **О ПРИЧИНАХ ОБРАЗОВАНИЯ ГРИБКА В КРУПНОПАНЕЛЬНЫХ ЗДАНИЯХ**

# **А. А. Соболев, Д. Д. Адаменко**

Алтайский государственный технический университет им. И. И. Ползунова, г. Барнаул

*В статье анализируются случаи и причины образования грибка и плесени в крупнопанельных жилых зданиях. Было рассмотрено четыре типичных случая образования грибка в существующих жилых домах г. Барнаула и Алтайского края. По результатам анализа были сделаны выводы о том, что основной причиной образования грибка является естественный физический износ материала заделки межпанельных швов наружных стен и несвоевременное (или некачественное) проведение капитального ремонта межпанельных швов.*

*Ключевые слова: крупнопанельный дом, грибок, плесень, капитальный ремонт, вентиляция, биологические вещества, биоповреждения, непригодность жилого помещения для проживания, санитарные нормы, экспертиза.*

В квартире 10 этажа в многоквартирном жилом доме по ул. Малахова, 87 в городе Барнауле (рисунок 1) жильцы, въехав в 2021 году в квартиру с новым ремонтом, в первую зиму обнаружили появление грибка черного цвета в стыках наружных стен (рисунок 2).

Данный многоквартирный дом крупнопанельный, построен в 1999 году по типовому проекту. Наружные стеновые панели толщиной 300 мм с внутренним слоем утеплителя из керамзитобетона толщиной 100 мм. Скорее всего, грибок появился раньше, и прежние жильцы скрыли этот дефект перед продажей квартиры. Вентиляция в квартире работает исправно. Отопление в квартире хорошее. Обследование тепловизором показало, что при температуре в квартире +22 °С, температура наружной стены в месте образования грибка составляет +14,6 °С (температура наружного воздуха -20 °С). Капитальный ремонт межпанельных швов не производился с момента строительства жилого дома, т.е. более 20 лет.

Жилой дом по ул. Сухэ-Батора, 9 в городе Барнауле многоквартирный 9-ти этажный (рисунок 3). Наружные стены крупнопанельные, толщиной 300 мм. Жилой дом построен в 1982 году. Жильцы вселились в квартиру на 7 этаже в марте 2020 г. и сразу почувствовали холод («от наружных стен исходил холод, а сами стены были влажные»).

Обследованием установлено, что в двух дальних комнатах (зале и спальне) температура в швах составляла +13 °С при температуре воздуха в квартире +20...21 °С. В сентябре 2020 г. в углах указанных комнат появилась плесень и грибок черного цвета (рисунок 4). Вентиляция в квартире исправная.

*ПОЛЗУНОВСКИЙ АЛЬМАНАХ № 1 2023 158* Таким образом, в обоих случаях перепад

температур между температурой воздуха в помещении и температурой поверхности стены вблизи межпанельного шва составляет 7...8 °С, что превышает допустимый перепад температур в 4 °С по СанПиН 2.1.2.2645-10 «Санитарно-эпидемиологические требования к условиям проживания в жилых зданиях и помещениях» [1] и СП 50.13330.2012 «Тепловая защита зданий» [2].

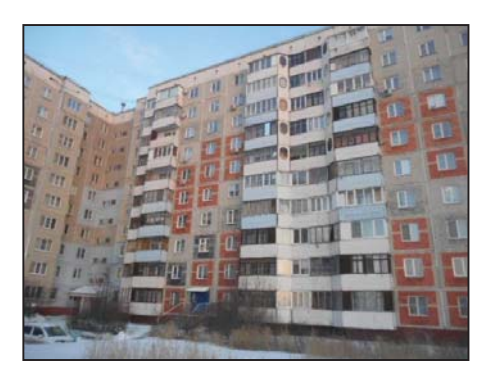

Рисунок 1 – Жилой дом по ул. Малахова, 87 в г. Барнауле

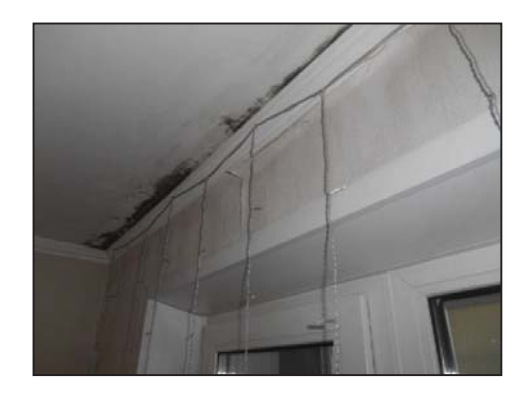

Рисунок 2 ‒ Грибок черного цвета в жилой комнате

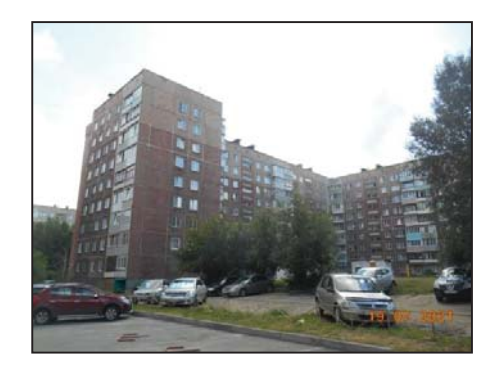

Рисунок 3 - Жилой дом по ул. Сухэ-Батора, 9 в г. Барнауле

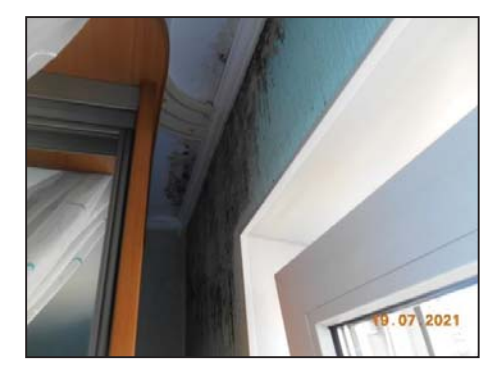

Рисунок 4 ‒ Грибок черного цвета в жилой комнате

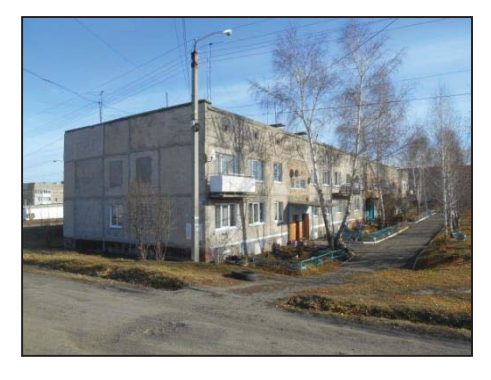

Рисунок 5 – Жилой дом в мкр. Северный, 5 в пос. Прутской Павловского района

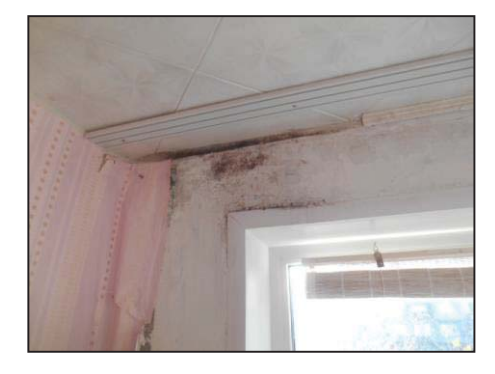

Рисунок 6 ‒ Грибок черного цвета в жилой комнате над оконным проемом

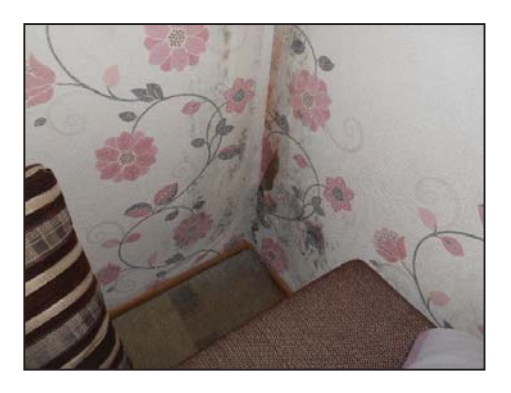

Рисунок 7 – Грибок черного цвета в жилой комнате в нижнем углу в уровне пола

Жилой дом в микрорайоне Северный в пос. Прутской многоквартирный, двухэтажный с подвалом (рисунок 5). Наружные стены крупнопанельные толщиной 300 мм. Дом построен в 1988 году.

Осмотром внутренних помещений жилого дома обнаружено наличие грибка черного цвета практически во всех квартирах жилого дома (рисунки 6, 7). Площадь поражения внутренних поверхности стен грибком черного цвета составляет около 70 % площади внутренней поверхности стен и сосредоточены преимущественно в углах помещений около наружных стен.

По словам жителей, грибок наиболее активно начал распространяться около 4-х лет назад. Зимой стены в углах отсыревали, в квартирах появлялся стойкий запах плесени. Ежегодный ремонт внутренней отделки квартир с покраской стен, сменой обоев и протравливанием грибка раствором антисептика помогал слабо - каждую весну грибок появлялся вновь.

Ремонт межпанельных швов не проводился с момента постройки дома, то есть более 30 лет. В целом естественный физический износ стен данного жилого дома согласно ВСН 53-86 (р) «Правила оценки физического износа жилых зданий» [3] оценивается в размере 50 %.

Жилой дом по ул. Комплекс, 1 в с. Озерки Тальменского района Алтайского края многоквартирный, двухэтажный, с крупноблочными бетонными стенами (рисунок 8). Наружные стены выполнены из сборных керамзитобетонных блоков толщиной 500 мм. Перекрытия выполнены из сборных железобетонных многопустотных плит. Здание построено в 1973 году.

На дату обследования здание эксплуатировалось. По словам жильцов, капитальный ремонт жилого дома не производился с момента строительства.

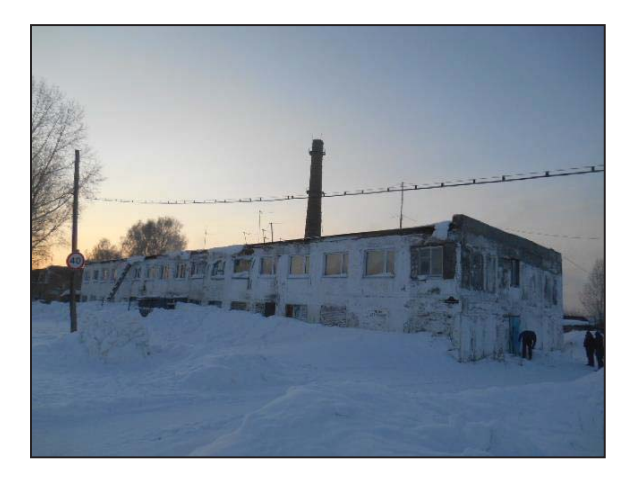

Рисунок 8 – Жилой дом по ул. Комплекс, 1 в с. Озерки Тальменского района

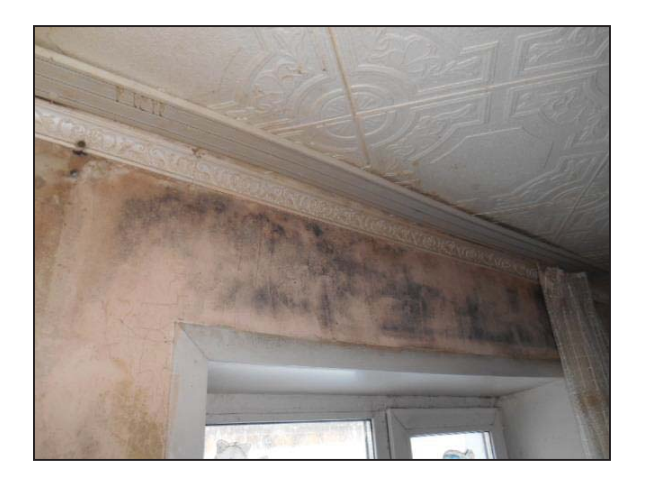

Рисунок 9 ‒ Грибок черного цвета в жилой комнате одной из квартир над оконным проемом

Грибок образовался более 10 лет назад, однако жители дома в надежде на скорое расселение не предпринимали мер по текущему ремонту фасада, крыши и инженерных коммуникаций, что способствовало увлажнению конструкций и внутренних помещений. В результате грибок поразил около 75 % наружных стен (рисунок 9).

Для появления грибка недостаточно наличия грибковых спор - необходимы благоприятные условия, способствующие размножению спор и их проникновению на глубину. Благоприятными условиями для грибка считаются высокая влажность, температура 10-20 °C, застой воздуха. Влага скапливается в изношенных панельных швах, а влага в толще материала является благоприятной средой для образования и развития грибка. Кроме того, внутрь стены смещается точка росы – то место, где холодный воздух встречается с теплым воздухом, и в результате образуется конденсат.

Основная причина образования грибка это промерзание межпанельных швов вследствие естественного физического износа материала швов. Согласно рекомендуемому приложению 3 ВСН 58-88 (р) «Правила организации и проведения реконструкции, ремонта и технического обслуживания зданий, коммунальных и социально-культурных объектов» [4] минимальная продолжительность эффективной эксплуатации конструкций жилых зданий до капитального ремонта (замены) составляет: герметичные швы наружных нетвердеющие мастики для стеновых панелей в течение 8 лет; отверждение в течение 15 лет. В наших случаях ремонт межпанельных швов наружных стен не производился соответственно 23, 40, 35 и 50 лет.

Дополнительным фактором, способствующим образованию грибка, является плохая проветриваемость жилых комнат вследствие их максимальной удаленности от вентиляционной шахты, расположенной в санузле (с возможными препятствиями в виде закрытых межкомнатных дверных проемов), герметичности пластиковых оконных заполнений в квартирах (в случае отсутствия систематического микропроветривания самими жильцами), повышенная влажность вследствие возможной частой стирки и сушки белья (в квартирах, где проживают маленькие дети). Указанные факторы являются дополнительными, а не причинными.

По информации жильцов в микрорайоне Северный в пос. Прутской межпанельные швы изначально, на стадии строительства дома, были выполнены некачественно.

Зародыши плесневых грибов развиваются во влажной среде, но в виде спор они могут существовать очень долго в сухой среде и при низких температурах, их очень трудно уничтожить, они устойчивы к химическим веществам. Возможность существования всех грибковых организмов определяется степенью влажности помещения и наличием питательной среды в виде органических веществ, используемых в отделке (обои, клей, краски, пыль).

Плесень способствует конденсации на поверхности конструкции влаги, минерализованной растворенными в ней газами и частицами пыли, содержащимися в воздухе. Грибки и бактериальные культуры, развивающиеся на поверхности стен и потолков, выделяют свои споры и микробы в воздух помещения и таким образом попадают непосредственно на продукты питания, заражая и отравляя их. Самые маленькие дозы грибкового яда, попавшие в организм человека, могут вызвать

*160 ПОЛЗУНОВСКИЙ АЛЬМАНАХ № 1 2023*

появление раковых опухолей через несколько лет. Механизм канцерогенного действия грибковых спор на человека в жилых районах часто не осознается, не оценен в полной мере. Как продукты метаболизма этих живых организмов, их споры, так и различные вирусы, для которых плесневые грибы являются питательной средой, могут представлять опасность для человека.

Следует отметить, что плесень и грибок ‒ это два типа организмов, принадлежащих к одному царству грибов. Главное отличие между плесенью и грибком в том, что плесень представляет собой многоклеточные нитевидные грибы, тогда как черный грибок представляет собой одноклеточный или многоклеточный организм с клеточной стенкой хитина.

Содержание биологически вредных веществ (грибок, споры грибка) в доме по ул. Комплекс, 1 в с. Озерки превышает допустимые нормы и неудовлетворяет требованиям, которым должно отвечать жилое помещение в части наличия вредных биологических организмов. По словам жильцов дома за последние 10 лет у пяти жильцов дома обнаружены онкологические заболевания. Согласно заключению экспертизы уничтожение грибка в данном случае не представляется возможным, поскольку он глубоко проник в толщу несущих конструкций (стен, перекрытий).

Согласно п. 30 Постановления правительства РФ от 28.01.2006 г. № 47 «Об утверждении положения о признании помещения жилым помещением, жилого помещения непригодным для проживания и многоквартирного дома аварийным и подлежащим сносу» [5] основанием для признания жилых помещений непригодными для проживания является наличие вредных факторов среды обитания человека, которые не позволяют обеспечить безопасность жизни и здоровья граждан в связи с изменениями окружающей среды и параметров микроклимата жилых помещений, не позволяющих обеспечить соблюдение необходимых санитарноэпидемиологических требований и гигиенических нормативов в части содержания потенциально опасных для человека химических и биологических веществ, качества атмосферного воздуха.

### **СПИСОК ЛИТЕРАТУРЫ**

1. СанПиН 2.1.2.2645-10. Санитарноэпидемиологические требования к условиям проживания в жилых зданиях и помещениях. ‒ М. : Федеральный центр гигиены и эпидемиологии Роспотребнадзора, 2010. ‒ 27 с.

2. СП 50.13330.2012. Тепловая защита зданий. – М. : Изд-во Минрегион России,  $2012. - 100$  с.

3. ВСН 53-86 (р). Правила оценки физического износа жилых зданий / Госстрой России. - М.: ФГУП ЦПН, 2007. ‒ 80 с.

4. ВСН 58-88 (р). Положение об организации и проведении реконструкции, ремонта и технического обслуживания зданий, объектов коммунального и социально-культурного назначения / Госкомархитектуры. М. : ОАО «ЦПН», 2008. – 42 с.

5. Постановления правительства РФ от 28.01.2006 г. № 47 «Об утверждении положения о признании помещения жилым помещением, жилого помещения непригодным для проживания и многоквартирного дома аварийным и подлежащим сносу» [Электронный ресурс].  $2007. -$  Режим доступа: https://files. stroyinf.ru/Data1/46/46550/index.htm (дата обращения 29.01.2023).

*Соболев Андрей Андреевич к.т.н., доцент кафедры «Технология и механизация строительства» ФГБОУ ВО АлтГТУ им. И. И. Ползунова, E-mail: asoblv@mail.ru;* 

*Адаменко Данила Дмитриевич студент гр. 8Соим-11 ФГБОУ ВО АлтГТУ им. И. И. Ползунова, E-mail: adamenko.danil @bk.ru.*

# **СОЗДАНИЕ СКРИПТА ДЛЯ СЕМЕЙСТВА ТРУБОПРОВОДОВ В REVIT, ПРИ ПОМОЩИ ВИЗУАЛЬНОГО ПРОГРАММИРОВАНИЯ DYNAMO**

## **Д. К. Стариченко, И. А. Бахтина**

Алтайский государственный технический университет им. И. И. Ползунова, г. Барнаул

*Рассмотрен способ создания скрипта для семейства трубопроводов в программном комплексе REVIT.* 

*Ключевые слова: скрипт, нод, программное обеспечение Revit, модель, Dynamo.*

При создании проекта систем водоснабжения в программном комплексе Revit используют неограниченное количество семейств. Возведение модели в программном обеспечении Revit, дает проектировщику возможность получить в результате своей работы не только 3D модель объекта, но и спецификацию, которая будет содержать в себе семейства и их параметры. Но помимо плюсов автоматизированного проектирования есть и недоработки, требующие внимания. Создавая общую спецификацию на один тип системы, возникает ряд проблем при ее оформлении.

Многие параметры, которые используются для создания спецификации по отдельным категориям элементов (арматура, трубы, оборудование), не применимы к общей спецификации, которая содержит в себе все элементы проекта.

Так для нас встал вопрос с выведением в спецификацию толщины стенки трубопровода в объединенный параметр [1, 2]. Есть вариант создать новый параметр, который будет содержать формулу, по которой можно ее вычислить и подгрузить в семейство, процесс, не требующий много времени. Но проблема в том, что объединяя ряд параметров в один, использовать формулу не допускается. Значит так создать параметр, который будет отображать наименование, диаметр трубы, и толщину стенки, мы не можем. В таком случае есть вариант создать параметр, который бы копировал данные, делал расчет и заносил их в параметр, который нам нужен. Для этого будем использовать визуальное программирование Dynamo, представляющее собой интерфейс графического программирования, позволяющее адаптировать рабочий процесс касательно информации о проектируемом объекте. Находится данный инструмент во вкладке управление.

Dynamo проигрыватель включает в себя уже готовые скрипты, которые можно запустить не открывая саму программу (рисунок 1).

Следует отметить, что в программном комплексе Revit можно произвести расчет только двухтрубных систем отопления, т.к. в однотрубных системах происходит понижение температуры теплоносителя при его движении в системе отопления.

Открывая Dynamo, появляется окно настроек, нажимаем «создать» и перед нами всплывает поле и инструменты для работы (рисунок 2). Зная базовый язык программирования, можно настроить рабочий процесс под пользователя.

Слева можно увидеть стандартные НОДЫ ‒ это узлы кода, которые выполняют определенную функцию. Чтобы программа ничего автоматически не меняла во время процесса создания скрипта, выставляем в левом нижнем углу ручное управление.

Наша задача - создать скрипт, который будет при помощи системных параметров в семействе трубопроводов (внешний и внутренний диаметр) вычислять по формуле толщину стенки трубопровода, и заносить ее в спецификацию. Для этого открываем вкладку Revit-Selection-Select Model Flements. Select Model Flements-инструмент отвечает за выбор элементов в модели, к которым будет применятся данное измение (рисунок 3).

Далее в кладке Element находим нод под названием GetParameterValueByName. Его мы используем, чтобы выбрать определенные параметры из семейства трубопровода,

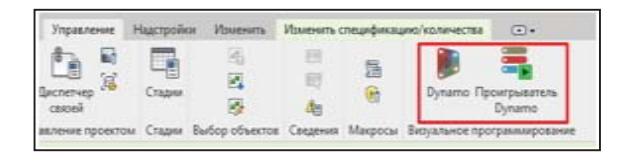

Рисунок 1 ‒ Расположение инструмента Dynamo

# Д.К. СТАРИЧЕНКО, И.А. БАХТИНА

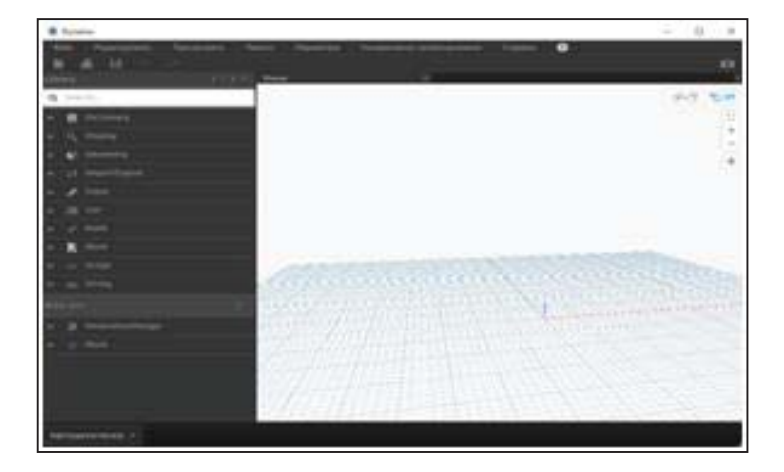

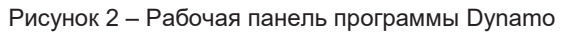

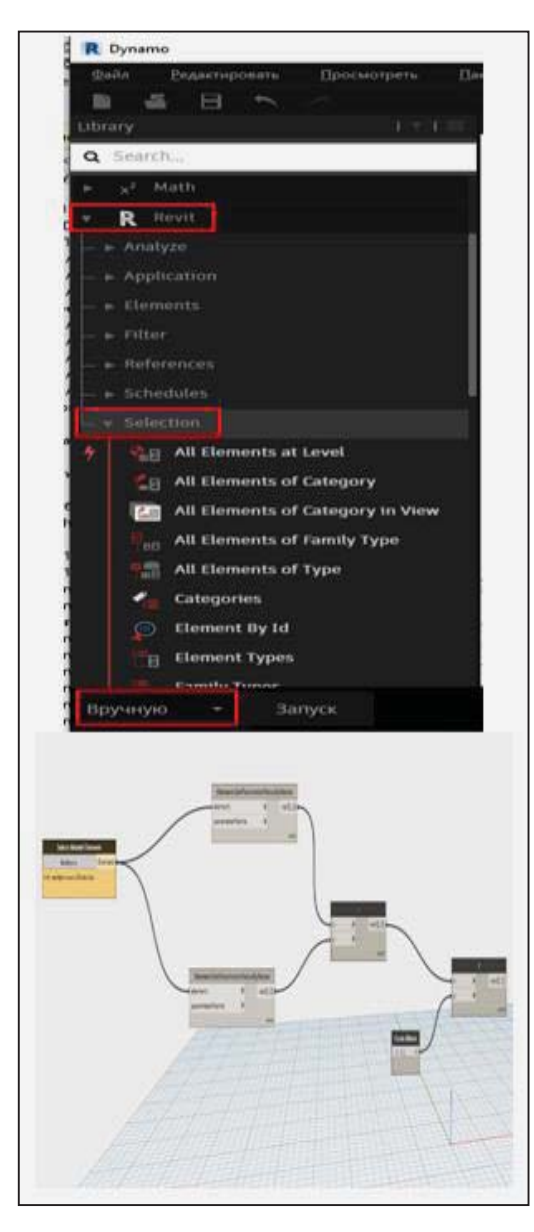

Рисунок 3 – Создание скрипта

## СОЗДАНИЕ СКРИПТА ДЛЯ СЕМЕЙСТВА ТРУБОПРОВОДОВ В REVIT, ПРИ ПОМОЩИ ВИЗУАЛЬНОГО ПРОГРАММИРОВАНИЯ DYNAMO

|                    | 76.0 |                                 |
|--------------------|------|---------------------------------|
| Внутренний диаметр |      |                                 |
|                    | 65   |                                 |
|                    |      |                                 |
| element            |      | varts.tt                        |
|                    |      |                                 |
|                    |      | Element GetFarsmeterValueByName |

Рисунок 4 – Процесс присваивания имени

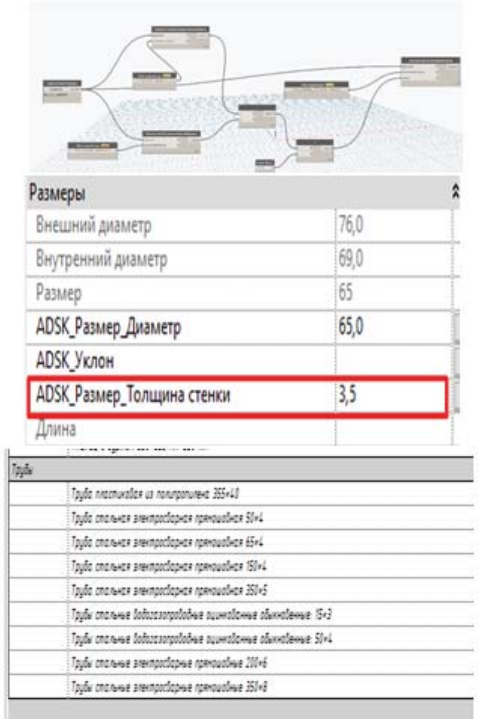

Рисунок 5 – Применение скрипта для системы горячего водоснабжения

которые нужны для написания формулы вычисления толщины стенки трубы. Формула представляет собой выражение: (Внешний диаметр – Внутренний диаметр)/2.

Найти нод математических знаков можно через поисковую строку. Мы добавили знак вычитания и деления - двойным щелчком ЛКП вызывается нод Code Block, при помощи которого можно задать как текстовое значение параметра, так и числовое.

Чтобы скрипт работал, необходимо вводить точное название параметров, используемых в Revit. В свойствах семейства можно это увидеть. Используя Code blok, задаем названия параметров, и присваиваиваем их (рисунок 4). Таким образом получаем полноценный скрипт с параметрами и значениями.

Для того что бы скрипт отображал свою работу в проекте, нужно задать параметр, в котором будет отображаться данное вычисление. Создаем новый параметр в проекте под названием «ADSK\_Размер\_Толщина стенки» в Dynamo, используя нод SetParameterByName. Присваиваиваем элементы, к которым будем применять скрипт, значение, получаемое при вычислении, название параматра, в котором это будет отображаться. Сохраняем его и подгружаем в проигрыватель Dynamo. Таким образом можно присвоить данный параметр для трубопроводов систем водоснабжения и водоотведения. В нашем случае мы объединили данный параметр и в спецификации получили отображение элементов в нужном формате (рисунок 5).

Все аспекты информационной модели, начиная с наглядного представления здания и инженерных сетей, точного расположения приборов и оборудования, заканчивая необходимыми параметрами, позволяют заказчику и проектировщику оценить правильность балансировки системы, подбора оборудования и т.д.

#### **СПИСОК ЛИТЕРАТУРЫ**

1. Продукты Revit. Создание трубопроводных систем. ‒ URL: https://knowledge.autodesk.com/ ru/support/revit-products/learn-explore/caas/ CloudHelp/cloudhelp/2018/RUS/Revit-Model/files/ GUID (дата обращения 18.01.2021).

2. Стариченко, Д. К. Создание семейства радиаторов в Revit для оптимизации рабочего процесса при проектировании с системы отопления / Д. К. Стариченко, И. А. Бахтина, Н. А. Фок // Современная техника и технологии: проблемы, состояние и перспективы: Материалы XI Всеросс. науч.-практ. конф., 26-27 ноября 2021 г. – Рубцовск, 2021. – С. 240-243.

*Стариченко Дарья Константиновна – студент гр. 8Соим-11 ФГБОУ ВО АлтГТУ им. И. И. Ползунова, E-mail: daschenka. starichenko@mail.ru*;

*Бахтина Ирина Алексеевна – к.т.н., доцент кафедры «Инженерные сети, теплотехника и гидравлика» ФГБОУ ВО АлтГТУ им. И. И. Ползунова, E-mail: bia-altai @mail.ru.*

# **ПРЕДПОСЫЛКИ ПРИМЕНЕНИЯ 3D КИРПИЧА В СТРОИТЕЛЬСТВЕ ГРАЖДАНСКИХ И ПРОМЫШЛЕННЫХ ЗДАНИЙ**

# **Е. С. Степанова, Е. В. Вербицкая, И. О. Вербицкий**

Алтайский государственный технический университет им. И. И. Ползунова, г. Барнаул

*В статье приведен обзор и способы изготовления 3D кирпича. Рассмотрены возможности его применения в условиях индивидуального строительства, достоинства и недостатки.*

*Ключевые слова: 3D кирпич, 3D печать, каркасные дома, трехмерная решетка, эффект охлаждения, полиграфическая промышленность, огнестойкость, теплопроводность, новый метод изготовления кирпича, несущая конструкция.*

Кирпич является наиболее распространенным материалом, использующимся при возведении зданий разных предназначений. Этот материал дает возможность архитекторам воплотить практические любые формы в жизнь. Также кирпич обладает высокой огнестойкостью и достаточно низкой теплопроводностью. Он обеспечивает высоким уровнем безопасности и практичностью при возведении как жилых зданий и сооружений, так и промышленных.

В наше время важно правильно распоряжаться ресурсами, энергосбережение не является исключением. А так как энергоресурсы, как и другие ресурсы дорожают, нужно искать альтернативные способы решения этой проблемы. Поэтому рассмотрим новый метод изготовления кирпича, который обладает таким свойством, как охлаждение.

При создании этого цифрового творения разработчики Рональд Раел и Вирджиния Сан Фрателло черпали вдохновение в старинных способах остужения помещений (например, пористые керамические сосуды). Они были известны ещё с давних времен на территориях с жарким, засушливым климатом. Совсем недавно был представлен такой материал, как напечатанный 3D-кирпич с охлаждением [1]. На данный момент производство такого кирпича подвержено критике за использование материалов, которые являются экологически опасными. Но некоторые компании разрабатывают технологию, которая при использовании безопасных для окружающей среды материалов, таких как соль, глина, древесина может вывести на новый уровень развития строительство.

Одной из таких компаний - Emerging Objects из Калифорнии, удалось добиться того, что 3D-кирпич может естественно снижать температуру в помещении без каких-либо вспомогательных устройств, типа кондицио-

нера. Это осуществляется за счет пор в блоках, которые могут накапливать воду в себе, что дает возможность улучшить микроклимат, снизить температуру в помещении [5] (рисунок 1).

Модульный дизайн блоков позволяет собирать и разбирать необходимые конструкции в соответствии с формой и размерами помещения. При желании можно использовать строительный раствор или клей, создавая прочные, долговечные конструкции. Выступы в поверхностях блоков позволяют скрывать часть площади стены от прямого воздействия солнца, снижая среднюю температуру поверхности.

Исключительность данного кирпича заключается не только в его внутренней структуре блоков Cool Brick – порах, но и в самой форме. Она имеет сложную структуру и абсолютно не похожа на ту форму, к которой мы привыкли (рисунок 2). Но такая уникальность блоков несет в себе сложность при сборке. Блоки необходимо укладывать таким образом, чтобы получившаяся конструкция усиливала эффект охлаждения. Трехмерная решетка кирпича обеспечивает прочность и долговечность при сцеплении с цементным раствором, а форма самого кирпича, которая является ступенчатой, создает тени, при попадании на конструкцию лучей света, что тоже помогает усилить способность сбора порами влаги, что дает эффект охлаждения здания или сооружения. На самом деле, эффект пассивного охлаждения, о котором идет речь, известен не одну тысячу лет [2]. Как-то в результате раскопок археологами были найдены терракотовые горшки с двойными стенками, куда засыпался песок, который затем смачивался. Влага потом испарялась через пористые стенки сосуда, и его содержимое таким образом охлаждалось.

## ПРЕДПОСЫЛКИ ПРИМЕНЕНИЯ 3D КИРПИЧА В СТРОИТЕЛЬСТВЕ ГРАЖДАНСКИХ И ПРОМЫШЛЕННЫХ ЗДАНИЙ

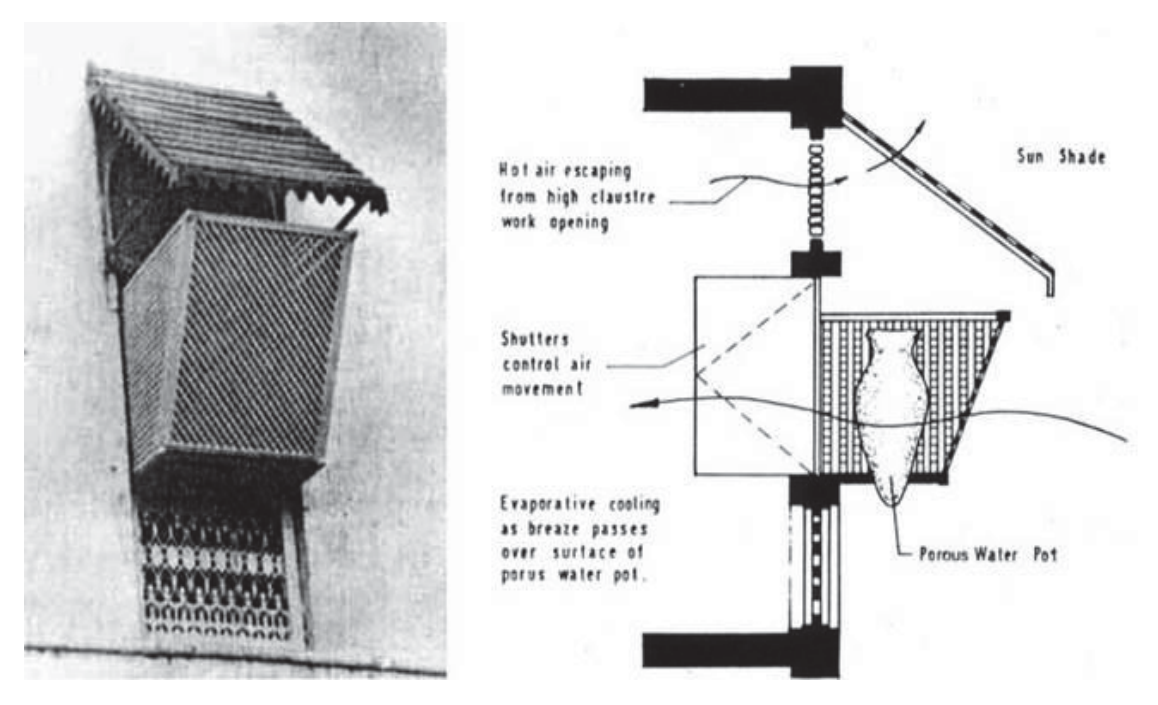

Рисунок 1 – Древняя техника охлаждения зданий с помощью керамического сосуда

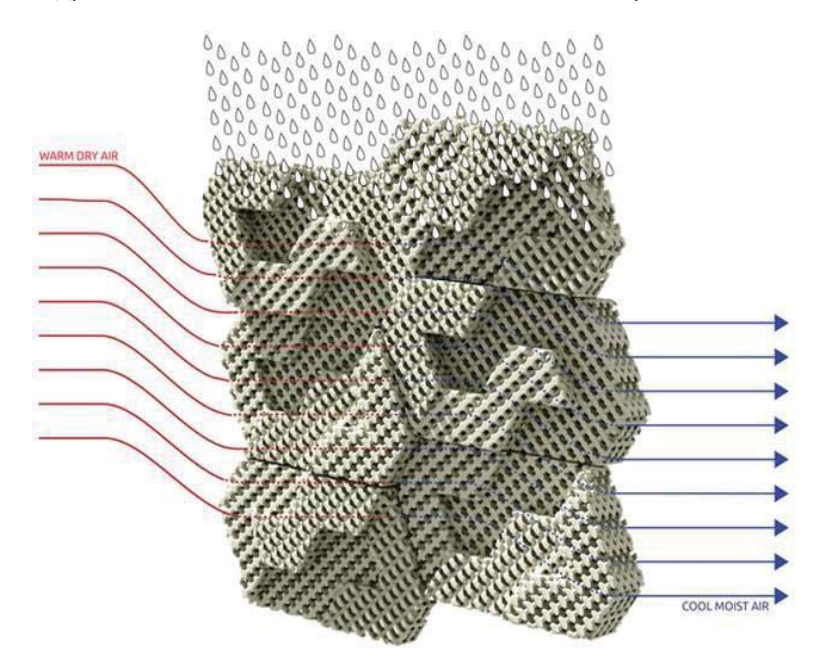

Рисунок 2 – Схема работы блоков Cool Brick

При монтаже трехмерная губчатая решетка имеет преимущество перед стандартной формой кирпича, т.к. она гораздо лучше фиксируется цементным раствором, а материал имеет небольшой вес.

Также сами блоки Cool Brick за счет своей сложной структуры соединяются между собой подобно системе «шип-паз» в «замки» [4].

Производство такого кирпича происходит с помощью полиграфической промышленности 3D-печати [6]. Главная особенность такого способа производства заключается в том, что форма блока является нестандартной, то есть получается кирпич не с гладкой, как мы привыкли видеть, поверхностью, а с выступами – ступенями (рисунок 3). Сам блок представляет собой пространственную решетку с сетью пор. Сквозь каналы, созданные порами, охлаждаясь за счет влаги в них, проходит воздух.

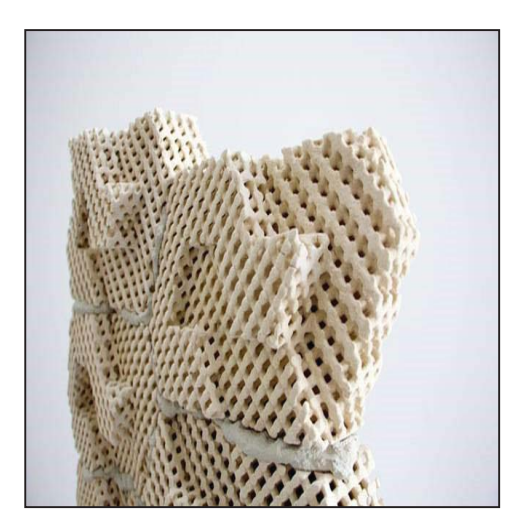

Рисунок 3 – Структура 3D кирпича

Еще одной особенностью 3D-печати можно выделить то, что она в зависимости от размера принтера печатать не только отдельными блоками кирпичи, но и целиком стены [3]. Технология Cool Brick в ближайшем будущем может дать людям возможность возводить дома полностью без участия в этом процессе ручного труда. Однако не рекомендуется использовать данный вид кирпича при строительстве наружных стен.

Эта новая технология пока является выставочным образцом, и пройдёт ещё несколько лет, прежде чем мы увидим первое здание из Cool Brick. Но, без сомнений, в странах, где температура воздуха поднимается до +50°C, такие конструкции будут очень востребованы. Они дадут возможность серьезно снизить затраты на электроэнергию вплоть до масштабов целой страны.

Данная технология будет наиболее востребованной в странах, в которых температура воздуха поднимается до очень высоких значений, для применения ее по прямому назначению. Но стоит учитывать также влажность воздуха, если она достаточно высокая, то применение «холодного кирпича» будет не рационально, так как это влечет за собой ухудшение микроклимата в помещении. Что касается регионов, в которых большую часть года сохраняются низкие температуры воздуха, таких как Сибирь, то здесь не имеет смысла использовать Cool Brick в жилых помещениях, но при этом можно применять данные блоки при возведении зданий или сооружений для помещений, предназначенных для сельскохозяйственных нужд или для хранения продовольственных товаров.

В заключении, можно отметить, что инновационный концепт изготовления кирпича Cool Brick поможет вывести человека на новый этап строительства, за счет своей технологии создания блоков и способности кирпича создавать прохладную среду в помещениях, что поможет сократить расходы на электроэнергию, за счет отказа от охладительной техники. Также еще одной особенностью является то, что с помощью необычной структуры этого кирпича можно поиграть с формой архитектуры, в следствие чего получить новые нестандартные объекты.

#### **СПИСОК ЛИТЕРАТУРЫ**

1. 3D кирпич необычной формы будет использоваться для охлаждения. – URL: https:// museum-design.ru/3d-kirpich-neobychnoy-formy/ (дата обращения 05.08.2022).

2. Альтернатива кондиционеру: самоохлаждающиеся строительные блоки Cool Brick домов // Сайт электронного журнала Houst Chief. – URL: https://housechief.ru/samoohlazhdayushchiesyastroitelnye-bloki-cool-brick.html (дата обращения 05.08.2022).

3. Кирпич на 3Д принтере. – URL: https:// prohitech.ru/kirpich-napechatannyj-na-3d-printere/ .<br>(дата обрашения 05.08.2022).

4. Новый строительный материал. – URL: https://profidom.com.ua/novosti/stroitelnyje-materialy/ 26785-poyavilsya-novyj-stroitelnyj-material-3dnapechatannyj-kirpich-s-okhlazhdeniem?ysclid= l40qx9r0w4 (дата обращения 05.08.2022).

5. Ожидается похолодание // Новостная статья. – URL: https://www.zaggo.ru/article/novosti/ stroitel-stvo/ozhidaetsya\_poholodanie.html (дата обращения 05.08.2022).

6. При помощи 3D-принтера напечатали кирпич с функцией кондиционера // Новости науки и технологий. – URL: https://www.techcult.ru/ technology/2108-kirpich-kondicioner (дата обращения 05.08.2022).

*Степанова Екатерина Сергеевна – студент гр. СУЗ-01 ФГБОУ ВО АлтГТУ им. И. И. Ползунова, E-mail: mariapodyapolskaya@ mail.ru;*

*Вербицкая Елена Васильевна – старший преподаватель кафедры «Строительные конструкции» ФГБОУ ВО АлтГТУ им. И. И. Ползунова, E-mail: alenapantushina @mail. ru*;

*Вербицкий Иван Олегович – старший преподаватель кафедры «Строительные конструкции» ФГБОУ ВО АлтГТУ им. И. И. Ползунова, E-mail: vanek\_007-89@list.ru.*

# **СРАВНЕНИЕ ВАРИАНТОВ ПОКРЫТИЯ ЗДАНИЯ ИЗ БАЛОК И ФЕРМ**

## **И. В. Харечко, И. В. Харламов**

Алтайский государственный технический университет им. И. И. Ползунова, г. Барнаул

*В статье рассмотрены и проанализированы балочный каркас с поперечным расположением стропильных балок и продольным расположением подстропильных балок, балочный каркас с продольным расположением стропильных балок и поперечным расположением подстропильных балок и каркас с использованием стропильных и подстропильных ферм «Молодечно». На основании проведенного анализа в качестве недостатков балочных каркасов указана повышенная металлоемкость, в качестве недостатков каркаса с использованием стропильных и подстропильных ферм «Молодечно» указаны увеличенная длина колонн, повышенная площадь стеновых панелей и высоты здания, повышенные затраты на отопление.*

*Ключевые слова: балочный каркас, каркас с использованием стропильных и подстропильных ферм «Молодечно», подстропильная балка, стропильная балка, подстропильная ферма, стропильная ферма.*

В данной работе рассмотрен и проанализирован каркас с использованием стропильных и подстропильных ферм типа «Молодечно» [1], использованный при строительстве одноэтажного производственного здания в г. Барнаул Алтайского края, а также проведено сравнение с балочными каркасами с поперечным расположением стропильных балок и продольным расположением подстропильных балок и с продольным расположением стропильных балок и поперечным расположением подстропильных балок.

Здание прямоугольное в плане размером 141,52  $\times$  68,87 м. В осях 1-2 здание выполнено однопролетным (24 м). В осях А-Д и 3-12 здание имеет четыре пролета (18+18+16+16 м) и шаг колонн 12 м. Рассмотрим три варианты компоновки покрытия здания в осях А-Д и 3-12.

Первый исходный вариант имеет стропильные фермы пролетом 16 м и 18 м, уложенные с шагом 4 м на подстропильные фермы пролетом 12 м. Покрытие выполнено по стальному профилированному листу Н114- 750-1.0 и имеет состав: пленка пароизоляционная ТехноНИКОЛЬ, минплита ТехноРуф Н экстра – 50 мм, утеплитель CARBON PROF ‒ 100 мм, стеклохолст NICOglass, полимерная мембрана ТехноНИКОЛЬ Ecoplast.

Второй вариант имеет стропильные балки пролетом 16 м и 18 м, уложенные с шагом 4 м на подстропильные трехпролетные (12+12+12 м) неразрезные балки. Покрытие выполнено по стальному профилированному листу Н75-750-0.9 и имеет состав: пленка пароизоляционная ТехноНиколь, минеральная (каменная) вата плотностью 120 кг/м3 – 30 мм, пленка пароизоляционная ТехноНиколь, утеплитель CARBON PROF ‒ 150 мм, полимерная мембрана ТехноНИКОЛЬ Ecoplast.

Третий вариант имеет стропильные балки пролетом 12 м, уложенные с шагом 4 м на подстропильные балки пролетом 16 и с шагом 4,5 на подстропильные балки пролетом 18 м. Покрытие выполнено по стальному профилированному листу Н144-860-1.1 и имеет состав: пленка пароизоляционная ТехноНиколь, минеральная (каменная) вата плотностью 120 кг/м3 – 30 мм, пленка пароизоляционная ТехноНиколь, утеплитель CARBON PROF ‒ 150 мм, полимерная мембрана ТехноНИКОЛЬ Ecoplast.

Балочный каркас имеет ряд преимуществ над ферменной конструктивной системой, такие как: снижение стоимости материалов на стеновое ограждение; уменьшение энергозатрат при эксплуатации объекта, за счет снижения высоты здания вследствии уменьшения поперечного сечения несущих элементов покрытия; простота монтажных соединений; исключение возможности развития неконтролируемой коррозии в замкнутых гнутосварных профилях ферм; относительная простота доставки и снижении потребности в количестве транспорта.

**1. Схема с поперечным расположением стропильных балок и продольным расположением подстропильных балок**

Результаты сбора нагрузок на покрытие представлены в таблице 1.

Таблица 1 – Расчетные нагрузки

| N <sub>2</sub>     | Наименование                                                               | Нормативное значе-<br>ние $q_{\text{H}}$ , кН/м <sup>2</sup> | Коэф. надежности<br>по нагрузке, Vf | Расчетное значение<br>q, $\kappa H/m^2$ |  |  |  |  |
|--------------------|----------------------------------------------------------------------------|--------------------------------------------------------------|-------------------------------------|-----------------------------------------|--|--|--|--|
|                    | Мембрана ТехноНИКОЛЬ Есо-<br>plast                                         | 0.021                                                        | 1,2                                 | 0.025                                   |  |  |  |  |
| $\overline{2}$     | Утеплитель Carbon prof - 150 мм<br>(плотностью 35 кг/м <sup>3</sup> )      | 0.053                                                        | 1,2                                 | 0.064                                   |  |  |  |  |
| 3                  | Пленка пароизоляционная                                                    | 0,0001                                                       | 1,2                                 | 0,00012                                 |  |  |  |  |
| $\overline{4}$     | Минеральная (каменная) вата -<br>30 мм (плотностью 120 кг/м <sup>3</sup> ) | 0.036                                                        | 1,2                                 | 0.043                                   |  |  |  |  |
| 5                  | Пленка пароизоляционная                                                    | 0.0001                                                       | 1,2                                 | 0.00012                                 |  |  |  |  |
| 6                  | Профнастил Н75-750-0.9                                                     | 0.124                                                        | 1.05                                | 0,13                                    |  |  |  |  |
|                    | Итого:                                                                     | 0.234                                                        |                                     | 0.262                                   |  |  |  |  |
| Временная нагрузка |                                                                            |                                                              |                                     |                                         |  |  |  |  |
|                    | Снеговая нагрузка                                                          | 2                                                            | 1,4                                 | 2,8                                     |  |  |  |  |
|                    | Итого:                                                                     | 2.234                                                        |                                     | 3.062                                   |  |  |  |  |

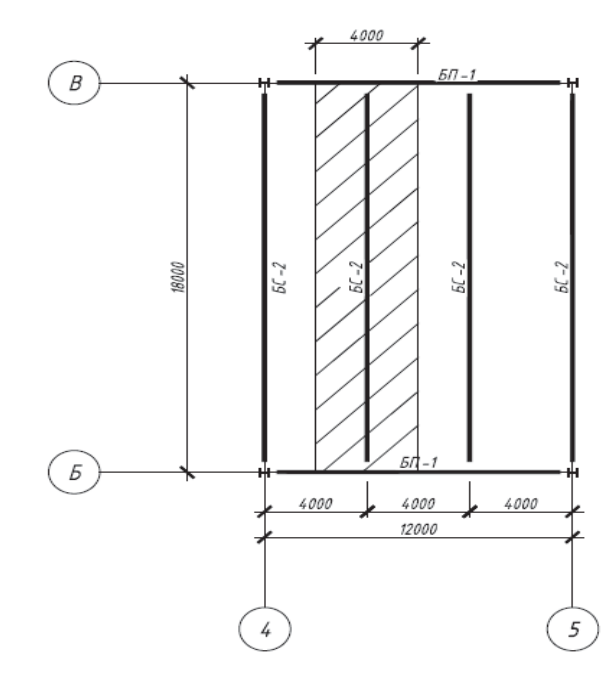

Рисунок 1 ‒ Конструктивная схема

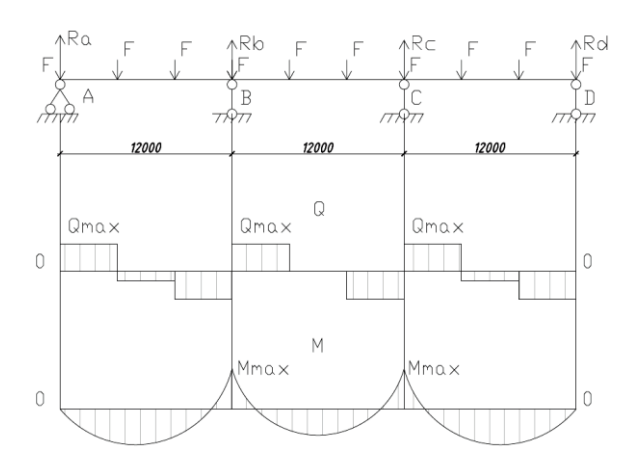

Рисунок 2 ‒ Расчетная схема подстропильной балки

Проверочный расчет профнастила выявил полное соответствие нормативным требованиям по прочности и деформативности.

Величина максимального прогиба составила

$$
f_{max} = 55.96 * \frac{1}{1+22.62} = 2.37 \text{ cm},
$$

что не превышает предельно допустимого значения  $\frac{f_u}{\gamma_c} = 2.4$  см.

Расчет на прочность выявил большие запасы несущей способности

$$
\sigma_{max} = 3.64 \frac{\text{mH}}{\text{cm}^2} \le R_{y} \cdot \gamma_c = 24 \frac{\text{mH}}{\text{cm}^2}.
$$

Расчет стропильной и подстропильной балок (рисунок 1) произведен в программном комплексе lira soft.

Стропильная балка выполняется из двутавра 70Б2 по ГОСТ P 57837-2017 [5], сталь С255.

Предельный прогиб

$$
f_u = \frac{1 * l_n}{n_o}
$$

где  $l_n = 1800 \text{ cm} - \text{длина балки}; n_o - \text{обрат-}$ ная норма прогиба.

Методом линейной интерполяции определили, что для  $l_n = 1800$  см  $n_o = 233$ , тогда

$$
f_u = \frac{1*1800}{233} = 7,73 \text{ cm}.
$$

Максимальный прогиб

$$
f_{max} = 5.52
$$
 cm  $\leq f_u = 7.73$  cm.

Процент использования несущей способности составил 98%.

Подстропильную балку рассчитываем как неразрезную трехпролетную (рисунок 2).

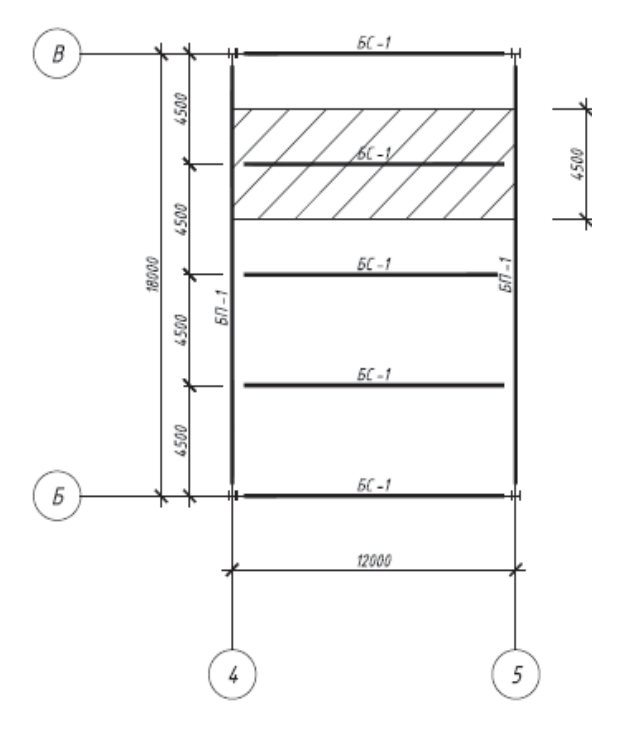

Рисунок 3 – Конструктивная схема

Подстропильная балка выполняется из двутавра 70Б2 по ГОСТ P 57837-2017 [5], сталь С255. Предельный прогиб

$$
f_u = \frac{1 * l_n}{n_o}
$$

где  $l_n = 1200 \text{ cm} - \text{ пролет балки}; n_o - \text{обрат-}$ ная норма прогиба.

Методом линейной интерполяции определили, что для  $l_n = 1200$  см  $n_o = 225$ , тогда

$$
f_u = \frac{1*1200}{225} = 5,33 \text{ cm}.
$$

Максимальный прогиб

$$
f_{max} = 2.94
$$
 cm  $\le f_u = 5.33$  cm.

Процент использования несущей способности составил 99%.

**2. Схема с продольным расположением стропильных балок и поперечным расположением подстропильных балок**

Значения нормативной и расчетной нагрузок на покрытие приняты аналогично первой схеме, но, с учетом измененного профилированного настила.

Нормативное значение:  $q_{\text{H}} = 2.265 \text{ kH/m}^2$ 

Расчетное значение:  $q = 3.095 \text{ kH/m}^2$ 

Проверочный расчет профнастила выявил полное соответствие нормативным требованиям по прочности и деформативности.

Величина максимального прогиба составила

$$
f_{max} = 48.85 * \frac{1}{1+18.07} = 2.56 \text{ cm},
$$

что не превышает предельно допустимого значения  $\frac{f_u}{\gamma_c} = 2.57$  см.

Расчет на прочность выявил большие запасы несущей способности

$$
\sigma_{max} = 3.47 \frac{\text{kHz}}{\text{cm}^2} \le R_y \cdot \gamma_c = 24 \frac{\text{kHz}}{\text{cm}^2}.
$$

Расчет стропильной и подстропильной балок (рисунок 3) произведен в программном комплексе lira soft.

Стропильная балка выполняется из двутавра 45Б3 по ГОСТ P 57837-2017 [5], сталь С255.

Предельный прогиб

$$
f_u = \frac{1 * l_n}{n_o}
$$

где  $l_n = 1200 \text{ cm} - \text{длина балки}; n_o - \text{обрат-}$ ная норма прогиба.

Методом линейной интерполяции определили, что для  $l_n = 1200$  см  $n_o = 225$ , тогда

$$
f_u = \frac{1*1200}{225} = 5,33 \text{ cm}.
$$

Максимальный прогиб

$$
f_{max} = 4.78
$$
 cm  $\le f_u = 5.33$  cm.

Процент использования несущей способности составил 78%.

Подстропильная балка выполняется из сварного двутавра высотой 85 см с шириной полки 35 см, толщиной полки 3 см и толщиной стенки 2 см, сталь С255.

Предельный прогиб

$$
f_u = \frac{1 * l_n}{n_o}
$$

где  $l_n = 1800 \text{ cm} - \text{ пролет балки}; n_o - \text{обрат-}$ ная норма прогиба.

Методом линейной интерполяции определили, что для  $l_n = 1200$  см  $n_o = 225$ , тогда

$$
f_u = \frac{1 * 1800}{233} = 7{,}73 \text{ cm}
$$

Максимальный прогиб

$$
f_{max} = 6.80
$$
 cm  $\le f_u = 7.73$  cm.

*170 ПОЛЗУНОВСКИЙ АЛЬМАНАХ № 1 2023*

#### Таблица 2 – Расчет металлоемкости

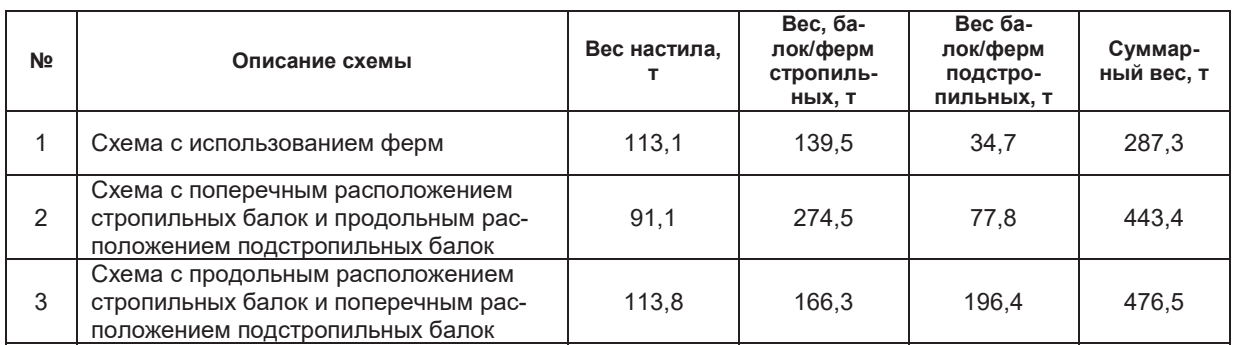

Процент использования несущей способности составил 91 %.

## **3. Расчет металлоемкости**

Расчет металлоемкости выполнен для части здания в осях 3-12 и А-Д (таблица 2).

#### **Заключение**

На основании проведенного анализа можно сделать следующие выводы:

1) Схема с поперечным расположением стропильных балок и продольным расположением подстропильных балок выгоднее схемы с продольным расположением стропильных балок и поперечным расположением подстропильных балок на 8 %.

2) Схема с использованием ферм выгоднее схемы с поперечным расположением стропильных балок и продольным расположением подстропильных балок на 154 %.

3) Используя балочный каркас c поперечным расположением стропильных балок и продольным расположением подстропильных балок, мы снижаем высоту здания на 1,30 м без потери полезной высоты. Отапливаемый объем здания уменьшается на 9547,2 м3.

#### **СПИСОК ЛИТЕРАТУРЫ**

1. Серия 1.460.3–14. Стальные конструкции покрытий производственных зданий пролетами 18, 24 и 30 м с применением замкнутых гнутосварных профилей прямоугольного сечения типа «Молодечно»: типовая документация на конструкции, изделия и узлы зданий и сооружений: дата введения 1982-06-01 // Москва, 1982.

2. ГОСТ 27751-2014. Надежность строительных конструкций и оснований. Основные положения: дата введения 2015-07-01. – Москва, 2014. – 8 с.

3. СП 16.13330.2017. Стальные конструкции: актуализированная редакция. СНиП II-23-81: дата введения 2017-08-28. ‒ Москва : Минстрой России, 2017. – 109 с.

4. СП 20.13330.2016. Нагрузки и воздействия: дата введения 2017-06-04. – Москва : Минстрой России, 2016. – 124 с.

5. ГОСТ Р 57837-2017. Двутавры стальные горячекатаные с параллельными гранями полок. Технические условия: дата введения 2018-05-01. – Москва, 2017. – 7 с.

6. ГОСТ 30245-2003. Профили стальные гнутые замкнутые сварные квадратные и прямоугольные для строительных конструкций. Технические условия: дата введения 2003-10-01. – Москва,  $2003. - 3c$ .

*Харечко Иван Васильевич студент гр. С-92 ФГБОУ ВО АлтГТУ им. И. И. Ползунова, E-mail: ivan\_harechko@mail.ru;* 

*Харламов Иван Викентьевич к.т.н., профессор кафедры «Строительные конструкции» ФГБОУ ВО АлтГТУ им. И. И. Ползунова, E-mail: hiv@mail.altstu.ru.*

# **ОСОБЕННОСТИ ОЧИСТКИ АВТОМОБИЛЬНЫХ ДОРОГ ОТ СНЕГА В АЛТАЙСКОМ КРАЕ**

# **А. О. Хребто, Д. С. Красильников, А. А. Данилов**

Алтайский государственный технический университет им. И. И. Ползунова, г. Барнаул

*В статье рассматриваются вопросы зимнего содержания автомобильных дорог в условиях Алтайского края, а именно снегоочистительные работы. Территория Алтайского края характерна особенными природно-климатическими условиями в зимний период, связанными с обильным выпадением осадков и значительными объемами снегоприноса в результате метелевых явлений. Данная особенность оказывает значительное влияние на безопасное и непрерывное движение автомобильного транспорта в зимний период. В связи с этим возникла необходимость в разработке нормативно-технической документации, регламентирующей работу подрядных дорожных организаций, занимающихся работами по зимнему содержанию автомобильных дорог в условиях Алтайского края.*

*Ключевые слова: зимнее содержание автомобильных дорог, снегозаносимость, снегопринос, снегоочистка, снегоуборочные машины, проект зимнего содержания автомобильной дороги, подрядная организация, снежные отложения, фотовидеофиксация, проезжая часть автомобильной дороги.*

В соответствии с районированием территории России по трудности снегоборьбы на автомобильных дорогах Алтайский край относится к IV зоне, а именно к районам очень трудной снегоборьбы, которые характеризуются значительными объемами снегоприноса и достигают 400-600 м3/м, а в отдельных местах  $-1000$ м<sup>3</sup>/м [1].

Отложения от интенсивных снегопадов или снежные заносы большой толщины систематически образуются на участках дорог большого протяжения, что негативно сказывается на непрерывном и безопасном движении автомобильного транспорта в зимний период. Особенно эта проблема актуальна для движения транспорта в населенных пунктах.

При несвоевременной уборке выпавшего снега он уплотняется под колесами автомобилей и затвердевает, что приводит к нарушению ровности покрытия и увеличению скользкости, а это в свою очередь влечет к снижению скорости, комфорта и безопасности дорожного движения.

Для повышения эффективности снегоочистительных работ подрядными организациями разрабатывается проект производства работ, который входит в состав «Проекта содержания автомобильной дороги», в котором описывается технология снегоочистительных работ, применяемые снегоочистительные машины, имеющиеся в наличии в подрядной организации, схемы снегоочистки, указываются места дислокации снегоочистительной техники [2].

Проекты организации работ по снегоочистке для сданных в эксплуатацию после строительства, ремонта, капитального ремонта и реконструкции дорог, а также для дорог, находящихся в эксплуатации, составляются подрядными организациями и согласовываются с органами управления автомобильных дорог, осуществляющих функции государственного заказчика на выполнение дорожных работ на автомобильных дорогах общего пользования регионального или межмуниципального значения.

Для автомобильных дорог, находящихся на стадии проектирования проекты организации работ разрабатываются проектными организациями и являются разделом инженерного проекта по содержанию дорог.

В настоящее время на территории РФ действует комплект нормативно-технической документации, регламентирующий основные виды работ по зимнему содержанию автомобильных дорог, в т.ч. и работы по снегоочистке [3]. Данная документация определяет порядок осуществления мероприятий по снижению снегозаносимости автомобильных дорог, технологию и организацию снегоочистительных работ, особенности механизации дорожных работ в зимний период и т.д.

В случае возможного возникновения экстремальных погодных условий для обеспечения непрерывного и безопасного дорожного движения на автомобильных дорогах по распоряжению заказчика в подрядных организациях формируется специализированный дорожный отряд, который оснащается снегоочистительной техникой с опытным водительским составом, в обязанности которого входит оперативное реагирование на возникшие условия дорожного движения и принятие соответствующих мер.

На кафедре «Строительство автомобильных дорог и аэродромов» был разработан «Проект производства работ по зимнему содержанию автомобильных дорог регионального и межмуниципального значения» для практического применения в подрядных дорожных организациях Алтайского края, которые занимаются зимним содержанием автомобильных дорог. Данный документ был разработан с целью обеспечения выполнения требований федеральных нормативных документов и повышения эффективности использования средств дорожных фондов.

Одним из разделов проекта является комплект технологических карт на различные виды работ по зимнему содержанию автомобильных дорог и искусственных сооружений на них. Самым распространенным видом работ является патрульная снегоочистка, которая может применяться на дорогах с высокой интенсивностью движения, что позволяет применять быстроходные снегоочистительные машины.

Как правило, патрульная снегоочистка может производится одиночными или отрядом комбинированных дорожных машин, оснащенных плужно-щеточным оборудованием, в зависимости от конкретных условий, а именно: интенсивности снегопада, ширины проезжей части, технических характеристик машин и т.д. Патрулирование ведется периодическими проходами снегоочистителей по закрепленному для обслуживания участку дороги в течение всей метели или снегопада.

В состав технологической карты на патрульную очистку проезжей части от снега входит технологическая схема на скоростную патрульную снегоочистку проезжей части автомобильной дороги 1Б категории, которая приведена на рисунке 1. На технологической схеме приведена последовательность операций, выполняемых различными видами снегоочистительных машин, траектории движения машин, а также водительский состав отряда.

При небольших объемах снегопада и малой интенсивности дорожного движения работы по снегоочистке рекомендуется производить одиночными снегоочистительными машинами. Если интенсивность движения на автомобильных дорогах более 2000 авт./сут, а также при частых и интенсивных метелях патрульную снегоочистку рекомендуется проводить отрядами машин. Для патрульной

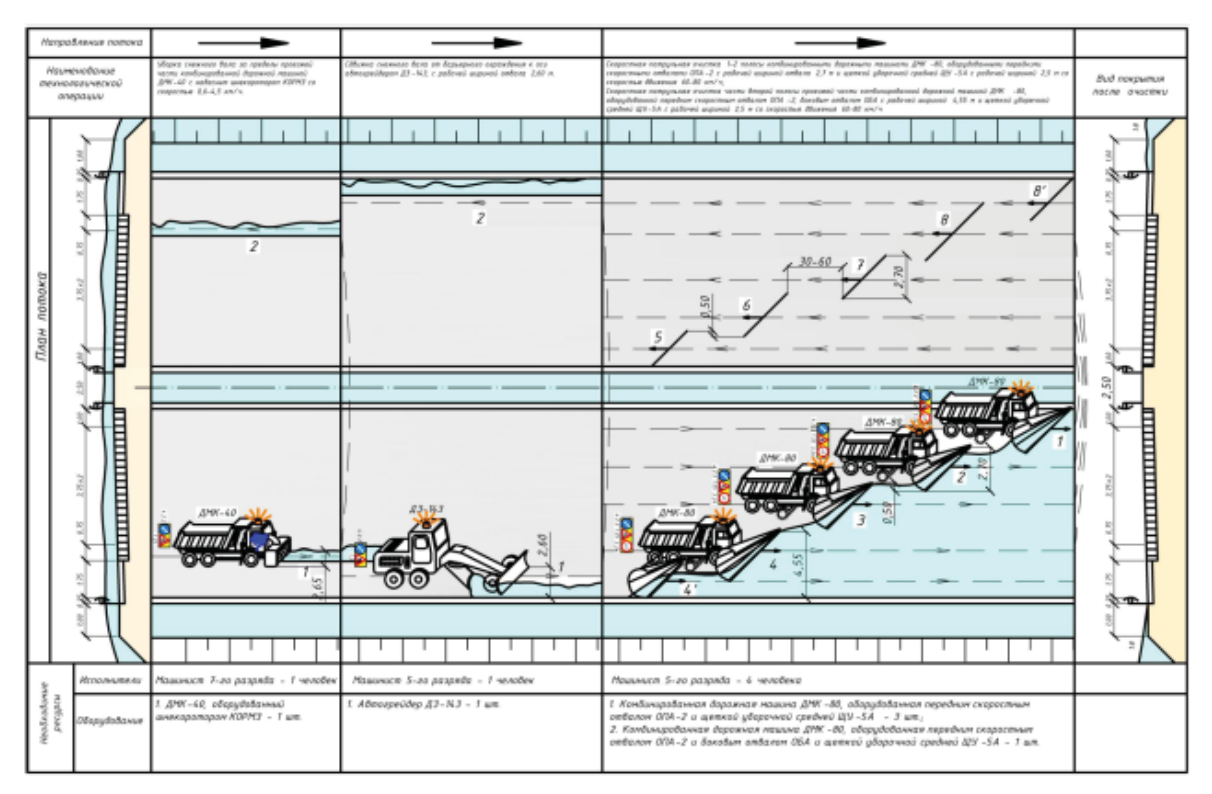

Рисунок 1 – Технологическая схема на скоростную патрульную снегоочистку проезжей части автомобильной дороги 1Б категории

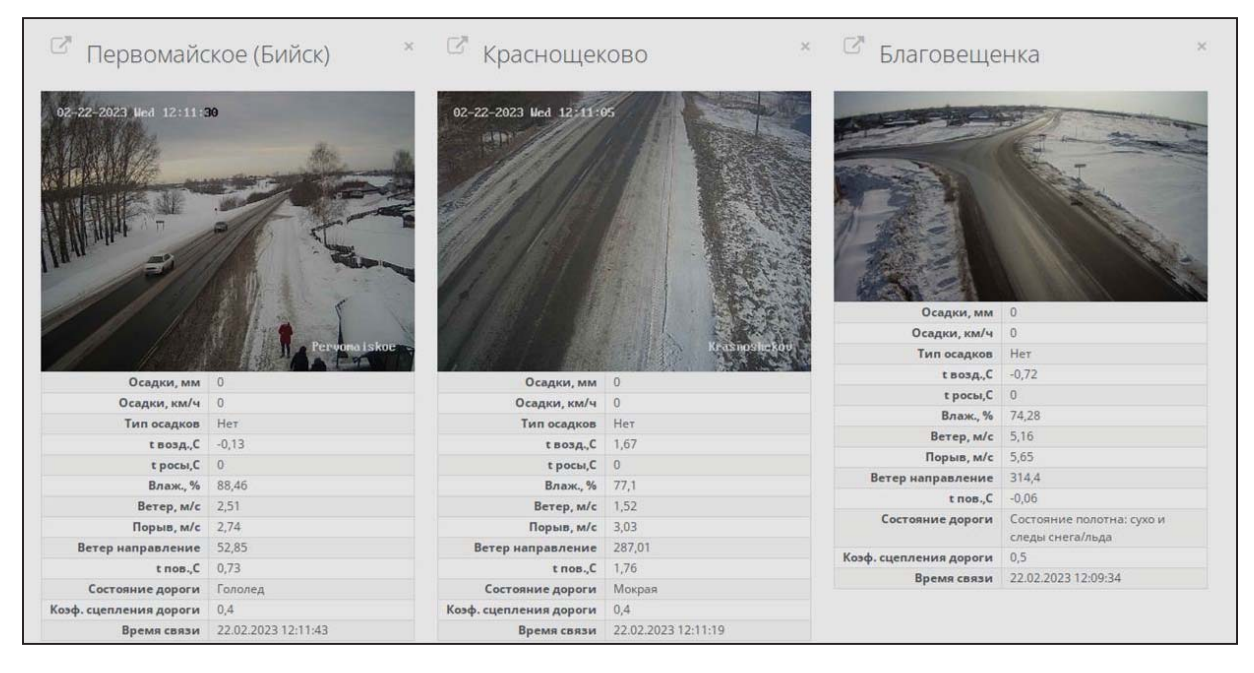

Рисунок 2 – Фрагмент данных о метеорологической обстановке с комплексов фотовидеофиксации КГКУ «Алтайавтодор»

снегоочистки могут использоваться автомобильные снегоочистители, оснащенные скоростными отвалами.

Для принятия быстрых решений и оперативных действий по применению снегоочистительных работ в КГКУ «Алтайавтодор» действует подразделение, занимающееся непосредственным наблюдением за метеорологической ситуацией в зимний период в режиме реального времени (рисунок 2).

Непосредственные круглосуточные наблюдения за метеорологической ситуацией на автомобильных дорогах Алтайского края позволят подрядным организациям быстро и оперативно организовать работы по снегоочистке сложных участков автомобильных дорог для обеспечения безопасного и непрерывного движения в зимний период.

Таким образом, документация, разработанная на кафедре «САДиА» для КГКУ «Алтайавтодор» и подрядных дорожных организаций Алтайского края позволит максимально эффективно выполнять работы по зимнему содержанию автомобильных дорог.

#### **СПИСОК ЛИТЕРАТУРЫ**

1. ОДМ 218.011-98. Методические рекомендации по озеленению автомобильных дорог. Отраслевой дорожный методический документ / Из-

дан на основании приказа ФДС России от 05.11.1998 № 421. ‒ Москва : Федеральная дорожная служба России. – 1998. ‒ 51 с.

2. ОДМ 218.3.110-2019. Правила разработки проектов содержания автомобильных дорог. Отраслевой дорожный методический документ / Принят распоряжением Федерального дорожного агентства от 15.07.2019 г. № 1816-р 4. ‒ Москва : Федеральное дорожное агентство (РОСАВТО-ДОР). – 2019. ‒ 142 с.

3. ОДМ 218.5.001-2008. Методические рекомендации по защите и очистке дорог от снега. Отраслевой дорожный методический документ / Принят распоряжением Федерального дорожного агентства от 01.02.2008 г. № 44-р. ‒ Москва : Федеральное дорожное агентство (РОСАВТОДОР). – 2008. ‒ 85 с.

*Хребто Алексей Олегович ‒ старший преподаватель кафедры «Строительство автомобильных дорог и аэродромов», ФГБОУ ВО АлтГТУ им. И. И. Ползунова, E-mail: aleksei.hrebto@inbox.ru;* 

*Красильников Денис Сергеевич ‒ студент гр. 8Сад-21 ФГБОУ ВО АлтГТУ им. И. И. Ползунова, E-mail: 1krasilnikov\_denis@ mail.ru;* 

*Данилов Александр Александрович ‒ бакалавр гр. С-94 ФГБОУ ВО АлтГТУ им. И. И. Ползунова, E-mail: lol0708200@mail.ru.*

# **ПРИМЕНЕНИЕ ТРУБ ИЗ СШИТОГО ПОЛИЭТИЛЕНА В СИСТЕМАХ ОТОПЛЕНИЯ**

# **А. И. Христенко, И. А. Бахтина**

Алтайский государственный технический университет им. И.И. Ползунова, г. Барнаул

*Рассмотрены технологии производства материала труб – сшитого полиэтилена. Произведена оценка достоинств и недостатков данного материала. Приведены схемы устройства теплых полов из сшитого полиэтилена.* 

*Ключевые слова: система отопления, сшитый полиэтилен, технологии получения, способ укладки.*

Современные технологии в области преобразования полимеров привели к созданию материалов с новыми качественными характеристиками. Труба из сшитого полиэтилена – является как раз такой разработкой. Для систем отопления характерны высокие температуры, перепады давления и температур, поэтому предъявляются определённые требования к прочностным характеристикам материалов труб. Трубы из сшитого полиэтилена соответствуют данным требованиям.

«Сшитый полиэтилен» (РЕХ) представляет собой полиэтилен, в котором линейные участки макромолекул (—CH2—CH2—) соединяются («сшиваются») между собой поперечными связями, при этом линейная структура меняется на сетчатую трехмерную. Технология достаточно такого сшивания высокомолекулярных структур достаточно сложна, однако за счёт изменения молекулярной структуры сшитый полиэтилен, сохраняя основные свойства пластика, приобретает повышенную механическую повышенную и термическую стойкость, что делает возможным его к применению в системах отопления, горячего водоснабжения.

Из всех пластмассовых материалов только полиэтилен обладает способностью к сшиванию высокомолекулярных цепочек в сетчатую структуру.

Для сшивания полиэтилена применяют три основных технологии и каждая технология в маркировке обозначается первыми буквами латинского алфавита: а, b, с:

1) первый способ заключается во введении в полиэтилен пероксидных соединений; степень сшивания – до 85 %; данный способ называется химическим или пероксидным и такая труба обозначается РЕХ-а;

2) второй способ заключается во введении в обработке полиэтилена обработки органосилоксанами; степень сшивания – не

меньше 65%; данный способ называется силановый или физический и такая труба обозначается РЕХ-b;

3) третий способ заключается в радиационном облучении полиэтилена; степень сшивания – не меньше 60 %; данный способ называется радиационным, и такая труба обозначается РЕХ-с.

За счет особой технологии производства сшитый полиэтилен остаётся пластиком, но его свойства значительно отличаются. В сравнении с обычным полиэтиленом, сшитый полиэтилен является более стойким к воздействию высоких температур и сохраняет при этом повышенные механические свойства; характеризуется хорошей термоусадкой. Благодаря сшиванию улучшаются такие показатели, как продолжительная прочность, химическая устойчивость, стойкость к растрескиванию, стойкость к ударам и морозоустойчивость.

Трубы PEX наиболее рентабельно использовать в системах горячего водоснабжения, конвективного и напольного отопления; они производятся диаметром от 12 до 315 мм.

Наиболее широко в настоящее время сшитый полиэтилен используется для систем напольного отопления (рисунок 1). В сравнении с пластиковыми (полипропиленовыми, металлопластиковыми) и металлическими трубами он обладает следующими преимуществами:

• широкий диапазон температурных режимов, который выдерживают трубы отопления из сшитого полиэтилена (рисунок 2);

• гибкость и пластичность. Такие свойства позволяют избегать деформаций труб не только при изгибах, но при перепадах температур, т. к. трубы способны расширяться при замерзании рабочей среды и сужаться при ее оттаивании;

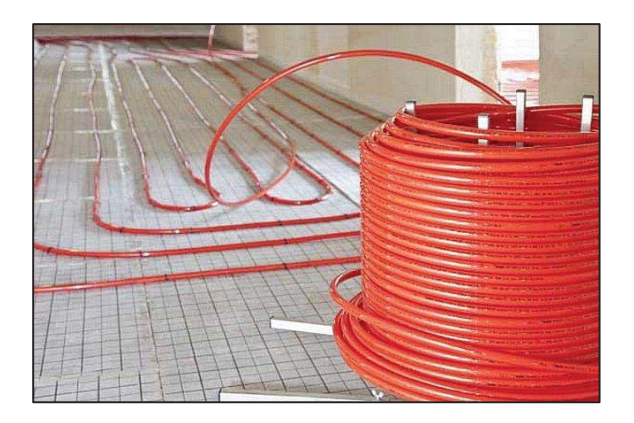

Рисунок 1 – Укладка труб из сшитого полиэтилена в теплый пол

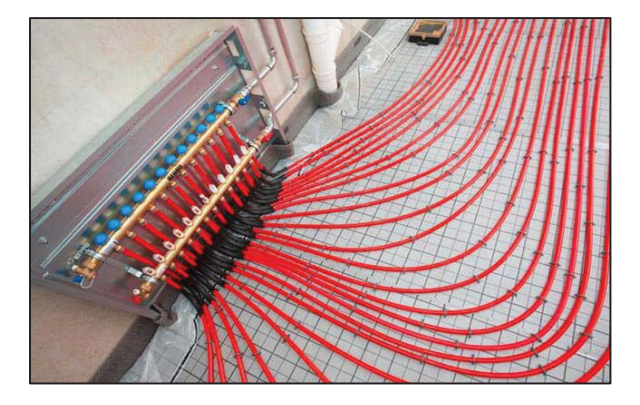

Рисунок 2 – Подключение труб из сшитого полиэтилена к коллектору

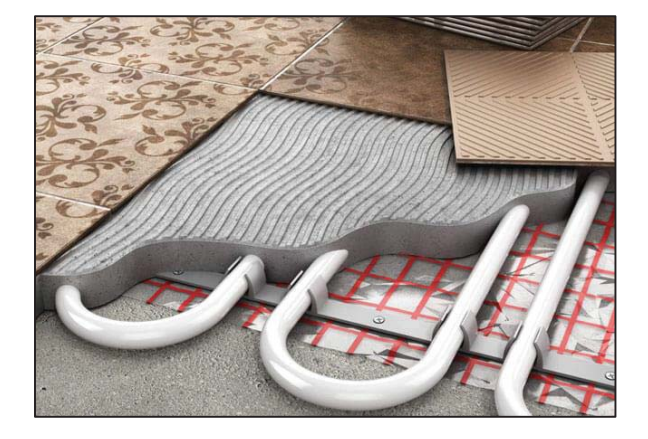

Рисунок 3 – Многослойная конструкция

• гибкость изделия позволяет значительно экономить средства, благодаря минимизации переходных и соединительных элементов. Такие трубы позволяют огибать отдельные элементы конструкций. Пластиковые аналоги не обладают этим свойством;

• на внутренних стенках не скапливается налет и отложения. В отличии от стальных труб, которые имеют свойство коррозировать и выделять в воду химические отложения;

• небольшой вес и эластичность значительно облегчают монтаж;

• продается материал в виде бухт, что удобно для транспортировки;

• материал инертен ко многим агрессивным химическим средам;

• трубы обладают хорошей шумоизоляцией, теплопроводностью;

• долговечен, гарантийный срок 25 лет. На практике реально эксплуатировать более 50 лет. При этом следует учитывать, что при использовании стальных труб без должного своевременного обслуживание проблемы могут начаться уже спустя 15 лет.

Несмотря на такой большой список преимуществ, данное изделие имеет и ряд недостатков. При монтаже труб PEX не стоит забывать про то, что им свойственно тепловое линейное расширение, вследствие чего следует использовать фиксаторы, либо хомуты для крепления, так как трубы не способны самостоятельно сохранять форму изгиба.

Также не стоит забывать, что сшитый полиэтилен плохо реагирует на воздействие солнечного света. Однако и эта проблема в данный момент решается, ведь на многие трубы наносится специальный защитный слой, который защищает материал от ультрафиолетового излучения.

Основная сфера использования: система отопления, теплый пол, водоснабжение (горячее, холодное). Однако, трубы из сшитого полиэтилена могут применяться для транспортировки углеводородов, химических соединений, в системах кондиционирования и охлаждения.

При устройстве теплых полов создается многослойная конструкция и, каждый слой которой укладывается в строгой последовательности (рисунок 3). Толщина этой конструкции зависит от типа утеплителя и раствора, а также наличия армирования.

При укладке контура теплого пола существует несколько вариаций схем (рисунок 4):

1) Спиралью со смещением в центр. Данный способ укладки сшитого полиэтилена является наиболее широко используемым, т.к. обеспечивает равномерное распределение тепловой энергии за счет того, что в спиральной схеме подающие участки чередуются с участками обратного направления. Укладка труб из сшитого полиэтилена начинается по периметру комнаты и заканчивается в центре пола. Прогрев пола у наружных стен получается более интенсивный, что позволяет устанавливать котел меньшей мощности, не снижая степень отдачи теплоносителя.

*176 ПОЛЗУНОВСКИЙ АЛЬМАНАХ № 1 2023*

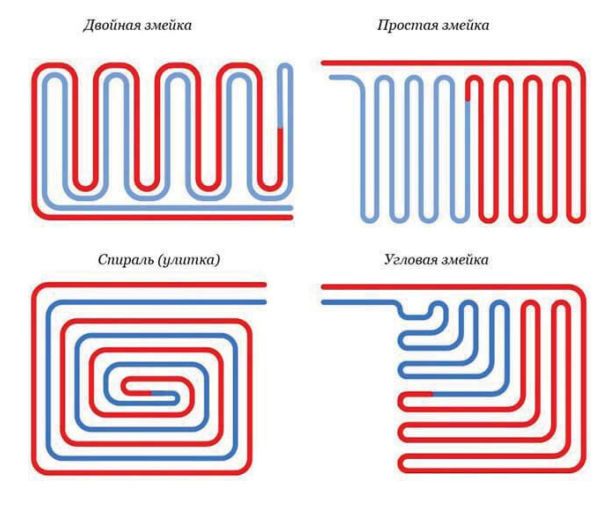

Рисунок 4 – Схемы укладки теплого пола

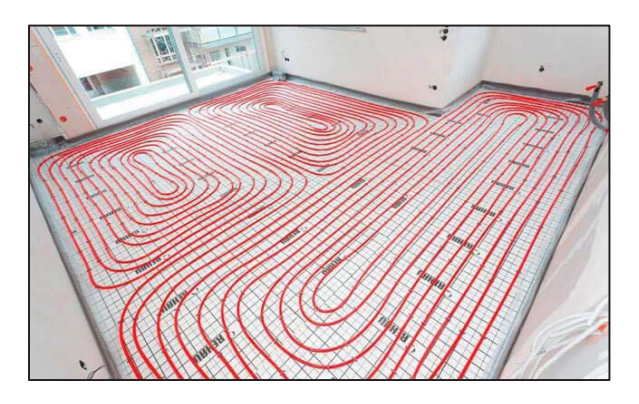

Рисунок 5 – пример укладки теплого пола

2) Сдвоенной спиралью. Контур отопления при таком варианте разделяется на две спирали. Первая прилегает к наружной стене. Через нее проходит теплоноситель и попадает во вторую - основную спираль.

3) Сдвоенной спиралью. Контур отопления при таком варианте разделяется на две спирали. Первая прилегает к наружной стене. Через нее проходит теплоноситель и попадает во вторую - основную спираль.

При выборе варианта монтажной схемы для напольного отопления нужно учитывать размеры комнат. Для небольших помещений, например, санузла или коридора, можно использовать укладку змейкой. Контур из сшитого полиэтилена в виде двойной спирали удобен для отопления больших площадей или при необходимости обогрева определенных зон в помещении с разной интенсивностью, например перед входной дверью (рисунок 5).

При работе с сшитым полиэтиленом

необходимо учитывать:

1) Избегать резких заломов материала в местах поворотов трубопровода.

2) Выполнять укладку при температурах не ниже +18ºС. Полиэтиленовые изделия следует занести с холода в помещение, подождать, пока они нагреются до комнатной температуры, и только после этого монтировать.

3) Следить за ровностью укладки, не допускать перекручивания и лишнего напряжения шланга.

4) Стараться при монтаже не наступать на трубные материалы из сшитого полиэтилена, не класть на них инструмент и тяжелые вещи.

5) Усилить теплоизоляцией полиэтиленовые подводки для подключения к коллекторному узлу, так как они не находятся в стяжке.

После сборки систему необходимо проверить до того, как она будет закрыта стяжкой. Для этого необходимо заполнить ее теплоносителем на 6-10 часов. Если в течении этого времени она полностью заполнилась, и при этом осталась герметичной, то после этого можно заливать стяжку.

По итогу получается, что сшитый полиэтилен – является надежным, термостойким и удобным в монтаже материалом. Срок службы в системе отопления зависит, от качества монтажа, и правильного использования.

### **СПИСОК ЛИТЕРАТУРЫ**

1. ГОСТ 32415-2013. Трубы напорные из термопластов и соединительные детали к ним для систем водоснабжения и отопления [Электронный ресурс] / Электронный фонд правовых и нормативных документов. – Режим доступа: https://docs.cntd.ru/document/1200108752 (дата обращения 27.01.2023).

2. Трубы из сшитого полиэтилена. – URL: https://valtec.ru/document/article/miphs\_about\_pex.ht ml (дата обращения 27.01.2023).

*Христенко Артем Игоревич – студент гр. 8Соим-21 ФГБОУ ВО АлтГТУ им. И. И. Ползунова, E-mail: tema.0000@mail.ru*;

*Бахтина Ирина Алексеевна – к.т.н., доцент кафедры «Инженерные сети, теплотехника и гидравлика» ФГБОУ ВО АлтГТУ им. И. И. Ползунова», E-mail: bia-altai @mail.ru*.

# **ЭКСПРЕСС-ТЕСТИРОВАНИЕ КАК СПОСОБ ВОВЛЕЧЕНИЯ В УЧЕБНЫЙ ПРОЦЕСС СТУДЕНТОВ, ОБУЧАЮЩИХСЯ ПО ПРОФИЛЮ «АВТОМОБИЛЬНЫЕ ДОРОГИ»**

# **К. П. Черных**

Алтайский государственный технический университет им. И. И. Ползунова, г. Барнаул

*В статье рассматриваются вопросы, связанные с освоением лекционного материала студентами очных курсов как среднего профессионального, так и высшего образования. Выявлены проблемы, связанные с малой степенью вовлечения некоторых студентов в учебный процесс именно на лекционных занятиях, по причине низкого уровня мотивации. Для решения этой проблемы предложено проводить дополнительный контроль в конце лекционного занятия в виде экспресс-тестирования студентов по общим вопросам преподаваемой темы, который бы повышал уровень ответственности студентов и вовлекал их в учебный процесс на лекционных занятиях. Также предложено комплексно использовать углубленное тестирование по этой же теме, что несомненно позволит студентам на более высоком уровне осваивать требуемые компетенции.*

*Ключевые слова: Тестирование, экспресс-тест, углубленное тестирование, компьютерные программы тестирования, программный комплекс автоматизированного тестирования знаний учащихся, общетематические вопросы, преподаватель, студент.*

В настоящее время, исходя из педагогического опыта, наблюдается тенденция у некоторых студентов к пассивному восприятию лекционного материала, включая имитацию конспектирования лекции и т.п., вероятно в связи с низким уровнем ожидания ответственности или отложенным текущим контролем выданной информации, в особенности у старших курсов. Также наблюдается тенденция к пропуску лекционных занятий под различными предлогами. В таких условиях использование традиционных способов вовлечения студентов в тематику лекции, где преподаватель все свои усилия направляет на устное изложение или же вовлекая студентов в беседу, а также работая с информационнодемонстрационными материалами, дает незначительные результаты, вследствие низкой мотивации студентов. Поэтому в данной ситуации необходимы некоторые элементы принуждения или стимулирования студентов.

Для решения этой проблемы и повышения мотивации студентов к освоению преподаваемого материала предлагается спланировать лекционное занятие с учетом выделения необходимого времени для общетематического экспресс-тестирования студентов непосредственно после окончания подачи лекционного материала, с использованием компьютерных программ тестирования.

Экспресс-тестирование позволяет держать студентов в тонусе, способствует быстрому выявлению и устранению неясности в лекционном материале.

При планировании лекции следует учитывать численность группы и оснащение аудитории компьютерами из такого расчета, что на одного студента для экспресстестирования потребуется затратить до трех минут, а при пересдачах – до шести минут. Таким образом, экспресс-тестирование одного студента состоит из 4-6 обобщенных концептуальных вопросов лекции с продолжительностью ответа на каждый вопрос до 30 секунд. Данный тест необходимо проводить систематически на всех лекционных занятиях. Он должен содержать вопросы и задания общетематического характера по всем разделам лекционного материала, для промежуточного или поверхностного его освоения -Т1. Экспресс-тестирование выдает непосредственно быстрый результат оценивания, хотя и общих или поверхностных знаний темы, но который одновременно стимулирует студента к освоению данной темы и повышает его ответственность или заинтересованность в получении оценки, которая также будет влиять на его семестровый рейтинг. Каждый студент имеет право ознакомиться со своими ошибками и в дальнейшем устранить эти пробелы.

Для реализации данного подхода необходимо провести разъяснительную работу со студентами очно или дистанционно через сетевые ресурсы (через личный кабинет или чаты в группах мобильной связи), в частности о частоте и способах проведения экспресстестирования, либо с использованием компьютера, либо по вариантам на заготовлен-

*ПОЛЗУНОВСКИЙ АЛЬМАНАХ № 1 2023 178*

## ЭКСПРЕСС-ТЕСТИРОВАНИЕ КАК СПОСОБ ВОВЛЕЧЕНИЯ В УЧЕБНЫЙ ПРОЦЕСС СТУДЕНТОВ, ОБУЧАЮЩИХСЯ ПО ПРОФИЛЮ «АВТОМОБИЛЬНЫЕ ДОРОГИ»

ных бумажных билетах. При этом необходимо открытое ведение оценочной ведомости по дисциплине с обязательным указанием тем лекций и периодической демонстрацией ведомости (либо очно, либо дистанционно) студентам для их самоконтроля. При экспресс-тестировании нужно использовать программу тестирования знаний студентов, находящуюся в свободном доступе и которая должна включать следующие опции:

- доступ к программе по паролю;

- непосредственное оценивание теста после его выполнения студентом, причем оценка должна быть заложена преподавателем с учетом требований ВУЗа по 100-бальной шкале;

- возможность регулирования времени ответа на вопрос;

- возможность прикрепления рисунка к вопросу, установки нескольких правильных ответов, а также установки выбора ответов по порядку;

- перечни вопросов и ответов должны храниться в зашифрованных файлах.

Для данного случая лучше всего подходит групповое или фронтальное ITтестирование. Но в нередких случаях при недостаточном количестве компьютеров или их отсутствии в аудитории, в программе тестирования должна быть предусмотрена функция сохранения перечня вопросов в доступном формате для тестирования студентов без компьютера. В этом случае преподавателю понадобится заранее составить билеты по вариантам с разными вопросами. За 4-6 минут до окончания лекции выполняется экспресс-тестирование без компьютера. Преподаватель распределяет билеты между студентами так, чтобы у соседних студентов вопросы не повторялись. На билетах студенты в обязательном порядке должны написать дату выполнения, группу и фамилию.

При экспресс-тестировании студентам разрешается пользоваться конспектами лекции, поэтому экспресс-тест имеет небольшой вес при расчете итоговой оценки. Текущая оценка теста устанавливается по нижней границе требований ВУЗа, так, например, по схеме для теста из 5 вопросов получится следующий результат:

- правильный ответ на один вопрос равен 5 баллам;

- на два вопроса – 15 баллам (студент затрудняется ответить на поставленные вопросы или допускает в ответах принципиальные ошибки);

- на три вопроса – 25 баллам (студент, обнаруживает знания только основного материала, но не усвоил детали);

- на четыре вопроса – 50 баллам (студент, проявил полное знание преподаваемого материала, но допускает непринципиальные неточности при выборе ответа);

- на пять вопросов – 75 баллам (студент, твердо знает данный материал и свободно владеет понятийным аппаратом).

Если даже студент выполняет экспресстестирование с плохим результатом, то этот результат становится маркером, который значительно стимулирует тестируемого к изучению данного материала и его подготовке к дальнейшему углубленному тестированию по этой же теме  $T^2$ .

Для того, чтобы углубленное тестирование в полной мере охватывало лекционный материал, после подачи этого материала и разборки базовых особенностей необходимо завершить лекцию логическим переходом на другую тему, чтобы у студентов в конспектах сформировался узконаправленный информационный блок с установленным набором вопросов и ответов на них, который можно было бы оформить в тест для углубленного контроля знаний.

Углубленное тестирование следует проводить на практических занятиях совмещая с расчётными или проектными заданиями.

Основной формой подготовки студента к углубленному тестированию является изучение конспекта лекций и дополнительно рекомендованной литературы. Наш мозг имеет свойство не только запоминать, но и утрачивать информацию, что является средством его защиты от перегрузок. Поэтому для сохранения знаний необходимо работать над лекциями систематически, т.е. обращаться к лекциям неоднократно. Первый просмотр записей желательно сделать в тот же день или вечер, когда лекционный материал всё ещё остаётся в памяти. Конспекты лекций нужно прочитать, заполнить пропуски, расшифровать и уточнить некоторые сокращения.

Комплексное использование экспресс и углубленного тестирования, несомненно, обеспечивает более глубокое освоение необходимого набора профессиональных и общих компетенций, заложенных в рабочей программе дисциплины. Кроме этого, проанализировав опыт практического применения экспресс-тестирования в 2021/22 учебном году в группе ТЭПС-11 университетского технологического колледжа на лекциях по дисциплине «Техническая эксплуатация дорог и дорожных сооружений», было выявлено, что посещаемость студентами данной группы лекций по итогам двух аттестаций выросла на 14%,
при снижении уровня посещаемости во всех других студенческих группах. Подобная статистика наблюдалась у бакалавров группы С-84 направления «Строительство» по профилю «Автомобильные дороги». Это означает, что внедрение экспресс-тестирования достаточно хорошо мотивирует студентов к посещению лекционных занятий.

Также следует отметить, что углубленное тестирование может частично облегчить решение вопроса с отстающими студентами, имеющими большие задолженности по дисциплине, особенно для тех, кто не посещает занятия по расписанию, но до сих пор числится в списках учащихся. Для таких студентов есть возможность проводить углубленное тестирование дистанционно, используя наработанный опыт пандемийного периода, без затрат большого количества личного времени преподавателя для занятий с должниками. Одним из вариантов такого опыта дистанционного тестирования является использование программного модуля автоматизированного проведения тестирования учащихся «SuperTest-TestInfo». Взаимодействие в данном случае преподавателя и студента производится в офлайн режиме через электронную почту. На начальном этапе преподаватель высылает студенту архивированный файл программного модуля «TestInfo» с зашифрованными вопросами по изучаемой теме, а также инструкцию по установки файлов в программу и порядка выполнения тестирования. Данная методика дистанционного тестирования состоит из следующих действий:

1. Разархивировать файл «ТЕСТ.7z»;

2. Создать на локальном диске «С» папку с именем «Distr»;

3. В папку «Distr» скопировать папку «ТЕСТ» с содержимым (2 папки + 4 файла);

4. Открыть папку **ТЕСТ** и запустить приложение «с вопросом» **Тест.exe**;

5. Появится окно, в котором нужно набрать свою фамилию и номер группы. Затем левой клавишей мыши выбрать тему для тестирования, например, «Содержание дорог» или любую другую, по которой запланировано тестирование. Нажать кнопку «Начать тест», расположенную в правом верхнем углу окна. После этого появится первый вопрос и несколько вариантов ответов. Далее нужно поочередно наводить курсор мыши для выбора ответа на вариант 2 и вариант 3, и т.д. (первый вариант загорается сам), прочитать ответы. Какой из ответов считаете верным, тот должен в этот момент быть нажатым. В левом нижнем углу в квадратике «Я думаю, этот ответ является верным», нужно поставить утвердительную галочку (левой клавишей мыши). Справа заморгает иконка со стрелкой «Принять ответ». Нажать на нее (левой клавишей мыши). Автоматически появится следующий вопрос.

6. Все действия нужно провести в течение 5 минут. При ответе на последний вопрос после нажатия клавиши «Принять ответ», появится новое окно с результатом теста: наименованием дисциплины, темой теста, Ф.И.О. тестируемого, номером группы, количеством правильных ответов, затраченным временем и оценкой.

7. После прохождения теста, необходимо сделать скриншот экрана с результатом или сфотографировать его и высылать в адрес преподавателя до указанного времени.

Но необходимо заметить, что дистанционное тестирование не может дать таких же хороших результатов в освоении дисциплины, как очное комплексное тестирование, т.е. результата сочетания экспресс-тестирования с углубленным. Поэтому дистанционное тестирование нужно использовать только в исключительных случаях.

Контроль или оценка общетематического экспресс-тестирования  $-$  Т<sup>1</sup> и углубленного тестирования  $-$  T<sup>2</sup> должна производиться комплексно, по средневзвешенной оценке Т. Например, для экспресс-тестирования Т<sup>1</sup> можно заложить вес оценки от 10 до 30%, а для углубленного тестирования Т<sup>2</sup> соответственно, от 70 до 90%. В результате средневзвешенная оценка теста Т будет вычисляться по формуле

$$
T = 0.3 * T1 + 0.7 * T2.
$$

#### **Заключение**

Применение экспресс-тестирования в лекционных занятиях создает условия для более ответственного отношения студентов к лекционным занятиям, повышая посещаемость лекций, а также обеспечивает вовлечение пассивных студентов в учебный процесс, т.е. позволяет держать студентов в тонусе и задействовать несколько видов памяти (кратковременную и длительную с практическим закреплением), что обеспечивает более высокий результат не только при текущем, но и при итоговом контроле знаний.

*Черных Константин Павлович – к.т.н., преподаватель кафедры «Строительство автомобильных дорог и аэродромов» ФГБОУ ВО АлтГТУ им. И. И. Ползунова, E-mail: unkc-ts2@mail.ru.*

#### **MAIN METHODS OF BUILDING FACADES INSULATION, THEIR DISADVANTAGES AND ADVANTAGES L. N. Amosova, N. V. Novruzov**

Altai state technical university of I. I. Polzunov, Barnaul

*The article discusses questions about the main ways to insulate the building. In this regard, various methods of insulation are analyzed, two main types of heat insulation systems are also considered, depending on the location of the insulation structure: insulation from the outside and insulation from the inside.* 

*Keywords: insulation, external insulation, internal insulation, special structures, protective and finishing coatings.* 

#### **EFFECTIVE MODELING OF JOINTS LARGE-PANEL BUILDINGS IN PC SAPPHIRE**

**O. S. Annenkova, E. S. Romashkina** 

Altai state technical university of I. I. Polzunov, Barnaul

*The article discusses the possibilities of modern design of large-panel buildings in the SAPPHIRE software pack*age, namely, working with a special tool for effective modeling and calculation of nodes of large-panel buildings called *«Joint».*

*Keywords: large-panel building, joint, efficient modeling, calculation complexes, PC LIRA-SAPR, PC SAPPHIRE, modeling of panel buildings, automatization of design.*

#### **LIQUID TILE: INNOVATIVE TECHNOLOGY O. S. Annenkova, M. R. Khudyakova**

Altai state technical university of I. I. Polzunov, Barnaul

*The article discusses the principle and features of liquid tile, as well as its structure and methods of application. Keywords: liquid tile, construction, polycarbonate, acrylic resins, gel.* 

# **ANALYSIS OF THE IMPLEMENTATION OF THE ARCHITECTURAL PART OF THE WORKING DOCUMENTATION IN THE INFORMATION ENVIRONMENT**

**Yu. A. Batrak, B. F. Azarov** 

Altai state technical university of I. I. Polzunov, Barnaul

*The article analyzes the development of the architectural part of the working documentation in the AutoCAD and Revit environment on the example of an 18-storey 2-section apartment building in Barnaul. In the course of the study, the fundamental differences of the programs were identified, the advantages of information 3D modeling compared to two-dimensional modeling in the development of working documentation were revealed, and time costs were calculated. Keywords: information model, architectural part, working documentation, apartment building, AutoCAD, Revit.* 

#### **RESEARCH OF THE «SMART WATER» PLUGIN FOR INTEGRATION WITH THE RENGA BIM SYSTEM FOR AUTOMATIC TRANSMISSION OF THE DESIGN SCHEME OF ENGINEERING SYSTEMS FROM THE INFORMATION MODEL N. S. Bunin, I. A. Bakhtina**

Altai state technical university of I. I. Polzunov, Barnaul

*The main tasks in the design of engineering networks and the use of BIM technologies for engineering calculations are given. The types and features of the design of engineering water supply and sanitation systems in the Renga software package are also considered.* 

*Keywords: BIM technologies, Renga plugin, smart water, Smart Water, engineering systems.* 

# **DEVELOPMENT OF HEAVY CONCRETE COMPOSITIONS WITH THE USE OF ROCKS AND ASHES OF THE CHP Yu. V. Gilmiyarova, V. L. Svciridov, K. E. Alieva, K. V. Maksimova**

Altai state technical university of I. I. Polzunov, Barnaul

*The article discusses the manufacture and research of a binder for high-strength concrete based on cement, superplasticizers VPK109 and VPK102.15 and additives of calcium ash or ground limestone, marbled limestone or mineral powder MP-1 activated from carbonate rocks, hardening under normal conditions. Ash, marbled limestone, mineral powder MP-1 or ground limestone were introduced instead of 20% ‒ 70% cement, superplasticizer VPK-109 in the amount of 1; 1,5; 2%, and VPK 102.15 – 0,8; 1; 1,2% by weight of cement. As a result of the work done, compositions have been installed, which will be used in the future to select the composition of concrete.* 

*Keywords: high-strength concrete, rock, acid ash CHP, superplasticizer.* 

### **ANALYSIS OF DAMAGE TO OPERATED FACILITES OF MEDICAL AND EDUCATIONAL INSTITUTIONS OF THE ALTAI TERRITORY**

**V. K. Gordeev, B. M. Cherepanov** 

Altai state technical university of I. I. Polzunov, Barnaul

*The article discusses the buildings of budgetary institutions of the Altai Territory, their damage, potential causes of their appearance and possible ways to prevent defects.* 

*Keywords: Analysis, damages, defects, violations, blind area, protection, foundation, repair, estimated cost, moisture exposure.*

#### **RATIONALITY ANALYSIS OF THE SELECTED SPANS IN A MONOLITHIC RIBBED FLOOR O. V. Dremova, K. A. Krasulina**

Altai state technical university of I. I. Polzunov, Barnaul

*The article discusses the layout options for a monolithic ribbed floor using the example of industrial buildings with*  plan dimensions of 30  $\times$  60 m, 30  $\times$  45 m and 30  $\times$  30 m. Based on design experience, the optimal dimensions of the *spans of the floor elements, as well as their cross-sectional dimensions, were selected. To compare the rationality of the selected spans, the conditional reduced thickness of the floor was calculated, which is equal to the thickness of the slab, if the total volume of concrete of all elements is distributed with the same thickness over the floor area, taking into account the reduction of reinforcement to concrete. It has been determined that this method is comparable to a simple determination of the concrete volumes of the floor elements. As a result, it was found that the most rational solution is the longitudinal arrangement of the main beams; the tendency is smaller, the closer the ratio of the width and length of the building to unity.* 

*Keywords: monolithic ribbed floor, transverse arrangement of the main beams, longitudinal arrangement of the main beams, secondary beams, economy, conditional reduced thickness of the floor.* 

#### **OVERVIEW OF MIDAS GTS NX AND PLAXIS 3D SOFTWARE SYSTEMS FOR SOLVING DESIGN PROLEMS IN CALCULATION OF PILE FOUNDATIONS T. M. Zakharova, B. M. Cherepanov**

Altai state technical university of I. I. Polzunov, Barnaul

*The article discusses the principles of operation of the software complexes «Midas GTS NX» and «PLAXIS 3D». The modeling technique underlying the operation of the programs is described. The methods of calculation of the pile foundation in software complexes are indicated, their analysis and evaluation are carried out. Based on the results, a conclusion was made about choosing the most suitable complex for solving the spatial problem of calculating the pile foundation.* 

*Keywords: modeling, analytical method, empirical method, numerical method, soil mass, finite element, rod, beam, pile interface, bulk element, stress-strain state.*

### **ON THE INSTALLATION OF BUNKERS IN THE DESIGN POSITION IN «SLUDGE MECHANICAL DEHYDRATION» KOS-1 IN BARNAUL**

**I. K. Kalko, D. I. Ostapova** 

Altai state technical university of I. I. Polzunov, Barnaul

The *article presents the results of the developed installation techniques for two 3,588 kg silos, as well as the designed support devices of the silos.*

*Keywords: gasket, frame guides, posts, braces, hoppers, mounting loops, digging, plug, support shoes, welded seam, lifting, bracing, winch, bearing structures, support platform.*

#### **FEATURES OF THE PRODUCTION OF CONSTRUCTION AND INSTALLATION WORKS WHEN SEARCHING FOR BORED PILES OF THE PROJECTED OVERPASS ALONG THE AVENUE LENIN THROUGH THE RAILWAY TRACKS IN BARNAUL**

# **I. K. Kalko, D. I. Ostapova**

Altai state technical university of I. I. Polzunov, Barnaul

*The article presents the results of the installation of bored piles in the production of construction and installation works of the designed overpass.* 

*Keywords: bored piles, anchor bolts, concrete mixture, posts, reinforcement, crossbar, diameter, depth, support,*  reinforced concrete grillage, foundation base, soil-cement element, drilling rig, hull wall, draft, round section, step, *strength, overpass, seismicity, 7 points, heaving soils, payment.*

#### **REGULATORY FRAMEWORK FOR GEODETIC MONITORING OF THE OB BRIDGE I. V. Karelina, B. F. Azarov**

Altai state technical university of I. I. Polzunov, Barnaul

*The article discusses changes in the regulatory framework used to justify the work on geodetic monitoring of the Ob Bridge. It is noted that during the period from the moment of the development of the program to the present time, most of the normative documents on the basis of which it was developed have been updated, and some have lost their force. The analysis of normative documents adopted after the development of the Ob Bridge monitoring program, directly or indirectly related to the work on geodetic monitoring of the Ob Bridge, provided for by the program, was carried out.*  It is concluded that the updating of the regulatory framework, which occurred during the time from the development of *the geodetic monitoring program of the Ob Bridge to the moment of its updating, makes it possible to justify the conduct of appropriate work using new technologies.* 

*Keywords: regulatory framework, geodetic monitoring, Ob bridge, monitoring program, updating.*

#### **ON THE APPLICATION OF INFORMATION MODELING TECHNOLOGIES IN ORDER TO CREATE A DIGITAL OPERATIONAL MODEL**

# **A. I. Kirillova, L. N. Pantyushina, E. V. Verbitskaya**

Altai state technical university of I. I. Polzunov, Barnaul

*The article reviews the topic of the application of information tech-nologies for the construction of operational models. The authors talk about the experience of using these technologies, and also consider the advantages and disadvantages of creating operational models.* 

*Keywords: information technology, operation, operational model, Autodesk Revit, information modeling, digital twin, digital model.*

#### **FRAMEWORK AND ENCLOSURE ADJUSTMENT OF ONE-STOREY HOUSE MADE OF LSTS E. R. Kirkolup, I. V. Kharlamov**

Altai state technical university of I. I. Polzunov, Barnaul

*The article considers and analyses steelMAX sheathing produced by Italian company Cogi srl. As a result of the analysis some faults of the steelMAX system were detected such as extra steel intensity and an inappropriate external*  walls and the attic floor order, which causes the condensation zones on the supporting framework elements while the *building exploitation in the cold season. Further there were given some variants of the construction system improving by*  using only the LSTS supporting framework filled up with insulant and covered with slabby materials with extra warming *between the construction lays. The thermotechnical calculation of the suggested variants showed that the recommended construction improvements satisfy insulation and overwetting protection regulations.* 

*Keywords: sheathing, construction system steelMAX,* LSTS*, information model, condensation zone, thermotechnical calculation.*

# **DETERMINATION OF THE ACTIVITY OF FUEL SLAGS OF KHANSKO-ACHINSK COALS V. K. Kozlova, A. V. Volf, A. M. Manokha**

Altai state technical university of I. I. Polzunov, Barnaul

*The article presents the results of determining the main physical and technical properties of fuel slags (humidity, calcination losses, bulk density, granulometric composition) formed from the burning of brown coals of the Kansk-Achinsk basin at the TPP-3 of Barnaul and at the Abakan TPP. Also, the activity of these slags in the absorption of CaO from saturated lime solution was determined in the work. The studied wastes are characterized by low humidity and insignificant losses during calcination, which indicates that these slags practically do not contain unburned fuel particles. The results of the tests performed show that the slags of the dry selection of the Abakan TPP can be used as an active mineral additive to Portland cement, concrete and mortar.* 

*Keywords: fuel slag, ash and slag waste, activity, active mineral additive, portland cement.*

#### **DETERMINATION OF THE DEGREE OF CORROSION FAILURE REINFORCED CONCRETE BRIDGE STRUCTURES**

# **V. K. Kozlova<sup>1</sup>, I. K. Kalko<sup>1</sup>, L. V. Zavadskay<sup>2</sup>, A. M. Manokha<sup>1</sup>, A. V. Wolf<sup>1</sup>, E. S. Khomutov<sup>1</sup><br><sup>1</sup> Altai state technical university of I. I. Polzunov. Barnaul**

<sup>2</sup> Novosibirsk state university of frchitecture and civil ingineering (Sibstrin), Novosibirsk

*The article notes that at present, when designing the composition and manufacturing technology of reinforced concrete structures, the possibility of changing their properties under the action of various types of physical and chemical corrosion is not taken into account. The performed studies of concrete structures of automobile bridges show that they are characterized by the processes of corrosion of reinforced concrete, violation of the protective layer of concrete*  with exposure and corrosion of reinforcement. According to the results of differential thermal analysis of cement stone *samples of destroyed concrete, the degree of carbonation of calcium oxide was 60-65%. It is noted that the introduction of young carbonate-containing additives into the composition of concrete mixtures helps to increase the resistance of concrete against carbon dioxide corrosion.* 

*Keywords: concrete mix, reinforcement, reinforced concrete slab, element, truss, strength, carbonation shrinkage, corrosion resistance, carbon dioxide corrosion.* 

### **DEVELOPMENT OF A FRAGMENT OF A BUILDING HEATING PROJECT USING BIM TECHNOLOGY V. V. Logvinenko, V. A. Berezhnova**

Altai state technical university of I. I. Polzunov, Barnaul

*The article discusses the design of one of the engineering systems ‒ a heating system using BIM technologies. The system of a fragment of heating of the building at the address at Korolenko 86, Barnaul has been developed.* 

*Keywords: engineering heating systems, fragments of the heating system, information model, plug-ins, program for calculating heating systems, calculation results, axonometric model.* 

#### **DEVELOPMENT OF A SMART HOME TEMPLATE FOR DESIGNING IN BIM TECHNOLOGIES USING THE EXAMPLE OF EUROCONTROL EQUIPMENT V. V. Logvinenko, S. M. Gordienko**

Altai state technical university of I. I. Polzunov, Barnaul

*The article discusses the development of templates for the eurocontrol smart home system for designing in bim technologies. such details as sensors of temperature, humidity, water leakage, pressure, gas, smoke, main blocks, motion, battery, contactor have been developed.* 

*Keywords: smart home system, ectocontrol, autodesk revit, template development, model: es-ecto-33 «ectocontrol», sensors, control device, crane, template.* 

# **ABOUT THE REASONS AND CONSEQUENCES OF THE SUSPENSION OF THE CONSTRUCTION OF THE BUILDING**

**N. E. Lopukhov, Yu. V. Khalturin** 

Altai state technical university of I. I. Polzunov, Barnaul

*The article discusses the reasons for stopping construction, the procedure for carrying out conservation measures, the consequences of resuming construction if conservation measures were not carried out. Typical errors in the construction of buildings and structures made of monolithic reinforced concrete, as well as the conditions under which they could be avoided, are considered on specific examples.* 

*Keywords: conservation of capital construction objects, inspection of the technical condition of the building, category of the technical condition of structures, defects and damages, quality of construction and installation works, deviations from the project and norms, construction control.*

#### **ORGANIZATION AND TECHNOLOGY OF THE DEVICE PROCESS SELF-LEVELING FLOORS IN PUBLIC SPACES V .N. Lyutov, K. S. Antropova**

Altai state technical university of I. I. Polzunov, Barnaul

*The article describes the technology of self-leveling floors, the technological sequence of self-leveling floors with a*  full description of preparatory work, the requirements for the preparation of the base for the application of self-leveling *floors, temperature-humidity, strength characteristics of all stages of work to ensure the durability of self-leveling floors are given, the requirements for self-leveling floors during operation are given.* 

*Keywords: organization and technology of self-leveling floors, technological scheme of work, sweeping and vacuum machine.* 

#### **APPLICATION OF INNOVATIVE TECHNOLOGY FOR INSULATION OF ENVELOPE STRUCTURES OF INDIVIDUAL HOUSES WITH POLYURETHANE FOAM IN ALTAI KRAI V. N. Lyutov, V. A. Ryzhykh**

Altai state technical university of I. I. Polzunov, Barnaul

*The review and analysis of the design and technological parameters and features of polyurethane foam insulation, the technology of insulation of building envelopes of individual houses with polyurethane foam in the conditions of the Al*tai Territory are given; the composition, features of design solutions and methods for applying polyurethane foam on the *surface of enclosing structures are considered.* 

*Keywords: polyurethane foam, design and technological parameters, features of insulation technology, insulation of building envelopes of an individual house.*

# **USE OF ROOF GAS BOILERS AS A AUTONOMOUS HEAT SUPPLY SOURCES T. E. Lyutova, K. V. Zimaev**

Altai state technical university of I. I. Polzunov, Barnaul

*The article discusses the prospects for the use of autonomous heat supply, using rooftop autonomous gas boilers as a source of thermal energy. A theoretical analysis of the effectiveness of the use of roof boilers in multi-storey residential buildings was carried out, the advantages and disadvantages of roof gas boilers were considered and analyzed. The use of roof gas boilers reduces the overall construction costs, while increasing the energy efficiency of the heat supply system due to the absence of a heating main. Autonomous heating provides uninterrupted supply of heat and hot water, regardless of the season, and makes it possible to regulate the system based on the climatic conditions at a particular moment, as well as reduce the cost of this type of utilities.* 

*Keywords: multi-storey residential buildings; autonomous sources of heat supply; roof gas boilers; hot water boilers, energy efficiency of the heat supply system.*

#### **REGISTRATION OF WORKING DOCUMENTATION OF ENGINEERING NETWORKS IN AUTODESK REVIT K. V. Matveev, I. A. Bakhtina**

Altai state technical university of I. I. Polzunov, Barnaul

*The features of the design of the working documentation of the ventilation engineering system in the AUTODESK REVIT software package are considered.* 

*Keywords: Revit, information model, families, properties, parameters, working documentation.* 

#### **FIGHTING WINTER SLIPPERITY ON ROADS**

# **G. S. Merentsova, O. V. Agafonov**

Altai state technical university of I. I. Polzunov, Barnaul

*One of the urgent problems of the winter period is seasonal slipperiness on the roads. The reasons for the occurrence of ice revenues and their impact on traffic safety on the roads are given. Measures applicable for the use of winter slipperiness with the use of specific anti-icing materials are described. The composition of the anti-icing material for work with winter slipperiness in the climatic conditions of the Altai Territory is proposed.* 

*Keywords: highways, winter slipperiness, anti-icing materials, traffic safety, ice phenomena, ice film, corrosivity, economic efficiency.* 

#### **FEATURES OF MODERN TECHNOLOGY OF DEVICE OF LAYERS OF PATH BASES FROM CRUSHED-STONE MIXTURES REINFORCED WITH PORTLAND CEMENT G. S. Merentsova, I. O. Doroshenko**

Altai state technical university of I. I. Polzunov, Barnaul

*Information about the natural technologies for the construction of pavement based on crushed stone-sand mixture, reinforced with Portland cement, using a modern set of road machines is given. The main technological operations of the device of such foundations with the development of the technological scheme are described. The advantages of this technology are noted. It is noted that the design of the structure was built according to the rules for the reconstruction and reconstruction of highways.* 

*Keywords: pavement, pavement base, modern technologies, roads, crushed stone-sand mixtures, recycler, cement, repair, reconstruction of roads.* 

#### **ON THE EFFICIENCY OF APPLICATION OF A PROTECTIVE WEAR LAYER FROM A COLD ASPHALT CONCRETE MIXTURE ON ASPHALT CONCRETE COVERING OF ROADS G. S. Merentsova, A. S. Klimenko**

Altai state technical university of I. I. Polzunov, Barnaul

*Studies have been carried out on the use of a protective layer of wear from cold asphalt mixtures on asphalt concrete pavements of highways. These studies are of the opinion about the prevalence of such pavement densities on asphalt concrete pavements of roads in the climatic conditions of Southwestern Siberia, which are found in a harsh climatic climate. A stable composition of the protective wear layer made of cold asphalt concrete mix was established, as evidenced by the technical and economic results.* 

*Keywords: road, protective wear layer, cold asphalt mix, asphalt concrete pavement, cold asphalt mix composition, technical and economic comparisons.* 

#### **APPLICATION OF NICOFLOK PLA POLYMERIC-MINERAL ADDITIVE AND IMPREGNANT COMPOSITION FOR PROTECTION AND RESTORATION OF ASPHALT CONCRETE COVERINGS OF ROADS G. S. Merentsova, D. S. Lavitsky, A. A. Danilov**

Altai state technical university of I. I. Polzunov, Barnaul

Certain technological applications of the polymer-mineral additive PMK «Nikoflok» in the impregnating body for the *protection and restoration of asphalt concrete pavements of highways have been established. Technological measures have been developed for the use of polymer-mineral additives PMK «Nicoflok» together with the impregnating composition for sealing defects in the form of cracks and depressions, which makes it possible to carry out protective and restoration of asphalt concrete pavements to pass their operational reliability.* 

*Keywords: operational reliability, asphalt concrete pavement, protection, restoration, impregnating composition, sealing of defects, cracks, solution of PMK «Nicoflok», sand, impregnation efficiency, roughness depth, defects.*

#### **SOURCES OF FORMATION OF AUGING AND THEIR IMPACT ON ROADS IN THE REPUBLIC OF ALTAI G. S. Merentsova, N. V. Medvedev, F. K. Oveyan**

Altai state technical university of I. I. Polzunov, Barnaul

*One of the main interlayers, which is inherent in many mountainous and foothill regions of Russia in winter and spring, is deposits that accumulate from various watercourses, both explosive and underground. In cases where ice is found in places located far from certain points and paths, then the infection is not presented. However, when maintenance situations arise. At the same time, to use this phenomenon, it is necessary to conduct a correct analysis of the causes of their occurrence.* 

*Keywords: highway, artificial structures, ice, bridges, culverts, subgrade.*

#### **MOLD MODEL CREATING AUTOMATISATION OF A MONOLITHIC HIGH-RISE BUILDING R. V. Mokryakov, E. R. Kirkolup**

Altai state technical university of I. I. Polzunov, Barnaul

*This article considers types, ways and purposes of high-rise building mold model creating, it also deals with possible variants of its using in practice. The authors give possible ways of mold model creating automatisation with the help of visual programming environment Dynamo by Autodesk Revit software package.* 

*Keywords: information modeling technology, mold model, digital information model, Autodesk Revit, Dynamo.*

# **FOUNDATION ARRANGEMENT ON ROCKY SOILS**

**I. V. Noskov, T. V. Voevodin** 

Altai state technical university of I. I. Polzunov, Barnaul

*The article discusses the use of rocky soils as foundation bases. In Russia, rocky soil is quite common. Rocky soils from the point of view of science name soils that consist of one or more rocks (for example, granite, quartz or sandstone), their basis is formed by minerals ranging from 200 millimeters, which are interconnected in a homogeneous rigid structure. Rocky soil may be laminated, formed from rocks of sedimentary origin, or homogeneous, formed from a single*  monolith by volcanic rocks. The strongest of all soils is rock soil. Rocky soil withstands a pressure of up to 120 MPa, if it *is not located in a seismic hazardous area, it deforms little. Rock soil is practically not subject to frost heaving and erosion, which creates ideal conditions for construction. In ancient Greece, Rome, medieval Europe tried to arrange monumental buildings on rocky soils. The most important drawback of the rock soil – it is poorly treatable. This is one of the main features of construction on rocky soils.* 

*Keywords: soil, base, foundation, calculation, rock soils, bearing capacity of rock bases.*

# **ARTIFICIAL COMPACTION OF PEAT BASES**

**I. V. Noskov<sup>1</sup>, A. E. Magomadov<sup>1</sup>, K. I. Noskov<sup>2</sup><br><sup>1</sup> Altai state technical university of I. I. Polzunov, Barnaul** 

<sup>2</sup> Limited liability company «GeoProektStroyAltai», Barnaul

*Peat soils are weak, highly water-saturated soils, a characteristic feature of which is significant compressibility and a relatively long consolidation period. It has been shown that the main factor determining the mechanical strength*  and compressibility of peats is their humidity, and, as has been established by numerous theoretical and experimental *studies, the removal of moisture from peats, in particular their intensive drying, leads to a sharp improvement in compression and mechanical properties, as well as a significant reduction in the consolidation period. Based on this, one main way of improving peat bases has been outlined - this is the way of their consolidation through more or less intensive drainage.* 

*Keywords: peat, drainage, soil consolidation, compression tests, soil compaction.* 

# **EVALUATION OF STABILITY OF TANKS ON HEAVING SOILS USING GROUND TECHNOLOGY LASER SCANNING**

# **I. V. Noskov, D. N. Cherepanov**

Altai state technical university of I. I. Polzunov, Barnaul

*The article discusses the modern method of assessing the stability of bases and foundations of vertical steel tanks (VST) ubiquitous in the development of oil fields. RVS, being objects of high environmental risk, require regular geomonitoring of the condition of the foundation and bases. The article gives an assessment of the stability of foundations and bases based on the results of 3 observation cycles using ground laser scanning technology.* 

*Keywords: soil, base, foundation, calculation, reservoir, geomonioring.* 

# **ACTIVATION OF LOW-QUALITY CHP ASH AND SLAG**

**G. I. Ovcharenko, A. V. Viktorov, K. V. Petukhova, A. E. Solovyova**

Altai state technical university of I. I. Polzunov, Barnaul

*The possibility of activating low-quality acidic ash and slag with lime, cement with chloride additives, including the brine of Lake Bolshoye Yarovoye, is considered. High efficiency of pre-grinding and activation of ash and slag by mixtures of cement and lime, lime and chlorides, including lake brine, and low efficiency of activation by cement are shown. Calcination of ash and slag with burning of residual coal worsens their activation with lime, but somewhat increases the strength in a mixture with cement.* 

*Keywords: acid ash and slag, high content of loss on ignition, activation of hardening, cement, lime, chlorides.* 

#### **STRENGTH OF STONE WITH ADDITIVES OF TREATED HYDRATED CEMENT**

**G. I. Ovcharenko, A. A. Karavaeva, A. E. Chetyrina** 

Altai state technical university of I. I. Polzunov, Barnaul

*Comparative studies of the strength of cement stone with the addition of fully hydrated cement, as well as it's hydrated with microsilica or with sugar, are given. Compositions with sugar were calcined at 150*q*С and 450*q*C. It has been shown that the addition of hydrated cement reduces the stone strength of ordinary cement in proportion to the addition. This decrease is somewhat mitigated by the addition of hydrated calcined cement with sugar. At the same time, an increase in the calcination temperature slightly improves the strength. It is noted that the increase in strength in the case of the addition of hydrated with sugar and calcined cement is due to increased plasticization of the additive. Keywords: hydrated cement, sugar additive, calcinations.* 

> **STRENGTHENING SOILS OF DIFFERENT TYPES WITH HIGH-CALCIUM ASH CHP G. I. Ovcharenko, N. N. Kraevsky, A. A. Mikhailevsky, V. N. Lebzak**

Altai state technical university of I. I. Polzunov, Barnaul

*The pressing method at 15 MPa was used to study the strength of compacts aged under normal conditions from sandy, sandy loamy and loamy soils with the addition of 10-25% high-calcium CHP ash and 1-4% NaCl activator. It is shown that the strength of soils increases with increasing dosage of CHP ash and activator and reaches 2.5 MPa for*  sandy soil and 8 MPa for loam. Statistical models of the dependence of the strength of reinforced soils on the dosage of *CHP ash and NaCl after 3,7,14 and 28 days of normal hardening with high correlation coefficients of dependences are obtained.* 

*Keywords: soil stabilization, sand, sandy loam, loam, high-calcium ash from thermal power plant, NaCl activator, statistical models.* 

### **APPLICATION OF WINTER SOLUTIONS IN HIGH-RISE BUILDINGS**

**G. I. Ovcharenko, A. S. Petukhov, V. V. Dubrov, N. A. Kutmin** 

Altai state technical university of I. I. Polzunov, Barnaul

The results of applying the chemical additive NaNO2 (sodium nitrite) to the factory mortar in the form of a powder *fraction up to 1 mm under conditions of in freezing temperatures of 15<sup>о</sup>C are considered. It is shown that this technology leads to excessive deformations of the expansion of the stone up to 10 mm/m and shortfall of strength by the stone. The problem of winter mortars for the construction of high-rise buildings remains unresolved.* 

*Keywords: winter mortar, sodium nitrite, stone expansion, high-rise buildings, antifreeze additive.* 

#### **DESIGN OF TELECOMMUNICATION RACK FOR LOW-VOLTAGE SYSTEMS IN AUTODESK REVIT K. A. Pavlikova, I. A. Bakhtina**

Altai state technical university of I. I. Polzunov, Barnaul

*The process of creating a family with individual parameters in the Autodesk Revit software package is considered. Keywords: families, design, Autodesk Revit, model, telecommunication rack, low-voltage systems.* 

#### **STUDY OF THE DEVICE OF PILE FOUNDATIONS AT NEGATIVE TEMPERATURES IN GROUND CONDITIONS OF BARNAUL**

# **V. O. Panevin, E. I. Vyatkina**

Altai state technical university of I. I. Polzunov, Barnaul

*Taking into account the climatic features of the city of Barnaul, it can be concluded that it is necessary to perform a zero cycle of construction and installation works in the winter period of construction, during which the main part of the zero cycle work, which includes a complex of pile works, will be carried out at negative temperatures. The article is devoted to the review of the principles and methods of design, production of works in the winter.* 

*Keywords: construction of foundations, frost heaving, loess subsidence soils, installation of piles in winter, methods of construction of foundations in winter.* 

#### **HOUSES MADE OF SIP PANELS. ADVANTAGES AND DISADVANTAGES M. A. Podyapolskaya, E. V. Verbitskaya**

Altai state technical university of I. I. Polzunov, Barnaul

*The article provides an overview of one type of sandwich panels ‒ SIP panels. The possibilities of their application in conditions of individual construction, advantages and disadvantages of the material are considered.* 

*Keywords: SIP-panels, frame houses, wooden structures, sandwich panels, structural insulated panel, structural insulated panel.*

#### **STUDY OF THE FEASIBILITY OF USING CAR-CAS-SHEET WALLS IN THE CONSTRUCTION OF MULTISTORY RESIDENTIAL BUILDINGS FROM MONOLITHIC IRON-CONCRETE-TONE IN THE CONDITIONS OF THE ALTAI TERRITORY**

**N. O. Saurin, I. V. Kharlamov** 

Altai state technical university of I. I. Polzunov, Barnaul

*The article presents an analysis of the structural solutions of external walls traditionally used in the Altai Territory, used in the construction of multi-storey residential buildings with load-bearing structures made of monolithic reinforced concrete. The most characteristic shortcomings of the applied wall structures are revealed. Taking into account the ob*served trends, more advanced versions of the outer walls are proposed in the form of a frame-sheathing system using *several types of heat-insulating materials.* 

*Keywords: non-bearing external walls, frame-sheathing systems, monolithic foam concrete, mineral wool, LSTC, heat transfer resistance, temperature and humidity conditions.* 

#### **MONITORING THE EFFECTIVENESS OF THE APPLICATION OF THE ADDITIVE UNDERBOLD WHEN STRENGTHENING THE WORKING LAYERS OF THE ROADBED USING COLD RECYCLING TECHNOLOGY V. L. Sviridov**

Altai state technical university of I. I. Polzunov, Barnaul

*The article considers the result of monitoring the effectiveness of the construction of public road sections of regional significance of the Altai territory to stabilize the working layer of the roadbed using cold recycling technology with the use of portland cement and Underbold® additives. It is shown that the pretreatment of loams with a stabilizer additive increases the mechanical characteristics of cement-reinforced soils. Based on the results of the performed studies, preliminary conclusions were made about the relative effectiveness of the technology used after the first year of operation. Keywords: monitoring, efficiency, Underbold®, stabilizer, soils, highway, cement, loam, cold recycling.* 

#### **MODERN PEDAGOGICAL TECHNOLOGIES AND THEIR ROLE IN THE FORMATION OF A COMPETITIVE SPECIALIST G. V. Sviridova, N. E. Alyoshina**

Altai state technical university of I. I. Polzunov, Barnaul

 *The article discusses the use of pedagogical technologies in the process of training a specialist in college. The concept of competitiveness of a college graduate is revealed. A brief description of modern educational technologies is given, such as a modular learning system, explanatory and illustrative learning technology, personality-oriented learning technology, problem-based learning technology, Distance learning technology and others. Examples of their use of educational technologies in college are given.* 

*Keywords: competitiveness, pedagogical technologies, competencies, professional training, college, employer, students, module, specialist, training.* 

#### **ABOUT THE REASONS FOR THE FORMATION OF THE FUNGUS IN LARGE PANEL BUILDINGS A. A. Sobolev, D. D. Adamenko**

Altai state technical university of I. I. Polzunov, Barnaul

*The article analyzes the cases and causes of the formation of fungus and mold in large-panel residential buildings. Four typical cases of fungus formation in existing residential buildings in Barnaul and the Altai Territory were considered. Based on the results of the analysis, it was concluded that the main reason for the formation of the fungus is the natural* 

*physical wear of the material for sealing the interpanel seams of the outer walls and the untimely (or poor-quality) overhaul of the interpanel seams.* 

*Keywords: large-panel house, fungus, mold, overhaul, ventilation, biological substances, biological damage, unsuitability of residential premises for living, sanitary standards, examination.* 

#### **CREATING A SCRIPT FOR A PIPELINE FAMILY IN REVIT, USING DYNAMO VISUAL PROGRAMMING D. K. Starichenko, I. A. Bakhtina**

Altai state technical university of I. I. Polzunov, Barnaul

*The method of creating a script for a pipeline family in the REVIT software package is considered. Keywords: script, node, Revit software, model, Dynamo*.

#### **PREREQUISITES FOR THE USE OF 3D BRICKS IN THE CONSTRUCTION OF CIVIL AND INDUSTRIAL BUILDINGS**

# **E. S. Stepanova, E. V. Verbitskaya, I. O. Verbitsky**

Altai state technical university of I. I. Polzunov, Barnaul

*The article provides an overview and methods of making 3D bricks. The possibilities of its application in the conditions of individual construction, advantages and disadvantages are considered.* 

*Keywords: 3D brick, 3D printing, frame houses, three-dimensional grid, cooling effect, printing industry, fire resistance, thermal conductivity, new method of brick manufacturing, load-bearing structure.* 

#### **SELECTION OF BEAM FRAME AND FRAME PARAMETERS USING RAFTERS AND SUB-TRUSSES I. V. Kharechko, I. V. Kharlamov**

Altai state technical university of I. I. Polzunov, Barnaul

*The article considers and analyzes a beam frame with a transverse arrangement of rafting beams and a longitudinal arrangement of trimming beams, a beam frame with a longitudinal arrangement of rafting beams and a transverse arrangement of trimming beams and a frame using rafting and trimming trusses «molodechno». Based on the analysis performed, increased metal consumption is indicated as drawbacks of beam frames, increased volume of columns, increased area of wall panels and building height increasing heating costs are indicated as drawbacks of frame using «molodechnaya» rafter and trimming trusses.*

*Keywords: beam frame, frame using rafter and trimmer trusses «molodechno», trimmer beam, rafter beam, trimmer truss, rafter truss.* 

### **FEATURES OF CLEANING ROADS FROM SNOW IN ALTAI KRAI**

**A. O. Кhrebto, D. S. Krasilnikov, A. A. Danilov** 

Altai state technical university of I. I. Polzunov, Barnaul *The article deals with the issues of winter maintenance of roads in the conditions of the Altai Territory, namely,* 

*snow removal. The territory of the Altai Territory is characterized by special natural and climatic conditions in winter, associated with abundant precipitation and significant amounts of snow as a result of snowstorms. This feature has a significant impact on the safe and continuous movement of road transport in the winter. In this regard, it became necessary to develop regulatory and technical documentation regulating the work of road contractors involved in winter maintenance of roads in the Altai Territory.* 

*Keywords: winter maintenance of roads, snow drift, snow-bringing, snow removal, snowplows, winter maintenance project, contractor, snow deposits, photo-video recording, roadway.* 

#### *APPLICATION OF CROSS-LINKED POLYETHYLENE PIPES IN HEATING SYSTEMS*  **A. I. Khristenko, I. A. Bakhtina**

Altai state technical university of I. I. Polzunov, Barnaul

The technologies of production of pipe material – cross-linked polyethylene are considered. The advantages and *disadvantages of this material are evaluated. Schemes of installation of underfloor heating from cross-linked polyethylene are given.* 

*Keywords: heating system, cross-linked polyethylene, production technologies, method of laying.* 

# **EXPRESS TESTING AS A WAY TO INVOLVE STUDENTS STUDYING IN THE PROFILE OF HIGHWAYS IN THE EDUCATIONAL PROCESS**

**K. P. Chernyh**

Altai state technical university of I. I. Polzunov, Barnaul

*The article deals with issues related to the development of lecture material by full-time students of both secondary*  vocational and higher education. The problems of a small degree of involvement of some students in the educational *process are revealed precisely at lecture classes, due to the low level of responsibility. To solve this problem, it is proposed to carry out additional control, at the end of the lecture session in the form of rapid testing of students on general issues of the topic being taught, which would increase the level of responsibility of students and involve them in the educational process during lectures. It is also proposed to comprehensively use in-depth testing on the same topic, which undoubtedly allows students to master the required competencies at a higher level.* 

*Keywords: testing, rapid test, in-depth testing, computer testing programs, testing students' knowledge, general thematic issues, teacher, student.* 

# **ПРАВИЛА ОФОРМЛЕНИЯ СТАТЬИ**

Статья объёмом от 3 страниц (по согласованию с редакцией, допускаются статьи объемом от 3 до 10 страниц), имеющая индекс УДК, аннотацию и ключевые слова на русском языке (в начале текста статьи) с приложением в отдельном файле перевода названия, аннотации, ФИО авторов и ключевых слов на английском языке, а также сведений об авторах (учёной степени, звания и места работы, e-mail и/или контактного телефона) должна отвечать следующим требованиям:

Работы принимаются в текстовом редакторе Microsoft Word.

Во вкладке *«Разметка страницы»*: используется размер *бумаги формата A4*, ориентация листа книжная. *Поля*: верхнее – 3,5 см; нижнее – 2,5 см; левое – 2,5 см; правое – 2,5 см; переплет – 0 см. В диалоге *«Колонки»* – *«Другие колонки»* выбирается расположение текста *«в две колонки»*, устанавливается ширина колонок – 7,65 см, промежуток между ними – 0,7 см. В диалоге *«Расстановка переносов»* выбирается *"авто".*

Во вкладке *«Вставка»* выбирается *«Верхний колонтитул»* – *«Пустой»*, далее появляется вкладка «Конструктор», включаются "Особый колонтитул для первой страницы" и "Разные колонтитулы для четных и нечетных страниц". Колонтитулы от края: верхний – 2,0 см; нижний – 2,0 см.

В верхнем колонтитуле указывается: на титульной странице – «особый колонтитул»; на чётных страницах – *инициалы и фамилия автора* ("Arial", 10 пунктов, прописные); на нечётных страницах – *название статьи* ("Arial", 10 пунктов, прописные). Нумерация страниц проставляется шрифтом размером "Arial", 12 пунктов, курсив. Расположение нумерации – внизу страницы в нижнем колонтитуле, для *четных страниц* выравнивание по *левому краю*, для *нечетных* по *правому*.

#### **Структура статьи в обязательном порядке должна содержать:**

x УДК (размещение в левом верхнем углу документа);

 $\bullet$  Названия статей набираются прописными буквами (шрифт "Arial", размер шрифта текста – 14 пунктов, полужирный) по центру документа;

• Инициалы и фамилии авторов размещаются под названием статьи (шрифт "Arial", размер шрифта текста – 12 пунктов);

 $\bullet$  аннотация (шрифт "Arial", размер шрифта – 10 пунктов, курсив, красная строка – 0,8 см, интервал между строками "одинарный") – текст (объемом 150 - 200 слов), отражающий актуальность, цель, методы исследования, полученные результаты;

x ключевые слова (не менее 10 слов или словосочетаний) (шрифт "Arial", размер шрифта – 10 пунктов, курсив, красная строка – 0,8 см, интервал между строками "одинарный");

• основной текст (для основной части текста используется шрифт "Arial", размер шрифта основного текста – 10 пунктов, красная строка (отступ) – 0,8 см, интервал между строками "одинарный");

x список литературы (шрифт "Arial", размер – 9 пунктов) оформляется в соответствии с ГОСТ Р 7.0.5 – 2008 «Библиографическая ссылка. Общие требования и правила составления»;

x сведения об авторах (фамилия, имя, отчество, учёная степень, звание, место работы, e-mail и/или контактный телефон – обязательно, индикаторы ORCID – по желанию;

• на английском языке перевод названия статьи, ФИО авторов, аннотации и ключевых слов в отдельном файле.

Для создания формул и таблиц используются встроенные возможности Microsoft Word. Рисунки цифрового формата (в электронном виде) создаются средствами Microsoft Word или другими программами и вставляются в нужное место документа.

Размеры рисунков не должны превышать границы полей страницы основного текста документа с учетом подрисуночной подписи. Рисунки издательством не редактируются. Если рисунок по ширине превышает размер колонки, то необходимо ставить перед ним и после него разрыв раздела на текущей странице и располагать рисунок в начале или в конце страницы.

Рисунки, надписи и объекты Microsoft Word должны перемещаться вместе с текстом, т. е. быть не поверх текста!

При приеме работы в печать обязательно наличие твердой копии и экспертного заключения!

К публикации принимаются статьи, ранее нигде не опубликованные и не представленные к печати в других изданиях.

Публикации принимаются на русском и английском языках.

К статье прилагается согласие на обработку персональных данных.

Материалы журнала (постатейно) и сопроводительная документация собираются и передаются в редакцию ответственным за выпуск лицом.

Все статьи будут проверены в системе «Антиплагиат», при оригинальности менее 75 % статьи будут возвращены авторам.

#### **Контактная информация:**

Стопорева Татьяна Александровна – тел.: 89039905960, e-mail: orpd\_sta@mail.ru

Гребенькова Анна Александровна – тел. 89967044850, e-mail: agatorika@mail.ru

# ПОЛЗУНОВСКИЙ АЛЬМАНАХ

*Электронное периодическое научное издание Статьи опубликованы в авторской редакции Компьютерная верстка, макет: И. В. Карелина*

Издательство Алтайского государственного технического университета им. И. И. Ползунова 656038, г. Барнаул, пр-т Ленина, 46

2023

 $\mathbf{1}$ 

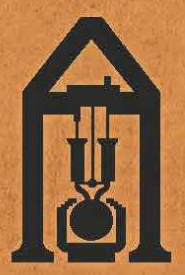

# ISSN 2079-1097

Издательство АлтГТУ им. И. И. Ползунова 656038 г. Барнаул, пр. Ленина, 46, каб. 113 главного корпуса тел./факс +7 (3852) 29-09-46 caйт: http://ipc.altstu.ru/ e-mail: <u>altgtu@mail.ru</u><br>Дизайн обложки: Р.С. Жуковский, доц. каф. ТИАрх

НА ОБЛОЖКЕ:<br>Главный корпус АлтГТУ, памятник И. И. Полузнову, г. Барнаул